**TSG-RAN Meeting #18 RP-020721 New-Orleans, USA, 03 - 06 December 2002**

**Title: CRs (R'99 and Rel-4/Rel-5 category A) to TS 25.331. (1)**

**Source: TSG-RAN WG2**

**Agenda item: 7.2.3**

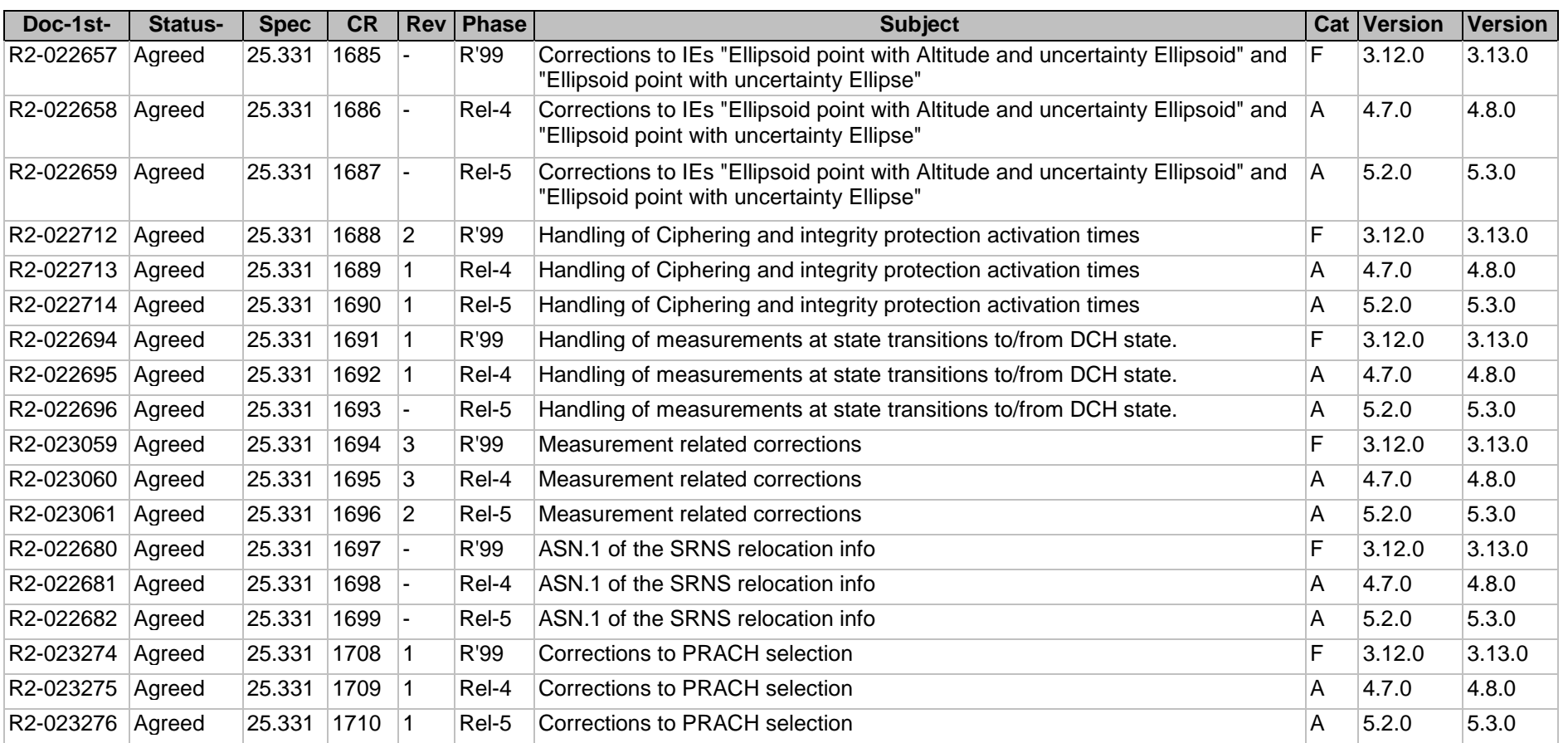

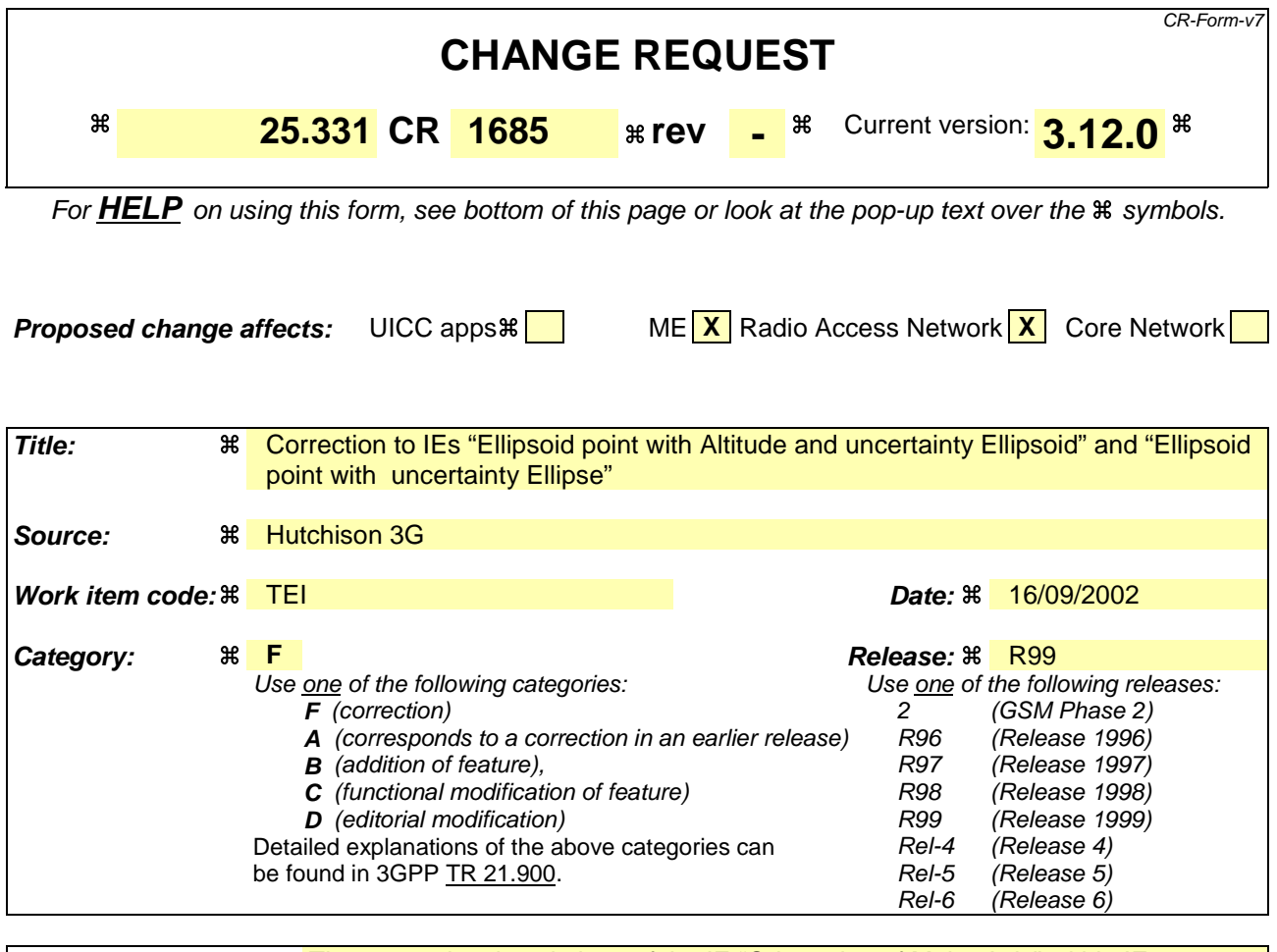

**Reason for change:**  $\frac{4}{\pi}$  The semantics descriptions of the IE "Orientation of Major Axis" within IEs "Ellipsoid point with Altitude and uncertainty Ellipsoid" and "Ellipsoid point with uncertainty Ellipse" in sections 10.3.8.4c and 10.3.8.4e respectively of the current version of the specification states that the angle 'a' represents the orientation of the major axis that should be encoded in the IE value (N). The value of 'a' is in the range of 0..360 degrees. The IE value is found by the formula  $N < = (a/2) < N + 1$ . This means that the IE value is derived by dividing 'a' by 2 and rounding it off to the nearest integer. The resulting integer will be odd or even depending on the value of 'a'. Whereas, the type definition of the IE states that the IE value shall be an integer in the range 0..179 by step of 2. This means that only even values are accepted. Thus, there is a discrepancy between the Semantics description and the Type definition. For example, if the value of 'a' is 3 degrees, the formula would yield(N<=1.5<N+1 ) '1' as the value of the IE. But a value of '1' cannot be represented without further rounding it off. ASN.1 considers the value of the IE to be an integer in the range 0..89. This appears to be correct due to the fact that orientation of a major axis can be represented by an angle within the range 0 to 180 degrees. Further, section 6.7 of TS 23.032 v 3.10.0 states the following on the coding of an angle for a shape description: Offset and Included angle are encoded in increments of  $2^\circ$  using an 8 bit binary coded number N in the range 0 to 179. The relation between the number N and the range of angle a (in degrees) it encodes is described by the following

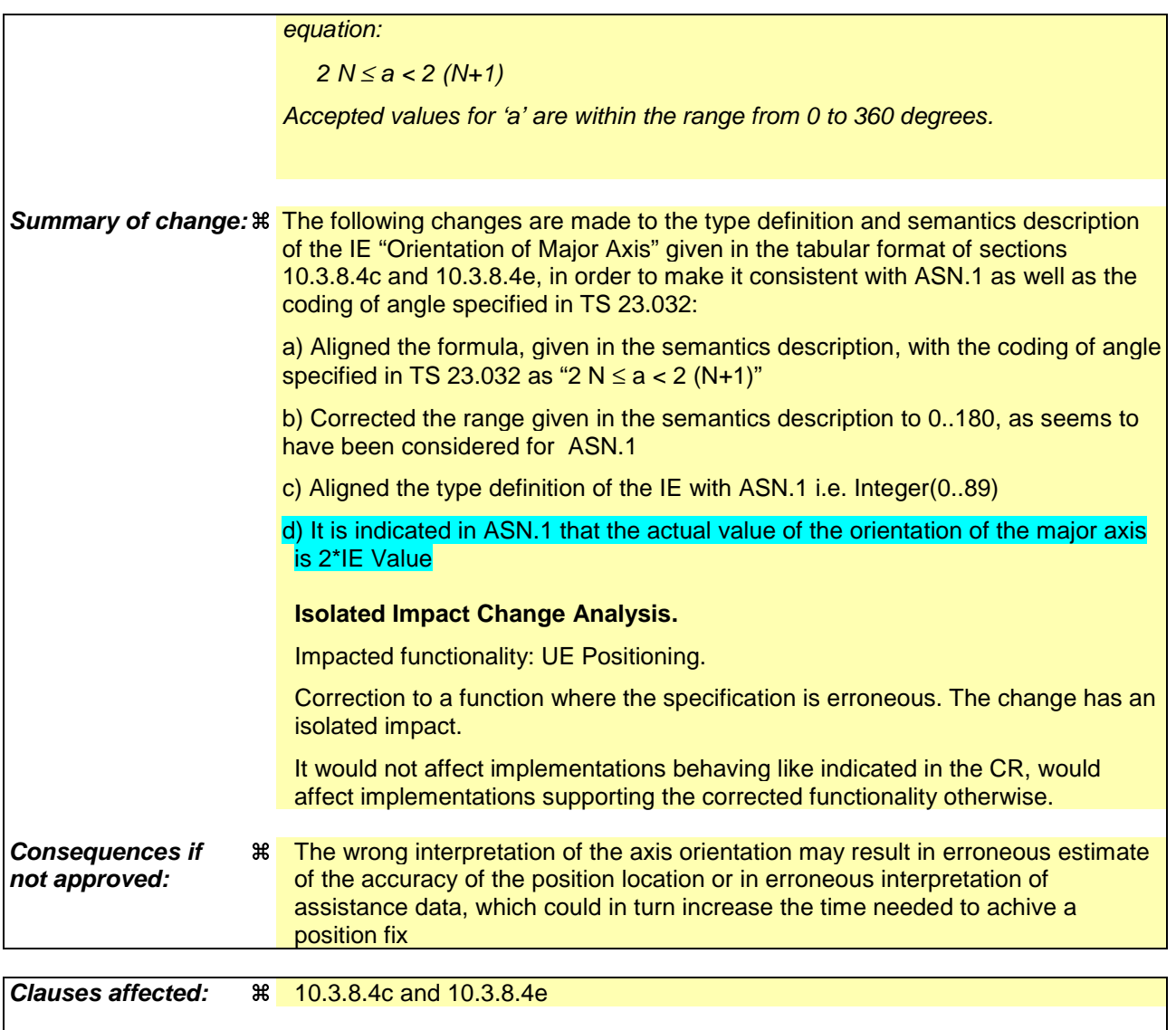

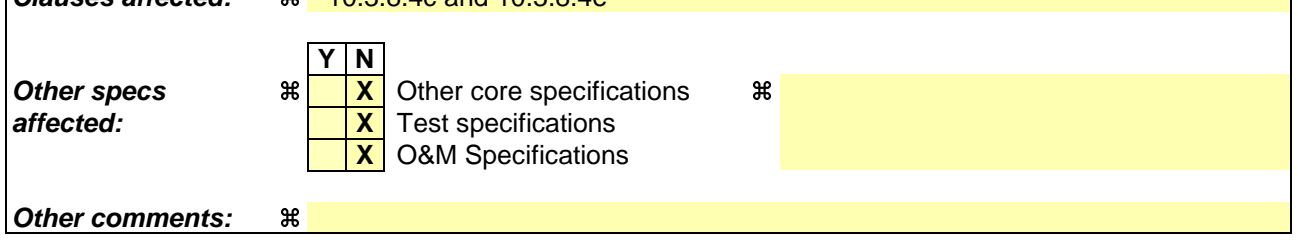

### **How to create CRs using this form:**

Comprehensive information and tips about how to create CRs can be found at http://www.3gpp.org/specs/CR.htm. Below is a brief summary:

- 1) Fill out the above form. The symbols above marked  $\frac{1}{2}$  contain pop-up help information about the field that they are closest to.
- 2) Obtain the latest version for the release of the specification to which the change is proposed. Use the MS Word "revision marks" feature (also known as "track changes") when making the changes. All 3GPP specifications can be downloaded from the 3GPP server under ftp://ftp.3gpp.org/specs/ For the latest version, look for the directory name with the latest date e.g. 2001-03 contains the specifications resulting from the March 2001 TSG meetings.

3) With "track changes" disabled, paste the entire CR form (use CTRL-A to select it) into the specification just in front of the clause containing the first piece of changed text. Delete those parts of the specification which are not relevant to the change request.

# **< Start of Corrected Section>**

# 10.3.8.4c Ellipsoid point with Altitude and uncertainty ellipsoid

This IE contains the description of an ellipsoid point with altitude and uncertainty ellipsoid as in [24].

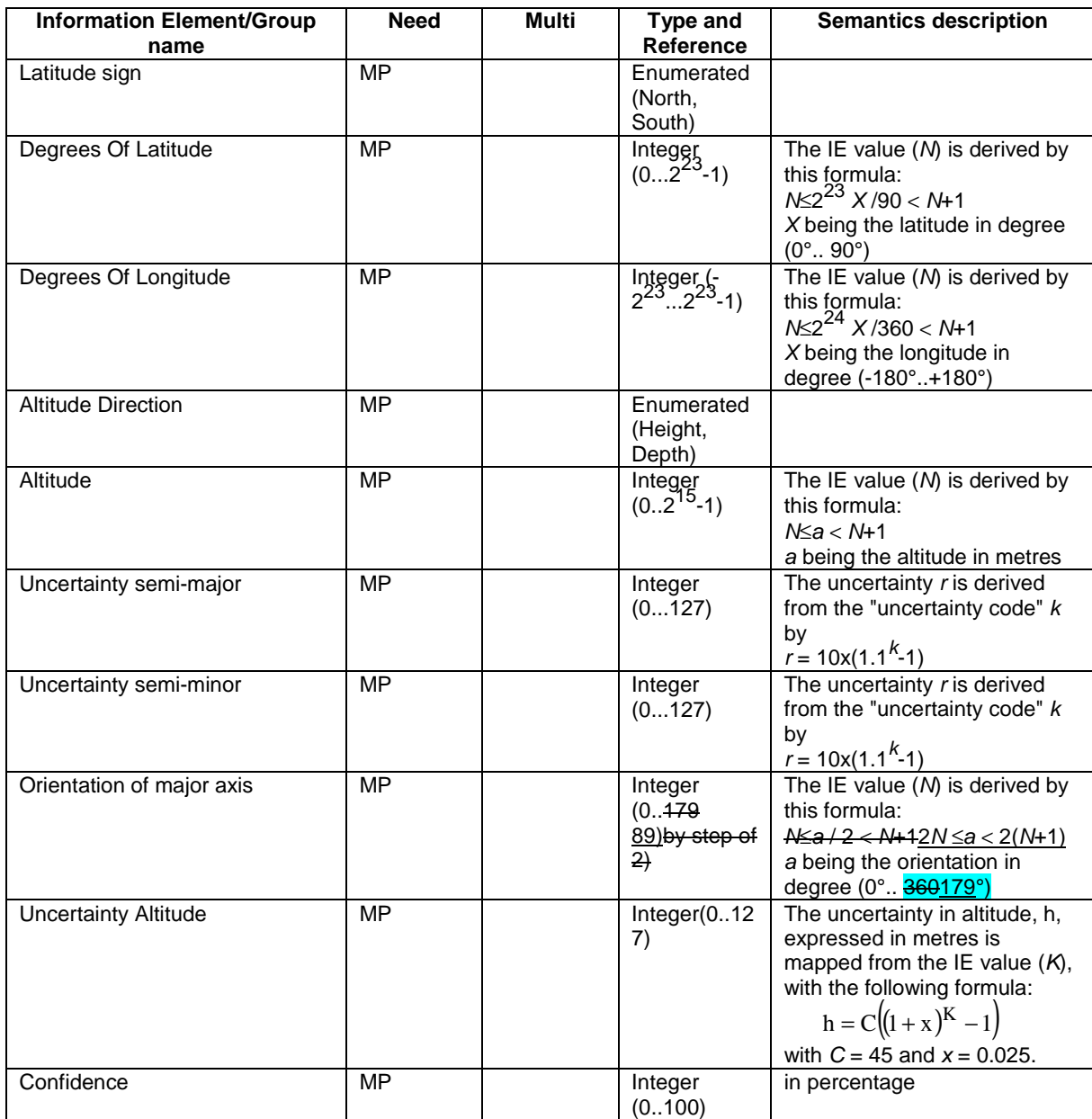

# 10.3.8.4d Ellipsoid point with uncertainty Circle

This IE contains the description of an ellipsoid point with an uncertainty circle as in [24].

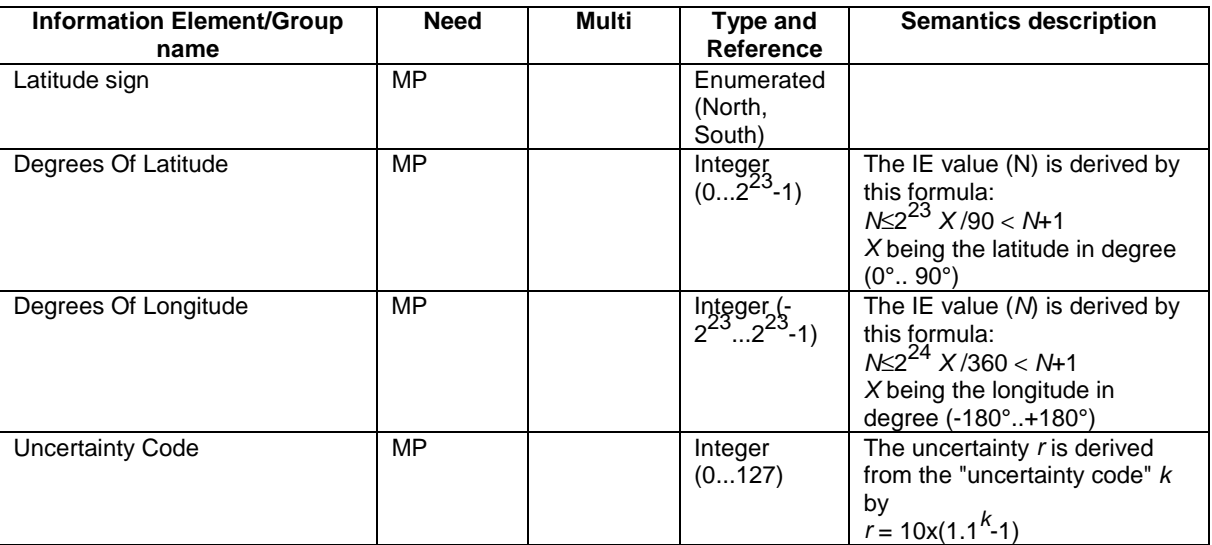

## 10.3.8.4e Ellipsoid point with uncertainty Ellipse

This IE contains the description of an ellipsoid point with an uncertainty ellipse as in [24].

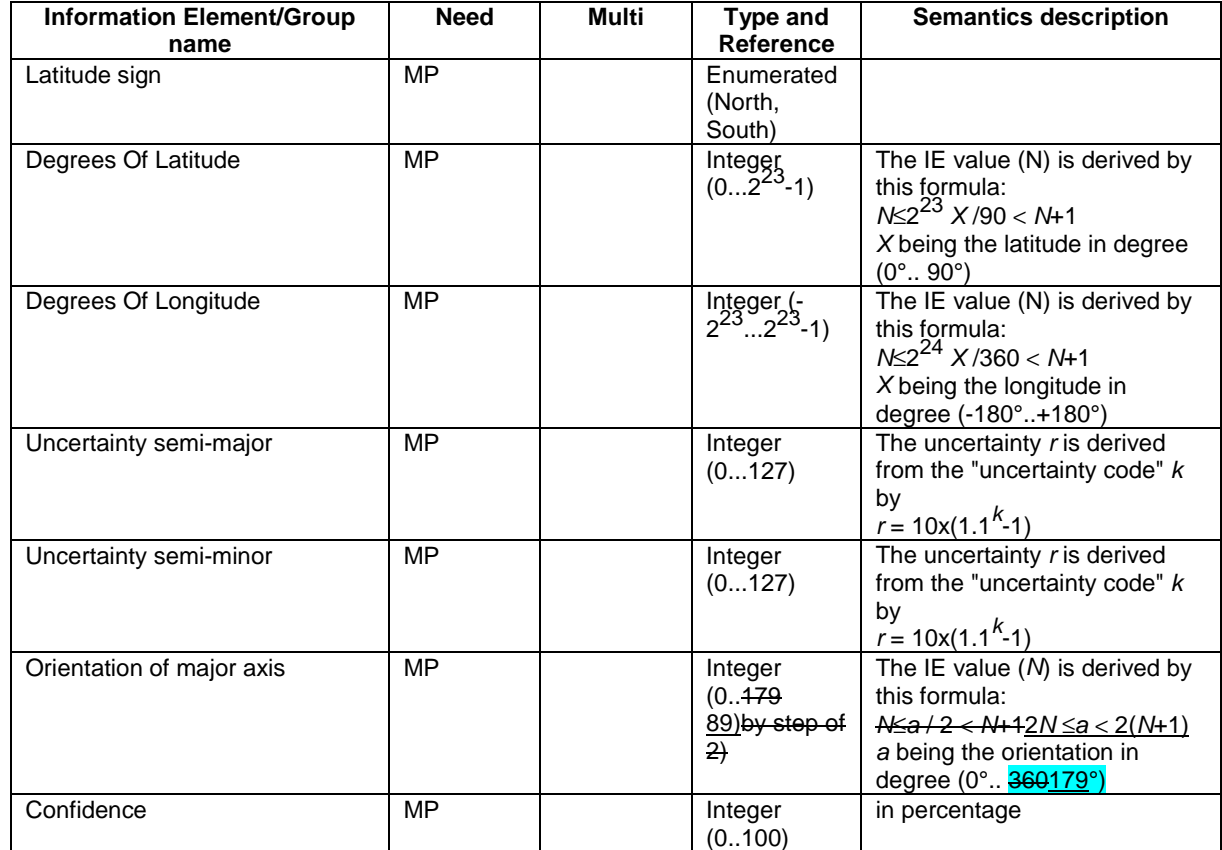

## **< Omitted Sections not corrected>**

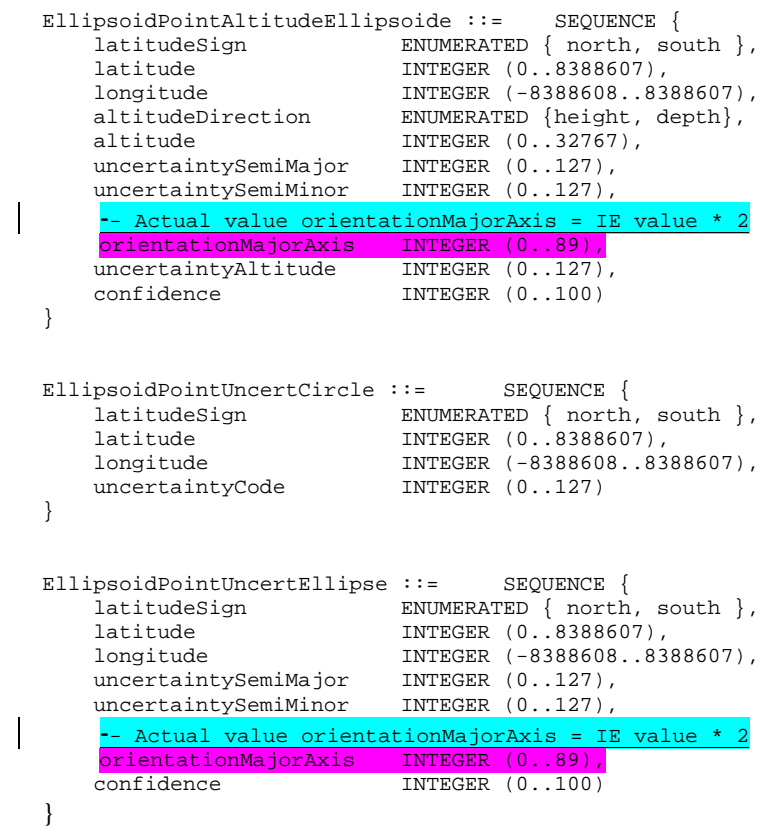

**< End of Corrected Section>**

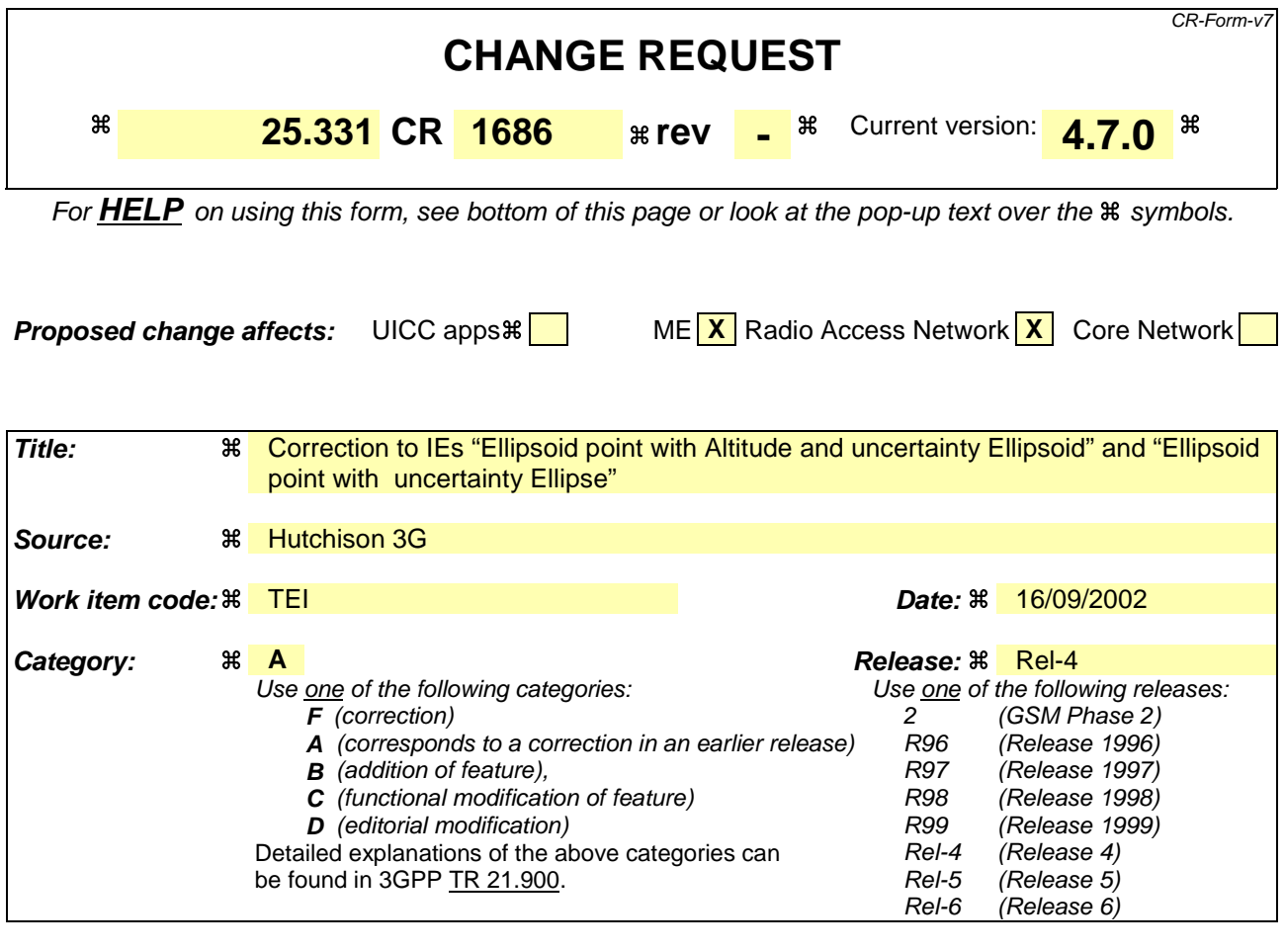

**Reason for change:**  $\frac{a}{b}$  The semantics descriptions of the IE "Orientation of Major Axis" within IEs "Ellipsoid point with Altitude and uncertainty Ellipsoid" and "Ellipsoid point with uncertainty Ellipse" in sections 10.3.8.4c and 10.3.8.4e respectively of the current version of the specification states that the angle 'a' represents the orientation of the major axis that should be encoded in the IE value (N). The value of 'a' is in the range of 0..360 degrees. The IE value is found by the formula  $N < = (a/2) < N + 1$ . This means that the IE value is derived by dividing 'a' by 2 and rounding it off to the nearest integer. The resulting integer will be odd or even depending on the value of 'a'. Whereas, the type definition of the IE states that the IE value shall be an integer in the range 0..179 by step of 2. This means that only even values are accepted. Thus, there is a discrepancy between the Semantics description and the Type definition. For example, if the value of 'a' is 3 degrees, the formula would yield(N<=1.5<N+1 ) '1' as the value of the IE. But a value of '1' cannot be represented without further rounding it off. ASN.1 considers the value of the IE to be an integer in the range 0..89. This appears to be correct due to the fact that orientation of a major axis can be represented by an angle within the range 0 to 180 degrees. Further, section 6.7 of TS 23.032 v 3.10.0 states the following on the coding of an angle for a shape description: Offset and Included angle are encoded in increments of  $2^\circ$  using an 8 bit binary coded number N in the range 0 to 179. The relation between the number N and

**CR page 1**

the range of angle a (in degrees) it encodes is described by the following

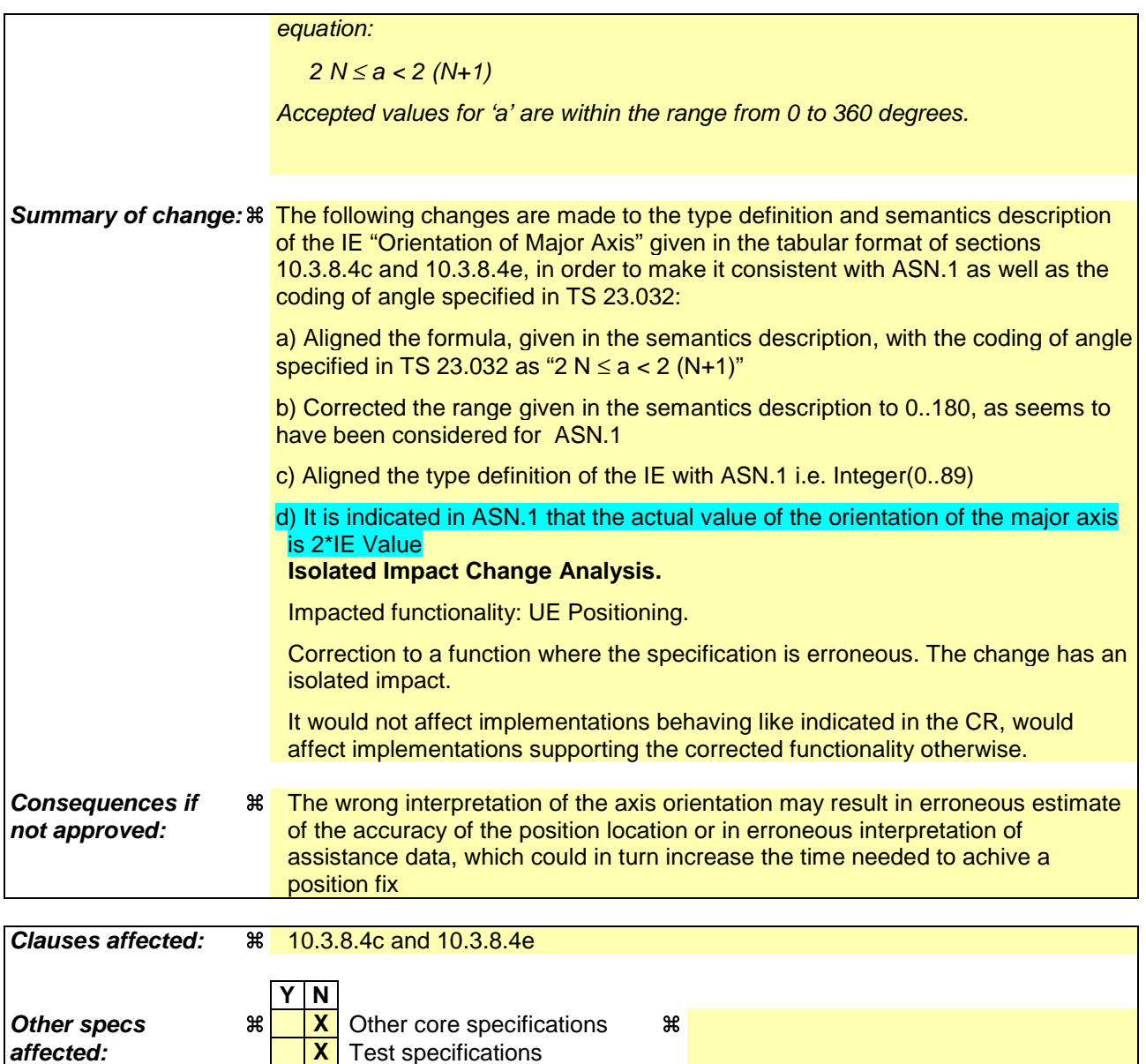

## **Other comments:** a

### **How to create CRs using this form:**

Comprehensive information and tips about how to create CRs can be found at http://www.3gpp.org/specs/CR.htm. Below is a brief summary:

**X** O&M Specifications

- 1) Fill out the above form. The symbols above marked  $\frac{1}{2}$  contain pop-up help information about the field that they are closest to.
- 2) Obtain the latest version for the release of the specification to which the change is proposed. Use the MS Word "revision marks" feature (also known as "track changes") when making the changes. All 3GPP specifications can be downloaded from the 3GPP server under ftp://ftp.3gpp.org/specs/ For the latest version, look for the directory name with the latest date e.g. 2001-03 contains the specifications resulting from the March 2001 TSG meetings.

3) With "track changes" disabled, paste the entire CR form (use CTRL-A to select it) into the specification just in front of the clause containing the first piece of changed text. Delete those parts of the specification which are not relevant to the change request.

# **< Start of Corrected Section>**

# 10.3.8.4c Ellipsoid point with Altitude and uncertainty ellipsoid

This IE contains the description of an ellipsoid point with altitude and uncertainty ellipsoid as in [24].

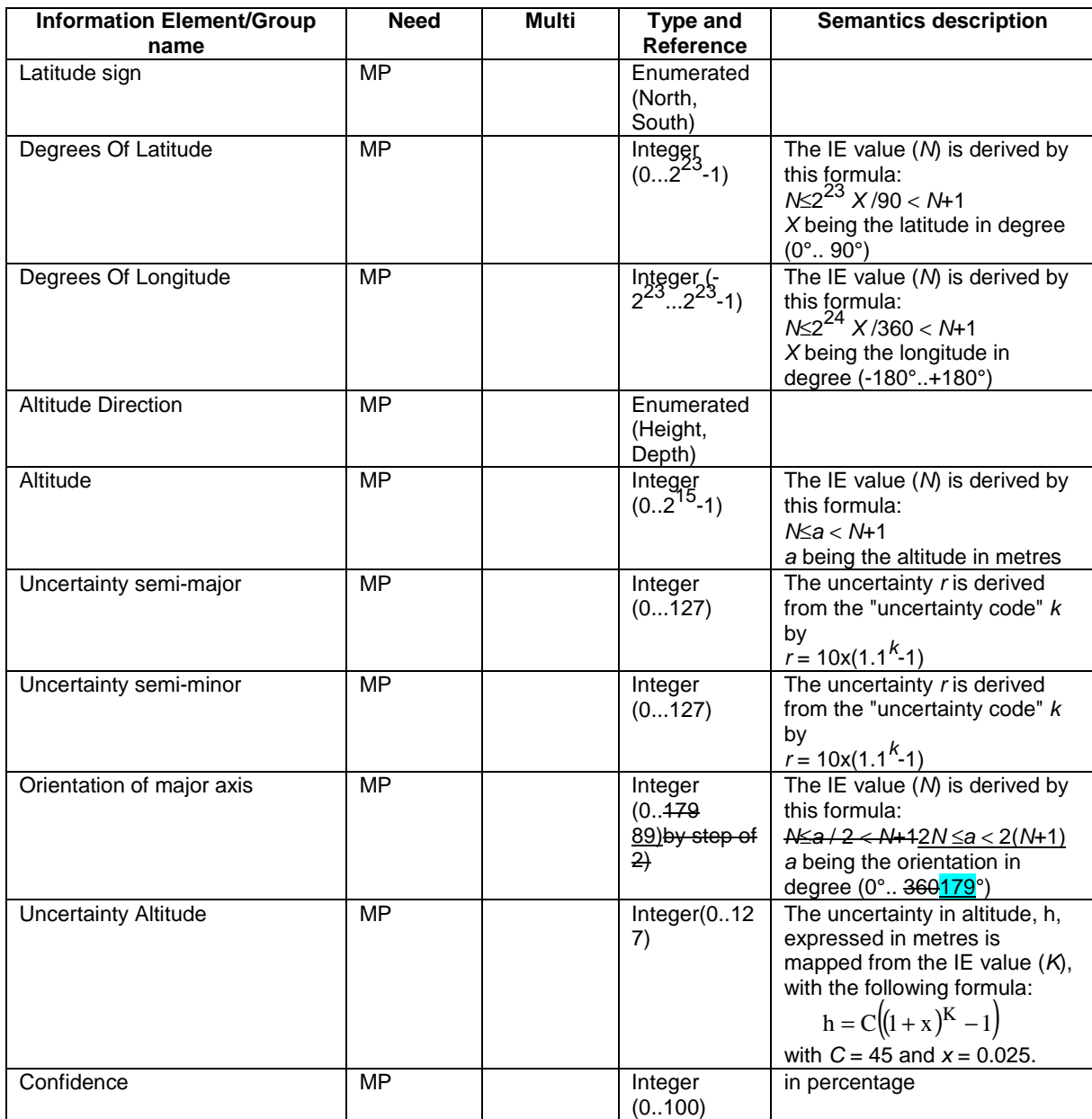

# 10.3.8.4d Ellipsoid point with uncertainty Circle

This IE contains the description of an ellipsoid point with an uncertainty circle as in [24].

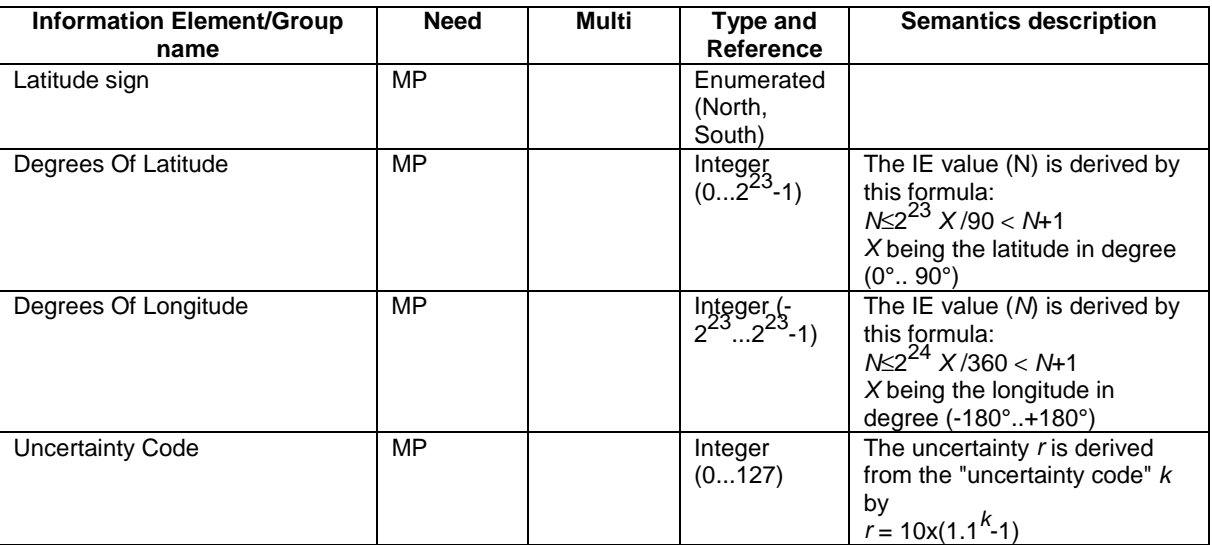

## 10.3.8.4e Ellipsoid point with uncertainty Ellipse

This IE contains the description of an ellipsoid point with an uncertainty ellipse as in [24].

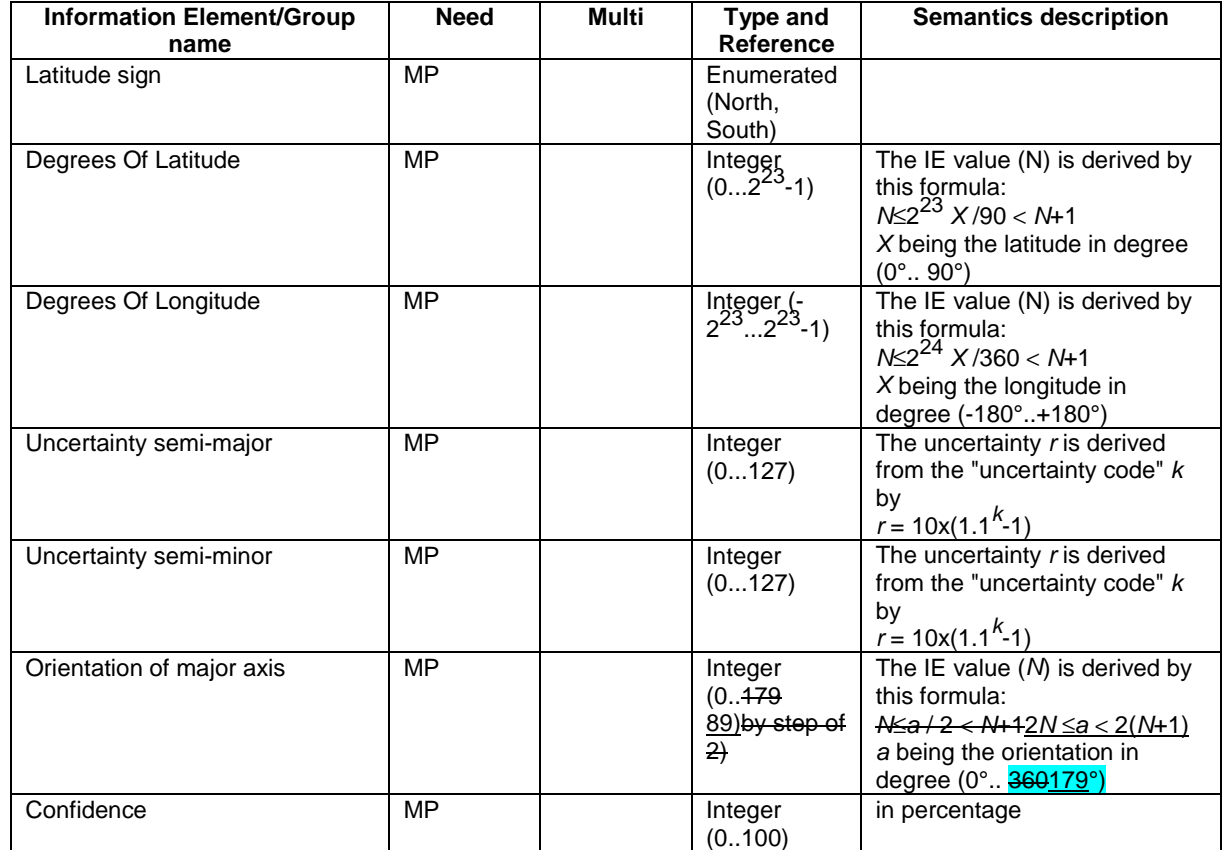

## **< Omitted Sections not corrected>**

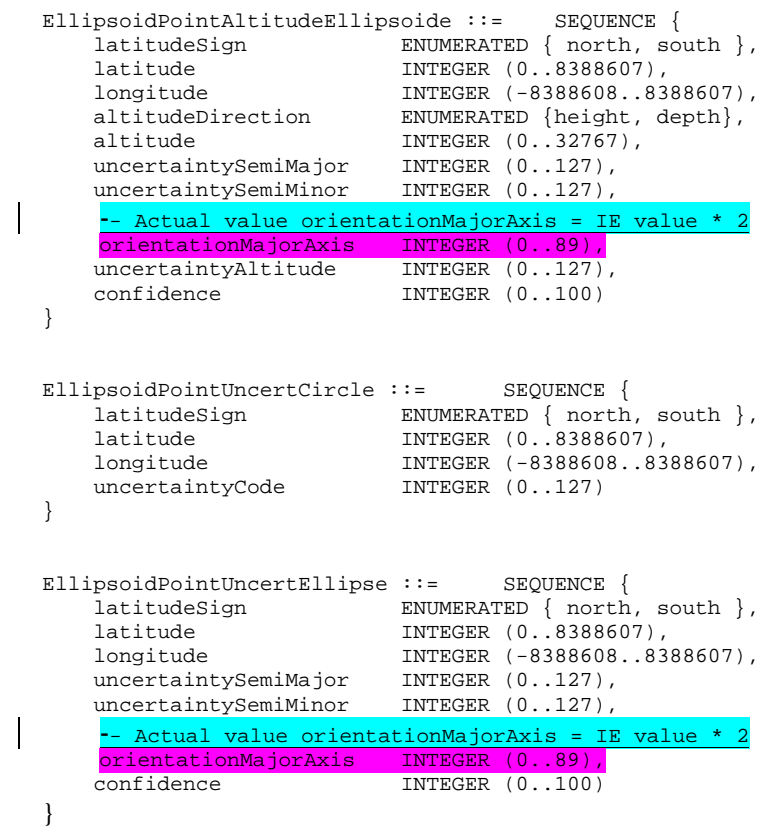

**< End of Corrected Section>**

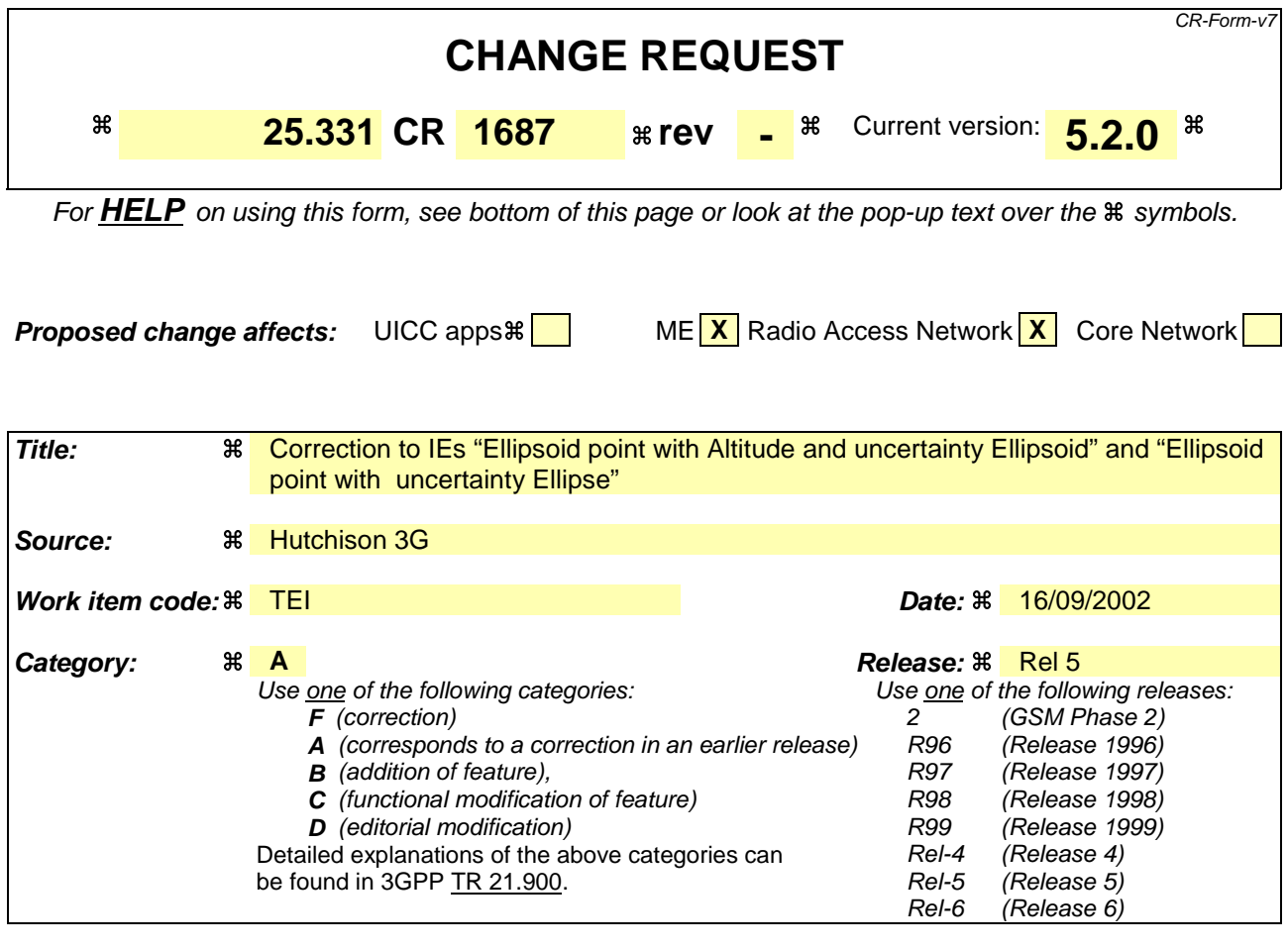

**Reason for change:**  $\frac{a}{b}$  The semantics descriptions of the IE "Orientation of Major Axis" within IEs "Ellipsoid point with Altitude and uncertainty Ellipsoid" and "Ellipsoid point with uncertainty Ellipse" in sections 10.3.8.4c and 10.3.8.4e respectively of the current version of the specification states that the angle 'a' represents the orientation of the major axis that should be encoded in the IE value (N). The value of 'a' is in the range of 0..360 degrees. The IE value is found by the formula  $N < = (a/2) < N + 1$ . This means that the IE value is derived by dividing 'a' by 2 and rounding it off to the nearest integer. The resulting integer will be odd or even depending on the value of 'a'. Whereas, the type definition of the IE states that the IE value shall be an integer in the range 0..179 by step of 2. This means that only even values are accepted. Thus, there is a discrepancy between the Semantics description and the Type definition. For example, if the value of 'a' is 3 degrees, the formula would yield(N<=1.5<N+1 ) '1' as the value of the IE. But a value of '1' cannot be represented without further rounding it off. ASN.1 considers the value of the IE to be an integer in the range 0..89. This appears to be correct due to the fact that orientation of a major axis can be represented by an angle within the range 0 to 180 degrees. Further, section 6.7 of TS 23.032 v 3.10.0 states the following on the coding of an angle for a shape description:

> Offset and Included angle are encoded in increments of  $2^\circ$  using an 8 bit binary coded number N in the range 0 to 179. The relation between the number N and the range of angle a (in degrees) it encodes is described by the following

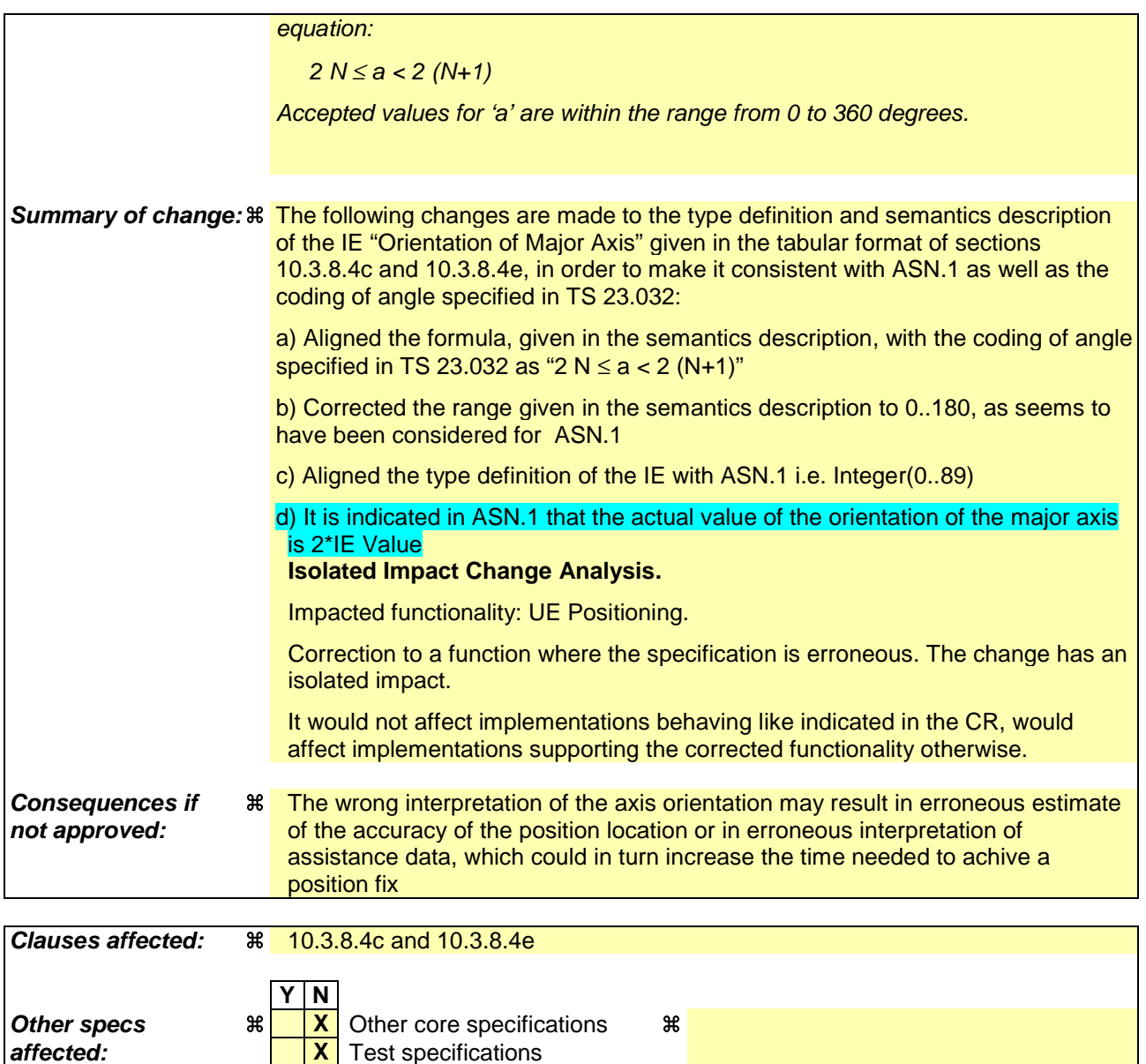

## **Other comments:** a

### **How to create CRs using this form:**

Comprehensive information and tips about how to create CRs can be found at http://www.3gpp.org/specs/CR.htm. Below is a brief summary:

**X** O&M Specifications

- 1) Fill out the above form. The symbols above marked  $\frac{1}{2}$  contain pop-up help information about the field that they are closest to.
- 2) Obtain the latest version for the release of the specification to which the change is proposed. Use the MS Word "revision marks" feature (also known as "track changes") when making the changes. All 3GPP specifications can be downloaded from the 3GPP server under ftp://ftp.3gpp.org/specs/ For the latest version, look for the directory name with the latest date e.g. 2001-03 contains the specifications resulting from the March 2001 TSG meetings.

3) With "track changes" disabled, paste the entire CR form (use CTRL-A to select it) into the specification just in front of the clause containing the first piece of changed text. Delete those parts of the specification which are not relevant to the change request.

# **< Start of Corrected Section>**

# 10.3.8.4c Ellipsoid point with Altitude and uncertainty ellipsoid

This IE contains the description of an ellipsoid point with altitude and uncertainty ellipsoid as in [24].

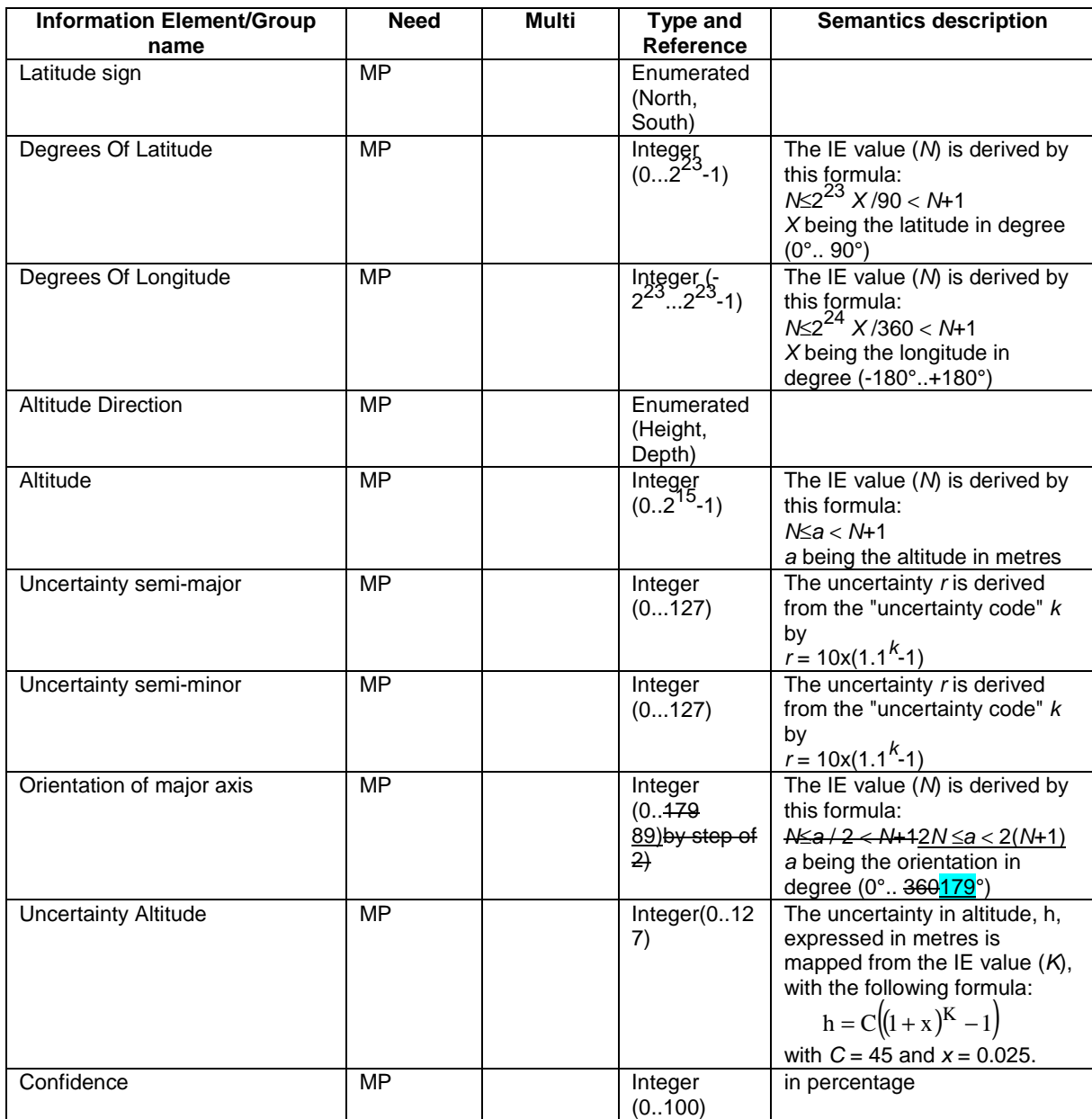

# 10.3.8.4d Ellipsoid point with uncertainty Circle

This IE contains the description of an ellipsoid point with an uncertainty circle as in [24].

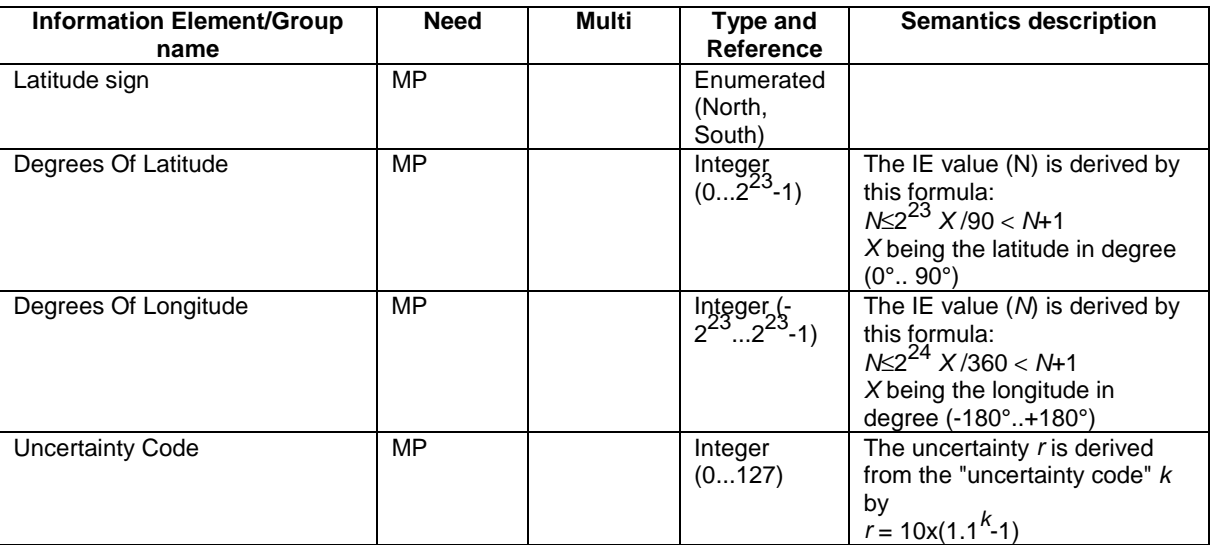

## 10.3.8.4e Ellipsoid point with uncertainty Ellipse

This IE contains the description of an ellipsoid point with an uncertainty ellipse as in [24].

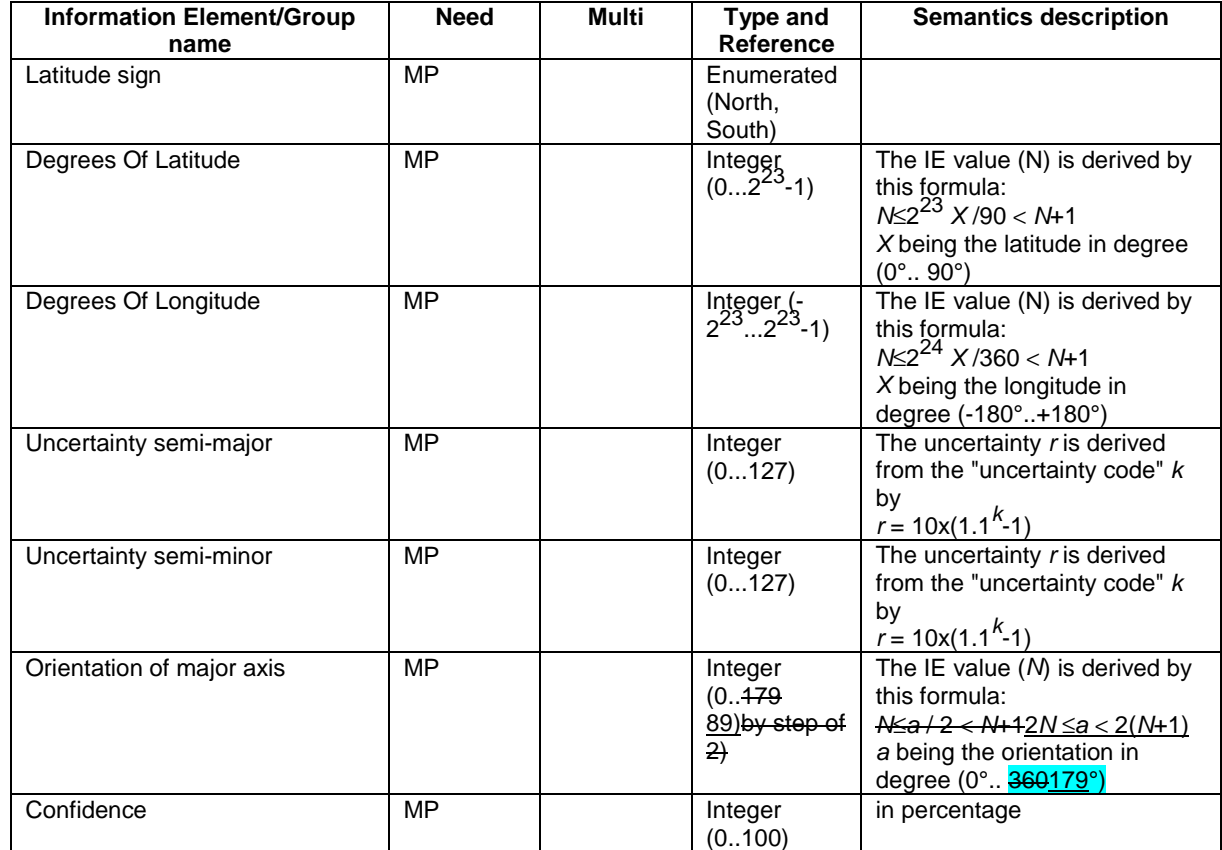

## **< Omitted Sections not corrected>**

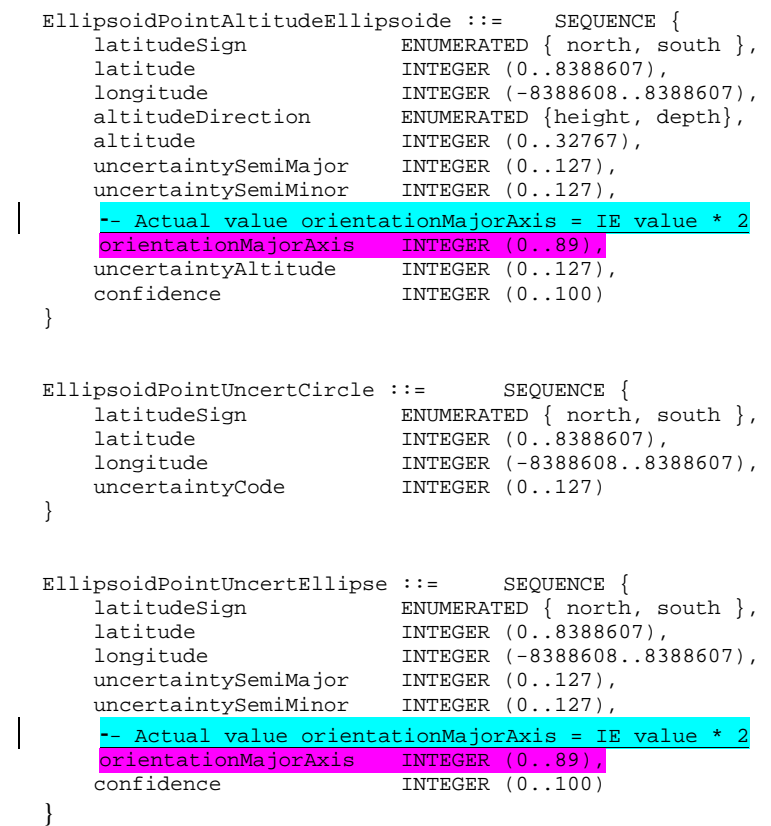

**< End of Corrected Section>**

## **3GPP TSG-RAN WG2 Meeting #32 R2-022712 Xian, China, 23 – 27 September 2002**

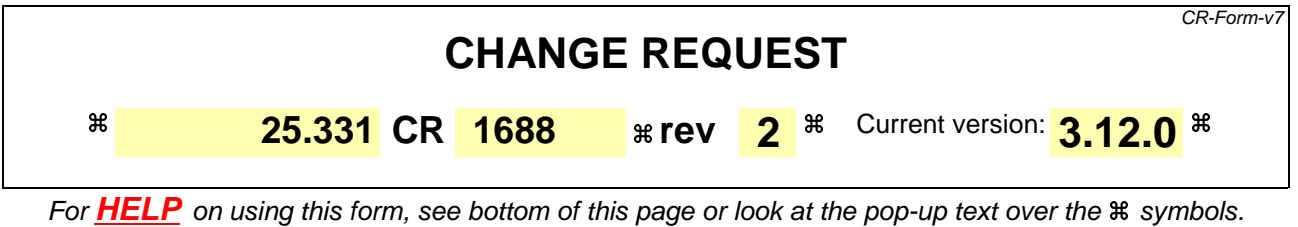

**Proposed change affects:** UICC apps $\ast$  **ME X** Radio Access Network **X** Core Network **N** 

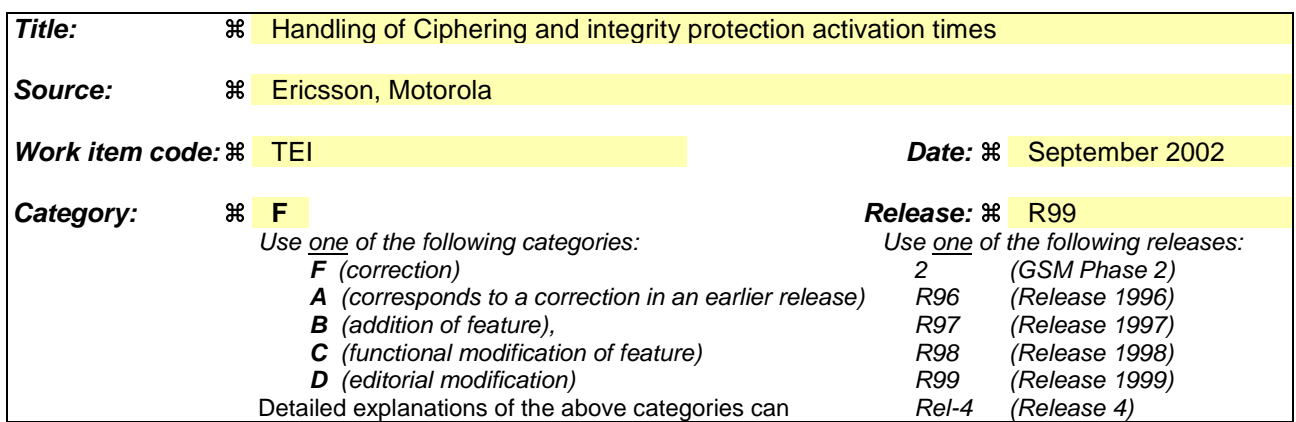

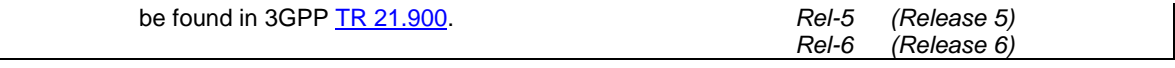

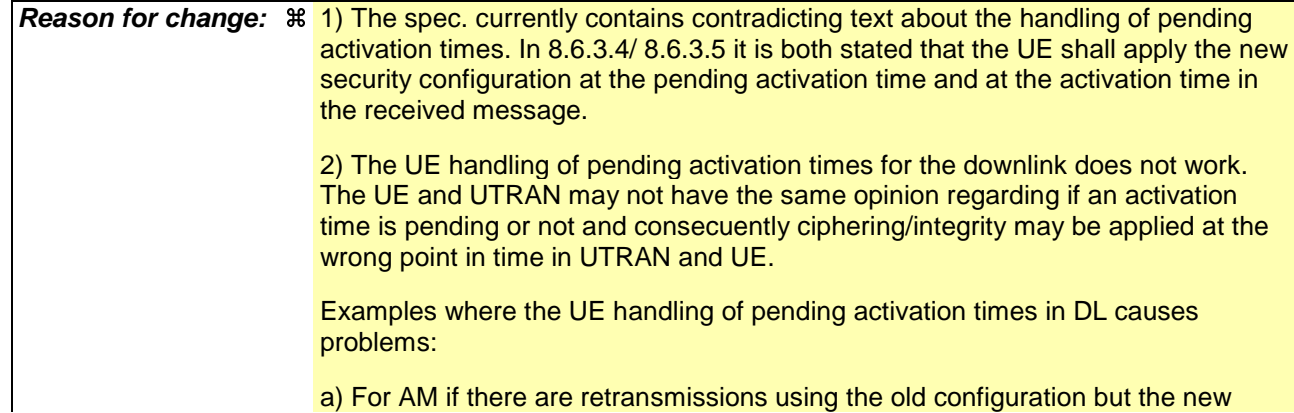

a) For AM if there are retransmissions using the old configuration but the new

configuration has already been used for one or more PDUs. The activation time is considered to be pending but it is not possible to "reuse" the old activation time since it has been passed.

b) For UM if a few PDUs have been sent with the new configuration but these are lost, the UE still thinks it has a pending activation time and will apply the new configuration at another time than the UTRAN (This is only a problem if the activation time is close to a CFN border, in which case a HFN wraparound can occur).

3) The SMC complete is transmitted with the old ciphering configuration. In the message, the activation times for all RBs/SRBs including SRB2 is given. It is also stated that the activation time for ciphering shall be set to the pending activation time from previous SMC procedures if any. This is contradictory and we propose to remove the latter requirement. Otherwise it would be impossible to set the activation time equal to the pending activation time as specified

4) The tabular of the COUNTER CHECK and COUNTER CHECK RESPONSE are not aligned with ASN.1. The Integrity check IE is MP in the tabular but not in ASN.1 (In all other messages Integrity check info is CH)

5) The UE setting of the IE "COUNT-C activation time" is currently not specified. If the UE does not set the activation time far enough in the future the ciphering will fail since the HFN will be out of sync. Basically the activation time must be set far enough in the future to consider possible retransmissions of the response message in bad radio conditions.

6) The IE "RLC sequence number" is mis-quoted as "RLC send sequence number" at several places.

7) The definition of pending activation times (in uplink) is unclear (talks about when activation times elapses)

8) It is currently (erroneosuly) stated that the SECURITY MODE COMMAND can

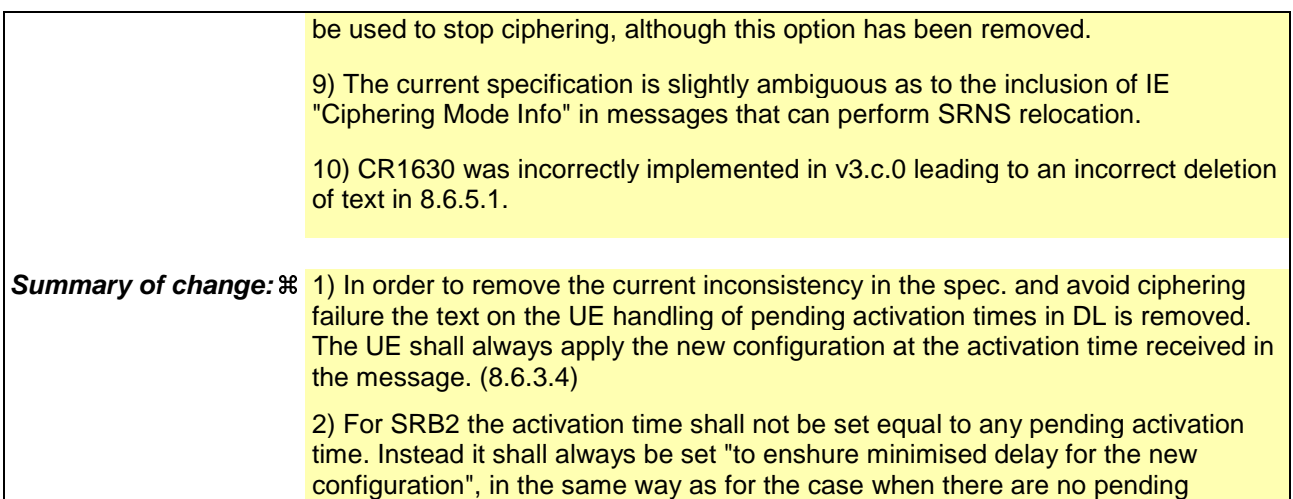

activation times. (8.6.3.4)

4) The IE integrity check info is made CH in COUNTER CHECK and COUNTER CHECK RESPONSE to align with ASN.1 (10.2.9, 10.2.10)

5) It is specified that the COUNT-C activation time shall be set at least 200 frames in the future calculated from the CFN where the message is transmitted (several places).

6) The misspelled IE "RLC send sequence number" is corrected to "RLC sequence number" (several places)

7) It is clarified what a pending activation time is, since the procedure text have specific actions for pending activation times (8.1.12.2.1, 8.1.12.2.2, 8.6.3.4, 8.6.3.5).

8) The text indicating that SECURITY MODE COMMAND can be used to stop

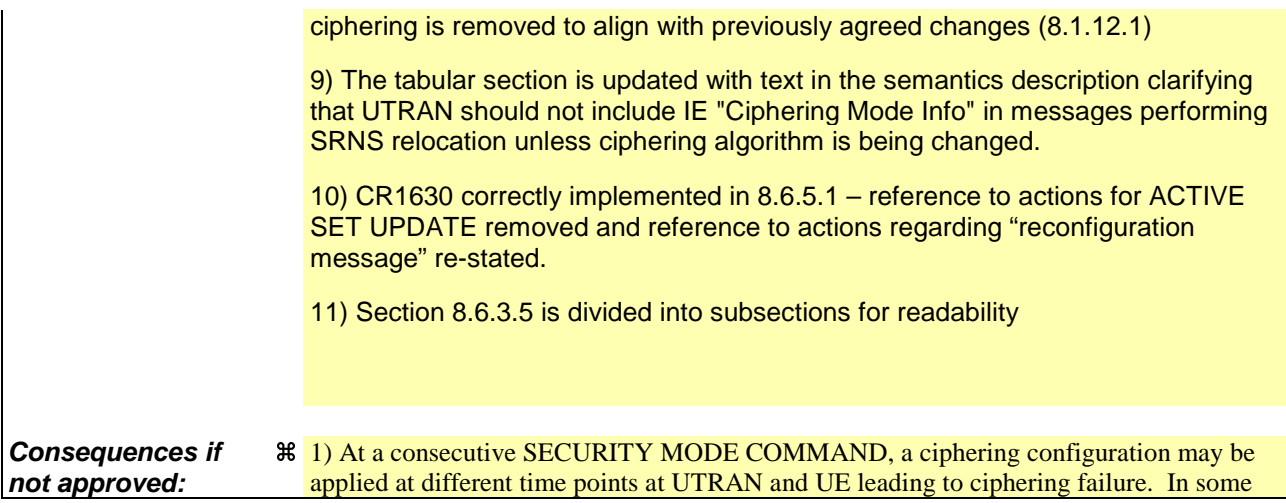

cases the different start points for ciphering in UE and UTRAN may lead to HFN out of sync, which would cause permanent ciphering failure on a RB/SRB.

2) The UE may set the COUNT-C activation time incorrectly which would cause ciphering failure on TM.

**If the CR is not implemented at all or if the CR is implemented in UTRAN but not in the UE:**

Potential ciphering failure at consecutive SECURITY MODE COMMAND. Potential failure of ciphering on TM due to a to restrictive setting of the activation time by the UE. Potential erroneous application of activation times leading to ciphering failure.

**If the CR is implemented in the UE but not in UTRAN:**

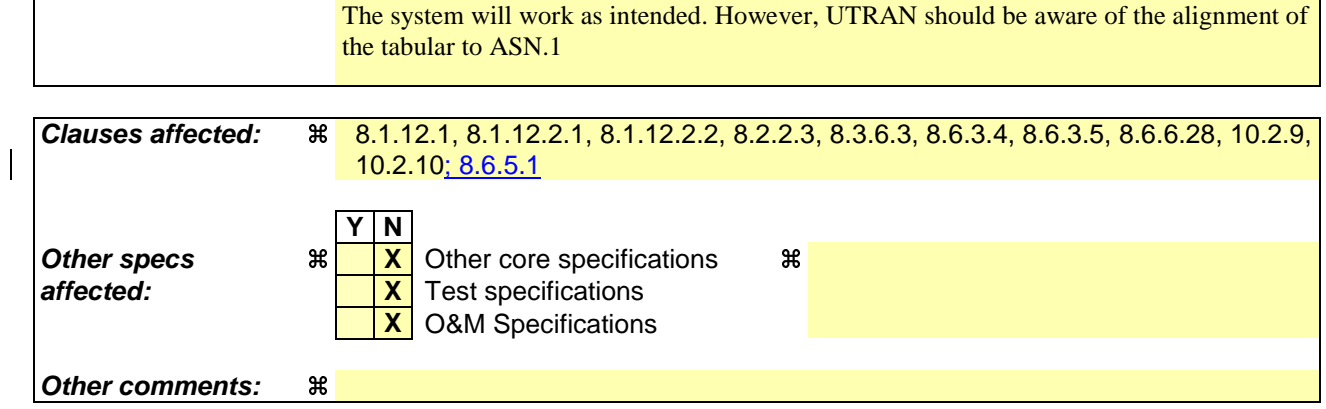

**How to create CRs using this form:**

Comprehensive information and tips about how to create CRs can be found at http://www.3gpp.org/specs/CR.htm. Below is a brief summary:

- 1) Fill out the above form. The symbols above marked  $\#$  contain pop-up help information about the field that they are closest to.
- 2) Obtain the latest version for the release of the specification to which the change is proposed. Use the MS Word "revision marks" feature (also known as "track changes") when making the changes. All 3GPP specifications can be downloaded from the 3GPP server under ftp://ftp.3gpp.org/specs/ For the latest version, look for the directory name with the latest date e.g. 2001-03 contains the specifications resulting from the March 2001 TSG meetings.
- 3) With "track changes" disabled, paste the entire CR form (use CTRL-A to select it) into the specification just in front of the clause containing the first piece of changed text. Delete those parts of the specification which are not relevant to the change request.

## 8.1.12.1 General

The purpose of this procedure is to trigger the stop or start of ciphering or to command the restart of the ciphering with a new ciphering configuration, for the radio bearers of one CN domain and for all signalling radio bearers.

It is also used to start integrity protection or to modify the integrity protection configuration for all signalling radio bearers.

## 8.1.12.2 Initiation

### 8.1.12.2.1 Ciphering configuration change

To start/restart ciphering, UTRAN sends a SECURITY MODE COMMAND message on the downlink DCCH in AM RLC using the most recent ciphering configuration. If no such ciphering configuration exists then the SECURITY MODE COMMAND is not ciphered. UTRAN should not transmit a SECURITY MODE COMMAND to signal a change in ciphering algorithm.

When configuring ciphering, UTRAN should ensure that the UE needs to store at most two different ciphering configurations (keyset and algorithm) per CN domain, in total over all radio bearers at any given time. For signalling radio bearers the total number of ciphering configurations that need to be stored is at most three. Prior to sending the SECURITY MODE COMMAND, for the CN domain indicated in the IE "CN domain identity" in the SECURITY MODE COMMAND, UTRAN should:

- 1> suspend all radio bearers using RLC-AM or RLC-UM and all signalling radio bearers using RLC-AM or RLC-UM, except the signalling radio bearer used to send the SECURITY MODE COMMAND message on the downlink DCCH in RLC-AM, and except signalling radio bearer RB0, according to the following:
	- 2> not transmit RLC PDUs with sequence number greater than or equal to the number in IE "Radio bearer downlink ciphering activation time info" on all suspended radio bearers and all suspended signalling radio bearers.
- 1> set, for the signalling radio bearer used to send the SECURITY MODE COMMAND, the "RLC send-sequence" number" in IE "Radio bearer downlink ciphering activation time info" in the IE "Ciphering mode info", at which time the new ciphering configuration shall be applied;
- 1> if a transparent mode radio bearer for this CN domain exists:
	- 2> include the IE "Ciphering activation time for DPCH" in IE "Ciphering mode info", at which time the new ciphering configuration shall be applied;
- 1> consider an ciphering activation time in downlink to be pending until the RLC sequence number of the next RLC PDU to be transmitted for the first time is equal to or larger than the selected activation time;
- 1> set, for each suspended radio bearer and signalling radio bearer that has no pending ciphering activation time set by a previous security mode control procedure, an "RLC send-sequence number" in IE "Radio bearer downlink ciphering activation time info" in the IE "Ciphering mode info", at which time the new ciphering configuration shall be applied;
- 1> set, for each suspended radio bearer and signalling radio bearer that has a pending ciphering activation time set by a previous security mode control procedure, the "RLC send-sequence number" in IE "Radio bearer downlink ciphering activation time info" in the IE "Ciphering mode info" to the value used in the previous security mode control procedure, at which time the latest ciphering configuration shall be applied;
- 1> if Integrity protection has already been started for the UE:
	- 2> if for the CN domain indicated in the IE "CN domain identity" in the SECURITY MODE COMMAND, a new security key set (new ciphering and integrity protection keys) has been received from upper layers since the transmission of the last SECURITY MODE COMMAND message for that CN domain:

3> include the IE "Integrity protection mode info" in the SECURITY MODE COMMAND.

2> if the IE "CN domain identity" in the SECURITY MODE COMMAND is different from the IE "CN domain identity" that was sent in the previous SECURITY MODE COMMAND message to the UE:

3> include the IE "Integrity protection mode info" in the SECURITY MODE COMMAND.

1> transmit the SECURITY MODE COMMAND message on RB2.

### 8.1.12.2.2 Integrity protection configuration change

To start or modify integrity protection, UTRAN sends a SECURITY MODE COMMAND message on the downlink DCCH in AM RLC using the new integrity protection configuration. UTRAN should not "modify" integrity protection for a CN domain to which a SECURITY MODE COMMAND configuring integrity protection has been previously sent for an ongoing signalling connection unless the application of new integrity keys needs to be signalled to the UE. UTRAN should not transmit a SECURITY MODE COMMAND to signal a change in integrity protection algorithm.

When configuring Integrity protection, UTRAN should:

- 1> ensure that the UE needs to store at most three different Integrity protection configurations (keysets) at any given time. This includes the total number of Integrity protection configurations for all signalling radio bearers;
- 1> if Ciphering has already been started for the UE for the CN domain to be set in the IE "CN domain identity" in the SECURITY MODE COMMAND:
	- 2> if for the CN domain indicated in the IE "CN domain identity" in the SECURITY MODE COMMAND, a new security key set (new ciphering and integrity protection keys) has been received from upper layers since the transmission of the last SECURITY MODE COMMAND message for that CN domain:
		- 3> include the IE "Ciphering mode info" in the SECURITY MODE COMMAND.
- 1> if Ciphering has already been configured for the UE for a CN domain different from the CN domain to be set in the IE "CN domain identity" in the SECURITY MODE COMMAND:

2> include the IE "Ciphering mode info" in the SECURITY MODE COMMAND.

Prior to sending the SECURITY MODE COMMAND, for the CN domain indicated in the IE "CN domain identity" in the SECURITY MODE COMMAND, UTRAN should:

1> if this is the first SECURITY MODE COMMAND sent for this RRC connection:

- 2> if new keys have been received:
	- 3> initialise the hyper frame numbers as follows:
		- 4> set all bits of the hyper frame numbers of the COUNT-I values for all signalling radio bearers to zero.

2> else (if new keys have not been received):

- 3> use the value "START" in the most recently received IE "START list" or IE "START" that belongs to the CN domain indicated in the IE "CN domain identity" to initialise all hyper frame numbers of COUNT-I for all the signalling radio bearers by:
	- 4> setting the 20 most significant bits of the hyper frame numbers for all signalling radio bearers to the value "START" in the most recently received IE "START list" or IE "START" for that CN domain;
	- 4> setting the remaining bits of the hyper frame numbers equal to zero.

1> else (this is not the first SECURITY MODE COMMAND sent for this RRC connection):

2> if new keys have been received:

- 3> initialise the hyper frame number for COUNT-I for RB2 as follows:
	- 4> set all bits of the HFN of the COUNT-I value for RB2 to zero.
- 2> if new keys have not been received:
	- 3> initialise the hyper frame number for COUNT-I for RB2 as follows:
- 4> set the 20 most significant bits of the HFN of the downlink and uplink COUNT-I to the value of the most recently received IE "START" or IE "START LISTILIST" for the CN domain to be set in the IE "CN Domain Identity";
- 4> set the remaining bits of the HFN of the downlink and uplink COUNT-I to zero.
- 1> if the IE "Integrity protection mode command" has the value "Start":
	- 2> prohibit the transmission of signalling messages with any RRC SN on all signalling radio bearers, except RB2;
	- 2> set the FRESH value in the IE "Integrity protection initialisation number", included in the IE "Integrity protection mode info".
- 1> if the IE "Integrity protection mode command" has the value "Modify":
	- 2> for each signalling radio bearer RBn, except RB2:
		- 3> prohibit the transmission of signalling messages with RRC SN greater or equal to the RRC sequence number in entry for signalling radio bearer n in the "RRC message sequence number list" in the IE "Downlink integrity protection activation info", included in the IE "Integrity protection mode info".
	- 2> consider an integrity protection activation time in downlink to be pending until the selected activation time is equal to the next RRC sequence number to be used, which means that the last RRC message using the old integrity protection configuration has been submitted to lower layers;
	- 2> set, for each signalling radio bearer RBn, that has no pending integrity protection activation time set by a previous security mode control procedure, an RRC sequence number in entry for signalling radio bearer n in the "RRC message sequence number list" in the IE "Downlink integrity protection activation info", included in the IE "Integrity protection mode info", at which time the new integrity protection configuration shall be applied;
	- 2> set, for each signalling radio bearer RBn, that has a pending integrity protection activation time set by a previous security mode control procedure, the RRC sequence number in entry for signalling radio bearer n in the "RRC message sequence number list" in the IE "Downlink integrity protection activation info", included in the IE "Integrity protection mode info", to the value used in the previous security mode control procedure, at which time the latest integrity protection configuration shall be applied.
- 1> transmit the SECURITY MODE COMMAND message on RB2 using the new integrity protection configuration.

### 8.1.12.3 Reception of SECURITY MODE COMMAND message by the UE

Upon reception of the SECURITY MODE COMMAND message, the UE shall:

- 1> if neither IE "Ciphering mode info" nor IE "Integrity protection mode info" is included in the SECURITY MODE COMMAND:
	- 2> set the variable INVALID\_CONFIGURATION to TRUE.
- 1> if the IE "Security capability" is the same as indicated by variable UE\_CAPABILITY\_TRANSFERRED, and the IE "GSM security capability" (if included in the SECURITY MODE COMMAND) is the same as indicated by the variable UE\_CAPABILITY\_TRANSFERRED:
	- 2> set the variable LATEST\_CONFIGURED\_CN\_DOMAIN equal to the IE "CN domain identity";
	- 2> set the IE "Status" in the variable SECURITY\_MODIFICATION for the CN domain indicated in the IE "CN domain identity" in the received SECURITY MODE COMMAND to the value "Affected";
	- 2> set the IE "Status" in the variable SECURITY\_MODIFICATION for all CN domains other than the CN domain indicated in the IE "CN domain identity" to "Not affected";
	- 2> set the IE "RRC transaction identifier" in the SECURITY MODE COMPLETE message to the value of "RRC transaction identifier" in the entry for the SECURITY MODE COMMAND message in the table "Accepted transactions" in the variable TRANSACTIONS; and

2> clear that entry;

2> if the SECURITY MODE COMMAND message contained the IE "Ciphering mode info":

3> perform the actions as specified in subclause 8.6.3.4.

2> if the SECURITY MODE COMMAND message contained the IE "Integrity protection mode info":

3> perform the actions as specified in subclause 8.6.3.5.

1> prior to sending the SECURITY MODE COMPLETE message:

2> use the old ciphering configuration for this message;

- 2> if the SECURITY MODE COMMAND message contained the IE "Ciphering mode info":
	- 3> include and set the IE "Radio bearer uplink ciphering activation time info" to the value of the variable RB\_UPLINK\_CIPHERING\_ACTIVATION\_TIME\_INFO;
	- 3> for each radio bearer and signalling radio bearer that belongs to the CN domain as indicated in the variable LATEST\_CONFIGURED\_CN\_DOMAIN:
		- 4> start or continue incrementing the COUNT-C values for all RLC-AM and RLC-UM signalling radio bearers at the ciphering activation time as specified in the procedure;
		- 4> start or continue incrementing the COUNT-C values common for all transparent mode radio bearers for this CN domain at the ciphering activation time as specified in the procedure;
		- 4> continue incrementing the COUNT-C values for all RLC-AM and RLC-UM radio bearers.
	- 3> if no new security key set (new ciphering and integrity protection keys) has been received from the upper layers [40] for the CN domain as indicated in the variable LATEST\_CONFIGURED\_CN\_DOMAIN:
		- 4> for ciphering on signalling radio bearers using RLC-AM and RLC-UM in the downlink, at the RLC sequence number indicated in IE "Radio bearer downlink ciphering activation time info" in the IE "Ciphering mode info" included in the SECURITY MODE COMMAND, for each signalling radio bearer:
			- 5> set the 20 most significant bits of the HFN component of the downlink COUNT-C to the value "START" in the most recently transmitted IE "START list" or IE "START" that belongs to the CN domain as indicated in the variable LATEST\_CONFIGURED\_CN\_DOMAIN;
			- 5> set the remaining bits of the hyper frame numbers to zero.
	- 3> if new keys have been received:

4> perform the actions in subclause 8.1.12.3.1.

- 2> if the SECURITY MODE COMMAND message contained the IE "Integrity protection mode info":
	- 3> include and set the IE "Uplink integrity protection activation info" to the value of the variable INTEGRITY\_PROTECTION\_ACTIVATION\_INFO for each signalling radio bearer;
	- 3> if no new security key set (new ciphering and integrity protection keys) has been received from the upper layers [40] for the CN domain as indicated in the variable LATEST\_CONFIGURED\_CN\_DOMAIN, for RB2:
		- 4> in the downlink, for the received SECURITY MODE COMMAND message:
			- 5> set the 20 most significant bits of the IE "Downlink RRC HFN" in the variable INTEGRITY\_PROTECTION\_INFO of the downlink COUNT-I to the value "START" in the most recently transmitted IE "START list" or IE "START" that belongs to the CN domain as indicated in the variable LATEST\_CONFIGURED\_CN\_DOMAIN;
			- 5> set the remaining bits of the IE "Downlink RRC HFN" to zero.
		- 4> in the uplink, for the transmitted response message, SECURITY MODE COMPLETE:
- 5> set the 20 most significant bits of the IE "Uplink RRC HFN" in the variable INTEGRITY\_PROTECTION\_INFO of the uplink COUNT-I to the value "START" in the most recently transmitted IE "START list" or IE "START" that belongs to the CN domain as indicated in the variable LATEST\_CONFIGURED\_CN\_DOMAIN;
- 5> set the remaining bits of the IE "Uplink RRC HFN" to zero.
- 3> if no new security key set (new ciphering and integrity protection keys) has been received from the upper layers [40] for the CN domain indicated in the variable LATEST\_CONFIGURED\_CN\_DOMAIN, for each signalling radio bearer other than RB2:
	- 4> if the IE "Integrity protection mode command" has the value "start":
		- $5\ge$  in the downlink, for this signalling radio bearer:
			- 6> set the 20 most significant bits of IE "Downlink RRC HFN" in the variable INTEGRITY\_PROTECTION\_INFO of the downlink COUNT-I to the value START transmitted in the most recently transmitted IE "START list" or IE "START" that belongs to the CN domain as indicated in the variable LATEST\_CONFIGURED\_CN\_DOMAIN;
			- 6> set the remaining bits of the IE "Downlink RRC HFN" in the variable INTEGRITY\_PROTECTION\_INFO of the downlink COUNT-I to zero;
	- 4> else:
		- 5> in the downlink, for the first message for which the RRC sequence number in a received RRC message for this signalling radio bearer is equal to or greater than the activation time as indicated in IE "Downlink integrity protection activation info" as included in the IE "Integrity protection mode info", for this signalling radio bearer:
			- 6> set the 20 most significant bits of the IE "Downlink RRC HFN" in the variable INTEGRITY\_PROTECTION\_INFO of the downlink COUNT-I to the value "START" in the most recently transmitted IE "START list" or IE "START" that belongs to the CN domain as indicated in the variable LATEST\_CONFIGURED\_CN\_DOMAIN;
			- 6> set the remaining bits of the IE "Downlink RRC HFN" to zero.
- 3> if new keys have been received:
	- 4> perform the actions in subclause 8.1.12.3.1.
- 2> start applying the new integrity protection configuration in the uplink for signalling radio bearer RB2 from and including the transmitted SECURITY MODE COMPLETE message;
- 2> transmit the SECURITY MODE COMPLETE message on the uplink DCCH in AM RLC;

1> when the successful delivery of the SECURITY MODE COMPLETE message has been confirmed by RLC:

- 2> if the SECURITY MODE COMMAND message contained the IE "Ciphering mode info":
	- 3> if no new security key set (new ciphering and integrity protection keys) has been received from the upper layers [40] for the CN domain as indicated in the variable LATEST\_CONFIGURED\_CN\_DOMAIN:
		- 4> for ciphering on signalling radio bearers using RLC-AM and RLC-UM in the uplink, at the RLC sequence number indicated in IE "Radio bearer uplink ciphering activation time info" included in the SECURITY MODE COMPLETE, for each signalling radio bearer:
			- 5> set the HFN component of the uplink COUNT-C to the value "START" in the most recently transmitted IE "START list" or IE "START" that belongs to the CN domain as indicated in the variable LATEST\_CONFIGURED\_CN\_DOMAIN;
			- 5> set the remaining bits of the hyper frame numbers to zero.
	- 3> if new keys have been received:
		- 4> perform the actions in subclause 8.1.12.3.1.
- 3> resume data transmission on any suspended radio bearer and signalling radio bearer mapped on RLC-AM or RLC-UM;
- 3> set the IE "Reconfiguration" in the variable CIPHERING\_STATUS to FALSE; and
- 3> clear the variable RB\_UPLINK\_CIPHERING\_ACTIVATION\_TIME\_INFO.
- 2> if the SECURITY MODE COMMAND message contained the IE "Integrity protection mode info":
	- 3> if no new security key set (new ciphering and integrity protection keys) has been received from the upper layers [40] for the CN domain indicated in the variable LATEST\_CONFIGURED\_CN\_DOMAIN, for each signalling radio bearer other than RB2:
		- 4> if the IE "Integrity protection mode command" has the value "start":
			- 5> in the uplink, for this signalling radio bearer:
				- 6> set the 20 most significant bits of IE "Uplink RRC HFN" in the variable INTEGRITY\_PROTECTION\_INFO of the uplink COUNT-I to the value START transmitted in the most recently transmitted IE "START list" or IE "START" that belongs to the CN domain as indicated in the variable LATEST\_CONFIGURED\_CN\_DOMAIN;
				- 6> set the remaining bits of the IE "Uplink RRC HFN" in the variable INTEGRITY\_PROTECTION\_INFO of the uplink COUNT-I to zero.
		- 4> else:
			- 5> in the uplink, for the first transmitted RRC message for this signalling radio bearer with RRC sequence number equal to the activation time as indicated in IE "Uplink integrity protection activation info" included in the transmitted SECURITY MODE COMPLETE, for this signalling radio bearer:
				- 6> set the 20 most significant bits of the IE "Uplink RRC HFN" in the variable INTEGRITY\_PROTECTION\_INFO of the uplink COUNT-I to the value "START" in the most recently transmitted IE "START list" or IE "START" that belongs to the CN domain as indicated in the variable LATEST\_CONFIGURED\_CN\_DOMAIN;
				- 6> set the remaining bits of the IE "Uplink RRC HFN" to zero.
	- 3> if new keys have been received:
		- 4> perform the actions in subclause 8.1.12.3.1.
	- 3> allow the transmission of RRC messages on all signalling radio bearers with any RRC SN;
	- 3> set "Uplink RRC Message sequence number" for signalling radio bearer RB0 in the variable INTEGRITY\_PROTECTION\_INFO to a value such that next RRC message to be sent on uplink RB0 will use the new integrity protection configuration;
	- 3> set the IE "Reconfiguration" in the variable INTEGRITY\_PROTECTION\_INFO to FALSE; and
	- 3> clear the variable INTEGRITY\_PROTECTION\_ACTIVATION\_INFO.
- 2> clear the variable SECURITY\_MODIFICATION;
- 2> notify upper layers upon change of the security configuration;

2> and the procedure ends.

1> if the IE "Security capability" is not the same as indicated by the variable UE\_CAPABILITY\_TRANSFERRED, or the IE "GSM security capability" (if included in the SECURITY MODE COMMAND) is not the same as indicated by the variable UE\_CAPABILITY\_TRANSFERRED, or if the IE "GSM security capability" is not included in the SECURITY MODE COMMAND and is included in the variable UE\_CAPABILITY\_TRANSFERRED:

2> release all its radio resources;

- 2> indicate the release of the established signalling connections (as stored in the variable ESTABLISHED\_SIGNALLING\_CONNECTIONS) and established radio access bearers (as stored in the variable ESTABLISHED\_RABS) to upper layers;
- 2> clear the variable ESTABLISHED\_SIGNALLING\_CONNECTIONS;
- 2> clear the variable ESTABLISHED\_RABS;
- 2> clear the variable SECURITY\_MODIFICATION;
- 2> enter idle mode;
- 2> perform actions when entering idle mode as specified in subclause 8.5.2;
- 2> and the procedure ends.

#### 8.1.12.3.1 New ciphering and integrity protection keys

If a new security key set (new ciphering and integrity protection keys) has been received from the upper layers [40] for the CN domain as indicated in the variable LATEST\_CONFIGURED\_CN\_DOMAIN, the UE shall:

- 1> set the START value for the CN domain indicated in the variable LATEST\_CONFIGURED\_CN\_DOMAIN to zero;
- 1> if the SECURITY MODE COMMAND message contained the IE "Integrity protection mode info":
	- 2> for integrity protection in the downlink on each signalling radio bearer except RB2:
		- 3> if IE "Integrity protection mode command" has the value "start":
			- 4> for the first received message on this signalling radio bearer:
				- 5> start using the new integrity key;
				- 5> for this signalling radio bearer:
					- 6> set the IE "Downlink RRC HFN" in the variable INTEGRITY\_PROTECTION\_INFO of the downlink COUNT-I to zero.
		- 3> else:
			- 4> for the first message for which the RRC sequence number in a received RRC message for this signalling radio bearer is equal to or greater than the activation time as indicated in IE "Downlink integrity protection activation info" as included in the IE "Integrity protection mode info":
				- 5> start using the new integrity key;
				- 5> for this signalling radio bearer:
					- 6> set the IE "Downlink RRC HFN" in the variable INTEGRITY\_PROTECTION\_INFO of the downlink COUNT-I to zero.
	- 2> for integrity protection in the uplink on each signalling radio bearer except RB2:
		- 3> for the first message for which the RRC sequence number in a to be transmitted RRC message for this signalling radio bearer is equal to the activation time as indicated in IE "Uplink integrity protection activation info" included in the transmitted SECURITY MODE COMPLETE message:
			- 4> start using the new integrity key;
			- 4> for this signalling radio bearer:
				- 5> set the IE "Uplink RRC HFN" in the variable INTEGRITY\_PROTECTION\_INFO of the uplink COUNT-I to zero.
	- 2> for integrity protection in the downlink on signalling radio bearer RB2:
- 3> at the received SECURITY MODECOMMAND:
	- 4> start using the new integrity key;
	- 4> set the IE "Downlink RRC HFN" in the variable INTEGRITY\_PROTECTION\_INFO of the downlink COUNT-I to zero.
- 2> for integrity protection in the uplink on signalling radio bearer RB2 :
	- 3> at the transmitted SECURITY MODE COMPLETE:
		- 4> start using the new integrity key;
		- 4> set the IE "Uplink RRC HFN" in the variable INTEGRITY\_PROTECTION\_INFO of the uplink COUNT-I to zero.
- 1> if the SECURITY MODE COMMAND message contained the IE "Ciphering mode info":
	- 2> for each signalling radio bearer and for each radio bearer for the CN domain indicated in the variable LATEST\_CONFIGURED\_CN\_DOMAIN:
		- 3> if the IE "Status" in the variable CIPHERING\_STATUS has the value "Started" for this CN domain, then for ciphering on radio bearers using RLC-TM:
			- 4> at the CFN as indicated in the IE "Ciphering activation time for DPCH" in the IE "Ciphering mode info":
				- 5> start using the new key in uplink and downlink;
				- 5> set the HFN component of the COUNT-C to zero.
		- 3> if the IE "Status" in the variable CIPHERING\_STATUS has the value "Started" for this CN domain, then for ciphering on radio bearers and signalling radio bearers using RLC-AM and RLC-UM:
			- 4> in the downlink, at the RLC sequence number indicated in IE "Radio bearer downlink ciphering activation time info" in the IE "Ciphering mode info":
				- 5> start using the new key;
				- 5> set the HFN component of the downlink COUNT-C to zero.
			- 4> in the uplink, at the RLC sequence number indicated in IE "Radio bearer uplink ciphering activation time info":

5> start using the new key;

- 5> set the HFN component of the uplink COUNT-C to zero.
- 1> consider the value of the latest transmitted START value to be zero.

## 8.2.2.3 Reception of RADIO BEARER SETUP or RADIO BEARER RECONFIGURATION or RADIO BEARER RELEASE or TRANSPORT CHANNEL RECONFIGURATION or PHYSICAL CHANNEL RECONFIGURATION message by the UE

The UE shall be able to receive any of the following messages:

- RADIO BEARER SETUP message; or
- RADIO BEARER RECONFIGURATION message; or
- RADIO BEARER RELEASE message; or
- TRANSPORT CHANNEL RECONFIGURATION message; or

PHYSICAL CHANNEL RECONFIGURATION message.

In case the reconfiguration procedure is used to remove all existing RL(s) in the active set while new RL(s) are established the UE shall:

- 1> perform the physical layer synchronisation procedure A as specified in [29] (FDD only);
- 1> apply the hard handover procedure as specified in subclause 8.3.5;
- 1> be able to perform this procedure even if no prior UE measurements have been performed on the target cell and/or frequency.

If the UE receives:

- a RADIO BEARER SETUP message; or
- a RADIO BEARER RECONFIGURATION message; or
- a RADIO BEARER RELEASE message; or
- a TRANSPORT CHANNEL RECONFIGURATION message; or
- a PHYSICAL CHANNEL RECONFIGURATION message:

it shall:

- 1> set the variable ORDERED\_RECONFIGURATION to TRUE;
- 1> if the UE will enter the CELL\_DCH state from any state other than CELL\_DCH state at the conclusion of this procedure:

2> perform the physical layer synchronisation procedure A as specified in [29] (FDD only).

1> act upon all received information elements as specified in subclause 8.6, unless specified in the following and perform the actions below.

The UE may first release the physical channel configuration used at reception of the reconfiguration message. The UE shall then:

- 1> in FDD, if the IE "PDSCH code mapping" is included but the IE "PDSCH with SHO DCH Info" is not included and if the DCH has only one link in its active set:
	- 2> act upon the IE "PDSCH code mapping" as specified in subclause 8.6; and
	- 2> infer that the PDSCH will be transmitted from the cell from which the downlink DPCH is transmitted.

1> enter a state according to subclause 8.6.3.3.

In case the UE receives a RADIO BEARER RECONFIGURATION message including the IE "RB information to reconfigure" that only includes the IE "RB identity", the UE shall:

1> handle the message as if IE "RB information to reconfigure" was absent.

NOTE: The RADIO BEARER RECONFIGURATION message always includes the IE "RB information to reconfigure". UTRAN has to include it even if it does not require the reconfiguration of any RB.

If after state transition the UE enters CELL\_DCH state, the UE shall, after the state transition:

- 1> in FDD; or
- 1> in TDD when "Primary CCPCH Info" is included indicating a new target cell and "New C-RNTI" is not specified:
	- 2> remove any C-RNTI from MAC;
	- 2> clear the variable C\_RNTI.

In FDD, if after state transition the UE leaves CELL\_DCH state, the UE shall, after the state transition:
Error! No text of specified style in document. **21** Error! No text of specified style in document.

1> remove any DSCH-RNTI from MAC;

1> clear the variable DSCH\_RNTI.

If the UE was in CELL\_DCH state upon reception of the reconfiguration message and remains in CELL\_DCH state, the UE shall:

- 1> if the IE "Uplink DPCH Info" is absent:
- 2> not change its current UL Physical channel configuration.1> in TDD:
	- 2> if "Primary CCPCH Info" is included indicating a new target cell and "New C-RNTI" is not specified:
		- 3> remove any C-RNTI from MAC;
		- 3> clear the variable C\_RNTI.

If after state transition the UE enters CELL\_FACH state, the UE shall, after the state transition:

1> if the IE "Frequency info" is included in the received reconfiguration message:

2> select a suitable UTRA cell according to [4] on that frequency.

1> if the IE "Frequency info" is not included in the received reconfiguration message:

2> select a suitable UTRA cell according to [4].

- 1> if the received reconfiguration message included the IE "Primary CPICH info" (for FDD) or "Primary CCPCH info" (for TDD), and the UE selects another cell than indicated by this IE or the received reconfiguration message did not include the IE "Primary CPICH info" (for FDD) or "Primary CCPCH info" (for TDD):
	- 2> initiate a cell update procedure according to subclause 8.3.1 using the cause "Cell reselection";
	- 2> when the cell update procedure completed successfully:
		- 3> if the UE is in CELL\_PCH or URA\_PCH state:
			- 4> initiate a cell update procedure according to subclause 8.3.1 using the cause "Uplink data transmission";
			- 4> proceed as below.
- 1> start timer T305 using its initial value if timer T305 is not running and if periodical update has been configured by T305 in the IE "UE Timers and constants in connected mode" set to any other value than "infinity" in the variable TIMERS\_AND\_CONSTANTS;
- 1> select PRACH according to subclause 8.5.17;
- 1> select Secondary CCPCH according to subclause 8.5.19;
- 1> use the transport format set given in system information;
- 1> if the IE "UTRAN DRX cycle length coefficient" is included in the same message:

2> ignore that IE and stop using DRX.

- 1> if the contents of the variable C\_RNTI is empty:
	- 2> perform a cell update procedure according to subclause 8.3.1 using the cause "Cell reselection";
	- 2> when the cell update procedure completed successfully:
		- 3> if the UE is in CELL\_PCH or URA\_PCH state:
			- 4> initiate a cell update procedure according to subclause 8.3.1 using the cause "Uplink data transmission";
			- 4> proceed as below.

If the UE was in CELL\_FACH state upon reception of the reconfiguration message and remains in CELL\_FACH state, the UE shall:

- 1> if the IE "Frequency info" is included in the received reconfiguration message:
	- 2> select a suitable UTRA cell according to [4] on that frequency;
	- 2> if the received reconfiguration message included the IE "Primary CPICH info" (for FDD) or "Primary CCPCH info" (for TDD), and the UE selected another cell than indicated by this IE or the received reconfiguration message did not include the IE "Primary CPICH info" (for FDD) or "Primary CCPCH info" (for TDD):
		- 3> initiate a cell update procedure according to subclause 8.3.1 using the cause "cell reselection";
		- 3> when the cell update procedure completed successfully:
			- 4> proceed as below.

The UE shall transmit a response message as specified in subclause 8.2.2.4, setting the information elements as specified below. The UE shall:

- 1> if the received reconfiguration message included the IE "Downlink counter synchronisation info"; or
- 1> if the received reconfiguration message is a RADIO BEARER RECONFIGURATION and the IE "New U-RNTI" is included:
	- 2> re-establish RB2;
	- 2> set the new uplink and downlink HFN component of COUNT-C of RB2 to MAX(uplink HFN component of COUNT-C of RB2, downlink HFN component of COUNT-C of RB2);
	- 2> increment by one the downlink and uplink values of the HFN component of COUNT-C for RB2;
	- 2> calculate the START value according to subclause 8.5.9;
	- 2> include the calculated START values for each CN domain in the IE "START list" in the IE "Uplink counter synchronisation info".
- 1> if the received reconfiguration message did not include the IE "Downlink counter synchronisation info":
	- 2> if the variable START\_VALUE\_TO\_TRANSMIT is set:
		- 3> include and set the IE "START" to the value of that variable.
	- 2> if the variable START\_VALUE\_TO\_TRANSMIT is not set and the IE "New U-RNTI" is included:
		- 3> calculate the START value according to subclause 8.5.9;
		- 3> include the calculated START values for each CN domain in the IE "START list" in the IE "Uplink counter synchronisation info".
	- 2> if the received reconfiguration message caused a change in the RLC size for any RB using RLC-AM:
		- 3> calculate the START value according to subclause 8.5.9;
		- 3> include the calculated START values for the CN domain associated with the corresponding RB identity in the IE "START list" in the IE "Uplink counter synchronisation info".
- 1> if the received reconfiguration message contained the IE "Ciphering mode info" or contained the IE "Integrity protection mode info":
	- 2> set the IE "Status" in the variable SECURITY\_MODIFICATION for all the CN domains in the variable SECURITY\_MODIFICATION to "Affected".
- 1> if the received reconfiguration message contained the IE "Ciphering mode info":
	- 2> include and set the IE "Radio bearer uplink ciphering activation time info" to the value of the variable RB\_UPLINK\_CIPHERING\_ACTIVATION\_TIME\_INFO.

1> if the received reconfiguration message did not contain the IE "Ciphering activation time for DPCH":

- 2> if prior to this procedure there exist no transparent mode RLC radio bearers for the CN domain indicated in the IE "CN domain identity" in the IE "RAB info":
	- $3$  if, at the conclusion of this procedure, the UE will be in CELL DCH state; and
	- 3> if, at the conclusion of this procedure, at least one transparent mode RLC radio bearer exists for the CN domain indicated in the IE "CN domain identity" in the IE "RAB info":
		- 4> include the IE "COUNT-C activation time" and specify a CFN value for this IE , that lies at least 200 frames ahead of the CFN in which the response message is first transmitted.
- NOTE: UTRAN should not include the IE "Ciphering mode info" in any reconfiguration messages unless it is also used to perform an SRNS relocation with change of ciphering algorithm.
- 1> set the IE "RRC transaction identifier" to the value of "RRC transaction identifier" in the entry for the received message in the table "Accepted transactions" in the variable TRANSACTIONS; and
- 1> clear that entry;
- 1> if the variable PDCP\_SN\_INFO is not empty:

2> include the IE "RB with PDCP information list" and set it to the value of the variable PDCP\_SN\_INFO.

1> in TDD, if the procedure is used to perform a handover to a cell where timing advance is enabled, and the UE can calculate the timing advance value in the new cell (i.e. in a synchronous TDD network):

2> set the IE "Uplink Timing Advance" according to subclause 8.6.6.26.

- 1> if the IE "Integrity protection mode info" was present in the received reconfiguration message:
	- 2> start applying the new integrity protection configuration in the uplink for signalling radio bearer RB2 from and including the transmitted response message.

If after state transition the UE enters CELL\_PCH or URA\_PCH state, the UE shall, after the state transition and transmission of the response message:

1> if the IE "Frequency info" is included in the received reconfiguration message:

- 2> select a suitable UTRA cell according to [4] on that frequency.
- 1> if the IE "Frequency info" is not included in the received reconfiguration message:

2> select a suitable UTRA cell according to [4].

- 1> prohibit periodical status transmission in RLC;
- 1> remove any C-RNTI from MAC;
- 1> clear the variable C\_RNTI;
- 1> start timer T305 using its initial value if timer T305 is not running and if periodical update has been configured by T305 in the IE "UE Timers and constants in connected mode" set to any other value than "infinity" in the variable TIMERS\_AND\_CONSTANTS;
- 1> select Secondary CCPCH according to subclause 8.5.19;
- 1> if the IE "UTRAN DRX cycle length coefficient" is included in the same message:
	- 2> use the value in the IE "UTRAN DRX Cycle length coefficient" for calculating Paging occasion and PICH Monitoring Occasion as specified in subclause 8.6.3.2.
- 1> if the IE "UTRAN DRX cycle length coefficient" is not included in the same message:

2> set the variable INVALID\_CONFIGURATION to TRUE.

- 1> if the UE enters CELL\_PCH state from CELL\_DCH state, and the received reconfiguration message included the IE "Primary CPICH info" (for FDD) or "Primary CCPCH info" (for TDD), and the UE selected another cell than indicated by this IE or the received reconfiguration message did not include the IE "Primary CPICH info" (for FDD) or "Primary CCPCH info" (for TDD):
	- 2> initiate a cell update procedure according to subclause 8.3.1 using the cause "cell reselection";
	- 2> when the cell update procedure completed successfully:
		- 3> the procedure ends.
- 1> if the UE enters CELL\_PCH state from CELL\_FACH state, and the received reconfiguration message included the IE "Primary CPICH info" (for FDD) or "Primary CCPCH info" (for TDD), and the UE selected another cell than indicated by this IE:
	- 2> initiate a cell update procedure according to subclause 8.3.1 using the cause "cell reselection";
	- 2> when the cell update procedure is successfully completed:
		- 3> the procedure ends.
- 1> if the UE enters URA\_PCH state, and after cell selection the criteria for URA update caused by "URA reselection" according to subclause 8.3.1 is fulfilled:
	- 2> initiate a URA update procedure according to subclause 8.3.1 using the cause "URA reselection";
	- 2> when the URA update procedure is successfully completed:
		- 3> the procedure ends.

### 8.3.6.3 Reception of HANDOVER TO UTRAN COMMAND message by the UE

The UE shall be able to receive a HANDOVER TO UTRAN COMMAND message and perform an inter-RAT handover, even if no prior UE measurements have been performed on the target UTRAN cell and/or frequency.

The UE shall act upon all received information elements as specified in subclause 8.6, unless specified otherwise in the following. The UE shall:

- 1> store a U-RNTI value (32 bits), which is derived by the IEs "SRNC identity" (12 bits) and "S-RNTI 2" (10 bits) included in IE "U-RNTI-short". In order to produce a full size U-RNTI value, a full size "S-RNTI" (20 bits) shall be derived by padding the IE "S-RNTI 2" with 10 zero bits in the most significant positions; and
- 1> initialise the variable ESTABLISHED\_SIGNALLING\_CONNECTIONS with the signalling connections that remains after the handover according to the specifications of the source RAT;
- 1> initialise the variable UE\_CAPABILITIES\_TRANSFERRED with the UE capabilities that have been transferred to the network up to the point prior to the handover, if any;
- 1> initialise the variable TIMERS\_AND\_CONSTANTS to the default values and start to use those timer and constants values;
- 1> if IE "Specification mode" is set to "Preconfiguration" and IE "Preconfiguration mode" is set to "Predefined configuration":
	- 2> initiate the radio bearer and transport channel configuration in accordance with the predefined parameters identified by the IE "Predefined configuration identity";
	- 2> initiate the physical channels in accordance with the predefined parameters identified by the IE "Predefined radio configuration identity" and the received physical channel information elements;
	- 2> store information about the established radio access bearers and radio bearers according to the IE "Predefined configuration identity"; and
- 2> set the IE "RAB Info Post" in the variable ESTABLISHED\_RABS and the IE "Re-establishment timer" in the IE "RAB Info" in the variable ESTABLISHED\_RABS to "useT314".
- 1> if IE "Specification mode" is set to "Preconfiguration" and IE "Preconfiguration mode" is set to "Default configuration":
	- 2> initiate the radio bearer and transport channel configuration in accordance with the default parameters identified by the IE "Default configuration mode" and IE "Default configuration identity";
	- 2> initiate the physical channels in accordance with the default parameters identified by the IE "Default configuration mode" and IE "Default configuration identity" and the received physical channel information elements;
- NOTE IE "Default configuration mode" specifies whether the FDD or TDD version of the default configuration shall be used
	- 2> set the IE "RAB Info Post" in the variable ESTABLISHED\_RABS and the IE "Re-establishment timer" in the IE "RAB Info" in the variable ESTABLISHED\_RABS to "useT314".
- 1> if IE "Specification mode" is set to "Preconfiguration":
	- 2> use the following values for parameters that are neither signalled within the HANDOVER TO UTRAN COMMAND message nor included within pre-defined or default configuration:
		- $3$  > 0 dB for the power offset P  $_{Pilot-DPDCH}$  bearer in FDD;
		- 3> calculate the Default DPCH Offset Value using the following formula:
		- $3>$  in FDD:

Default DPCH Offset Value = (SRNTI 2 mod 600) \* 512

 $3>$  in TDD:

Default DPCH Offset Value = (SRNTI 2 mod 7)

- 3> handle the above Default DPCH Offset Value as if an IE with that value was included in the message, as specified in subclause 8.6.6.21.
- 1> if IE "Specification mode" is set to "Complete specification":
	- 2> initiate the radio bearer, transport channel and physical channel configuration in accordance with the received radio bearer, transport channel and physical channel information elements.
- 1> perform an open loop estimation to determine the UL transmission power according to subclause 8.5.3;
- 1> set the IE "START" for each CN domain, in the IE "START list" in the HANDOVER TO UTRAN COMPLETE message equal to the START value for each CN domain stored in the USIM if the USIM is present, or as stored in the UE for each CN domain if the SIM is present;
- 1> if ciphering has been activated and ongoing in the radio access technology from which inter- RAT handover is performed:
	- 2> for the CN domain included in the IE "CN domain identity" which is included in the IE "RAB info" of the IE "RAB information to setup", or the CS domain when these IEs are not present:
		- 3> set the variable LATEST\_CONFIGURED\_CN\_DOMAIN to the value indicated in the IE "CN domain identity", or to the CS domain when this IE is not present;
		- 3> set the 20 MSB of the HFN component of the COUNT-C variable for all radio bearers using RLC-TM and all signalling radio bearers to the "START" value included in the IE "UE security information" in the variable "INTER\_RAT\_HANDOVER\_INFO\_TRANSFERRED";
		- 3> set the remaining LSBs of the HFN component of COUNT-C for all radio bearers using RLC-TM and all signalling radio bearers to zero;
- 3> not increment the HFN component of COUNT-C for radio bearers using RLC-TM, i.e. keep the HFN value fixed without incrementing every CFN cycle;
- 3> set the CFN component of the COUNT-C variable to the value of the CFN as calculated in subclause 8.5.15;
- 3> set the IE "Status" in the variable CIPHERING\_STATUS to "Started";
- 3> apply the algorithm according to IE "Ciphering Algorithm" and apply ciphering immediately upon reception of the HANDOVER TO UTRAN COMMAND.
- 1> if ciphering has not been activated and ongoing in the radio access technology from which inter-RAT handover is performed:
	- 2> for the CN domain included in the IE "CN domain identity" which is included in the IE "RAB info" of the IE "RAB information to setup", or the CS domain when these IEs are not present:
		- 3> set the IE "Status" in the variable CIPHERING\_STATUS to "Not Started".
- If the UE succeeds in establishing the connection to UTRAN, it shall:
	- 1> if the IE "Status" in the variable CIPHERING\_STATUS of a CN domain is set to "Started" and transparent mode radio bearers have been established by this procedure for that CN domain:
		- $2$  include the IE "COUNT-C activation time" in the response message and specify a CFN value for this IE other than the default, "Now", that lies at least 200 frames ahead of the CFN in which the response message is first transmittedfor this IE;
		- 2> at the CFN value as indicated in the response message in the IE "COUNT-C activation time" for radio bearers using RLC-TM:
			- 3> set the 20 MSB of the HFN component of the COUNT-C variable common for all transparent mode radio bearers of this CN domain to the START value as indicated in the IE "START list" of the response message for the relevant CN domain; and
			- 3> set the remaining LSBs of the HFN component of COUNT-C to zero;
			- 3> increment the HFN component of the COUNT-C variable by one;
			- 3> set the CFN component of the COUNT-C to the value of the IE "COUNT-C activation time" of the response message. The HFN component and the CFN component completely initialise the COUNT-C variable;
			- 3> step the COUNT-C variable, as normal, at each CFN value. The HFN component is no longer fixed in value but incremented at each CFN cycle.
	- 1> if the IE "Status" in the variable CIPHERING\_STATUS of a CN domain is set to "Not Started" and transparent mode radio bearers have been established by this procedure for that CN domain:
		- 2> initialise the 20 MSB of the HFN component of COUNT-C common for all transparent mode radio bearers of this CN domain with the START value as indicated in the IE "START list" of the response message for the relevant CN domain;
		- 2> set the remaining LSBs of the HFN component of COUNT-C to zero;
		- 2> do not increment the COUNT-C value common for all transparent mode radio bearers for this CN domain.
	- 1> transmit a HANDOVER TO UTRAN COMPLETE message on the uplink DCCH, using, if ciphering has been started, the new ciphering configuration;
	- 1> when the HANDOVER TO UTRAN COMPLETE message has been submitted to lower layers for transmission:
		- 2> enter UTRA RRC connected mode in state CELL\_DCH;
		- 2> initialise variables upon entering UTRA RRC connected mode as specified in subclause 13.4;
		- 2> for all radio bearers using RLC-AM or RLC-UM:
- 3> set the 20 MSB of the HFN component of the uplink and downlink COUNT-C variable to the START value indicated in the IE "START list" of the response message for the relevant CN domain; and
- 3> set the remaining LSBs of the HFN component of COUNT-C to zero;
- 3> increment the HFN component of the COUNT-C variable by one;
- 3> start incrementing the COUNT-C values.
- 1> and the procedure ends.

#### 8.6.3.4 Ciphering mode info

The IE "Ciphering mode info" defines the new ciphering configuration. At any given time, the UE needs to store at most two different ciphering configurations (keyset and algorithm) per CN domain at any given time in total for all radio bearers and three configurations in total for all signalling radio bearers.

If the IE "Ciphering mode info" is present and if the IE "Reconfiguration" in the variable CIPHERING\_STATUS is set to TRUE, the UE shall:

- 1> ignore this second attempt to change the ciphering configuration; and
- 1> set the variable INCOMPATIBLE\_SECURITY\_RECONFIGURATION to TRUE.

If the IE "Ciphering mode info" is present and if the IE "Reconfiguration" in the variable CIPHERING\_STATUS is set to FALSE, the UE shall:

- 1> if none of the IE "Status" in the variable CIPHERING STATUS has the value "Started", and this IE "Ciphering mode info" was included in a message that is not the message SECURITY MODE COMMAND; or
- 1> if the IE "Ciphering Mode Info" was received in the message SECURITY MODE COMMAND and there does not exist exactly one ciphering activation time in the IE "Radio bearer downlink ciphering activation time info" for each established RLC-AM and RLC-UM radio bearers included in the IE "RB information" in the IE "ESTABLISHED\_RABS" for the CN domain as indicated in the variable LATEST\_CONFIGURED\_CN\_DOMAIN; or
- 1> if the IE "Ciphering Mode Info" was received in the message SECURITY MODE COMMAND and the IE "Ciphering activation time for DPCH" is not included in the message, and there exist radio bearers using RLC-TM according to the IE "RB information" in the IE "ESTABLISHED\_RABS" for the CN domain as indicated in the variable LATEST\_CONFIGURED\_CN\_DOMAIN; or
- 1> if the IE "Ciphering Mode Info" was received in the message SECURITY MODE COMMAND and there does not exist exactly one ciphering activation time in the IE "Radio bearer downlink ciphering activation time info" for each established signalling radio bearer included in the IE "Signalling radio bearer information" in the IE "ESTABLISHED\_RABS":
	- 2> ignore this attempt to change the ciphering configuration;
	- 2> set the variable INVALID\_CONFIGURATION to TRUE;
	- 2> perform the actions as specified in subclause 8.1.12.4c.
- 1> set the IE "Reconfiguration" in the variable CIPHERING\_STATUS to TRUE;
- 1> set the IE "Status" in the variable CIPHERING\_STATUS of the CN domains for which the IE "Status" of the variable SECURITY\_MODIFICATION is set to "Affected" to "Started";
- 1> apply the new ciphering configuration in the lower layers for all RBs that belong to a CN domain for which the IE "Status" of the variable SECURITY\_MODIFICATION is set to "Affected" and all signalling radio bearers:
	- 2> using the ciphering algorithm (UEA [40]) indicated by the IE "Ciphering algorithm" as part of the new ciphering configuration;
- 2> for each radio bearer that belongs to a CN domain for which the IE "Status" of the variable SECURITY\_MODIFICATION is set to "Affected" and all signalling radio bearers:
	- 3> using the value of the IE "RB identity" in the variable ESTABLISHED\_RABS minus one as the value of BEARER [40] in the ciphering algorithm.
- 1> apply the new ciphering configuration as follows:

consider an activation time in downlink to be pending:

- 3> for UM-RLC until an UMD PDU with sequence number equal to or larger than activation time –1 has been received;
- for AM-RLC until all AMD PDUs with sequence numbers up to and including activation time 1 have been received;

3> for TM-RLC until the CFN indicated in the activation time has been reached.

(Claude, please ensure that the bulleting for the immediately following text is at B2).

if there are pending activation times in downlink set for ciphering by a previous procedure changing the ciphering configuration for a radio bearer or signalling radio bearer:

apply the ciphering configuration included in the current message at this pending activation time.

If the ciphering configuration is pending for a radio bearer or signalling radio bearer from due to a previously received SECURITY MODE COMMAND has not yet been applied because of the corresponding activaton times not havinge not elapsed and the current received message includes the IE "DL Counter Synch Info" or the current received message is a RADIO BEARER RECONFIGURATION message and includes the IE "New U-RNTI":

3> if the previous SECURITY MODE COMMAND was received due to new keys being received:

- 4> consider the new ciphering configuration to include the received new keys; and
- 4> initialise the HFN values of the COUNT-C for the corresponding radio bearers or signalling radio bearers according to subclause 8.1.12.
- 3> else:
	- 4> consider the new ciphering configuration to include the keys associated with the LATEST\_CONFIGURED\_CN\_DOMAIN; and
	- 4> initialise the HFN values of the COUNT-C for the corresponding radio bearers or signalling radio bearers according to subclause 8.1.12 using the START value associated with the LATEST\_CONFIGURED\_CN\_DOMAIN to be transmitted in the response to the current message.
- 3> apply the new ciphering configuration in uplink and downlink immediately following RLC reestablishment.
- 2> if the IE "Ciphering activation time for DPCH" is present in the IE "Ciphering mode info" and the UE was in CELL\_DCH state prior to this procedure:
	- 3> for radio bearers using RLC-TM:
		- 4> apply the old ciphering configuration for CFN less than the number indicated in the IE "Ciphering activation time for DPCH";
		- 4> apply the new ciphering configuration for CFN greater than or equal to the number indicated in IE "Ciphering activation time for DPCH".
- 2> if the IE "Radio bearer downlink ciphering activation time info" is present:
	- 3> apply the following procedure for each radio bearer and signalling radio bearers using RLC-AM or RLC-UM indicated by the IE "RB identity":
- 4> suspend uplink transmission on the radio bearer or the signalling radio bearer (except for the SRB where the response message is transmitted) according to the following:
	- 5> do not transmit RLC PDUs with sequence number greater than or equal to the uplink activation time, where the uplink activation time is selected according to the rules below.
- 4> select an "RLC send-sequence number" at which (activation) time the new ciphering configuration shall be applied in uplink for that radio bearer according to the following:
	- 5> consider an ciphering activation time in uplink to be pending until the RLC sequence number of the next RLC PDU to be transmitted for the first time is equal to or larger than the selected activation time;
	- 5> for each radio bearer and signalling radio bearer that has no pending ciphering activation time in uplink as set by a previous procedure changing the security configuration:
		- $6$  set a suitable value that would ensure a minimised delay in the change to the latest security ciphering configuration.
	- 5> for each radio bearer and signalling radio bearer that has a pending ciphering activation time in uplink as set by a previous procedure changing the security configuration:
		- $6$  for radio bearers and signalling radio bearers except SRB2, set the same value as the pending ciphering activation time<sub>i</sub>.
		- $6$  for signalling radio bearer SRB2, set a suitable value that would ensure a minimised delay in the change to the latest ciphering configuration.
		- 5> consider this activation time in uplink to be elapsed when the selected activation time (as above) is equal to the "RLC send sequence number";
- 4> store the selected "RLC send-sequence number" for that radio bearer in the entry for the radio bearer in the variable RB\_UPLINK\_CIPHERING\_ACTIVATION\_TIME\_INFO;
- 4> switch to the new ciphering configuration according to the following:
	- 5> use the old ciphering configuration for the transmitted and received RLC PDUs with RLC sequence numbers smaller than the corresponding RLC sequence numbers indicated in the IE "Radio bearer uplink ciphering activation time info" sent to UTRAN and in the received IE "Radio bearer downlink ciphering activation time info" received from UTRAN, respectively;
	- 5> use the new ciphering configuration for the transmitted and received RLC PDUs with RLC sequence numbers greater than or equal to the corresponding RLC sequence numbers indicated in the IE "Radio bearer uplink ciphering activation time info" sent to UTRAN and in the received IE "Radio bearer downlink ciphering activation time info" received from UTRAN, respectively;
	- 5> for a radio bearer using RLC-AM, when the RLC sequence number indicated in the IE "Radio bearer downlink ciphering activation time info" falls below the RLC receiving window and the RLC sequence number indicated in the IE "Radio bearer uplink ciphering activation time info" falls below the RLC transmission window, the UE may release the old ciphering configuration for that radio bearer;
	- 5> if an RLC reset or re-establishment occurs before the activation time for the new ciphering configuration has been reached, ignore the activation time and apply the new ciphering configuration immediately after the RLC reset or RLC re-establishment.

If the IE "Ciphering mode info" is not present, the UE shall:

1> not change the ciphering configuration.

### 8.6.3.5 Integrity protection mode info

The IE "Integrity protection mode info" defines the new integrity protection configuration. At any given time, the UE needs to store at most three different integrity protection configurations (keysets) in total for all signalling radio bearers for all CN domains.

If the IE "Integrity protection mode info" is present and if the IE "Reconfiguration" in the variable INTEGRITY\_PROTECTION\_INFO is set to TRUE, the UE shall:

1> ignore this second attempt to change the integrity protection configuration; and

1> set the variable INCOMPATIBLE\_SECURITY\_RECONFIGURATION to TRUE.

If IE "Integrity protection mode command" has the value "Start" and the IE "Status" in the variable INTEGRITY PROTECTION INFO has the value "Not started", and the IE "Integrity protection mode command info" was not included in the message SECURITY MODE COMMAND; or

If IE "Integrity protection mode command" has the value "Start" and the IE "Status" in the variable INTEGRITY\_PROTECTION\_INFO has the value "Not started", and the IE "Integrity protection mode info" was included in the message SECURITY MODE COMMAND, and the IE "Integrity protection algorithm" is not included; or

If the IE "Integrity protection mode command" has the value "Modify" and the IE "Status" in the variable INTEGRITY\_PROTECTION\_INFO has the value "Not Started"; or

If IE "Integrity protection mode command" has the value "Start" and the IE "Status" in the variable INTEGRITY\_PROTECTION\_INFO has the value "Started", and the IE "Integrity protection mode command info" was included in the message SECURITY MODE COMMAND; or

If the IE "Integrity protection mode command" has the value "Modify" and there does not exist exactly one integrity protection activation time in the IE "Downlink integrity protection activation info" for each established signalling radio bearer included in the IE "Signalling radio bearer information" in the IE "ESTABLISHED\_RABS"; or

If IE "Integrity protection mode command" has the value "Modify" and the IE "Status" in the variable INTEGRITY\_PROTECTION\_INFO has the value "Started", and the IE "Integrity protection mode info" was not included in the message SECURITY MODE COMMAND:

the UE shall:

1> ignore this attempt to change the integrity protection configuration; and

1> set the variable INVALID\_CONFIGURATION to TRUE.

If the IE "Integrity protection mode info" is not present, the UE shall:

1> not change the integrity protection configuration.

If the IE "Integrity protection mode info" is present and if the IE "Reconfiguration" in the variable INTEGRITY\_PROTECTION\_INFO is set to FALSE, the UE shall:

1> set the IE "Reconfiguration" in the variable INTEGRITY\_PROTECTION\_INFO to TRUE;

1> perform the actions in accordance with subclauses 8.6.3.5.1, 8.6.3.5.2 and 8.6.3.5.3.;

### 8.6.3.5.1 **Initialization of Integrity Protection**

The UE shall:

- 1> if IE "Integrity protection mode command" has the value "start" and the IE "Status" in the variable INTEGRITY\_PROTECTION\_INFO has the value "Not started", and this IE was included in the message SECURITY MODE COMMAND:
	- 2> initialise the information for all signalling radio bearers in the variable INTEGRITY\_PROTECTION\_INFO according to the following:
		- 3> set the IE "Uplink RRC Message sequence number" in the variable INTEGRITY\_PROTECTION\_INFO to zero;
		- 3> do not set the IE "Downlink RRC Message sequence number" in the variable INTEGRITY\_PROTECTION\_INFO;
- 3> set the variable INTEGRITY\_PROTECTION\_ACTIVATION\_INFO to zero for each signalling radio bearer in the IE "ESTABLISHED\_RABS".
- NOTE: The IE "Integrity protection activation info" and "RRC Message sequence number"included in the IE "Integrity Check Info" in the transmitted message do not have identical values, but integrity protection is applied from the first transmitted message.
- 2> set the IE "Status" in the variable INTEGRITY\_PROTECTION\_INFO to the value "Started";
- 2> perform integrity protection on the received message, applying the new integrity protection configuration, as described in subclause 8.5.10.1 by:
	- 3> using the algorithm (UIA [40]) indicated by the IE "Integrity protection algorithm" contained in the IE "Integrity protection mode info";
	- 3> using the IE "Integrity protection initialisation number", contained in the IE "Integrity protection mode info" as the value of FRESH [40].
- 2> start applying the new integrity protection configuration in the downlink for each signalling radio bearer in the IE "ESTABLISHED\_RABS" except RB2 at the next received RRC message;
- 2> start applying the new integrity protection configuration in the downlink for signalling radio bearer RB2 from and including the received SECURITY MODE COMMAND message;
- 2> start applying the new integrity protection configuration in the uplink for signalling radio bearer RB2 from and including the transmitted SECURITY MODE COMPLETE message;
- 2> start applying the new integrity protection configuration in the uplink for signalling radio bearers other than RB2 at the uplink activation time included in the IE "Uplink integrity protection activation info".

#### 8.6.3.5.2 Integrity Protection Re-configuration for SRNS Relocation

#### The UE shall:

- 1> if IE "Integrity protection mode command" has the value "start" and the IE "Status" in the variable INTEGRITY\_PROTECTION\_INFO has the value "Started" and this IE was not included SECURITY MODE COMMAND:
- NOTE: This case is used in SRNS relocation
	- 2> perform integrity protection on the received message, applying the new integrity protection configuration, as described in subclause 8.5.10.1 by:
		- 3> using the algorithm (UIA [40]) indicated by the IE "Integrity protection algorithm" contained in the IE "Integrity protection mode info";
		- 3> using the IE "Integrity protection initialisation number", contained in the IE "Integrity protection mode info" as the value of FRESH [40].
	- 2> let RBm be the signalling radio bearer where the reconfiguration message was received and let RBn be the signalling radio bearer where the response message is transmitted;
	- 2> prohibit transmission of RRC messages on all signalling radio bearers in the IE "ESTABLISHED\_RABS" except on RB0 and the radio bearer where the response message is transmitted;
	- 2> if for a signalling radio bearer, a security configuration triggered by a previous SECURITY MODE COMMAND is has not yet pendingbeen applied, due to the activation time for the signalling radio bearer not having elapsed:
		- 3> if the previous SECURITY MODE COMMAND was received due to new keys being received:
			- 4> consider the new integrity protection configuration to include the received new keys; and
			- 4> initialise the HFN of the COUNT-I values of the corresponding signalling radio bearers according to subclause 8.1.12.

3> else:

- 4> consider the new Integrity Protection configuration to include the keys associated with the LATEST\_CONFIGURED\_CN\_DOMAIN associated with the previously received SECURITY MODE COMMAND; and
- 4> initialise the HFN of the COUNT-I values of the corresponding signalling radio bearers according to subclause 8.1.12 using the START value associated with the LATEST\_CONFIGURED\_CN\_DOMAIN to be transmitted in the response to the current message.
- 2> start applying the new integrity protection configuration in the downlink for each signalling radio bearer in the IE "ESTABLISHED\_RABS" except RBm at the next received RRC message disregarding any pending activation times for the corresponding signalling radio bearer;
- 2> start applying the new integrity protection configuration in the downlink for signalling radio bearer RBm from and including the received configuration message;
- 2> start applying the new integrity protection configuration in the uplink for signalling radio bearer RBn from and including the transmitted response message;
- 2> start applying the new integrity protection configuration in the uplink for signalling radio bearers other than RBn from the first message onwards.
- NOTE: The UTRAN should ignore the information included in the IE "Uplink integrity protection activation info".

### 8.6.3.5.3 Integrity Protection modification in case of new keys or initialisation of signalling connection

#### The UE shall:

- 1> if IE "Integrity protection mode command" has the value "modify" and the IE "Status" in the variable INTEGRITY\_PROTECTION\_INFO has the value "Started" and this IE was included in SECURITY MODE COMMAND:
	- 2> store the (oldest currently used) integrity protection configuration until activation times have elapsed for the new integrity protection configuration to be applied on all signalling radio bearers;
	- if there are pending activation times set for integrity protection by a previous procedure changing the integrity protection configuration:
		- 3> apply the integrity protection configuration at this pending activation time as indicated in this procedure.
	- 2> start applying the new integrity protection configuration in the downlink at the RRC sequence number, for each signalling radio bearer n, indicated by the entry for signalling radio bearer n in the "RRC message sequence number list" in the IE "Downlink integrity protection activation info", included in the IE "Integrity protection mode info";
	- 2> perform integrity protection on the received message, applying the new integrity protection configuration, as described in subclause 8.5.10.1;
		- $3$  if present, use the algorithm indicated by the IE "Integrity protection algorithm" (UIA [40]);
	- 2> set the content of the variable INTEGRITY\_PROTECTION\_ACTIVATION\_INFO according to the following:
		- 3> for each established signalling radio bearer, stored in the variable ESTABLISHED\_RABS:
			- 4> select a value of the RRC sequence number at which (activation) time the new integrity protection configuration shall be applied in uplink for that signalling radio bearer according to the following:
				- 5> for each signalling radio bearer that has no pending activation time as set for integrity protection by a previous procedure changing the integrity protection configuration:
- 6> set a suitable value that would ensure a minimised delay in the change to the latest integrity protection configuration.
- 5> for signalling radio bearer that has a pending activation time as set for integrity protection by a previous procedure changing the integrity protection configuration:
	- 6> set the same value as the pending activation time for integrity protection;
- 5> consider this an (pending) integrity protection activation time in uplink to be elapsed pending when until the selected activation time (as above) is equal to the next RRC sequence number to be used, which means that the last RRC message using the old integrity protection configuration has been submitted to lower layers.
- 4> for signalling radio bearer RB0:
	- 5> set the value of the included RRC sequence number to greater than or equal to the current value of the RRC sequence number for signalling radio bearer RB0 in the variable INTEGRITY PROTECTION INFO, plus the value of the constant N302 plus one.
- 4> prohibit the transmission of RRC messages on all signalling radio bearers, except for RB2, with RRC SN greater than or equal to the value in the "RRC message sequence number list" for the signalling radio bearer in the IE "Uplink integrity protection activation info" of the variable INTEGRITY\_PROTECTION\_ACTIVATION\_INFO.
- 2> start applying the new integrity protection configuration in the uplink at the RRC sequence number, for each RBn, except for signalling radio bearer RB2, indicated by the entry for signalling radio bearer n in the "RRC message sequence number list" in the IE "Uplink integrity protection activation info", included in the variable INTEGRITY\_PROTECTION\_ACTIVATION\_INFO;
- 2> start applying the new integrity protection configuration in the uplink at the RRC sequence number for signalling radio bearer RB2, as specified for the procedure initiating the integrity protection reconfiguration;
- 2> start applying the new integrity protection configuration in the downlink at the RRC sequence number, for each RBn, except for signalling radio bearer RB2, indicated by the entry for signalling radio bearer n in the "RRC message sequence number list" in the IE "Downlink integrity protection activation info";
- NOTE: For signalling radio bearers that have a pending activation time as set for integrity protection by a previous procedure changing the integrity protection configuration, UTRAN should set this value in IE "Downlink integrity protection activation info".
	- 2> start applying the new integrity protection configuration in the downlink at the RRC sequence number for signalling radio bearer RB2, as specified for the procedure initiating the integrity protection reconfiguration.

If IE "Integrity protection mode command" has the value "Start" and the IE "Status" in the variable INTEGRITY\_PROTECTION\_INFO has the value "Not started", and the IE "Integrity protection mode command info" was not included in the message SECURITY MODE COMMAND; or

If IE "Integrity protection mode command" has the value "Start" and the IE "Status" in the variable INTEGRITY\_PROTECTION\_INFO has the value "Not started", and the IE "Integrity protection mode info" was included in the message SECURITY MODE COMMAND, and the IE "Integrity protection algorithm" is not included; or

If the IE "Integrity protection mode command" has the value "Modify" and the IE "Status" in the variable INTEGRITY\_PROTECTION\_INFO has the value "Not Started"; or

If IE "Integrity protection mode command" has the value "Start" and the IE "Status" in the variable INTEGRITY\_PROTECTION\_INFO has the value "Started", and the IE "Integrity protection mode command info" was included in the message SECURITY MODE COMMAND; or

If the IE "Integrity protection mode command" has the value "Modify" and there does not exist exactly one integrity protection activation time in the IE "Downlink integrity protection activation info" for each established signalling radio bearer included in the IE "Signalling radio bearer information" in the IE "ESTABLISHED\_RABS"; or

If IE "Integrity protection mode command" has the value "Modify" and the IE "Status" in the variable INTEGRITY\_PROTECTION\_INFO has the value "Started", and the IE "Integrity protection mode info" was not included in the message SECURITY MODE COMMAND:

#### the UE shall:

ignore this attempt to change the integrity protection configuration; and

set the variable INVALID\_CONFIGURATION to TRUE.

If the IE "Integrity protection mode info" is not present, the UE shall:

not change the integrity protection configuration.

### 8.6.3.6 Void

### 8.6.5.1 Transport Format Set

If the IE "Transport format set" is included, the UE shall:

1> if the transport format set is a RACH TFS received in System Information Block type 5 or 6, and CHOICE "Logical Channel List" has a value different from "Configured":

2> ignore that System Information Block.

1> if the transport format set for a downlink transport channel is received in a System Information Block, and CHOICE "Logical Channel List" has a value different from 'ALL':

2> ignore that System Information Block.

1> if the transport format set for a downlink transport channel is received in a message on a DCCH, and CHOICE "Logical Channel List" has a value different from 'ALL':

2> keep the transport format set if this exists for that transport channel;

2> set the variable INVALID\_CONFIGURATION to TRUE.

- 1> if the value of any IE "RB identity" (and "Logical Channel" for RBs using two UL logical channels) in the IE "Logical channel list" does not correspond to a logical channel indicated to be mapped onto this transport channel in any RB multiplexing option (either included in the same message or previously stored and not changed by this message); or
- 1> if the "Logical Channel List" for any of the RLC sizes defined for that transport channel is set to "Configured" while it is set to "All" or given as an "Explicit List" for any other RLC size; or
- 1> if the "Logical Channel List" for any of the RLC sizes defined for that transport channel is set to "All" and for any logical channel mapped to this transport channel, the value of the "RLC size list" (either provided in the IE "RB mapping info" if included in the same message, or stored) is not set to "Configured"; or
- 1> if the "Logical Channel List" for any of the RLC sizes defined for that transport channel is given as an "Explicit List" that contains a logical channel for which the value of the "RLC size list" (either provided in the IE "RB mapping info" if included in the same message, or stored) is not set to "Configured"; or
- 1> if the "Logical Channel List" for all the RLC sizes defined for that transport channel are given as "Explicit List" and if one of the logical channels mapped onto this transport channel is not included in any of those lists; or
- 1> if the "Logical Channel List" for the RLC sizes defined for that transport channel is set to "Configured" and for any logical channel mapped onto that transport channel, the value of the "RLC size list" (either provided in the IE "RB mapping info" if included in the same message, or stored) is also set to "Configured"; or
- 1> if the IE "Transport Format Set" was not received within the IE "PRACH system information list" and if the "Logical Channel List" for the RLC sizes defined for that transport channel is set to "Configured" and for any logical channel mapped onto that transport channel, the "RLC size list" (either provided in the IE "RB mapping info" if included in the same message, or stored ) is given as an "Explicit List" that includes an "RLC size index" that does not correspond to any RLC size in this "Transport Format Set":
- 2> keep the transport format set if this exists for that transport channel;
- 2> set the variable INVALID\_CONFIGURATION to TRUE.
- 1> if the total number of configured transport formats for the transport channel exceeds maxTF:
	- 2> keep the transport format set if this exists for that transport channel;
	- 2> set the variable INVALID\_CONFIGURATION to TRUE.
- 1> if the IE "Transport format set" is considered as valid according to the rules above:
	- 2> remove a previously stored transport format set if this exists for that transport channel;
	- 2> store the transport format set for that transport channel;
	- 2> consider the first instance of the parameter *Number of TBs and TTI List* within the *Dynamic transport format information* to correspond to transport format 0 for this transport channel, the second to transport format 1 and so on;
	- 2> if the IE "Transport format Set" has the choice "Transport channel type" set to "Dedicated transport channel":

3> calculate the transport block size for all transport formats in the TFS using the following

$$
TB size = RLC size + MAC header size,
$$

where:

- MAC header size is calculated according to [15] if MAC multiplexing is used. Otherwise it is 0 bits;
- 'RLC size' reflects the RLC PDU size.

2> if the IE "Transport format Set" has the choice "Transport channel type" set to "Common transport channel":

3> calculate the transport block size for all transport formats in the TFS using the following:

$$
TB size = RLC size.
$$

- $2$  if the IE "Number of Transport blocks"  $\leq 0$  and IE "RLC size" = 0, no RLC PDU data exists but only parity bits exist for that transport format;
- $2$  if the IE "Number of Transport blocks" = 0, neither RLC PDU neither data nor parity bits exist for that transport format;
- 2> configure the MAC with the new transport format set (with computed transport block sizes) for that transport channel;
- 2> if the RB multiplexing option for a RB mapped onto that transport channel (based on the stored RB multiplexing option) is not modified by this message:
	- 3> determine the sets of RLC sizes that apply to the logical channels used by that RB, based on the IE "Logical Channel List" and/or the IE "RLC Size List" from the previously stored RB multiplexing option.
	- 3> if the IE "Transport Format Set" was received within the IE "PRACH system information list":
		- 4> ignore the RLC size indexes in the stored RB multiplexing option that do not correspond to any RLC size in the received Transport Format Set.
	- 3> if the IE "Transport Format Set" was received within the IE "PRACH system information list", if that RB is using AM and if RACH is the transport channel to be used on the uplink:
		- 4> apply the largest size amongst the ones derived according to the previous bullet for the RLC size (or RLC sizes in case the RB is realised using two logical channels) for the corresponding RLC entity.
	- 3> if the IE "Transport Format Set" was not received within the IE "PRACH system information list", and if that RB is using AM and the set of RLC sizes applicable to the logical channel transferring data PDUs has more than one element:

4> set the variable INVALID\_CONFIGURATION to true.

- 3> if that RB is using AM and the RLC size applicable to the logical channel transporting data PDUs is different from the one derived from the previously stored configuration:
	- 4> re-establish the corresponding RLC entity;
	- 4> configure the corresponding RLC entity with the new RLC size;
	- 4> for each AM RLC radio bearer in the CN domain as indicated in the IE "CN domain identity" in the IE "RAB info" in the variable ESTABLISHED\_RABS whose RLC size is changed; and
	- 4> for each AM RLC signalling radio bearer in the CN domain as indicated in the IE "CN domain identity" in the variable LATEST\_CONFIGURED\_CN\_DOMAIN whose RLC size is changed:
		- 5> if this IE was included in system information and if the IE "Status" in variable CIPHERING\_STATUS of this CN domain is set to "Started":
			- 6> set the HFN values for the corresponding RLC entity equal to the value of the IE "START" for this CN domain that will be included in the CELL UPDATE message following cell reselection.
- NOTE: Since the UE cannot predict the START value at the time of the next CELL UPDATE transmission in the future, UTRAN should desist from changing the RLC size for a signalling radio bearer within a cell. Other than this case the change in RLC size for a signalling radio bearer is known to the UE when reading system information following cell reselection.
	- 5> if this IE was included in CELL UPDATE CONFIRM and if the IE "Status" in the variable CIPHERING\_STATUS of this CN domain is set to "Started":
		- 6> set the HFN values for the corresponding RLC entity equal to the value of the IE "START" included in the latest transmitted CELL UPDATE message for this CN domain.
	- if this IE was included in ACTIVE SET UPDATE and if the IE "Status" in the variable CIPHERING\_STATUS of this CN domain is set to "Started":
		- set the HFN values for the corresponding RLC entity equal to the value of the IE "START" that will be included in the ACTIVE SET UPDATE COMPLETE message for this CN domain.
	- $5>$  if this IE was included in a reconfiguration message and if the IE "Status" in the variable CIPHERING\_STATUS of this CN domain is set to "Started":
		- 6> set the HFN values for the corresponding RLC entity equal to the value of the IE "START" that will be included in the reconfiguration complete message for this CN domain.
	- 3> if that RB is using UM:

4> indicate the largest applicable RLC size to the corresponding RLC entity.

3> configure MAC with the set of applicable RLC Sizes for each of the logical channels used for that RB.

For configuration restrictions on Blind Transport Format Detection, see [27].

### 8.6.6.28 Downlink DPCH info common for all radio links

If the IE "Downlink DPCH info common for all RL" is included the UE shall:

- 1> if the IE "Downlink DPCH info common for all RL" is included in a message used to perform a hard handover:
	- 2> perform actions for the IE "Timing indication" as specified in subclause 8.5.15.2, and subclause 8.3.5.1 or 8.3.5.2.
- 1> ignore the value received in IE "CFN-targetSFN frame offset";
- 1> if the IE "Downlink DPCH power control information" is included:
- 2> perform actions for the IE "DPC Mode" according to [29].
- 1> if the IE choice "mode" is set to 'FDD':
	- 2> if the IE "Downlink rate matching restriction information" is included:
		- 3> set the variable INVALID\_CONFIGURATION to TRUE.
	- 2> perform actions for the IE "spreading factor";
	- 2> perform actions for the IE "Fixed or Flexible position";
	- 2> perform actions for the IE "TFCI existence";
	- 2> if the IE choice "SF" is set to 256:
		- 3> store the value of the IE "Number of bits for pilot bits".
	- 2> if the IE choice "SF" set to 128:
		- 3> store the value of the IE "Number of bits for pilot bits".
- 1> if the IE choice "mode" is set to 'TDD':
	- 2> perform actions for the IE "Common timeslot info".

If the IE "Downlink DPCH info common for all RL" is included in a message used to perform a Timing re-initialised hard handover or the IE "Downlink DPCH info common for all RL" is included in a message other than RB SETUP used to transfer the UE from a state different from Cell\_DCH to Cell\_DCH, and ciphering is active for any radio bearer using RLC-TM, the UE shall, after having activated the dedicated physical channels indicated by that IE:

- 1> set the 20 MSB of the HFN component of COUNT-C for TM-RLC to the value of the latest transmitted IE "START" or "START List" for this CN domain, while not incrementing the value of the HFN component of COUNT-C at each CFN cycle; and
- 1> set the remaining LSBs of the HFN component of COUNT-C to zero;
- 1> start to perform ciphering on the radio bearer in lower layers while not incrementing the HFN;
- 1> include the IE "COUNT-C activation time" in the response message and specify a CFN value for this IE other than the default, "Now", that lies at least 200 frames ahead off the CFN in which the response message is first transmitted for this IE;
- 1> calculate the START value according to subclause 8.5.9;
- 1> include the calculated START values for each CN domain in the IE "START list" in the IE "Uplink counter synchronisation info" in the response message;
- 1> at the CFN value as indicated in the response message in the IE "COUNT-C activation time":
	- 2> set the 20 MSB of the HFN component of the COUNT-C variable common for all transparent mode radio bearers of this CN domain to the START value as indicated in the IE "START list" of the response message for the relevant CN domain; and
	- 2> set the remaining LSBs of the HFN component of COUNT-C to zero;
	- 2> increment the HFN component of the COUNT-C variable by one;
	- 2> set the CFN component of the COUNT-C to the value of the IE "COUNT-C activation time" of the response message. The HFN component and the CFN component completely initialise the COUNT-C variable;
	- 2> step the COUNT-C variable, as normal, at each CFN value, i.e. the HFN component is no longer fixed in value but incremented at each CFN cycle.

# 10.2.8 CELL UPDATE CONFIRM

This message confirms the cell update procedure and can be used to reallocate new RNTI information for the UE valid in the new cell.

RLC-SAP: UM

Logical channel: CCCH or DCCH

Direction: UTRAN→UE

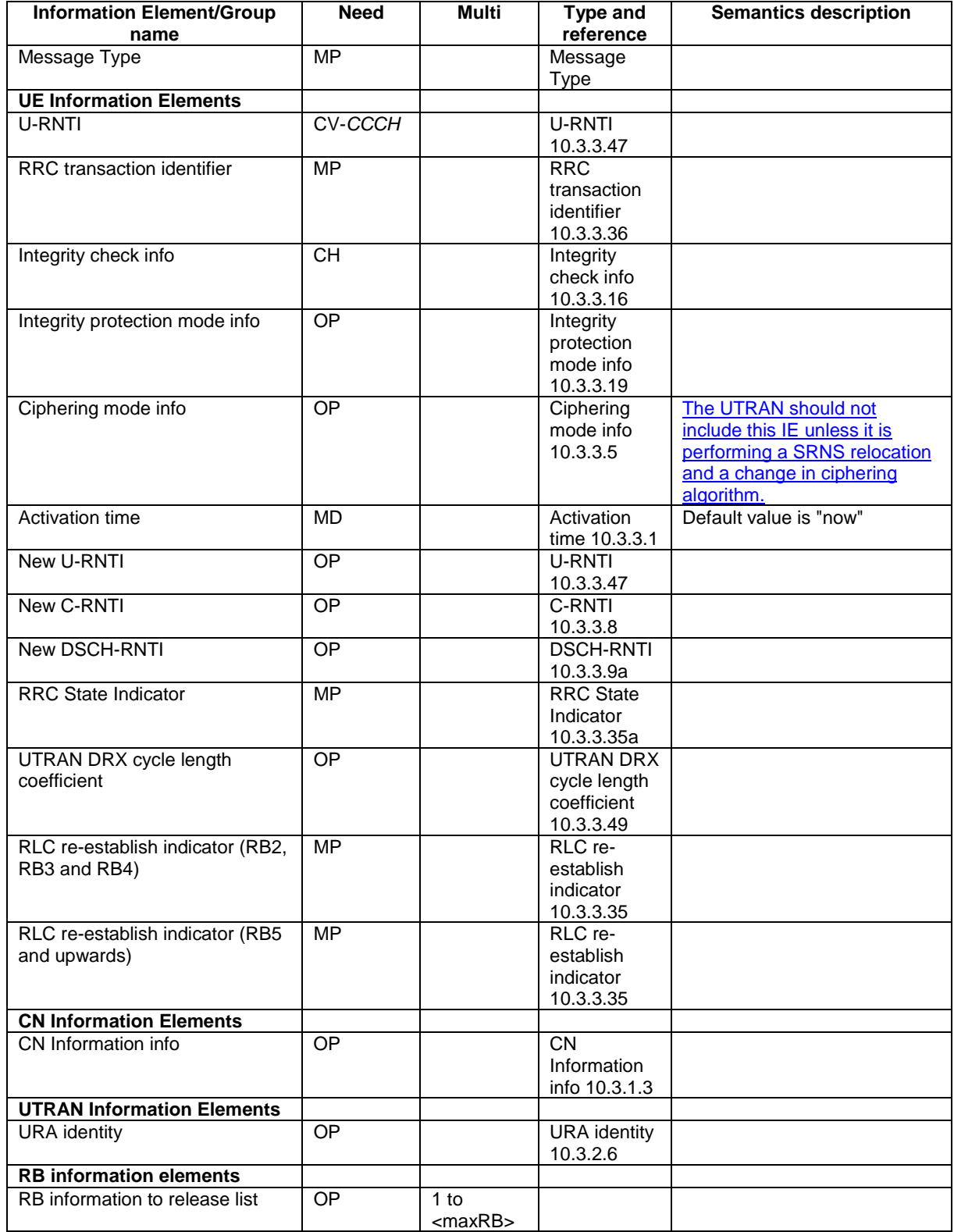

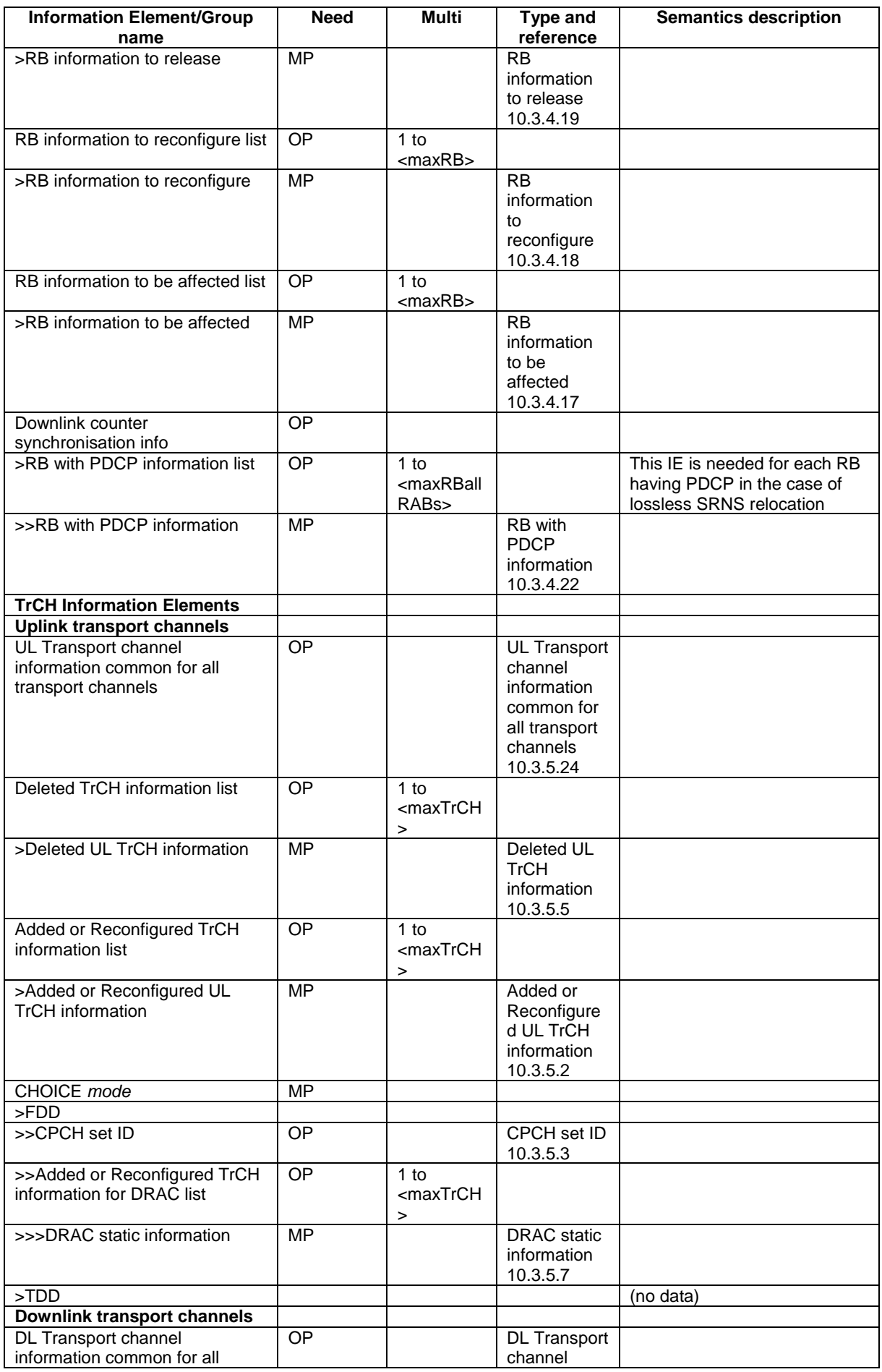

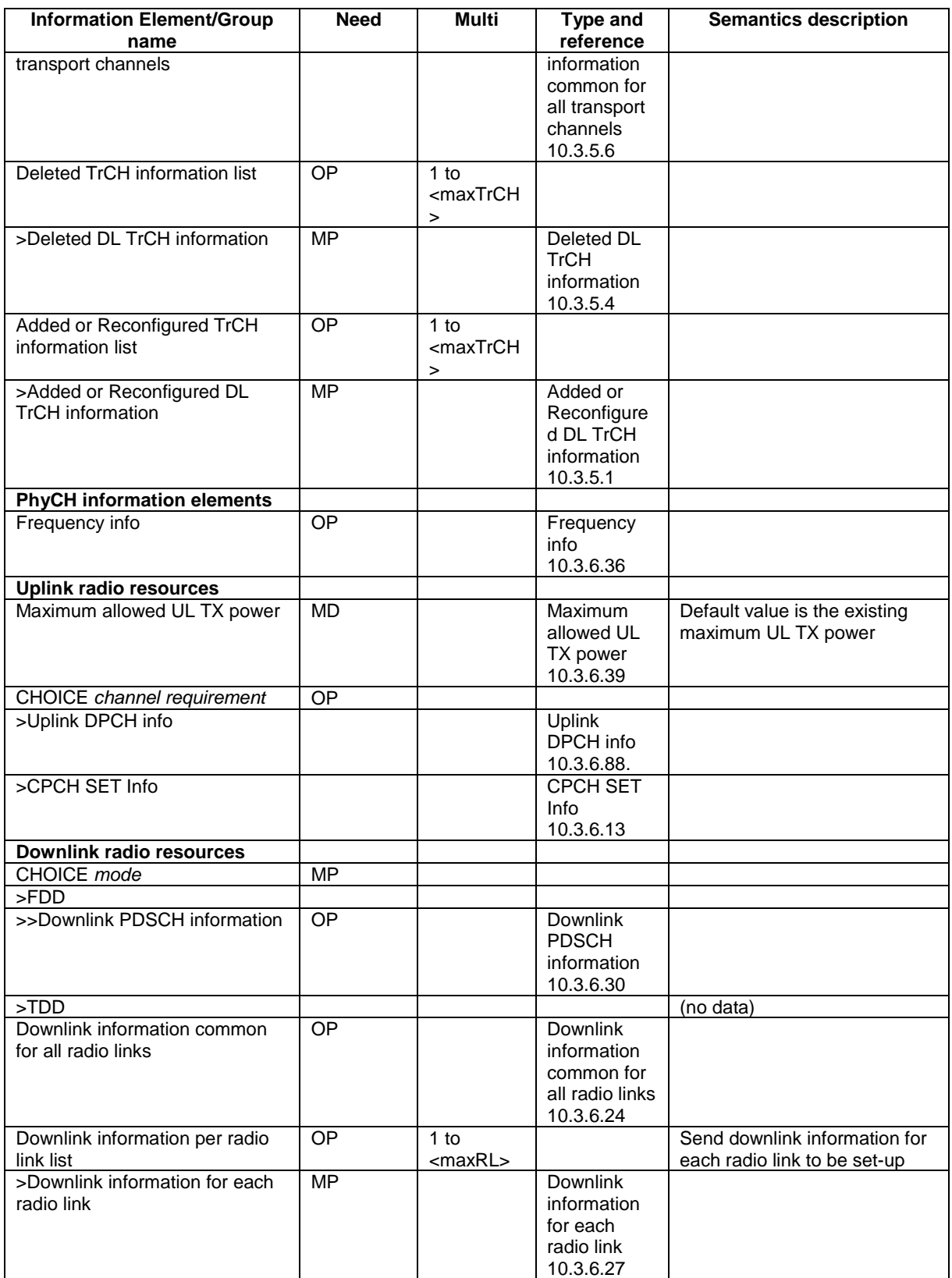

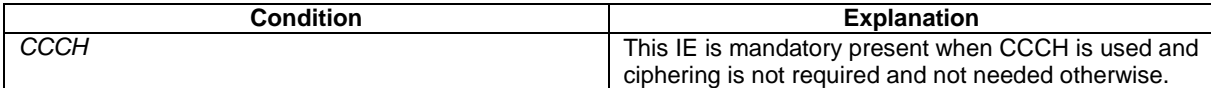

### 10.2.9 COUNTER CHECK

This message is used by the UTRAN to indicate the current COUNT-C MSB values associated to each radio bearer utilising UM or AM RLC mode and to request the UE to compare these to its COUNT-C MSB values and to report the comparison results to UTRAN.

RLC-SAP: AM

Logical channel: DCCH

Direction: UTRAN→UE

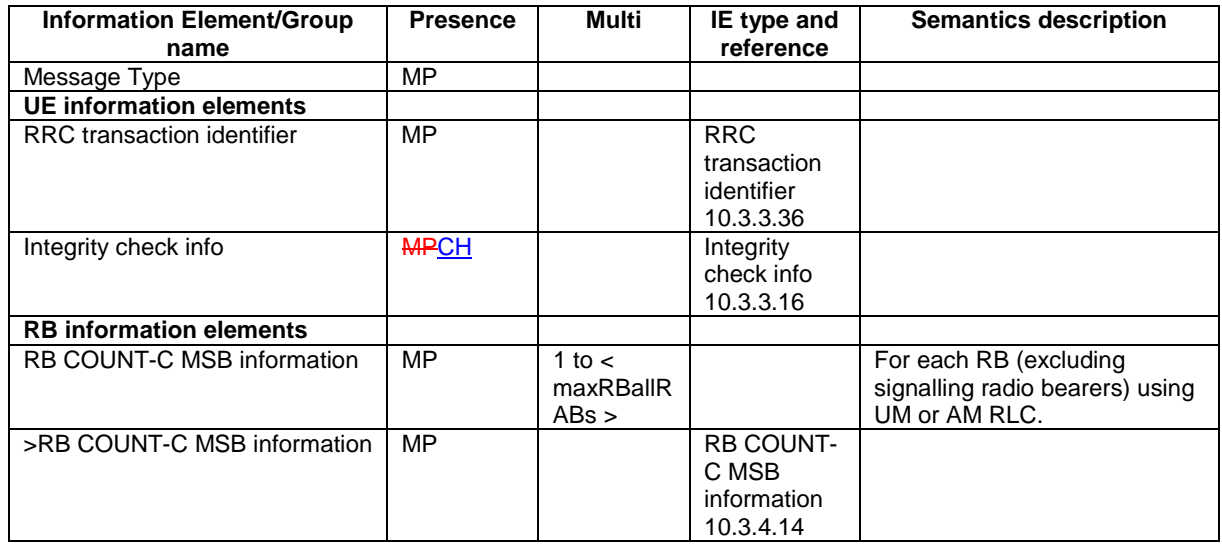

### 10.2.10 COUNTER CHECK RESPONSE

This message is used by the UE to respond to a COUNTER CHECK message.

#### RLC-SAP: AM

 $\overline{\phantom{a}}$ 

Logical channel: DCCH

Direction: UE→UTRAN

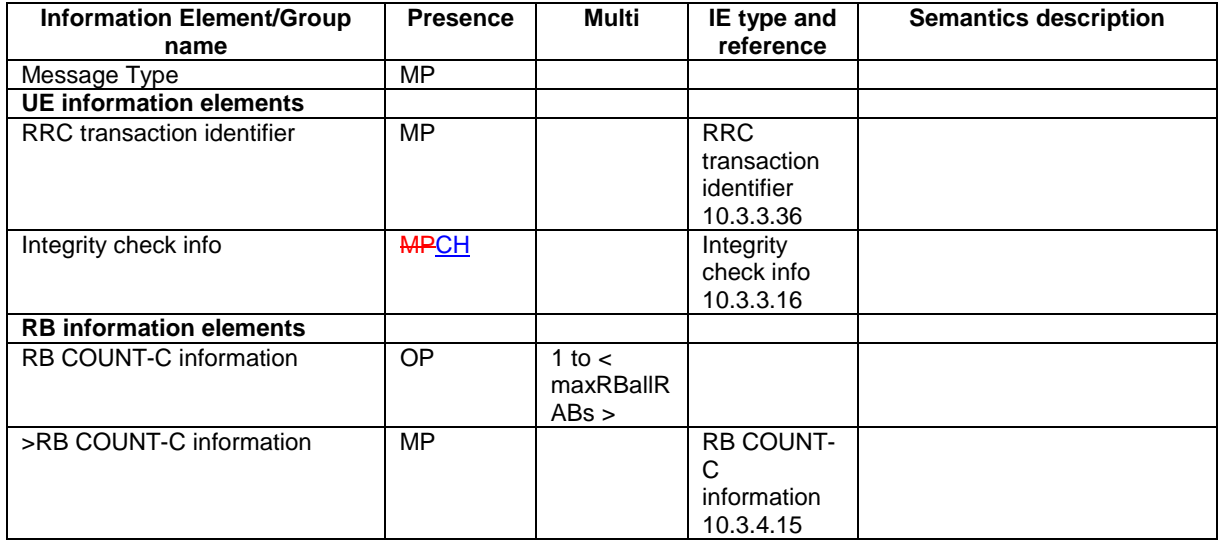

# 10.2.22 PHYSICAL CHANNEL RECONFIGURATION

This message is used by UTRAN to assign, replace or release a set of physical channels used by a UE.

RLC-SAP: AM or UM

Logical channel: DCCH

Direction: UTRAN  $\rightarrow$  UE

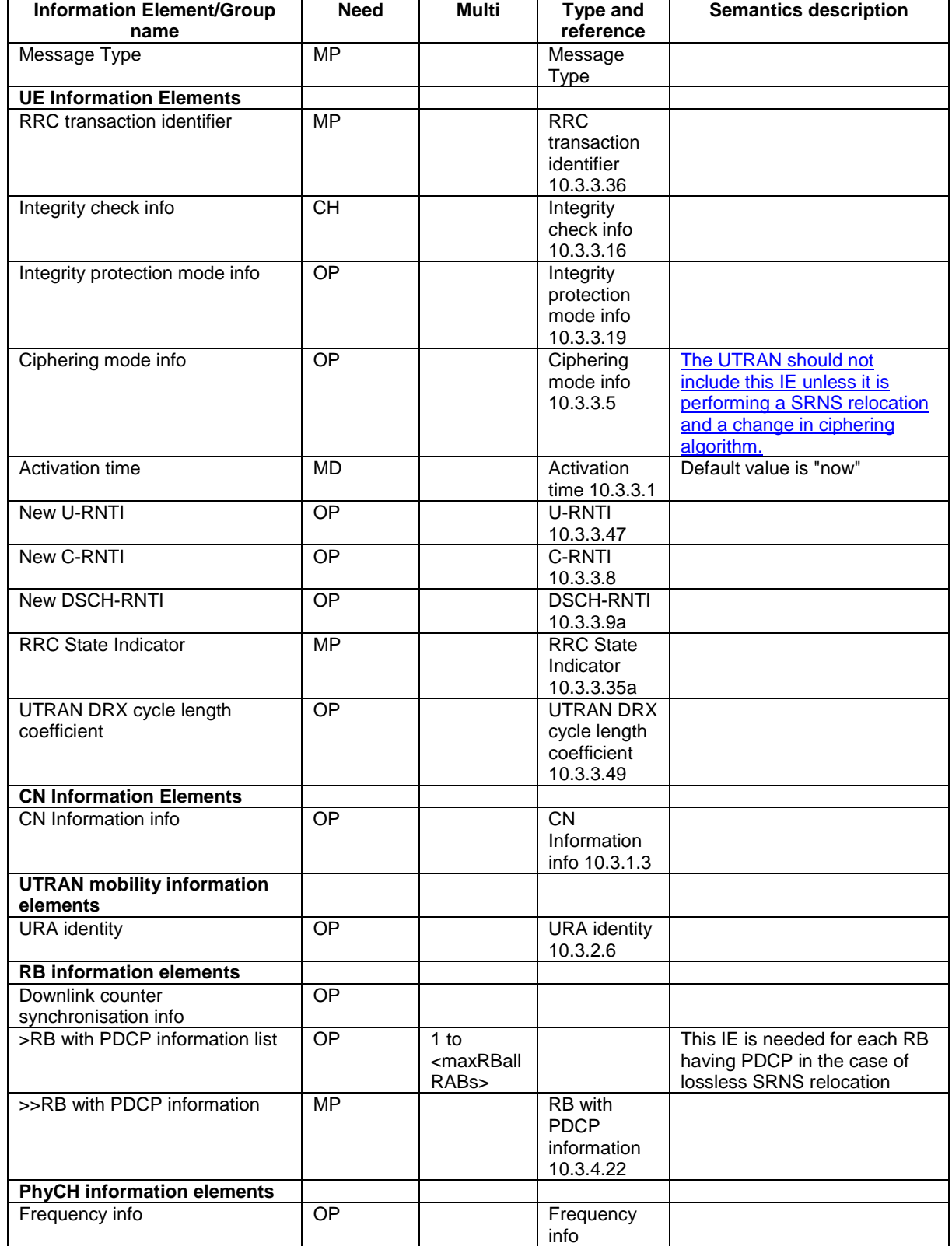

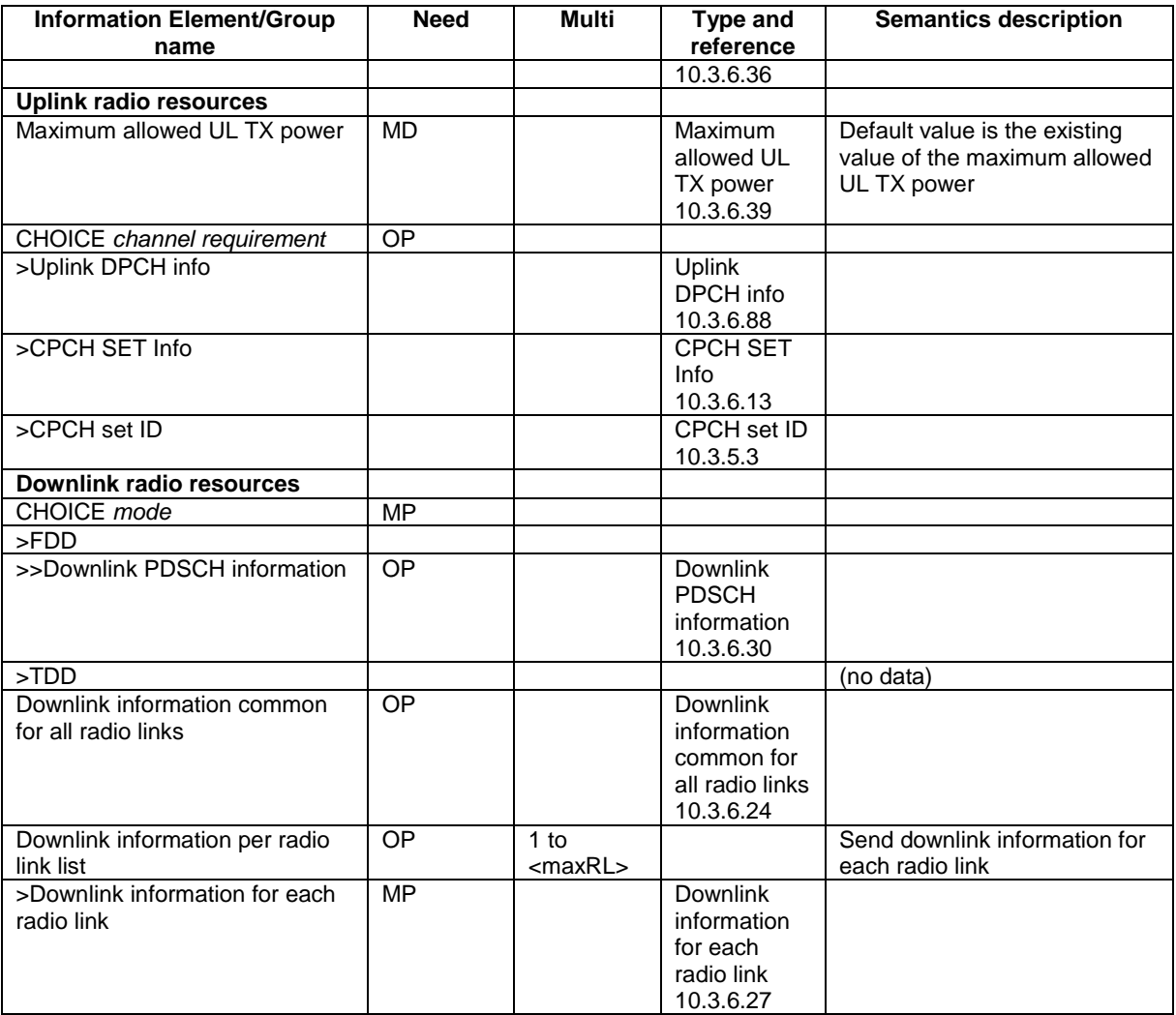

## 10.2.27 RADIO BEARER RECONFIGURATION

This message is sent from UTRAN to reconfigure parameters related to a change of QoS. This procedure can also change the multiplexing of MAC, reconfigure transport channels and physical channels.

#### RLC-SAP: AM or UM

Logical channel: DCCH

Direction: UTRAN → UE

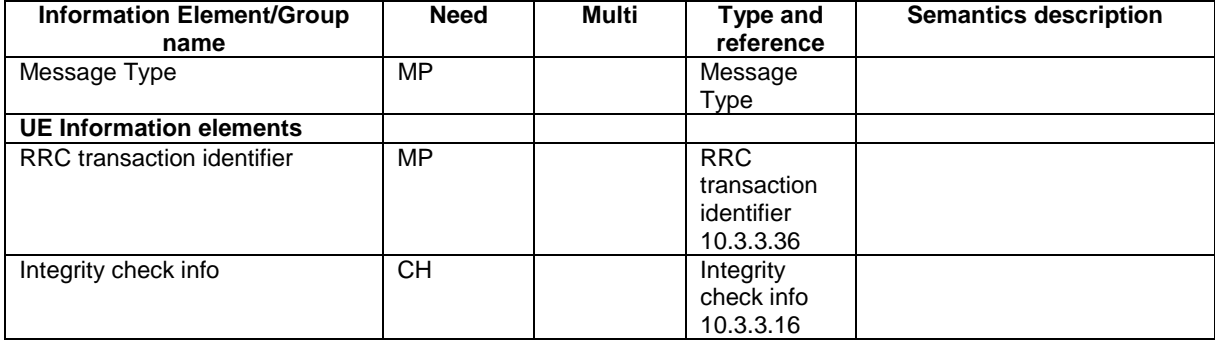

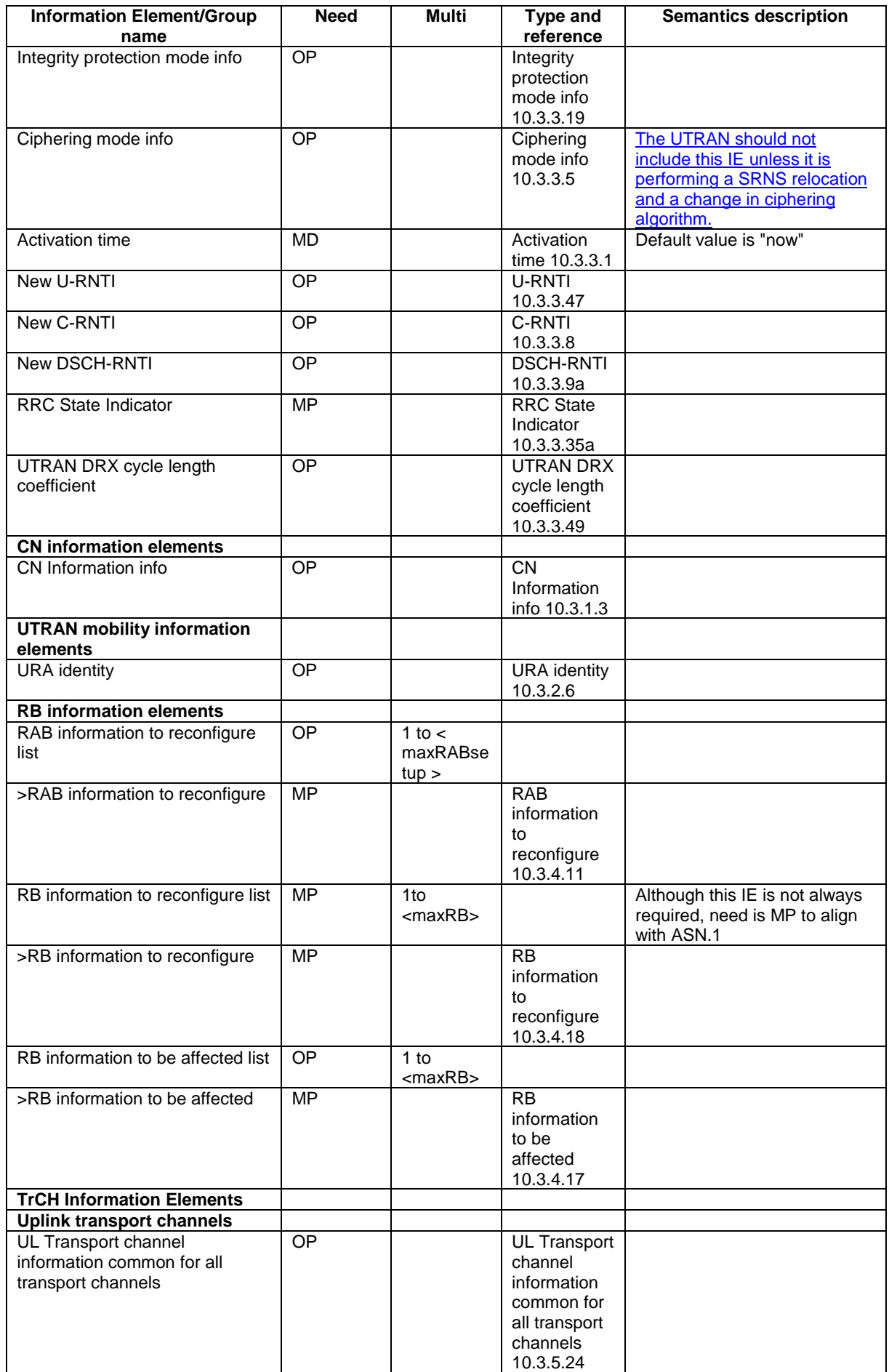

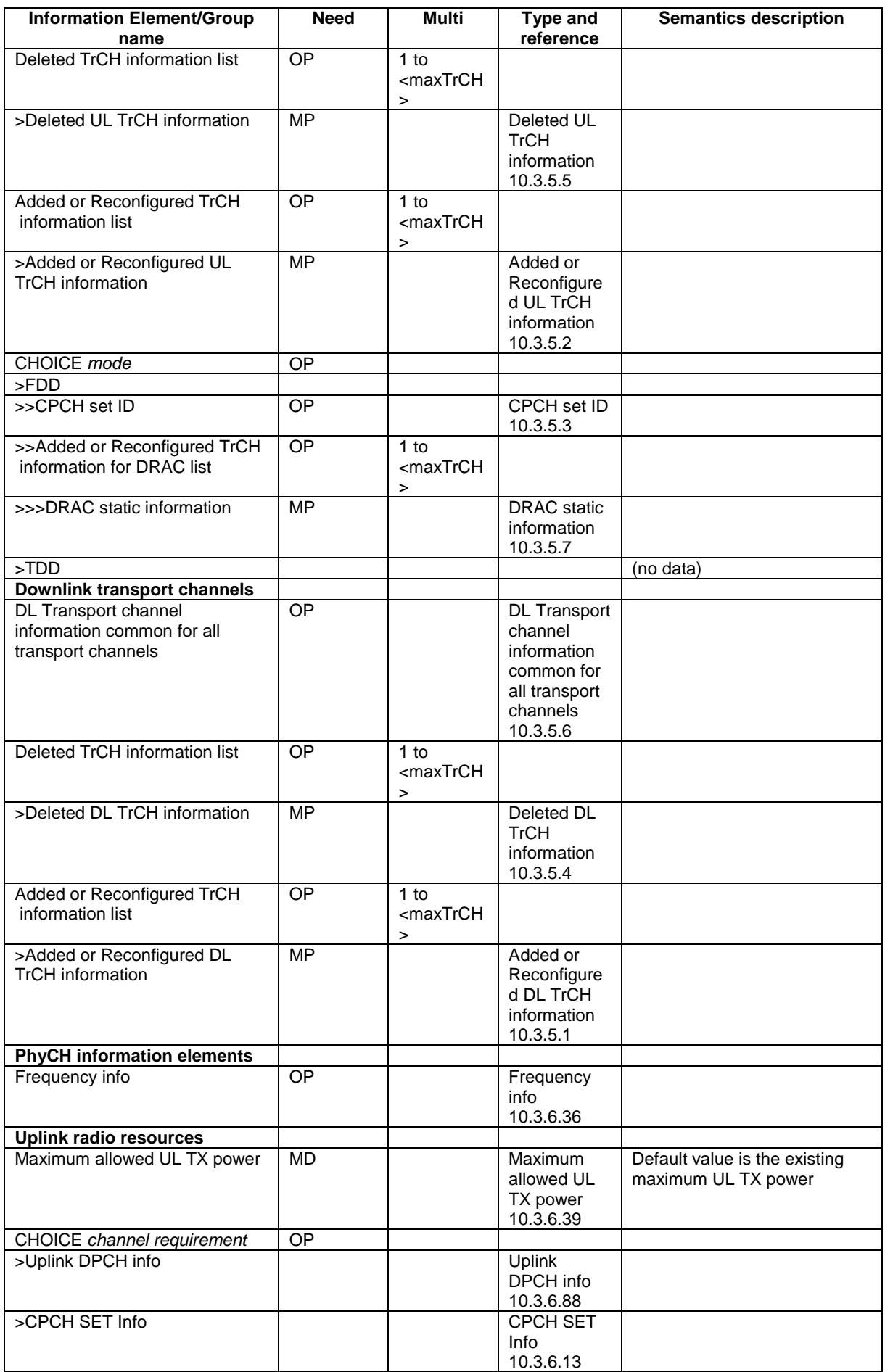

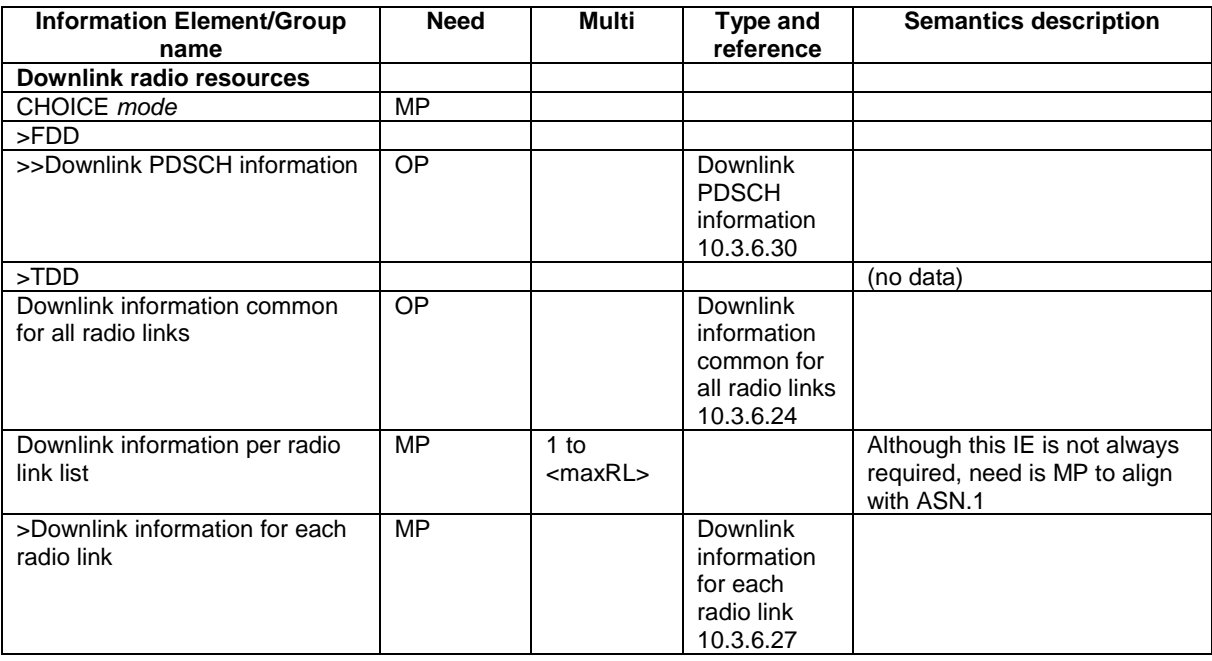

## 10.2.30 RADIO BEARER RELEASE

This message is used by UTRAN to release a radio bearer. It can also include modifications to the configurations of transport channels and/or physical channels. It can simultaneously indicate release of a signalling connection when UE is connected to more than one CN domain.

### RLC-SAP: AM or UM

Logical channel: DCCH

Direction: UTRAN → UE

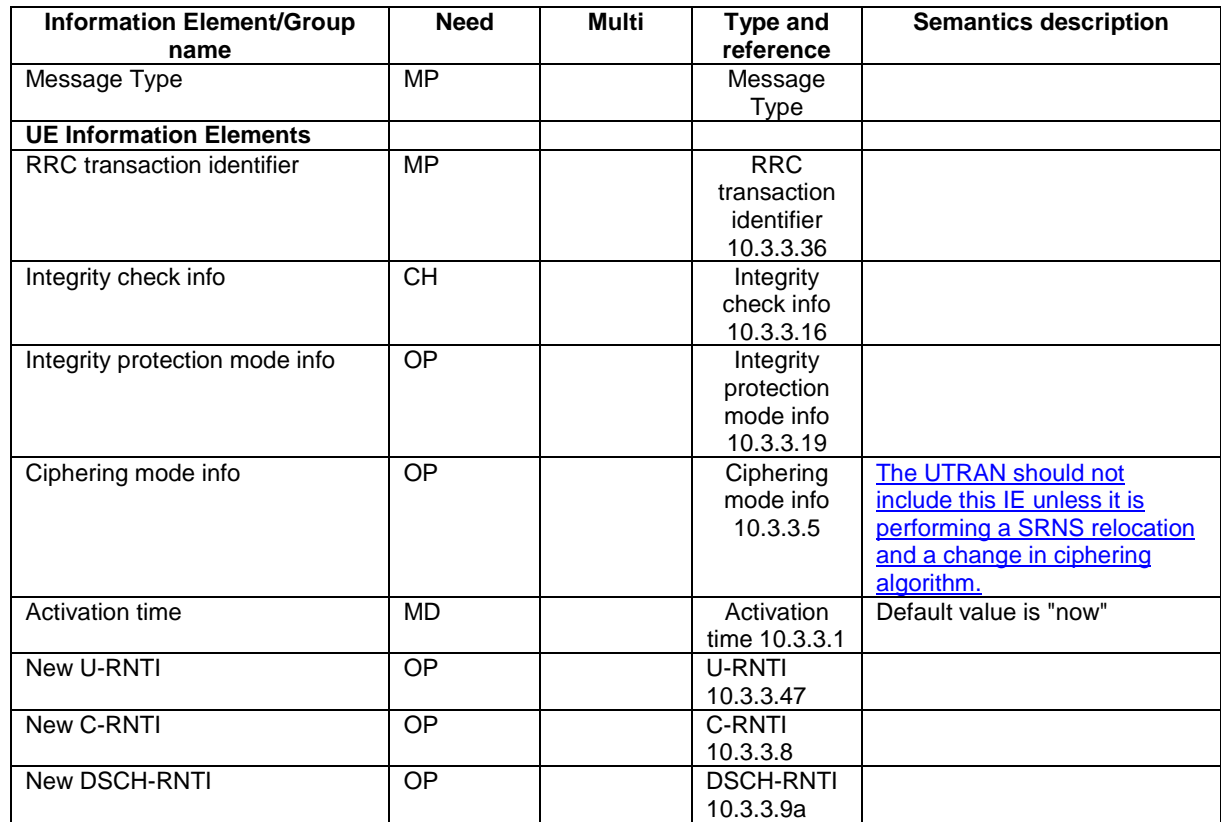

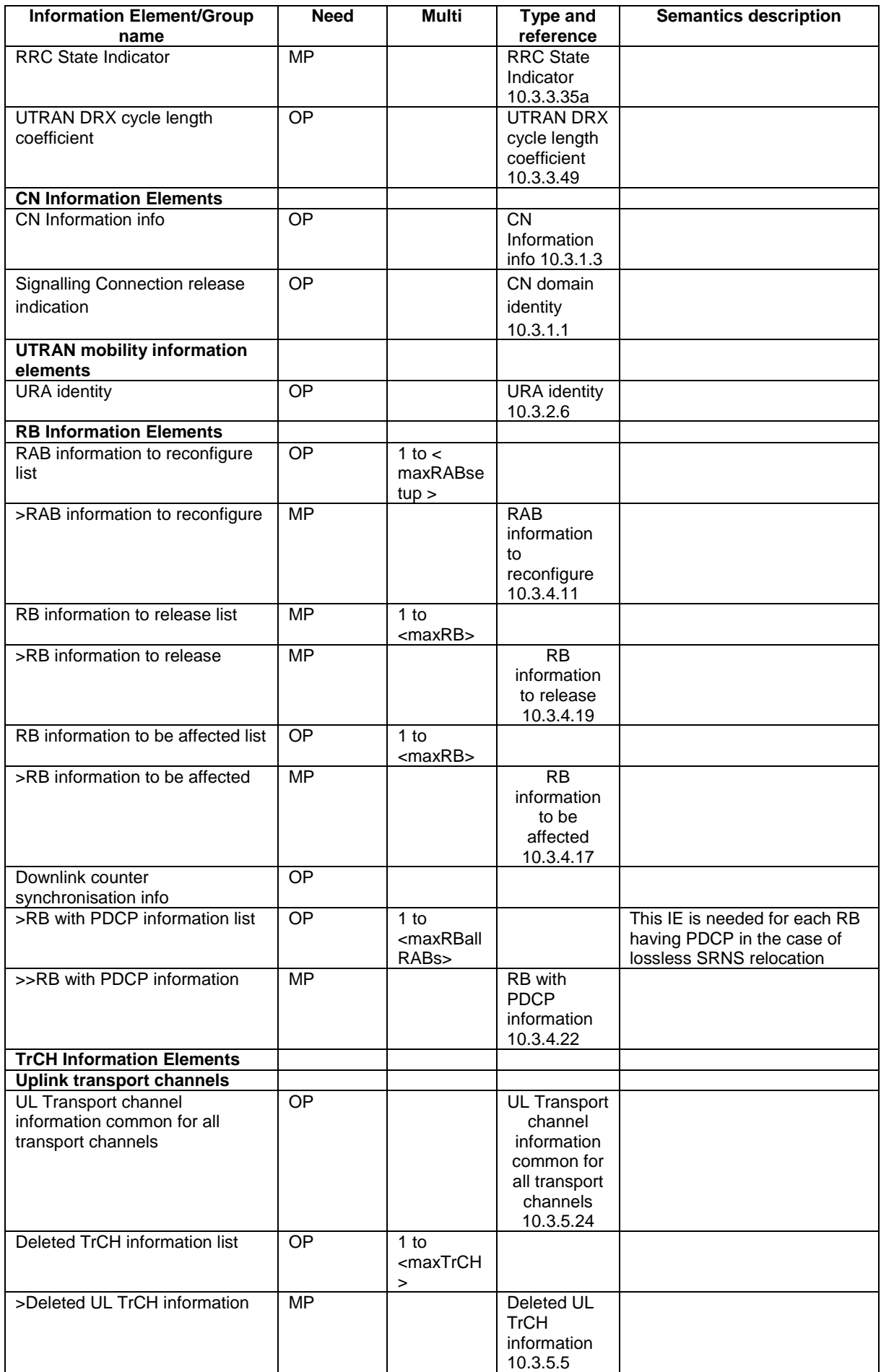

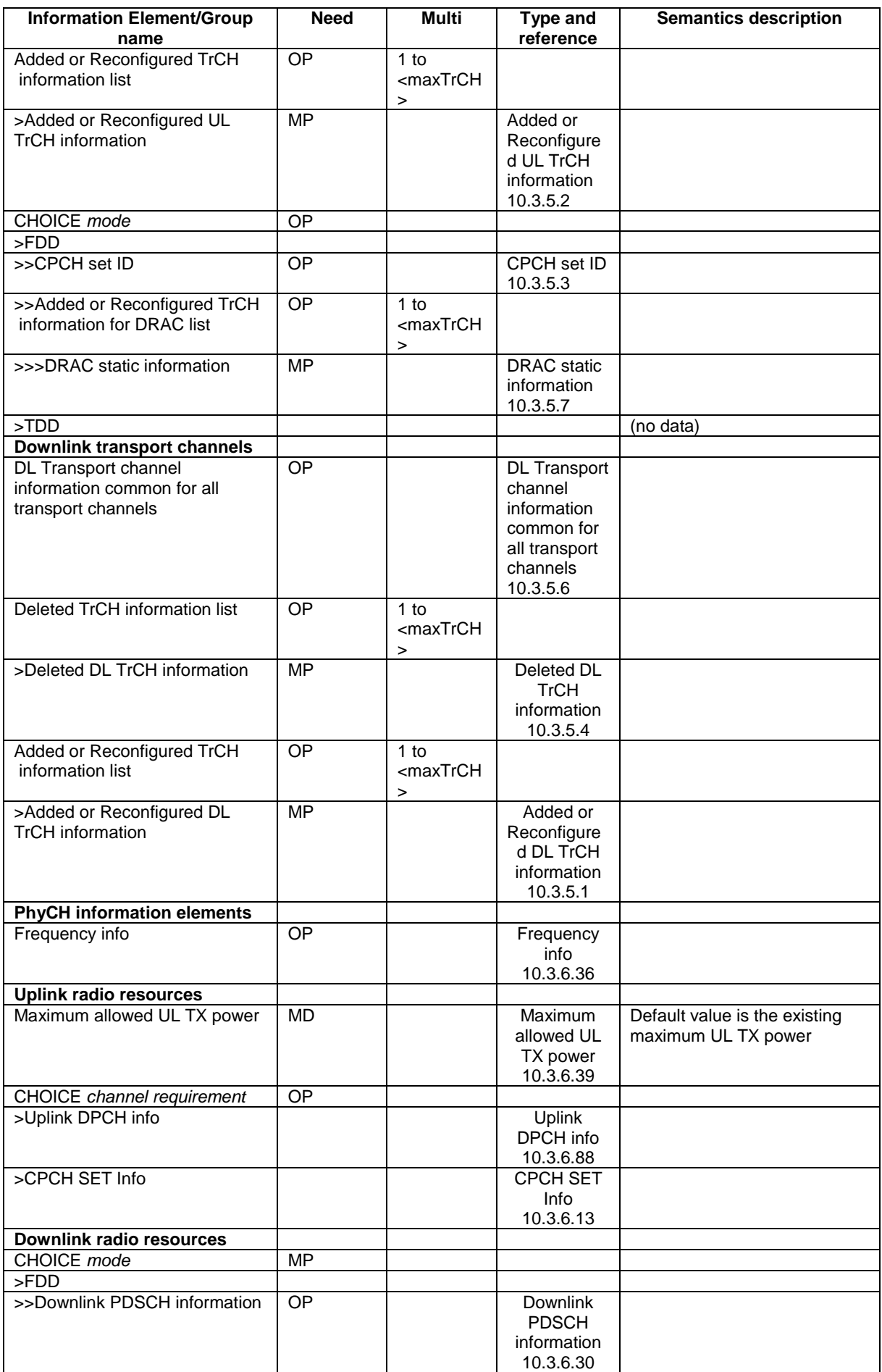

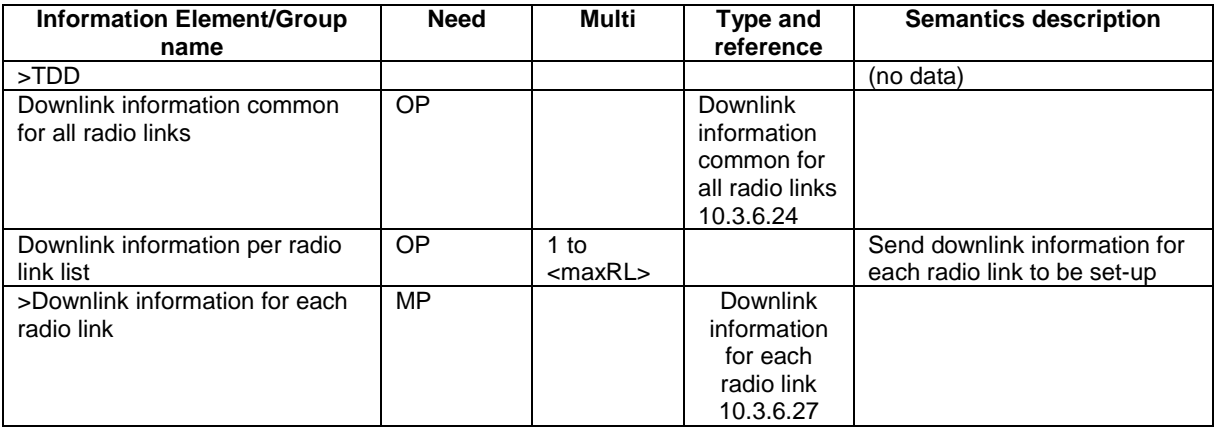

# 10.2.33 RADIO BEARER SETUP

This message is sent by UTRAN to the UE to establish new radio bearer(s). It can also include modifications to the configurations of transport channels and/or physical channels.

RLC-SAP: AM or UM

Logical channel: DCCH

Direction: UTRAN → UE

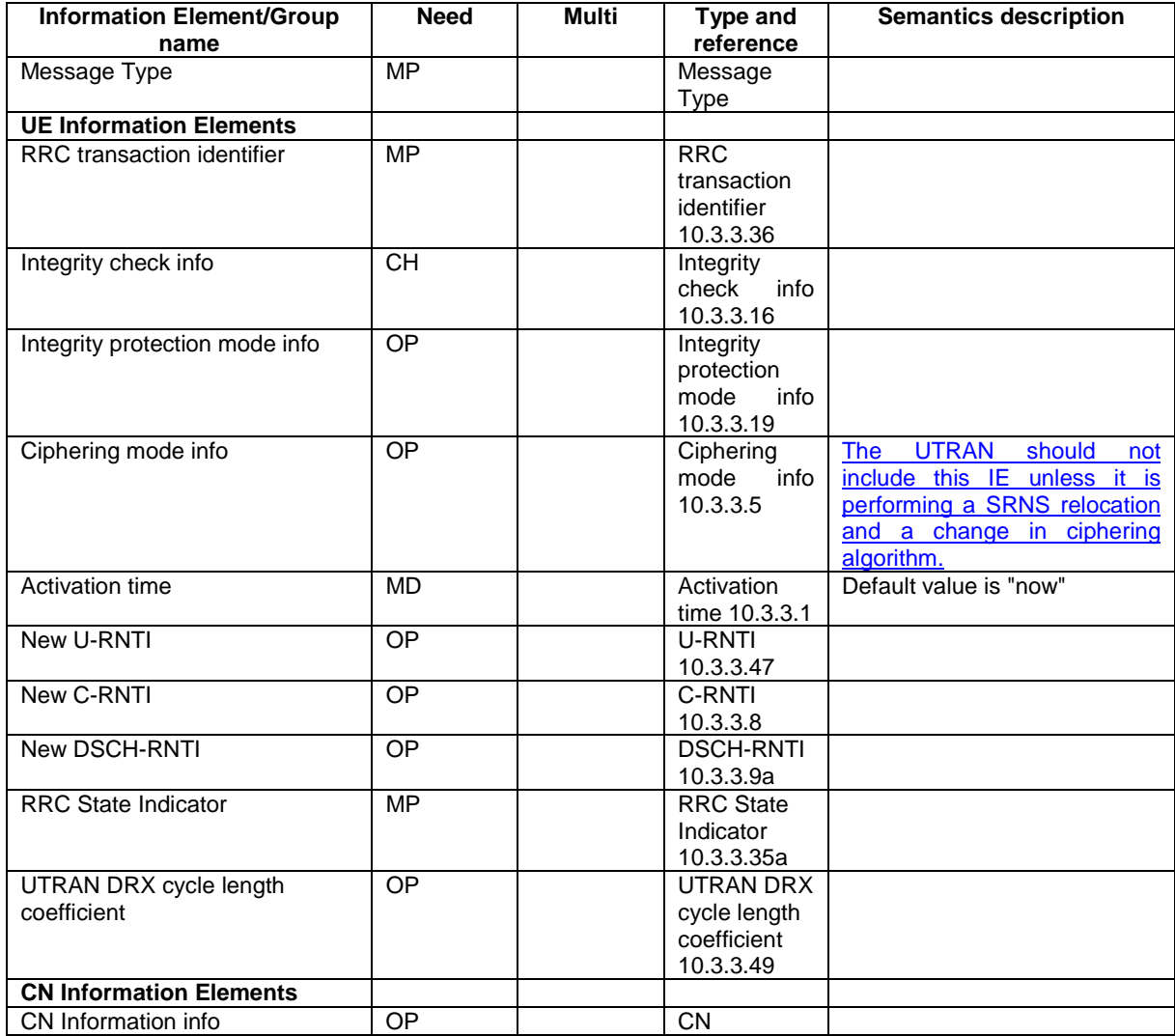

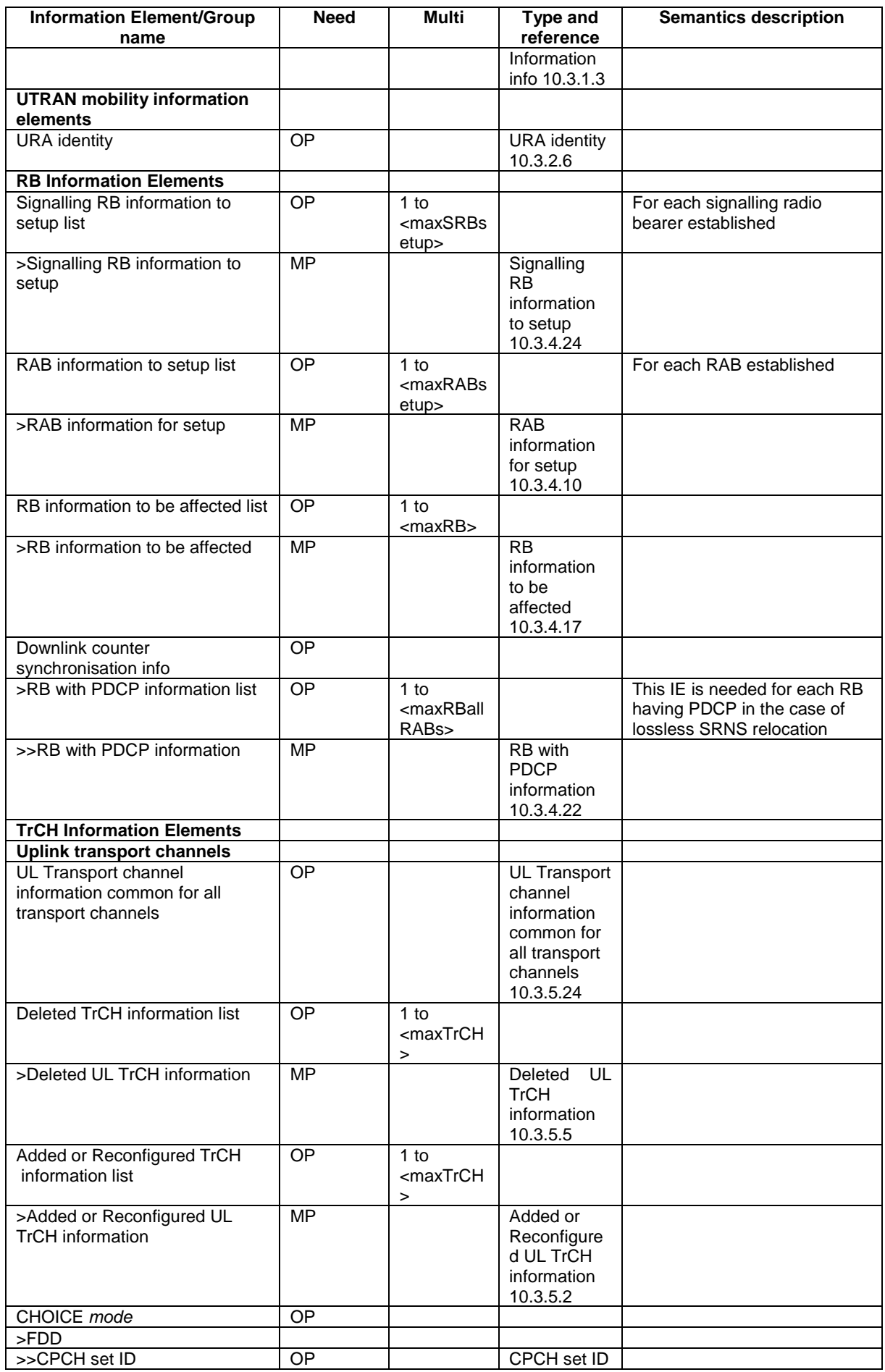

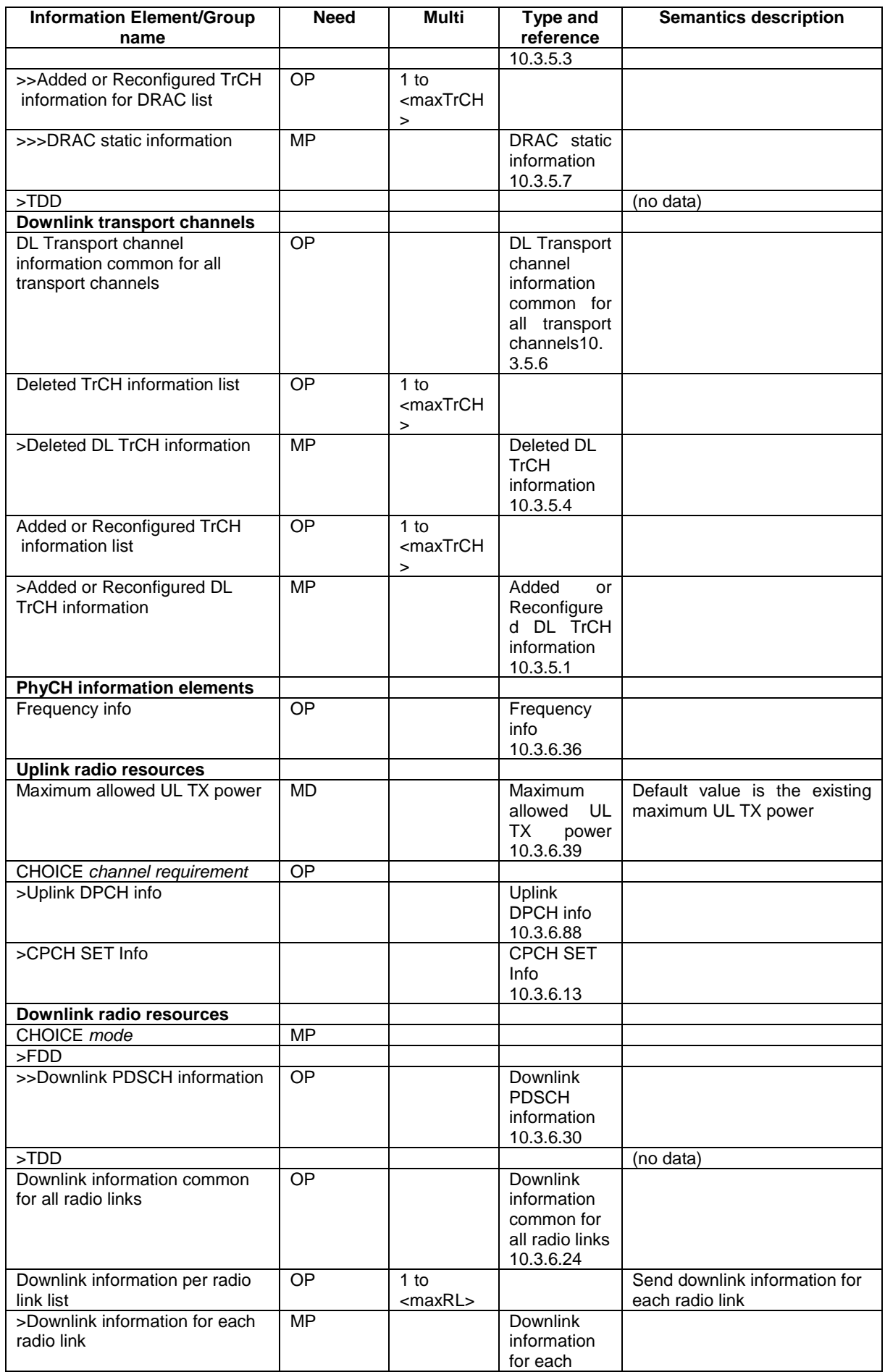

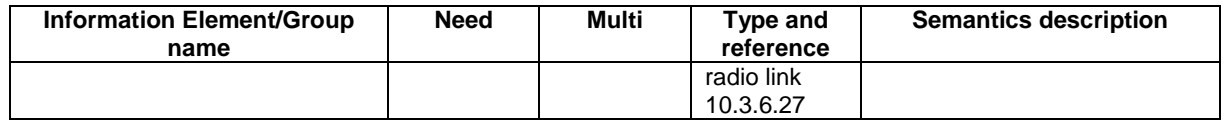

## 10.2.50 TRANSPORT CHANNEL RECONFIGURATION

This message is used by UTRAN to configure the transport channel of a UE. This also includes a possible reconfiguration of physical channels. The message can also be used to assign a TFC subset and reconfigure physical channel.

### RLC-SAP: AM or UM

Logical channel: DCCH

Direction: UTRAN  $\rightarrow$  UE

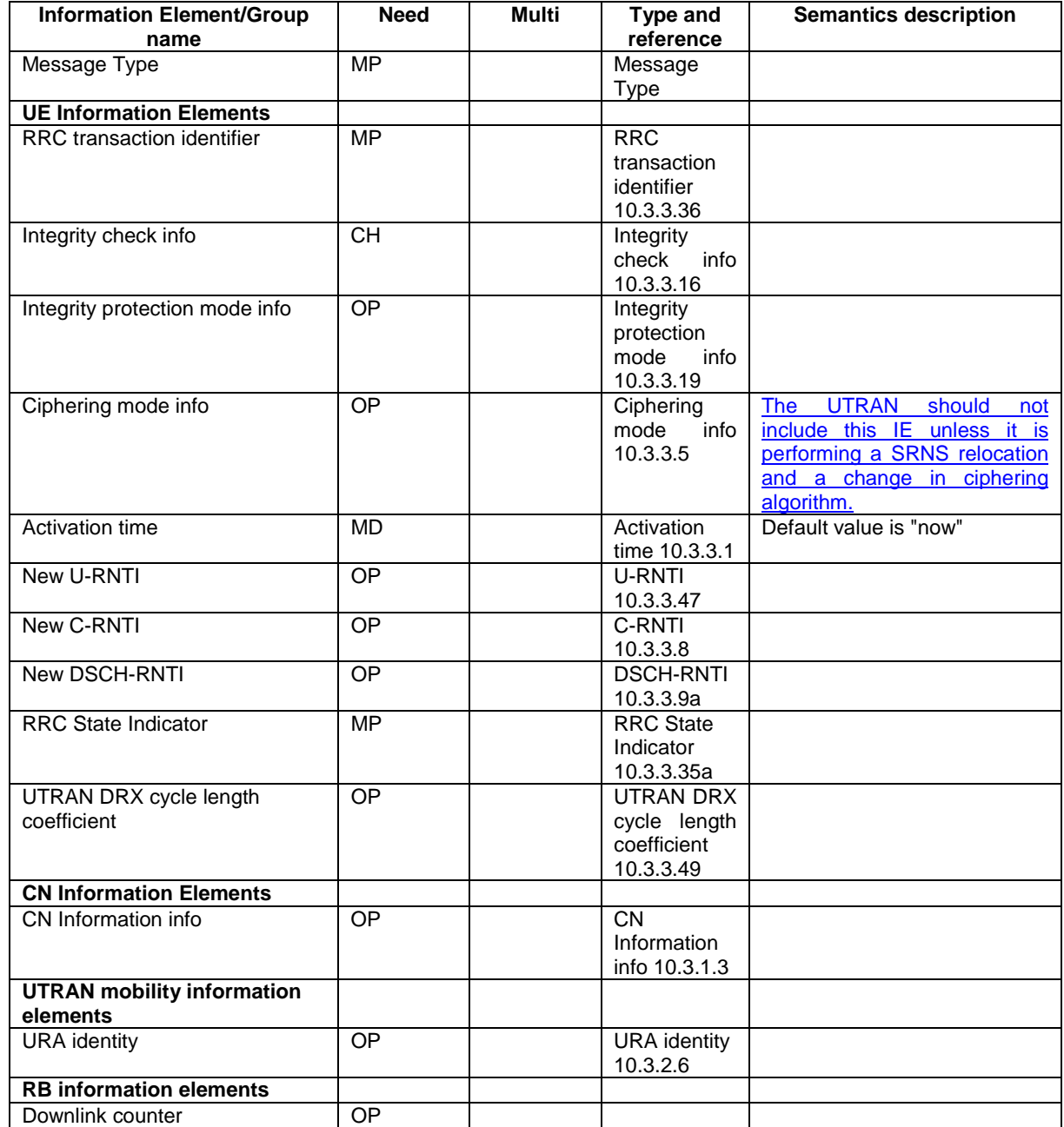

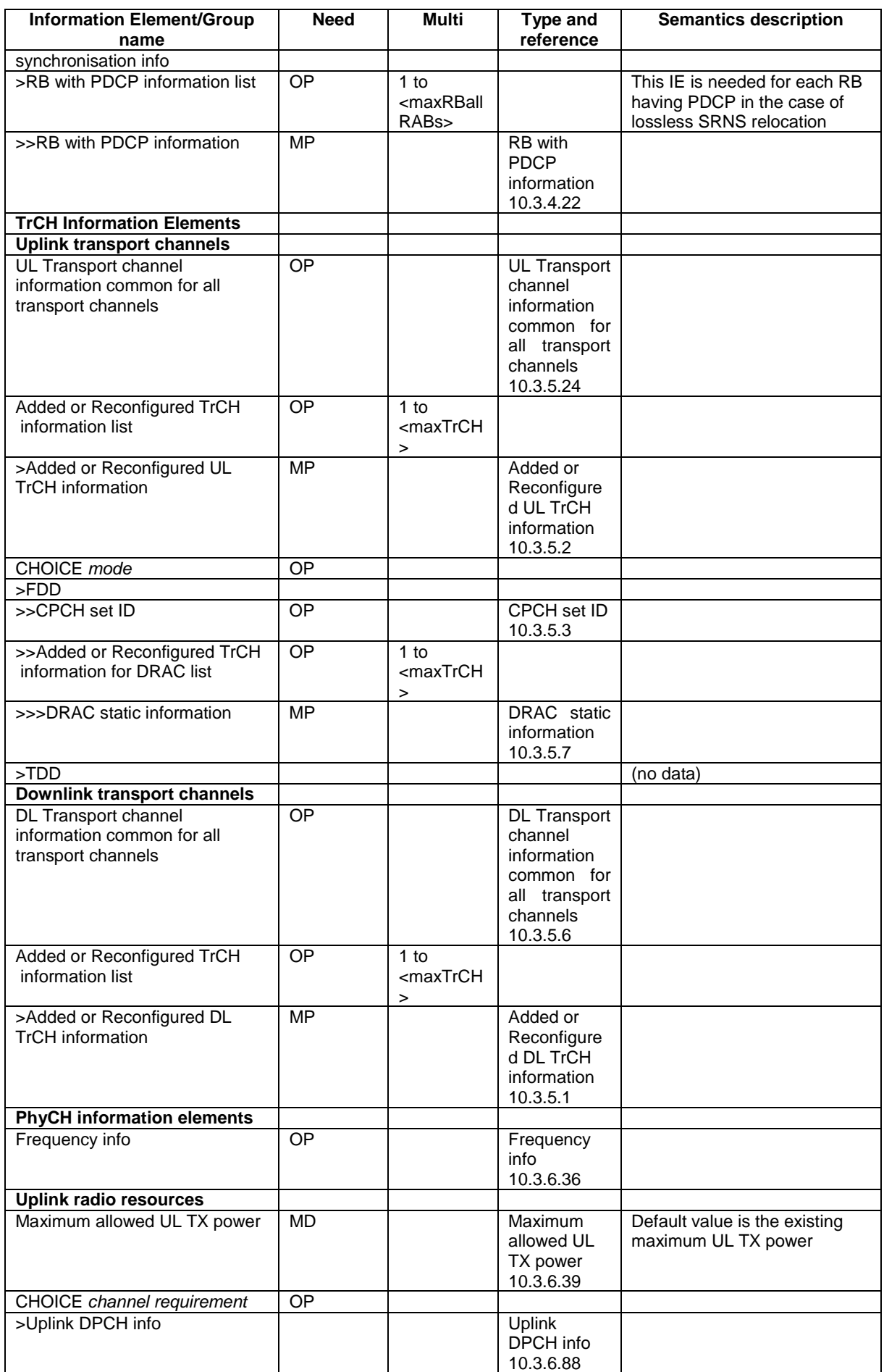

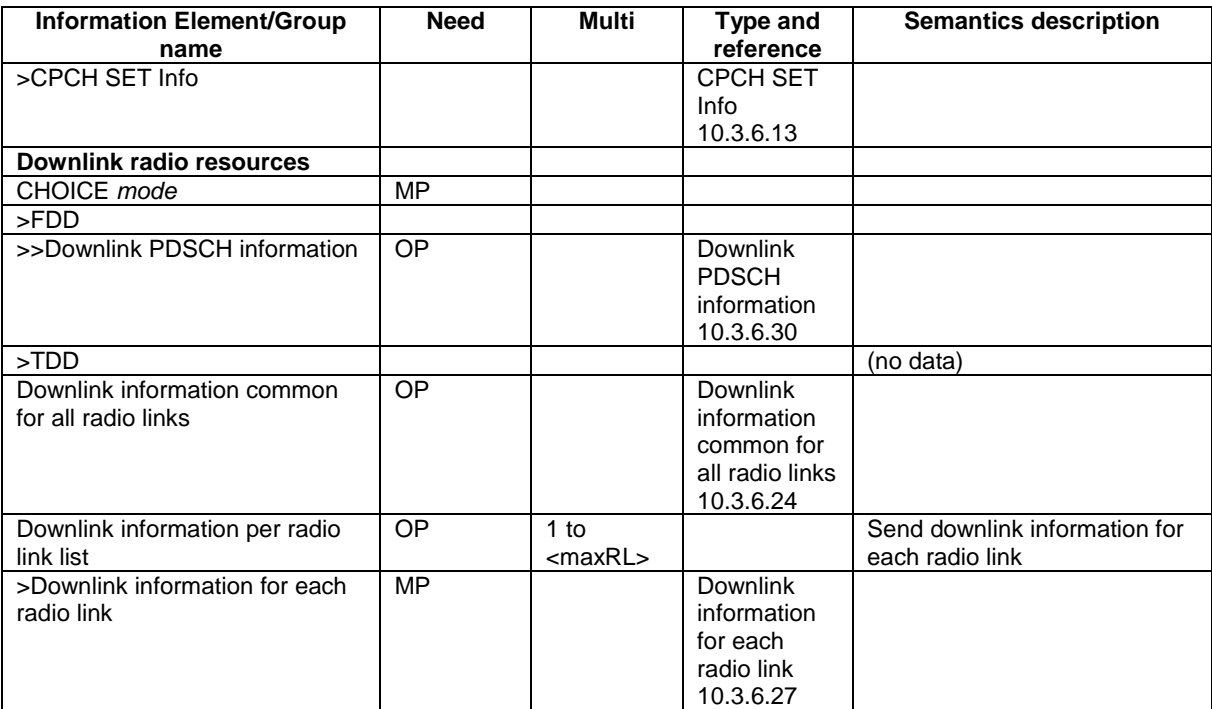

### 10.2.61 URA UPDATE CONFIRM

This message confirms the URA update procedure and can be used to reallocate new RNTI information for the UE valid after the URA update.

### RLC-SAP: UM

Logical channel: CCCH or DCCH

Direction: UTRAN→UE

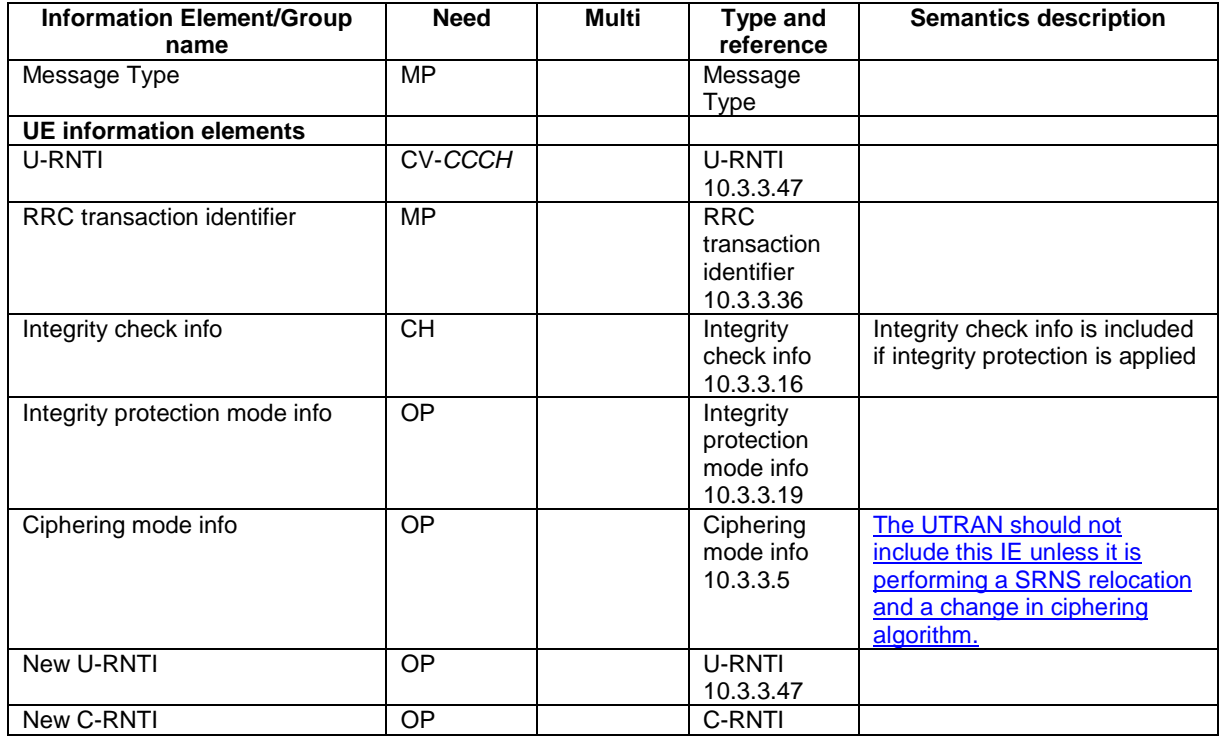

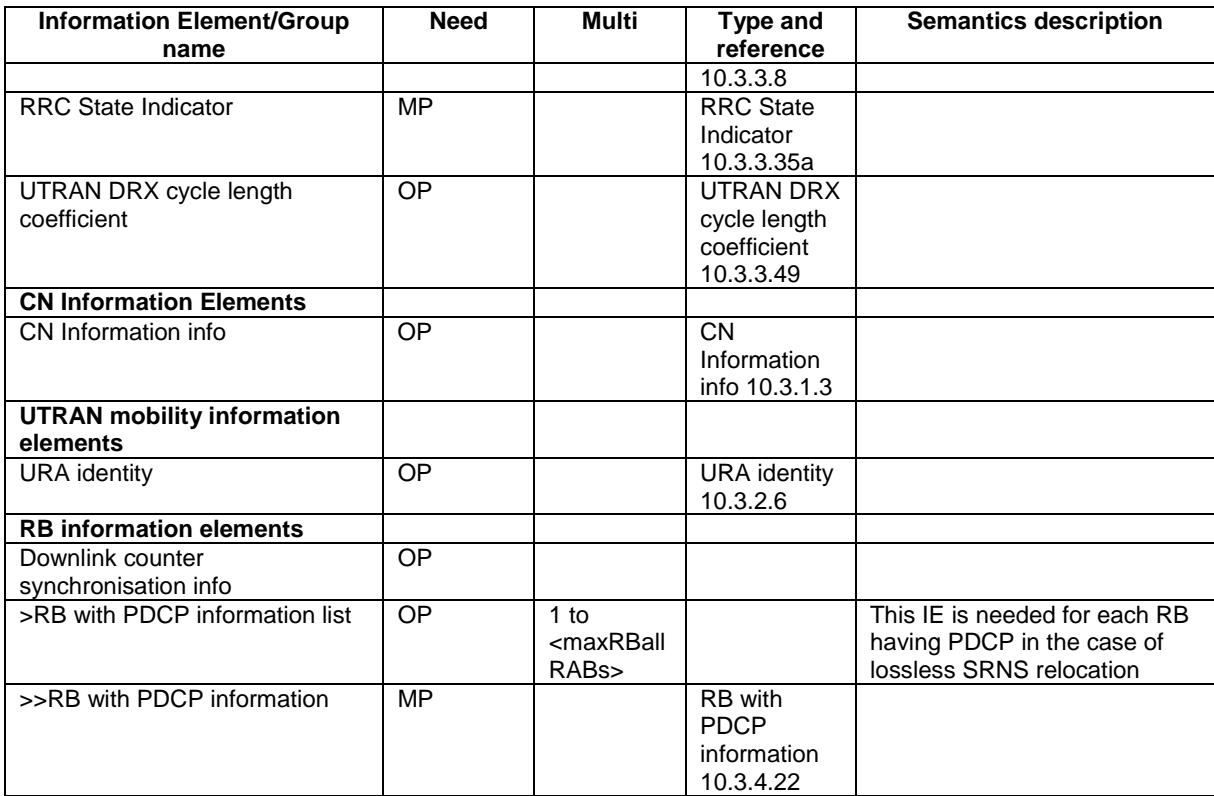

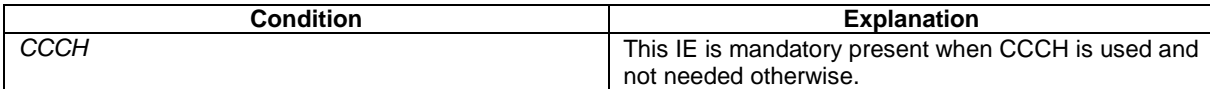

### 10.2.62 UTRAN MOBILITY INFORMATION

This message is used by UTRAN to allocate a new RNTI and to convey other UTRAN mobility related information to a UE.

RLC-SAP: AM or UM

Logical channel: DCCH

Direction: UTRAN→UE

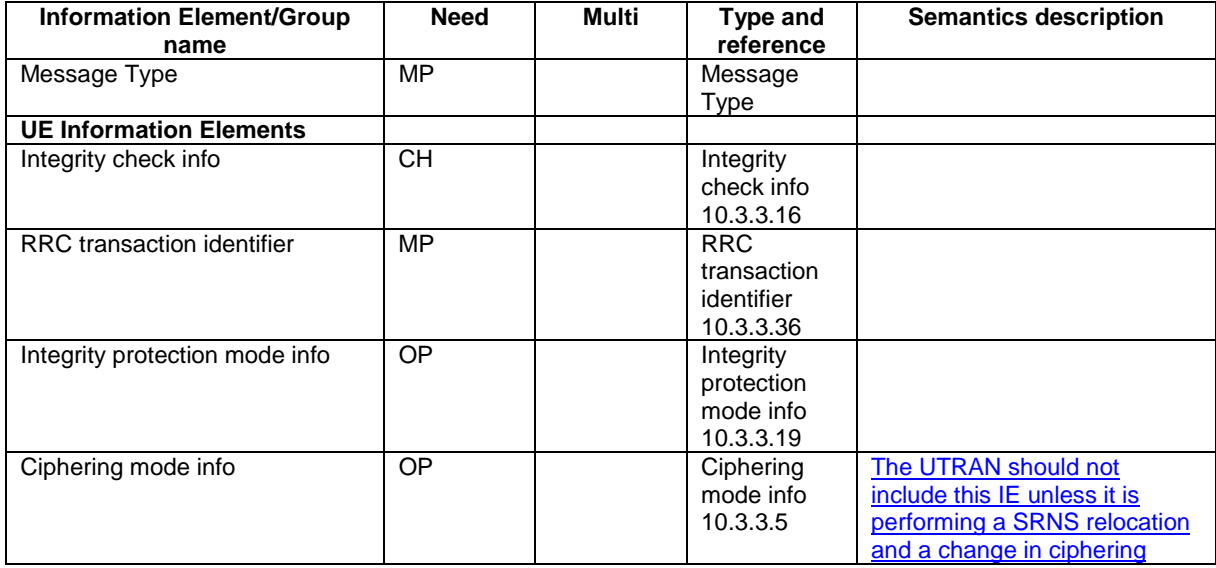

 $\overline{\phantom{a}}$ 

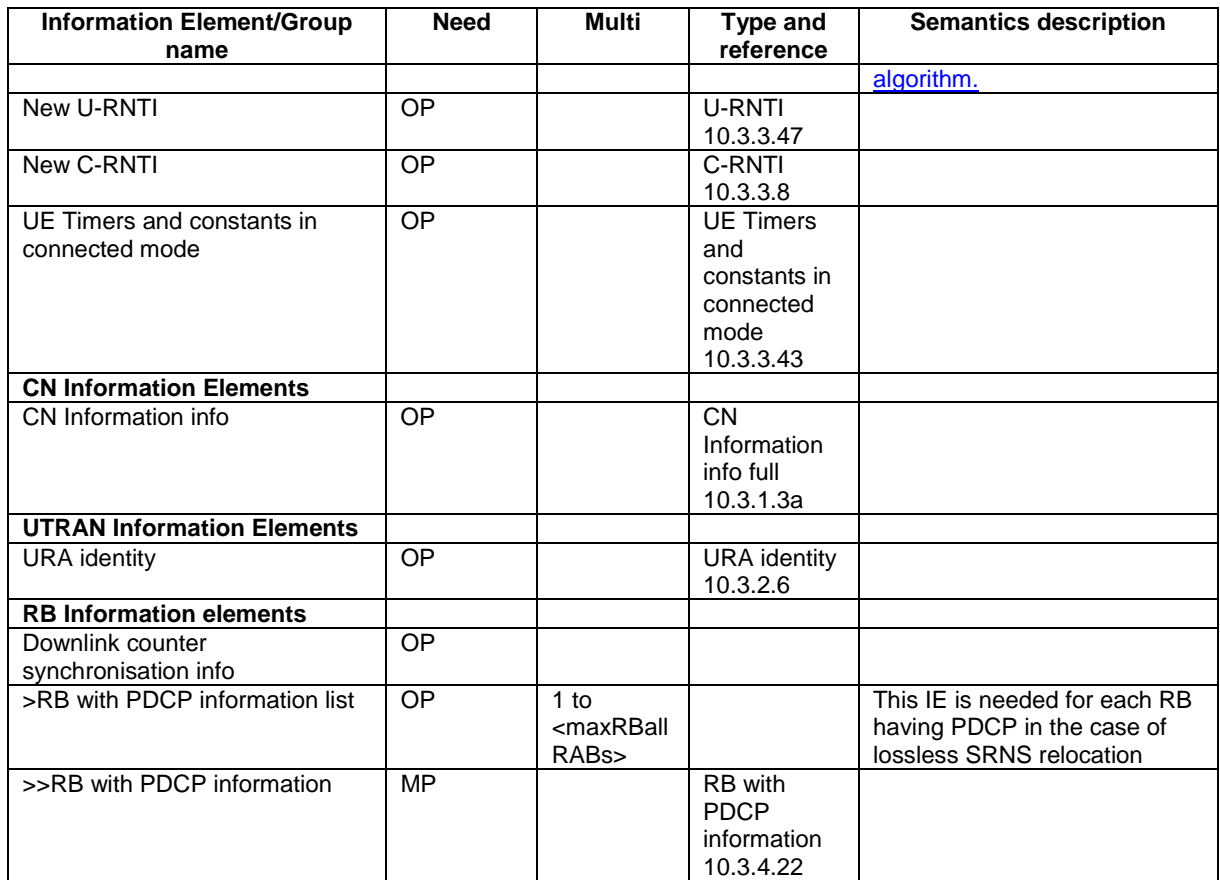
# **3GPP TSG-RAN WG2 Meeting #32 R2-022713 Xian, China, 23 – 27 September 2002**

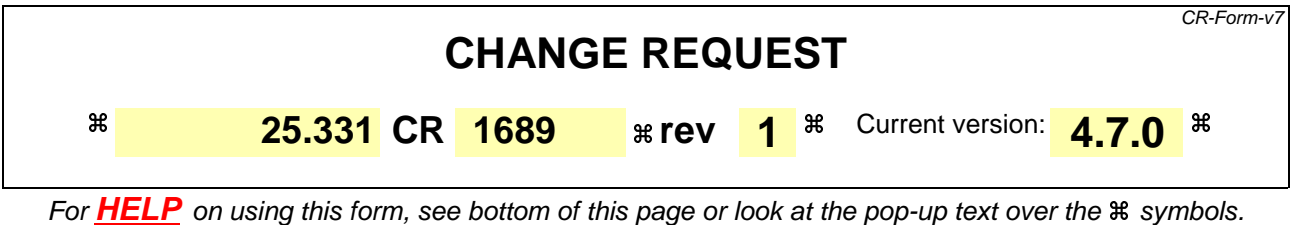

**Proposed change affects:** UICC apps $\ast$  **ME X** Radio Access Network **X** Core Network **N** 

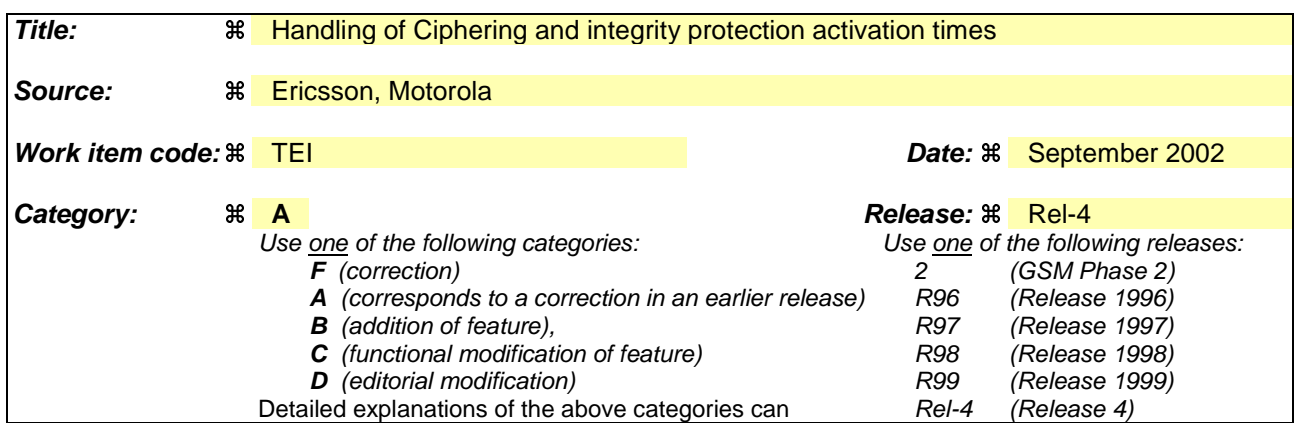

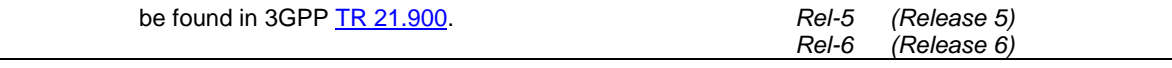

**Reason for change:**  $\frac{2}{3}$  1) The spec. currently contains contradicting text about the handling of pending activation times. In 8.6.3.4/ 8.6.3.5 it is both stated that the UE shall apply the new security configuration at the pending activation time and at the activation time in the received message. 2) The UE handling of pending activation times for the downlink does not work. The UE and UTRAN may not have the same opinion regarding if an activation time is pending or not and consecuently ciphering/integrity may be applied at the wrong point in time in UTRAN and UE. Examples where the UE handling of pending activation times in DL causes problems:

a) For AM if there are retransmissions using the old configuration but the new

configuration has already been used for one or more PDUs. The activation time is considered to be pending but it is not possible to "reuse" the old activation time since it has been passed.

b) For UM if a few PDUs have been sent with the new configuration but these are lost, the UE still thinks it has a pending activation time and will apply the new configuration at another time than the UTRAN (This is only a problem if the activation time is close to a CFN border, in which case a HFN wraparound can occur).

3) The SMC complete is transmitted with the old ciphering configuration. In the message, the activation times for all RBs/SRBs including SRB2 is given. It is also stated that the activation time for ciphering shall be set to the pending activation time from previous SMC procedures if any. This is contradictory and we propose to remove the latter requirement. Otherwise it would be impossible to set the activation time equal to the pending activation time as specified

4) The tabular of the COUNTER CHECK and COUNTER CHECK RESPONSE are not aligned with ASN.1. The Integrity check IE is MP in the tabular but not in ASN.1 (In all other messages Integrity check info is CH)

5) The UE setting of the IE "COUNT-C activation time" is currently not specified. If the UE does not set the activation time far enough in the future the ciphering will fail since the HFN will be out of sync. Basically the activation time must be set far enough in the future to consider possible retransmissions of the response message in bad radio conditions.

6) The IE "RLC sequence number" is mis-quoted as "RLC send sequence number" at several places.

7) The definition of pending activation times (in uplink) is unclear (talks about when activation times elapses)

8) It is currently (erroneosuly) stated that the SECURITY MODE COMMAND can

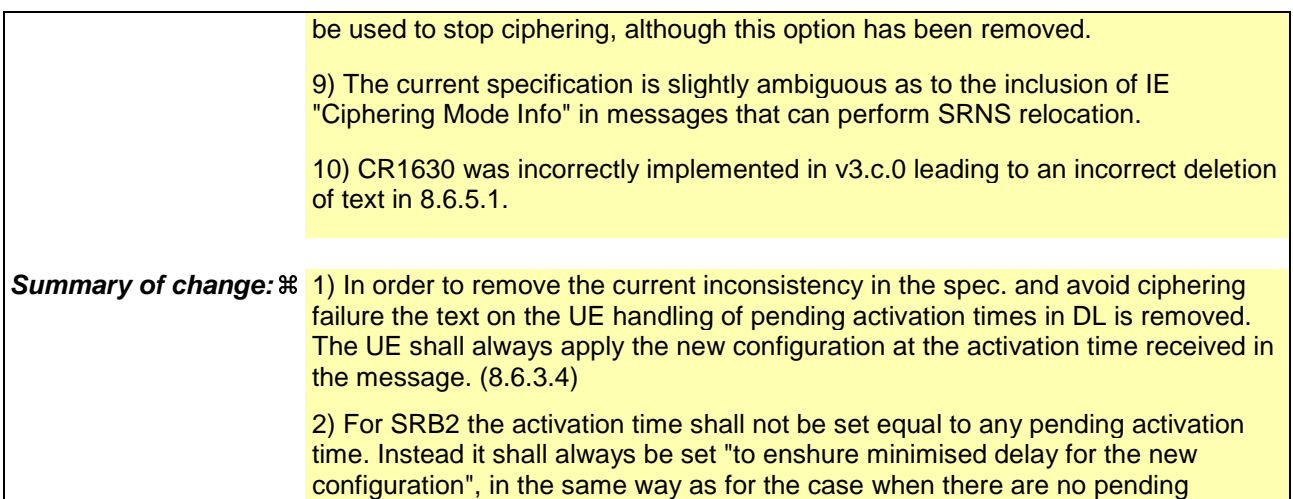

activation times. (8.6.3.4)

4) The IE integrity check info is made CH in COUNTER CHECK and COUNTER CHECK RESPONSE to align with ASN.1 (10.2.9, 10.2.10)

5) It is specified that the COUNT-C activation time shall be set at least 200 frames in the future calculated from the CFN where the message is transmitted (several places).

6) The misspelled IE "RLC send sequence number" is corrected to "RLC sequence number" (several places)

7) It is clarified what a pending activation time is, since the procedure text have specific actions for pending activation times (8.1.12.2.1, 8.1.12.2.2, 8.6.3.4, 8.6.3.5).

8) The text indicating that SECURITY MODE COMMAND can be used to stop

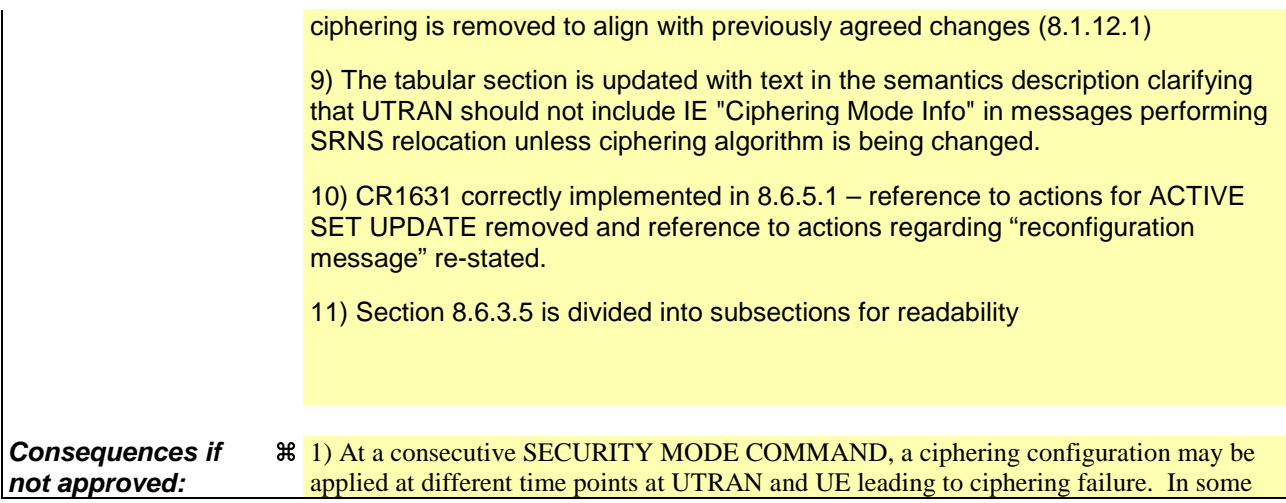

cases the different start points for ciphering in UE and UTRAN may lead to HFN out of sync, which would cause permanent ciphering failure on a RB/SRB.

2) The UE may set the COUNT-C activation time incorrectly which would cause ciphering failure on TM.

**If the CR is not implemented at all or if the CR is implemented in UTRAN but not in the UE:**

Potential ciphering failure at consecutive SECURITY MODE COMMAND. Potential failure of ciphering on TM due to a to restrictive setting of the activation time by the UE. Potential erroneous application of activation times leading to ciphering failure.

**If the CR is implemented in the UE but not in UTRAN:**

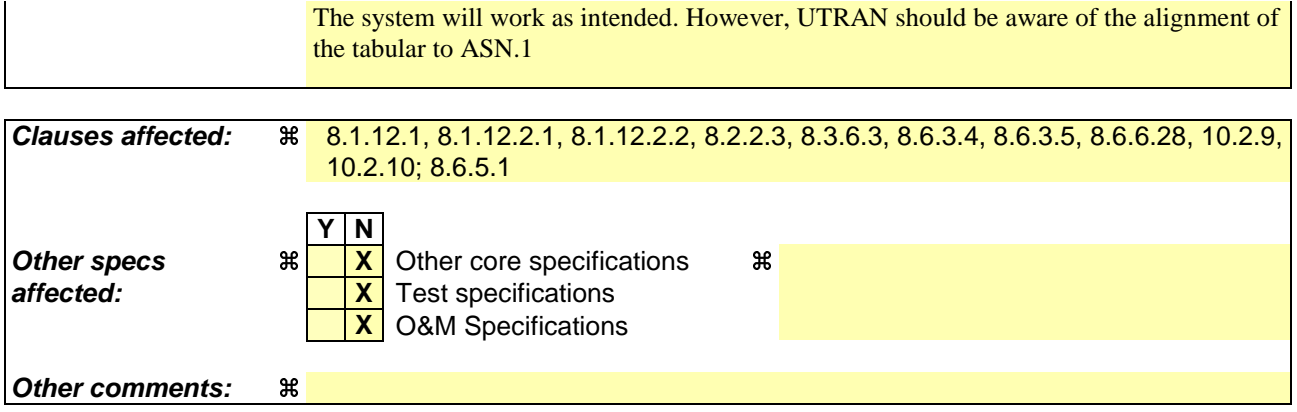

**How to create CRs using this form:**

Comprehensive information and tips about how to create CRs can be found at http://www.3gpp.org/specs/CR.htm. Below is a brief summary:

- 1) Fill out the above form. The symbols above marked  $\#$  contain pop-up help information about the field that they are closest to.
- 2) Obtain the latest version for the release of the specification to which the change is proposed. Use the MS Word "revision marks" feature (also known as "track changes") when making the changes. All 3GPP specifications can be downloaded from the 3GPP server under ftp://ftp.3gpp.org/specs/ For the latest version, look for the directory name with the latest date e.g. 2001-03 contains the specifications resulting from the March 2001 TSG meetings.
- 3) With "track changes" disabled, paste the entire CR form (use CTRL-A to select it) into the specification just in front of the clause containing the first piece of changed text. Delete those parts of the specification which are not relevant to the change request.

# 8.1.12.1 General

The purpose of this procedure is to trigger the stop or start of ciphering or to command the restart of the ciphering with a new ciphering configuration, for the radio bearers of one CN domain and for all signalling radio bearers.

It is also used to start integrity protection or to modify the integrity protection configuration for all signalling radio bearers.

# 8.1.12.2 Initiation

## 8.1.12.2.1 Ciphering configuration change

To start/restart ciphering, UTRAN sends a SECURITY MODE COMMAND message on the downlink DCCH in AM RLC using the most recent ciphering configuration. If no such ciphering configuration exists then the SECURITY MODE COMMAND is not ciphered. UTRAN should not transmit a SECURITY MODE COMMAND to signal a change in ciphering algorithm.

When configuring ciphering, UTRAN should ensure that the UE needs to store at most two different ciphering configurations (keyset and algorithm) per CN domain, in total over all radio bearers at any given time. For signalling radio bearers the total number of ciphering configurations that need to be stored is at most three. Prior to sending the SECURITY MODE COMMAND, for the CN domain indicated in the IE "CN domain identity" in the SECURITY MODE COMMAND, UTRAN should:

- 1> suspend all radio bearers using RLC-AM or RLC-UM and all signalling radio bearers using RLC-AM or RLC-UM, except the signalling radio bearer used to send the SECURITY MODE COMMAND message on the downlink DCCH in RLC-AM, and except signalling radio bearer RB0, according to the following:
	- 2> not transmit RLC PDUs with sequence number greater than or equal to the number in IE "Radio bearer downlink ciphering activation time info" on all suspended radio bearers and all suspended signalling radio bearers.
- 1> set, for the signalling radio bearer used to send the SECURITY MODE COMMAND, the "RLC send-sequence" number" in IE "Radio bearer downlink ciphering activation time info" in the IE "Ciphering mode info", at which time the new ciphering configuration shall be applied;
- 1> if a transparent mode radio bearer for this CN domain exists:
	- 2> include the IE "Ciphering activation time for DPCH" in IE "Ciphering mode info", at which time the new ciphering configuration shall be applied;
- 1> consider an ciphering activation time in downlink to be pending until the RLC sequence number of the next RLC PDU to be transmitted for the first time is equal to or larger than the selected activation time;
- 1> set, for each suspended radio bearer and signalling radio bearer that has no pending ciphering activation time set by a previous security mode control procedure, an "RLC send-sequence number" in IE "Radio bearer downlink ciphering activation time info" in the IE "Ciphering mode info", at which time the new ciphering configuration shall be applied;
- 1> set, for each suspended radio bearer and signalling radio bearer that has a pending ciphering activation time set by a previous security mode control procedure, the "RLC send-sequence number" in IE "Radio bearer downlink ciphering activation time info" in the IE "Ciphering mode info" to the value used in the previous security mode control procedure, at which time the latest ciphering configuration shall be applied;
- 1> if Integrity protection has already been started for the UE:
	- 2> if for the CN domain indicated in the IE "CN domain identity" in the SECURITY MODE COMMAND, a new security key set (new ciphering and integrity protection keys) has been received from upper layers since the transmission of the last SECURITY MODE COMMAND message for that CN domain:

3> include the IE "Integrity protection mode info" in the SECURITY MODE COMMAND.

2> if the IE "CN domain identity" in the SECURITY MODE COMMAND is different from the IE "CN domain identity" that was sent in the previous SECURITY MODE COMMAND message to the UE:

3> include the IE "Integrity protection mode info" in the SECURITY MODE COMMAND.

1> transmit the SECURITY MODE COMMAND message on RB2.

#### 8.1.12.2.2 Integrity protection configuration change

To start or modify integrity protection, UTRAN sends a SECURITY MODE COMMAND message on the downlink DCCH in AM RLC using the new integrity protection configuration. UTRAN should not "modify" integrity protection for a CN domain to which a SECURITY MODE COMMAND configuring integrity protection has been previously sent for an ongoing signalling connection unless the application of new integrity keys needs to be signalled to the UE. UTRAN should not transmit a SECURITY MODE COMMAND to signal a change in integrity protection algorithm.

When configuring Integrity protection, UTRAN should:

- 1> ensure that the UE needs to store at most three different Integrity protection configurations (keysets) at any given time. This includes the total number of Integrity protection configurations for all signalling radio bearers;
- 1> if Ciphering has already been started for the UE for the CN domain to be set in the IE "CN domain identity" in the SECURITY MODE COMMAND:
	- 2> if for the CN domain indicated in the IE "CN domain identity" in the SECURITY MODE COMMAND, a new security key set (new ciphering and integrity protection keys) has been received from upper layers since the transmission of the last SECURITY MODE COMMAND message for that CN domain:
		- 3> include the IE "Ciphering mode info" in the SECURITY MODE COMMAND.
- 1> if Ciphering has already been configured for the UE for a CN domain different from the CN domain to be set in the IE "CN domain identity" in the SECURITY MODE COMMAND:

2> include the IE "Ciphering mode info" in the SECURITY MODE COMMAND.

Prior to sending the SECURITY MODE COMMAND, for the CN domain indicated in the IE "CN domain identity" in the SECURITY MODE COMMAND, UTRAN should:

1> if this is the first SECURITY MODE COMMAND sent for this RRC connection:

- 2> if new keys have been received:
	- 3> initialise the hyper frame numbers as follows:
		- 4> set all bits of the hyper frame numbers of the COUNT-I values for all signalling radio bearers to zero.

2> else (if new keys have not been received):

- 3> use the value "START" in the most recently received IE "START list" or IE "START" that belongs to the CN domain indicated in the IE "CN domain identity" to initialise all hyper frame numbers of COUNT-I for all the signalling radio bearers by:
	- 4> setting the 20 most significant bits of the hyper frame numbers for all signalling radio bearers to the value "START" in the most recently received IE "START list" or IE "START" for that CN domain;
	- 4> setting the remaining bits of the hyper frame numbers equal to zero.

1> else (this is not the first SECURITY MODE COMMAND sent for this RRC connection):

2> if new keys have been received:

- 3> initialise the hyper frame number for COUNT-I for RB2 as follows:
	- 4> set all bits of the HFN of the COUNT-I value for RB2 to zero.
- 2> if new keys have not been received:
	- 3> initialise the hyper frame number for COUNT-I for RB2 as follows:
- 4> set the 20 most significant bits of the HFN of the downlink and uplink COUNT-I to the value of the most recently received IE "START" or IE "START LISTILIST" for the CN domain to be set in the IE "CN Domain Identity";
- 4> set the remaining bits of the HFN of the downlink and uplink COUNT-I to zero.
- 1> if the IE "Integrity protection mode command" has the value "Start":
	- 2> prohibit the transmission of signalling messages with any RRC SN on all signalling radio bearers, except RB2;
	- 2> set the FRESH value in the IE "Integrity protection initialisation number", included in the IE "Integrity protection mode info".
- 1> if the IE "Integrity protection mode command" has the value "Modify":
	- 2> for each signalling radio bearer RBn, except RB2:
		- 3> prohibit the transmission of signalling messages with RRC SN greater or equal to the RRC sequence number in entry for signalling radio bearer n in the "RRC message sequence number list" in the IE "Downlink integrity protection activation info", included in the IE "Integrity protection mode info".
	- 2> consider an integrity protection activation time in downlink to be pending until the selected activation time is equal to the next RRC sequence number to be used, which means that the last RRC message using the old integrity protection configuration has been submitted to lower layers;
	- 2> set, for each signalling radio bearer RBn, that has no pending integrity protection activation time set by a previous security mode control procedure, an RRC sequence number in entry for signalling radio bearer n in the "RRC message sequence number list" in the IE "Downlink integrity protection activation info", included in the IE "Integrity protection mode info", at which time the new integrity protection configuration shall be applied;
	- 2> set, for each signalling radio bearer RBn, that has a pending integrity protection activation time set by a previous security mode control procedure, the RRC sequence number in entry for signalling radio bearer n in the "RRC message sequence number list" in the IE "Downlink integrity protection activation info", included in the IE "Integrity protection mode info", to the value used in the previous security mode control procedure, at which time the latest integrity protection configuration shall be applied.
- 1> transmit the SECURITY MODE COMMAND message on RB2 using the new integrity protection configuration.

#### 8.1.12.3 Reception of SECURITY MODE COMMAND message by the UE

Upon reception of the SECURITY MODE COMMAND message, the UE shall:

- 1> if neither IE "Ciphering mode info" nor IE "Integrity protection mode info" is included in the SECURITY MODE COMMAND:
	- 2> set the variable INVALID\_CONFIGURATION to TRUE.
- 1> if the IE "Security capability" is the same as indicated by variable UE\_CAPABILITY\_TRANSFERRED, and the IE "GSM security capability" (if included in the SECURITY MODE COMMAND) is the same as indicated by the variable UE\_CAPABILITY\_TRANSFERRED:
	- 2> set the variable LATEST\_CONFIGURED\_CN\_DOMAIN equal to the IE "CN domain identity";
	- 2> set the IE "Status" in the variable SECURITY\_MODIFICATION for the CN domain indicated in the IE "CN domain identity" in the received SECURITY MODE COMMAND to the value "Affected";
	- 2> set the IE "Status" in the variable SECURITY\_MODIFICATION for all CN domains other than the CN domain indicated in the IE "CN domain identity" to "Not affected";
	- 2> set the IE "RRC transaction identifier" in the SECURITY MODE COMPLETE message to the value of "RRC transaction identifier" in the entry for the SECURITY MODE COMMAND message in the table "Accepted transactions" in the variable TRANSACTIONS; and

2> clear that entry;

2> if the SECURITY MODE COMMAND message contained the IE "Ciphering mode info":

3> perform the actions as specified in subclause 8.6.3.4.

2> if the SECURITY MODE COMMAND message contained the IE "Integrity protection mode info":

3> perform the actions as specified in subclause 8.6.3.5.

1> prior to sending the SECURITY MODE COMPLETE message:

2> use the old ciphering configuration for this message;

- 2> if the SECURITY MODE COMMAND message contained the IE "Ciphering mode info":
	- 3> include and set the IE "Radio bearer uplink ciphering activation time info" to the value of the variable RB\_UPLINK\_CIPHERING\_ACTIVATION\_TIME\_INFO;
	- 3> for each radio bearer and signalling radio bearer that belongs to the CN domain as indicated in the variable LATEST\_CONFIGURED\_CN\_DOMAIN:
		- 4> start or continue incrementing the COUNT-C values for all RLC-AM and RLC-UM signalling radio bearers at the ciphering activation time as specified in the procedure;
		- 4> start or continue incrementing the COUNT-C values common for all transparent mode radio bearers for this CN domain at the ciphering activation time as specified in the procedure;
		- 4> continue incrementing the COUNT-C values for all RLC-AM and RLC-UM radio bearers.
	- 3> if no new security key set (new ciphering and integrity protection keys) has been received from the upper layers [40] for the CN domain as indicated in the variable LATEST\_CONFIGURED\_CN\_DOMAIN:
		- 4> for ciphering on signalling radio bearers using RLC-AM and RLC-UM in the downlink, at the RLC sequence number indicated in IE "Radio bearer downlink ciphering activation time info" in the IE "Ciphering mode info" included in the SECURITY MODE COMMAND, for each signalling radio bearer:
			- 5> set the 20 most significant bits of the HFN component of the downlink COUNT-C to the value "START" in the most recently transmitted IE "START list" or IE "START" that belongs to the CN domain as indicated in the variable LATEST\_CONFIGURED\_CN\_DOMAIN;
			- 5> set the remaining bits of the hyper frame numbers to zero.
	- 3> if new keys have been received:

4> perform the actions in subclause 8.1.12.3.1.

- 2> if the SECURITY MODE COMMAND message contained the IE "Integrity protection mode info":
	- 3> include and set the IE "Uplink integrity protection activation info" to the value of the variable INTEGRITY\_PROTECTION\_ACTIVATION\_INFO for each signalling radio bearer;
	- 3> if no new security key set (new ciphering and integrity protection keys) has been received from the upper layers [40] for the CN domain as indicated in the variable LATEST\_CONFIGURED\_CN\_DOMAIN, for RB2:
		- 4> in the downlink, for the received SECURITY MODE COMMAND message:
			- 5> set the 20 most significant bits of the IE "Downlink RRC HFN" in the variable INTEGRITY\_PROTECTION\_INFO of the downlink COUNT-I to the value "START" in the most recently transmitted IE "START list" or IE "START" that belongs to the CN domain as indicated in the variable LATEST\_CONFIGURED\_CN\_DOMAIN;
			- 5> set the remaining bits of the IE "Downlink RRC HFN" to zero.
		- 4> in the uplink, for the transmitted response message, SECURITY MODE COMPLETE:
- 5> set the 20 most significant bits of the IE "Uplink RRC HFN" in the variable INTEGRITY\_PROTECTION\_INFO of the uplink COUNT-I to the value "START" in the most recently transmitted IE "START list" or IE "START" that belongs to the CN domain as indicated in the variable LATEST\_CONFIGURED\_CN\_DOMAIN;
- 5> set the remaining bits of the IE "Uplink RRC HFN" to zero.
- 3> if no new security key set (new ciphering and integrity protection keys) has been received from the upper layers [40] for the CN domain indicated in the variable LATEST\_CONFIGURED\_CN\_DOMAIN, for each signalling radio bearer other than RB2:
	- 4> if the IE "Integrity protection mode command" has the value "start":
		- $5\ge$  in the downlink, for this signalling radio bearer:
			- 6> set the 20 most significant bits of IE "Downlink RRC HFN" in the variable INTEGRITY\_PROTECTION\_INFO of the downlink COUNT-I to the value START transmitted in the most recently transmitted IE "START list" or IE "START" that belongs to the CN domain as indicated in the variable LATEST\_CONFIGURED\_CN\_DOMAIN;
			- 6> set the remaining bits of the IE "Downlink RRC HFN" in the variable INTEGRITY\_PROTECTION\_INFO of the downlink COUNT-I to zero;
	- 4> else:
		- 5> in the downlink, for the first message for which the RRC sequence number in a received RRC message for this signalling radio bearer is equal to or greater than the activation time as indicated in IE "Downlink integrity protection activation info" as included in the IE "Integrity protection mode info", for this signalling radio bearer:
			- 6> set the 20 most significant bits of the IE "Downlink RRC HFN" in the variable INTEGRITY\_PROTECTION\_INFO of the downlink COUNT-I to the value "START" in the most recently transmitted IE "START list" or IE "START" that belongs to the CN domain as indicated in the variable LATEST\_CONFIGURED\_CN\_DOMAIN;
			- 6> set the remaining bits of the IE "Downlink RRC HFN" to zero.
- 3> if new keys have been received:
	- 4> perform the actions in subclause 8.1.12.3.1.
- 2> start applying the new integrity protection configuration in the uplink for signalling radio bearer RB2 from and including the transmitted SECURITY MODE COMPLETE message;
- 2> transmit the SECURITY MODE COMPLETE message on the uplink DCCH in AM RLC;

1> when the successful delivery of the SECURITY MODE COMPLETE message has been confirmed by RLC:

- 2> if the SECURITY MODE COMMAND message contained the IE "Ciphering mode info":
	- 3> if no new security key set (new ciphering and integrity protection keys) has been received from the upper layers [40] for the CN domain as indicated in the variable LATEST\_CONFIGURED\_CN\_DOMAIN:
		- 4> for ciphering on signalling radio bearers using RLC-AM and RLC-UM in the uplink, at the RLC sequence number indicated in IE "Radio bearer uplink ciphering activation time info" included in the SECURITY MODE COMPLETE, for each signalling radio bearer:
			- 5> set the HFN component of the uplink COUNT-C to the value "START" in the most recently transmitted IE "START list" or IE "START" that belongs to the CN domain as indicated in the variable LATEST\_CONFIGURED\_CN\_DOMAIN;
			- 5> set the remaining bits of the hyper frame numbers to zero.
	- 3> if new keys have been received:
		- 4> perform the actions in subclause 8.1.12.3.1.
- 3> resume data transmission on any suspended radio bearer and signalling radio bearer mapped on RLC-AM or RLC-UM;
- 3> set the IE "Reconfiguration" in the variable CIPHERING\_STATUS to FALSE; and
- 3> clear the variable RB\_UPLINK\_CIPHERING\_ACTIVATION\_TIME\_INFO.
- 2> if the SECURITY MODE COMMAND message contained the IE "Integrity protection mode info":
	- 3> if no new security key set (new ciphering and integrity protection keys) has been received from the upper layers [40] for the CN domain indicated in the variable LATEST\_CONFIGURED\_CN\_DOMAIN, for each signalling radio bearer other than RB2:
		- 4> if the IE "Integrity protection mode command" has the value "start":
			- 5> in the uplink, for this signalling radio bearer:
				- 6> set the 20 most significant bits of IE "Uplink RRC HFN" in the variable INTEGRITY\_PROTECTION\_INFO of the uplink COUNT-I to the value START transmitted in the most recently transmitted IE "START list" or IE "START" that belongs to the CN domain as indicated in the variable LATEST\_CONFIGURED\_CN\_DOMAIN;
				- 6> set the remaining bits of the IE "Uplink RRC HFN" in the variable INTEGRITY\_PROTECTION\_INFO of the uplink COUNT-I to zero.
		- 4> else:
			- 5> in the uplink, for the first transmitted RRC message for this signalling radio bearer with RRC sequence number equal to the activation time as indicated in IE "Uplink integrity protection activation info" included in the transmitted SECURITY MODE COMPLETE, for this signalling radio bearer:
				- 6> set the 20 most significant bits of the IE "Uplink RRC HFN" in the variable INTEGRITY\_PROTECTION\_INFO of the uplink COUNT-I to the value "START" in the most recently transmitted IE "START list" or IE "START" that belongs to the CN domain as indicated in the variable LATEST\_CONFIGURED\_CN\_DOMAIN;
				- 6> set the remaining bits of the IE "Uplink RRC HFN" to zero.
	- 3> if new keys have been received:
		- 4> perform the actions in subclause 8.1.12.3.1.
	- 3> allow the transmission of RRC messages on all signalling radio bearers with any RRC SN;
	- 3> set "Uplink RRC Message sequence number" for signalling radio bearer RB0 in the variable INTEGRITY\_PROTECTION\_INFO to a value such that next RRC message to be sent on uplink RB0 will use the new integrity protection configuration;
	- 3> set the IE "Reconfiguration" in the variable INTEGRITY\_PROTECTION\_INFO to FALSE; and
	- 3> clear the variable INTEGRITY\_PROTECTION\_ACTIVATION\_INFO.
- 2> clear the variable SECURITY\_MODIFICATION;
- 2> notify upper layers upon change of the security configuration;

2> and the procedure ends.

1> if the IE "Security capability" is not the same as indicated by the variable UE\_CAPABILITY\_TRANSFERRED, or the IE "GSM security capability" (if included in the SECURITY MODE COMMAND) is not the same as indicated by the variable UE\_CAPABILITY\_TRANSFERRED, or if the IE "GSM security capability" is not included in the SECURITY MODE COMMAND and is included in the variable UE\_CAPABILITY\_TRANSFERRED:

2> release all its radio resources;

- 2> indicate the release of the established signalling connections (as stored in the variable ESTABLISHED\_SIGNALLING\_CONNECTIONS) and established radio access bearers (as stored in the variable ESTABLISHED\_RABS) to upper layers;
- 2> clear the variable ESTABLISHED\_SIGNALLING\_CONNECTIONS;
- 2> clear the variable ESTABLISHED\_RABS;
- 2> clear the variable SECURITY\_MODIFICATION;
- 2> enter idle mode;
- 2> perform actions when entering idle mode as specified in subclause 8.5.2;
- 2> and the procedure ends.

#### 8.1.12.3.1 New ciphering and integrity protection keys

If a new security key set (new ciphering and integrity protection keys) has been received from the upper layers [40] for the CN domain as indicated in the variable LATEST\_CONFIGURED\_CN\_DOMAIN, the UE shall:

- 1> set the START value for the CN domain indicated in the variable LATEST\_CONFIGURED\_CN\_DOMAIN to zero;
- 1> if the SECURITY MODE COMMAND message contained the IE "Integrity protection mode info":
	- 2> for integrity protection in the downlink on each signalling radio bearer except RB2:
		- 3> if IE "Integrity protection mode command" has the value "start":
			- 4> for the first received message on this signalling radio bearer:
				- 5> start using the new integrity key;
				- 5> for this signalling radio bearer:
					- 6> set the IE "Downlink RRC HFN" in the variable INTEGRITY\_PROTECTION\_INFO of the downlink COUNT-I to zero.
		- 3> else:
			- 4> for the first message for which the RRC sequence number in a received RRC message for this signalling radio bearer is equal to or greater than the activation time as indicated in IE "Downlink integrity protection activation info" as included in the IE "Integrity protection mode info":
				- 5> start using the new integrity key;
				- 5> for this signalling radio bearer:
					- 6> set the IE "Downlink RRC HFN" in the variable INTEGRITY\_PROTECTION\_INFO of the downlink COUNT-I to zero.
	- 2> for integrity protection in the uplink on each signalling radio bearer except RB2:
		- 3> for the first message for which the RRC sequence number in a to be transmitted RRC message for this signalling radio bearer is equal to the activation time as indicated in IE "Uplink integrity protection activation info" included in the transmitted SECURITY MODE COMPLETE message:
			- 4> start using the new integrity key;
			- 4> for this signalling radio bearer:
				- 5> set the IE "Uplink RRC HFN" in the variable INTEGRITY\_PROTECTION\_INFO of the uplink COUNT-I to zero.
	- 2> for integrity protection in the downlink on signalling radio bearer RB2:
- 3> at the received SECURITY MODECOMMAND:
	- 4> start using the new integrity key;
	- 4> set the IE "Downlink RRC HFN" in the variable INTEGRITY\_PROTECTION\_INFO of the downlink COUNT-I to zero.
- 2> for integrity protection in the uplink on signalling radio bearer RB2 :
	- 3> at the transmitted SECURITY MODE COMPLETE:
		- 4> start using the new integrity key;
		- 4> set the IE "Uplink RRC HFN" in the variable INTEGRITY\_PROTECTION\_INFO of the uplink COUNT-I to zero.
- 1> if the SECURITY MODE COMMAND message contained the IE "Ciphering mode info":
	- 2> for each signalling radio bearer and for each radio bearer for the CN domain indicated in the variable LATEST\_CONFIGURED\_CN\_DOMAIN:
		- 3> if the IE "Status" in the variable CIPHERING\_STATUS has the value "Started" for this CN domain, then for ciphering on radio bearers using RLC-TM:
			- 4> at the CFN as indicated in the IE "Ciphering activation time for DPCH" in the IE "Ciphering mode info":
				- 5> start using the new key in uplink and downlink;
				- 5> set the HFN component of the COUNT-C to zero.
		- 3> if the IE "Status" in the variable CIPHERING\_STATUS has the value "Started" for this CN domain, then for ciphering on radio bearers and signalling radio bearers using RLC-AM and RLC-UM:
			- 4> in the downlink, at the RLC sequence number indicated in IE "Radio bearer downlink ciphering activation time info" in the IE "Ciphering mode info":
				- 5> start using the new key;
				- 5> set the HFN component of the downlink COUNT-C to zero.
			- 4> in the uplink, at the RLC sequence number indicated in IE "Radio bearer uplink ciphering activation time info":

5> start using the new key;

5> set the HFN component of the uplink COUNT-C to zero.

1> consider the value of the latest transmitted START value to be zero.

# 8.2.2.3 Reception of RADIO BEARER SETUP or RADIO BEARER RECONFIGURATION or RADIO BEARER RELEASE or TRANSPORT CHANNEL RECONFIGURATION or PHYSICAL CHANNEL RECONFIGURATION message by the UE

The UE shall be able to receive any of the following messages:

- RADIO BEARER SETUP message; or
- RADIO BEARER RECONFIGURATION message; or
- RADIO BEARER RELEASE message; or
- TRANSPORT CHANNEL RECONFIGURATION message; or
- PHYSICAL CHANNEL RECONFIGURATION message;

In case the reconfiguration procedure is used to remove all existing RL(s) in the active set while new RL(s) are established the UE shall:

- 1> perform the physical layer synchronisation procedure A as specified in [29] (FDD only);
- 1> apply the hard handover procedure as specified in subclause 8.3.5;
- 1> be able to perform this procedure even if no prior UE measurements have been performed on the target cell and/or frequency.

If the UE receives:

- a RADIO BEARER SETUP message; or
- a RADIO BEARER RECONFIGURATION message; or
- a RADIO BEARER RELEASE message; or
- a TRANSPORT CHANNEL RECONFIGURATION message; or
- a PHYSICAL CHANNEL RECONFIGURATION message:

it shall:

1> set the variable ORDERED\_RECONFIGURATION to TRUE;

- 1> if the UE will enter the CELL\_DCH state from any state other than CELL\_DCH state at the conclusion of this procedure:
	- 2> perform the physical layer synchronisation procedure A as specified in [29] (FDD only).
- 1> act upon all received information elements as specified in subclause 8.6, unless specified in the following and perform the actions below.

The UE may:

1> maintain a list of the set of cells to which the UE has Radio Links if the IE "Cell ID" is present.

The UE may first release the physical channel configuration used at reception of the reconfiguration message. The UE shall then:

- 1> in FDD, if the IE "PDSCH code mapping" is included but the IE "PDSCH with SHO DCH Info" is not included and if the DCH has only one link in its active set:
	- 2> act upon the IE "PDSCH code mapping" as specified in subclause 8.6; and
	- 2> infer that the PDSCH will be transmitted from the cell from which the downlink DPCH is transmitted.
- 1> enter a state according to subclause 8.6.3.3.

In case the UE receives a RADIO BEARER RECONFIGURATION message including the IE "RB information to reconfigure" that only includes the IE "RB identity", the UE shall:

1> handle the message as if IE "RB information to reconfigure" was absent.

NOTE: The Release '99 RADIO BEARER RECONFIGURATION message always includes the IE "RB information to reconfigure". UTRAN has to include it even if it does not require the reconfiguration of any RB.

If after state transition the UE enters CELL\_DCH state, the UE shall, after the state transition:

- 1> in FDD; or
- 1> in TDD when "Primary CCPCH Info" is included indicating a new target cell and "New C-RNTI" is not specified:
	- 2> remove any C-RNTI from MAC;

2> clear the variable C\_RNTI.

In FDD, if after state transition the UE leaves CELL\_DCH state, the UE shall, after the state transition:

1> remove any DSCH-RNTI from MAC;

1> clear the variable DSCH\_RNTI.

If the UE was in CELL\_DCH state upon reception of the reconfiguration message and remains in CELL\_DCH state, the UE shall:

1> if the IE "Uplink DPCH Info" is absent, not change its current UL Physical channel configuration.

1> in TDD:

2> if "Primary CCPCH Info" is included indicating a new target cell and "New C-RNTI" is not specified:

3> remove any C-RNTI from MAC;

3> clear the variable C\_RNTI.If after state transition the UE enters CELL\_FACH state, the UE shall, after the state transition:

1> if the IE "Frequency info" is included in the received reconfiguration message:

2> select a suitable UTRA cell according to [4] on that frequency.

1> if the IE "Frequency info" is not included in the received reconfiguration message:

2> select a suitable UTRA cell according to [4].

1> if the received reconfiguration message included the IE "Primary CPICH info" (for FDD) or "Primary CCPCH info" (for TDD), and the UE selects another cell than indicated by this IE or the received reconfiguration message did not include the IE "Primary CPICH info" (for FDD) or "Primary CCPCH info" (for TDD):

2> initiate a cell update procedure according to subclause 8.3.1 using the cause "Cell reselection";

2> when the cell update procedure completed successfully:

- 3> if the UE is in CELL\_PCH or URA\_PCH state:
	- 4> initiate a cell update procedure according to subclause 8.3.1 using the cause "Uplink data transmission";
	- 4> proceed as below.
- 1> start timer T305 using its initial value if timer T305 is not running and if periodical update has been configured by T305 in the IE "UE Timers and constants in connected mode" set to any other value than "infinity" in the variable TIMERS\_AND\_CONSTANTS;
- 1> select PRACH according to subclause 8.5.17;
- 1> select Secondary CCPCH according to subclause 8.5.19;
- 1> use the transport format set given in system information;
- 1> if the IE "UTRAN DRX cycle length coefficient" is included in the same message:

2> ignore that IE and stop using DRX.

- 1> if the contents of the variable C\_RNTI is empty:
	- 2> perform a cell update procedure according to subclause 8.3.1 using the cause "Cell reselection";
	- 2> when the cell update procedure completed successfully:
		- 3> if the UE is in CELL\_PCH or URA\_PCH state:

- 4> initiate a cell update procedure according to subclause 8.3.1 using the cause "Uplink data transmission";
- 4> proceed as below.

If the UE was in CELL\_FACH state upon reception of the reconfiguration message and remains in CELL\_FACH state, the UE shall:

- 1> if the IE "Frequency info" is included in the received reconfiguration message:
	- 2> select a suitable UTRA cell according to [4] on that frequency;
	- 2> if the received reconfiguration message included the IE "Primary CPICH info" (for FDD) or "Primary CCPCH info" (for TDD), and the UE selected another cell than indicated by this IE or the received reconfiguration message did not include the IE "Primary CPICH info" (for FDD) or "Primary CCPCH info" (for TDD):
		- 3> initiate a cell update procedure according to subclause 8.3.1 using the cause "cell reselection";
		- 3> when the cell update procedure completed successfully:
			- 4> proceed as below.

The UE shall transmit a response message as specified in subclause 8.2.2.4, setting the information elements as specified below. The UE shall:

- 1> if the received reconfiguration message included the IE "Downlink counter synchronisation info"; or
- 1> if the received reconfiguration message is a RADIO BEARER RECONFIGURATION and the IE "New U-RNTI" is included:
	- 2> re-establish RB2;
	- 2> set the new uplink and downlink HFN component of COUNT-C of RB2 to MAX(uplink HFN component of COUNT-C of RB2, downlink HFN component of COUNT-C of RB2);
	- 2> increment by one the downlink and uplink values of the HFN component of COUNT-C for RB2;
	- 2> calculate the START value according to subclause 8.5.9;
	- 2> include the calculated START values for each CN domain in the IE "START list" in the IE "Uplink counter synchronisation info".
- 1> if the received reconfiguration message did not include the IE "Downlink counter synchronisation info":
	- 2> if the variable START\_VALUE\_TO\_TRANSMIT is set:
		- 3> include and set the IE "START" to the value of that variable.
	- 2> if the variable START\_VALUE\_TO\_TRANSMIT is not set and the IE "New U-RNTI" is included:
		- 3> calculate the START value according to subclause 8.5.9;
		- 3> include the calculated START values for each CN domain in the IE "START list" in the IE "Uplink counter synchronisation info".
	- 2> if the received reconfiguration message caused a change in the RLC size for any RB using RLC-AM:
		- 3> calculate the START value according to subclause 8.5.9;
		- 3> include the calculated START values for the CN domain associated with the corresponding RB identity in the IE "START list" in the IE "Uplink counter synchronisation info".
- 1> if the received reconfiguration message contained the IE "Ciphering mode info" or contained the IE "Integrity protection mode info":
	- 2> set the IE "Status" in the variable SECURITY\_MODIFICATION for all the CN domains in the variable SECURITY\_MODIFICATION to "Affected".
- 1> if the received reconfiguration message contained the IE "Ciphering mode info":
	- 2> include and set the IE "Radio bearer uplink ciphering activation time info" to the value of the variable RB\_UPLINK\_CIPHERING\_ACTIVATION\_TIME\_INFO.
- 1> if the received reconfiguration message did not contain the IE "Ciphering activation time for DPCH":
	- 2> if prior to this procedure there exist no transparent mode RLC radio bearers for the CN domain indicated in the IE "CN domain identity" in the IE "RAB info":
		- 3> if, at the conclusion of this procedure, the UE will be in CELL\_DCH state; and
		- 3> if, at the conclusion of this procedure, at least one transparent mode RLC radio bearer exists for the CN domain indicated in the IE "CN domain identity" in the IE "RAB info":
			- 4> include the IE "COUNT-C activation time" and specify a CFN value for this IE, that lies at least 200 frames ahead of the CFN in which the response message is first transmitted.
- NOTE: UTRAN should not include the IE "Ciphering mode info" in any reconfiguration message unless it is also used to perform a SRNS relocation with change of ciphering algorithm.
- 1> set the IE "RRC transaction identifier" to the value of "RRC transaction identifier" in the entry for the received message in the table "Accepted transactions" in the variable TRANSACTIONS; and
- 1> clear that entry;
- 1> if the variable PDCP\_SN\_INFO is not empty:

2> include the IE "RB with PDCP information list" and set it to the value of the variable PDCP\_SN\_INFO.

- 1> in TDD, if the procedure is used to perform a handover to a cell where timing advance is enabled, and the UE can calculate the timing advance value in the new cell (i.e. in a synchronous TDD network):
	- 2> set the IE "Uplink Timing Advance" according to subclause 8.6.6.26.
- 1> if the IE "Integrity protection mode info" was present in the received reconfiguration message:
	- 2> start applying the new integrity protection configuration in the uplink for signalling radio bearer RB2 from and including the transmitted response message.

If after state transition the UE enters CELL\_PCH or URA\_PCH state, the UE shall, after the state transition and transmission of the response message:

- 1> if the IE "Frequency info" is included in the received reconfiguration message:
	- 2> select a suitable UTRA cell according to [4] on that frequency.
- 1> if the IE "Frequency info" is not included in the received reconfiguration message:
	- 2> select a suitable UTRA cell according to [4].
- 1> prohibit periodical status transmission in RLC;
- 1> remove any C-RNTI from MAC;
- 1> clear the variable C\_RNTI;
- 1> start timer T305 using its initial value if timer T305 is not running and if periodical update has been configured by T305 in the IE "UE Timers and constants in connected mode" set to any other value than "infinity" in the variable TIMERS\_AND\_CONSTANTS;
- 1> select Secondary CCPCH according to subclause 8.5.19;
- 1> if the IE "UTRAN DRX cycle length coefficient" is included in the same message:
	- 2> use the value in the IE "UTRAN DRX Cycle length coefficient" for calculating Paging occasion and PICH Monitoring Occasion as specified in subclause 8.6.3.2.

1> if the IE "UTRAN DRX cycle length coefficient" is not included in the same message:

2> set the variable INVALID\_CONFIGURATION to TRUE.

- 1> if the UE enters CELL\_PCH state from CELL\_DCH state, and the received reconfiguration message included the IE "Primary CPICH info" (for FDD) or "Primary CCPCH info" (for TDD), and the UE selected another cell than indicated by this IE or the received reconfiguration message did not include the IE "Primary CPICH info" (for FDD) or "Primary CCPCH info" (for TDD):
	- 2> initiate a cell update procedure according to subclause 8.3.1 using the cause "cell reselection";
	- 2> when the cell update procedure completed successfully:
		- 3> the procedure ends.
- 1> if the UE enters CELL\_PCH state from CELL\_FACH state, and the received reconfiguration message included the IE "Primary CPICH info" (for FDD) or "Primary CCPCH info" (for TDD), and the UE selected another cell than indicated by this IE:
	- 2> initiate a cell update procedure according to subclause 8.3.1 using the cause "cell reselection";
	- 2> when the cell update procedure is successfully completed:
		- 3> the procedure ends.
- 1> if the UE enters URA\_PCH state, and after cell selection the criteria for URA update caused by "URA reselection" according to subclause 8.3.1 is fulfilled:
	- 2> initiate a URA update procedure according to subclause 8.3.1 using the cause "URA reselection";
	- 2> when the URA update procedure is successfully completed:
- 3> the procedure ends.

## 8.3.6.3 Reception of HANDOVER TO UTRAN COMMAND message by the UE

The UE shall be able to receive a HANDOVER TO UTRAN COMMAND message and perform an inter-RAT handover, even if no prior UE measurements have been performed on the target UTRAN cell and/or frequency.

The UE shall act upon all received information elements as specified in subclause 8.6, unless specified otherwise in the following. The UE shall:

- 1> store a U-RNTI value (32 bits), which is derived by the IEs "SRNC identity" (12 bits) and "S-RNTI 2" (10 bits) included in IE "U-RNTI-short". In order to produce a full size U-RNTI value, a full size "S-RNTI" (20 bits) shall be derived by padding the IE "S-RNTI 2" with 10 zero bits in the most significant positions; and
- 1> initialise the variable ESTABLISHED\_SIGNALLING\_CONNECTIONS with the signalling connections that remains after the handover according to the specifications of the source RAT;
- 1> initialise the variable UE\_CAPABILITIES\_TRANSFERRED with the UE capabilities that have been transferred to the network up to the point prior to the handover, if any;
- 1> initialise the variable TIMERS\_AND\_CONSTANTS to the default values and start to use those timer and constants values;
- 1> if IE "Specification mode" is set to "Preconfiguration" and IE "Preconfiguration mode" is set to "Predefined configuration":
	- 2> initiate the radio bearer and transport channel configuration in accordance with the predefined parameters identified by the IE "Predefined configuration identity";
	- 2> initiate the physical channels in accordance with the predefined parameters identified by the IE "Predefined radio configuration identity" and the received physical channel information elements;
- 2> store information about the established radio access bearers and radio bearers according to the IE "Predefined configuration identity"; and
- 2> set the IE "RAB Info Post" in the variable ESTABLISHED\_RABS and the IE "Re-establishment timer" in the IE "RAB Info" in the variable ESTABLISHED\_RABS to "useT314".
- 1> if IE "Specification mode" is set to "Preconfiguration" and IE "Preconfiguration mode" is set to "Default configuration":
	- 2> initiate the radio bearer and transport channel configuration in accordance with the default parameters identified by the IE "Default configuration mode" and IE "Default configuration identity";
	- 2> initiate the physical channels in accordance with the default parameters identified by the IE "Default configuration mode" and IE "Default configuration identity" and the received physical channel information elements;
- NOTE IE "Default configuration mode" specifies whether the FDD or TDD version of the default configuration shall be used
	- 2> set the IE "RAB Info Post" in the variable ESTABLISHED\_RABS and the IE "Re-establishment timer" in the IE "RAB Info" in the variable ESTABLISHED\_RABS to "useT314".
- 1> if IE "Specification mode" is set to "Preconfiguration":
	- 2> use the following values for parameters that are neither signalled within the HANDOVER TO UTRAN COMMAND message nor included within pre-defined or default configuration:
		- $3$  > 0 dB for the power offset P  $_{\text{Pilot-DPDCH}}$  bearer in FDD;
		- 3> calculate the Default DPCH Offset Value using the following formula:
		- 3> in FDD:

Default DPCH Offset Value = (SRNTI 2 mod 600) \* 512

 $3>$  in TDD:

Default DPCH Offset Value = (SRNTI 2 mod 7)

- 3> handle the above Default DPCH Offset Value as if an IE with that value was included in the message, as specified in subclause 8.6.6.21.
- 1> if IE "Specification mode" is set to "Complete specification":
	- 2> initiate the radio bearer, transport channel and physical channel configuration in accordance with the received radio bearer, transport channel and physical channel information elements.
- 1> perform an open loop estimation to determine the UL transmission power according to subclause 8.5.3;
- 1> set the IE "START" for each CN domain, in the IE "START list" in the HANDOVER TO UTRAN COMPLETE message equal to the START value for each CN domain stored in the USIM if the USIM is present, or as stored in the UE for each CN domain if the SIM is present;
- 1> if ciphering has been activated and ongoing in the radio access technology from which inter- RAT handover is performed:
	- 2> for the CN domain included in the IE "CN domain identity" which is included in the IE "RAB info" of the IE "RAB information to setup", or the CS domain when these IEs are not present:
		- 3> set the variable LATEST\_CONFIGURED\_CN\_DOMAIN to the value indicated in the IE "CN domain identity", or to the CS domain when this IE is not present;
		- 3> set the 20 MSB of the HFN component of the COUNT-C variable for all radio bearers using RLC-TM and all signalling radio bearers to the "START" value included in the IE "UE security information" in the variable "INTER\_RAT\_HANDOVER\_INFO\_TRANSFERRED";
- 3> set the remaining LSBs of the HFN component of COUNT-C for all radio bearers using RLC-TM and all signalling radio bearers to zero;
- 3> not increment the HFN component of COUNT-C for radio bearers using RLC-TM, i.e. keep the HFN value fixed without incrementing every CFN cycle;
- 3> set the CFN component of the COUNT-C variable to the value of the CFN as calculated in subclause 8.5.15;
- 3> set the IE "Status" in the variable CIPHERING\_STATUS to "Started";
- 3> apply the algorithm according to IE "Ciphering Algorithm" and apply ciphering immediately upon reception of the HANDOVER TO UTRAN COMMAND.
- 1> if ciphering has not been activated and ongoing in the radio access technology from which inter-RAT handover is performed:
	- 2> for the CN domain included in the IE "CN domain identity" which is included in the IE "RAB info" of the IE "RAB information to setup", or the CS domain when these IEs are not present:

3> set the IE "Status" in the variable CIPHERING\_STATUS to "Not Started".

- If the UE succeeds in establishing the connection to UTRAN, it shall:
	- 1> if the IE "Status" in the variable CIPHERING\_STATUS of a CN domain is set to "Started" and transparent mode radio bearers have been established by this procedure for that CN domain:
		- 2> include the IE "COUNT-C activation time" in the response message and specify a CFN value for this IE other than the default, "Now", that lies at least 200 frames ahead of the CFN in which the response message is first transmittedfor this IE;
		- 2> at the CFN value as indicated in the response message in the IE "COUNT-C activation time" for radio bearers using RLC-TM:
			- 3> set the 20 MSB of the HFN component of the COUNT-C variable common for all transparent mode radio bearers of this CN domain to the START value as indicated in the IE "START list" of the response message for the relevant CN domain; and
			- 3> set the remaining LSBs of the HFN component of COUNT-C to zero;
			- 3> increment the HFN component of the COUNT-C variable by one;
			- 3> set the CFN component of the COUNT-C to the value of the IE "COUNT-C activation time" of the response message. The HFN component and the CFN component completely initialise the COUNT-C variable;
			- 3> step the COUNT-C variable, as normal, at each CFN value. The HFN component is no longer fixed in value but incremented at each CFN cycle.
	- 1> if the IE "Status" in the variable CIPHERING\_STATUS of a CN domain is set to "Not Started" and transparent mode radio bearers have been established by this procedure for that CN domain:
		- 2> initialise the 20 MSB of the HFN component of COUNT-C common for all transparent mode radio bearers of this CN domain with the START value as indicated in the IE "START list" of the response message for the relevant CN domain;
		- 2> set the remaining LSBs of the HFN component of COUNT-C to zero;
		- 2> do not increment the COUNT-C value common for all transparent mode radio bearers for this CN domain.
	- 1> transmit a HANDOVER TO UTRAN COMPLETE message on the uplink DCCH, using, if ciphering has been started, the new ciphering configuration;
	- 1> when the HANDOVER TO UTRAN COMPLETE message has been submitted to lower layers for transmission:

2> enter UTRA RRC connected mode in state CELL\_DCH;

- 2> initialise variables upon entering UTRA RRC connected mode as specified in subclause 13.4;
- 2> for all radio bearers using RLC-AM or RLC-UM:
	- 3> set the 20 MSB of the HFN component of the uplink and downlink COUNT-C variable to the START value indicated in the IE "START list" of the response message for the relevant CN domain; and
	- 3> set the remaining LSBs of the HFN component of COUNT-C to zero;
	- 3> increment the HFN component of the COUNT-C variable by one;
	- 3> start incrementing the COUNT-C values.

1> and the procedure ends.

## 8.6.3.4 Ciphering mode info

The IE "Ciphering mode info" defines the new ciphering configuration. At any given time, the UE needs to store at most two different ciphering configurations (keyset and algorithm) per CN domain at any given time in total for all radio bearers and three configurations in total for all signalling radio bearers.

If the IE "Ciphering mode info" is present and if the IE "Reconfiguration" in the variable CIPHERING\_STATUS is set to TRUE, the UE shall:

- 1> ignore this second attempt to change the ciphering configuration; and
- 1> set the variable INCOMPATIBLE\_SECURITY\_RECONFIGURATION to TRUE.

If the IE "Ciphering mode info" is present and if the IE "Reconfiguration" in the variable CIPHERING\_STATUS is set to FALSE, the UE shall:

- 1> if none of the IE "Status" in the variable CIPHERING STATUS has the value "Started", and this IE "Ciphering mode info" was included in a message that is not the message SECURITY MODE COMMAND; or
- 1> if the IE "Ciphering Mode Info" was received in the message SECURITY MODE COMMAND and there does not exist exactly one ciphering activation time in the IE "Radio bearer downlink ciphering activation time info" for each established RLC-AM and RLC-UM radio bearers included in the IE "RB information" in the IE "ESTABLISHED\_RABS" for the CN domain as indicated in the variable LATEST\_CONFIGURED\_CN\_DOMAIN; or
- 1> if the IE "Ciphering Mode Info" was received in the message SECURITY MODE COMMAND and the IE "Ciphering activation time for DPCH" is not included in the message, and there exist radio bearers using RLC-TM according to the IE "RB information" in the IE "ESTABLISHED\_RABS" for the CN domain as indicated in the variable LATEST\_CONFIGURED\_CN\_DOMAIN; or
- 1> if the IE "Ciphering Mode Info" was received in the message SECURITY MODE COMMAND and there does not exist exactly one ciphering activation time in the IE "Radio bearer downlink ciphering activation time info" for each established signalling radio bearer included in the IE "Signalling radio bearer information" in the IE "ESTABLISHED\_RABS":
	- 2> ignore this attempt to change the ciphering configuration;
	- 2> set the variable INVALID\_CONFIGURATION to TRUE;

2> perform the actions as specified in subclause 8.1.12.4c.

- 1> set the IE "Reconfiguration" in the variable CIPHERING\_STATUS to TRUE;
- 1> set the IE "Status" in the variable CIPHERING\_STATUS of the CN domains for which the IE "Status" of the variable SECURITY\_MODIFICATION is set to "Affected" to "Started";
- 1> apply the new ciphering configuration in the lower layers for all RBs that belong to a CN domain for which the IE "Status" of the variable SECURITY\_MODIFICATION is set to "Affected" and all signalling radio bearers:
- $2$  using the ciphering algorithm (UEA [40]) indicated by the IE "Ciphering algorithm" as part of the new ciphering configuration;
- 2> for each radio bearer that belongs to a CN domain for which the IE "Status" of the variable SECURITY MODIFICATION is set to "Affected" and all signalling radio bearers:
	- 3> using the value of the IE "RB identity" in the variable ESTABLISHED\_RABS minus one as the value of BEARER [40] in the ciphering algorithm.

1> apply the new ciphering configuration as follows:

consider an activation time in downlink to be pending:

- for UM-RLC until an UMD-PDU with sequence number equal to or larger than activation time –1 has been received;
- 3> for AM-RLC until all AMD PDUs with sequence numbers up to and including activation time 1 have been received;

for TM-RLC until the CFN indicated in the activation time has been reached.

(Claude, please ensure that the bulleting for the immediately following text is at B2).

if there are pending activation times in downlink set for ciphering by a previous procedure changing the ciphering configuration for a radio bearer or signalling radio bearer:

apply the ciphering configuration included in the current message at this pending activation time.

if the ciphering configuration is pending for a radio bearer or signalling radio bearer from due to a previously received SECURITY MODE COMMAND has not yet been applied because of the corresponding activaton times not havinge not elapsed and the current received message includes the IE "DL Counter Synch Info" or the current received message is a RADIO BEARER RECONFIGURATION message and includes the IE "New U-RNTI":

- 3> if the previous SECURITY MODE COMMAND was received due to new keys being received:
	- 4> consider the new ciphering configuration to include the received new keys; and
	- 4> initialise the HFN values of the COUNT-C for the corresponding radio bearers or signalling radio bearers according to subclause 8.1.12.
- 3> else:
	- 4> consider the new ciphering configuration to include the keys associated with the LATEST\_CONFIGURED\_CN\_DOMAIN; and
	- 4> initialise the HFN values of the COUNT-C for the corresponding radio bearers or signalling radio bearers according to subclause 8.1.12 using the START value associated with the LATEST\_CONFIGURED\_CN\_DOMAIN to be transmitted in the response to the current message.
- 3> apply the new ciphering configuration in uplink and downlink immediately following RLC reestablishment.
- 2> if the IE "Ciphering activation time for DPCH" is present in the IE "Ciphering mode info" and the UE was in CELL\_DCH state prior to this procedure:

3> for radio bearers using RLC-TM:

- 4> apply the old ciphering configuration for CFN less than the number indicated in the IE "Ciphering activation time for DPCH";
- 4> apply the new ciphering configuration for CFN greater than or equal to the number indicated in IE "Ciphering activation time for DPCH".
- 2> if the IE "Radio bearer downlink ciphering activation time info" is present:
- 3> apply the following procedure for each radio bearer and signalling radio bearers using RLC-AM or RLC-UM indicated by the IE "RB identity":
	- 4> suspend uplink transmission on the radio bearer or the signalling radio bearer (except for the SRB where the response message is transmitted) according to the following:
		- 5> do not transmit RLC PDUs with sequence number greater than or equal to the uplink activation time, where the uplink activation time is selected according to the rules below.
	- 4> select an "RLC send sequence number" at which (activation) time the new ciphering configuration shall be applied in uplink for that radio bearer according to the following:
		- 5> consider an ciphering activation time in uplink to be pending until the RLC sequence number of the next RLC PDU to be transmitted for the first time is equal to or larger than the selected activation time;
		- 5> for each radio bearer and signalling radio bearer that has no pending ciphering activation time in uplink as set by a previous procedure changing the security configuration:
			- $6$  set a suitable value that would ensure a minimised delay in the change to the latest security ciphering configuration.
		- 5> for each radio bearer and signalling radio bearer that has a pending ciphering activation time in uplink as set by a previous procedure changing the security configuration:
			- $6$  for radio bearers and signalling radio bearers except SRB2, set the same value as the pending ciphering activation time:
			- $6$  for signalling radio bearer SRB2, set a suitable value that would ensure a minimised delay in the change to the latest ciphering configuration.
			- 5> consider this activation time in uplink to be elapsed when the selected activation time (as above) is equal to the "RLC send sequence number";
	- 4> store the selected "RLC send-sequence number" for that radio bearer in the entry for the radio bearer in the variable RB\_UPLINK\_CIPHERING\_ACTIVATION\_TIME\_INFO;
	- 4> switch to the new ciphering configuration according to the following:
		- 5> use the old ciphering configuration for the transmitted and received RLC PDUs with RLC sequence numbers smaller than the corresponding RLC sequence numbers indicated in the IE "Radio bearer uplink ciphering activation time info" sent to UTRAN and in the received IE "Radio bearer downlink ciphering activation time info" received from UTRAN, respectively;
		- 5> use the new ciphering configuration for the transmitted and received RLC PDUs with RLC sequence numbers greater than or equal to the corresponding RLC sequence numbers indicated in the IE "Radio bearer uplink ciphering activation time info" sent to UTRAN and in the received IE "Radio bearer downlink ciphering activation time info" received from UTRAN, respectively;
		- 5> for a radio bearer using RLC-AM, when the RLC sequence number indicated in the IE "Radio bearer downlink ciphering activation time info" falls below the RLC receiving window and the RLC sequence number indicated in the IE "Radio bearer uplink ciphering activation time info" falls below the RLC transmission window, the UE may release the old ciphering configuration for that radio bearer;
		- 5> if an RLC reset or re-establishment occurs before the activation time for the new ciphering configuration has been reached, ignore the activation time and apply the new ciphering configuration immediately after the RLC reset or RLC re-establishment.

If the IE "Ciphering mode info" is not present, the UE shall:

1> not change the ciphering configuration.

# 8.6.3.5 Integrity protection mode info

The IE "Integrity protection mode info" defines the new integrity protection configuration. At any given time, the UE needs to store at most three different integrity protection configurations (keysets) in total for all signalling radio bearers for all CN domains.

If the IE "Integrity protection mode info" is present and if the IE "Reconfiguration" in the variable INTEGRITY\_PROTECTION\_INFO is set to TRUE, the UE shall:

1> ignore this second attempt to change the integrity protection configuration; and

1> set the variable INCOMPATIBLE\_SECURITY\_RECONFIGURATION to TRUE.

If IE "Integrity protection mode command" has the value "Start" and the IE "Status" in the variable INTEGRITY\_PROTECTION\_INFO has the value "Not started", and the IE "Integrity protection mode command info" was not included in the message SECURITY MODE COMMAND; or

If IE "Integrity protection mode command" has the value "Start" and the IE "Status" in the variable INTEGRITY\_PROTECTION\_INFO has the value "Not started", and the IE "Integrity protection mode info" was included in the message SECURITY MODE COMMAND, and the IE "Integrity protection algorithm" is not included; or

If the IE "Integrity protection mode command" has the value "Modify" and the IE "Status" in the variable INTEGRITY\_PROTECTION\_INFO has the value "Not Started"; or

If IE "Integrity protection mode command" has the value "Start" and the IE "Status" in the variable INTEGRITY\_PROTECTION\_INFO has the value "Started", and the IE "Integrity protection mode command info" was included in the message SECURITY MODE COMMAND; or

If the IE "Integrity protection mode command" has the value "Modify" and there does not exist exactly one integrity protection activation time in the IE "Downlink integrity protection activation info" for each established signalling radio bearer included in the IE "Signalling radio bearer information" in the IE "ESTABLISHED\_RABS"; or

If IE "Integrity protection mode command" has the value "Modify" and the IE "Status" in the variable INTEGRITY\_PROTECTION\_INFO has the value "Started", and the IE "Integrity protection mode info" was not included in the message SECURITY MODE COMMAND:

the UE shall:

1> ignore this attempt to change the integrity protection configuration; and

1> set the variable INVALID\_CONFIGURATION to TRUE.

If the IE "Integrity protection mode info" is not present, the UE shall:

1> not change the integrity protection configuration.

If the IE "Integrity protection mode info" is present and if the IE "Reconfiguration" in the variable INTEGRITY\_PROTECTION\_INFO is set to FALSE, the UE shall:

1> set the IE "Reconfiguration" in the variable INTEGRITY\_PROTECTION\_INFO to TRUE;

1> perform the actions in accordance with subclauses 8.6.3.5.1, 8.6.3.5.2 and 8.6.3.5.3.

8.6.3.5.1 Initialization of Integrity Protection

The UE shall:

- 1> if IE "Integrity protection mode command" has the value "start" and the IE "Status" in the variable INTEGRITY\_PROTECTION\_INFO has the value "Not started", and this IE was included in the message SECURITY MODE COMMAND:
	- 2> initialise the information for all signalling radio bearers in the variable INTEGRITY\_PROTECTION\_INFO according to the following:
- 3> set the IE "Uplink RRC Message sequence number" in the variable INTEGRITY\_PROTECTION\_INFO to zero;
- 3> do not set the IE "Downlink RRC Message sequence number" in the variable INTEGRITY\_PROTECTION\_INFO;
- 3> set the variable INTEGRITY\_PROTECTION\_ACTIVATION\_INFO to zero for each signalling radio bearer in the IE "ESTABLISHED\_RABS".
- NOTE: The IE "Integrity protection activation info" and "RRC Message sequence number"included in the IE "Integrity Check Info" in the transmitted message do not have identical values, but integrity protection is applied from the first transmitted message.
- 2> set the IE "Status" in the variable INTEGRITY\_PROTECTION\_INFO to the value "Started";
- 2> perform integrity protection on the received message, applying the new integrity protection configuration, as described in subclause 8.5.10.1 by:
	- $3$  using the algorithm (UIA [40]) indicated by the IE "Integrity protection algorithm" contained in the IE "Integrity protection mode info";
	- 3> using the IE "Integrity protection initialisation number", contained in the IE "Integrity protection mode info" as the value of FRESH [40].
- 2> start applying the new integrity protection configuration in the downlink for each signalling radio bearer in the IE "ESTABLISHED\_RABS" except RB2 at the next received RRC message;
- 2> start applying the new integrity protection configuration in the downlink for signalling radio bearer RB2 from and including the received SECURITY MODE COMMAND message;
- 2> start applying the new integrity protection configuration in the uplink for signalling radio bearer RB2 from and including the transmitted SECURITY MODE COMPLETE message;
- 2> start applying the new integrity protection configuration in the uplink for signalling radio bearers other than RB2 at the uplink activation time included in the IE "Uplink integrity protection activation info".

#### 8.6.3.5.2 Integrity Protection Re-configuration for SRNS Relocation

#### The UE shall:

- 1> if IE "Integrity protection mode command" has the value "start" and the IE "Status" in the variable INTEGRITY\_PROTECTION\_INFO has the value "Started" and this IE was not included SECURITY MODE COMMAND:
- NOTE: This case is used in SRNS relocation
	- 2> perform integrity protection on the received message, applying the new integrity protection configuration, as described in subclause 8.5.10.1 by:
		- 3> using the algorithm (UIA [40]) indicated by the IE "Integrity protection algorithm" contained in the IE "Integrity protection mode info";
		- 3> using the IE "Integrity protection initialisation number", contained in the IE "Integrity protection mode info" as the value of FRESH [40].
	- 2> let RBm be the signalling radio bearer where the reconfiguration message was received and let RBn be the signalling radio bearer where the response message is transmitted;
	- 2> prohibit transmission of RRC messages on all signalling radio bearers in the IE "ESTABLISHED\_RABS" except on RB0 and the radio bearer where the response message is transmitted;
	- 2> if for a signalling radio bearer, a security configuration triggered by a previous SECURITY MODE COMMAND is has not yet pendingbeen applied, due to the activation time for the signalling radio bearer not having elapsed:
		- 3> if the previous SECURITY MODE COMMAND was received due to new keys being received:
- 4> consider the new integrity protection configuration to include the received new keys; and
- 4> initialise the HFN of the COUNT-I values of the corresponding signalling radio bearers according to subclause 8.1.12.

3> else:

- 4> consider the new Integrity Protection configuration to include the keys associated with the LATEST\_CONFIGURED\_CN\_DOMAIN associated with the previously received SECURITY MODE COMMAND; and
- 4> initialise the HFN of the COUNT-I values of the corresponding signalling radio bearers according to subclause 8.1.12 using the START value associated with the LATEST CONFIGURED CN\_DOMAIN to be transmitted in the response to the current message.
- 2> start applying the new integrity protection configuration in the downlink for each signalling radio bearer in the IE "ESTABLISHED\_RABS" except RBm at the next received RRC message disregarding any pending activation times for the corresponding signalling radio bearer;
- 2> start applying the new integrity protection configuration in the downlink for signalling radio bearer RBm from and including the received configuration message;
- 2> start applying the new integrity protection configuration in the uplink for signalling radio bearer RBn from and including the transmitted response message;
- 2> start applying the new integrity protection configuration in the uplink for signalling radio bearers other than RBn from the first message onwards.
- NOTE: The UTRAN should ignore the information included in the IE "Uplink integrity protection activation info".

### 8.6.3.5.3 Integrity Protection modification in case of new keys or initialisation of signalling connection

#### The UE shall:

- 1> if IE "Integrity protection mode command" has the value "modify" and the IE "Status" in the variable INTEGRITY\_PROTECTION\_INFO has the value "Started" and this IE was included in SECURITY MODE COMMAND:
	- 2> store the (oldest currently used) integrity protection configuration until activation times have elapsed for the new integrity protection configuration to be applied on all signalling radio bearers;
	- $2\rightarrow$  if there are pending activation times set for integrity protection by a previous procedure changing the integrity protection configuration:
		- 3> apply the integrity protection configuration at this pending activation time as indicated in this procedure.
	- 2> start applying the new integrity protection configuration in the downlink at the RRC sequence number, for each signalling radio bearer n, indicated by the entry for signalling radio bearer n in the "RRC message sequence number list" in the IE "Downlink integrity protection activation info", included in the IE "Integrity protection mode info";
	- 2> perform integrity protection on the received message, applying the new integrity protection configuration, as described in subclause 8.5.10.1;
		- 3> if present, use the algorithm indicated by the IE "Integrity protection algorithm" (UIA [40]);
	- 2> set the content of the variable INTEGRITY\_PROTECTION\_ACTIVATION\_INFO according to the following:
		- 3> for each established signalling radio bearer, stored in the variable ESTABLISHED\_RABS:
			- 4> select a value of the RRC sequence number at which (activation) time the new integrity protection configuration shall be applied in uplink for that signalling radio bearer according to the following:
- 5> for each signalling radio bearer that has no pending activation time as set for integrity protection by a previous procedure changing the integrity protection configuration:
	- 6> set a suitable value that would ensure a minimised delay in the change to the latest integrity protection configuration.
- 5> for signalling radio bearer that has a pending activation time as set for integrity protection by a previous procedure changing the integrity protection configuration:

6> set the same value as the pending activation time for integrity protection;

 $5$  consider this an (pending) integrity protection activation time in uplink to be elapsed-pending when until the selected activation time (as above) is equal to the next RRC sequence number to be used, which means that the last RRC message using the old integrity protection configuration has been submitted to lower layers.

4> for signalling radio bearer RB0:

- 5> set the value of the included RRC sequence number to greater than or equal to the current value of the RRC sequence number for signalling radio bearer RB0 in the variable INTEGRITY\_PROTECTION\_INFO, plus the value of the constant N302 plus one.
- 4> prohibit the transmission of RRC messages on all signalling radio bearers, except for RB2, with RRC SN greater than or equal to the value in the "RRC message sequence number list" for the signalling radio bearer in the IE "Uplink integrity protection activation info" of the variable INTEGRITY\_PROTECTION\_ACTIVATION\_INFO.
- 2> start applying the new integrity protection configuration in the uplink at the RRC sequence number, for each RBn, except for signalling radio bearer RB2, indicated by the entry for signalling radio bearer n in the "RRC message sequence number list" in the IE "Uplink integrity protection activation info", included in the variable INTEGRITY\_PROTECTION\_ACTIVATION\_INFO;
- 2> start applying the new integrity protection configuration in the uplink at the RRC sequence number for signalling radio bearer RB2, as specified for the procedure initiating the integrity protection reconfiguration;
- 2> start applying the new integrity protection configuration in the downlink at the RRC sequence number, for each RBn, except for signalling radio bearer RB2, indicated by the entry for signalling radio bearer n in the "RRC message sequence number list" in the IE "Downlink integrity protection activation info";
- NOTE: For signalling radio bearers that have a pending activation time as set for integrity protection by a previous procedure changing the integrity protection configuration, UTRAN should set this value in IE "Downlink integrity protection activation info".
	- 2> start applying the new integrity protection configuration in the downlink at the RRC sequence number for signalling radio bearer RB2, as specified for the procedure initiating the integrity protection reconfiguration.

If IE "Integrity protection mode command" has the value "Start" and the IE "Status" in the variable INTEGRITY\_PROTECTION\_INFO has the value "Not started", and the IE "Integrity protection mode command info" was not included in the message SECURITY MODE COMMAND; or

If IE "Integrity protection mode command" has the value "Start" and the IE "Status" in the variable INTEGRITY\_PROTECTION\_INFO has the value "Not started", and the IE "Integrity protection mode info" was included in the message SECURITY MODE COMMAND, and the IE "Integrity protection algorithm" is not included;  $\Theta$ <sup>r</sup>

If the IE "Integrity protection mode command" has the value "Modify" and the IE "Status" in the variable INTEGRITY\_PROTECTION\_INFO has the value "Not Started"; or

If IE "Integrity protection mode command" has the value "Start" and the IE "Status" in the variable INTEGRITY\_PROTECTION\_INFO has the value "Started", and the IE "Integrity protection mode command info" was included in the message SECURITY MODE COMMAND; or

If the IE "Integrity protection mode command" has the value "Modify" and there does not exist exactly one integrity protection activation time in the IE "Downlink integrity protection activation info" for each established signalling radio earer included in the IE "Signalling radio bearer information" in the IE "ESTABLISHED RABS"; or

If IE "Integrity protection mode command" has the value "Modify" and the IE "Status" in the variable INTEGRITY\_PROTECTION\_INFO has the value "Started", and the IE "Integrity protection mode info" was not included in the message SECURITY MODE COMMAND:

#### the UE shall:

ignore this attempt to change the integrity protection configuration; and

set the variable INVALID\_CONFIGURATION to TRUE.

If the IE "Integrity protection mode info" is not present, the UE shall:

not change the integrity protection configuration.

## 8.6.3.6 Void

# 8.6.5.1 Transport Format Set

If the IE "Transport format set" is included, the UE shall:

1> if the transport format set is a RACH TFS received in System Information Block type 5 or 6, and CHOICE "Logical Channel List" has a value different from "Configured":

2> ignore that System Information Block.

1> if the transport format set for a downlink transport channel is received in a System Information Block, and CHOICE "Logical Channel List" has a value different from 'ALL':

2> ignore that System Information Block.

1> if the transport format set for a downlink transport channel is received in a message on a DCCH, and CHOICE "Logical Channel List" has a value different from 'ALL':

2> keep the transport format set if this exists for that transport channel;

2> set the variable INVALID\_CONFIGURATION to TRUE.

- 1> if the value of any IE "RB identity" (and "Logical Channel" for RBs using two UL logical channels) in the IE "Logical channel list" does not correspond to a logical channel indicated to be mapped onto this transport channel in any RB multiplexing option (either included in the same message or previously stored and not changed by this message); or
- 1> if the "Logical Channel List" for any of the RLC sizes defined for that transport channel is set to "Configured" while it is set to "All" or given as an "Explicit List" for any other RLC size; or
- 1> if the "Logical Channel List" for any of the RLC sizes defined for that transport channel is set to "All" and for any logical channel mapped to this transport channel, the value of the "RLC size list" (either provided in the IE "RB mapping info" if included in the same message, or stored) is not set to "Configured"; or
- 1> if the "Logical Channel List" for any of the RLC sizes defined for that transport channel is given as an "Explicit List" that contains a logical channel for which the value of the "RLC size list" (either provided in the IE "RB mapping info" if included in the same message, or stored) is not set to "Configured"; or
- 1> if the "Logical Channel List" for all the RLC sizes defined for that transport channel are given as "Explicit List" and if one of the logical channels mapped onto this transport channel is not included in any of those lists; or
- 1> if the "Logical Channel List" for the RLC sizes defined for that transport channel is set to "Configured" and for any logical channel mapped onto that transport channel, the value of the "RLC size list" (either provided in the IE "RB mapping info" if included in the same message, or stored) is also set to "Configured"; or
- 1> if the IE "Transport Format Set" was not received within the IE "PRACH system information list" and if the "Logical Channel List" for the RLC sizes defined for that transport channel is set to "Configured" and for any logical channel mapped onto that transport channel, the "RLC size list" (either provided in the IE "RB mapping info" if included in the same message, or stored ) is given as an "Explicit List" that includes an "RLC size index" that does not correspond to any RLC size in this "Transport Format Set":
- 2> keep the transport format set if this exists for that transport channel;
- 2> set the variable INVALID\_CONFIGURATION to TRUE.
- 1> if the total number of configured transport formats for the transport channel exceeds maxTF:
	- 2> keep the transport format set if this exists for that transport channel;
	- 2> set the variable INVALID\_CONFIGURATION to TRUE.
- 1> if the IE "Transport format set" is considered as valid according to the rules above:
	- 2> remove a previously stored transport format set if this exists for that transport channel;
	- 2> store the transport format set for that transport channel;
	- 2> consider the first instance of the parameter *Number of TBs and TTI List* within the *Dynamic transport format information* to correspond to transport format 0 for this transport channel, the second to transport format 1 and so on;
	- 2> if the IE "Transport format Set" has the choice "Transport channel type" set to "Dedicated transport channel":

3> calculate the transport block size for all transport formats in the TFS using the following

$$
TB size = RLC size + MAC header size,
$$

where:

- MAC header size is calculated according to [15] if MAC multiplexing is used. Otherwise it is 0 bits;
- 'RLC size' reflects the RLC PDU size.

2> if the IE "Transport format Set" has the choice "Transport channel type" set to "Common transport channel":

3> calculate the transport block size for all transport formats in the TFS using the following:

$$
TB size = RLC size.
$$

- $2$  if the IE "Number of Transport blocks"  $\leq 0$  and IE "RLC size" = 0, no RLC PDU data exists but only parity bits exist for that transport format;
- $2$  if the IE "Number of Transport blocks" = 0, neither RLC PDU neither data nor parity bits exist for that transport format;
- 2> configure the MAC with the new transport format set (with computed transport block sizes) for that transport channel;
- 2> if the RB multiplexing option for a RB mapped onto that transport channel (based on the stored RB multiplexing option) is not modified by this message:
	- 3> determine the sets of RLC sizes that apply to the logical channels used by that RB, based on the IE "Logical Channel List" and/or the IE "RLC Size List" from the previously stored RB multiplexing option.
	- 3> if the IE "Transport Format Set" was received within the IE "PRACH system information list":
		- 4> ignore the RLC size indexes in the stored RB multiplexing option that do not correspond to any RLC size in the received Transport Format Set.
	- 3> if the IE "Transport Format Set" was received within the IE "PRACH system information list", if that RB is using AM and if RACH is the transport channel to be used on the uplink:
		- 4> apply the largest size amongst the ones derived according to the previous bullet for the RLC size (or RLC sizes in case the RB is realised using two logical channels) for the corresponding RLC entity.
	- 3> if the IE "Transport Format Set" was not received within the IE "PRACH system information list", and if that RB is using AM and the set of RLC sizes applicable to the logical channel transferring data PDUs has more than one element:

4> set the variable INVALID\_CONFIGURATION to true.

- 3> if that RB is using AM and the RLC size applicable to the logical channel transporting data PDUs is different from the one derived from the previously stored configuration:
	- 4> re-establish the corresponding RLC entity;
	- 4> configure the corresponding RLC entity with the new RLC size;
	- 4> for each AM RLC radio bearer in the CN domain as indicated in the IE "CN domain identity" in the IE "RAB info" in the variable ESTABLISHED\_RABS whose RLC size is changed; and
	- 4> for each AM RLC signalling radio bearer in the CN domain as indicated in the IE "CN domain identity" in the variable LATEST\_CONFIGURED\_CN\_DOMAIN whose RLC size is changed:
		- 5> if this IE was included in system information and if the IE "Status" in variable CIPHERING\_STATUS of this CN domain is set to "Started":
			- 6> set the HFN values for the corresponding RLC entity equal to the value of the IE "START" for this CN domain that will be included in the CELL UPDATE message following cell reselection.
- NOTE: Since the UE cannot predict the START value at the time of the next CELL UPDATE transmission in the future, UTRAN should desist from changing the RLC size for a signalling radio bearer within a cell. Other than this case the change in RLC size for a signalling radio bearer is known to the UE when reading system information following cell reselection.
	- 5> if this IE was included in CELL UPDATE CONFIRM and if the IE "Status" in the variable CIPHERING\_STATUS of this CN domain is set to "Started":
		- 6> set the HFN values for the corresponding RLC entity equal to the value of the IE "START" included in the latest transmitted CELL UPDATE message for this CN domain.
	- $5>$  if this IE was included in a reconfiguration message and if the IE "Status" in the variable CIPHERING\_STATUS of this CN domain is set to "Started":
		- 6> set the HFN values for the corresponding RLC entity equal to the value of the IE "START" that will be included in the reconfiguration complete message for this CN domain.
	- if this IE was included in ACTIVE SET UPDATE and if the IE "Status" in the variable CIPHERING\_STATUS of this CN domain is set to "Started":
		- 6> set the HFN values for the corresponding RLC entity equal to the value of the IE "START" that will be included in the ACTIVE SET UPDATE COMPLETE message for this CN domain.
	- 3> if that RB is using UM:
		- 4> indicate the largest applicable RLC size to the corresponding RLC entity.
	- 3> configure MAC with the set of applicable RLC Sizes for each of the logical channels used for that RB.

For configuration restrictions on Blind Transport Format Detection, see [27].

# 8.6.6.28 Downlink DPCH info common for all radio links

If the IE "Downlink DPCH info common for all RL" is included the UE shall:

- 1> if the IE "Downlink DPCH info common for all RL" is included in a message used to perform a hard handover:
	- 2> perform actions for the IE "Timing indication" as specified in subclause 8.5.15.2, and subclause 8.3.5.1 or 8.3.5.2.
- 1> ignore the value received in IE "CFN-targetSFN frame offset";
- 1> if the IE "Downlink DPCH power control information" is included:

2> perform actions for the IE "DPC Mode" according to [29].
- 1> if the IE choice "mode" is set to 'FDD':
	- 2> if the IE "Downlink rate matching restriction information" is included:

3> set the variable INVALID\_CONFIGURATION to TRUE.

- 2> perform actions for the IE "spreading factor";
- 2> perform actions for the IE "Fixed or Flexible position";
- 2> perform actions for the IE "TFCI existence";
- 2> if the IE choice "SF" is set to 256:

3> store the value of the IE "Number of bits for pilot bits".

2> if the IE choice "SF" set to 128:

3> store the value of the IE "Number of bits for pilot bits".

1> if the IE choice "mode" is set to 'TDD':

2> perform actions for the IE "Common timeslot info".

If the IE "Downlink DPCH info common for all RL" is included in a message used to perform a Timing re-initialised hard handover or the IE "Downlink DPCH info common for all RL" is included in a message other than RB SETUP used to transfer the UE from a state different from Cell\_DCH to Cell\_DCH, and ciphering is active for any radio bearer using RLC-TM, the UE shall, after having activated the dedicated physical channels indicated by that IE:

- 1> set the 20 MSB of the HFN component of COUNT-C for TM-RLC to the value of the latest transmitted IE "START" or "START List" for this CN domain, while not incrementing the value of the HFN component of COUNT-C at each CFN cycle; and
- 1> set the remaining LSBs of the HFN component of COUNT-C to zero;
- 1> start to perform ciphering on the radio bearer in lower layers while not incrementing the HFN;
- 1> include the IE "COUNT-C activation time" in the response message and specify a CFN value for this IE other than the default, "Now", that lies at least 200 frames ahead off the CFN in which the response message is first transmitted for this IE;
- 1> calculate the START value according to subclause 8.5.9;
- 1> include the calculated START values for each CN domain in the IE "START list" in the IE "Uplink counter synchronisation info" in the response message;
- 1> at the CFN value as indicated in the response message in the IE "COUNT-C activation time":
	- 2> set the 20 MSB of the HFN component of the COUNT-C variable common for all transparent mode radio bearers of this CN domain to the START value as indicated in the IE "START list" of the response message for the relevant CN domain; and
	- 2> set the remaining LSBs of the HFN component of COUNT-C to zero;
	- 2> increment the HFN component of the COUNT-C variable by one;
	- 2> set the CFN component of the COUNT-C to the value of the IE "COUNT-C activation time" of the response message. The HFN component and the CFN component completely initialise the COUNT-C variable;
	- 2> step the COUNT-C variable, as normal, at each CFN value, i.e. the HFN component is no longer fixed in value but incremented at each CFN cycle.

# 10.2.8 CELL UPDATE CONFIRM

This message confirms the cell update procedure and can be used to reallocate new RNTI information for the UE valid in the new cell.

RLC-SAP: UM

Logical channel: CCCH or DCCH

Direction: UTRAN→UE

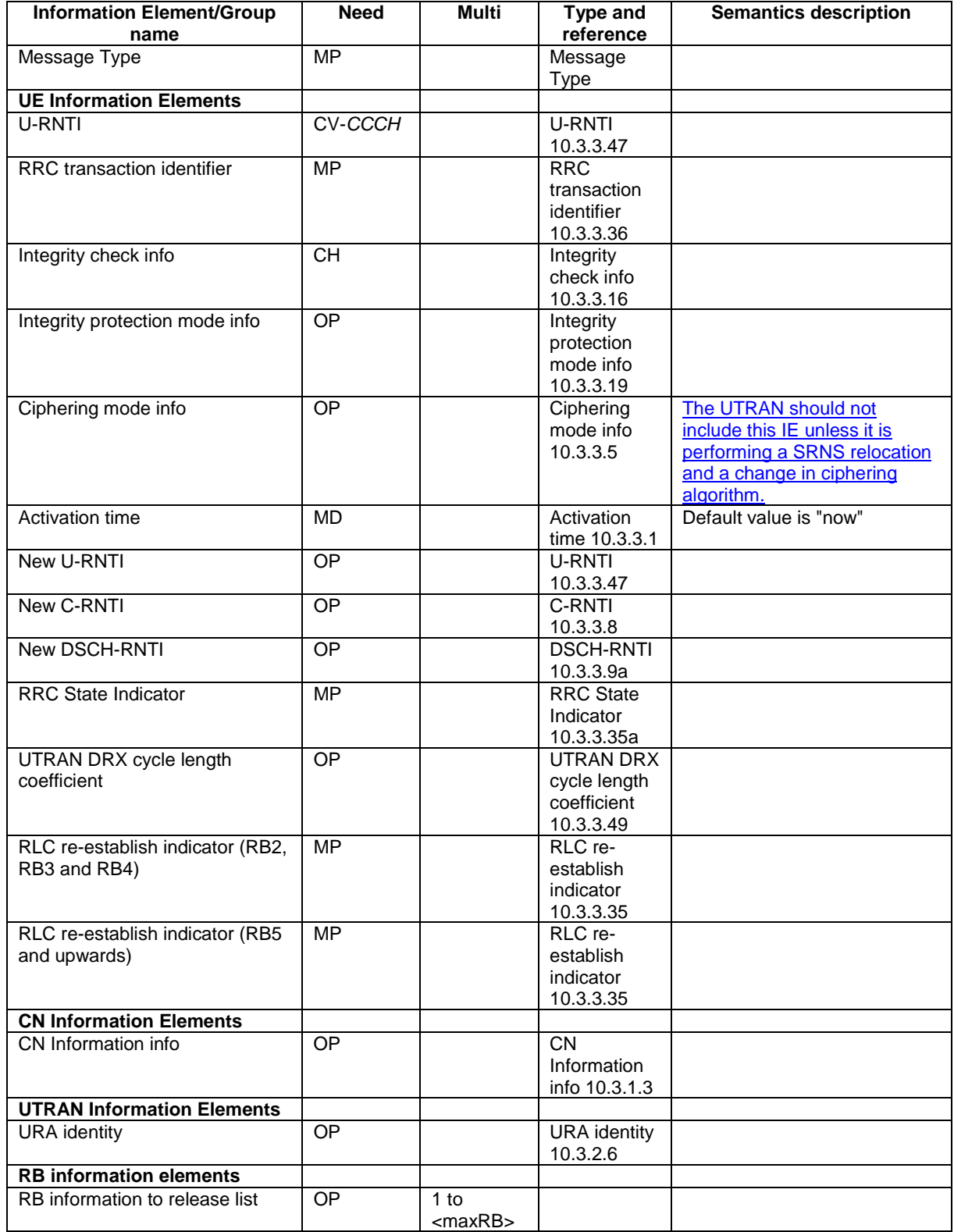

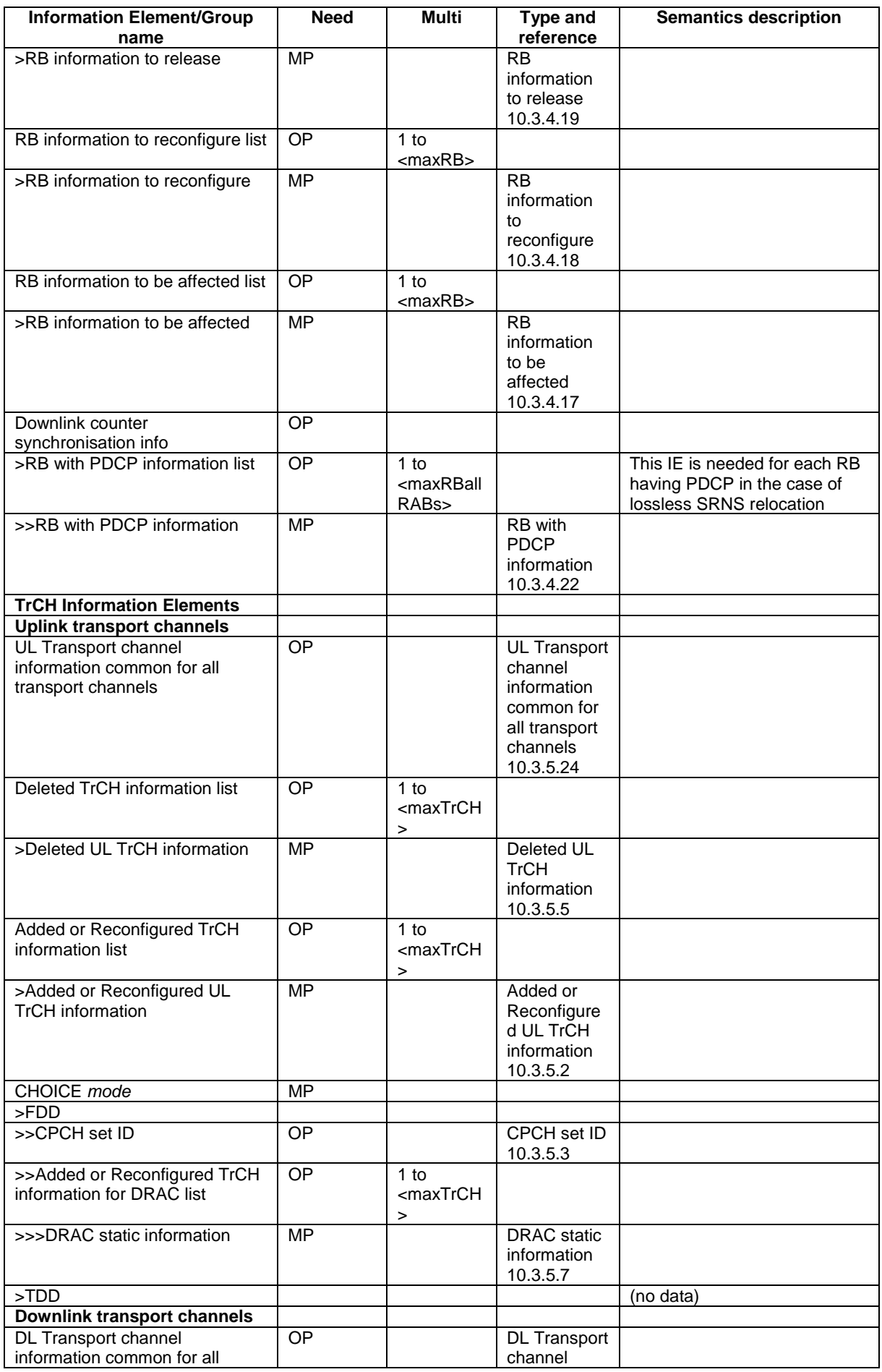

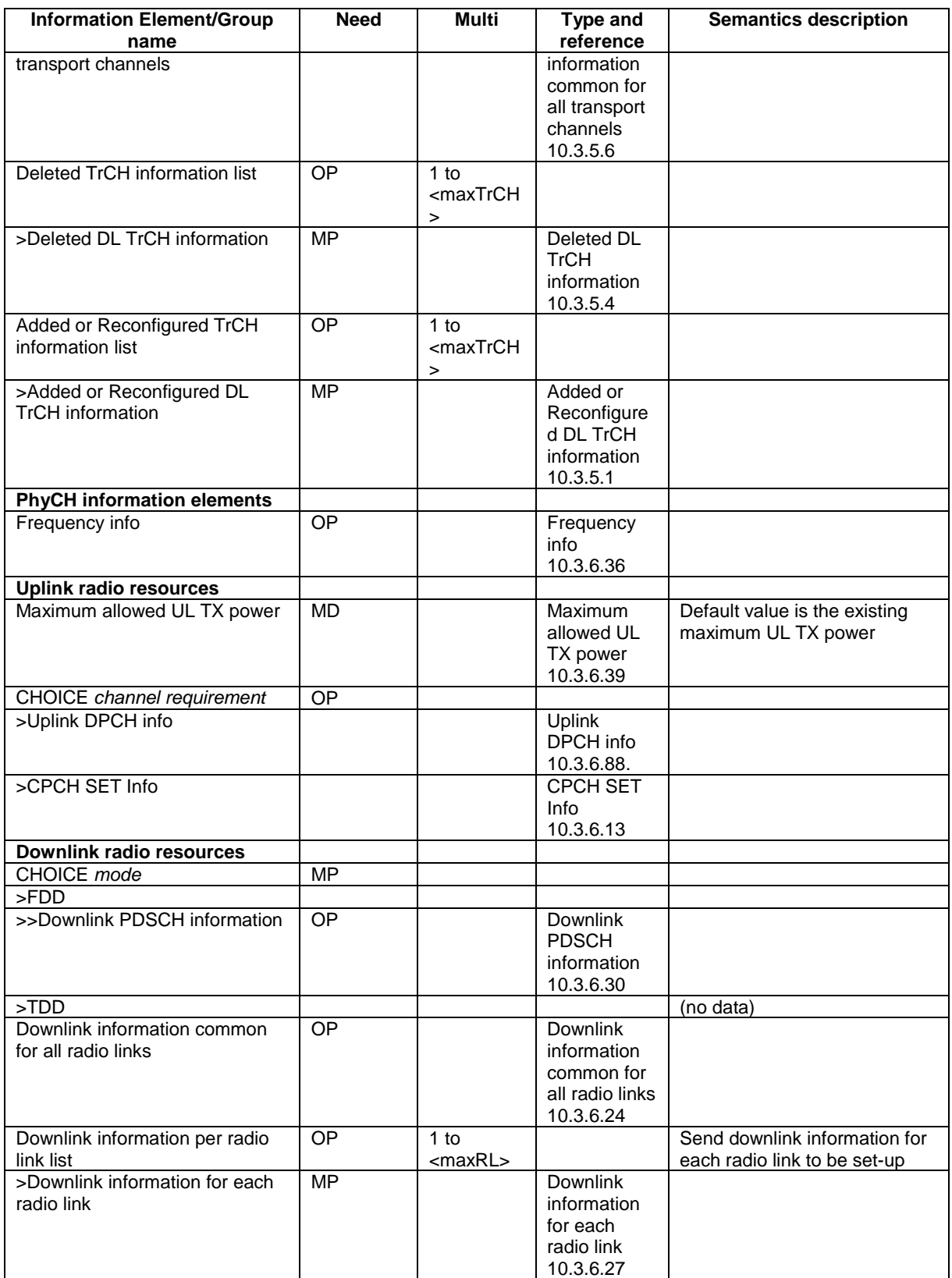

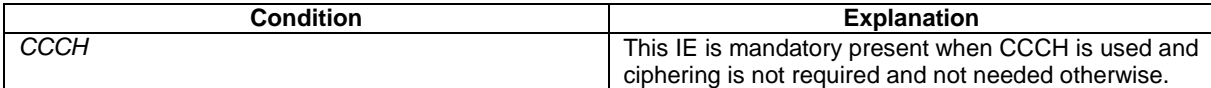

## 10.2.9 COUNTER CHECK

This message is used by the UTRAN to indicate the current COUNT-C MSB values associated to each radio bearer utilising UM or AM RLC mode and to request the UE to compare these to its COUNT-C MSB values and to report the comparison results to UTRAN.

RLC-SAP: AM

Logical channel: DCCH

Direction: UTRAN→UE

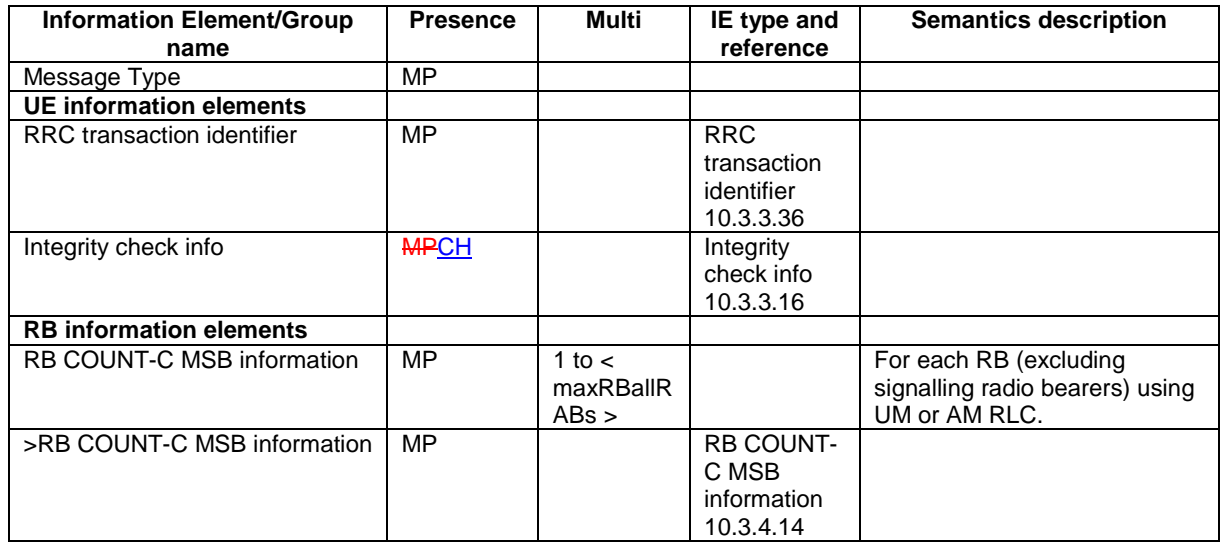

## 10.2.10 COUNTER CHECK RESPONSE

This message is used by the UE to respond to a COUNTER CHECK message.

#### RLC-SAP: AM

 $\overline{\phantom{a}}$ 

Logical channel: DCCH

Direction: UE→UTRAN

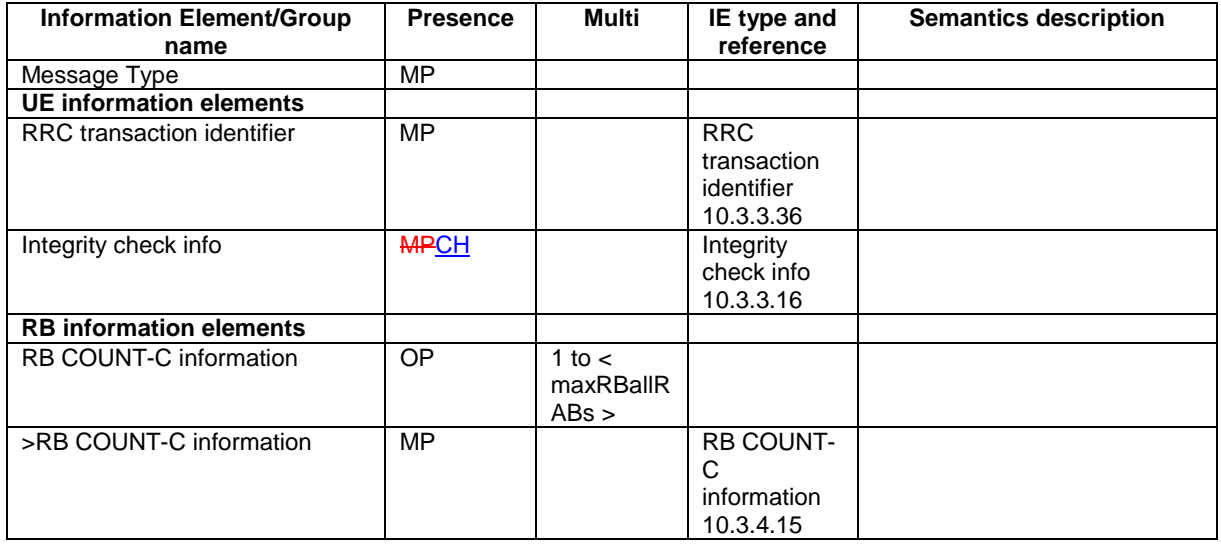

## 10.2.22 PHYSICAL CHANNEL RECONFIGURATION

This message is used by UTRAN to assign, replace or release a set of physical channels used by a UE.

RLC-SAP: AM or UM

Logical channel: DCCH

Direction: UTRAN  $\rightarrow$  UE

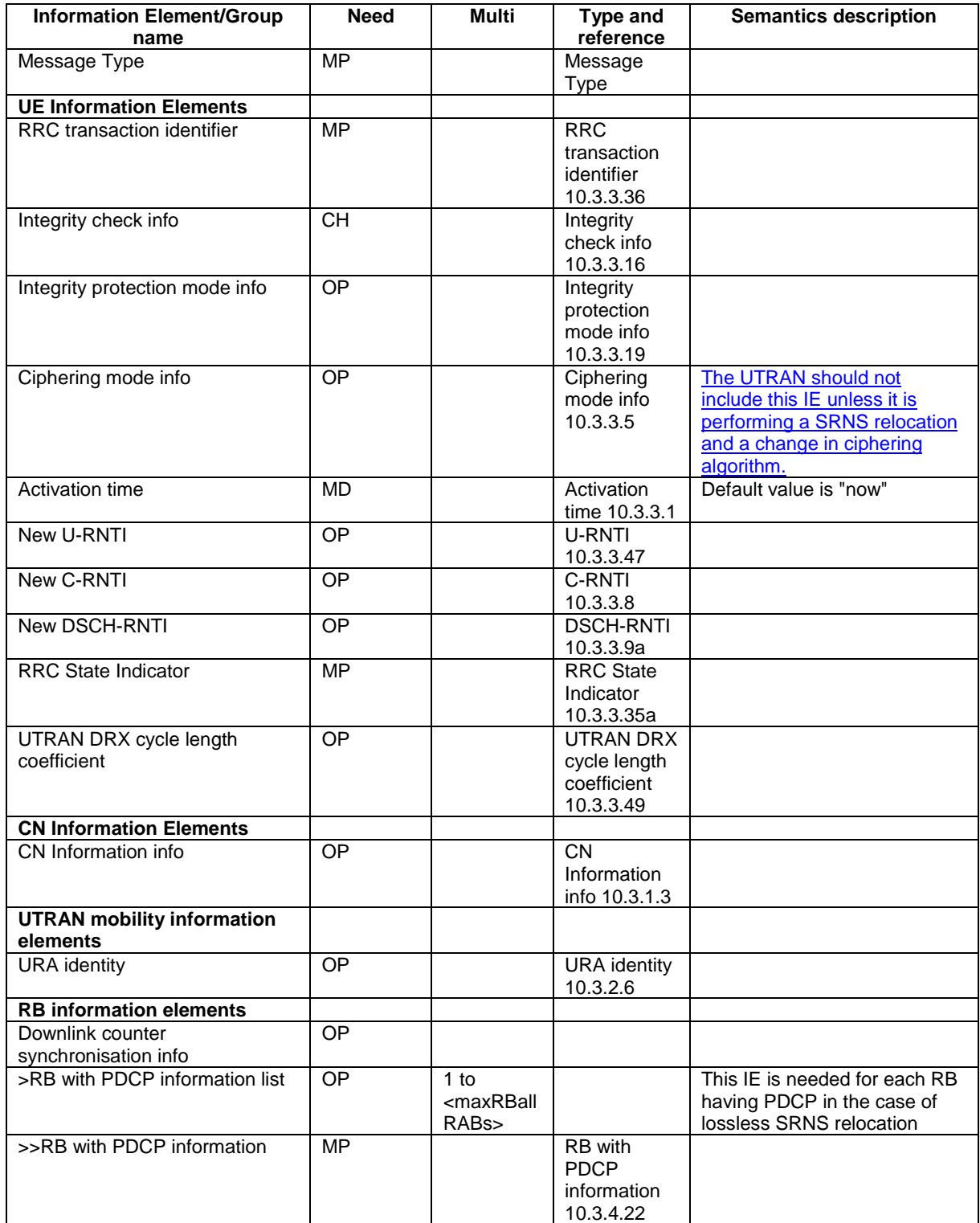

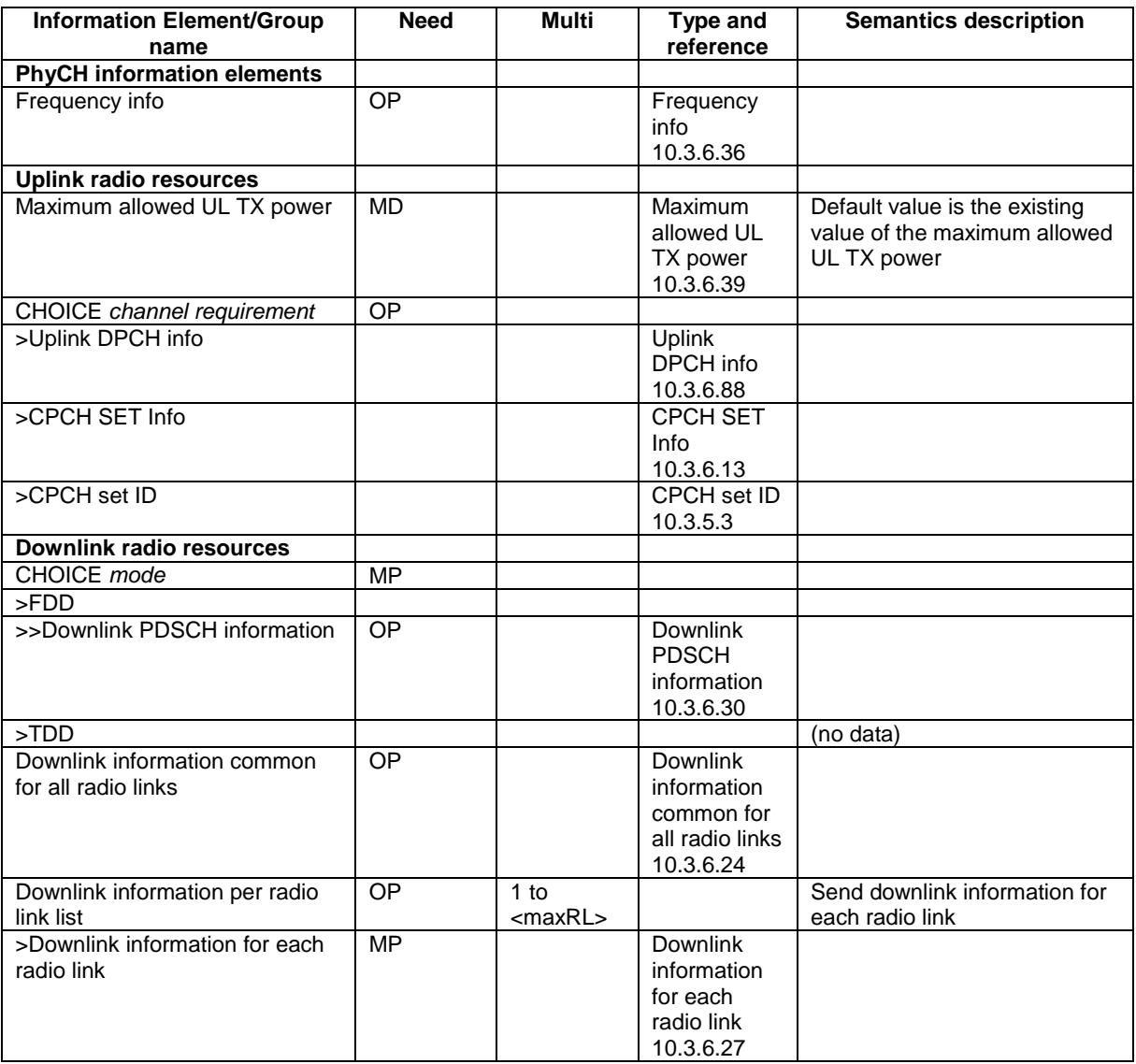

## 10.2.27 RADIO BEARER RECONFIGURATION

This message is sent from UTRAN to reconfigure parameters related to a change of QoS. This procedure can also change the multiplexing of MAC, reconfigure transport channels and physical channels.

#### RLC-SAP: AM or UM

Logical channel: DCCH

Direction: UTRAN → UE

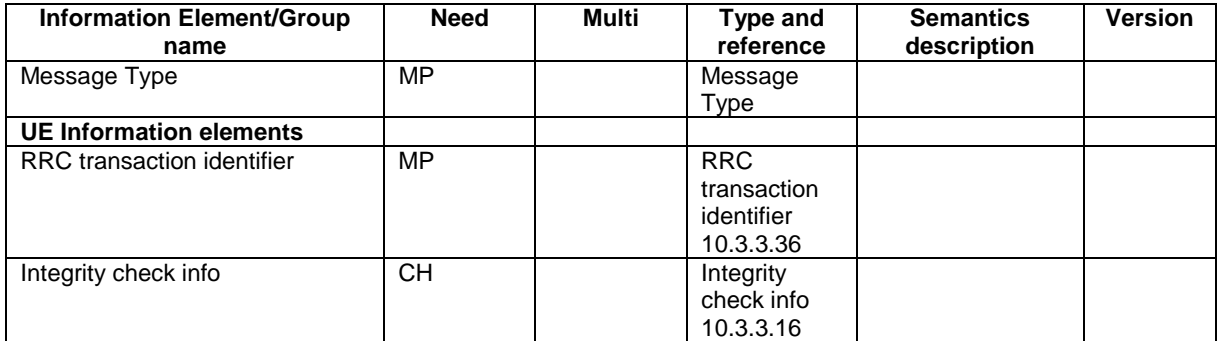

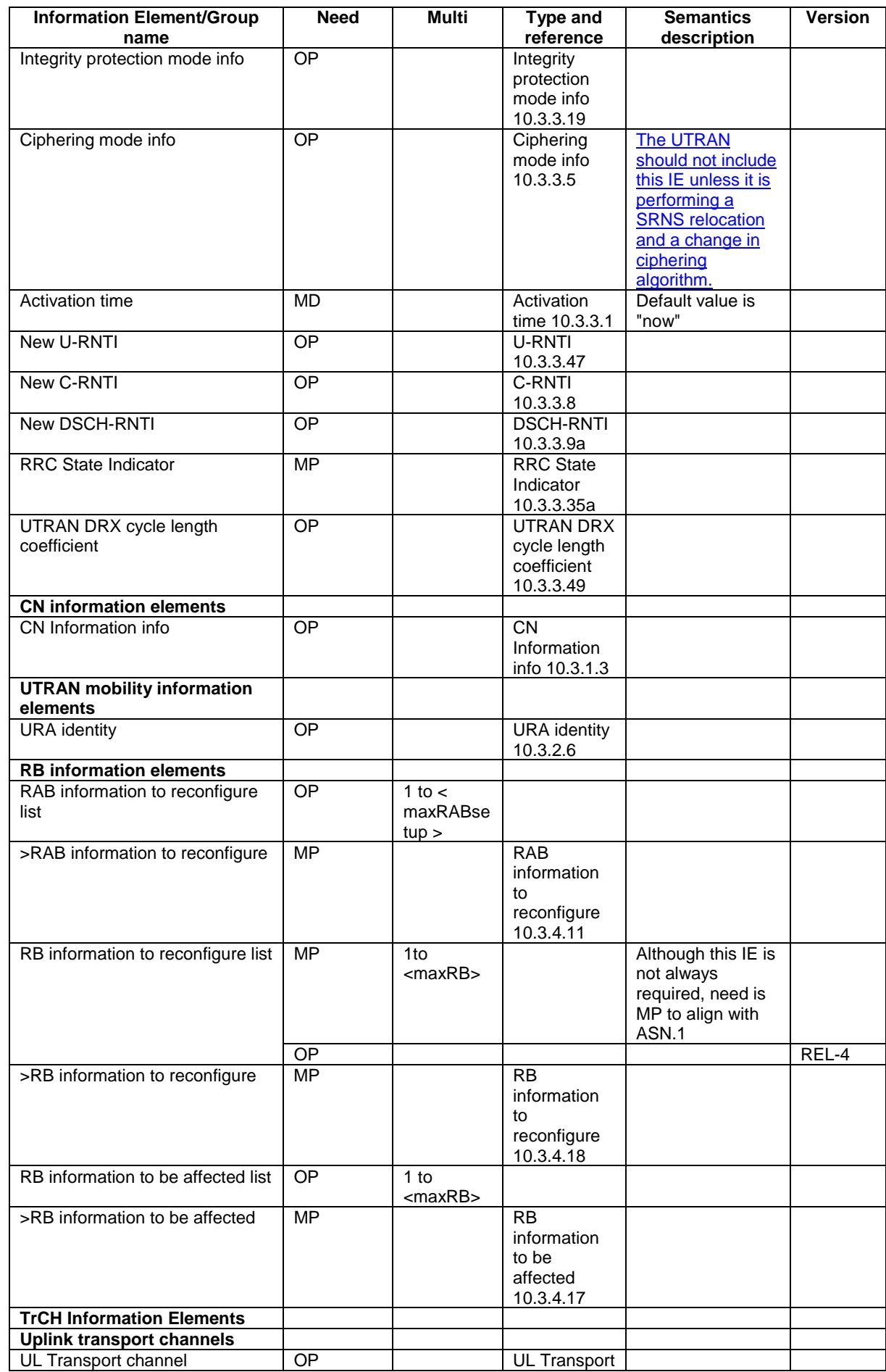

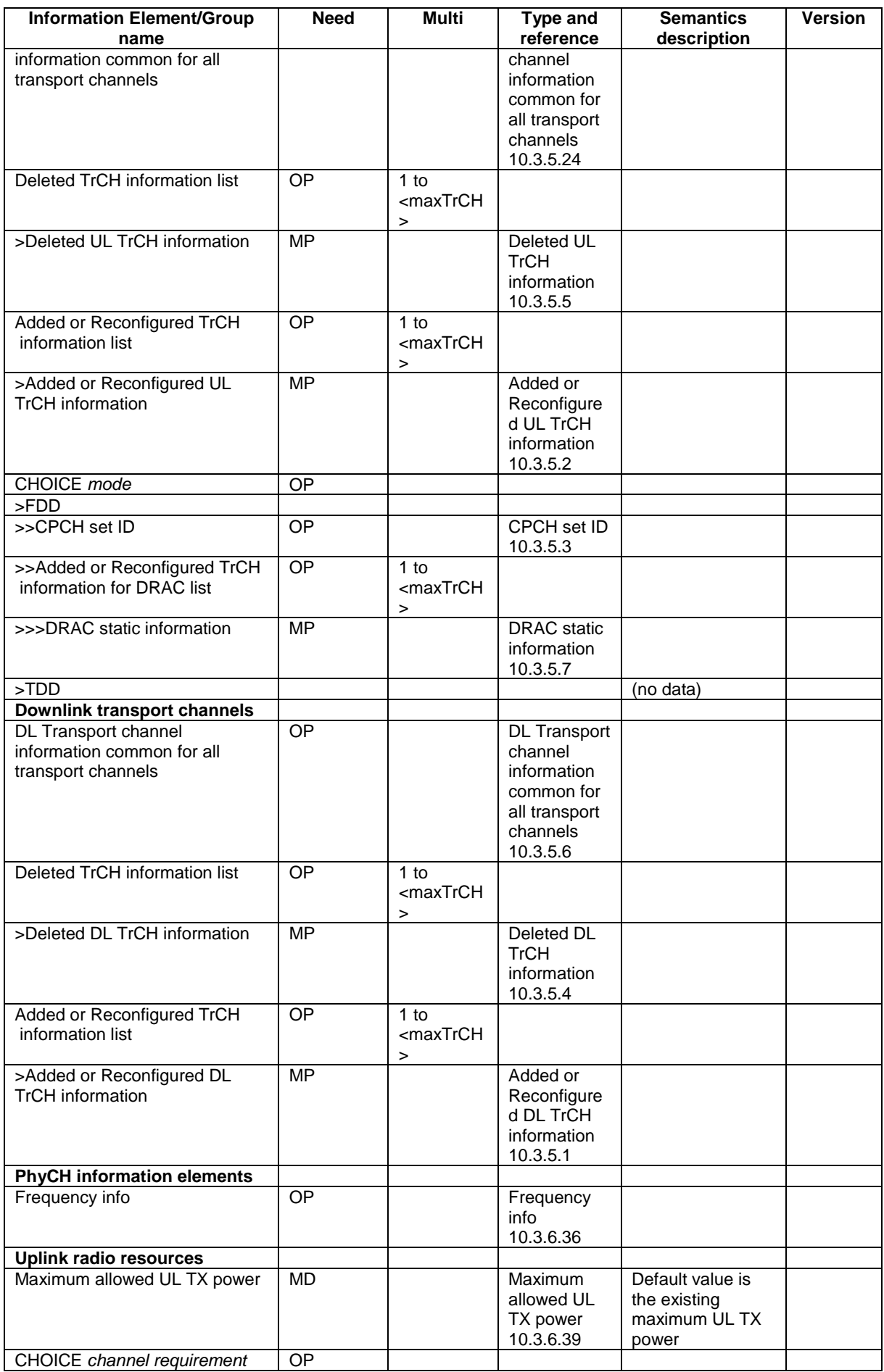

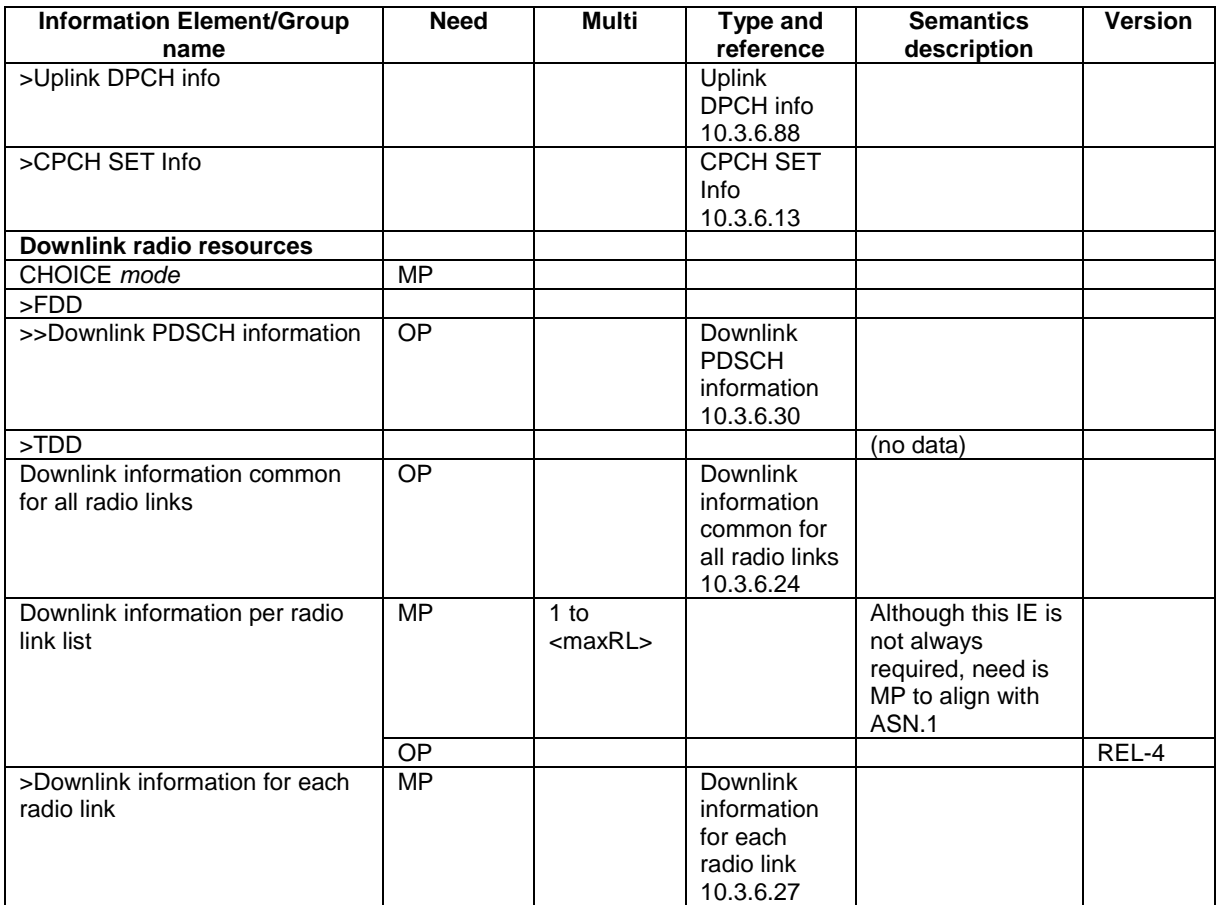

## 10.2.30 RADIO BEARER RELEASE

This message is used by UTRAN to release a radio bearer. It can also include modifications to the configurations of transport channels and/or physical channels. It can simultaneously indicate release of a signalling connection when UE is connected to more than one CN domain.

RLC-SAP: AM or UM

Logical channel: DCCH

Direction: UTRAN → UE

 $\mathbf{I}$ 

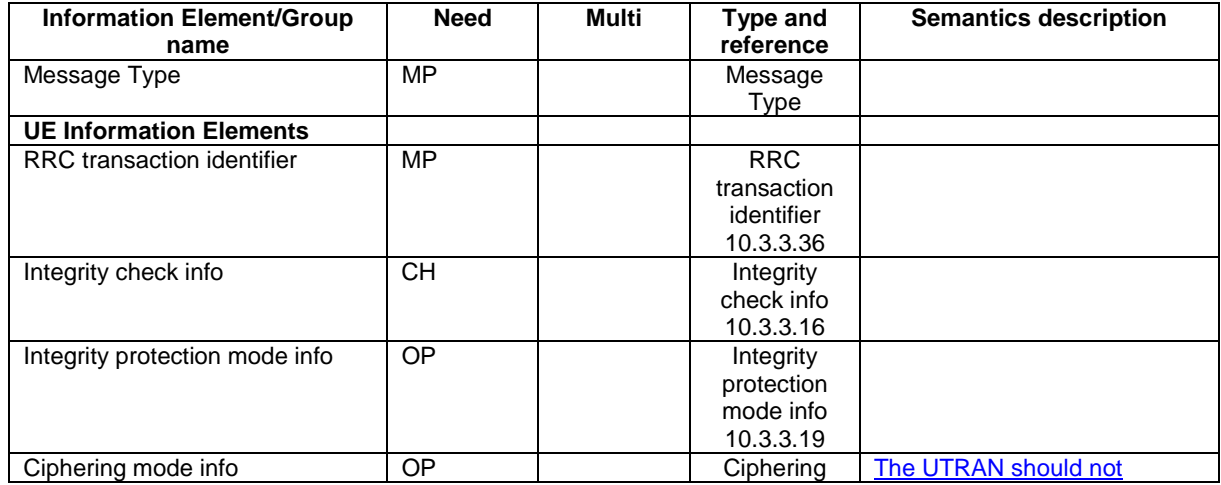

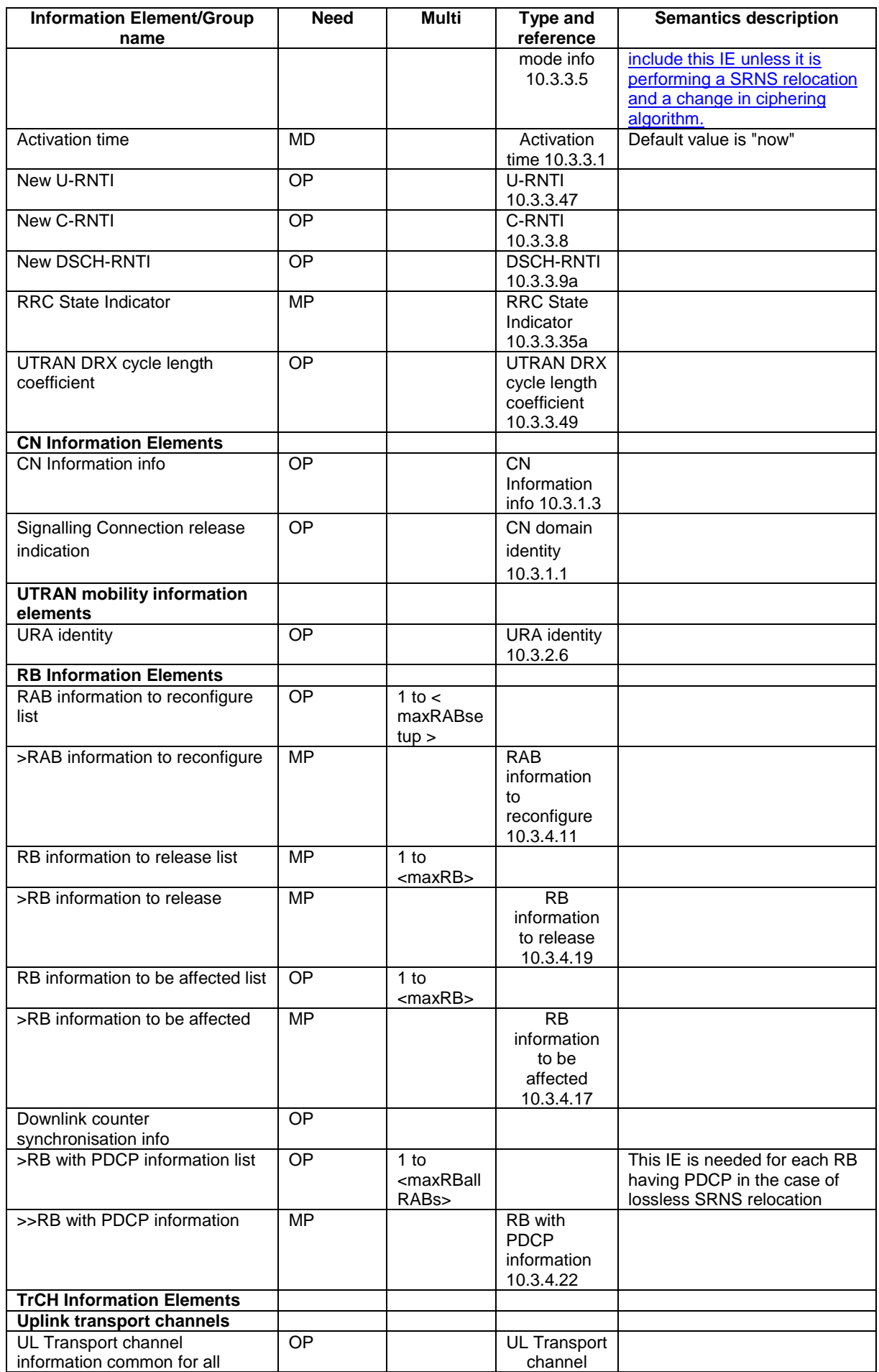

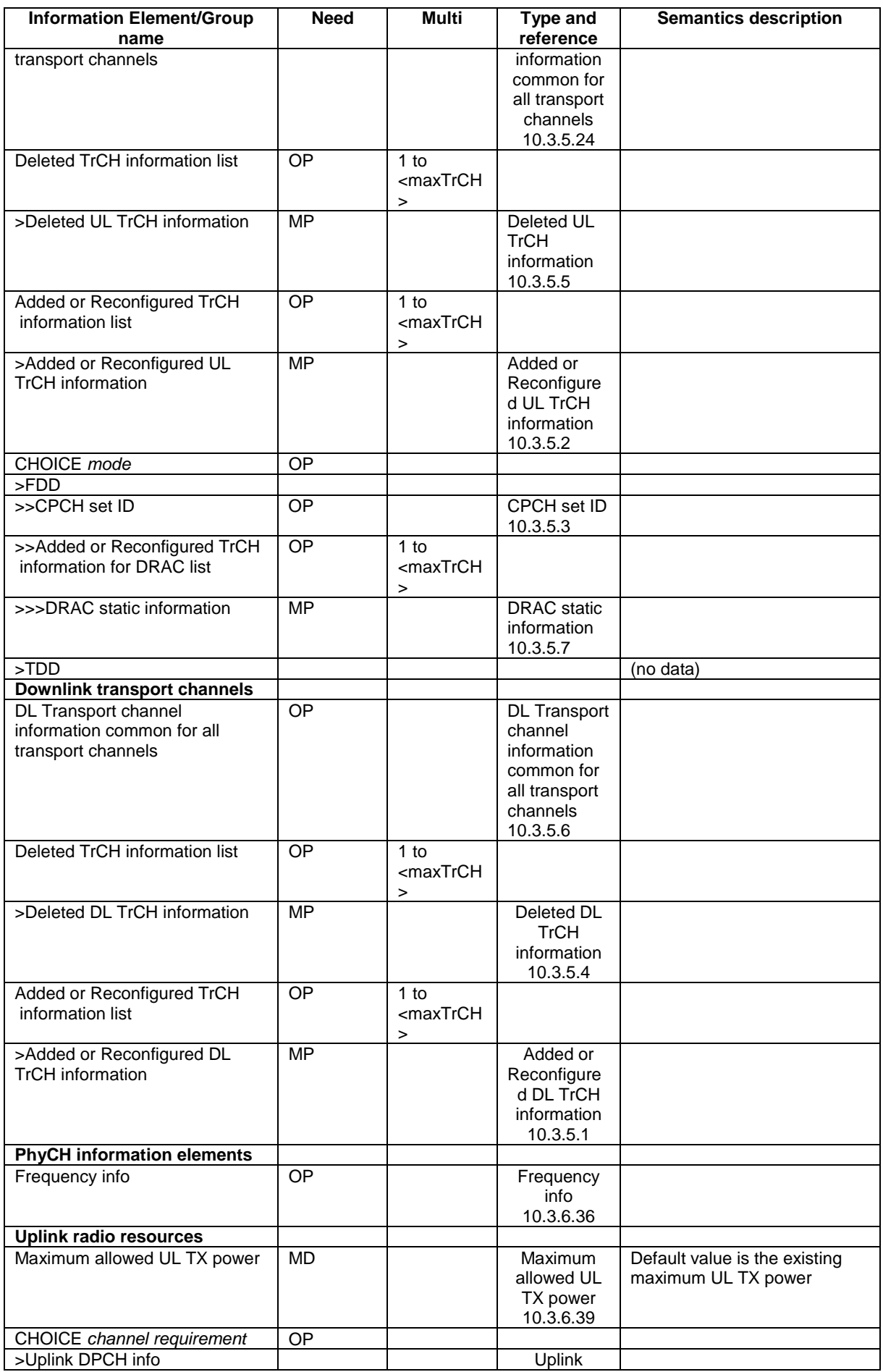

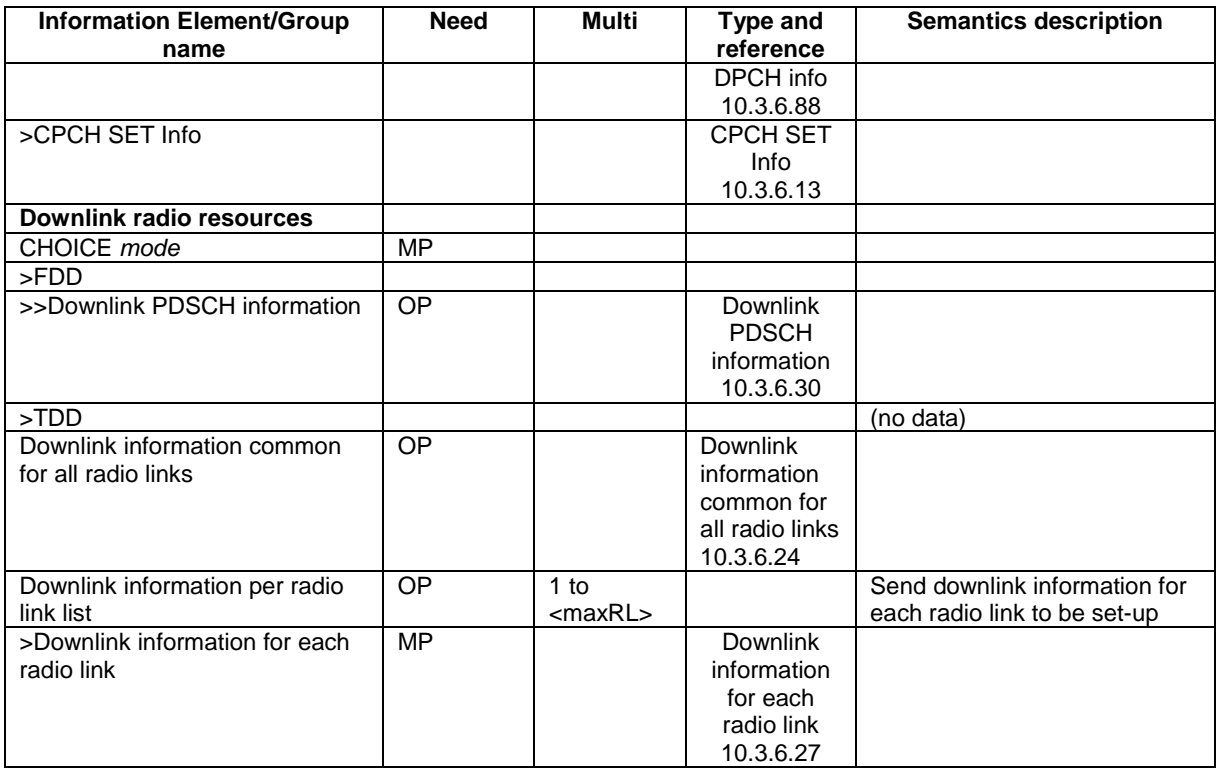

## 10.2.33 RADIO BEARER SETUP

This message is sent by UTRAN to the UE to establish new radio bearer(s). It can also include modifications to the configurations of transport channels and/or physical channels.

RLC-SAP: AM or UM

Logical channel: DCCH

Direction: UTRAN  $\rightarrow$  UE

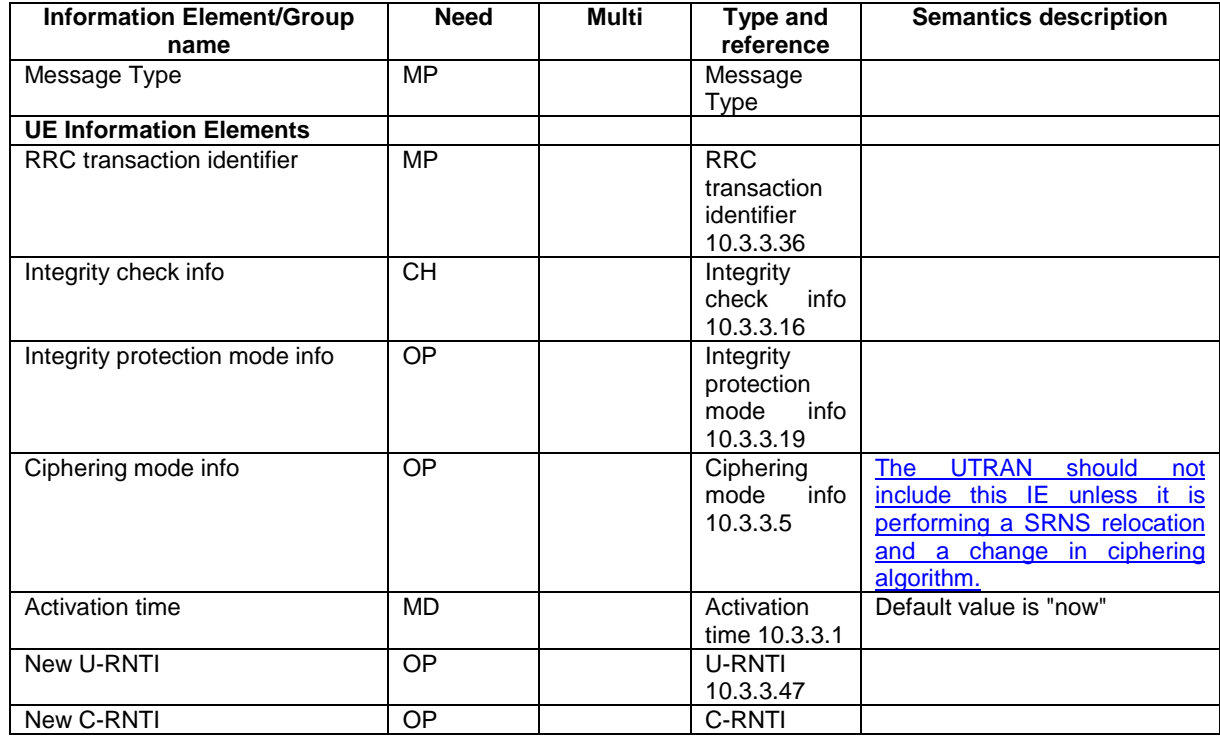

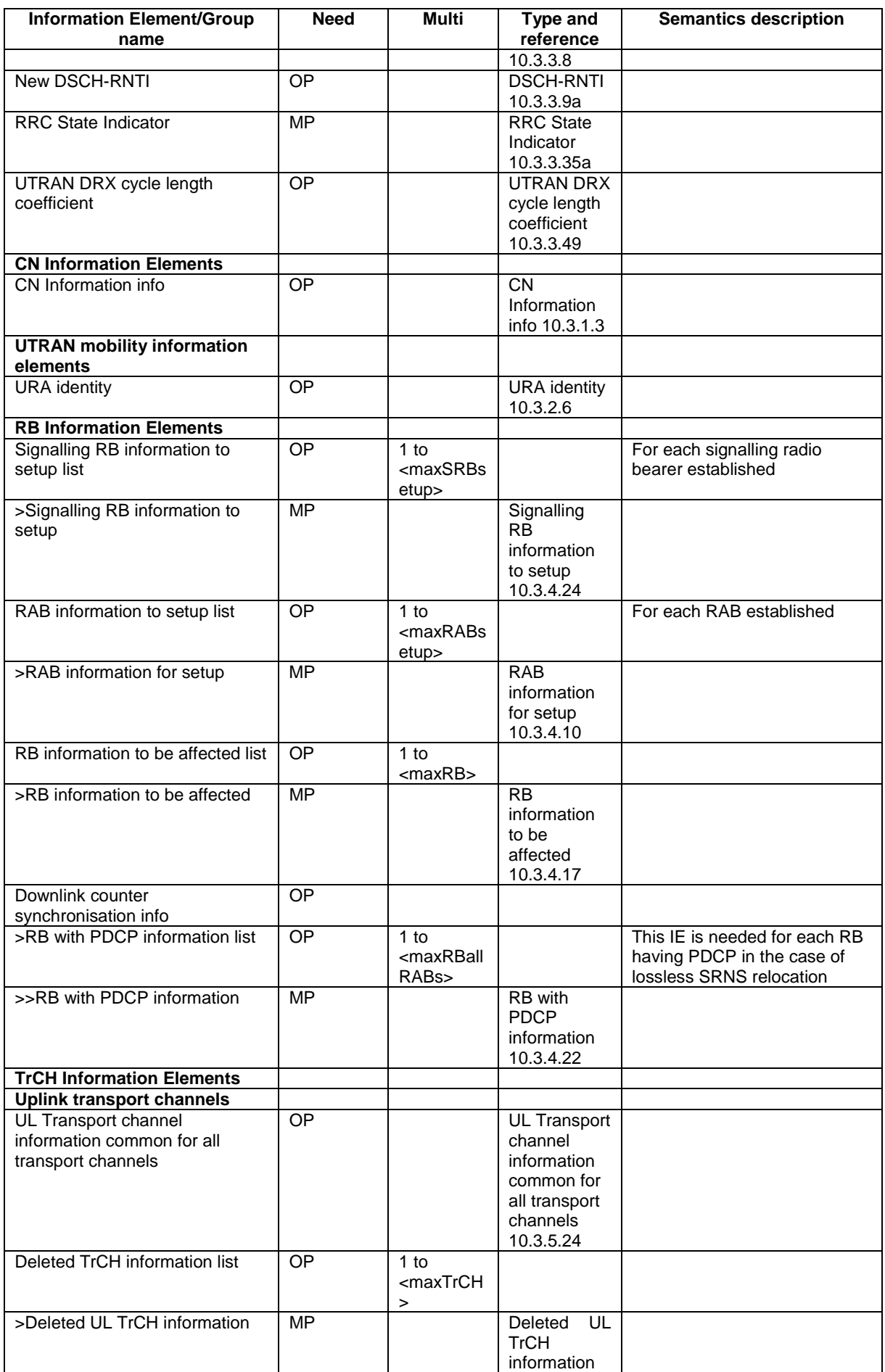

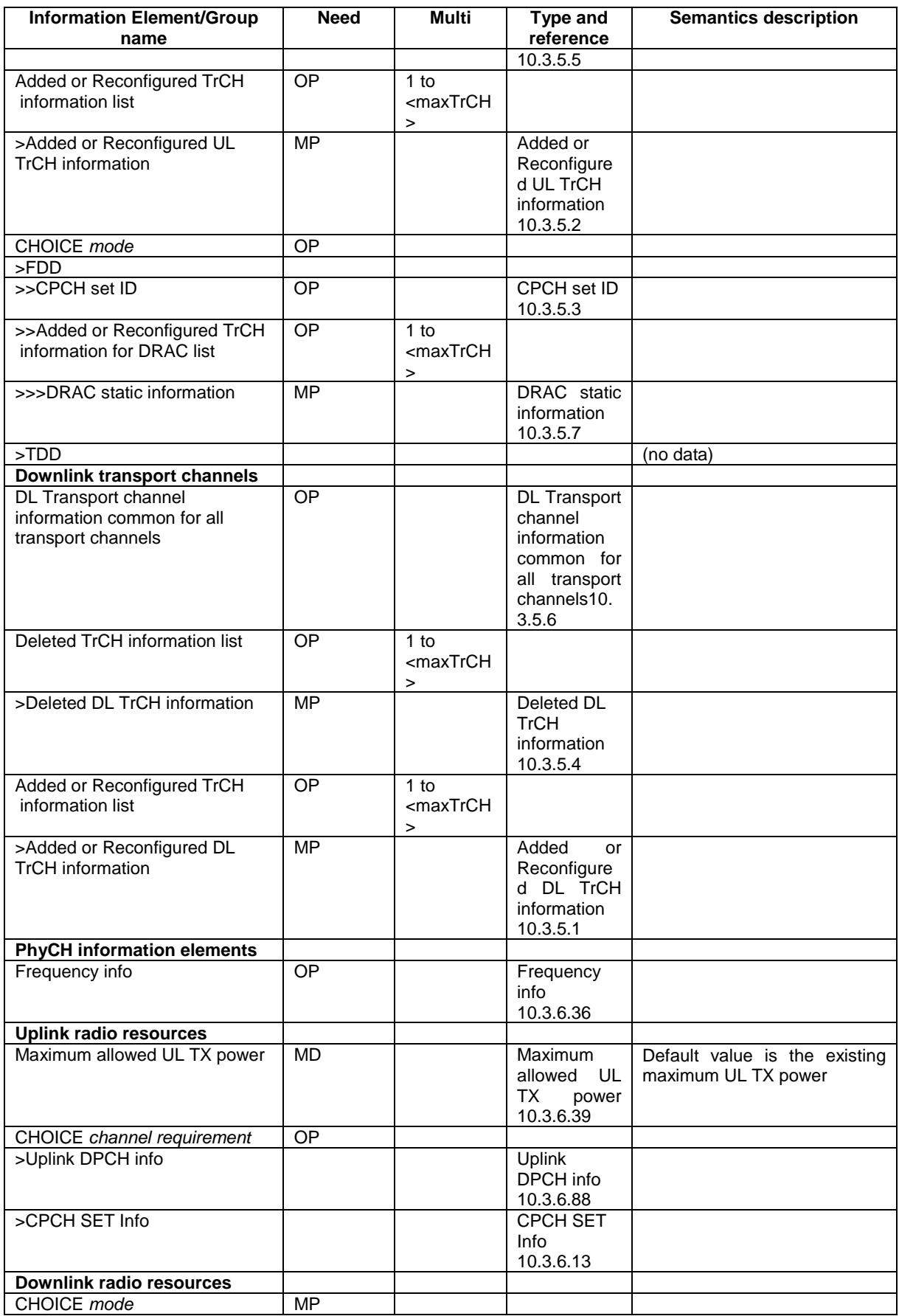

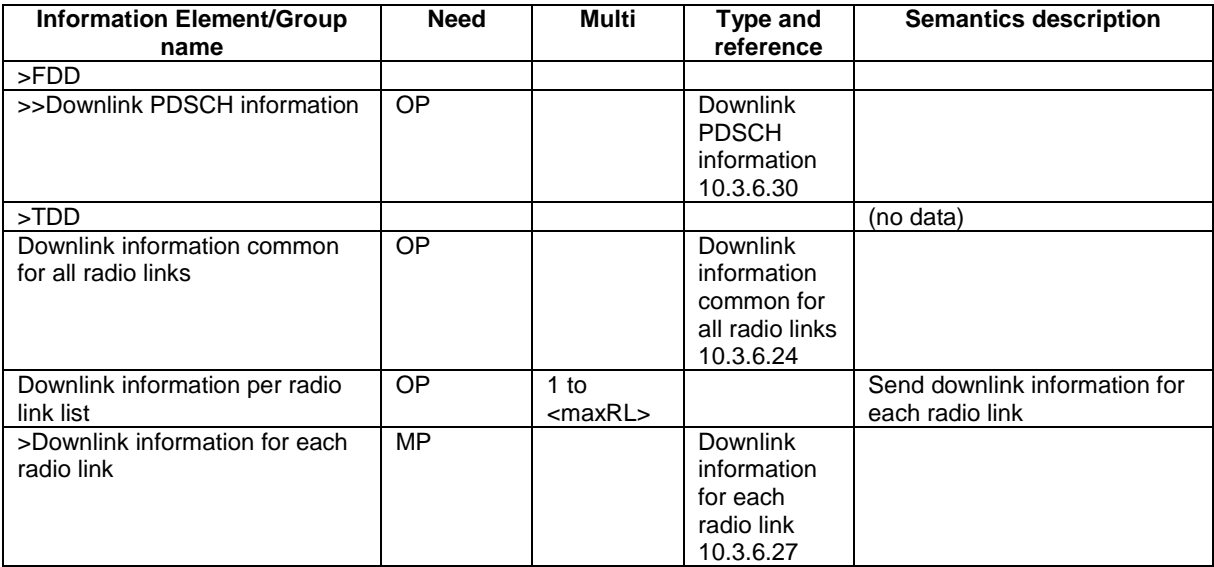

# 10.2.50 TRANSPORT CHANNEL RECONFIGURATION

This message is used by UTRAN to configure the transport channel of a UE. This also includes a possible reconfiguration of physical channels. The message can also be used to assign a TFC subset and reconfigure physical channel.

#### RLC-SAP: AM or UM

Logical channel: DCCH

Direction: UTRAN → UE

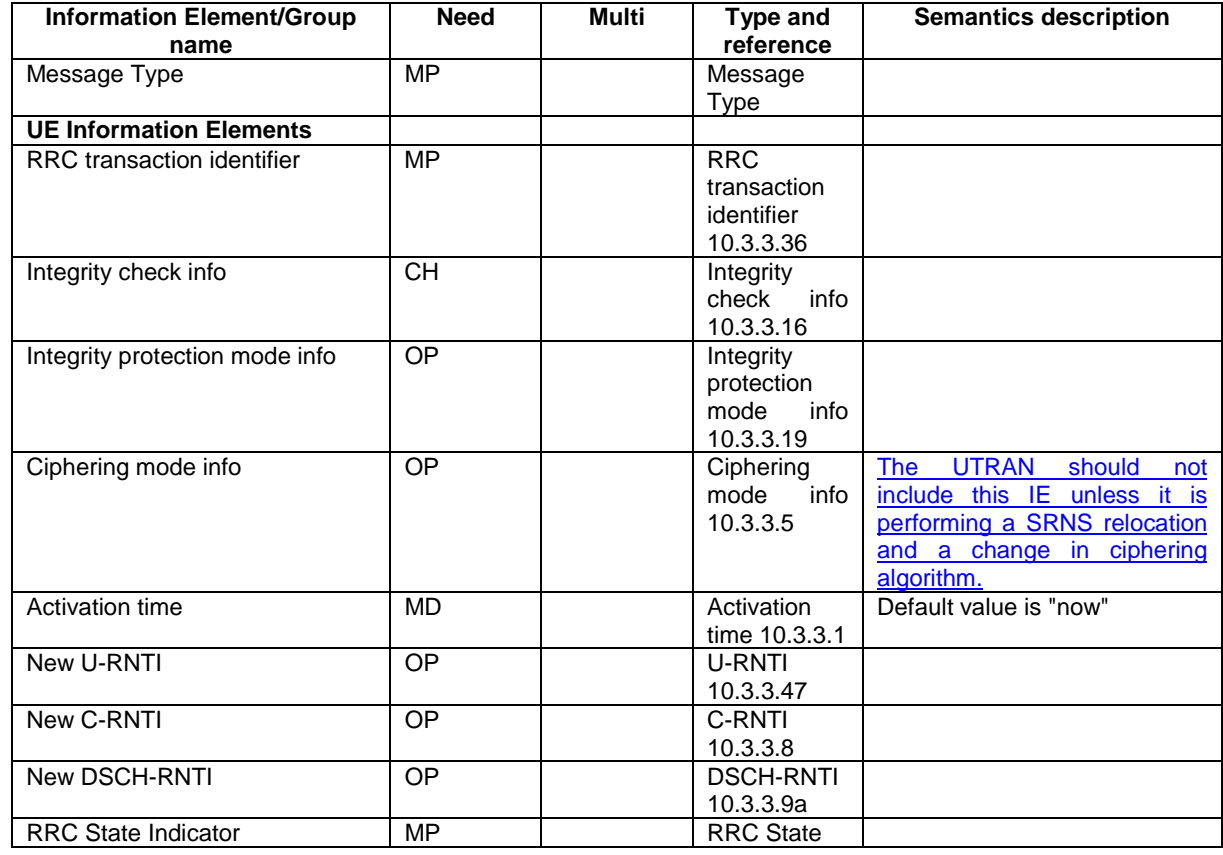

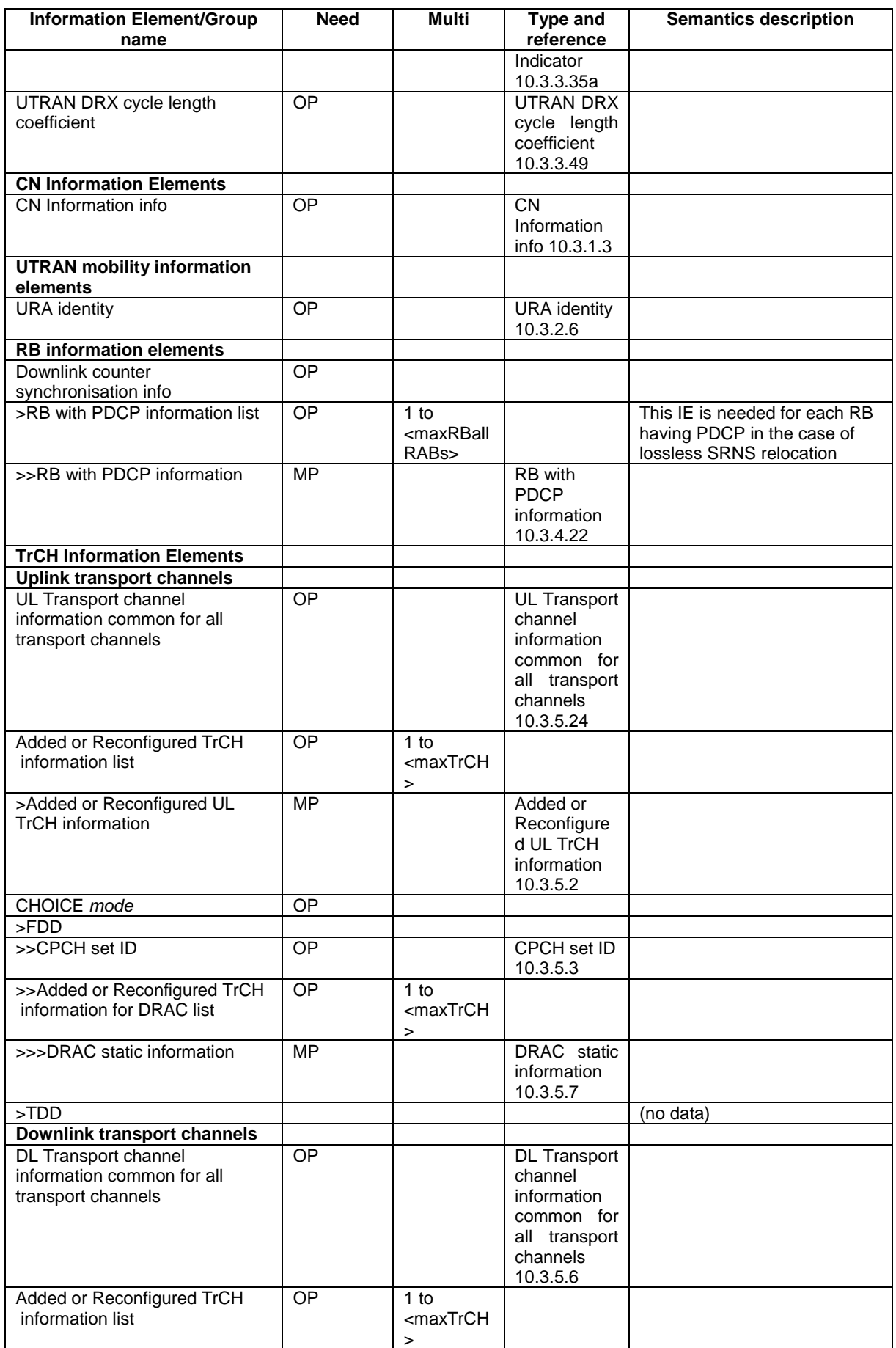

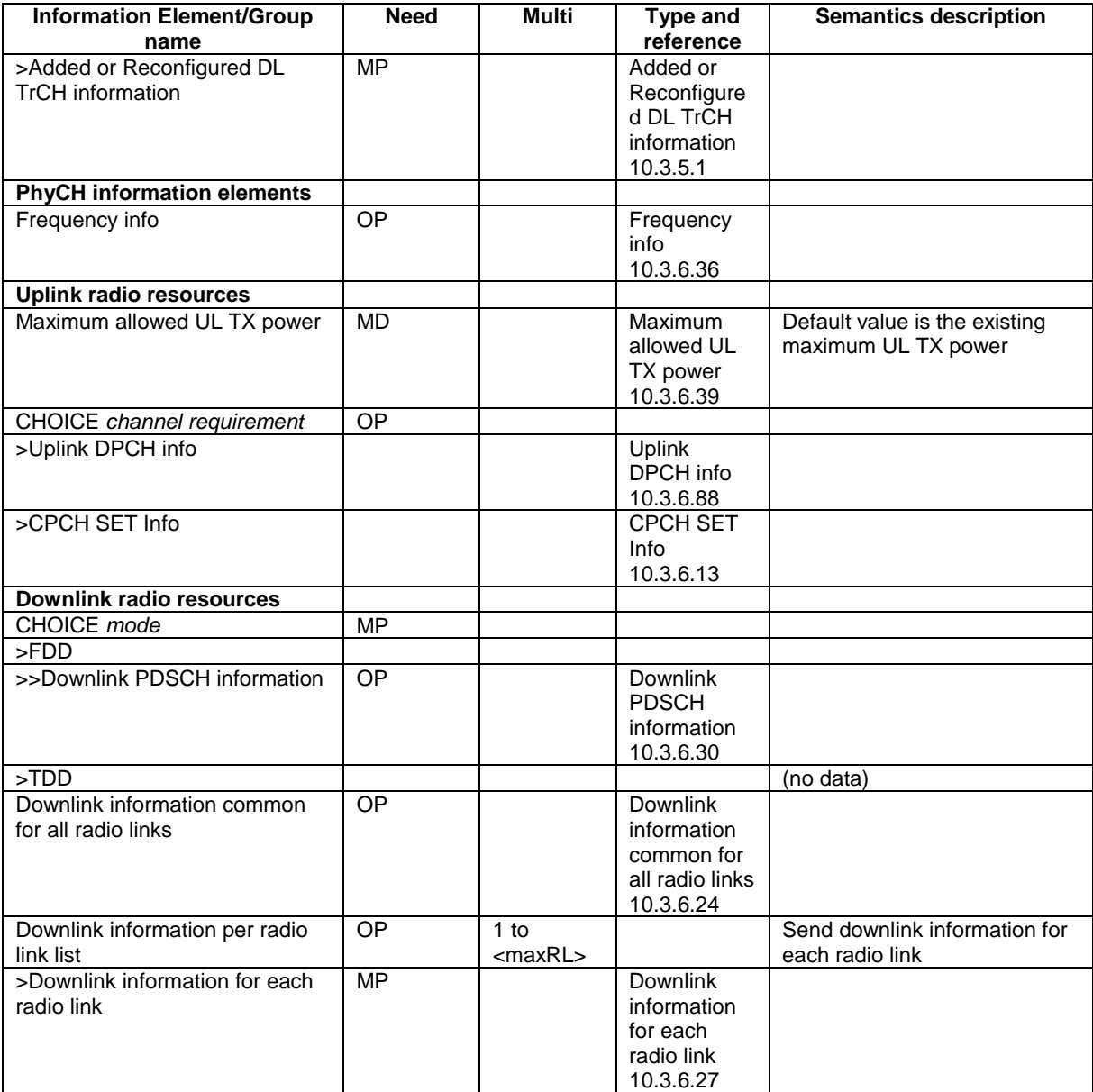

## 10.2.61 URA UPDATE CONFIRM

This message confirms the URA update procedure and can be used to reallocate new RNTI information for the UE valid after the URA update.

#### RLC-SAP: UM

Logical channel: CCCH or DCCH

Direction: UTRAN→UE

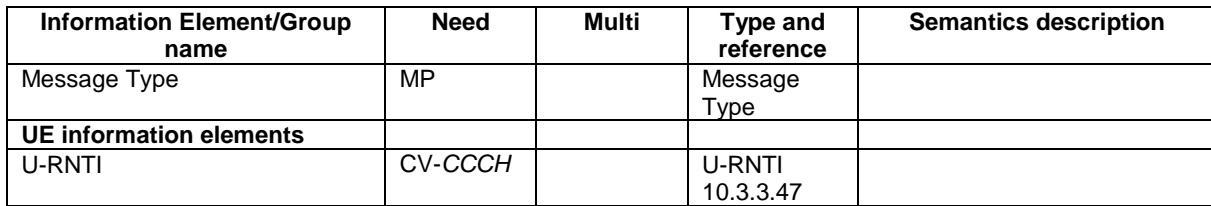

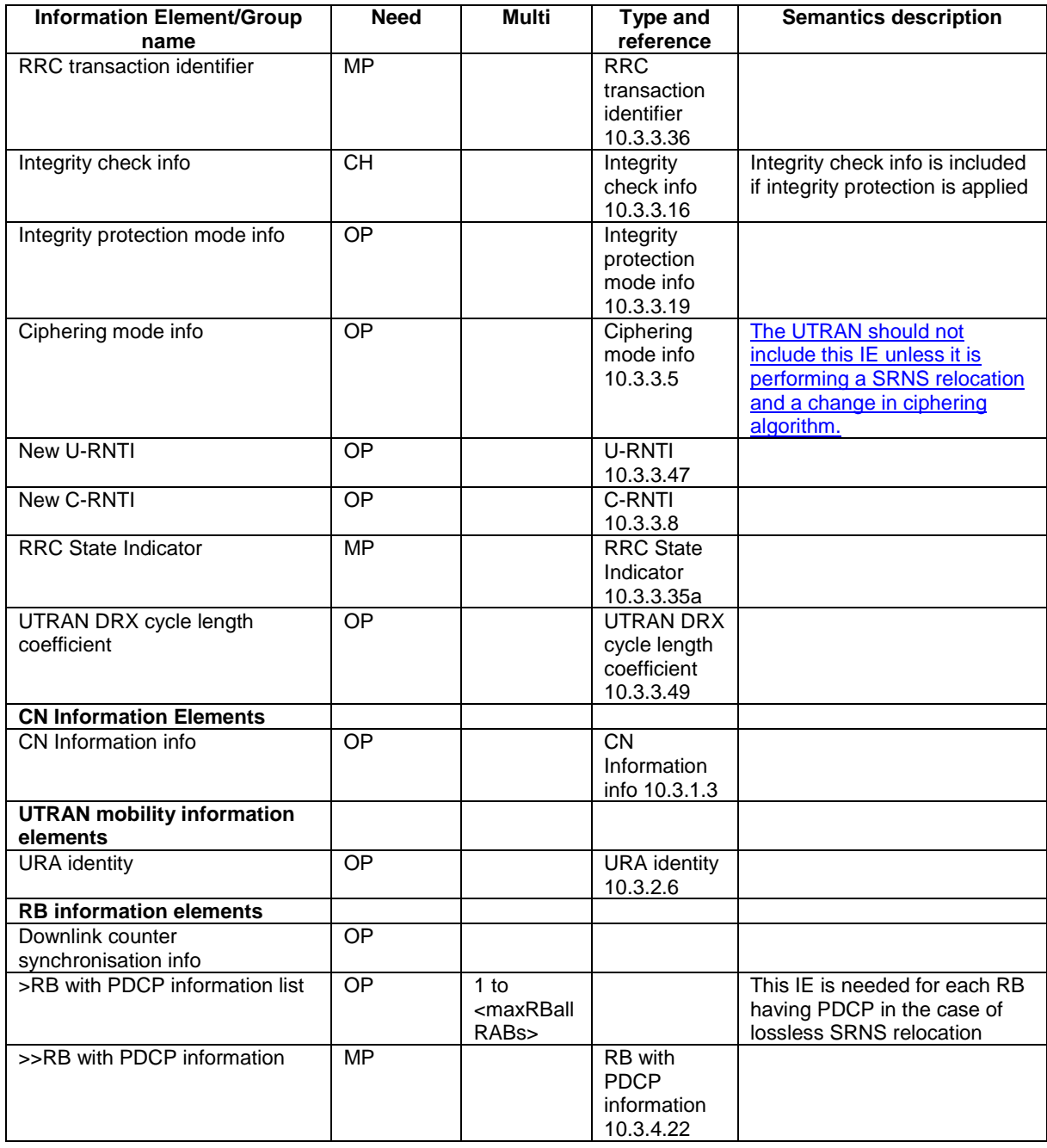

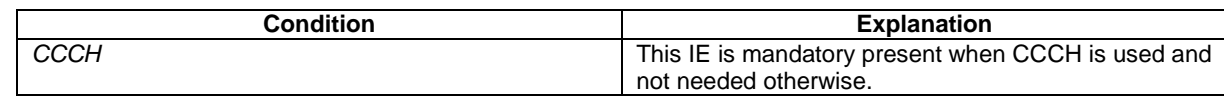

## 10.2.62 UTRAN MOBILITY INFORMATION

This message is used by UTRAN to allocate a new RNTI and to convey other UTRAN mobility related information to a UE.

RLC-SAP: AM or UM

Logical channel: DCCH

Direction: UTRAN→UE

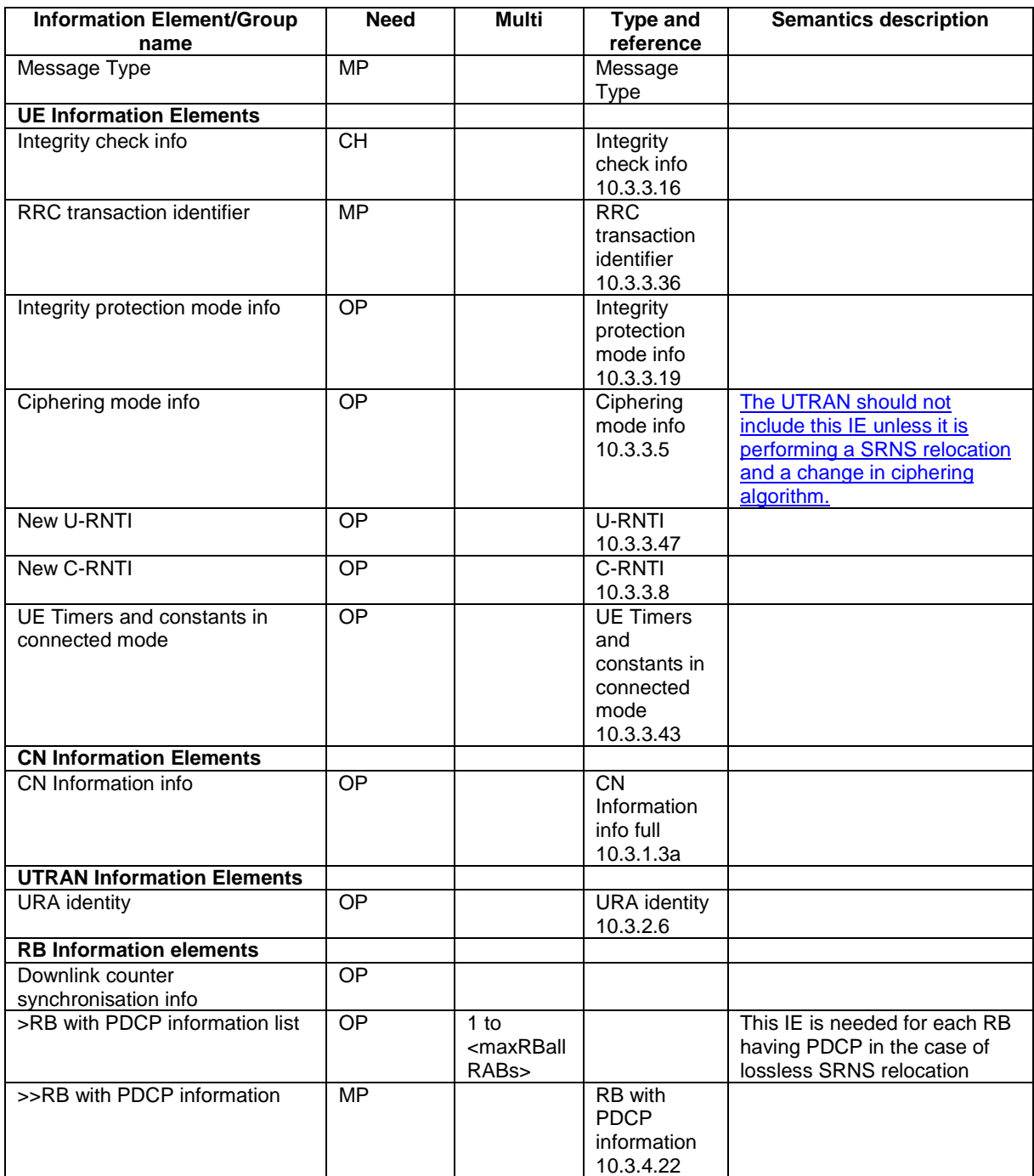

## **3GPP TSG-RAN WG2 Meeting #32 R2-022714 Xian, China, 23 – 27 September 2002**

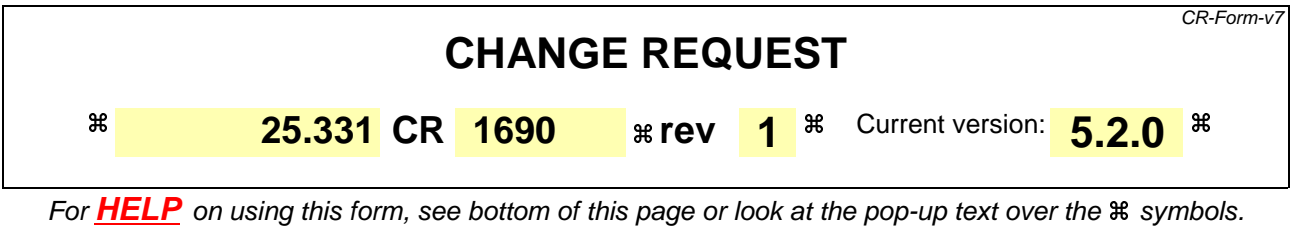

**Proposed change affects:** UICC apps $\ast$  **ME X** Radio Access Network **X** Core Network **N** 

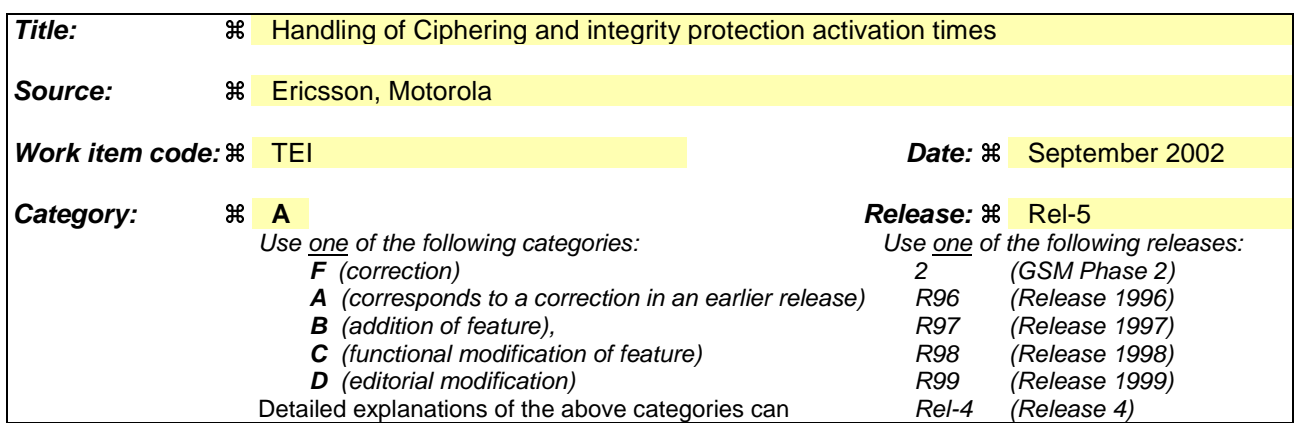

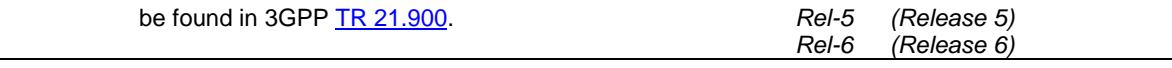

**Reason for change:**  $\frac{2}{3}$  1) The spec. currently contains contradicting text about the handling of pending activation times. In 8.6.3.4/ 8.6.3.5 it is both stated that the UE shall apply the new security configuration at the pending activation time and at the activation time in the received message. 2) The UE handling of pending activation times for the downlink does not work. The UE and UTRAN may not have the same opinion regarding if an activation time is pending or not and consecuently ciphering/integrity may be applied at the wrong point in time in UTRAN and UE. Examples where the UE handling of pending activation times in DL causes problems:

a) For AM if there are retransmissions using the old configuration but the new

configuration has already been used for one or more PDUs. The activation time is considered to be pending but it is not possible to "reuse" the old activation time since it has been passed.

b) For UM if a few PDUs have been sent with the new configuration but these are lost, the UE still thinks it has a pending activation time and will apply the new configuration at another time than the UTRAN (This is only a problem if the activation time is close to a CFN border, in which case a HFN wraparound can occur).

3) The SMC complete is transmitted with the old ciphering configuration. In the message, the activation times for all RBs/SRBs including SRB2 is given. It is also stated that the activation time for ciphering shall be set to the pending activation time from previous SMC procedures if any. This is contradictory and we propose to remove the latter requirement. Otherwise it would be impossible to set the activation time equal to the pending activation time as specified

4) The tabular of the COUNTER CHECK and COUNTER CHECK RESPONSE are not aligned with ASN.1. The Integrity check IE is MP in the tabular but not in ASN.1 (In all other messages Integrity check info is CH)

5) The UE setting of the IE "COUNT-C activation time" is currently not specified. If the UE does not set the activation time far enough in the future the ciphering will fail since the HFN will be out of sync. Basically the activation time must be set far enough in the future to consider possible retransmissions of the response message in bad radio conditions.

6) The IE "RLC sequence number" is mis-quoted as "RLC send sequence number" at several places.

7) The definition of pending activation times (in uplink) is unclear (talks about when activation times elapses)

8) It is currently (erroneosuly) stated that the SECURITY MODE COMMAND can

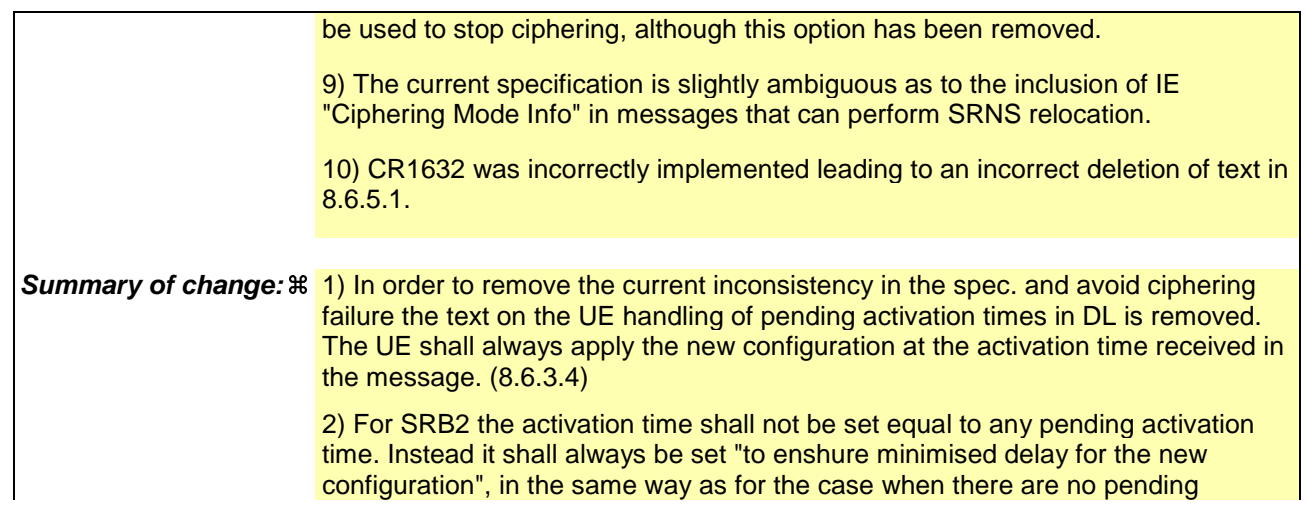

activation times. (8.6.3.4)

4) The IE integrity check info is made CH in COUNTER CHECK and COUNTER CHECK RESPONSE to align with ASN.1 (10.2.9, 10.2.10)

5) It is specified that the COUNT-C activation time shall be set at least 200 frames in the future calculated from the CFN where the message is transmitted (several places).

6) The misspelled IE "RLC send sequence number" is corrected to "RLC sequence number" (several places)

7) It is clarified what a pending activation time is, since the procedure text have specific actions for pending activation times (8.1.12.2.1, 8.1.12.2.2, 8.6.3.4, 8.6.3.5).

8) The text indicating that SECURITY MODE COMMAND can be used to stop

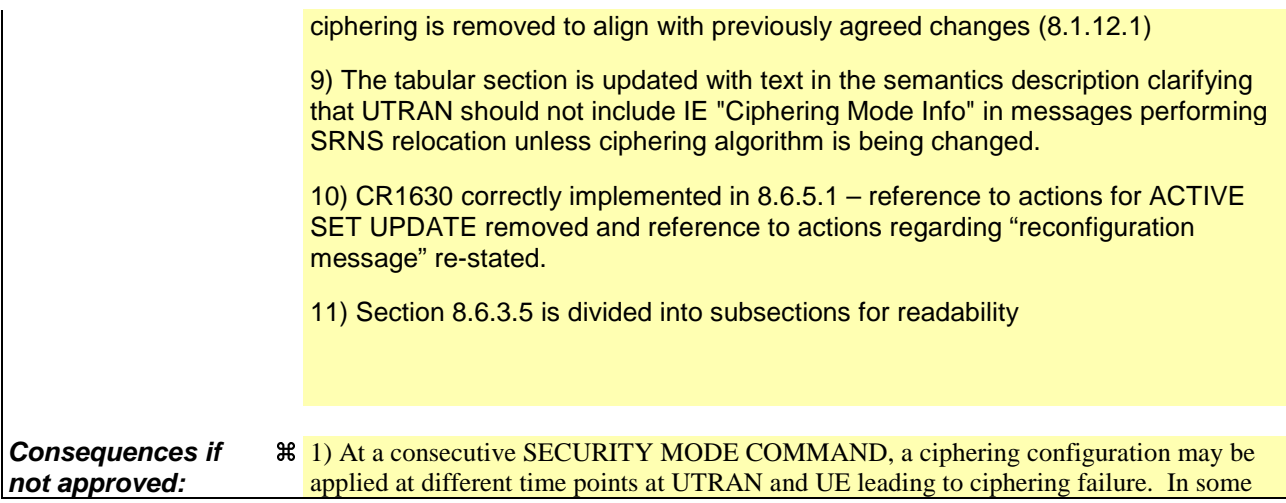

cases the different start points for ciphering in UE and UTRAN may lead to HFN out of sync, which would cause permanent ciphering failure on a RB/SRB.

2) The UE may set the COUNT-C activation time incorrectly which would cause ciphering failure on TM.

**If the CR is not implemented at all or if the CR is implemented in UTRAN but not in the UE:**

Potential ciphering failure at consecutive SECURITY MODE COMMAND. Potential failure of ciphering on TM due to a to restrictive setting of the activation time by the UE. Potential erroneous application of activation times leading to ciphering failure.

**If the CR is implemented in the UE but not in UTRAN:**

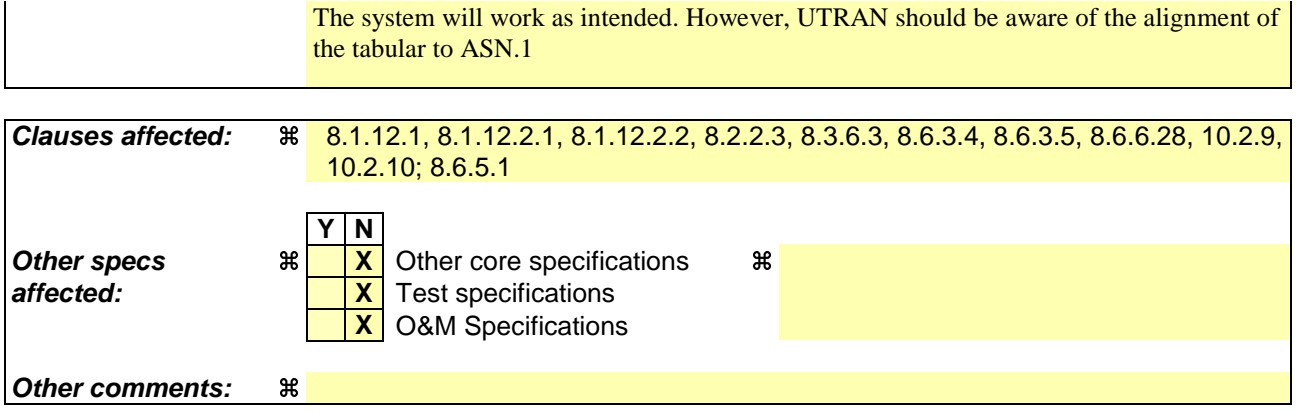

**How to create CRs using this form:**

Comprehensive information and tips about how to create CRs can be found at http://www.3gpp.org/specs/CR.htm. Below is a brief summary:

- 1) Fill out the above form. The symbols above marked  $\#$  contain pop-up help information about the field that they are closest to.
- 2) Obtain the latest version for the release of the specification to which the change is proposed. Use the MS Word "revision marks" feature (also known as "track changes") when making the changes. All 3GPP specifications can be downloaded from the 3GPP server under ftp://ftp.3gpp.org/specs/ For the latest version, look for the directory name with the latest date e.g. 2001-03 contains the specifications resulting from the March 2001 TSG meetings.
- 3) With "track changes" disabled, paste the entire CR form (use CTRL-A to select it) into the specification just in front of the clause containing the first piece of changed text. Delete those parts of the specification which are not relevant to the change request.

### 8.1.12.1 General

The purpose of this procedure is to trigger the stop or start of ciphering or to command the restart of the ciphering with a new ciphering configuration, for the radio bearers of one CN domain and for all signalling radio bearers.

It is also used to start integrity protection or to modify the integrity protection configuration for all signalling radio bearers.

## 8.1.12.2 Initiation

#### 8.1.12.2.1 Ciphering configuration change

To start/restart ciphering, UTRAN sends a SECURITY MODE COMMAND message on the downlink DCCH in AM RLC using the most recent ciphering configuration. If no such ciphering configuration exists then the SECURITY MODE COMMAND is not ciphered. UTRAN should not transmit a SECURITY MODE COMMAND to signal a change in ciphering algorithm.

When configuring ciphering, UTRAN should ensure that the UE needs to store at most two different ciphering configurations (keyset and algorithm) per CN domain, in total over all radio bearers at any given time. For signalling radio bearers the total number of ciphering configurations that need to be stored is at most three. Prior to sending the SECURITY MODE COMMAND, for the CN domain indicated in the IE "CN domain identity" in the SECURITY MODE COMMAND, UTRAN should:

- 1> suspend all radio bearers using RLC-AM or RLC-UM and all signalling radio bearers using RLC-AM or RLC-UM, except the signalling radio bearer used to send the SECURITY MODE COMMAND message on the downlink DCCH in RLC-AM, and except signalling radio bearer RB0, according to the following:
	- 2> not transmit RLC PDUs with sequence number greater than or equal to the number in IE "Radio bearer downlink ciphering activation time info" on all suspended radio bearers and all suspended signalling radio bearers.
- 1> set, for the signalling radio bearer used to send the SECURITY MODE COMMAND, the "RLC send-sequence" number" in IE "Radio bearer downlink ciphering activation time info" in the IE "Ciphering mode info", at which time the new ciphering configuration shall be applied;
- 1> if a transparent mode radio bearer for this CN domain exists:
	- 2> include the IE "Ciphering activation time for DPCH" in IE "Ciphering mode info", at which time the new ciphering configuration shall be applied;
- 1> consider an ciphering activation time in downlink to be pending until the RLC sequence number of the next RLC PDU to be transmitted for the first time is equal to or larger than the selected activation time;
- 1> set, for each suspended radio bearer and signalling radio bearer that has no pending ciphering activation time set by a previous security mode control procedure, an "RLC send-sequence number" in IE "Radio bearer downlink ciphering activation time info" in the IE "Ciphering mode info", at which time the new ciphering configuration shall be applied;
- 1> set, for each suspended radio bearer and signalling radio bearer that has a pending ciphering activation time set by a previous security mode control procedure, the "RLC send-sequence number" in IE "Radio bearer downlink ciphering activation time info" in the IE "Ciphering mode info" to the value used in the previous security mode control procedure, at which time the latest ciphering configuration shall be applied;
- 1> if Integrity protection has already been started for the UE:
	- 2> if for the CN domain indicated in the IE "CN domain identity" in the SECURITY MODE COMMAND, a new security key set (new ciphering and integrity protection keys) has been received from upper layers since the transmission of the last SECURITY MODE COMMAND message for that CN domain:

3> include the IE "Integrity protection mode info" in the SECURITY MODE COMMAND.

2> if the IE "CN domain identity" in the SECURITY MODE COMMAND is different from the IE "CN domain identity" that was sent in the previous SECURITY MODE COMMAND message to the UE:

3> include the IE "Integrity protection mode info" in the SECURITY MODE COMMAND.

1> transmit the SECURITY MODE COMMAND message on RB2.

#### 8.1.12.2.2 Integrity protection configuration change

To start or modify integrity protection, UTRAN sends a SECURITY MODE COMMAND message on the downlink DCCH in AM RLC using the new integrity protection configuration. UTRAN should not "modify" integrity protection for a CN domain to which a SECURITY MODE COMMAND configuring integrity protection has been previously sent for an ongoing signalling connection unless the application of new integrity keys needs to be signalled to the UE. UTRAN should not transmit a SECURITY MODE COMMAND to signal a change in integrity protection algorithm.

When configuring Integrity protection, UTRAN should:

- 1> ensure that the UE needs to store at most three different Integrity protection configurations (keysets) at any given time. This includes the total number of Integrity protection configurations for all signalling radio bearers;
- 1> if Ciphering has already been started for the UE for the CN domain to be set in the IE "CN domain identity" in the SECURITY MODE COMMAND:
	- 2> if for the CN domain indicated in the IE "CN domain identity" in the SECURITY MODE COMMAND, a new security key set (new ciphering and integrity protection keys) has been received from upper layers since the transmission of the last SECURITY MODE COMMAND message for that CN domain:
		- 3> include the IE "Ciphering mode info" in the SECURITY MODE COMMAND.
- 1> if Ciphering has already been configured for the UE for a CN domain different from the CN domain to be set in the IE "CN domain identity" in the SECURITY MODE COMMAND:

2> include the IE "Ciphering mode info" in the SECURITY MODE COMMAND.

Prior to sending the SECURITY MODE COMMAND, for the CN domain indicated in the IE "CN domain identity" in the SECURITY MODE COMMAND, UTRAN should:

1> if this is the first SECURITY MODE COMMAND sent for this RRC connection:

- 2> if new keys have been received:
	- 3> initialise the hyper frame numbers as follows:
		- 4> set all bits of the hyper frame numbers of the COUNT-I values for all signalling radio bearers to zero.

2> else (if new keys have not been received):

- 3> use the value "START" in the most recently received IE "START list" or IE "START" that belongs to the CN domain indicated in the IE "CN domain identity" to initialise all hyper frame numbers of COUNT-I for all the signalling radio bearers by:
	- 4> setting the 20 most significant bits of the hyper frame numbers for all signalling radio bearers to the value "START" in the most recently received IE "START list" or IE "START" for that CN domain;
	- 4> setting the remaining bits of the hyper frame numbers equal to zero.

1> else (this is not the first SECURITY MODE COMMAND sent for this RRC connection):

2> if new keys have been received:

- 3> initialise the hyper frame number for COUNT-I for RB2 as follows:
	- 4> set all bits of the HFN of the COUNT-I value for RB2 to zero.
- 2> if new keys have not been received:
	- 3> initialise the hyper frame number for COUNT-I for RB2 as follows:
- 4> set the 20 most significant bits of the HFN of the downlink and uplink COUNT-I to the value of the most recently received IE "START" or IE "START LISTILIST" for the CN domain to be set in the IE "CN Domain Identity";
- 4> set the remaining bits of the HFN of the downlink and uplink COUNT-I to zero.
- 1> if the IE "Integrity protection mode command" has the value "Start":
	- 2> prohibit the transmission of signalling messages with any RRC SN on all signalling radio bearers, except RB2;
	- 2> set the FRESH value in the IE "Integrity protection initialisation number", included in the IE "Integrity protection mode info".
- 1> if the IE "Integrity protection mode command" has the value "Modify":
	- 2> for each signalling radio bearer RBn, except RB2:
		- 3> prohibit the transmission of signalling messages with RRC SN greater or equal to the RRC sequence number in entry for signalling radio bearer n in the "RRC message sequence number list" in the IE "Downlink integrity protection activation info", included in the IE "Integrity protection mode info".
	- 2> consider an integrity protection activation time in downlink to be pending until the selected activation time is equal to the next RRC sequence number to be used, which means that the last RRC message using the old integrity protection configuration has been submitted to lower layers;
	- 2> set, for each signalling radio bearer RBn, that has no pending integrity protection activation time set by a previous security mode control procedure, an RRC sequence number in entry for signalling radio bearer n in the "RRC message sequence number list" in the IE "Downlink integrity protection activation info", included in the IE "Integrity protection mode info", at which time the new integrity protection configuration shall be applied;
	- 2> set, for each signalling radio bearer RBn, that has a pending integrity protection activation time set by a previous security mode control procedure, the RRC sequence number in entry for signalling radio bearer n in the "RRC message sequence number list" in the IE "Downlink integrity protection activation info", included in the IE "Integrity protection mode info", to the value used in the previous security mode control procedure, at which time the latest integrity protection configuration shall be applied.
- 1> transmit the SECURITY MODE COMMAND message on RB2 using the new integrity protection configuration.

#### 8.1.12.3 Reception of SECURITY MODE COMMAND message by the UE

Upon reception of the SECURITY MODE COMMAND message, the UE shall:

- 1> if neither IE "Ciphering mode info" nor IE "Integrity protection mode info" is included in the SECURITY MODE COMMAND:
	- 2> set the variable INVALID\_CONFIGURATION to TRUE.
- 1> if the IE "Security capability" is the same as indicated by variable UE\_CAPABILITY\_TRANSFERRED, and the IE "GSM security capability" (if included in the SECURITY MODE COMMAND) is the same as indicated by the variable UE\_CAPABILITY\_TRANSFERRED:
	- 2> set the variable LATEST\_CONFIGURED\_CN\_DOMAIN equal to the IE "CN domain identity";
	- 2> set the IE "Status" in the variable SECURITY\_MODIFICATION for the CN domain indicated in the IE "CN domain identity" in the received SECURITY MODE COMMAND to the value "Affected";
	- 2> set the IE "Status" in the variable SECURITY\_MODIFICATION for all CN domains other than the CN domain indicated in the IE "CN domain identity" to "Not affected";
	- 2> set the IE "RRC transaction identifier" in the SECURITY MODE COMPLETE message to the value of "RRC transaction identifier" in the entry for the SECURITY MODE COMMAND message in the table "Accepted transactions" in the variable TRANSACTIONS; and

- 2> clear that entry;
- 2> if the SECURITY MODE COMMAND message contained the IE "Ciphering mode info":

3> perform the actions as specified in subclause 8.6.3.4.

2> if the SECURITY MODE COMMAND message contained the IE "Integrity protection mode info":

3> perform the actions as specified in subclause 8.6.3.5.

1> prior to sending the SECURITY MODE COMPLETE message:

2> use the old ciphering configuration for this message;

- 2> if the SECURITY MODE COMMAND message contained the IE "Ciphering mode info":
	- 3> include and set the IE "Radio bearer uplink ciphering activation time info" to the value of the variable RB\_UPLINK\_CIPHERING\_ACTIVATION\_TIME\_INFO;
	- 3> for each radio bearer and signalling radio bearer that belongs to the CN domain as indicated in the variable LATEST\_CONFIGURED\_CN\_DOMAIN:
		- 4> start or continue incrementing the COUNT-C values for all RLC-AM and RLC-UM signalling radio bearers at the ciphering activation time as specified in the procedure;
		- 4> start or continue incrementing the COUNT-C values common for all transparent mode radio bearers for this CN domain at the ciphering activation time as specified in the procedure;
		- 4> continue incrementing the COUNT-C values for all RLC-AM and RLC-UM radio bearers.
	- 3> if no new security key set (new ciphering and integrity protection keys) has been received from the upper layers [40] for the CN domain as indicated in the variable LATEST\_CONFIGURED\_CN\_DOMAIN:
		- 4> for ciphering on signalling radio bearers using RLC-AM and RLC-UM in the downlink, at the RLC sequence number indicated in IE "Radio bearer downlink ciphering activation time info" in the IE "Ciphering mode info" included in the SECURITY MODE COMMAND, for each signalling radio bearer:
			- 5> set the 20 most significant bits of the HFN component of the downlink COUNT-C to the value "START" in the most recently transmitted IE "START list" or IE "START" that belongs to the CN domain as indicated in the variable LATEST\_CONFIGURED\_CN\_DOMAIN;
			- 5> set the remaining bits of the hyper frame numbers to zero.
	- 3> if new keys have been received:

4> perform the actions in subclause 8.1.12.3.1.

- 2> if the SECURITY MODE COMMAND message contained the IE "Integrity protection mode info":
	- 3> include and set the IE "Uplink integrity protection activation info" to the value of the variable INTEGRITY\_PROTECTION\_ACTIVATION\_INFO for each signalling radio bearer;
	- 3> if no new security key set (new ciphering and integrity protection keys) has been received from the upper layers [40] for the CN domain as indicated in the variable LATEST\_CONFIGURED\_CN\_DOMAIN, for RB2:
		- 4> in the downlink, for the received SECURITY MODE COMMAND message:
			- 5> set the 20 most significant bits of the IE "Downlink RRC HFN" in the variable INTEGRITY\_PROTECTION\_INFO of the downlink COUNT-I to the value "START" in the most recently transmitted IE "START list" or IE "START" that belongs to the CN domain as indicated in the variable LATEST\_CONFIGURED\_CN\_DOMAIN;
			- 5> set the remaining bits of the IE "Downlink RRC HFN" to zero.
		- 4> in the uplink, for the transmitted response message, SECURITY MODE COMPLETE:
- 5> set the 20 most significant bits of the IE "Uplink RRC HFN" in the variable INTEGRITY\_PROTECTION\_INFO of the uplink COUNT-I to the value "START" in the most recently transmitted IE "START list" or IE "START" that belongs to the CN domain as indicated in the variable LATEST\_CONFIGURED\_CN\_DOMAIN;
- 5> set the remaining bits of the IE "Uplink RRC HFN" to zero.
- 3> if no new security key set (new ciphering and integrity protection keys) has been received from the upper layers [40] for the CN domain indicated in the variable LATEST\_CONFIGURED\_CN\_DOMAIN, for each signalling radio bearer other than RB2:
	- 4> if the IE "Integrity protection mode command" has the value "start":
		- $5\ge$  in the downlink, for this signalling radio bearer:
			- 6> set the 20 most significant bits of IE "Downlink RRC HFN" in the variable INTEGRITY\_PROTECTION\_INFO of the downlink COUNT-I to the value START transmitted in the most recently transmitted IE "START list" or IE "START" that belongs to the CN domain as indicated in the variable LATEST\_CONFIGURED\_CN\_DOMAIN;
			- 6> set the remaining bits of the IE "Downlink RRC HFN" in the variable INTEGRITY\_PROTECTION\_INFO of the downlink COUNT-I to zero;
	- 4> else:
		- 5> in the downlink, for the first message for which the RRC sequence number in a received RRC message for this signalling radio bearer is equal to or greater than the activation time as indicated in IE "Downlink integrity protection activation info" as included in the IE "Integrity protection mode info", for this signalling radio bearer:
			- 6> set the 20 most significant bits of the IE "Downlink RRC HFN" in the variable INTEGRITY\_PROTECTION\_INFO of the downlink COUNT-I to the value "START" in the most recently transmitted IE "START list" or IE "START" that belongs to the CN domain as indicated in the variable LATEST\_CONFIGURED\_CN\_DOMAIN;
			- 6> set the remaining bits of the IE "Downlink RRC HFN" to zero.
- 3> if new keys have been received:
	- 4> perform the actions in subclause 8.1.12.3.1.
- 2> start applying the new integrity protection configuration in the uplink for signalling radio bearer RB2 from and including the transmitted SECURITY MODE COMPLETE message;
- 2> transmit the SECURITY MODE COMPLETE message on the uplink DCCH in AM RLC;

1> when the successful delivery of the SECURITY MODE COMPLETE message has been confirmed by RLC:

- 2> if the SECURITY MODE COMMAND message contained the IE "Ciphering mode info":
	- 3> if no new security key set (new ciphering and integrity protection keys) has been received from the upper layers [40] for the CN domain as indicated in the variable LATEST\_CONFIGURED\_CN\_DOMAIN:
		- 4> for ciphering on signalling radio bearers using RLC-AM and RLC-UM in the uplink, at the RLC sequence number indicated in IE "Radio bearer uplink ciphering activation time info" included in the SECURITY MODE COMPLETE, for each signalling radio bearer:
			- 5> set the HFN component of the uplink COUNT-C to the value "START" in the most recently transmitted IE "START list" or IE "START" that belongs to the CN domain as indicated in the variable LATEST\_CONFIGURED\_CN\_DOMAIN;
			- 5> set the remaining bits of the hyper frame numbers to zero.
	- 3> if new keys have been received:
		- 4> perform the actions in subclause 8.1.12.3.1.
- 3> resume data transmission on any suspended radio bearer and signalling radio bearer mapped on RLC-AM or RLC-UM;
- 3> set the IE "Reconfiguration" in the variable CIPHERING\_STATUS to FALSE; and
- 3> clear the variable RB\_UPLINK\_CIPHERING\_ACTIVATION\_TIME\_INFO.
- 2> if the SECURITY MODE COMMAND message contained the IE "Integrity protection mode info":
	- 3> if no new security key set (new ciphering and integrity protection keys) has been received from the upper layers [40] for the CN domain indicated in the variable LATEST\_CONFIGURED\_CN\_DOMAIN, for each signalling radio bearer other than RB2:
		- 4> if the IE "Integrity protection mode command" has the value "start":
			- 5> in the uplink, for this signalling radio bearer:
				- 6> set the 20 most significant bits of IE "Uplink RRC HFN" in the variable INTEGRITY\_PROTECTION\_INFO of the uplink COUNT-I to the value START transmitted in the most recently transmitted IE "START list" or IE "START" that belongs to the CN domain as indicated in the variable LATEST\_CONFIGURED\_CN\_DOMAIN;
				- 6> set the remaining bits of the IE "Uplink RRC HFN" in the variable INTEGRITY\_PROTECTION\_INFO of the uplink COUNT-I to zero.
		- 4> else:
			- 5> in the uplink, for the first transmitted RRC message for this signalling radio bearer with RRC sequence number equal to the activation time as indicated in IE "Uplink integrity protection activation info" included in the transmitted SECURITY MODE COMPLETE, for this signalling radio bearer:
				- 6> set the 20 most significant bits of the IE "Uplink RRC HFN" in the variable INTEGRITY\_PROTECTION\_INFO of the uplink COUNT-I to the value "START" in the most recently transmitted IE "START list" or IE "START" that belongs to the CN domain as indicated in the variable LATEST\_CONFIGURED\_CN\_DOMAIN;
				- 6> set the remaining bits of the IE "Uplink RRC HFN" to zero.
	- 3> if new keys have been received:
		- 4> perform the actions in subclause 8.1.12.3.1.
	- 3> allow the transmission of RRC messages on all signalling radio bearers with any RRC SN;
	- 3> set "Uplink RRC Message sequence number" for signalling radio bearer RB0 in the variable INTEGRITY\_PROTECTION\_INFO to a value such that next RRC message to be sent on uplink RB0 will use the new integrity protection configuration;
	- 3> set the IE "Reconfiguration" in the variable INTEGRITY\_PROTECTION\_INFO to FALSE; and
	- 3> clear the variable INTEGRITY\_PROTECTION\_ACTIVATION\_INFO.
- 2> clear the variable SECURITY\_MODIFICATION;
- 2> notify upper layers upon change of the security configuration;

2> and the procedure ends.

1> if the IE "Security capability" is not the same as indicated by the variable UE\_CAPABILITY\_TRANSFERRED, or the IE "GSM security capability" (if included in the SECURITY MODE COMMAND) is not the same as indicated by the variable UE\_CAPABILITY\_TRANSFERRED, or if the IE "GSM security capability" is not included in the SECURITY MODE COMMAND and is included in the variable UE\_CAPABILITY\_TRANSFERRED:

2> release all its radio resources;

- 2> indicate the release of the established signalling connections (as stored in the variable ESTABLISHED\_SIGNALLING\_CONNECTIONS) and established radio access bearers (as stored in the variable ESTABLISHED\_RABS) to upper layers;
- 2> clear the variable ESTABLISHED\_SIGNALLING\_CONNECTIONS;
- 2> clear the variable ESTABLISHED\_RABS;
- 2> clear the variable SECURITY\_MODIFICATION;
- 2> enter idle mode;
- 2> perform actions when entering idle mode as specified in subclause 8.5.2;
- 2> and the procedure ends.

### 8.1.12.3.1 New ciphering and integrity protection keys

If a new security key set (new ciphering and integrity protection keys) has been received from the upper layers [40] for the CN domain as indicated in the variable LATEST\_CONFIGURED\_CN\_DOMAIN, the UE shall:

- 1> set the START value for the CN domain indicated in the variable LATEST\_CONFIGURED\_CN\_DOMAIN to zero;
- 1> if the SECURITY MODE COMMAND message contained the IE "Integrity protection mode info":
	- 2> for integrity protection in the downlink on each signalling radio bearer except RB2:
		- 3> if IE "Integrity protection mode command" has the value "start":
			- 4> for the first received message on this signalling radio bearer:
				- 5> start using the new integrity key;
				- 5> for this signalling radio bearer:
					- 6> set the IE "Downlink RRC HFN" in the variable INTEGRITY\_PROTECTION\_INFO of the downlink COUNT-I to zero.
		- 3> else:
			- 4> for the first message for which the RRC sequence number in a received RRC message for this signalling radio bearer is equal to or greater than the activation time as indicated in IE "Downlink integrity protection activation info" as included in the IE "Integrity protection mode info":
				- 5> start using the new integrity key;
				- 5> for this signalling radio bearer:
					- 6> set the IE "Downlink RRC HFN" in the variable INTEGRITY\_PROTECTION\_INFO of the downlink COUNT-I to zero.
	- 2> for integrity protection in the uplink on each signalling radio bearer except RB2:
		- 3> for the first message for which the RRC sequence number in a to be transmitted RRC message for this signalling radio bearer is equal to the activation time as indicated in IE "Uplink integrity protection activation info" included in the transmitted SECURITY MODE COMPLETE message:
			- 4> start using the new integrity key;
			- 4> for this signalling radio bearer:
				- 5> set the IE "Uplink RRC HFN" in the variable INTEGRITY\_PROTECTION\_INFO of the uplink COUNT-I to zero.
	- 2> for integrity protection in the downlink on signalling radio bearer RB2:
- 3> at the received SECURITY MODECOMMAND:
	- 4> start using the new integrity key;
	- 4> set the IE "Downlink RRC HFN" in the variable INTEGRITY\_PROTECTION\_INFO of the downlink COUNT-I to zero.
- 2> for integrity protection in the uplink on signalling radio bearer RB2 :
	- 3> at the transmitted SECURITY MODE COMPLETE:
		- 4> start using the new integrity key;
		- 4> set the IE "Uplink RRC HFN" in the variable INTEGRITY\_PROTECTION\_INFO of the uplink COUNT-I to zero.
- 1> if the SECURITY MODE COMMAND message contained the IE "Ciphering mode info":
	- 2> for each signalling radio bearer and for each radio bearer for the CN domain indicated in the variable LATEST\_CONFIGURED\_CN\_DOMAIN:
		- 3> if the IE "Status" in the variable CIPHERING\_STATUS has the value "Started" for this CN domain, then for ciphering on radio bearers using RLC-TM:
			- 4> at the CFN as indicated in the IE "Ciphering activation time for DPCH" in the IE "Ciphering mode info":
				- 5> start using the new key in uplink and downlink;
				- 5> set the HFN component of the COUNT-C to zero.
		- 3> if the IE "Status" in the variable CIPHERING\_STATUS has the value "Started" for this CN domain, then for ciphering on radio bearers and signalling radio bearers using RLC-AM and RLC-UM:
			- 4> in the downlink, at the RLC sequence number indicated in IE "Radio bearer downlink ciphering activation time info" in the IE "Ciphering mode info":
				- 5> start using the new key;
				- 5> set the HFN component of the downlink COUNT-C to zero.
			- 4> in the uplink, at the RLC sequence number indicated in IE "Radio bearer uplink ciphering activation time info":

5> start using the new key;

5> set the HFN component of the uplink COUNT-C to zero.

1> consider the value of the latest transmitted START value to be zero.

# 8.2.2.3 Reception of RADIO BEARER SETUP or RADIO BEARER RECONFIGURATION or RADIO BEARER RELEASE or TRANSPORT CHANNEL RECONFIGURATION or PHYSICAL CHANNEL RECONFIGURATION message by the UE

The UE shall be able to receive any of the following messages:

- RADIO BEARER SETUP message; or
- RADIO BEARER RECONFIGURATION message; or
- RADIO BEARER RELEASE message; or
- TRANSPORT CHANNEL RECONFIGURATION message; or
- PHYSICAL CHANNEL RECONFIGURATION message;

In case the reconfiguration procedure is used to remove all existing RL(s) in the active set while new RL(s) are established the UE shall:

- 1> perform the physical layer synchronisation procedure A as specified in [29] (FDD only);
- 1> apply the hard handover procedure as specified in subclause 8.3.5;
- 1> be able to perform this procedure even if no prior UE measurements have been performed on the target cell and/or frequency.

If the UE receives:

- a RADIO BEARER SETUP message; or
- a RADIO BEARER RECONFIGURATION message; or
- a RADIO BEARER RELEASE message; or
- a TRANSPORT CHANNEL RECONFIGURATION message; or
- a PHYSICAL CHANNEL RECONFIGURATION message:

it shall:

1> set the variable ORDERED\_RECONFIGURATION to TRUE;

- 1> if the UE will enter the CELL\_DCH state from any state other than CELL\_DCH state at the conclusion of this procedure:
	- 2> perform the physical layer synchronisation procedure A as specified in [29] (FDD only).
- 1> act upon all received information elements as specified in subclause 8.6, unless specified in the following and perform the actions below.

The UE may:

1> maintain a list of the set of cells to which the UE has Radio Links if the IE "Cell ID" is present.

The UE may first release the physical channel configuration used at reception of the reconfiguration message. The UE shall then:

- 1> in FDD, if the IE "PDSCH code mapping" is included but the IE "PDSCH with SHO DCH Info" is not included and if the DCH has only one link in its active set:
	- 2> act upon the IE "PDSCH code mapping" as specified in subclause 8.6; and
	- 2> infer that the PDSCH will be transmitted from the cell from which the downlink DPCH is transmitted.
- 1> enter a state according to subclause 8.6.3.3.

In case the UE receives a RADIO BEARER RECONFIGURATION message including the IE "RB information to reconfigure" that only includes the IE "RB identity", the UE shall:

1> handle the message as if IE "RB information to reconfigure" was absent.

NOTE: The Release '99 RADIO BEARER RECONFIGURATION message always includes the IE "RB information to reconfigure". UTRAN has to include it even if it does not require the reconfiguration of any RB.

If after state transition the UE enters CELL\_DCH state, the UE shall, after the state transition:

- 1> in FDD; or
- 1> in TDD when "Primary CCPCH Info" is included indicating a new target cell and "New C-RNTI" is not specified:
	- 2> remove any C-RNTI from MAC;

2> clear the variable C\_RNTI.

In FDD, if after state transition the UE leaves CELL\_DCH state, the UE shall, after the state transition:

1> remove any DSCH-RNTI from MAC;

1> clear the variable DSCH\_RNTI.

If the UE was in CELL\_DCH state upon reception of the reconfiguration message and remains in CELL\_DCH state, the UE shall:

1> if the IE "Uplink DPCH Info" is absent, not change its current UL Physical channel configuration.

1> in TDD:

2> if "Primary CCPCH Info" is included indicating a new target cell and "New C-RNTI" is not specified:

3> remove any C-RNTI from MAC;

3> clear the variable C\_RNTI.If after state transition the UE enters CELL\_FACH state, the UE shall, after the state transition:

1> if the IE "Frequency info" is included in the received reconfiguration message:

2> select a suitable UTRA cell according to [4] on that frequency.

1> if the IE "Frequency info" is not included in the received reconfiguration message:

2> select a suitable UTRA cell according to [4].

1> if the received reconfiguration message included the IE "Primary CPICH info" (for FDD) or "Primary CCPCH info" (for TDD), and the UE selects another cell than indicated by this IE or the received reconfiguration message did not include the IE "Primary CPICH info" (for FDD) or "Primary CCPCH info" (for TDD):

2> initiate a cell update procedure according to subclause 8.3.1 using the cause "Cell reselection";

2> when the cell update procedure completed successfully:

- 3> if the UE is in CELL\_PCH or URA\_PCH state:
	- 4> initiate a cell update procedure according to subclause 8.3.1 using the cause "Uplink data transmission";
	- 4> proceed as below.
- 1> start timer T305 using its initial value if timer T305 is not running and if periodical update has been configured by T305 in the IE "UE Timers and constants in connected mode" set to any other value than "infinity" in the variable TIMERS\_AND\_CONSTANTS;
- 1> select PRACH according to subclause 8.5.17;
- 1> select Secondary CCPCH according to subclause 8.5.19;
- 1> use the transport format set given in system information;
- 1> if the IE "UTRAN DRX cycle length coefficient" is included in the same message:

2> ignore that IE and stop using DRX.

- 1> if the contents of the variable C\_RNTI is empty:
	- 2> perform a cell update procedure according to subclause 8.3.1 using the cause "Cell reselection";
	- 2> when the cell update procedure completed successfully:
		- 3> if the UE is in CELL\_PCH or URA\_PCH state:

- 4> initiate a cell update procedure according to subclause 8.3.1 using the cause "Uplink data transmission";
- 4> proceed as below.

If the UE was in CELL\_FACH state upon reception of the reconfiguration message and remains in CELL\_FACH state, the UE shall:

- 1> if the IE "Frequency info" is included in the received reconfiguration message:
	- 2> select a suitable UTRA cell according to [4] on that frequency;
	- 2> if the received reconfiguration message included the IE "Primary CPICH info" (for FDD) or "Primary CCPCH info" (for TDD), and the UE selected another cell than indicated by this IE or the received reconfiguration message did not include the IE "Primary CPICH info" (for FDD) or "Primary CCPCH info" (for TDD):
		- 3> initiate a cell update procedure according to subclause 8.3.1 using the cause "cell reselection";
		- 3> when the cell update procedure completed successfully:
			- 4> proceed as below.

The UE shall transmit a response message as specified in subclause 8.2.2.4, setting the information elements as specified below. The UE shall:

- 1> if the received reconfiguration message included the IE "Downlink counter synchronisation info"; or
- 1> if the received reconfiguration message is a RADIO BEARER RECONFIGURATION and the IE "New U-RNTI" is included:
	- 2> re-establish RB2;
	- 2> set the new uplink and downlink HFN component of COUNT-C of RB2 to MAX(uplink HFN component of COUNT-C of RB2, downlink HFN component of COUNT-C of RB2);
	- 2> increment by one the downlink and uplink values of the HFN component of COUNT-C for RB2;
	- 2> calculate the START value according to subclause 8.5.9;
	- 2> include the calculated START values for each CN domain in the IE "START list" in the IE "Uplink counter synchronisation info".
- 1> if the received reconfiguration message did not include the IE "Downlink counter synchronisation info":
	- 2> if the variable START\_VALUE\_TO\_TRANSMIT is set:
		- 3> include and set the IE "START" to the value of that variable.
	- 2> if the variable START\_VALUE\_TO\_TRANSMIT is not set and the IE "New U-RNTI" is included:
		- 3> calculate the START value according to subclause 8.5.9;
		- 3> include the calculated START values for each CN domain in the IE "START list" in the IE "Uplink counter synchronisation info".
	- 2> if the received reconfiguration message caused a change in the RLC size for any RB using RLC-AM:
		- 3> calculate the START value according to subclause 8.5.9;
		- 3> include the calculated START values for the CN domain associated with the corresponding RB identity in the IE "START list" in the IE "Uplink counter synchronisation info".
- 1> if the received reconfiguration message contained the IE "Ciphering mode info" or contained the IE "Integrity protection mode info":
	- 2> set the IE "Status" in the variable SECURITY\_MODIFICATION for all the CN domains in the variable SECURITY\_MODIFICATION to "Affected".
- 1> if the received reconfiguration message contained the IE "Ciphering mode info":
	- 2> include and set the IE "Radio bearer uplink ciphering activation time info" to the value of the variable RB\_UPLINK\_CIPHERING\_ACTIVATION\_TIME\_INFO.
- 1> if the received reconfiguration message did not contain the IE "Ciphering activation time for DPCH":
	- 2> if prior to this procedure there exist no transparent mode RLC radio bearers for the CN domain indicated in the IE "CN domain identity" in the IE "RAB info":
		- 3> if, at the conclusion of this procedure, the UE will be in CELL\_DCH state; and
		- 3> if, at the conclusion of this procedure, at least one transparent mode RLC radio bearer exists for the CN domain indicated in the IE "CN domain identity" in the IE "RAB info":
			- 4> include the IE "COUNT-C activation time" and specify a CFN value for this IE, that lies at least 200 frames ahead of the CFN in which the response message is first transmitted.
- NOTE: UTRAN should not include the IE "Ciphering mode info" in any reconfiguration message unless it is also used to perform a SRNS relocation with change of ciphering algorithm.
- 1> set the IE "RRC transaction identifier" to the value of "RRC transaction identifier" in the entry for the received message in the table "Accepted transactions" in the variable TRANSACTIONS; and
- 1> clear that entry;
- 1> if the variable PDCP\_SN\_INFO is not empty:

2> include the IE "RB with PDCP information list" and set it to the value of the variable PDCP\_SN\_INFO.

- 1> in TDD, if the procedure is used to perform a handover to a cell where timing advance is enabled, and the UE can calculate the timing advance value in the new cell (i.e. in a synchronous TDD network):
	- 2> set the IE "Uplink Timing Advance" according to subclause 8.6.6.26.
- 1> if the IE "Integrity protection mode info" was present in the received reconfiguration message:
	- 2> start applying the new integrity protection configuration in the uplink for signalling radio bearer RB2 from and including the transmitted response message.

If after state transition the UE enters CELL\_PCH or URA\_PCH state, the UE shall, after the state transition and transmission of the response message:

- 1> if the IE "Frequency info" is included in the received reconfiguration message:
	- 2> select a suitable UTRA cell according to [4] on that frequency.
- 1> if the IE "Frequency info" is not included in the received reconfiguration message:
	- 2> select a suitable UTRA cell according to [4].
- 1> prohibit periodical status transmission in RLC;
- 1> remove any C-RNTI from MAC;
- 1> clear the variable C\_RNTI;
- 1> start timer T305 using its initial value if timer T305 is not running and if periodical update has been configured by T305 in the IE "UE Timers and constants in connected mode" set to any other value than "infinity" in the variable TIMERS\_AND\_CONSTANTS;
- 1> select Secondary CCPCH according to subclause 8.5.19;
- 1> if the IE "UTRAN DRX cycle length coefficient" is included in the same message:
	- 2> use the value in the IE "UTRAN DRX Cycle length coefficient" for calculating Paging occasion and PICH Monitoring Occasion as specified in subclause 8.6.3.2.

1> if the IE "UTRAN DRX cycle length coefficient" is not included in the same message:

2> set the variable INVALID\_CONFIGURATION to TRUE.

- 1> if the UE enters CELL\_PCH state from CELL\_DCH state, and the received reconfiguration message included the IE "Primary CPICH info" (for FDD) or "Primary CCPCH info" (for TDD), and the UE selected another cell than indicated by this IE or the received reconfiguration message did not include the IE "Primary CPICH info" (for FDD) or "Primary CCPCH info" (for TDD):
	- 2> initiate a cell update procedure according to subclause 8.3.1 using the cause "cell reselection";
	- 2> when the cell update procedure completed successfully:
		- 3> the procedure ends.
- 1> if the UE enters CELL\_PCH state from CELL\_FACH state, and the received reconfiguration message included the IE "Primary CPICH info" (for FDD) or "Primary CCPCH info" (for TDD), and the UE selected another cell than indicated by this IE:
	- 2> initiate a cell update procedure according to subclause 8.3.1 using the cause "cell reselection";
	- 2> when the cell update procedure is successfully completed:
		- 3> the procedure ends.
- 1> if the UE enters URA\_PCH state, and after cell selection the criteria for URA update caused by "URA reselection" according to subclause 8.3.1 is fulfilled:
	- 2> initiate a URA update procedure according to subclause 8.3.1 using the cause "URA reselection";
	- 2> when the URA update procedure is successfully completed:

3> the procedure ends.

# 8.3.6.3 Reception of HANDOVER TO UTRAN COMMAND message by the UE

The UE shall be able to receive a HANDOVER TO UTRAN COMMAND message and perform an inter-RAT handover, even if no prior UE measurements have been performed on the target UTRAN cell and/or frequency.

The UE shall act upon all received information elements as specified in subclause 8.6, unless specified otherwise in the following. The UE shall:

- 1> store a U-RNTI value (32 bits), which is derived by the IEs "SRNC identity" (12 bits) and "S-RNTI 2" (10 bits) included in IE "U-RNTI-short". In order to produce a full size U-RNTI value, a full size "S-RNTI" (20 bits) shall be derived by padding the IE "S-RNTI 2" with 10 zero bits in the most significant positions; and
- 1> initialise the variable ESTABLISHED\_SIGNALLING\_CONNECTIONS with the signalling connections that remains after the handover according to the specifications of the source RAT;
- 1> initialise the variable UE\_CAPABILITIES\_TRANSFERRED with the UE capabilities that have been transferred to the network up to the point prior to the handover, if any;
- 1> initialise the variable TIMERS\_AND\_CONSTANTS to the default values and start to use those timer and constants values;
- 1> if IE "Specification mode" is set to "Preconfiguration" and IE "Preconfiguration mode" is set to "Predefined configuration":
	- 2> initiate the radio bearer and transport channel configuration in accordance with the predefined parameters identified by the IE "Predefined configuration identity";
	- 2> initiate the physical channels in accordance with the predefined parameters identified by the IE "Predefined radio configuration identity" and the received physical channel information elements;
- 2> store information about the established radio access bearers and radio bearers according to the IE "Predefined configuration identity"; and
- 2> set the IE "RAB Info Post" in the variable ESTABLISHED\_RABS and the IE "Re-establishment timer" in the IE "RAB Info" in the variable ESTABLISHED\_RABS to "useT314".
- 1> if IE "Specification mode" is set to "Preconfiguration" and IE "Preconfiguration mode" is set to "Default configuration":
	- 2> initiate the radio bearer and transport channel configuration in accordance with the default parameters identified by the IE "Default configuration mode" and IE "Default configuration identity";
	- 2> initiate the physical channels in accordance with the default parameters identified by the IE "Default configuration mode" and IE "Default configuration identity" and the received physical channel information elements;
- NOTE IE "Default configuration mode" specifies whether the FDD or TDD version of the default configuration shall be used
	- 2> set the IE "RAB Info Post" in the variable ESTABLISHED\_RABS and the IE "Re-establishment timer" in the IE "RAB Info" in the variable ESTABLISHED\_RABS to "useT314".
- 1> if IE "Specification mode" is set to "Preconfiguration":
	- 2> use the following values for parameters that are neither signalled within the HANDOVER TO UTRAN COMMAND message nor included within pre-defined or default configuration:
		- $3$  > 0 dB for the power offset P  $_{\text{Pilot-DPDCH}}$  bearer in FDD;
		- 3> calculate the Default DPCH Offset Value using the following formula:
		- 3> in FDD:

Default DPCH Offset Value = (SRNTI 2 mod 600) \* 512

 $3>$  in TDD:

Default DPCH Offset Value = (SRNTI 2 mod 7)

- 3> handle the above Default DPCH Offset Value as if an IE with that value was included in the message, as specified in subclause 8.6.6.21.
- 1> if IE "Specification mode" is set to "Complete specification":
	- 2> initiate the radio bearer, transport channel and physical channel configuration in accordance with the received radio bearer, transport channel and physical channel information elements.
- 1> perform an open loop estimation to determine the UL transmission power according to subclause 8.5.3;
- 1> set the IE "START" for each CN domain, in the IE "START list" in the HANDOVER TO UTRAN COMPLETE message equal to the START value for each CN domain stored in the USIM if the USIM is present, or as stored in the UE for each CN domain if the SIM is present;
- 1> if ciphering has been activated and ongoing in the radio access technology from which inter- RAT handover is performed:
	- 2> for the CN domain included in the IE "CN domain identity" which is included in the IE "RAB info" of the IE "RAB information to setup", or the CS domain when these IEs are not present:
		- 3> set the variable LATEST\_CONFIGURED\_CN\_DOMAIN to the value indicated in the IE "CN domain identity", or to the CS domain when this IE is not present;
		- 3> set the 20 MSB of the HFN component of the COUNT-C variable for all radio bearers using RLC-TM and all signalling radio bearers to the "START" value included in the IE "UE security information" in the variable "INTER\_RAT\_HANDOVER\_INFO\_TRANSFERRED";
- 3> set the remaining LSBs of the HFN component of COUNT-C for all radio bearers using RLC-TM and all signalling radio bearers to zero;
- 3> not increment the HFN component of COUNT-C for radio bearers using RLC-TM, i.e. keep the HFN value fixed without incrementing every CFN cycle;
- 3> set the CFN component of the COUNT-C variable to the value of the CFN as calculated in subclause 8.5.15;
- 3> set the IE "Status" in the variable CIPHERING\_STATUS to "Started";
- 3> apply the algorithm according to IE "Ciphering Algorithm" and apply ciphering immediately upon reception of the HANDOVER TO UTRAN COMMAND.
- 1> if ciphering has not been activated and ongoing in the radio access technology from which inter-RAT handover is performed:
	- 2> for the CN domain included in the IE "CN domain identity" which is included in the IE "RAB info" of the IE "RAB information to setup", or the CS domain when these IEs are not present:

3> set the IE "Status" in the variable CIPHERING\_STATUS to "Not Started".

- If the UE succeeds in establishing the connection to UTRAN, it shall:
	- 1> if the IE "Status" in the variable CIPHERING\_STATUS of a CN domain is set to "Started" and transparent mode radio bearers have been established by this procedure for that CN domain:
		- 2> include the IE "COUNT-C activation time" in the response message and specify a CFN value for this IE other than the default, "Now", that lies at least 200 frames ahead of the CFN in which the response message is first transmittedfor this IE;
		- 2> at the CFN value as indicated in the response message in the IE "COUNT-C activation time" for radio bearers using RLC-TM:
			- 3> set the 20 MSB of the HFN component of the COUNT-C variable common for all transparent mode radio bearers of this CN domain to the START value as indicated in the IE "START list" of the response message for the relevant CN domain; and
			- 3> set the remaining LSBs of the HFN component of COUNT-C to zero;
			- 3> increment the HFN component of the COUNT-C variable by one;
			- 3> set the CFN component of the COUNT-C to the value of the IE "COUNT-C activation time" of the response message. The HFN component and the CFN component completely initialise the COUNT-C variable;
			- 3> step the COUNT-C variable, as normal, at each CFN value. The HFN component is no longer fixed in value but incremented at each CFN cycle.
	- 1> if the IE "Status" in the variable CIPHERING\_STATUS of a CN domain is set to "Not Started" and transparent mode radio bearers have been established by this procedure for that CN domain:
		- 2> initialise the 20 MSB of the HFN component of COUNT-C common for all transparent mode radio bearers of this CN domain with the START value as indicated in the IE "START list" of the response message for the relevant CN domain;
		- 2> set the remaining LSBs of the HFN component of COUNT-C to zero;
		- 2> do not increment the COUNT-C value common for all transparent mode radio bearers for this CN domain.
	- 1> transmit a HANDOVER TO UTRAN COMPLETE message on the uplink DCCH, using, if ciphering has been started, the new ciphering configuration;
	- 1> when the HANDOVER TO UTRAN COMPLETE message has been submitted to lower layers for transmission:

2> enter UTRA RRC connected mode in state CELL\_DCH;

- 2> initialise variables upon entering UTRA RRC connected mode as specified in subclause 13.4;
- 2> for all radio bearers using RLC-AM or RLC-UM:
	- 3> set the 20 MSB of the HFN component of the uplink and downlink COUNT-C variable to the START value indicated in the IE "START list" of the response message for the relevant CN domain; and
	- 3> set the remaining LSBs of the HFN component of COUNT-C to zero;
	- 3> increment the HFN component of the COUNT-C variable by one;
	- 3> start incrementing the COUNT-C values.

1> and the procedure ends.

# 8.6.3.4 Ciphering mode info

The IE "Ciphering mode info" defines the new ciphering configuration. At any given time, the UE needs to store at most two different ciphering configurations (keyset and algorithm) per CN domain at any given time in total for all radio bearers and three configurations in total for all signalling radio bearers.

If the IE "Ciphering mode info" is present and if the IE "Reconfiguration" in the variable CIPHERING\_STATUS is set to TRUE, the UE shall:

- 1> ignore this second attempt to change the ciphering configuration; and
- 1> set the variable INCOMPATIBLE\_SECURITY\_RECONFIGURATION to TRUE.

If the IE "Ciphering mode info" is present and if the IE "Reconfiguration" in the variable CIPHERING\_STATUS is set to FALSE, the UE shall:

- 1> if none of the IE "Status" in the variable CIPHERING STATUS has the value "Started", and this IE "Ciphering mode info" was included in a message that is not the message SECURITY MODE COMMAND; or
- 1> if the IE "Ciphering Mode Info" was received in the message SECURITY MODE COMMAND and there does not exist exactly one ciphering activation time in the IE "Radio bearer downlink ciphering activation time info" for each established RLC-AM and RLC-UM radio bearers included in the IE "RB information" in the IE "ESTABLISHED\_RABS" for the CN domain as indicated in the variable LATEST\_CONFIGURED\_CN\_DOMAIN; or
- 1> if the IE "Ciphering Mode Info" was received in the message SECURITY MODE COMMAND and the IE "Ciphering activation time for DPCH" is not included in the message, and there exist radio bearers using RLC-TM according to the IE "RB information" in the IE "ESTABLISHED\_RABS" for the CN domain as indicated in the variable LATEST\_CONFIGURED\_CN\_DOMAIN; or
- 1> if the IE "Ciphering Mode Info" was received in the message SECURITY MODE COMMAND and there does not exist exactly one ciphering activation time in the IE "Radio bearer downlink ciphering activation time info" for each established signalling radio bearer included in the IE "Signalling radio bearer information" in the IE "ESTABLISHED\_RABS":
	- 2> ignore this attempt to change the ciphering configuration;
	- 2> set the variable INVALID\_CONFIGURATION to TRUE;

2> perform the actions as specified in subclause 8.1.12.4c.

- 1> set the IE "Reconfiguration" in the variable CIPHERING\_STATUS to TRUE;
- 1> set the IE "Status" in the variable CIPHERING\_STATUS of the CN domains for which the IE "Status" of the variable SECURITY\_MODIFICATION is set to "Affected" to "Started";
- 1> apply the new ciphering configuration in the lower layers for all RBs that belong to a CN domain for which the IE "Status" of the variable SECURITY\_MODIFICATION is set to "Affected" and all signalling radio bearers:
- $2$  using the ciphering algorithm (UEA [40]) indicated by the IE "Ciphering algorithm" as part of the new ciphering configuration;
- 2> for each radio bearer that belongs to a CN domain for which the IE "Status" of the variable SECURITY MODIFICATION is set to "Affected" and all signalling radio bearers:
	- 3> using the value of the IE "RB identity" in the variable ESTABLISHED\_RABS minus one as the value of BEARER [40] in the ciphering algorithm.

1> apply the new ciphering configuration as follows:

consider an activation time in downlink to be pending:

- for UM-RLC until an UMD-PDU with sequence number equal to or larger than activation time 1 has been received;
- 3> for AM-RLC until all AMD PDUs with sequence numbers up to and including activation time 1 have been received;

for TM-RLC until the CFN indicated in the activation time has been reached.

(Claude, please ensure that the bulleting for the immediately following text is at B2).

if there are pending activation times in downlink set for ciphering by a previous procedure changing the ciphering configuration for a radio bearer or signalling radio bearer:

apply the ciphering configuration included in the current message at this pending activation time.

if the ciphering configuration is pending for a radio bearer or signalling radio bearer from due to a previously received SECURITY MODE COMMAND has not yet been applied because of the corresponding activaton times not havinge not elapsed and the current received message includes the IE "DL Counter Synch Info" or the current received message is a RADIO BEARER RECONFIGURATION message and includes the IE "New U-RNTI":

- 3> if the previous SECURITY MODE COMMAND was received due to new keys being received:
	- 4> consider the new ciphering configuration to include the received new keys; and
	- 4> initialise the HFN values of the COUNT-C for the corresponding radio bearers or signalling radio bearers according to subclause 8.1.12.
- 3> else:
	- 4> consider the new ciphering configuration to include the keys associated with the LATEST\_CONFIGURED\_CN\_DOMAIN; and
	- 4> initialise the HFN values of the COUNT-C for the corresponding radio bearers or signalling radio bearers according to subclause 8.1.12 using the START value associated with the LATEST\_CONFIGURED\_CN\_DOMAIN to be transmitted in the response to the current message.
- 3> apply the new ciphering configuration in uplink and downlink immediately following RLC reestablishment.
- 2> if the IE "Ciphering activation time for DPCH" is present in the IE "Ciphering mode info" and the UE was in CELL\_DCH state prior to this procedure:

3> for radio bearers using RLC-TM:

- 4> apply the old ciphering configuration for CFN less than the number indicated in the IE "Ciphering activation time for DPCH";
- 4> apply the new ciphering configuration for CFN greater than or equal to the number indicated in IE "Ciphering activation time for DPCH".
- 2> if the IE "Radio bearer downlink ciphering activation time info" is present:
- 3> apply the following procedure for each radio bearer and signalling radio bearers using RLC-AM or RLC-UM indicated by the IE "RB identity":
	- 4> suspend uplink transmission on the radio bearer or the signalling radio bearer (except for the SRB where the response message is transmitted) according to the following:
		- 5> do not transmit RLC PDUs with sequence number greater than or equal to the uplink activation time, where the uplink activation time is selected according to the rules below.
	- 4> select an "RLC send sequence number" at which (activation) time the new ciphering configuration shall be applied in uplink for that radio bearer according to the following:
		- 5> consider an ciphering activation time in uplink to be pending until the RLC sequence number of the next RLC PDU to be transmitted for the first time is equal to or larger than the selected activation time;
		- 5> for each radio bearer and signalling radio bearer that has no pending ciphering activation time in uplink as set by a previous procedure changing the security configuration:
			- $6$  set a suitable value that would ensure a minimised delay in the change to the latest security ciphering configuration.
		- 5> for each radio bearer and signalling radio bearer that has a pending ciphering activation time in uplink as set by a previous procedure changing the security configuration:
			- $6$  for radio bearers and signalling radio bearers except SRB2, set the same value as the pending ciphering activation time:
			- $6$  for signalling radio bearer SRB2, set a suitable value that would ensure a minimised delay in the change to the latest ciphering configuration.
			- 5> consider this activation time in uplink to be elapsed when the selected activation time (as above) is equal to the "RLC send sequence number";
	- 4> store the selected "RLC send-sequence number" for that radio bearer in the entry for the radio bearer in the variable RB\_UPLINK\_CIPHERING\_ACTIVATION\_TIME\_INFO;
	- 4> switch to the new ciphering configuration according to the following:
		- 5> use the old ciphering configuration for the transmitted and received RLC PDUs with RLC sequence numbers smaller than the corresponding RLC sequence numbers indicated in the IE "Radio bearer uplink ciphering activation time info" sent to UTRAN and in the received IE "Radio bearer downlink ciphering activation time info" received from UTRAN, respectively;
		- 5> use the new ciphering configuration for the transmitted and received RLC PDUs with RLC sequence numbers greater than or equal to the corresponding RLC sequence numbers indicated in the IE "Radio bearer uplink ciphering activation time info" sent to UTRAN and in the received IE "Radio bearer downlink ciphering activation time info" received from UTRAN, respectively;
		- 5> for a radio bearer using RLC-AM, when the RLC sequence number indicated in the IE "Radio bearer downlink ciphering activation time info" falls below the RLC receiving window and the RLC sequence number indicated in the IE "Radio bearer uplink ciphering activation time info" falls below the RLC transmission window, the UE may release the old ciphering configuration for that radio bearer;
		- 5> if an RLC reset or re-establishment occurs before the activation time for the new ciphering configuration has been reached, ignore the activation time and apply the new ciphering configuration immediately after the RLC reset or RLC re-establishment.

If the IE "Ciphering mode info" is not present, the UE shall:

1> not change the ciphering configuration.

# 8.6.3.5 Integrity protection mode info

The IE "Integrity protection mode info" defines the new integrity protection configuration. At any given time, the UE needs to store at most three different integrity protection configurations (keysets) in total for all signalling radio bearers for all CN domains.

If the IE "Integrity protection mode info" is present and if the IE "Reconfiguration" in the variable INTEGRITY\_PROTECTION\_INFO is set to TRUE, the UE shall:

1> ignore this second attempt to change the integrity protection configuration; and

1> set the variable INCOMPATIBLE\_SECURITY\_RECONFIGURATION to TRUE.

If IE "Integrity protection mode command" has the value "Start" and the IE "Status" in the variable INTEGRITY\_PROTECTION\_INFO has the value "Not started", and the IE "Integrity protection mode command info" was not included in the message SECURITY MODE COMMAND; or

If IE "Integrity protection mode command" has the value "Start" and the IE "Status" in the variable INTEGRITY\_PROTECTION\_INFO has the value "Not started", and the IE "Integrity protection mode info" was included in the message SECURITY MODE COMMAND, and the IE "Integrity protection algorithm" is not included; or

If the IE "Integrity protection mode command" has the value "Modify" and the IE "Status" in the variable INTEGRITY\_PROTECTION\_INFO has the value "Not Started"; or

If IE "Integrity protection mode command" has the value "Start" and the IE "Status" in the variable INTEGRITY\_PROTECTION\_INFO has the value "Started", and the IE "Integrity protection mode command info" was included in the message SECURITY MODE COMMAND; or

If the IE "Integrity protection mode command" has the value "Modify" and there does not exist exactly one integrity protection activation time in the IE "Downlink integrity protection activation info" for each established signalling radio bearer included in the IE "Signalling radio bearer information" in the IE "ESTABLISHED\_RABS"; or

If IE "Integrity protection mode command" has the value "Modify" and the IE "Status" in the variable INTEGRITY\_PROTECTION\_INFO has the value "Started", and the IE "Integrity protection mode info" was not included in the message SECURITY MODE COMMAND:

the UE shall:

1> ignore this attempt to change the integrity protection configuration; and

1> set the variable INVALID\_CONFIGURATION to TRUE.

If the IE "Integrity protection mode info" is not present, the UE shall:

1> not change the integrity protection configuration.

If the IE "Integrity protection mode info" is present and if the IE "Reconfiguration" in the variable INTEGRITY\_PROTECTION\_INFO is set to FALSE, the UE shall:

1> set the IE "Reconfiguration" in the variable INTEGRITY\_PROTECTION\_INFO to TRUE;

1> perform the actions in accordance with subclauses 8.6.3.5.1, 8.6.3.5.2 and 8.6.3.5.3.;

# 8.6.3.5.1 Initialization of Integrity Protection

The UE shall:

- 1> if IE "Integrity protection mode command" has the value "start" and the IE "Status" in the variable INTEGRITY\_PROTECTION\_INFO has the value "Not started", and this IE was included in the message SECURITY MODE COMMAND:
	- 2> initialise the information for all signalling radio bearers in the variable INTEGRITY\_PROTECTION\_INFO according to the following:
- 3> set the IE "Uplink RRC Message sequence number" in the variable INTEGRITY\_PROTECTION\_INFO to zero;
- 3> do not set the IE "Downlink RRC Message sequence number" in the variable INTEGRITY\_PROTECTION\_INFO;
- 3> set the variable INTEGRITY\_PROTECTION\_ACTIVATION\_INFO to zero for each signalling radio bearer in the IE "ESTABLISHED\_RABS".
- NOTE: The IE "Integrity protection activation info" and "RRC Message sequence number"included in the IE "Integrity Check Info" in the transmitted message do not have identical values, but integrity protection is applied from the first transmitted message.
- 2> set the IE "Status" in the variable INTEGRITY\_PROTECTION\_INFO to the value "Started";
- 2> perform integrity protection on the received message, applying the new integrity protection configuration, as described in subclause 8.5.10.1 by:
	- $3$  using the algorithm (UIA [40]) indicated by the IE "Integrity protection algorithm" contained in the IE "Integrity protection mode info";
	- 3> using the IE "Integrity protection initialisation number", contained in the IE "Integrity protection mode info" as the value of FRESH [40].
- 2> start applying the new integrity protection configuration in the downlink for each signalling radio bearer in the IE "ESTABLISHED\_RABS" except RB2 at the next received RRC message;
- 2> start applying the new integrity protection configuration in the downlink for signalling radio bearer RB2 from and including the received SECURITY MODE COMMAND message;
- 2> start applying the new integrity protection configuration in the uplink for signalling radio bearer RB2 from and including the transmitted SECURITY MODE COMPLETE message;
- 2> start applying the new integrity protection configuration in the uplink for signalling radio bearers other than RB2 at the uplink activation time included in the IE "Uplink integrity protection activation info".

## 8.6.3.5.2 Integrity Protection Re-configuration for SRNS Relocation

#### The UE shall:

- 1> if IE "Integrity protection mode command" has the value "start" and the IE "Status" in the variable INTEGRITY\_PROTECTION\_INFO has the value "Started" and this IE was not included SECURITY MODE COMMAND:
- NOTE: This case is used in SRNS relocation
	- 2> perform integrity protection on the received message, applying the new integrity protection configuration, as described in subclause 8.5.10.1 by:
		- 3> using the algorithm (UIA [40]) indicated by the IE "Integrity protection algorithm" contained in the IE "Integrity protection mode info";
		- 3> using the IE "Integrity protection initialisation number", contained in the IE "Integrity protection mode info" as the value of FRESH [40].
	- 2> let RBm be the signalling radio bearer where the reconfiguration message was received and let RBn be the signalling radio bearer where the response message is transmitted;
	- 2> prohibit transmission of RRC messages on all signalling radio bearers in the IE "ESTABLISHED\_RABS" except on RB0 and the radio bearer where the response message is transmitted;
	- 2> if for a signalling radio bearer, a security configuration triggered by a previous SECURITY MODE COMMAND is has not yet pendingbeen applied, due to the activation time for the signalling radio bearer not having elapsed:
		- 3> if the previous SECURITY MODE COMMAND was received due to new keys being received:
- 4> consider the new integrity protection configuration to include the received new keys; and
- 4> initialise the HFN of the COUNT-I values of the corresponding signalling radio bearers according to subclause 8.1.12.

3> else:

- 4> consider the new Integrity Protection configuration to include the keys associated with the LATEST\_CONFIGURED\_CN\_DOMAIN associated with the previously received SECURITY MODE COMMAND; and
- 4> initialise the HFN of the COUNT-I values of the corresponding signalling radio bearers according to subclause 8.1.12 using the START value associated with the LATEST CONFIGURED CN\_DOMAIN to be transmitted in the response to the current message.
- 2> start applying the new integrity protection configuration in the downlink for each signalling radio bearer in the IE "ESTABLISHED\_RABS" except RBm at the next received RRC message disregarding any pending activation times for the corresponding signalling radio bearer;
- 2> start applying the new integrity protection configuration in the downlink for signalling radio bearer RBm from and including the received configuration message;
- 2> start applying the new integrity protection configuration in the uplink for signalling radio bearer RBn from and including the transmitted response message;
- 2> start applying the new integrity protection configuration in the uplink for signalling radio bearers other than RBn from the first message onwards.
- NOTE: The UTRAN should ignore the information included in the IE "Uplink integrity protection activation info".

## 8.6.3.5.3 Integrity Protection modification in case of new keys or initialisation of signalling connection

#### The UE shall:

- 1> if IE "Integrity protection mode command" has the value "modify" and the IE "Status" in the variable INTEGRITY\_PROTECTION\_INFO has the value "Started" and this IE was included in SECURITY MODE COMMAND:
	- 2> store the (oldest currently used) integrity protection configuration until activation times have elapsed for the new integrity protection configuration to be applied on all signalling radio bearers;
	- $2\rightarrow$  if there are pending activation times set for integrity protection by a previous procedure changing the integrity protection configuration:
		- 3> apply the integrity protection configuration at this pending activation time as indicated in this procedure.
	- 2> start applying the new integrity protection configuration in the downlink at the RRC sequence number, for each signalling radio bearer n, indicated by the entry for signalling radio bearer n in the "RRC message sequence number list" in the IE "Downlink integrity protection activation info", included in the IE "Integrity protection mode info";
	- 2> perform integrity protection on the received message, applying the new integrity protection configuration, as described in subclause 8.5.10.1;
		- 3> if present, use the algorithm indicated by the IE "Integrity protection algorithm" (UIA [40]);
	- 2> set the content of the variable INTEGRITY\_PROTECTION\_ACTIVATION\_INFO according to the following:
		- 3> for each established signalling radio bearer, stored in the variable ESTABLISHED\_RABS:
			- 4> select a value of the RRC sequence number at which (activation) time the new integrity protection configuration shall be applied in uplink for that signalling radio bearer according to the following:
- 5> for each signalling radio bearer that has no pending activation time as set for integrity protection by a previous procedure changing the integrity protection configuration:
	- $6$  set a suitable value that would ensure a minimised delay in the change to the latest integrity protection configuration.
- 5> for signalling radio bearer that has a pending activation time as set for integrity protection by a previous procedure changing the integrity protection configuration:

6> set the same value as the pending activation time for integrity protection;

 $5$  consider this an (pending) integrity protection activation time in uplink to be elapsed-pending when until the selected activation time (as above) is equal to the next RRC sequence number to be used, which means that the last RRC message using the old integrity protection configuration has been submitted to lower layers.

4> for signalling radio bearer RB0:

- 5> set the value of the included RRC sequence number to greater than or equal to the current value of the RRC sequence number for signalling radio bearer RB0 in the variable INTEGRITY\_PROTECTION\_INFO, plus the value of the constant N302 plus one.
- 4> prohibit the transmission of RRC messages on all signalling radio bearers, except for RB2, with RRC SN greater than or equal to the value in the "RRC message sequence number list" for the signalling radio bearer in the IE "Uplink integrity protection activation info" of the variable INTEGRITY\_PROTECTION\_ACTIVATION\_INFO.
- 2> start applying the new integrity protection configuration in the uplink at the RRC sequence number, for each RBn, except for signalling radio bearer RB2, indicated by the entry for signalling radio bearer n in the "RRC message sequence number list" in the IE "Uplink integrity protection activation info", included in the variable INTEGRITY\_PROTECTION\_ACTIVATION\_INFO;
- 2> start applying the new integrity protection configuration in the uplink at the RRC sequence number for signalling radio bearer RB2, as specified for the procedure initiating the integrity protection reconfiguration;
- 2> start applying the new integrity protection configuration in the downlink at the RRC sequence number, for each RBn, except for signalling radio bearer RB2, indicated by the entry for signalling radio bearer n in the "RRC message sequence number list" in the IE "Downlink integrity protection activation info";
- NOTE: For signalling radio bearers that have a pending activation time as set for integrity protection by a previous procedure changing the integrity protection configuration, UTRAN should set this value in IE "Downlink integrity protection activation info".
	- 2> start applying the new integrity protection configuration in the downlink at the RRC sequence number for signalling radio bearer RB2, as specified for the procedure initiating the integrity protection reconfiguration.

If IE "Integrity protection mode command" has the value "Start" and the IE "Status" in the variable INTEGRITY\_PROTECTION\_INFO has the value "Not started", and the IE "Integrity protection mode command info" was not included in the message SECURITY MODE COMMAND; or

If IE "Integrity protection mode command" has the value "Start" and the IE "Status" in the variable INTEGRITY\_PROTECTION\_INFO has the value "Not started", and the IE "Integrity protection mode info" was included in the message SECURITY MODE COMMAND, and the IE "Integrity protection algorithm" is not included;  $\Theta$ <sup>r</sup>

If the IE "Integrity protection mode command" has the value "Modify" and the IE "Status" in the variable INTEGRITY\_PROTECTION\_INFO has the value "Not Started"; or

If IE "Integrity protection mode command" has the value "Start" and the IE "Status" in the variable INTEGRITY\_PROTECTION\_INFO has the value "Started", and the IE "Integrity protection mode command info" was included in the message SECURITY MODE COMMAND; or

If the IE "Integrity protection mode command" has the value "Modify" and there does not exist exactly one integrity protection activation time in the IE "Downlink integrity protection activation info" for each established signalling radio earer included in the IE "Signalling radio bearer information" in the IE "ESTABLISHED RABS"; or

If IE "Integrity protection mode command" has the value "Modify" and the IE "Status" in the variable INTEGRITY\_PROTECTION\_INFO has the value "Started", and the IE "Integrity protection mode info" was not included in the message SECURITY MODE COMMAND:

#### the UE shall:

ignore this attempt to change the integrity protection configuration; and

set the variable INVALID\_CONFIGURATION to TRUE.

If the IE "Integrity protection mode info" is not present, the UE shall:

not change the integrity protection configuration.

# 8.6.3.6 Void

# 8.6.5.1 Transport Format Set

If the IE "Transport format set" is included, the UE shall:

1> if the transport format set is a RACH TFS received in System Information Block type 5 or 6, and CHOICE "Logical Channel List" has a value different from "Configured":

2> ignore that System Information Block.

1> if the transport format set for a downlink transport channel is received in a System Information Block, and CHOICE "Logical Channel List" has a value different from 'ALL':

2> ignore that System Information Block.

1> if the transport format set for a downlink transport channel is received in a message on a DCCH, and CHOICE "Logical Channel List" has a value different from 'ALL':

2> keep the transport format set if this exists for that transport channel;

2> set the variable INVALID\_CONFIGURATION to TRUE.

- 1> if the value of any IE "RB identity" (and "Logical Channel" for RBs using two UL logical channels) in the IE "Logical channel list" does not correspond to a logical channel indicated to be mapped onto this transport channel in any RB multiplexing option (either included in the same message or previously stored and not changed by this message); or
- 1> if the "Logical Channel List" for any of the RLC sizes defined for that transport channel is set to "Configured" while it is set to "All" or given as an "Explicit List" for any other RLC size; or
- 1> if the "Logical Channel List" for any of the RLC sizes defined for that transport channel is set to "All" and for any logical channel mapped to this transport channel, the value of the "RLC size list" (either provided in the IE "RB mapping info" if included in the same message, or stored) is not set to "Configured"; or
- 1> if the "Logical Channel List" for any of the RLC sizes defined for that transport channel is given as an "Explicit List" that contains a logical channel for which the value of the "RLC size list" (either provided in the IE "RB mapping info" if included in the same message, or stored) is not set to "Configured"; or
- 1> if the "Logical Channel List" for all the RLC sizes defined for that transport channel are given as "Explicit List" and if one of the logical channels mapped onto this transport channel is not included in any of those lists; or
- 1> if the "Logical Channel List" for the RLC sizes defined for that transport channel is set to "Configured" and for any logical channel mapped onto that transport channel, the value of the "RLC size list" (either provided in the IE "RB mapping info" if included in the same message, or stored) is also set to "Configured"; or
- 1> if the IE "Transport Format Set" was not received within the IE "PRACH system information list" and if the "Logical Channel List" for the RLC sizes defined for that transport channel is set to "Configured" and for any logical channel mapped onto that transport channel, the "RLC size list" (either provided in the IE "RB mapping info" if included in the same message, or stored ) is given as an "Explicit List" that includes an "RLC size index" that does not correspond to any RLC size in this "Transport Format Set":
- 2> keep the transport format set if this exists for that transport channel;
- 2> set the variable INVALID\_CONFIGURATION to TRUE.
- 1> if the total number of configured transport formats for the transport channel exceeds maxTF:
	- 2> keep the transport format set if this exists for that transport channel;
	- 2> set the variable INVALID\_CONFIGURATION to TRUE.
- 1> if the IE "Transport format set" is considered as valid according to the rules above:
	- 2> remove a previously stored transport format set if this exists for that transport channel;
	- 2> store the transport format set for that transport channel;
	- 2> consider the first instance of the parameter *Number of TBs and TTI List* within the *Dynamic transport format information* to correspond to transport format 0 for this transport channel, the second to transport format 1 and so on;
	- 2> if the IE "Transport format Set" has the choice "Transport channel type" set to "Dedicated transport channel":

3> calculate the transport block size for all transport formats in the TFS using the following

$$
TB size = RLC size + MAC header size,
$$

where:

- MAC header size is calculated according to [15] if MAC multiplexing is used. Otherwise it is 0 bits;
- 'RLC size' reflects the RLC PDU size.

2> if the IE "Transport format Set" has the choice "Transport channel type" set to "Common transport channel":

3> calculate the transport block size for all transport formats in the TFS using the following:

$$
TB size = RLC size.
$$

- $2$  if the IE "Number of Transport blocks"  $\leq 0$  and IE "RLC size" = 0, no RLC PDU data exists but only parity bits exist for that transport format;
- $2$  if the IE "Number of Transport blocks" = 0, neither RLC PDU neither data nor parity bits exist for that transport format;
- 2> configure the MAC with the new transport format set (with computed transport block sizes) for that transport channel;
- 2> if the RB multiplexing option for a RB mapped onto that transport channel (based on the stored RB multiplexing option) is not modified by this message:
	- 3> determine the sets of RLC sizes that apply to the logical channels used by that RB, based on the IE "Logical Channel List" and/or the IE "RLC Size List" from the previously stored RB multiplexing option.
	- 3> if the IE "Transport Format Set" was received within the IE "PRACH system information list":
		- 4> ignore the RLC size indexes in the stored RB multiplexing option that do not correspond to any RLC size in the received Transport Format Set.
	- 3> if the IE "Transport Format Set" was received within the IE "PRACH system information list", if that RB is using AM and if RACH is the transport channel to be used on the uplink:
		- 4> apply the largest size amongst the ones derived according to the previous bullet for the RLC size (or RLC sizes in case the RB is realised using two logical channels) for the corresponding RLC entity.
	- 3> if the IE "Transport Format Set" was not received within the IE "PRACH system information list", and if that RB is using AM and the set of RLC sizes applicable to the logical channel transferring data PDUs has more than one element:

4> set the variable INVALID\_CONFIGURATION to true.

- 3> if that RB is using AM and the RLC size applicable to the logical channel transporting data PDUs is different from the one derived from the previously stored configuration:
	- 4> re-establish the corresponding RLC entity;
	- 4> configure the corresponding RLC entity with the new RLC size;
	- 4> for each AM RLC radio bearer in the CN domain as indicated in the IE "CN domain identity" in the IE "RAB info" in the variable ESTABLISHED\_RABS whose RLC size is changed; and
	- 4> for each AM RLC signalling radio bearer in the CN domain as indicated in the IE "CN domain identity" in the variable LATEST\_CONFIGURED\_CN\_DOMAIN whose RLC size is changed:
		- 5> if this IE was included in system information and if the IE "Status" in variable CIPHERING\_STATUS of this CN domain is set to "Started":
			- 6> set the HFN values for the corresponding RLC entity equal to the value of the IE "START" for this CN domain that will be included in the CELL UPDATE message following cell reselection.
- NOTE: Since the UE cannot predict the START value at the time of the next CELL UPDATE transmission in the future, UTRAN should desist from changing the RLC size for a signalling radio bearer within a cell. Other than this case the change in RLC size for a signalling radio bearer is known to the UE when reading system information following cell reselection.
	- 5> if this IE was included in CELL UPDATE CONFIRM and if the IE "Status" in the variable CIPHERING\_STATUS of this CN domain is set to "Started":
		- 6> set the HFN values for the corresponding RLC entity equal to the value of the IE "START" included in the latest transmitted CELL UPDATE message for this CN domain.
	- $5>$  if this IE was included in a reconfiguration message and if the IE "Status" in the variable CIPHERING\_STATUS of this CN domain is set to "Started":
		- 6> set the HFN values for the corresponding RLC entity equal to the value of the IE "START" that will be included in the reconfiguration complete message for this CN domain.
	- if this IE was included in ACTIVE SET UPDATE and if the IE "Status" in the variable CIPHERING\_STATUS of this CN domain is set to "Started":
		- 6> set the HFN values for the corresponding RLC entity equal to the value of the IE "START" that will be included in the ACTIVE SET UPDATE COMPLETE message for this CN domain.
	- 3> if that RB is using UM:
		- 4> indicate the largest applicable RLC size to the corresponding RLC entity.
	- 3> configure MAC with the set of applicable RLC Sizes for each of the logical channels used for that RB.

For configuration restrictions on Blind Transport Format Detection, see [27].

# 8.6.6.28 Downlink DPCH info common for all radio links

If the IE "Downlink DPCH info common for all RL" is included the UE shall:

- 1> if the IE "Downlink DPCH info common for all RL" is included in a message used to perform a hard handover:
	- 2> perform actions for the IE "Timing indication" as specified in subclause 8.5.15.2, and subclause 8.3.5.1 or 8.3.5.2.
- 1> ignore the value received in IE "CFN-targetSFN frame offset";
- 1> if the IE "Downlink DPCH power control information" is included:

2> perform actions for the IE "DPC Mode" according to [29].

- 1> if the IE choice "mode" is set to 'FDD':
	- 2> if the IE "Downlink rate matching restriction information" is included:

3> set the variable INVALID\_CONFIGURATION to TRUE.

- 2> perform actions for the IE "spreading factor";
- 2> perform actions for the IE "Fixed or Flexible position";
- 2> perform actions for the IE "TFCI existence";
- 2> if the IE choice "SF" is set to 256:

3> store the value of the IE "Number of bits for pilot bits".

2> if the IE choice "SF" set to 128:

3> store the value of the IE "Number of bits for pilot bits".

1> if the IE choice "mode" is set to 'TDD':

2> perform actions for the IE "Common timeslot info".

If the IE "Downlink DPCH info common for all RL" is included in a message used to perform a Timing re-initialised hard handover or the IE "Downlink DPCH info common for all RL" is included in a message other than RB SETUP used to transfer the UE from a state different from Cell\_DCH to Cell\_DCH, and ciphering is active for any radio bearer using RLC-TM, the UE shall, after having activated the dedicated physical channels indicated by that IE:

- 1> set the 20 MSB of the HFN component of COUNT-C for TM-RLC to the value of the latest transmitted IE "START" or "START List" for this CN domain, while not incrementing the value of the HFN component of COUNT-C at each CFN cycle; and
- 1> set the remaining LSBs of the HFN component of COUNT-C to zero;
- 1> start to perform ciphering on the radio bearer in lower layers while not incrementing the HFN;
- 1> include the IE "COUNT-C activation time" in the response message and specify a CFN value for this IE other than the default, "Now", that lies at least 200 frames ahead off the CFN in which the response message is first transmitted for this IE;
- 1> calculate the START value according to subclause 8.5.9;
- 1> include the calculated START values for each CN domain in the IE "START list" in the IE "Uplink counter synchronisation info" in the response message;
- 1> at the CFN value as indicated in the response message in the IE "COUNT-C activation time":
	- 2> set the 20 MSB of the HFN component of the COUNT-C variable common for all transparent mode radio bearers of this CN domain to the START value as indicated in the IE "START list" of the response message for the relevant CN domain; and
	- 2> set the remaining LSBs of the HFN component of COUNT-C to zero;
	- 2> increment the HFN component of the COUNT-C variable by one;
	- 2> set the CFN component of the COUNT-C to the value of the IE "COUNT-C activation time" of the response message. The HFN component and the CFN component completely initialise the COUNT-C variable;
	- 2> step the COUNT-C variable, as normal, at each CFN value, i.e. the HFN component is no longer fixed in value but incremented at each CFN cycle.

# 10.2.8 CELL UPDATE CONFIRM

This message confirms the cell update procedure and can be used to reallocate new RNTI information for the UE valid in the new cell.

## RLC-SAP: UM

Logical channel: CCCH or DCCH

Direction: UTRAN→UE

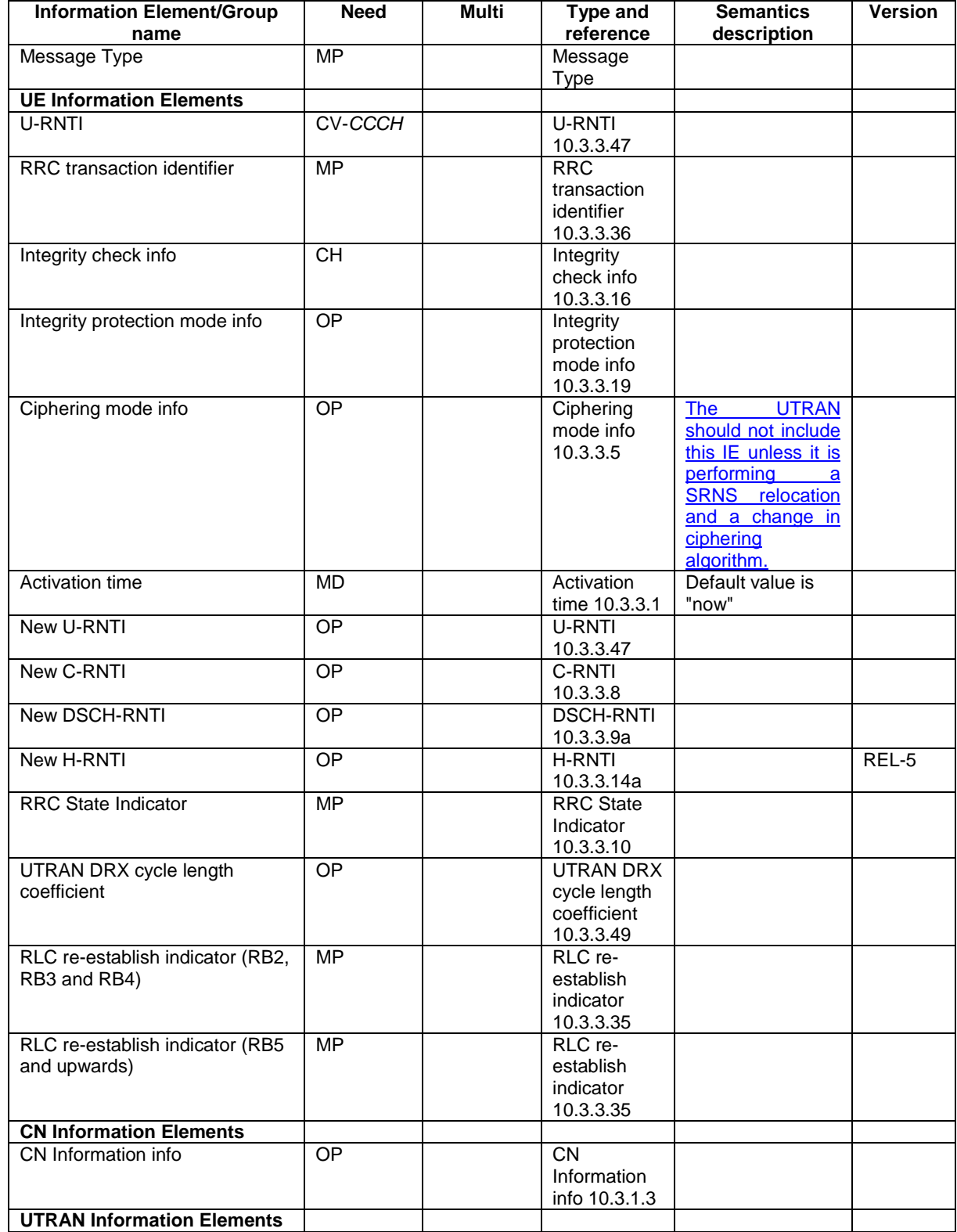

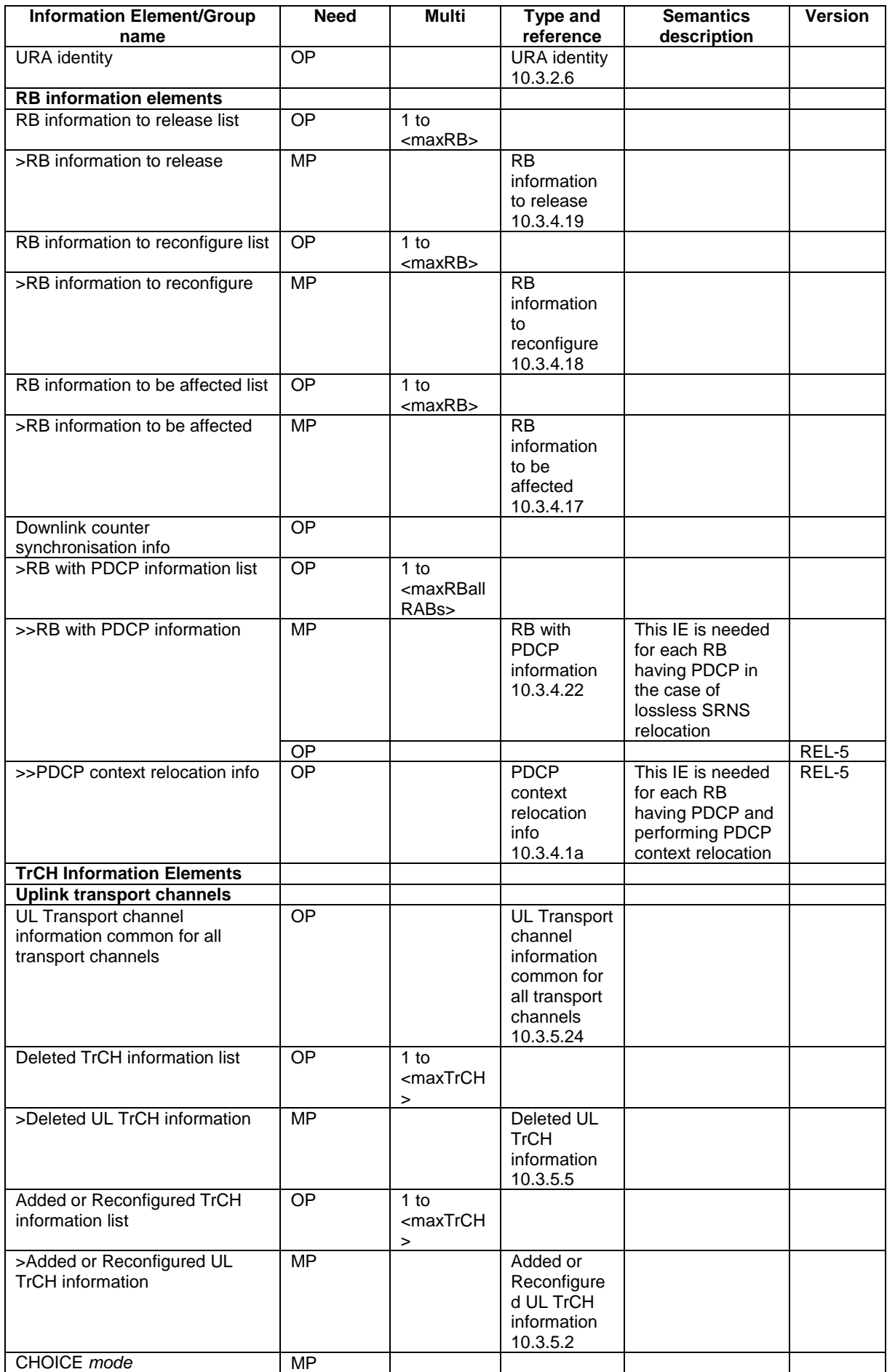

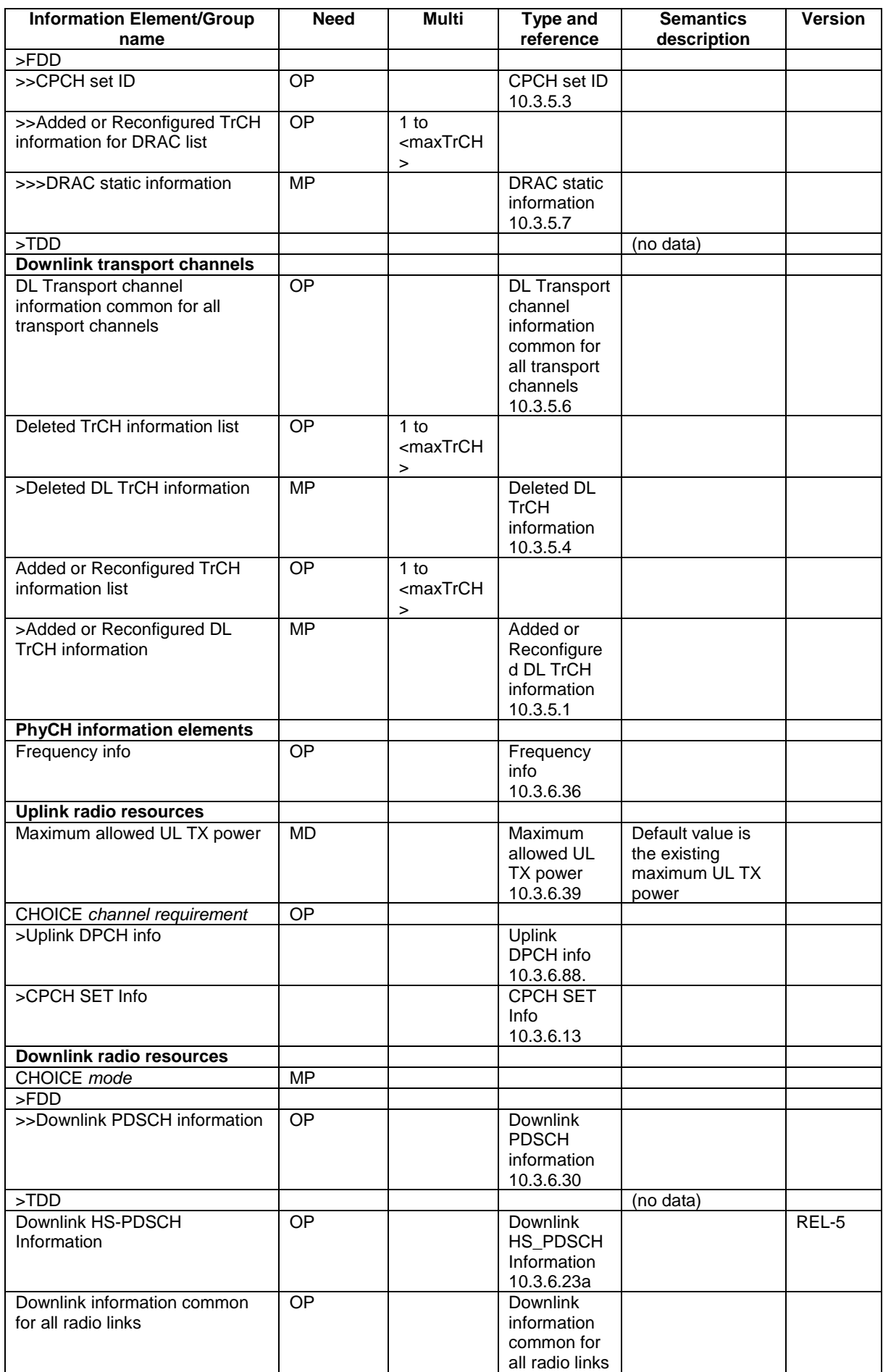

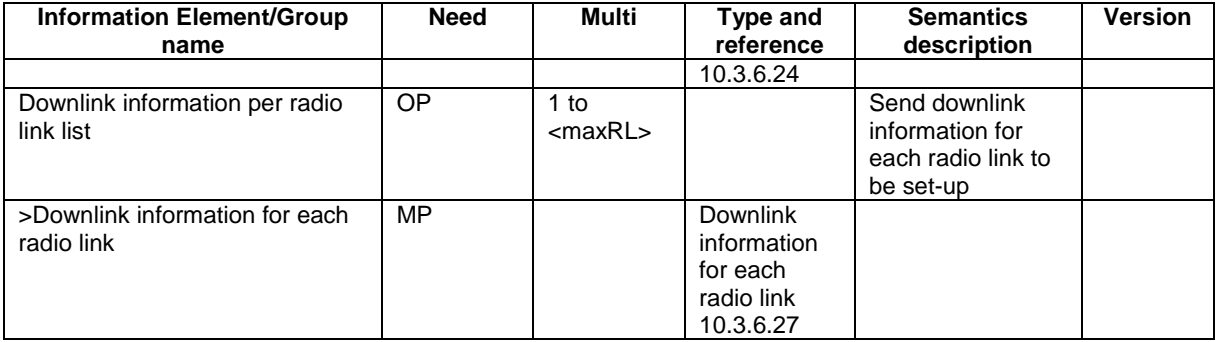

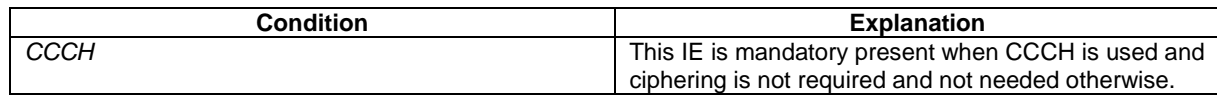

# 10.2.9 COUNTER CHECK

This message is used by the UTRAN to indicate the current COUNT-C MSB values associated to each radio bearer utilising UM or AM RLC mode and to request the UE to compare these to its COUNT-C MSB values and to report the comparison results to UTRAN.

## RLC-SAP: AM

 $\overline{\phantom{a}}$ 

Logical channel: DCCH

Direction: UTRAN→UE

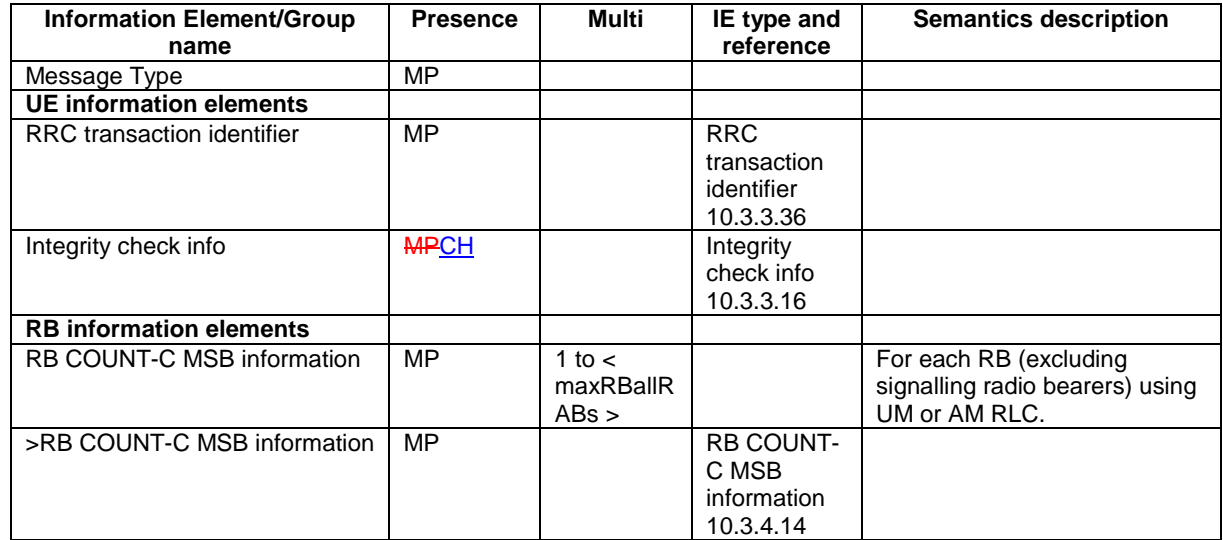

# 10.2.10 COUNTER CHECK RESPONSE

This message is used by the UE to respond to a COUNTER CHECK message.

RLC-SAP: AM

Logical channel: DCCH

Direction: UE→UTRAN

 $\overline{\phantom{a}}$ 

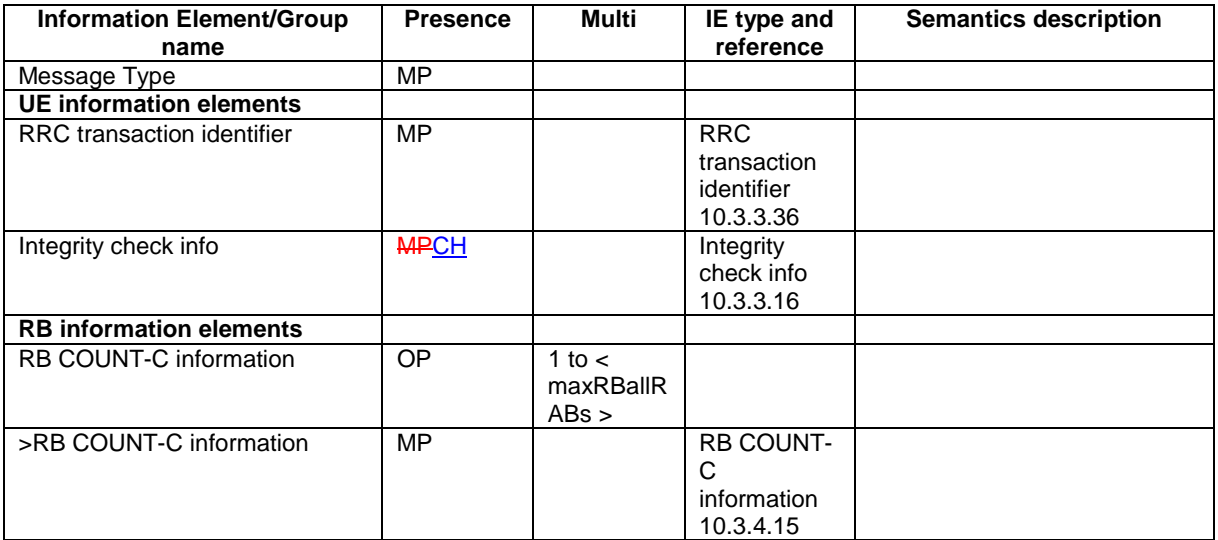

# 10.2.22 PHYSICAL CHANNEL RECONFIGURATION

This message is used by UTRAN to assign, replace or release a set of physical channels used by a UE.

RLC-SAP: AM or UM

Logical channel: DCCH

Direction: UTRAN  $\rightarrow$  UE

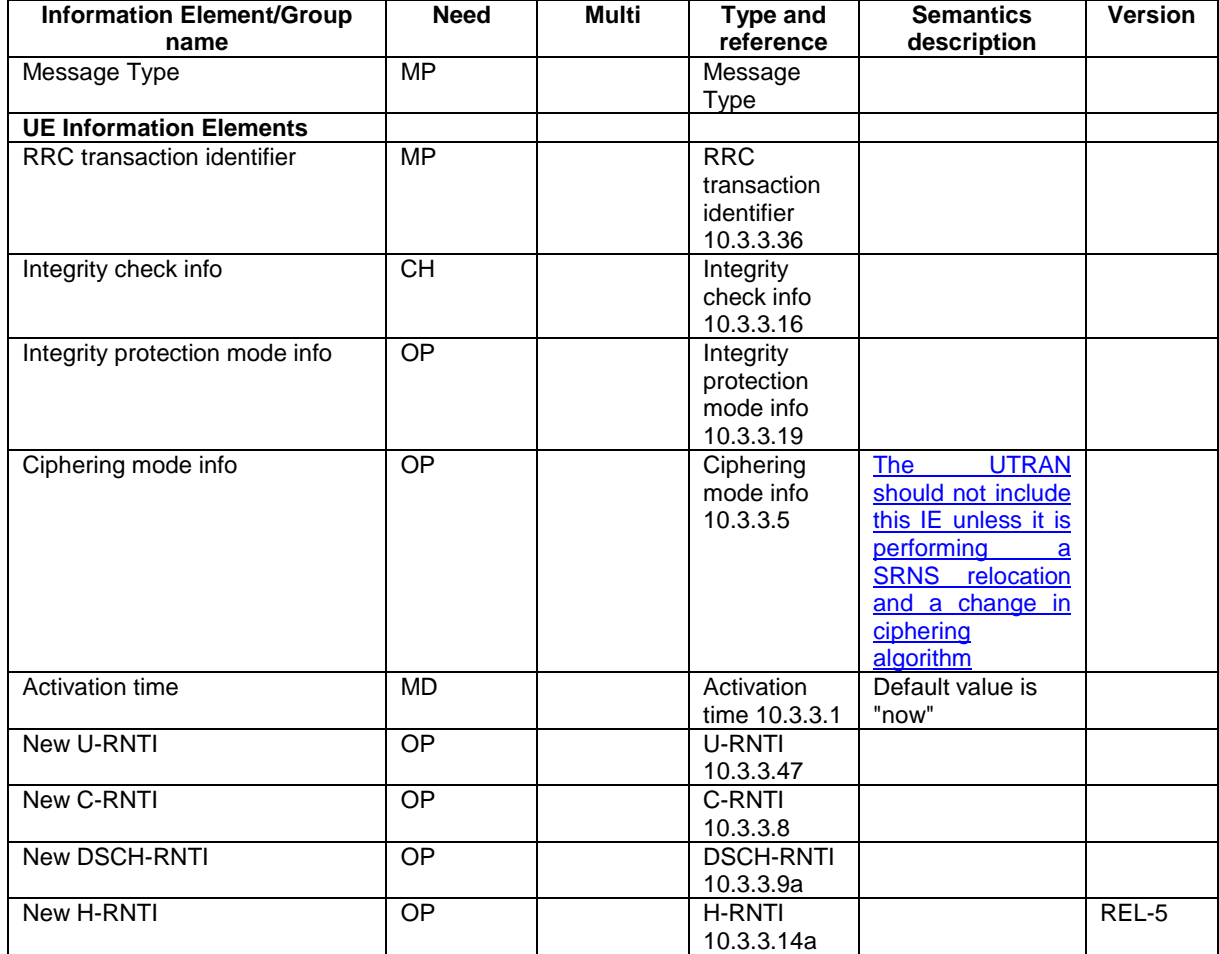

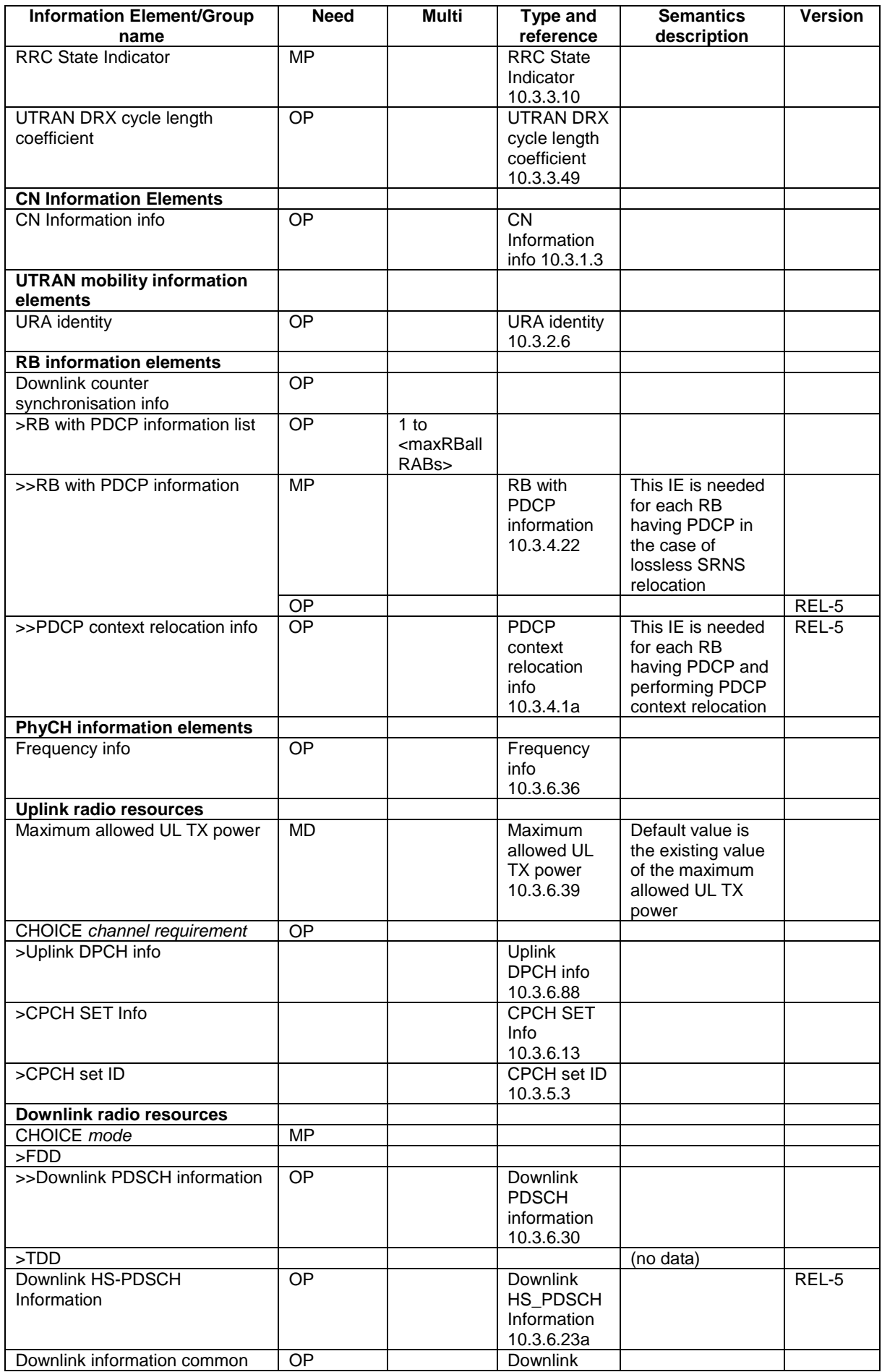

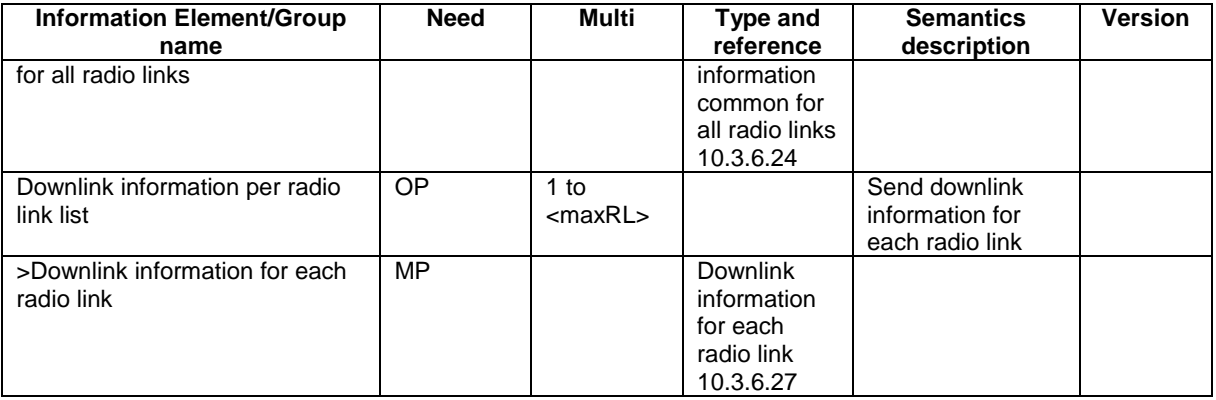

# 10.2.27 RADIO BEARER RECONFIGURATION

This message is sent from UTRAN to reconfigure parameters related to a change of QoS. This procedure can also change the multiplexing of MAC, reconfigure transport channels and physical channels.

RLC-SAP: AM or UM

Logical channel: DCCH

Direction: UTRAN  $\rightarrow$  UE

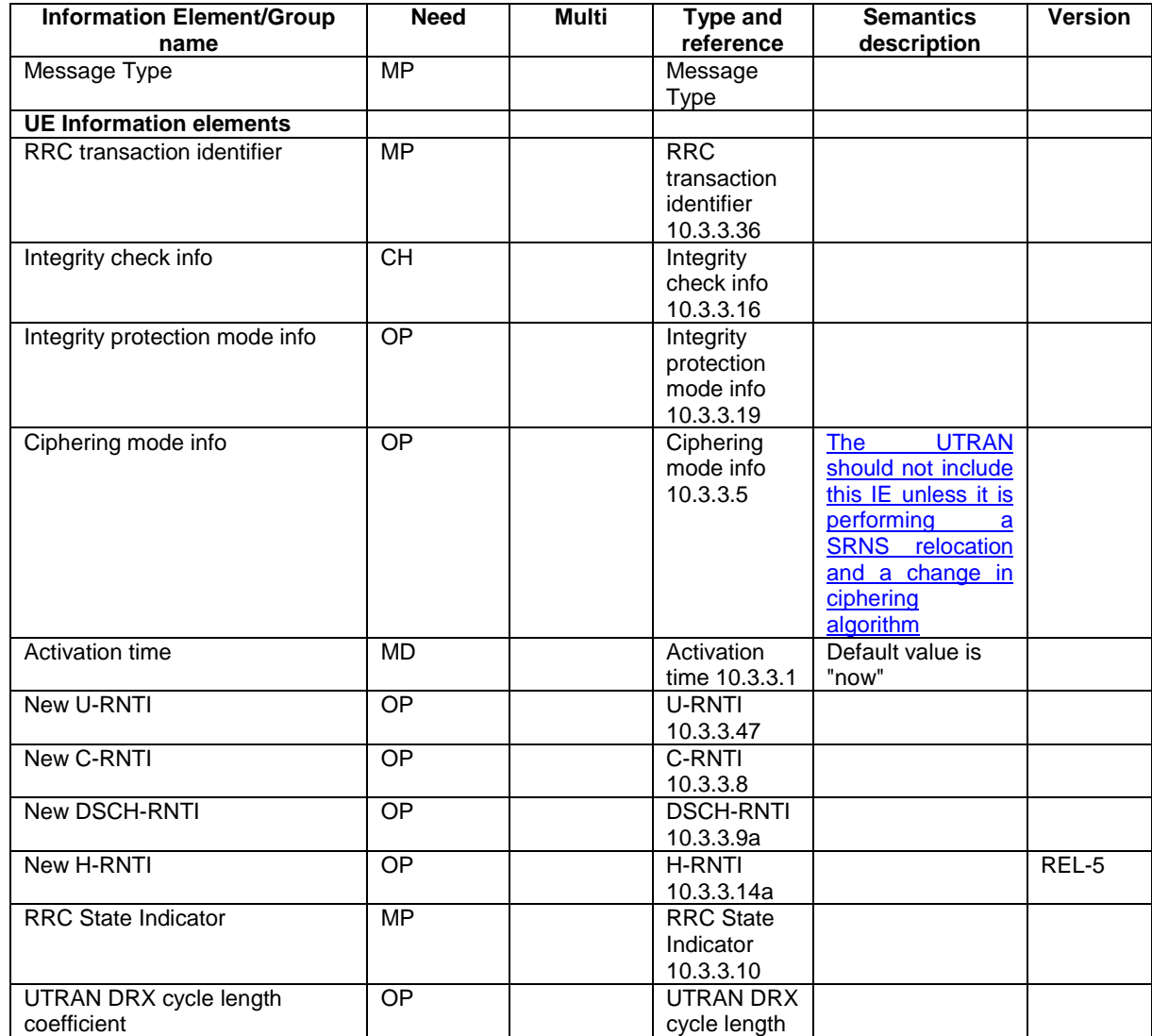

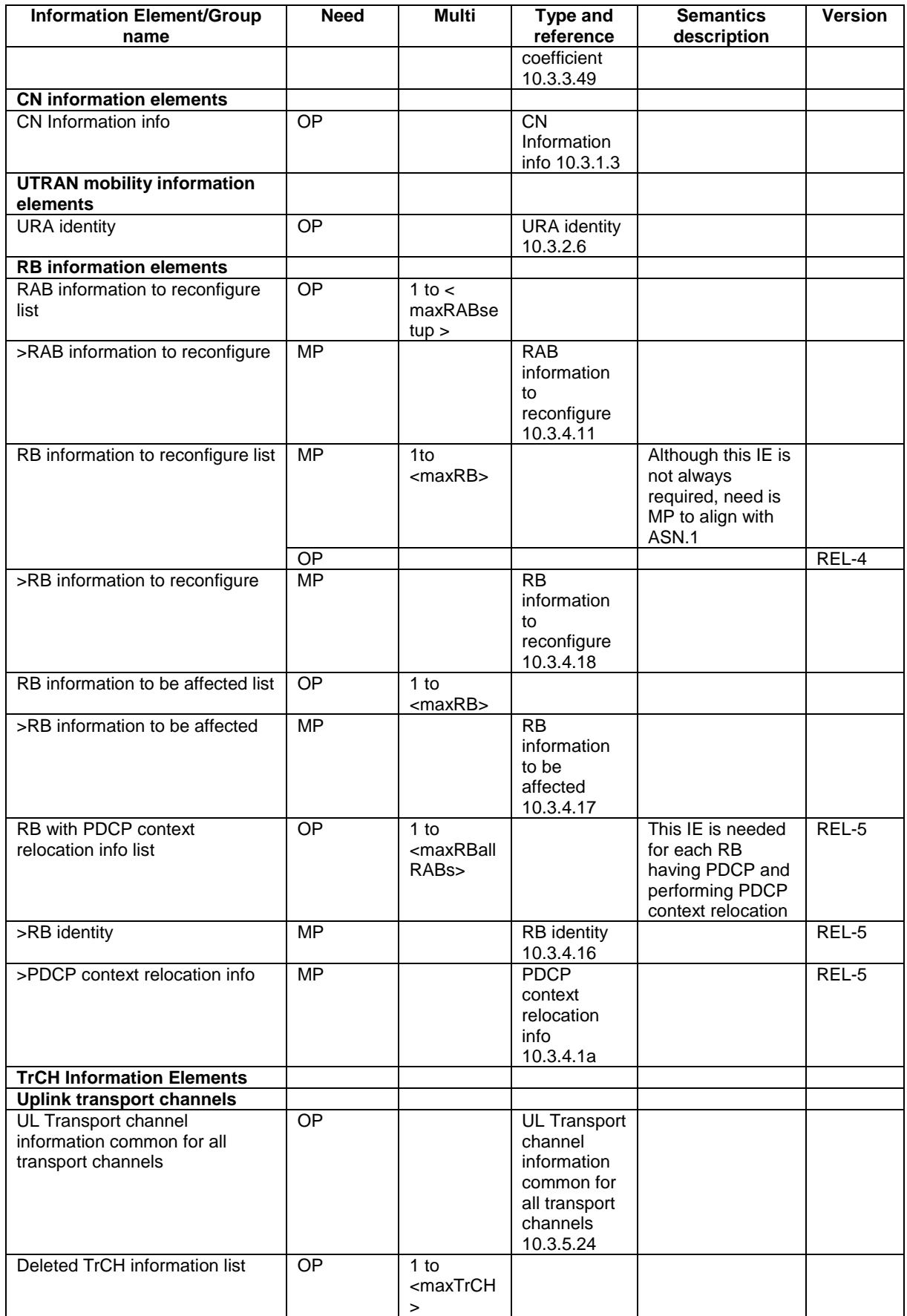

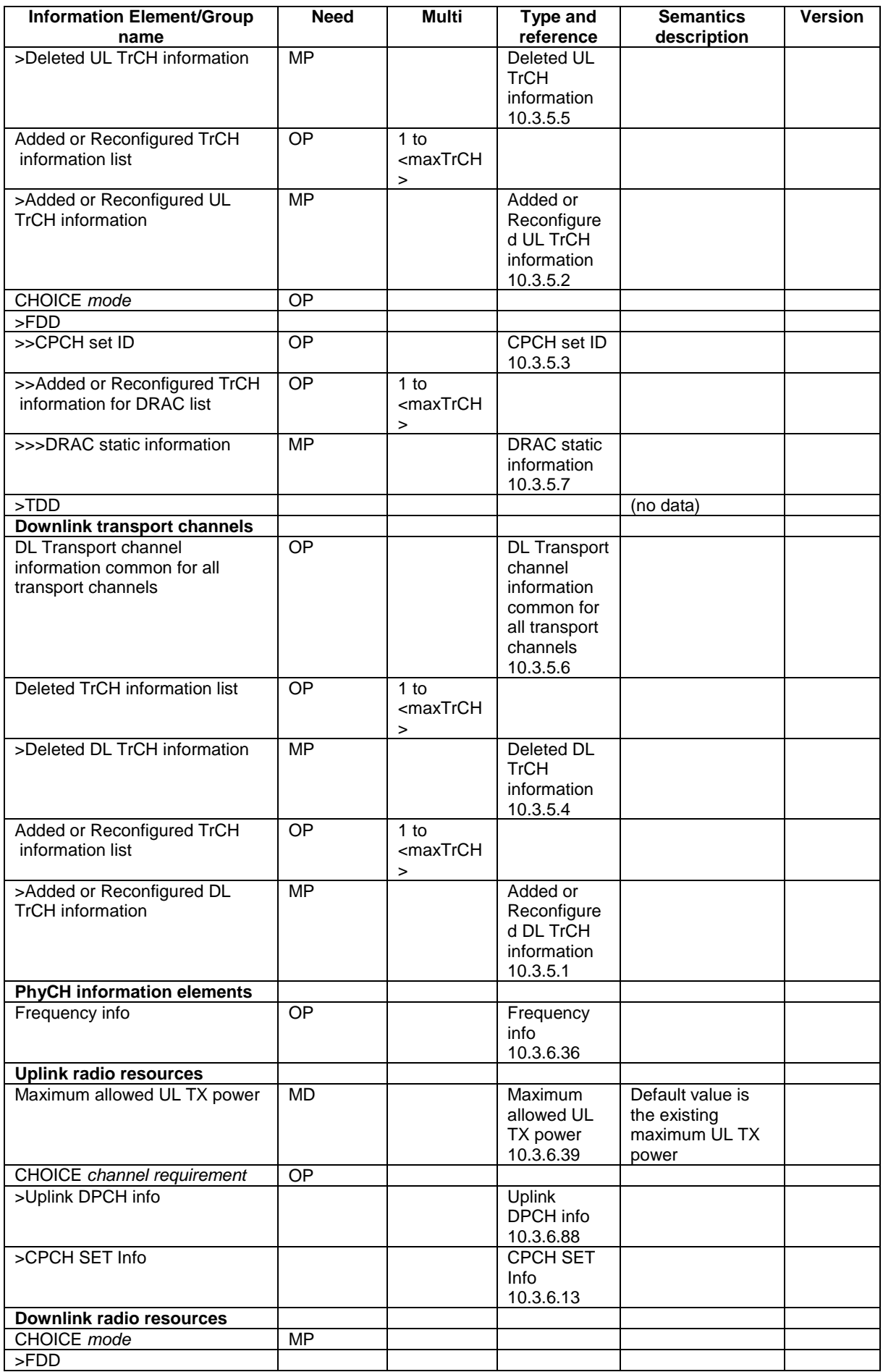

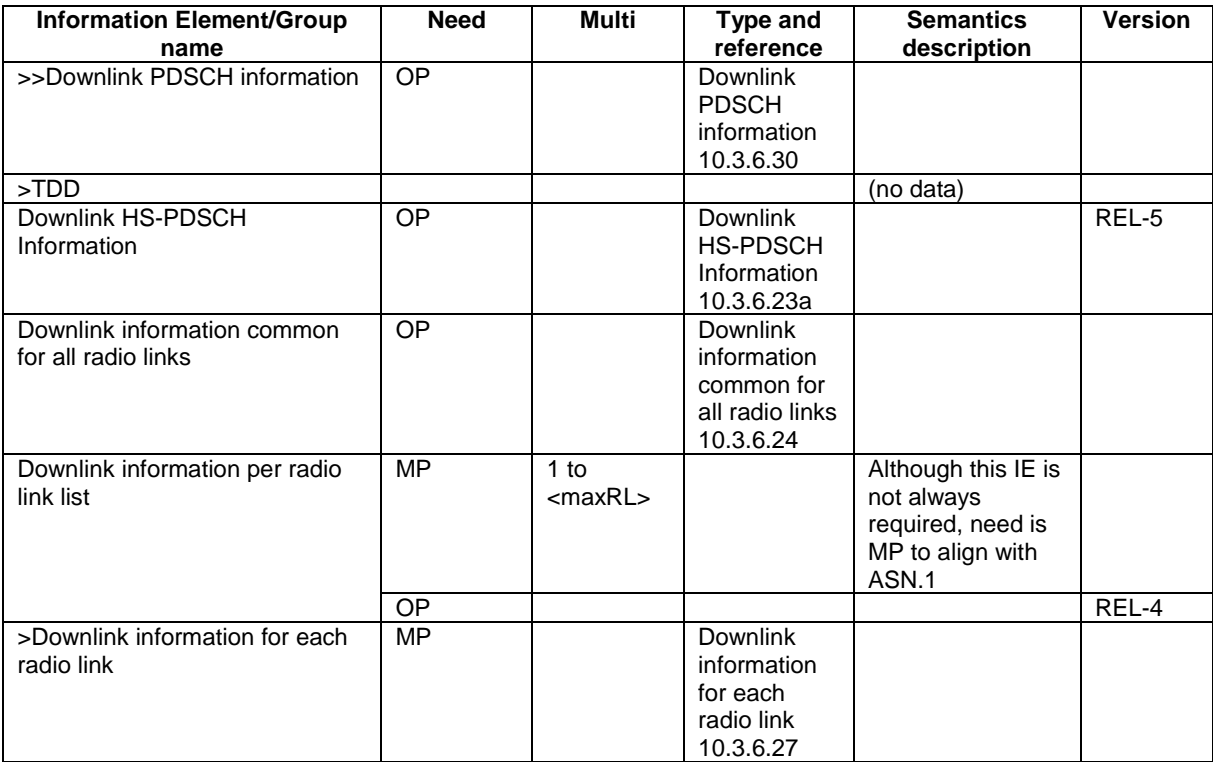

# 10.2.30 RADIO BEARER RELEASE

This message is used by UTRAN to release a radio bearer. It can also include modifications to the configurations of transport channels and/or physical channels. It can simultaneously indicate release of a signalling connection when UE is connected to more than one CN domain.

RLC-SAP: AM or UM

Logical channel: DCCH

Direction: UTRAN → UE

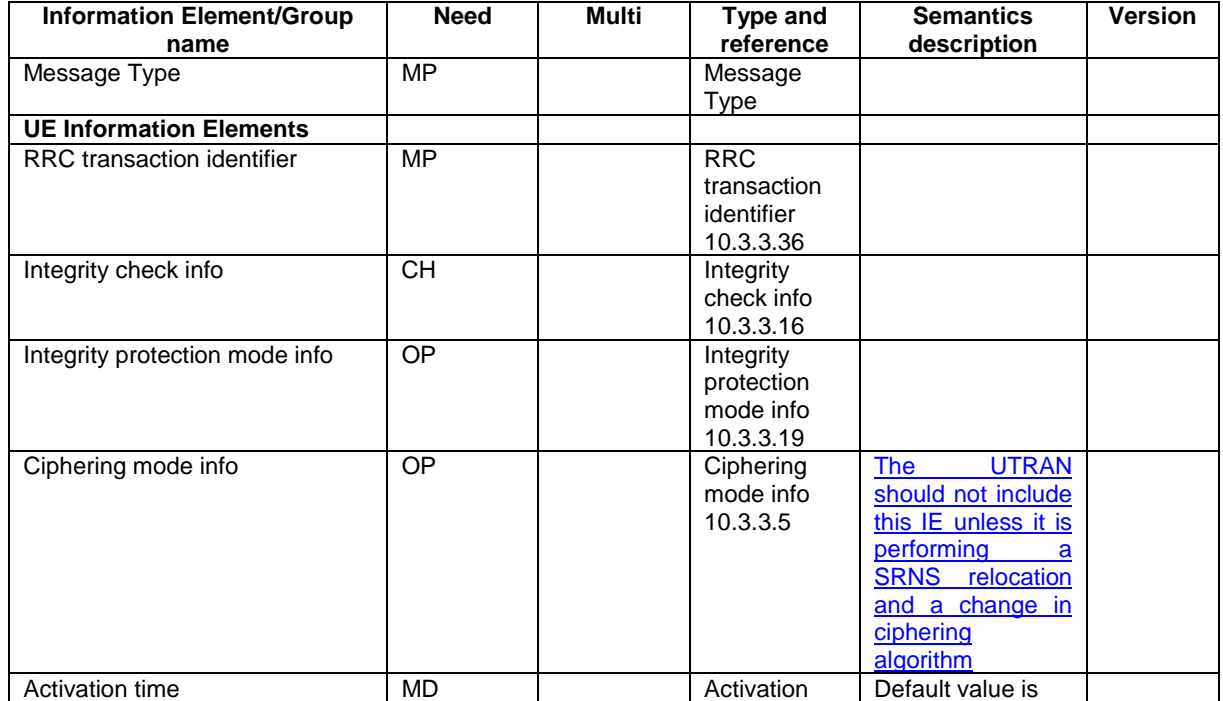

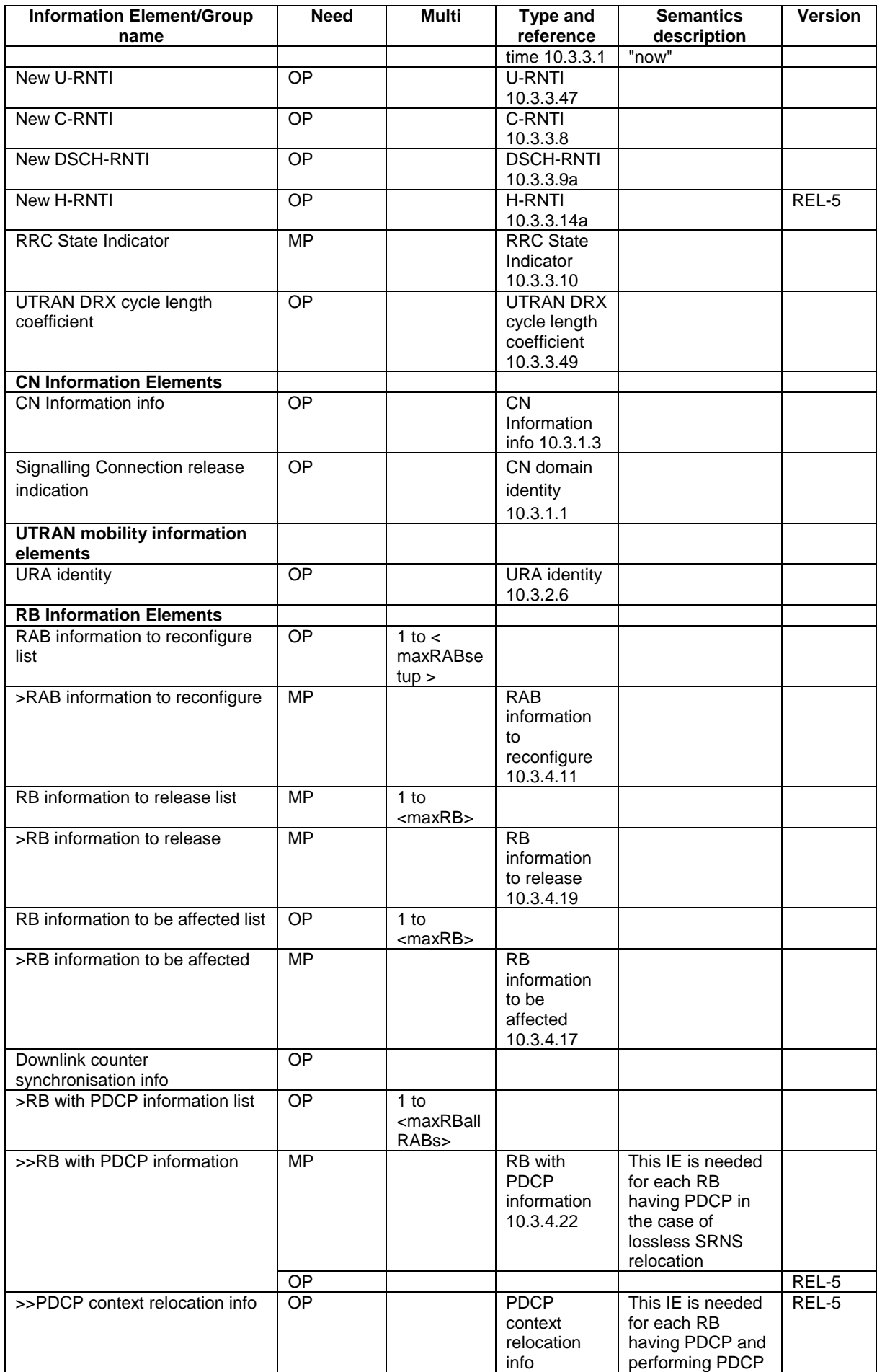

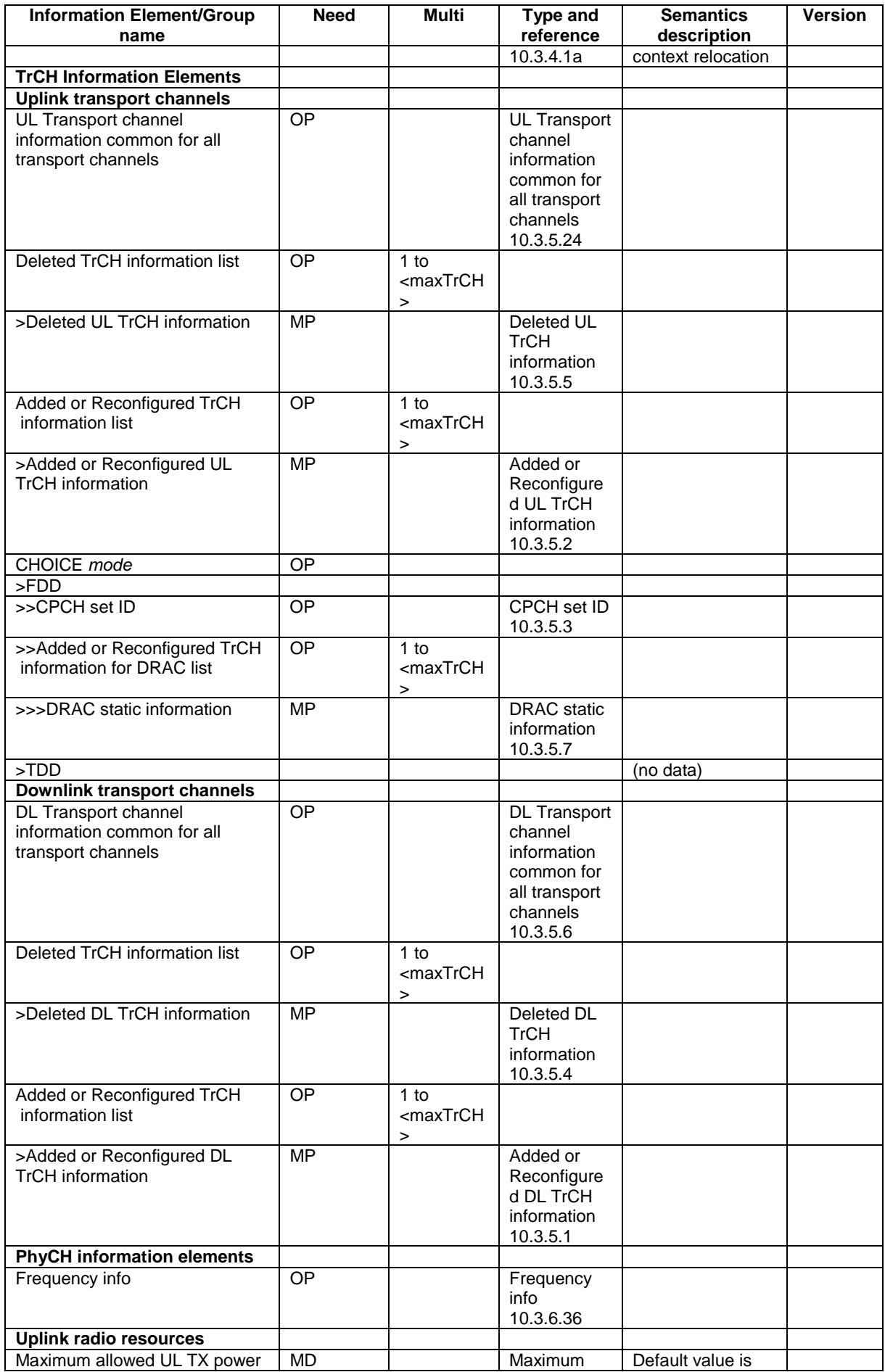

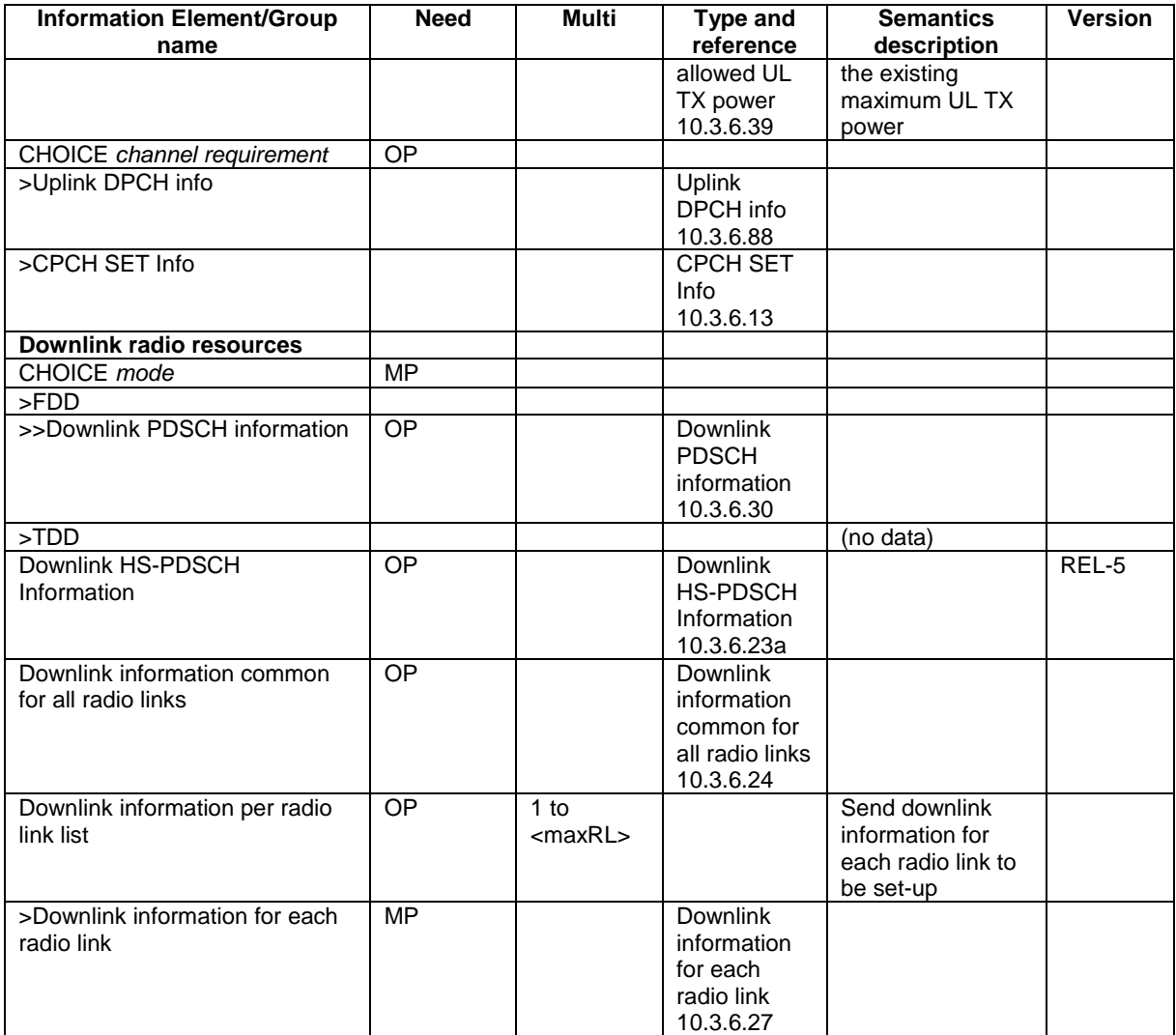

# 10.2.33 RADIO BEARER SETUP

This message is sent by UTRAN to the UE to establish new radio bearer(s). It can also include modifications to the configurations of transport channels and/or physical channels.

## RLC-SAP: AM or UM

Logical channel: DCCH

Direction: UTRAN  $\rightarrow$  UE

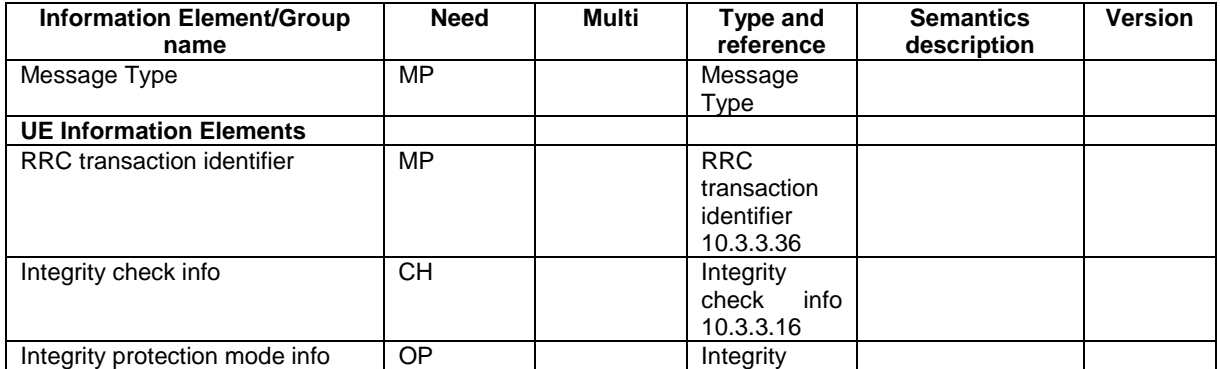

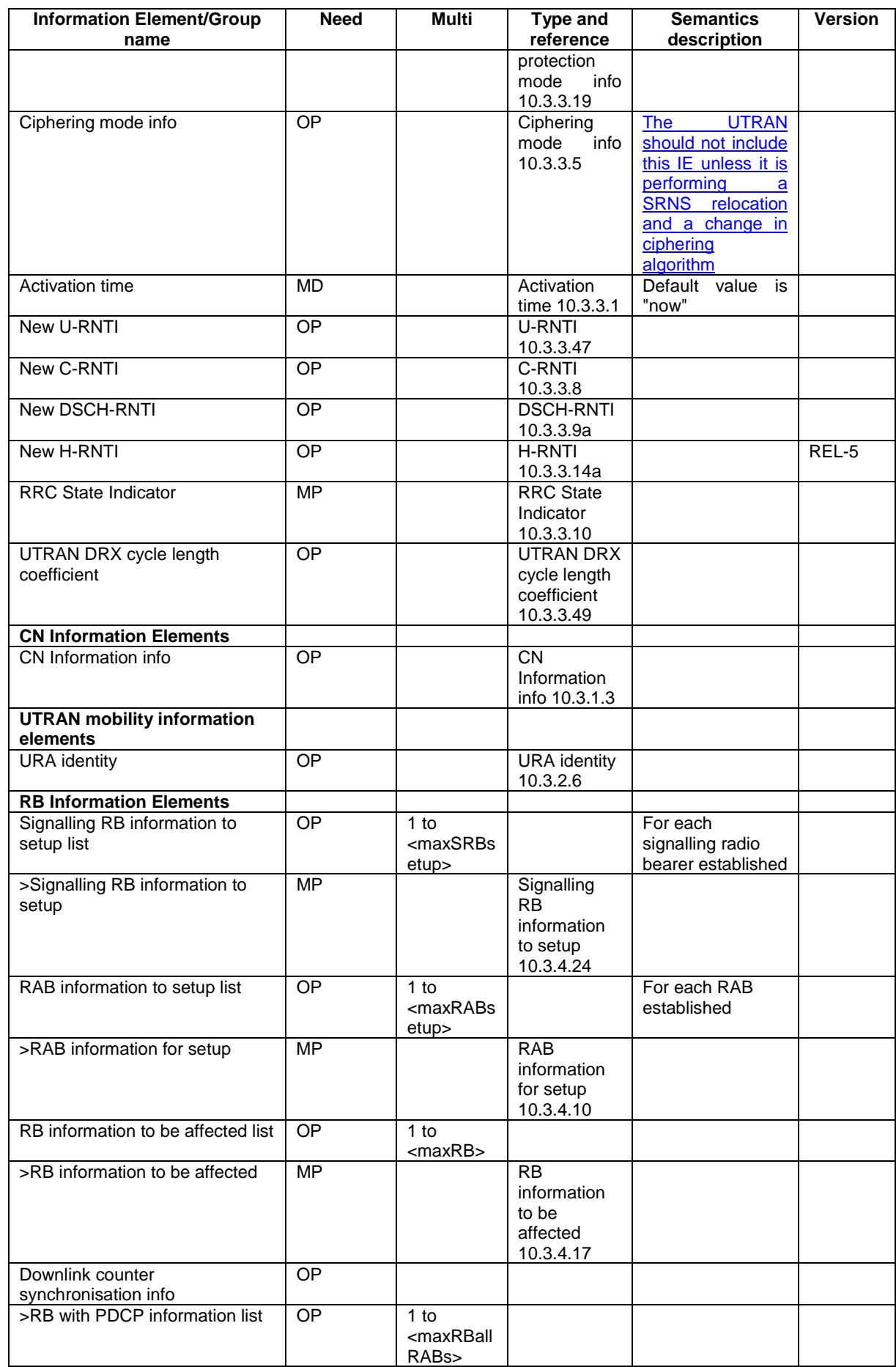

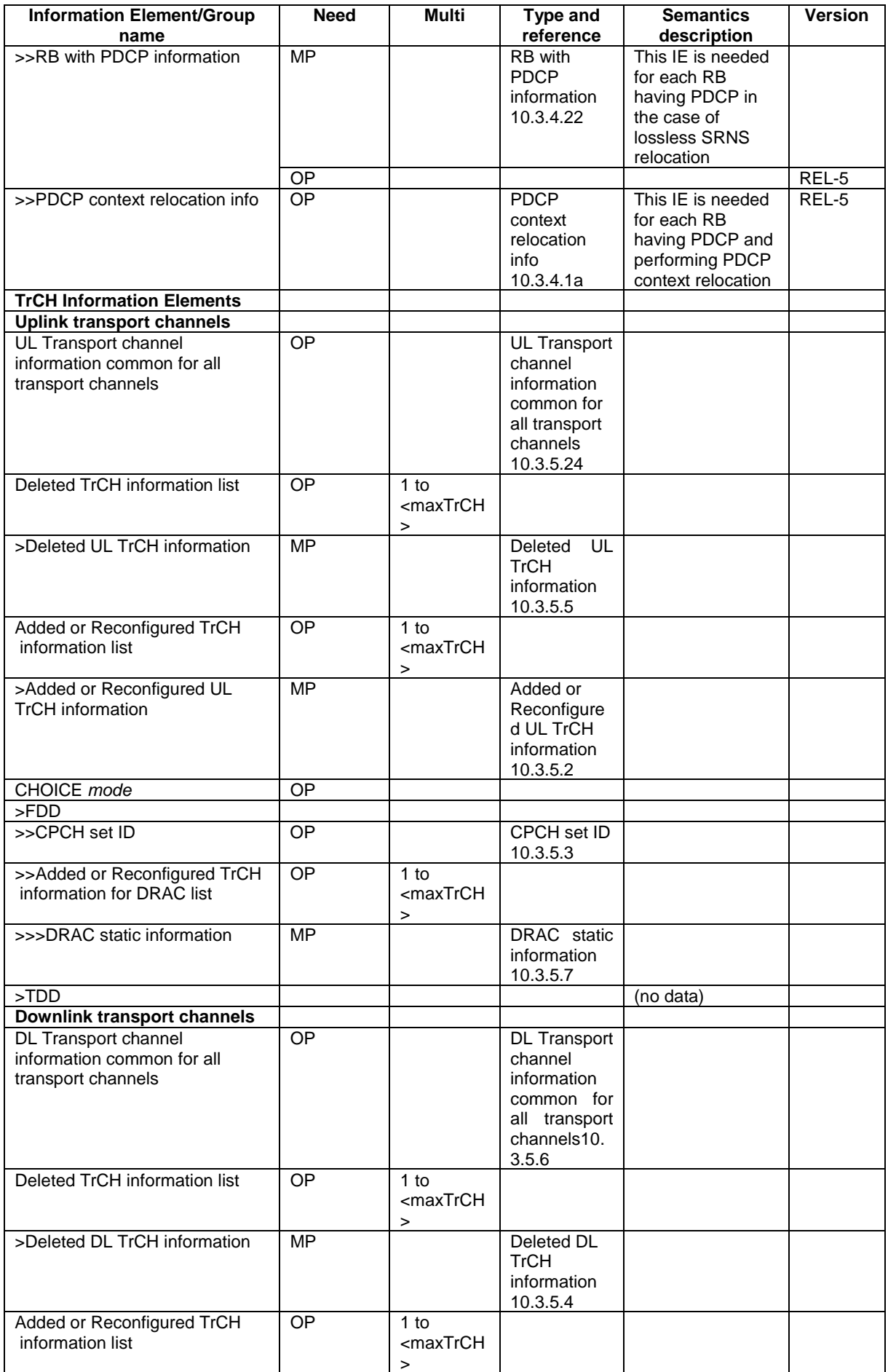
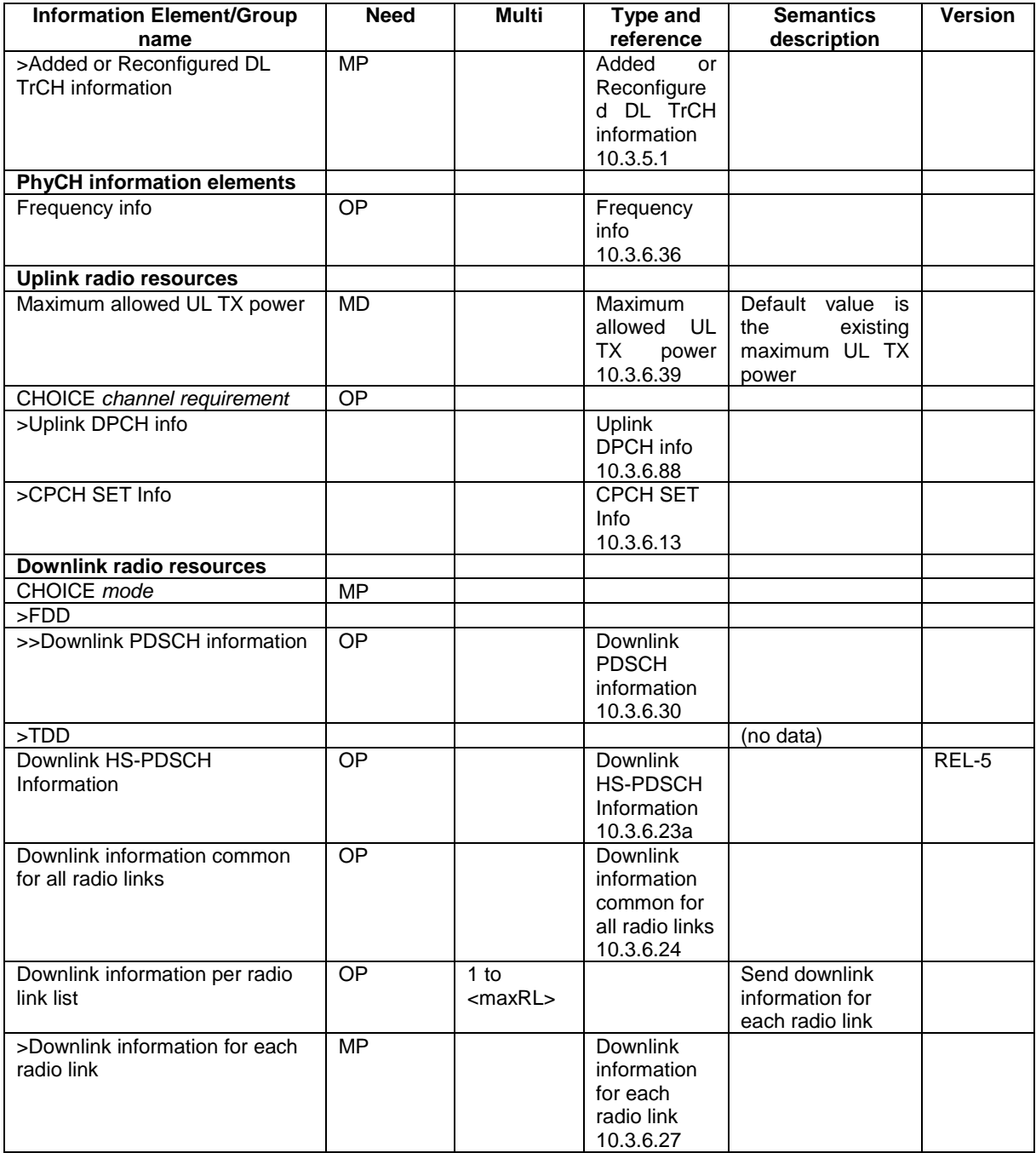

# 10.2.50 TRANSPORT CHANNEL RECONFIGURATION

This message is used by UTRAN to configure the transport channel of a UE. This also includes a possible reconfiguration of physical channels. The message can also be used to assign a TFC subset and reconfigure physical channel.

RLC-SAP: AM or UM

Logical channel: DCCH

Direction: UTRAN → UE

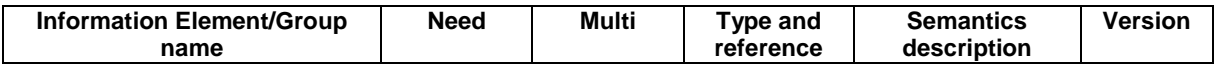

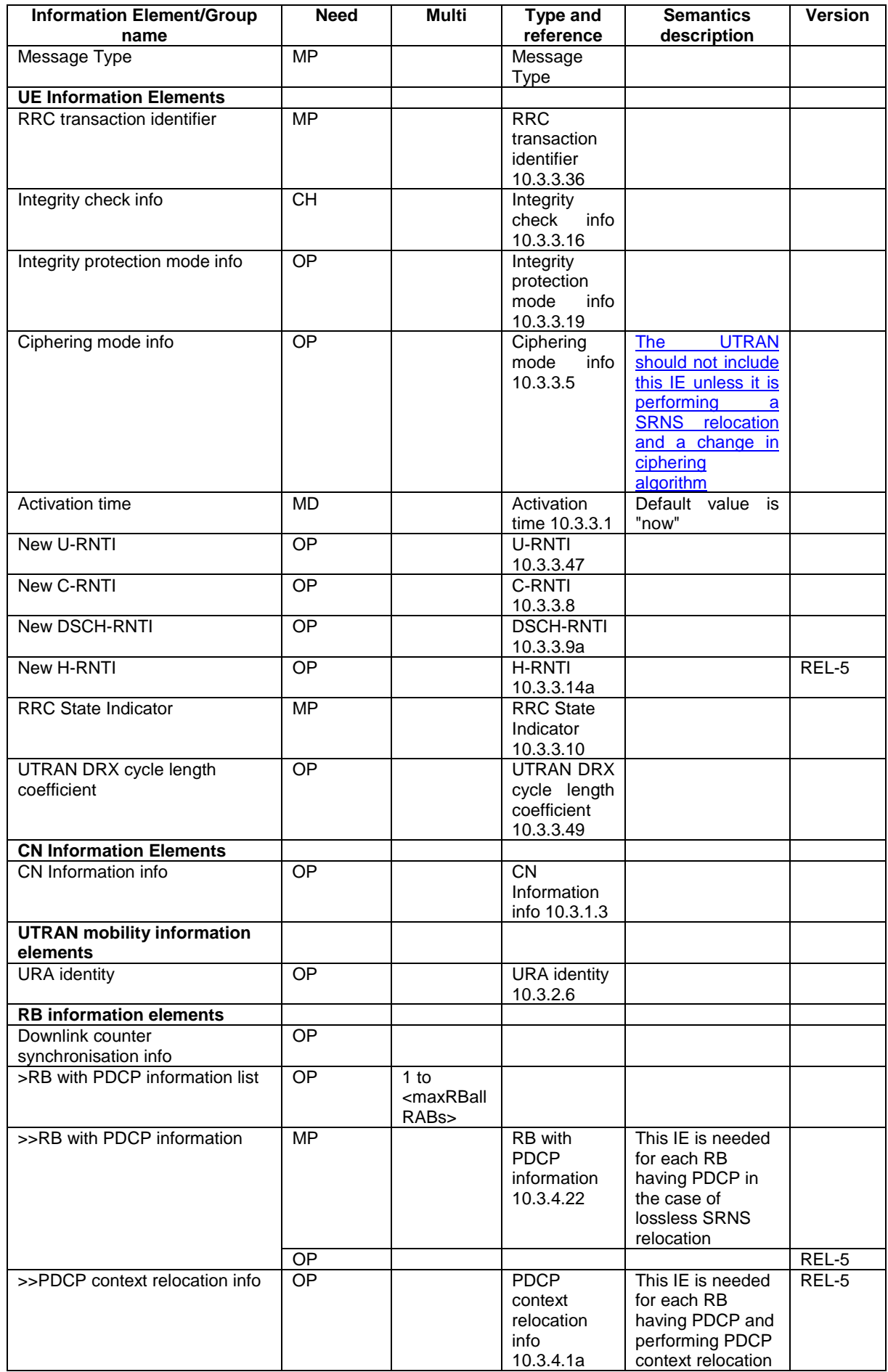

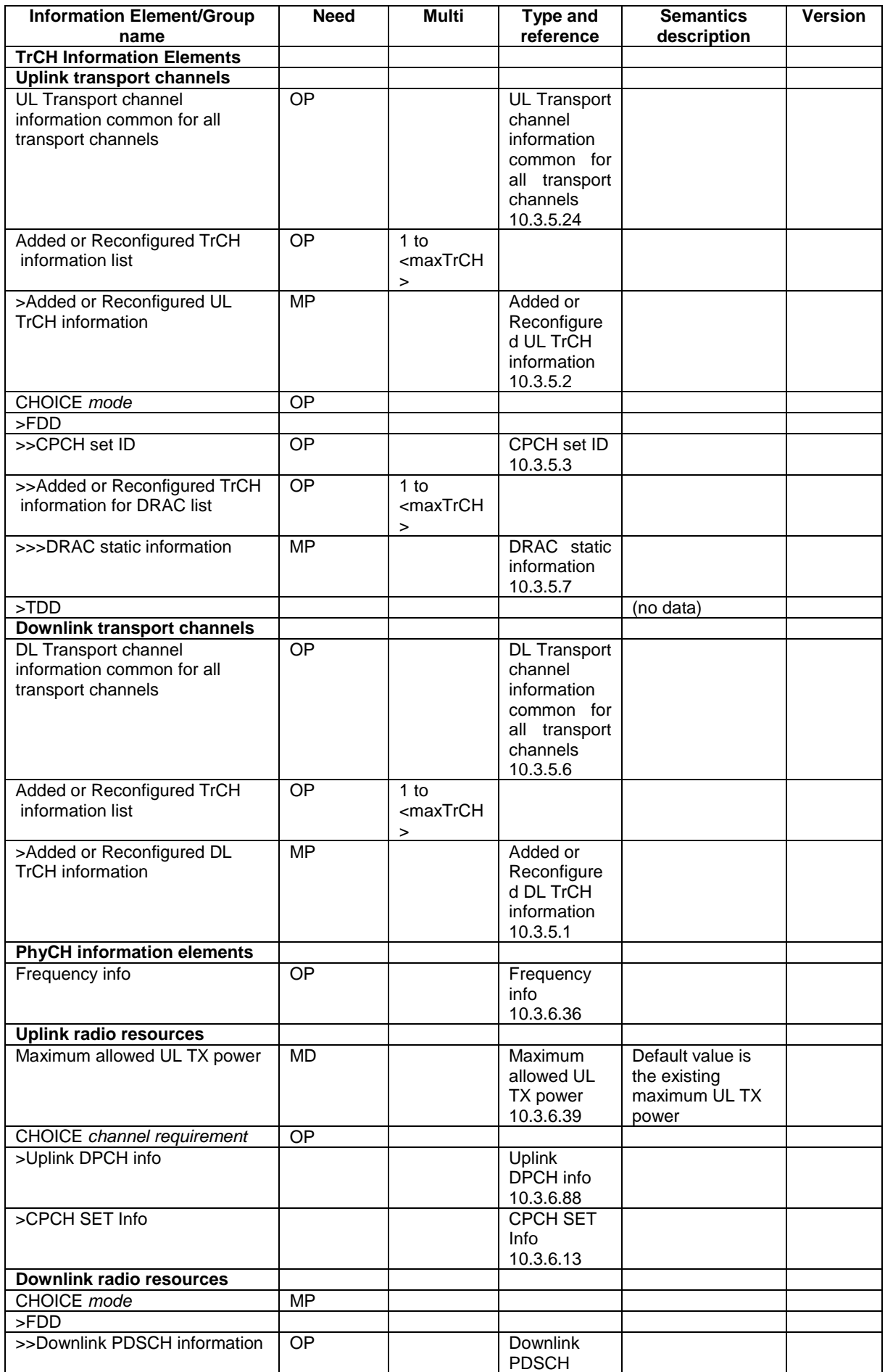

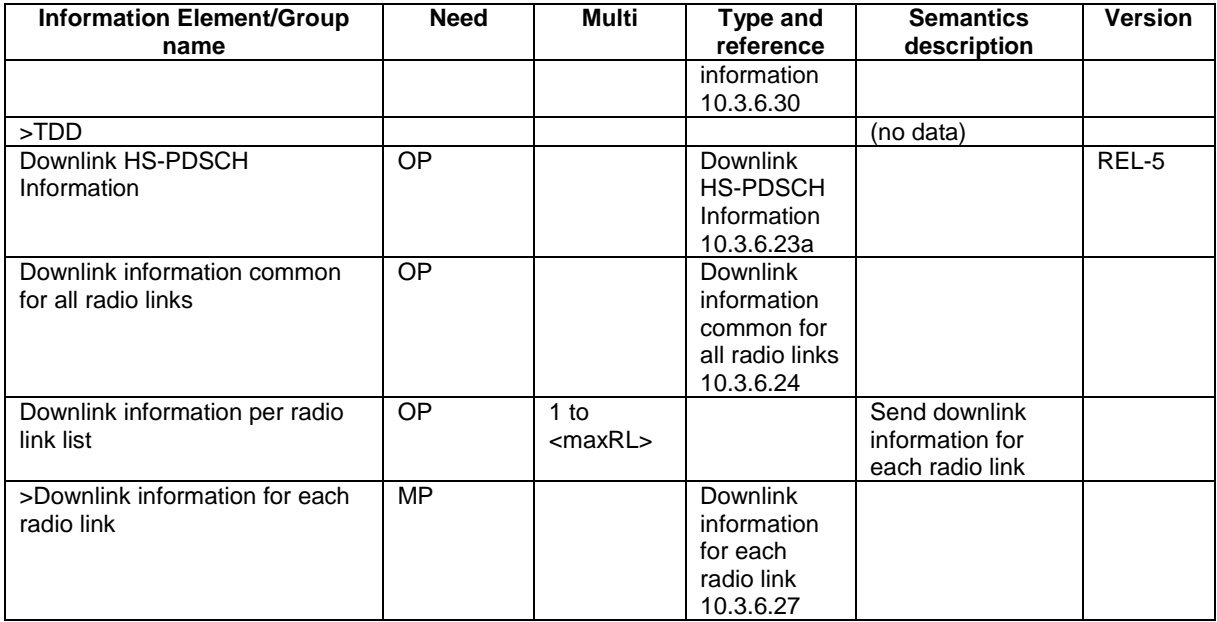

# 10.2.61 URA UPDATE CONFIRM

This message confirms the URA update procedure and can be used to reallocate new RNTI information for the UE valid after the URA update.

#### RLC-SAP: UM

Logical channel: CCCH or DCCH

Direction: UTRAN→UE

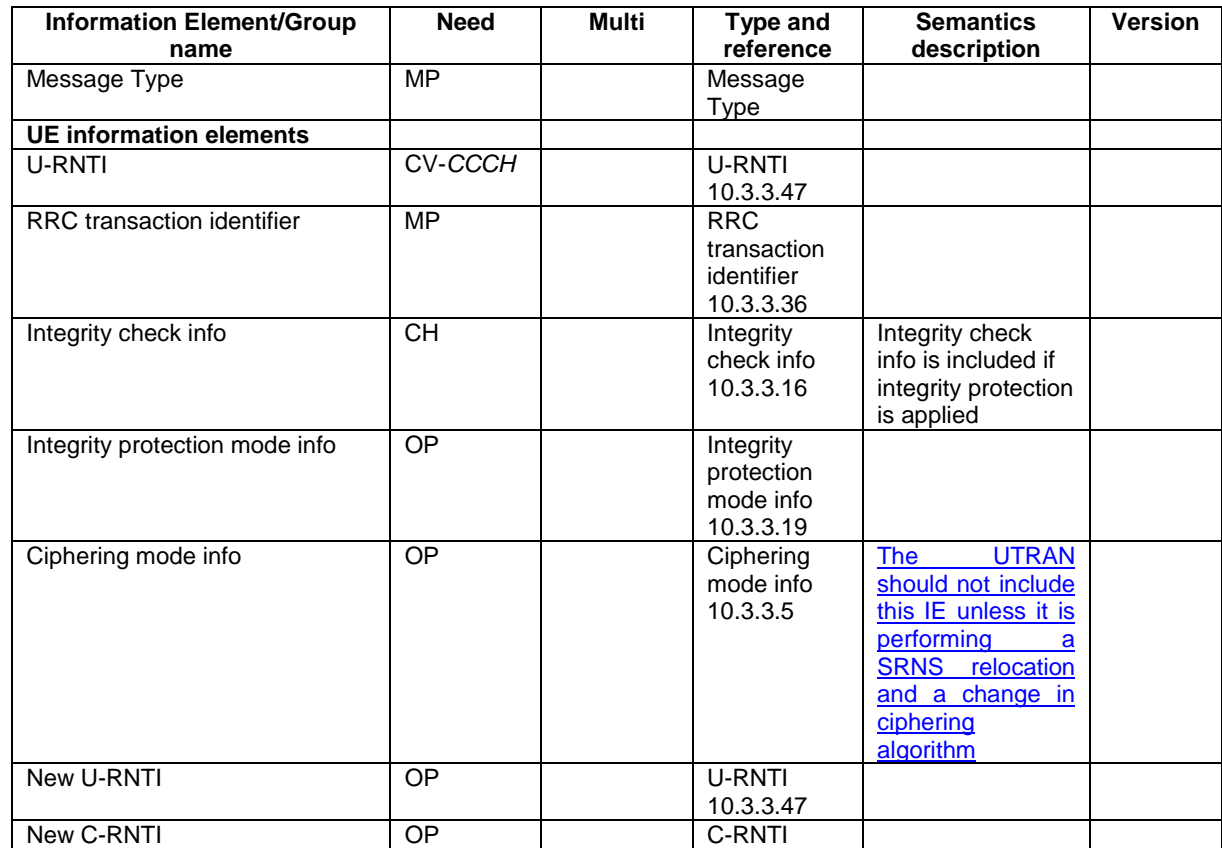

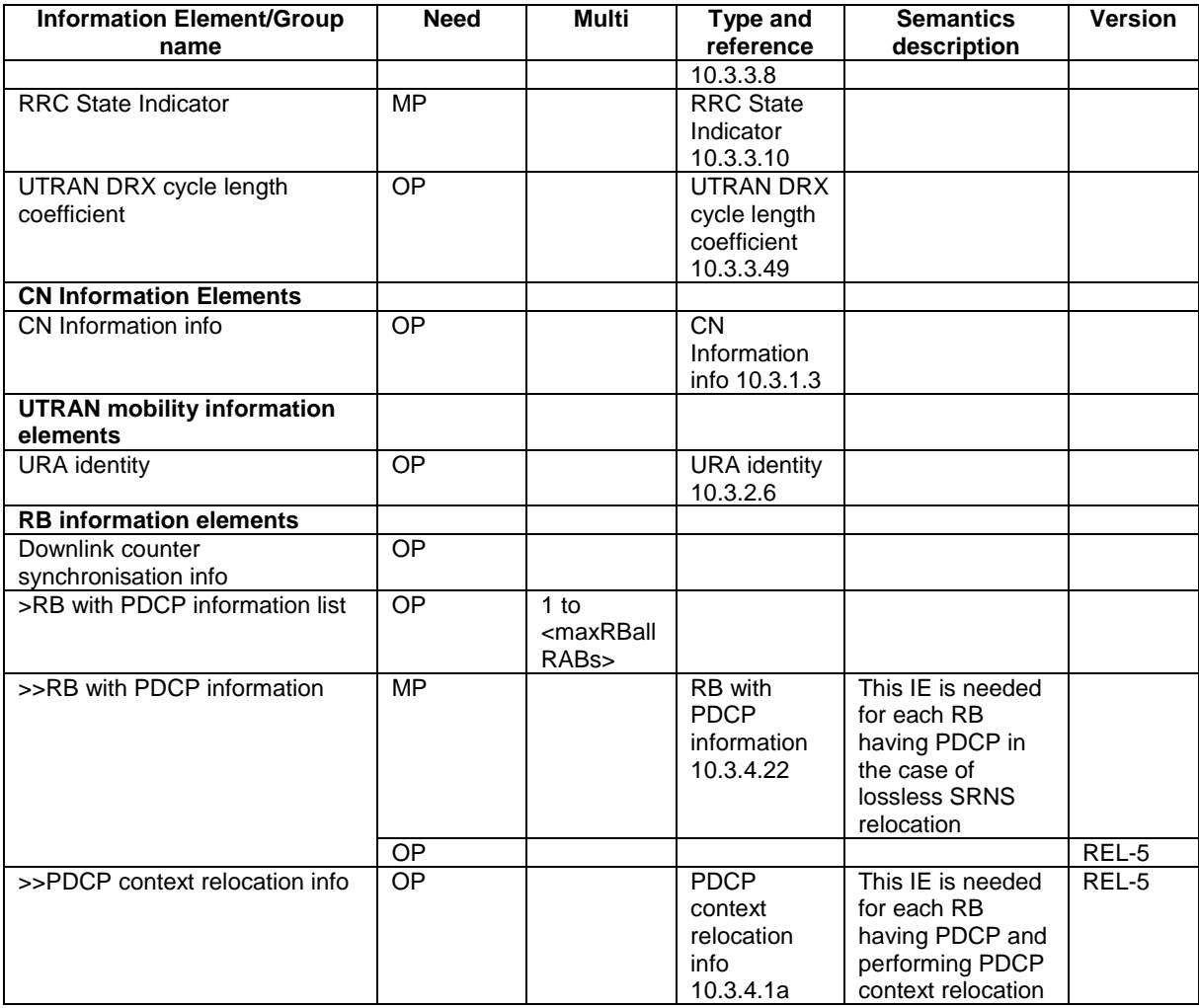

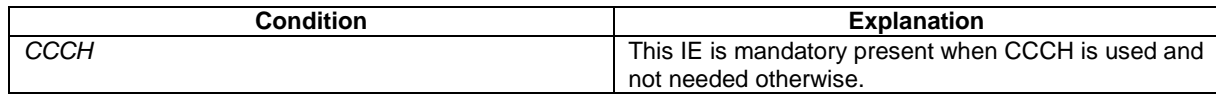

# 10.2.62 UTRAN MOBILITY INFORMATION

This message is used by UTRAN to allocate a new RNTI and to convey other UTRAN mobility related information to a UE.

RLC-SAP: AM or UM

Logical channel: DCCH

Direction: UTRAN→UE

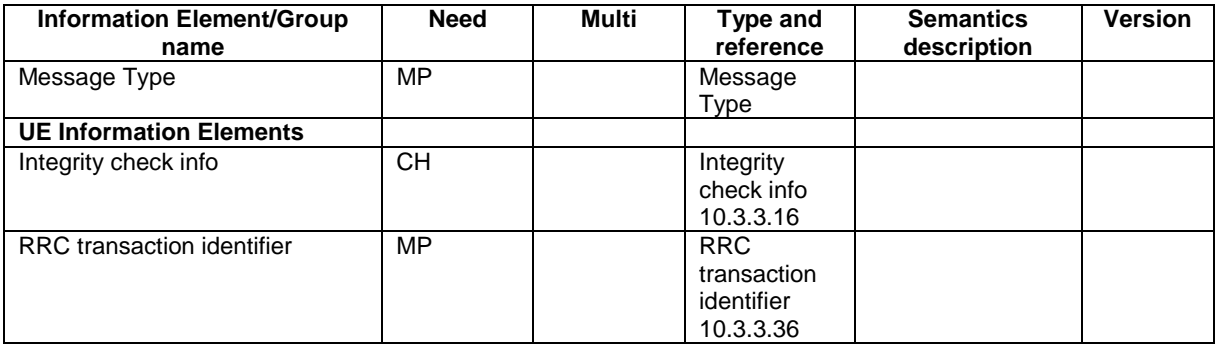

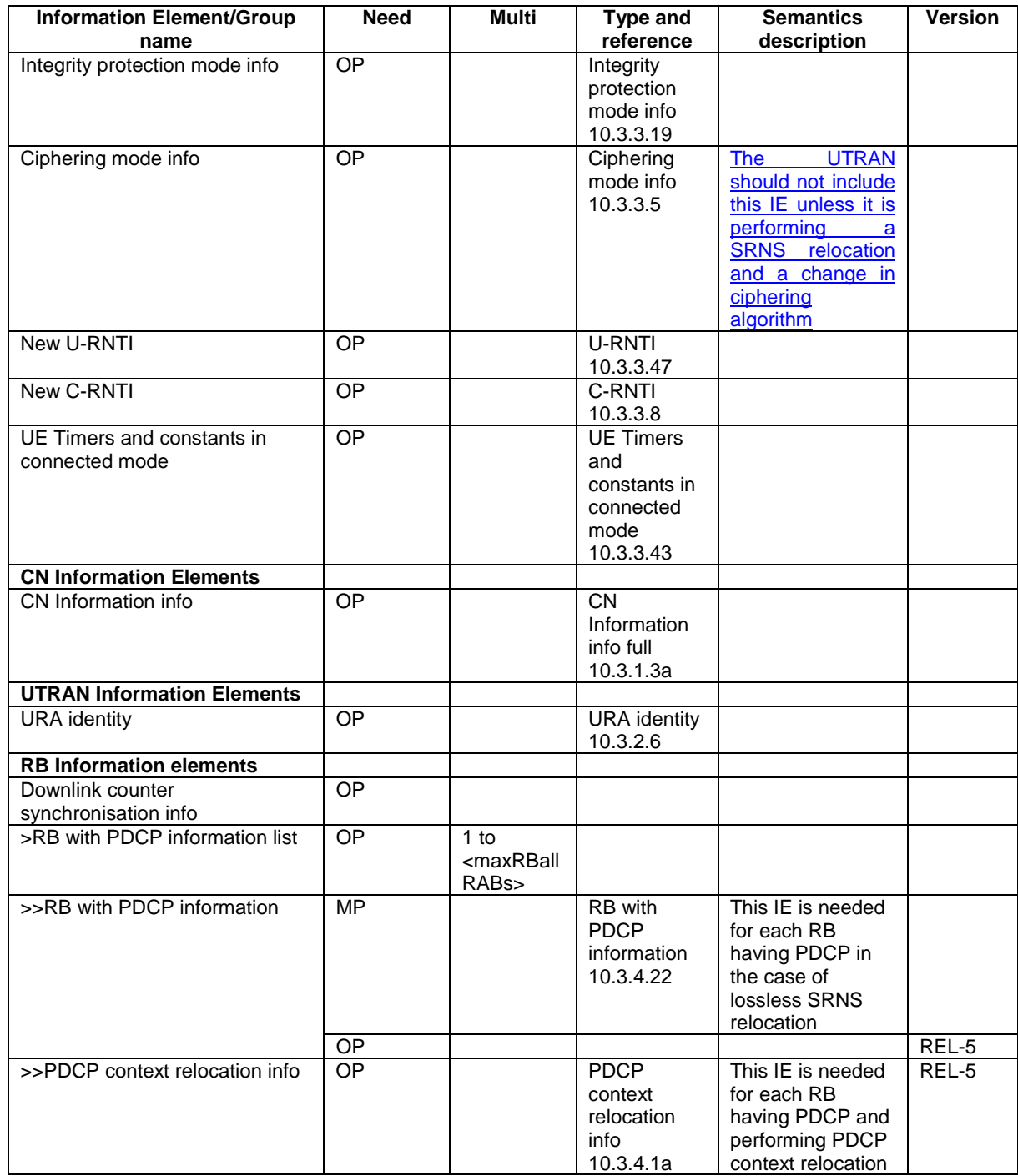

## **3GPP TSG-RAN WG2 Meeting #32 R2-022694 Xian, China, 23 – 27 September 2002**

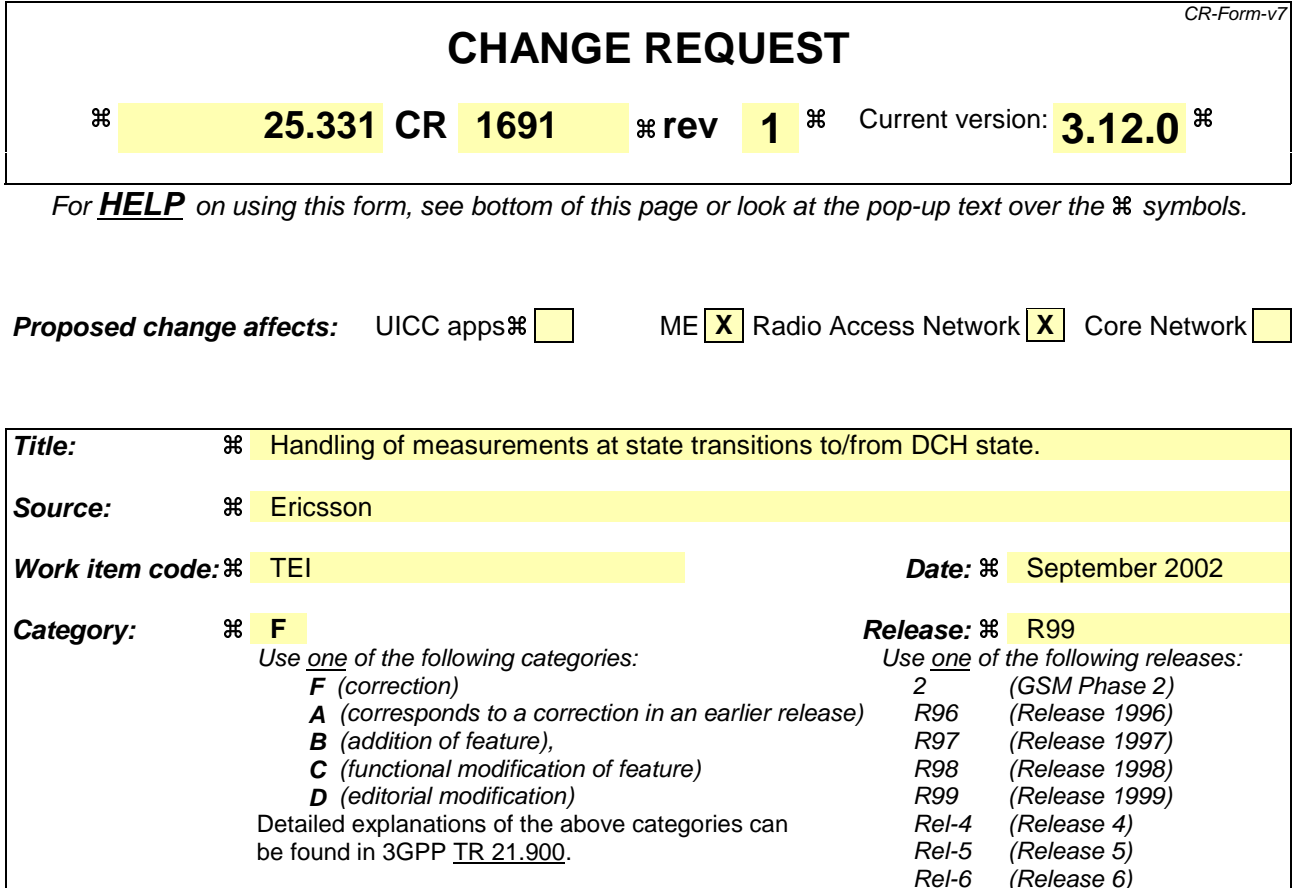

**Reason for change:**  $\mathcal{R}$  Handling of measurements at the following state transitions do not seem to be specified unambiguously: 1. **IDLE** cell  $1 \rightarrow$  DCH cell 2 2. FACH cell  $2 \rightarrow$  DCH cell  $2$ 3. DCH cell 1 -> FACH on cell with primary CPICH as indicated but another frequency **Case 1: IDLE cell 1 -> DCH cell 2** When entering the DCH state: In this case, there will be no measurements in the MEASUREMENT\_IDENTITY variable which are setup or modified by a MEASUREMENT CONTROL message. The only entries that could be in the MEASUREMENT\_IDENTITY variable are one intra-frequency measurement and one traffic volume measurement. These entries can only come from the broadcast in cell1 since the broadcast in cell2 will not have been read. The CELL\_INFO\_LIST may be empty or contain the cells from cell1. Shall the UE in this situation start the measurements as obtained from the broadcast in cell1 ? **Case 2: FACH cell 1 -> DCH cell 2** When entering the DCH state: - In this case, there could be intra-frequency, inter-frequency, traffic volume and/or

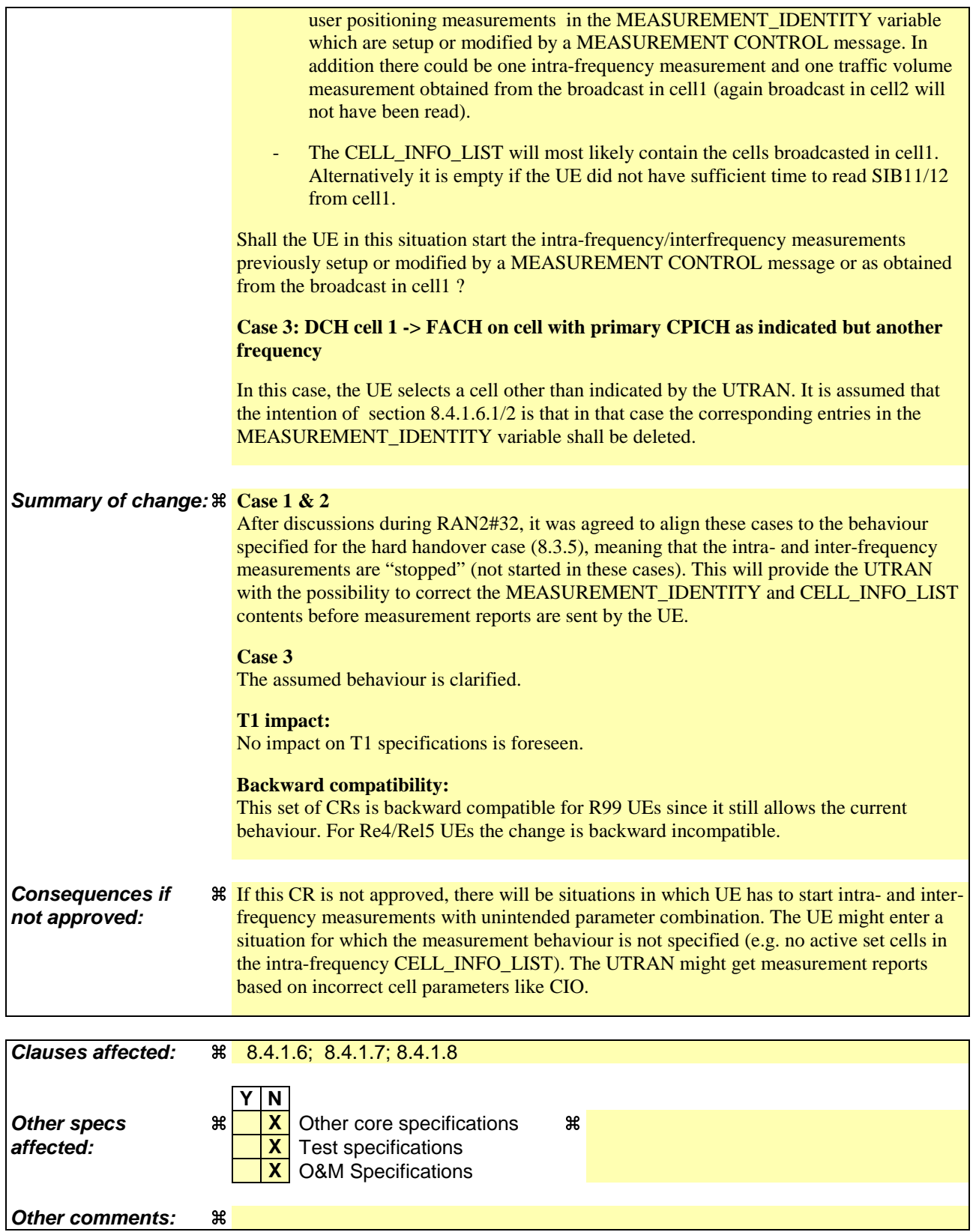

#### **How to create CRs using this form:**

Comprehensive information and tips about how to create CRs can be found at http://www.3gpp.org/specs/CR.htm. Below is a brief summary:

1) Fill out the above form. The symbols above marked  $\#$  contain pop-up help information about the field that they are closest to.

- 2) Obtain the latest version for the release of the specification to which the change is proposed. Use the MS Word "revision marks" feature (also known as "track changes") when making the changes. All 3GPP specifications can be downloaded from the 3GPP server under ftp://ftp.3gpp.org/specs/ For the latest version, look for the directory name with the latest date e.g. 2001-03 contains the specifications resulting from the March 2001 TSG meetings.
- 3) With "track changes" disabled, paste the entire CR form (use CTRL-A to select it) into the specification just in front of the clause containing the first piece of changed text. Delete those parts of the specification which are not relevant to the change request.

## 8.4.1.6 Measurements after transition from CELL\_DCH to CELL\_FACH/CELL\_PCH/URA\_PCH state

The UE shall apply the following rules for different measurement types after transiting from CELL\_DCH to CELL\_FACH/CELL\_PCH/URA\_PCH state:

#### 8.4.1.6.1 Intra-frequency measurement

Upon transition from CELL\_DCH to CELL\_FACH/CELL\_PCH/URA\_PCH state, the UE shall:

- 1> stop intra-frequency type measurement reporting;
- 1> if the transition is due to a reconfiguration message which included the IE "Primary CPICH info" (for FDD) or "Primary CCPCH info" (for TDD), and the UE selects a cell other than that indicated by this IE on the current frequency (in case the IE "Frequency info" is not received) or other than that indicated by this IE on the frequency indicated by the IE "Frequency info" (when the IE "Frequency info" is included); or
- 1> if the transition is due to a reconfiguration message which does not include the IE "Primary CPICH info" (for FDD) or "Primary CCPCH info" (for TDD); or
- 1> if the transition is not due to a reconfiguration message:

2> delete the measurements of type intra-frequency associated with the variable MEASUREMENT\_IDENTITY.

1> begin monitoring cells listed in the IE "intra-frequency cell info list" received in System Information Block type 12 (or System Information Block type 11, according to subclause 8.1.1.6.11).

#### 8.4.1.6.2 Inter-frequency measurement

Upon transition from CELL\_DCH to CELL\_FACH/ CELL\_PCH/URA\_PCH state, the UE shall:

- 1> stop the inter-frequency type measurement reporting assigned in a MEASUREMENT CONTROL message;
- 1> if the transition is due to a reconfiguration message which included the IE "Primary CPICH info" (for FDD) or "Primary CCPCH info" (for TDD), and the UE selects a cell other than that indicated by this IE on the current frequency (in case the IE "Frequency info" is not received) or other than that indicated by this IE on the frequency indicated by the IE "Frequency info" (when the IE "Frequency info" is included); or
- 1> if the transition is due to a reconfiguration message which does not include the IE "Primary CPICH info" (for FDD) or "Primary CCPCH info" (for TDD); or
- 1> if the transition is not due to a reconfiguration message:
	- 2> delete the measurements of type inter-frequency associated with the variable MEASUREMENT\_IDENTITY and delete the corresponding compressed mode pattern.
- 1> begin monitoring cells listed in the IE "inter-frequency cell info list" received in System Information Block type 12 (or System Information Block type 11, according to subclause 8.1.1.6.11);
- 1> in CELL\_FACH state:

2> perform measurements on other frequencies according to the IE "FACH measurement occasion info".

## 8.4.1.7 Measurements after transition from CELL\_FACH to CELL\_DCH state

The UE shall apply the following rules for different measurement types after transiting from CELL\_FACH to CELL\_DCH state:

#### 8.4.1.7.1 Intra-frequency measurement

Upon transition from CELL\_FACH to CELL\_DCH state, the UE shall:

- 1> if intra-frequency measurements applicable to CELL\_DCH state are stored in the variable MEASUREMENT\_IDENTITY:
	- 2> if the cell in which the UE transited from CELL\_FACH state is included in the active set for the CELL\_DCH state:
		- 32> the UE shall resume the measurement reporting.

2> otherwise:

 $3$  the UE should not resume the measurement reporting. If the UE does not resume the measurement reporting, the measurement shall be restarted when a MEASUREMENT CONTROL message is received with the corresponding measurement identity.

#### 8.4.1.7.2 Inter-frequency measurement

Upon transition from CELL\_FACH to CELL\_DCH state, the UE shall:

- 1> if inter-frequency measurements applicable to CELL\_DCH state are stored in the variable MEASUREMENT\_IDENTITY:
	- 2> if the cell in which the UE transited from CELL\_FACH state is included in the active set for the CELL\_DCH state:
		- 32> the UE shall resume the measurement reporting.
	- 2> otherwise:
		- 3> the UE should not resume the measurement reporting. If the UE does not resume the measurement reporting, the measurement shall be restarted when a MEASUREMENT CONTROL message is received with the corresponding measurement identity.

## 8.4.1.8 Measurements after transition from idle mode to CELL\_DCH state

The UE shall obey the following rules for different measurement types after transiting from idle mode to CELL\_DCH state:

#### 8.4.1.8.1 Intra-frequency measurement

Upon transition from idle mode to CELL\_DCH state, the UE shall:

1> if intra-frequency measurements applicable to CELL\_DCH state are stored in the variable MEASUREMENT\_IDENTITY:

#### 2> if the cell in which the UE transited from idle mode is included in the active set for the CELL\_DCH state:

32> the UE shall begin measurement reporting.

2> otherwise:

3> the UE should not begin the measurement reporting. If the UE does not begin the measurement reporting, the measurement shall be restarted when a MEASUREMENT CONTROL message is received with the corresponding measurement identity.

## **3GPP TSG-RAN WG2 Meeting #32 R2-022695 Xian, China, 23 – 27 September 2002**

Rel-6 (Release 6)

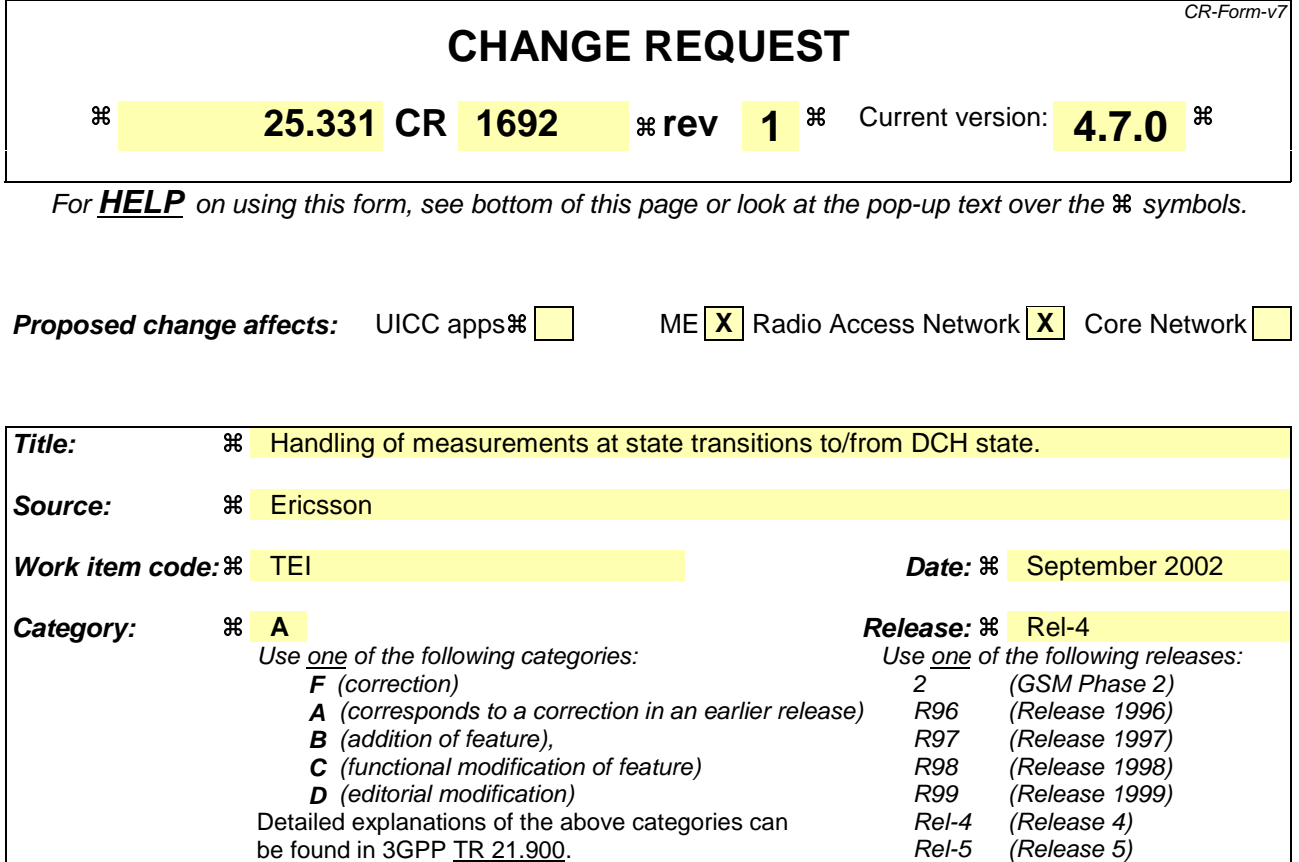

**Reason for change:**  $\mathcal{R}$  Handling of measurements at the following state transitions do not seem to be specified unambiguously: 1. **IDLE** cell  $1 \rightarrow$  DCH cell 2 2. FACH cell  $2 \rightarrow$  DCH cell  $2$ 3. DCH cell 1 -> FACH on cell with primary CPICH as indicated but another frequency **Case 1: IDLE cell 1 -> DCH cell 2** When entering the DCH state: In this case, there will be no measurements in the MEASUREMENT\_IDENTITY variable which are setup or modified by a MEASUREMENT CONTROL message. The only entries that could be in the MEASUREMENT\_IDENTITY variable are one intra-frequency measurement and one traffic volume measurement. These entries can only come from the broadcast in cell1 since the broadcast in cell2 will not have been read. The CELL\_INFO\_LIST may be empty or contain the cells from cell1. Shall the UE in this situation start the measurements as obtained from the broadcast in cell1 ? **Case 2: FACH cell 1 -> DCH cell 2** When entering the DCH state: - In this case, there could be intra-frequency, inter-frequency, traffic volume and/or

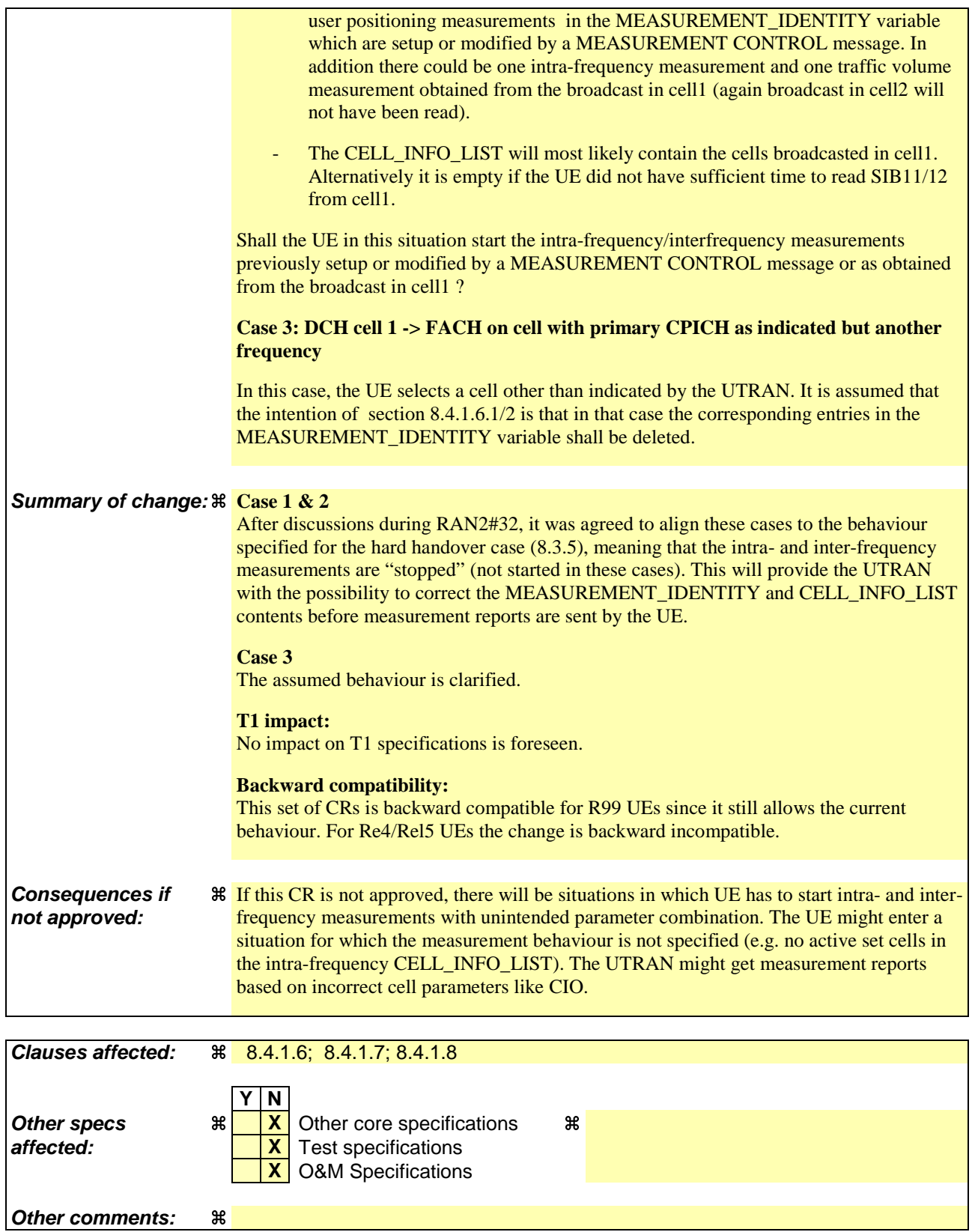

#### **How to create CRs using this form:**

Comprehensive information and tips about how to create CRs can be found at http://www.3gpp.org/specs/CR.htm. Below is a brief summary:

1) Fill out the above form. The symbols above marked  $\#$  contain pop-up help information about the field that they are closest to.

- 2) Obtain the latest version for the release of the specification to which the change is proposed. Use the MS Word "revision marks" feature (also known as "track changes") when making the changes. All 3GPP specifications can be downloaded from the 3GPP server under ftp://ftp.3gpp.org/specs/ For the latest version, look for the directory name with the latest date e.g. 2001-03 contains the specifications resulting from the March 2001 TSG meetings.
- 3) With "track changes" disabled, paste the entire CR form (use CTRL-A to select it) into the specification just in front of the clause containing the first piece of changed text. Delete those parts of the specification which are not relevant to the change request.

## 8.4.1.6 Measurements after transition from CELL\_DCH to CELL\_FACH/CELL\_PCH/URA\_PCH state

The UE shall apply the following rules for different measurement types after transiting from CELL\_DCH to CELL\_FACH/CELL\_PCH/URA\_PCH state:

#### 8.4.1.6.1 Intra-frequency measurement

Upon transition from CELL\_DCH to CELL\_FACH/CELL\_PCH/URA\_PCH state, the UE shall:

- 1> stop intra-frequency type measurement reporting;
- 1> if the transition is due to a reconfiguration message which included the IE "Primary CPICH info" (for FDD) or "Primary CCPCH info" (for TDD), and the UE selects a cell other than that indicated by this IE on the current frequency (in case the IE "Frequency info" is not received) or other than that indicated by this IE on the frequency indicated by the IE "Frequency info" (when the IE "Frequency info" is included); or
- 1> if the transition is due to a reconfiguration message which does not include the IE "Primary CPICH info" (for FDD) or "Primary CCPCH info" (for TDD); or
- 1> if the transition is not due to a reconfiguration message:

2> delete the measurements of type intra-frequency associated with the variable MEASUREMENT\_IDENTITY.

1> begin monitoring cells listed in the IE "intra-frequency cell info list" received in System Information Block type 12 (or System Information Block type 11, according to subclause 8.1.1.6.11).

#### 8.4.1.6.2 Inter-frequency measurement

Upon transition from CELL\_DCH to CELL\_FACH/ CELL\_PCH/URA\_PCH state, the UE shall:

- 1> stop the inter-frequency type measurement reporting assigned in a MEASUREMENT CONTROL message;
- 1> if the transition is due to a reconfiguration message which included the IE "Primary CPICH info" (for FDD) or "Primary CCPCH info" (for TDD), and the UE selects a cell other than that indicated by this IE on the current frequency (in case the IE "Frequency info" is not received) or other than that indicated by this IE on the frequency indicated by the IE "Frequency info" (when the IE "Frequency info" is included); or
- 1> if the transition is due to a reconfiguration message which does not include the IE "Primary CPICH info" (for FDD) or "Primary CCPCH info" (for TDD); or
- 1> if the transition is not due to a reconfiguration message:
	- 2> delete the measurements of type inter-frequency associated with the variable MEASUREMENT\_IDENTITY and delete the corresponding compressed mode pattern.
- 1> begin monitoring cells listed in the IE "inter-frequency cell info list" received in System Information Block type 12 (or System Information Block type 11, according to subclause 8.1.1.6.11);
- 1> in CELL\_FACH state:

2> perform measurements on other frequencies according to the IE "FACH measurement occasion info".

## 8.4.1.7 Measurements after transition from CELL\_FACH to CELL\_DCH state

The UE shall apply the following rules for different measurement types after transiting from CELL\_FACH to CELL\_DCH state:

#### 8.4.1.7.1 Intra-frequency measurement

Upon transition from CELL\_FACH to CELL\_DCH state, the UE shall:

- 1> if intra-frequency measurements applicable to CELL\_DCH state are stored in the variable MEASUREMENT\_IDENTITY:
	- 2> if the cell in which the UE transited from CELL\_FACH state is included in the active set for the CELL\_DCH state:
		- 32> the UE shall resume the measurement reporting.
	- 2> otherwise:

 $3$  the UE shall not resume the measurement reporting. The measurement shall be restarted when a MEASUREMENT CONTROL message is received with the corresponding measurement identity.

#### 8.4.1.7.2 Inter-frequency measurement

Upon transition from CELL\_FACH to CELL\_DCH state, the UE shall:

- 1> if inter-frequency measurements applicable to CELL\_DCH state are stored in the variable MEASUREMENT\_IDENTITY:
	- 2> if the cell in which the UE transited from CELL\_FACH state is included in the active set for the CELL\_DCH state:
		- 32> the UE shall resume the measurement reporting.
	- 2> otherwise:
		- $3$  the UE shall not resume the measurement reporting. The measurement shall be restarted when a MEASUREMENT CONTROL message is received with the corresponding measurement identity.

## 8.4.1.8 Measurements after transition from idle mode to CELL\_DCH state

The UE shall obey the following rules for different measurement types after transiting from idle mode to CELL\_DCH state:

### 8.4.1.8.1 Intra-frequency measurement

Upon transition from idle mode to CELL\_DCH state, the UE shall:

1> if intra-frequency measurements applicable to CELL\_DCH state are stored in the variable MEASUREMENT\_IDENTITY:

2> if the cell in which the UE transited from idle mode is included in the active set for the CELL\_DCH state:

32> the UE shall begin measurement reporting.

2> otherwise:

3> the UE shall not begin the measurement reporting. The measurement shall be restarted when a MEASUREMENT CONTROL message is received with the corresponding measurement identity.

## **3GPP TSG-RAN WG2 Meeting #32 R2-022676 Xian, China, 23 – 27 September 2002**

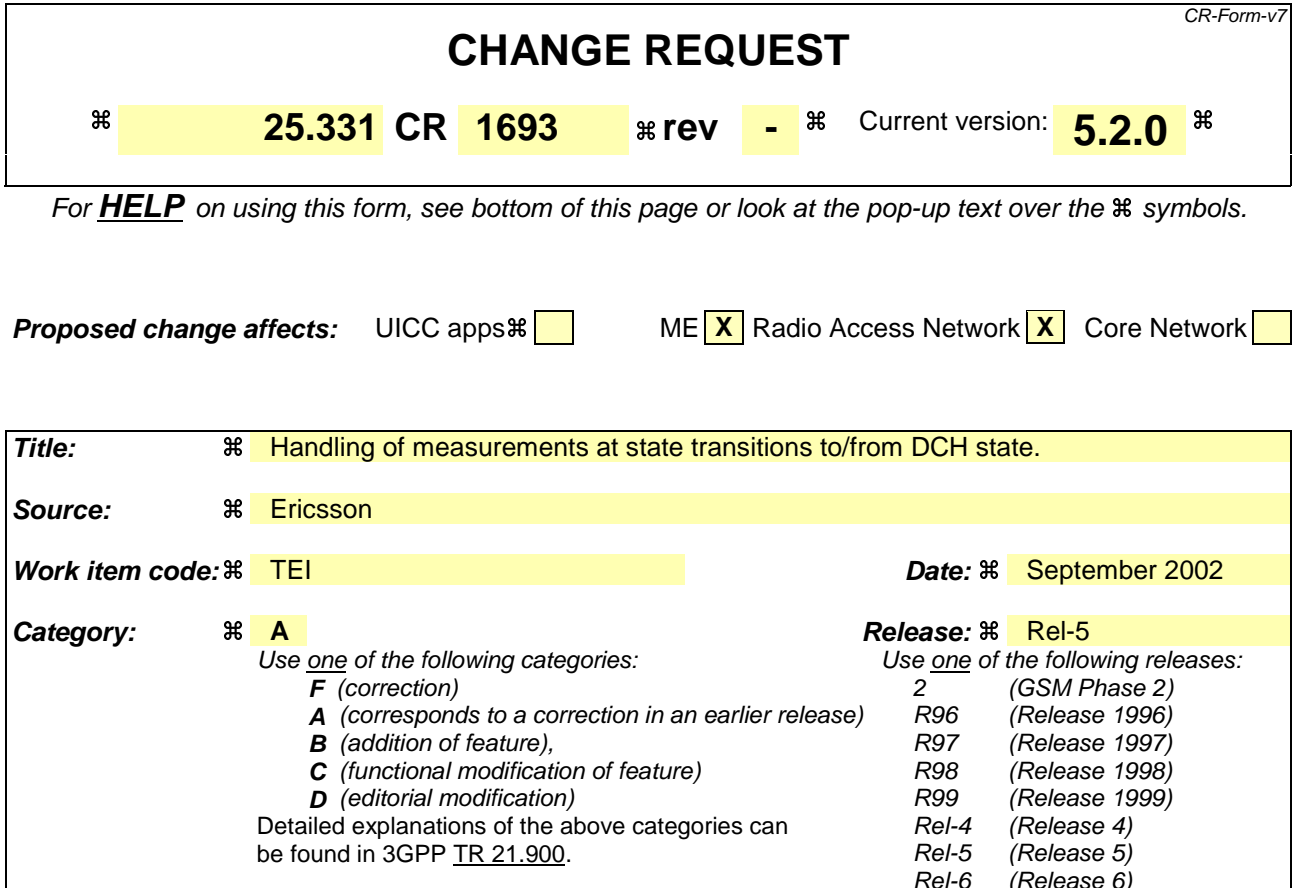

**Reason for change:**  $\mathcal{R}$  Handling of measurements at the following state transitions do not seem to be specified unambiguously: 1. **IDLE** cell  $1 \rightarrow$  DCH cell 2 2. FACH cell  $2 \rightarrow$  DCH cell  $2$ 3. DCH cell 1 -> FACH on cell with primary CPICH as indicated but another frequency **Case 1: IDLE cell 1 -> DCH cell 2** When entering the DCH state: In this case, there will be no measurements in the MEASUREMENT\_IDENTITY variable which are setup or modified by a MEASUREMENT CONTROL message. The only entries that could be in the MEASUREMENT\_IDENTITY variable are one intra-frequency measurement and one traffic volume measurement. These entries can only come from the broadcast in cell1 since the broadcast in cell2 will not have been read. The CELL\_INFO\_LIST may be empty or contain the cells from cell1. Shall the UE in this situation start the measurements as obtained from the broadcast in cell1 ? **Case 2: FACH cell 1 -> DCH cell 2** When entering the DCH state: - In this case, there could be intra-frequency, inter-frequency, traffic volume and/or

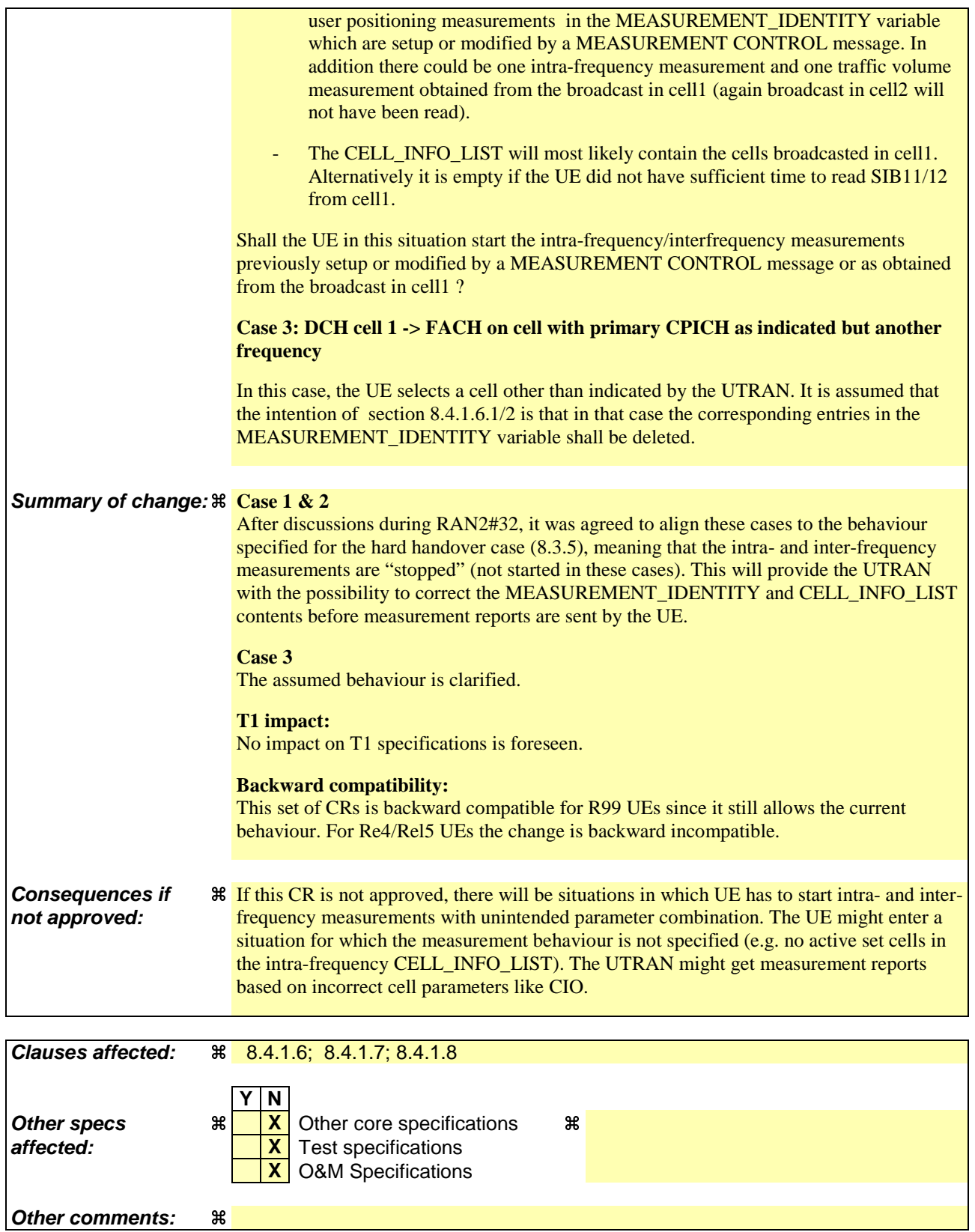

#### **How to create CRs using this form:**

Comprehensive information and tips about how to create CRs can be found at http://www.3gpp.org/specs/CR.htm. Below is a brief summary:

1) Fill out the above form. The symbols above marked  $\#$  contain pop-up help information about the field that they are closest to.

- 2) Obtain the latest version for the release of the specification to which the change is proposed. Use the MS Word "revision marks" feature (also known as "track changes") when making the changes. All 3GPP specifications can be downloaded from the 3GPP server under ftp://ftp.3gpp.org/specs/ For the latest version, look for the directory name with the latest date e.g. 2001-03 contains the specifications resulting from the March 2001 TSG meetings.
- 3) With "track changes" disabled, paste the entire CR form (use CTRL-A to select it) into the specification just in front of the clause containing the first piece of changed text. Delete those parts of the specification which are not relevant to the change request.

## 8.4.1.6 Measurements after transition from CELL\_DCH to CELL\_FACH/CELL\_PCH/URA\_PCH state

The UE shall apply the following rules for different measurement types after transiting from CELL\_DCH to CELL\_FACH/CELL\_PCH/URA\_PCH state:

#### 8.4.1.6.1 Intra-frequency measurement

Upon transition from CELL\_DCH to CELL\_FACH/CELL\_PCH/URA\_PCH state, the UE shall:

- 1> stop intra-frequency type measurement reporting;
- 1> if the transition is due to a reconfiguration message which included the IE "Primary CPICH info" (for FDD) or "Primary CCPCH info" (for TDD), and the UE selects a cell other than that indicated by this IE on the current frequency (in case the IE "Frequency info" is not received) or other than that indicated by this IE on the frequency indicated by the IE "Frequency info" (when the IE "Frequency info" is included); or
- 1> if the transition is due to a reconfiguration message which does not include the IE "Primary CPICH info" (for FDD) or "Primary CCPCH info" (for TDD); or
- 1> if the transition is not due to a reconfiguration message:

2> delete the measurements of type intra-frequency associated with the variable MEASUREMENT\_IDENTITY.

1> begin monitoring cells listed in the IE "intra-frequency cell info list" received in System Information Block type 12 (or System Information Block type 11, according to subclause 8.1.1.6.11).

#### 8.4.1.6.2 Inter-frequency measurement

Upon transition from CELL\_DCH to CELL\_FACH/ CELL\_PCH/URA\_PCH state, the UE shall:

- 1> stop the inter-frequency type measurement reporting assigned in a MEASUREMENT CONTROL message;
- 1> if the transition is due to a reconfiguration message which included the IE "Primary CPICH info" (for FDD) or "Primary CCPCH info" (for TDD), and the UE selects a cell other than that indicated by this IE on the current frequency (in case the IE "Frequency info" is not received) or other than that indicated by this IE on the frequency indicated by the IE "Frequency info" (when the IE "Frequency info" is included); or
- 1> if the transition is due to a reconfiguration message which does not include the IE "Primary CPICH info" (for FDD) or "Primary CCPCH info" (for TDD); or
- 1> if the transition is not due to a reconfiguration message:
	- 2> delete the measurements of type inter-frequency associated with the variable MEASUREMENT\_IDENTITY and delete the corresponding compressed mode pattern.
- 1> begin monitoring cells listed in the IE "inter-frequency cell info list" received in System Information Block type 12 (or System Information Block type 11, according to subclause 8.1.1.6.11);
- 1> in CELL\_FACH state:

2> perform measurements on other frequencies according to the IE "FACH measurement occasion info".

## 8.4.1.7 Measurements after transition from CELL\_FACH to CELL\_DCH state

The UE shall apply the following rules for different measurement types after transiting from CELL\_FACH to CELL\_DCH state:

#### 8.4.1.7.1 Intra-frequency measurement

Upon transition from CELL\_FACH to CELL\_DCH state, the UE shall:

- 1> if intra-frequency measurements applicable to CELL\_DCH state are stored in the variable MEASUREMENT\_IDENTITY:
	- 2> if the cell in which the UE transited from CELL\_FACH state is included in the active set for the CELL\_DCH state:
		- 32> the UE shall resume the measurement reporting.
	- 2> otherwise:

 $3$  the UE shall not resume the measurement reporting. The measurement shall be restarted when a MEASUREMENT CONTROL message is received with the corresponding measurement identity.

#### 8.4.1.7.2 Inter-frequency measurement

Upon transition from CELL\_FACH to CELL\_DCH state, the UE shall:

- 1> if inter-frequency measurements applicable to CELL\_DCH state are stored in the variable MEASUREMENT\_IDENTITY:
	- 2> if the cell in which the UE transited from CELL\_FACH state is included in the active set for the CELL\_DCH state:
		- 32> the UE shall resume the measurement reporting.
	- 2> otherwise:
		- $3$  the UE shall not resume the measurement reporting. The measurement shall be restarted when a MEASUREMENT CONTROL message is received with the corresponding measurement identity.

## 8.4.1.8 Measurements after transition from idle mode to CELL\_DCH state

The UE shall obey the following rules for different measurement types after transiting from idle mode to CELL\_DCH state:

### 8.4.1.8.1 Intra-frequency measurement

Upon transition from idle mode to CELL\_DCH state, the UE shall:

1> if intra-frequency measurements applicable to CELL\_DCH state are stored in the variable MEASUREMENT\_IDENTITY:

2> if the cell in which the UE transited from idle mode is included in the active set for the CELL\_DCH state:

32> the UE shall begin measurement reporting.

2> otherwise:

3> the UE shall not begin the measurement reporting. The measurement shall be restarted when a MEASUREMENT CONTROL message is received with the corresponding measurement identity.

## **3GPP TSG-RAN WG2 Meeting #33 R2-023059 Sophia Antipolis, France, 12 – 15 November 2002**

Rel-6 (Release 6)

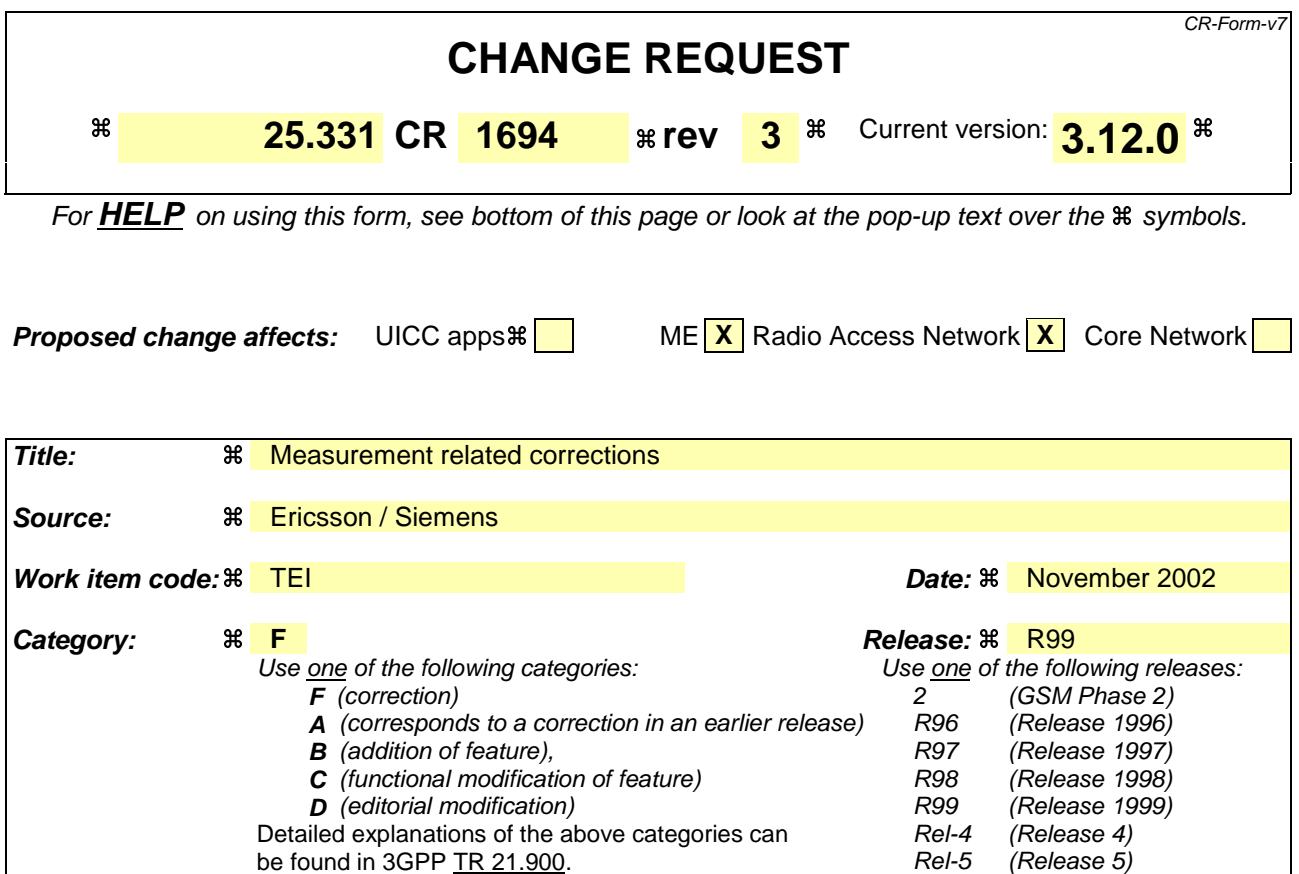

**Reason for change:**  $\mathcal{R}$  Extension of the measurement and reporting quantity values on table 8.6.7.2 to include TDD. 1) Usage of Filter coefficient The current text in 8.6.7.2 seems to indicate that the exclusion of certain measurements related to L3-filtering is only applicable to "Measured results". Futher more the L3 filtering for the Observed time difference to GSM cell measurement is not excluded. Finally, it is currently also not indicated which type of filtering (linear or logarithmic) to apply (in relation to RAN17 decision). 2) Inconsistency between measurement command "setup" and measurement command "modify" Probably be due to a type-error, an inconsistency is present between the handling of the measurement command "setup" and measurement command "modify". 3) Use of IE "cells forbidden to affect reporting range" in VAS-related reporting Currently, where describing the use of the IE "Intra-frequency measurement reporting criteria", it is stated that cells included in the IE "cells forbidden to affect reporting range" shall not be allowed to trigger event 1a or 1b. This is considered incorrect since: - this behaviour introduces a misalignment between the management of the active set and the virtual active set; - the behaviour is not introduced consistently since the triggering of the 1c event is not covered by this restriction. 4 ) Cell selection and reselection info The current text related to the HCS neighbouring cell information seems to indicate that multiple occurrences for the different cell info lists exist. However, it is intended to indicate the occurrence of multiple cells in the different cell info lists.

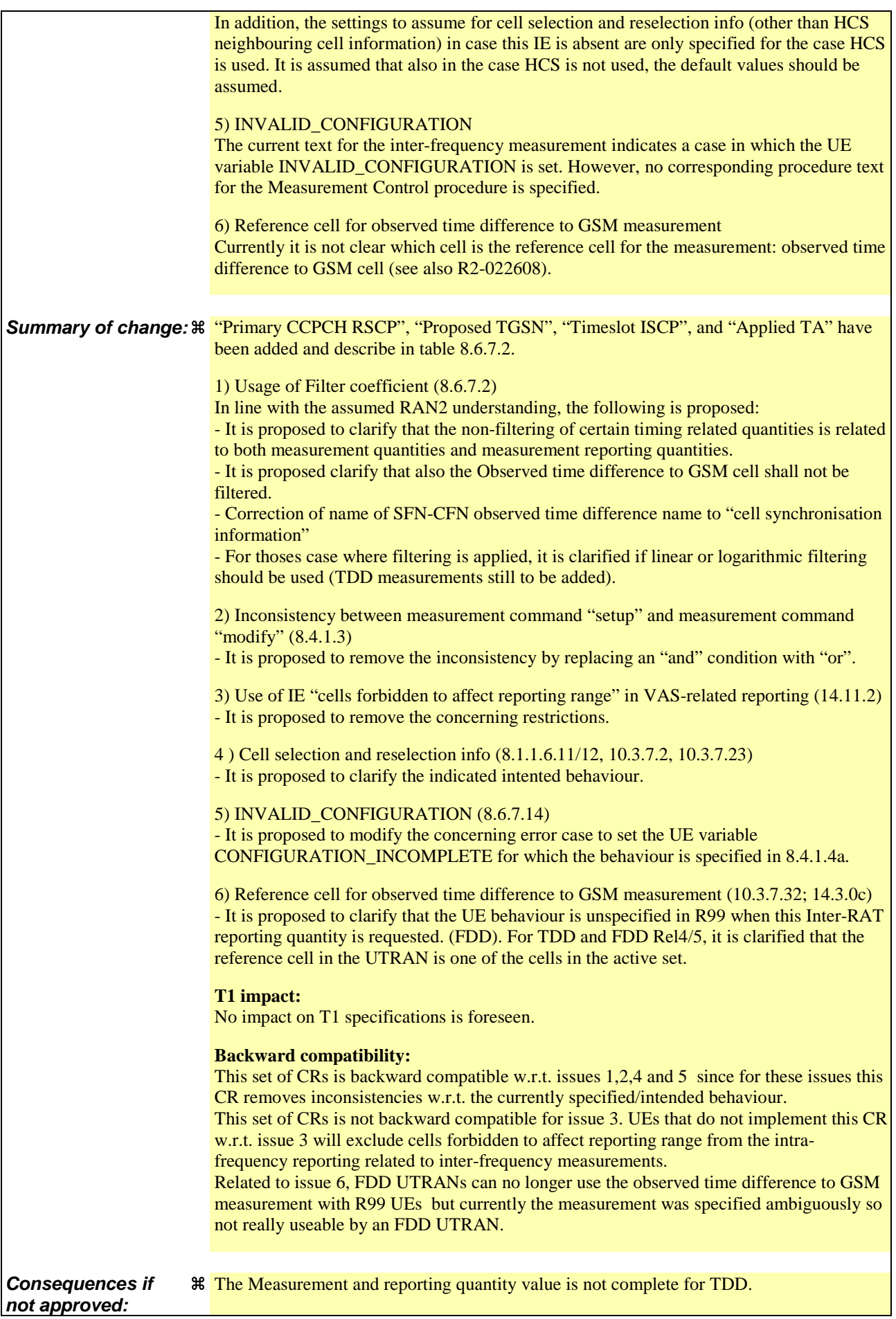

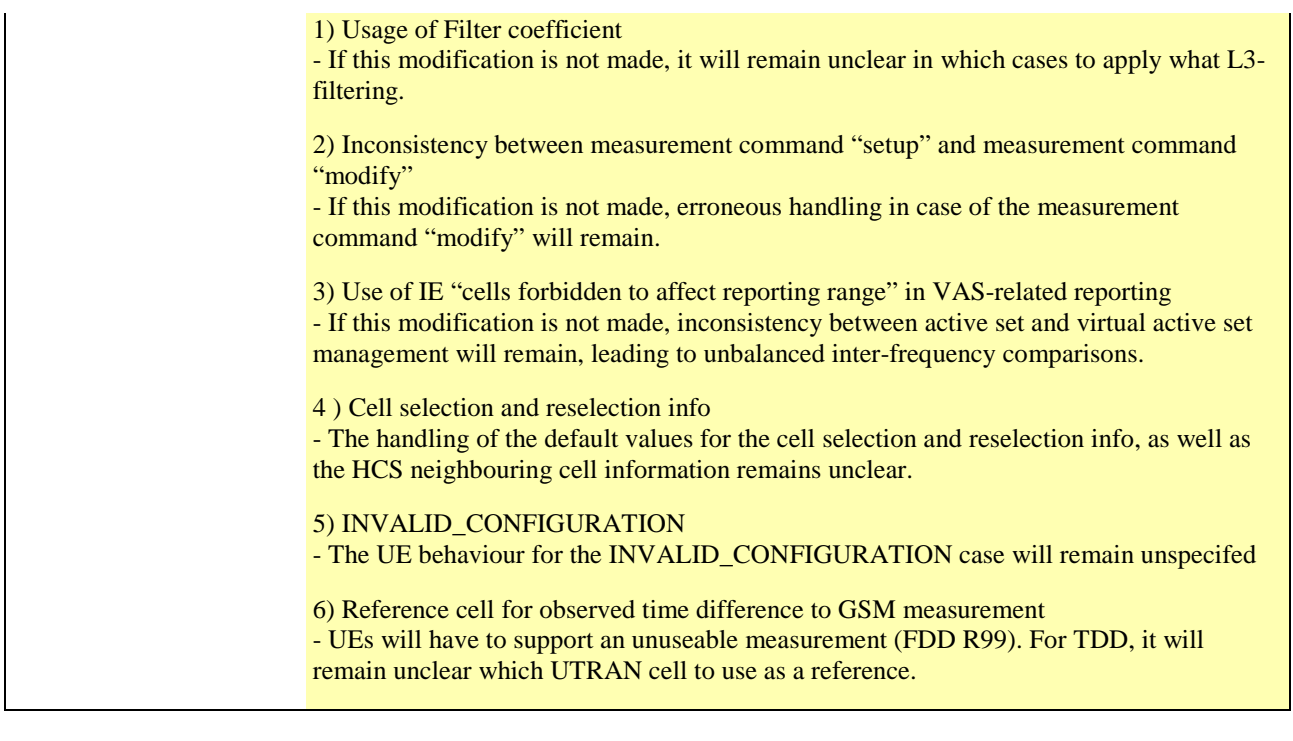

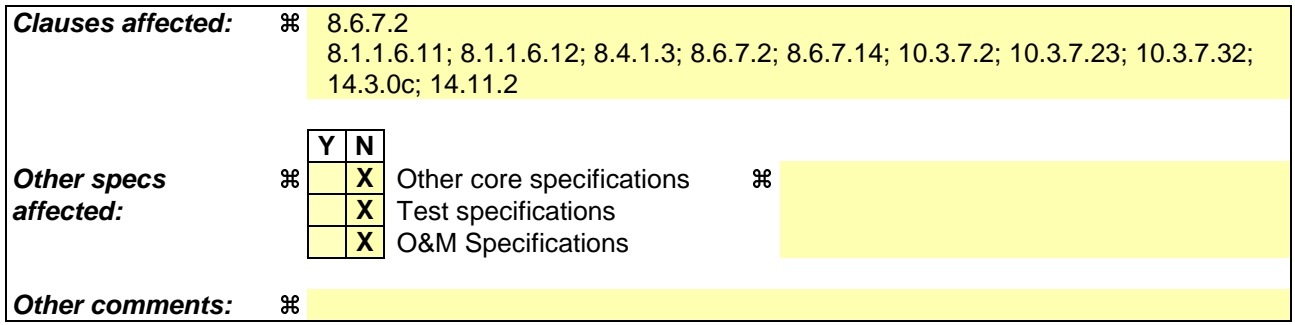

### **How to create CRs using this form:**

Comprehensive information and tips about how to create CRs can be found at http://www.3gpp.org/specs/CR.htm. Below is a brief summary:

- 1) Fill out the above form. The symbols above marked  $\#$  contain pop-up help information about the field that they are closest to.
- 2) Obtain the latest version for the release of the specification to which the change is proposed. Use the MS Word "revision marks" feature (also known as "track changes") when making the changes. All 3GPP specifications can be downloaded from the 3GPP server under ftp://ftp.3gpp.org/specs/ For the latest version, look for the directory name with the latest date e.g. 2001-03 contains the specifications resulting from the March 2001 TSG meetings.
- 3) With "track changes" disabled, paste the entire CR form (use CTRL-A to select it) into the specification just in front of the clause containing the first piece of changed text. Delete those parts of the specification which are not relevant to the change request.

### 8.1.1.6.11 System Information Block type 11

The UE should store all relevant IEs included in this system information block. The UE shall:

 $1$ > if in idle mode:

2> clear the variable MEASUREMENT\_IDENTITY.

1> if IE "FACH measurement occasion info" is included:

2> act as specified in subclause 8.6.7.

1> else:

- 2> may perform inter-frequency/inter-RAT measurements or inter-frequency/inter-RAT cell re-selection evaluation, if the UE capabilities permit such measurements while simultaneously receiving the S-CCPCH of the serving cell.
- 1> clear the variable CELL\_INFO\_LIST;
- 1> act upon the received IE "Intra-frequency cell info list"/"Inter-frequency cell info list"/"Inter-RAT cell info list" as described in subclause 8.6.7.3;
- 1> if in idle mode; or
- 1> if in connected mode and if System Information Block type 12 is not broadcast in the cell:
	- 2> if no intra-frequency measurement was set up or modified through a MEASUREMENT CONTROL message:
		- 3> if included, store the IE "Intra-frequency reporting quantity" and the IE "Intra-frequency measurement reporting criteria" or "Periodical reporting criteria" in order to activate reporting when state CELL\_DCH is entered in the variable MEASUREMENT\_IDENTITY. The IE "Cells for measurement" is absent for this measurement. The IE "Measurement Validity" is absent for this measurement after a state transition to CELL\_DCH;
- 1> if in connected mode and if System Information Block type 12 is not broadcast in the cell:
	- 2> read the IE "Traffic volume measurement information";
	- 2> if no traffic volume measurement with the measurement identity indicated in the IE "Traffic volume measurement system information" was set up or modified through a MEASUREMENT CONTROL message:
		- 3> update the variable MEASUREMENT\_IDENTITY with the measurement information received in that IE.
- 1> if the IE "Cell selection and reselection info" is not included for a new neighbouring cell in the IE "intrafrequency cell info list", the IE "inter-frequency cell info list" or the IE "inter-RAT cell info list" in System Information Block type 11:

2> use the default values specified for the IE "Cell selection and reselection info" for that cell except for the IE "HCS neighbouring cell information".

- 1> if the IE "Use of HCS" is set to "used", indicating that HCS is used, do the following:
	- $2$  if IE "HCS neighbouring cell information" is not included <u>for in</u> the first new cell in the occurrence of IE "Intra-frequency cell info list", the IE "Inter-frequency cell info list" or the IE "Inter-RAT cell info list" in System Information Block type 11:

3> use the default values specified for the IE "HCS neighbouring cell information" for that cell.

- 2> if IE "HCS neighbouring cell information" is not included <u>for any in-</u>other <u>new cell in the occurrence of</u> IE "Intra-frequency cell info list", the IE "Inter-frequency cell info list" or the IE "Inter-RAT cell info list" in System Information Block type 11:
	- 3> for that cell use the same parameter values as used for the preceding cell in the same IE "Intra-frequency" cell info list" in System Information Block type 11.

2> if IE "HCS neighbouring cell information" is not included in the first occurrence of IE "Inter-frequency cell info list":

3> use the default values specified for the IE "HCS neighbouring cell information" for that cell.

2> if IE "HCS neighbouring cell information" is not included in other occurrence of IE "Inter-frequency cell info list":

3> for that cell use the same parameter values as used for the preceding IE "Inter-frequency cell info list".

2> if IE "HCS neighbouring cell information" is not included in the first occurrence of IE "Inter-RAT Cell info list":

3> use the default values specified for the IE "HCS neighbouring cell information" for that cell.

2> if IE "HCS neighbouring cell information" is not included in other occurrence of IE "Inter-RAT cell info list":

3> for that cell use the same parameter values as used for the preceding IE "Inter RAT cell info list".

- 1> if the value of the IE "Cell selection and reselection quality measure" is different from the value of the IE "Cell selection and reselection quality measure" obtained from System Information Block type 3 or System Information Block type 4:
	- 2> use the value of the IE from this System Information Block and ignore the value obtained from System Information Block type 3 or System Information Block type 4.

1> if in connected mode, and System Information Block type 12 is indicated as used in the cell:

2> read and act on information sent in System Information Block type 12 as indicated in subclause 8.1.1.6.12.

#### 8.1.1.6.12 System Information Block type 12

If in connected mode, the UE should store all relevant IEs included in this system information block. The UE shall:

1> after reception of System Information Block type 11:

- 2> update the variable MEASUREMENT\_IDENTITY with the measurement information in the received IEs unless specified otherwise.
- 1> if IE "FACH measurement occasion info" is included:
	- 2> act as specified in subclause 8.6.7.
- 1> else:
	- 2> may perform inter-frequency/inter-RAT measurements or inter-frequency/inter-RAT cell re-selection evaluation, if the UE capabilities permit such measurements while simultaneously receiving the S-CCPCH of the serving cell.
- 1> act upon the received IE "Intra-frequency cell info list"/"Inter-frequency cell info list"/"Inter-RAT cell info list" as described in subclause 8.6.7.3;
- 1> if any of the IEs "Intra-frequency measurement quantity", "Intra-frequency reporting quantity for RACH reporting", "Maximum number of reported cells on RACH" or "Reporting information for state CELL\_DCH" are not included in the system information block:
	- $2$  read the corresponding IE(s) in system information block type 11 and use that information for the intrafrequency measurement.
- 1> if included in this system information block or in System Information Block type 11:
	- 2> if no intra-frequency measurement in the variable MEASUREMENT\_IDENTITY was set up or modified through a MEASUREMENT CONTROL message:
- 3> store the IE "Intra-frequency reporting quantity" and the IE "Intra-frequency measurement reporting criteria" or "Periodical reporting criteria" in order to activate reporting when state CELL\_DCH is entered in the variable MEASUREMENT\_IDENTITY. The IE "Cells for measurement" is absent for this measurement. The IE "Measurement Validity" is absent for this measurement after a state transition to CELL\_DCH;
- 1> if the IE "Traffic volume measurement system information" is not included in this system information block:

2> read the corresponding IE in System Information Block type 11.

- 1> if the IE "Traffic volume measurement system information" was received either in this system information block or in System Information Block type 11:
	- 2> if no traffic volume measurement with the measurement identity indicated in the IE "Traffic volume measurement system information" was set up or modified through a MEASUREMENT CONTROL message:
		- 3> update the variable MEASUREMENT\_IDENTITY with the measurement information received in that IE.
- 1> if in CELL\_FACH state:
	- 2> start or continue the traffic volume measurements stored in the variable MEASUREMENT\_IDENTITY that are valid in CELL\_FACH state.
- 1> if the IE "Cell selection and reselection info" is not included for a new neighbouring cell in the IE "intrafrequency cell info list", the IE "inter-frequency cell info list" or the IE "inter-RAT cell info list" in System Information Block type 12:
	- 2> use the default values specified for the IE "Cell selection and reselection info" for that cell except for the IE "HCS neighbouring cell information".
- 1> if the IE "Use of HCS" is set to "used", indicating that HCS is used, do the following:
	- 2> if IE "HCS neighbouring cell information" is not included <u>for in-</u>the first new cell in the occurrence of IE "Intra-frequency cell info list", the IE "Inter-frequency cell info list" or the IE "Inter-RAT cell info list" in System Information Block type 12:
		- 3> use the default values specified for the IE "HCS neighbouring cell information" for that cell.
	- 2> if IE "HCS neighbouring cell information" is not included for any in-other new cell in the occurrence of IE "Intra-frequency cell info list", the IE "Inter-frequency cell info list" or the IE "Inter-RAT cell info list" in System Information Block type 12:
		- $3$  for that cell use the same parameter values as used for the preceding cell in the same IE "Intra-frequency" cell info list<sup>"</sup> in System Information Block type 12.
	- 2> if IE "HCS neighbouring cell information" is not included in the first occurrence of IE "Inter-frequency cell info list":

3> use the default values specified for the IE "HCS neighbouring cell information" for that cell.

2> if IE "HCS neighbouring cell information" is not included in other occurrence of IE "Inter-frequency cell info list":

3> for that cell use the same parameter values as used for the preceding IE "Inter-frequency cell info list".

2> if IE "HCS neighbouring cell information" is not included in the first occurrence of IE "Inter-RAT cell info list":

3> use the default values specified for the IE "HCS neighbouring cell information" for that cell.

2> if IE "HCS neighbouring cell information" is not included in other occurrence of IE "Inter-RAT cell info list":

3> for that cell use the same parameter values as used for the preceding IE "Inter-RAT cell info list".

- 1> if the value of the IE "Cell selection and reselection quality measure" is different from the value of the IE "Cell selection and reselection quality measure" obtained from System Information Block type 3 or System Information Block type 4:
	- 2> use the value of the IE from this System Information Block and ignore the value obtained from System Information Block type 3 or System Information Block type 4.

If in idle mode, the UE shall not use the values of the IEs in this system information block.

## 8.4.1.3 Reception of MEASUREMENT CONTROL by the UE

Upon reception of a MEASUREMENT CONTROL message the UE shall perform actions specified in subclause 8.6 unless otherwise specified below.

The UE shall:

- 1> read the IE "Measurement command";
- 1> if the IE "Measurement command" has the value "setup":
	- 2> store this measurement in the variable MEASUREMENT\_IDENTITY according to the IE "measurement identity", first releasing any previously stored measurement with that identity if that exists;
	- 2> if the measurement type is quality, UE internal, intra-frequency, inter-frequency or inter-RAT:
		- 3> if the UE is in CELL\_FACH state:
			- 4> the UE behaviour is not specified.
	- 2> for measurement types "inter-RAT measurement" or "inter-frequency measurement":
		- 3> if, according to its measurement capabilities, the UE requires compressed mode to perform that measurement type and a compressed mode pattern sequence with an appropriate measurement purpose is simultaneously activated by the IE "DPCH compressed mode status info"; or
		- 3> if, according to its measurement capabilities, the UE does not require compressed mode to perform the measurements:
			- $4$  if the measurement is valid in the current RRC state of the UE:
				- 5> begin measurements according to the stored control information for this measurement identity.
	- 2> for measurement type "UE positioning measurement":
		- 3> if the UE is in CELL\_FACH state:
			- 4> if IE "Positioning Method" is set to "OTDOA":
				- 5> if IE "Method Type" is set to "UE assisted":
					- 6> if IE "UE positioning OTDOA assistance data for UE assisted" is not included:
						- 7> if System Information Block type 15.4 is broadcast:
							- 8> read System Information Block type 15.4.
						- 7> act as specified in subclause 8.6.7.19.2.
				- 5> if IE "Method Type" is set to "UE based":
					- 6> if IE "UE positioning OTDOA assistance data for UE based" is not included:
						- 7> if System Information Block type 15.5 is broadcast:
							- 8> read System Information Block type 15.5.
						- 7> act as specified in subclause 8.6.7.19.2a.
	- 2> for any other measurement type:
		- 3> if the measurement is valid in the current RRC state of the UE:
			- 4> begin measurements according to the stored control information for this measurement identity.
- 1> if the IE "Measurement command" has the value "modify":
	- 2> for all IEs present in the MEASUREMENT CONTROL message:
		- 3> if a measurement was stored in the variable MEASUREMENT\_IDENTITY associated to the identity by the IE "measurement identity":
			- 4> if the measurement type is quality, UE internal, intra-frequency, inter-frequency or inter-RAT:
				- 5> if the UE is in CELL\_FACH state:

6> the UE behaviour is not specified.

- 4> if measurement type is set to "intra-frequency measurement", for any of the optional IEs "Intrafrequency measurement objects list", "Intra-frequency measurement quantity", "Intra-frequency reporting quantity", "Measurement Validity", "report criteria" and "parameters required for each event" (given "report criteria" is set to "intra-frequency measurement reporting criteria") that are present in the MEASUREMENT CONTROL message:
- 4> if measurement type is set to "inter-frequency measurement", for any of the optional IEs "Interfrequency measurement quantity", "Inter-frequency reporting quantity", "Measurement Validity", "Inter-frequency set update" and "parameters required for each event" (given "report criteria" is set to either "inter-frequency measurement reporting criteria" or "intra-frequency measurement reporting criteria") that are present in the MEASUREMENT CONTROL message:
- 4> if measurement type is set to "inter-RAT measurement", for any of the optional IEs "Inter-RAT measurement objects list", "Inter-RAT measurement quantity", "Inter-RAT reporting quantity" and "parameters required for each event" (given "report criteria" is set to "inter-RAT measurement reporting criteria") that are present in the MEASUREMENT CONTROL message:
- 4> if measurement type is set to "UE positioning measurement" and the IE "UE positioning OTDOA assistance data" is present, for any of the optional IEs "UE positioning OTDOA neighbour cell info for UE-assisted", "UE positioning OTDOA reference cell info for UE-assisted", "UE positioning OTDOA reference cell info for UE-based", "UE positioning OTDOA neighbour cell info for UEbased" and "UE positioning" that are present in the MEASUREMENT CONTROL message:
- 4> if measurement type is set to "UE positioning measurement" and the IE "UE positioning GPS assistance data" is present, for any of the optional IEs "UE positioning GPS reference time", "UE positioning GPS reference UE position", "UE positioning GPS DGPS corrections", "UE positioning GPS navigation model", "UE positioning GPS ionospheric model", "UE positioning GPS UTC model", "UE positioning GPS almanac", "UE positioning GPS acquisition assistance", "UE positioning GPS real-time integrity" that are present in the MEASUREMENT CONTROL message:
- 4> if measurement type is set to "traffic volume measurement", for any of the optional IEs "Traffic volume measurement Object", "Traffic volume measurement quantity", "Traffic volume reporting quantity", "Measurement Validity" and "parameters required for each event" (given "report criteria" is set to "traffic volume measurement reporting criteria") that are present in the MEASUREMENT CONTROL message:
- 4> if measurement type is set to "quality measurement", for any of the optional IE "Quality reporting quantity" that is present in the MEASUREMENT CONTROL message:
- 4> if measurement type is set to "UE internal measurement", for any of the optional IEs "UE internal measurement quantity", "UE internal reporting quantity" and "parameters required for each event" (given "report criteria" is set to "UE internal measurement reporting criteria") that are present in the MEASUREMENT CONTROL message:
	- 5> replace the corresponding information (the IEs listed above and all their children) stored in variable MEASUREMENT\_IDENTITY associated to the identity indicated by the IE "measurement identity" with the one received in the MEASUREMENT CONTROL message;
	- 5> leave all other stored information elements unchanged in the variable MEASUREMENT\_IDENTITY.

4> set the variable CONFIGURATION\_INCOMPLETE to TRUE.

- 2> if measurement type is set to "inter-frequency measurement":
	- 3> if "report criteria" is set to "intra-frequency report criteria" and "reporting criteria" in "inter-frequency measurement quantity" is set to "intra-frequency reporting criteria":
		- 4> leave the currently stored "inter-frequency report criteria" within "report criteria" and "inter-frequency reporting criteria" within "inter-frequency measurement quantity" unchanged, and continue to act on the information stored in these variables, and also store the newly received "intra-frequency report criteria" and intra-frequency reporting criteria.
	- 3> otherwise
		- 4> clear the variables associated with the CHOICE "report criteria" and store the received "report criteria" choice;
		- 4> if the IE "inter-frequency measurement quantity" is present:
			- 5> clear the variables associated with the choice "reporting criteria" in "inter-frequency measurement quantity" and store the received "reporting criteria" choice.
- 2> for measurement types "inter-frequency measurement" that require measurements on a frequency other than the actually used frequency, or that require measurements on another RAT:
	- 3> if, according to its measurement capabilities, the UE requires compressed mode to perform that measurement type and a compressed mode pattern sequence with an appropriate measurement purpose is simultaneously activated by the IE "DPCH compressed mode status info"; or and
	- 3> if, according to its measurement capabilities, the UE does not require compressed mode to perform the measurements:
		- 4> resume the measurements according to the new stored measurement control information.
- 2> for any other measurement type:
	- 3> resume the measurements according to the new stored measurement control information.
- 1> if the IE "measurement command" has the value "release":
	- 2> terminate the measurement associated with the identity given in the IE "measurement identity";
	- 2> clear all stored measurement control information related associated to this measurement identity in variable MEASUREMENT\_IDENTITY.
- 1> if the IE "DPCH Compressed Mode Status Info" is present:
	- 2> if, as the result of this message, UE will have more than one transmission gap pattern sequence with the same measurement purpose active (according to IE 'TGMP' in variable TGPS\_IDENTITY):
		- 3> set the variable CONFIGURATION\_INCOMPLETE to TRUE.
	- 2> if pattern sequence corresponding to IE "TGPSI" is already active (according to "Current TGPS Status Flag") in the variable TGPS\_IDENTITY):
		- 3> if the "TGPS Status Flag" in this message is set to "deactivate" for the corresponding pattern sequence:
			- 4> deactivate this pattern sequence at the beginning of the frame indicated by IE "TGPS reconfiguration CFN" received in the message;
			- 4> set the "Current TGPS Status Flag" for this pattern sequence in the variable TGPS\_IDENTITY to "inactive".
		- 3> if the "TGPS Status Flag" in this message is set to "activate" for the corresponding pattern sequence:
			- 4> deactivate this pattern sequence at the beginning of the frame indicated by IE "TGPS reconfiguration CFN" received in the message.
- NOTE: The temporary deactivation of pattern sequences for which the status flag is set to "activate" can be used by the network to align the timing of already active patterns with newly activated patterns.
	- 2> after the time indicated by IE "TGPS reconfiguration CFN" has elapsed:
		- 3> activate the pattern sequence corresponding to each IE "TGPSI" for which the "TGPS status flag" in this message is set to "activate" at the time indicated by IE "TGCFN"; and
		- 3> set the corresponding "Current TGPS status flag" for this pattern sequence in the variable TGPS\_IDENTITY to "active"; and
		- 3> begin the inter-frequency and/or inter-RAT measurements corresponding to the pattern sequence measurement purpose of each activated pattern sequence:
		- 3> if the values of IE "TGPS reconfiguration CFN" and IE "TGCFN" are equal:

4> start the concerned pattern sequence immediately at that CFN.

- 2> not alter pattern sequences stored in variable TGPS\_IDENTITY, if the pattern sequence is not identitifed in IE "TGPSI" in the received message.
- 1> if the UE in CELL\_FACH state receives a MEASUREMENT CONTROL message, which indicates the same measurement identity as that stored in the variable MEASUREMENT\_IDENTITY:
	- 2> update the stored information with the traffic volume measurement control information in variable MEASUREMENT\_IDENTITY; and
	- 2> refrain from updating the traffic volume measurement control information associated with this measurement identity in the variable MEASUREMENT\_IDENTITY with the information received in System Information Block type 12 (or System Information Block type 11, according to subclause 8.1.1.6.11) until this measurement is explicitly released with another MEASUREMENT CONTROL message.
- 1> if the IE "Read SFN indicator" included in the IE "Cell info" of an inter-frequency cell is set to TRUE and the variable UE\_CAPABILITY\_TRANSFERRED has the DL "Measurement capability" for "FDD measurements" set to TRUE (the UE requires DL compressed mode in order to perform measurements on FDD):

2> set the variable CONFIGURATION\_INCOMPLETE to TRUE.

- 1> clear the entry for the MEASUREMENT CONTROL message in the table "Accepted transactions" in the variable TRANSACTIONS;
- 1> if the UE "Additional Measurement List" is present:
	- 2> if the received measurement configuration in this MEASUREMENT CONTROL message, or any measurement identities in the "Additional Measurement List" do not all have the same validity:

3> set the variable CONFIGURATION\_INCOMPLETE to TRUE.

#### The UE may:

- 1> if the IE "Measurement command" has the value "setup":
	- 2> for measurement type "UE positioning measurement":
		- 3> if the UE is CELL\_FACH state:
			- 4> if IE "Positioning Method" is set to "GPS":
				- 5> if IE "UE positioning GPS assistance data" is not included and variable UE\_POSITIONING\_GPS\_DATA is empty:
					- 6> if System Information Block types 15, 15.1, 15.2 and 15.3 are broadcast:
						- 7> read System Information Block types 15, 15.1, 15.2 and 15.3.

6> act as specified in subclause 8.6.7.19.3.

1> and the procedure ends.
## 8.6.7.2 Filter coefficient

If the IE "Filter coefficient" is received, depending on the measurement quantity (see table 8.1) the UE shall apply filtering of the measurements for that measurement quantity according to the formula below. This filtering shall be performed by the UE before UE event evaluation. The UE shall depending on the reporting quantity (see table 8.1), also filter the measurements reported in the IE "Measured results"<del>, with the exception of SFN-SFN observed time difference,</del> CFN-SFN observed time difference and UE Rx-Tx time difference type 1. The filtering shall not be performed for the measurements reported in the IE "Measured results on RACH" and for cell-reselection in connected or idle mode.

The filtering shall be performed according to the following formula.

$$
F_n = (1 - a) \cdot F_{n-1} + a \cdot M_n
$$

The variables in the formula are defined as follows:

 $F_n$  is the updated filtered measurement result

 $F_{n-1}$  is the old filtered measurement result

 $M_n$  is the latest received measurement result from physical layer measurements, the unit used for  $M_n$  is the same unit as the reported unit in the MEASUREMENT REPORT message or the unit used in the event evaluation.

 $a = 1/2^{(k/2)}$ , where k is the parameter received in the IE "Filter coefficient".

NOTE: if **k** is set to 0 that will mean no layer 3 filtering.

In order to initialise the averaging filter,  $F_0$  is set to  $M_1$  when the first measurement result from the physical layer measurement is received.

The physical layer measurement results are sampled once every measurement period. The measurement period and the accuracy for a certain measurement is defined in [19] and [20].

Table 8.6.7.2 lists for all measurement- and reporting quantities if L3-filtering is applicable or not. If L3-filtering is applicable for a certain measurement- or reporting quantity, the table lists if the UE shall apply the filtering on linear values ("Lin"), logarithmic values ("Log") or either linear or logarithmic values ("Lin or Log"). In the last case, the choice between filtering on linear or logarithmic values is based on UE selection.

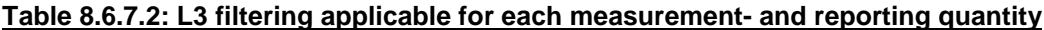

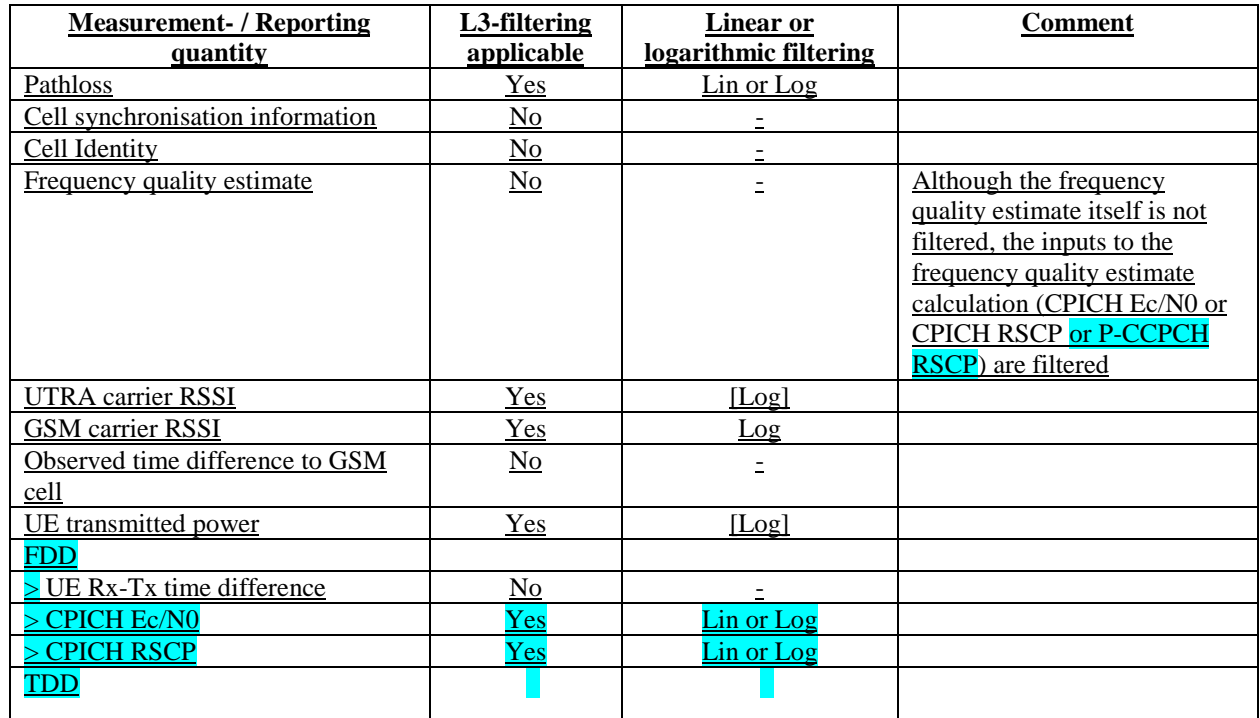

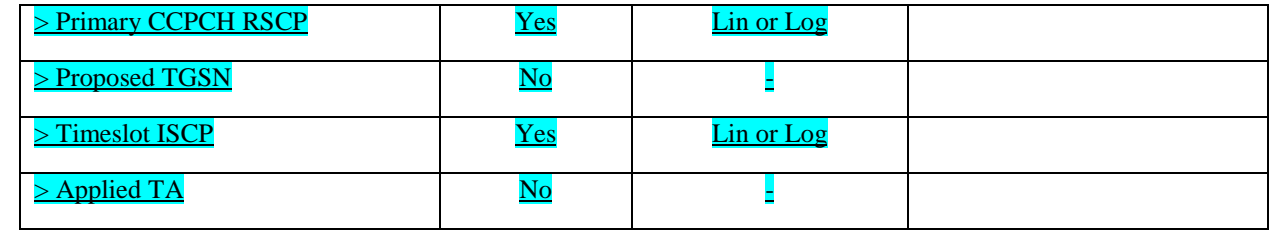

The UE shall support 2 different layer 3 filters per measurement type defined in subclause 8.4.0 (i.e. the UE shall be capable to apply at least 2 different L3 filters to intra-frequency measurement results, at least 2 different L3 filters to inter-frequency measurement results, etc). If a MEASUREMENT CONTROL message is received that would require the UE to configure more than 2 different layer 3 filters, the UE may:

1> set the variable CONFIGURATION\_INCOMPLETE to TRUE.

### 8.6.7.14 Inter-frequency measurement

If the Inter-frequency cell info list, included in the variable CELL\_INFO\_LIST, includes a number (M) of frequencies that is larger than the number (N) considered in a UE performance requirement defined in [19] and [20]:

- 1> the UE shall:
	- 2> meet this performance requirement on the first relevant (N) frequencies, according to the order defined by the position of the frequencies in the Inter-frequency cell info list, included in the variable CELL\_INFO\_LIST.
- 1> the UE may:
	- 2> ignore the remaining (M-N) frequencies.

If IE "Inter-frequency measurement" is received by the UE in a MEASUREMENT CONTROL message, where IE "measurement command" has the value "setup", but IE "Inter-frequency measurement quantity", IE "Inter-frequency reporting quantity" or IE "parameters required for each event" (given "CHOICE Report criteria" is set to "interfrequency measurement reporting criteria" or "intra-frequency measurement reporting criteria") is not received, the UE shall:

- 1> clear all stored measurement control information related associated to this measurement identity in variable MEASUREMENT\_IDENTITY;
- 1> set the variable CONFIGURATION\_INCOMPLETE to TRUE.;

In the case of an inter-frequency measurement for FDD, the UE shall:

- 1> if IE "Inter-frequency measurement" is received by the UE in a MEASUREMENT CONTROL message, where IE "measurement command" has the value "setup", if an inter-frequency event is configured that is different from event 2d or 2f, and if the IE "Inter-frequency SET UPDATE" is not received in that same message:
	- 2> set the variable CONFIGURATION\_INCOMPLETE to TRUE.
- 1> if the IE "Inter-frequency SET UPDATE" is received:
	- 2> if the value of the IE "UE autonomous update mode" set to "Off" or "On":
		- 3> if more than one frequency is included in the list of cells pointed at in the IE "cells for measurement" if also included in the same IE "Inter-frequency measurement", or otherwise included in the "Interfrequency cell info" part of the variable CELL\_INFO\_LIST:
			- 4> set the variable INVALID-CONFIGURATION\_INCOMPLETE to TRUE.

If IE "Inter-frequency measurement" is received by the UE in a MEASUREMENT CONTROL message:

- 1> if "CHOICE Report criteria" is set to "inter-frequency reporting criteria" and "inter-frequency measurement quantity" is not set to "inter-frequency reporting criteria"; or
- 1> if "CHOICE Report criteria" is set to "intra-frequency reporting criteria" and "inter-frequency measurement quantity" is not set to "intra-frequency reporting criteria":

2> the UE behaviour is not specified.

If the variable CONFIGURATION\_INCOMPLETE is set to TRUE, the UE shall:

1> act as described in subclause 8.4.1.4a.

# 10.3.7.2 Cell info

Includes non-frequency related cell info used in the IE "inter-frequency cell info list" and "intra frequency cell info list".

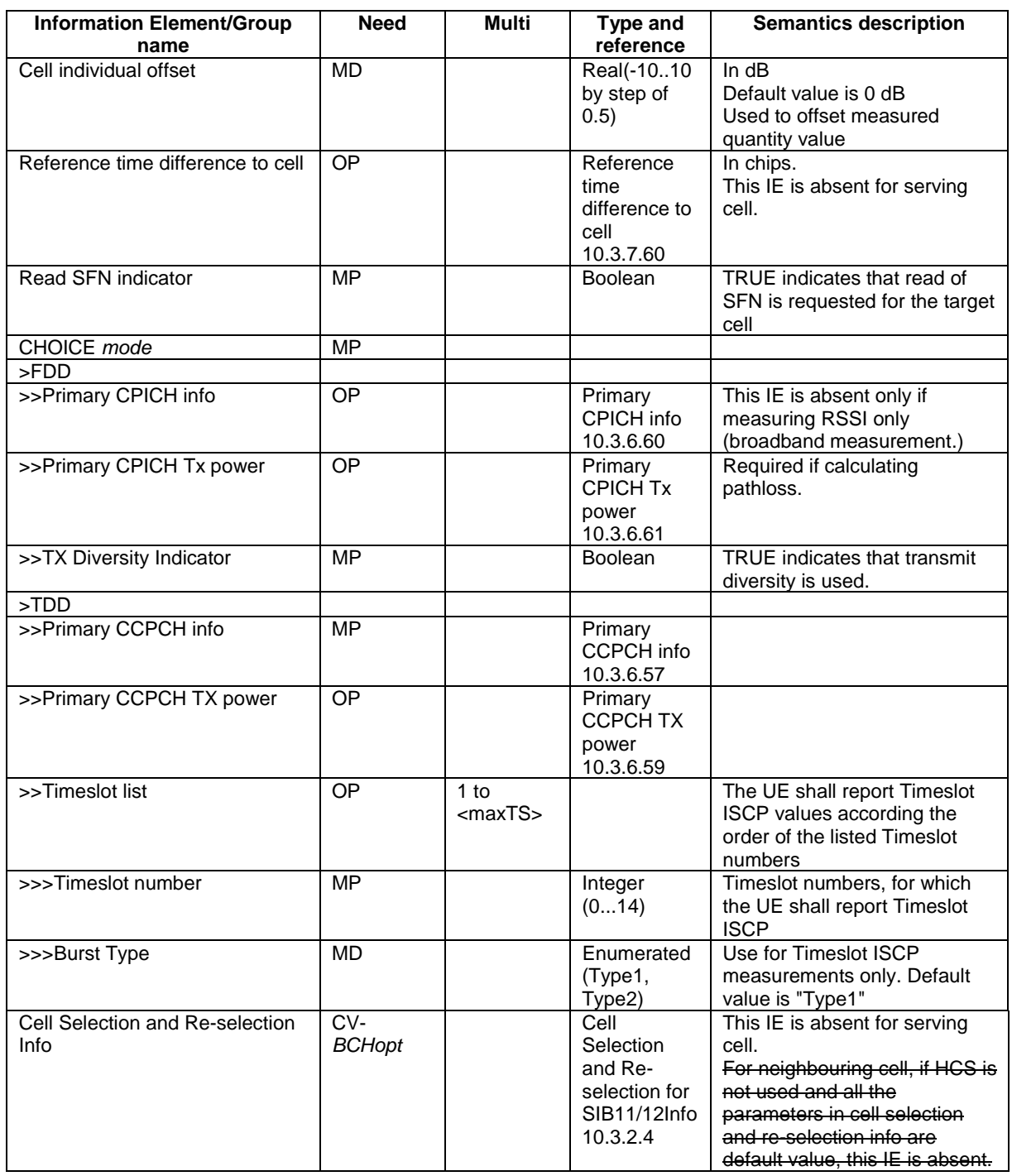

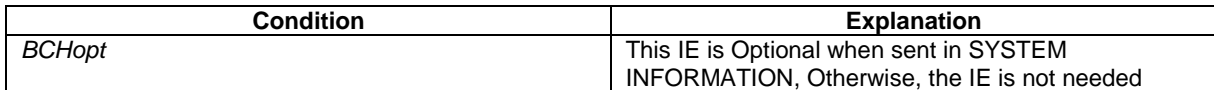

# 10.3.7.23 Inter-RAT cell info list

Contains the information for the list of measurement objects for an inter-RAT measurement.

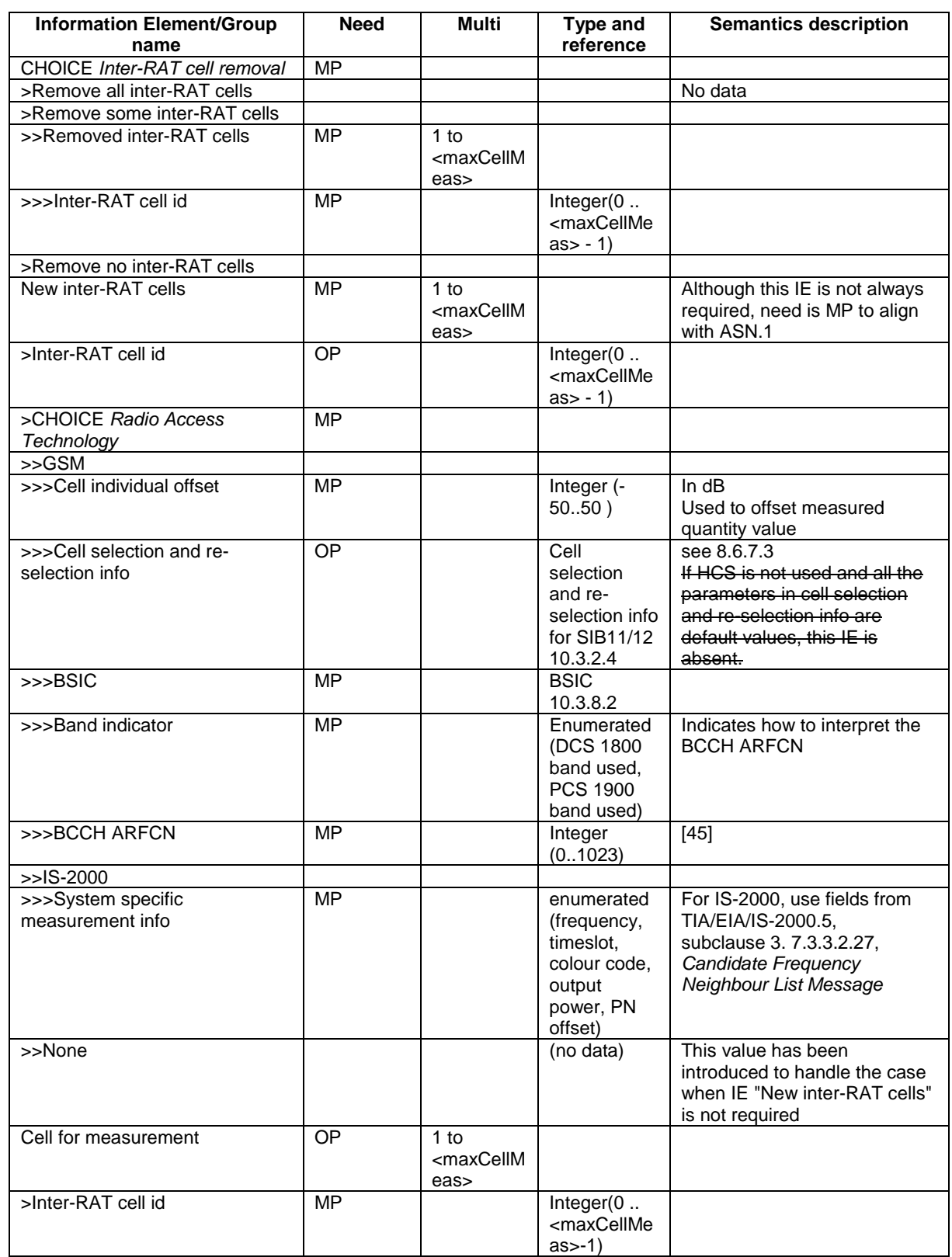

# 10.3.7.32 Inter-RAT reporting quantity

For all boolean types TRUE means inclusion in the report is requested.

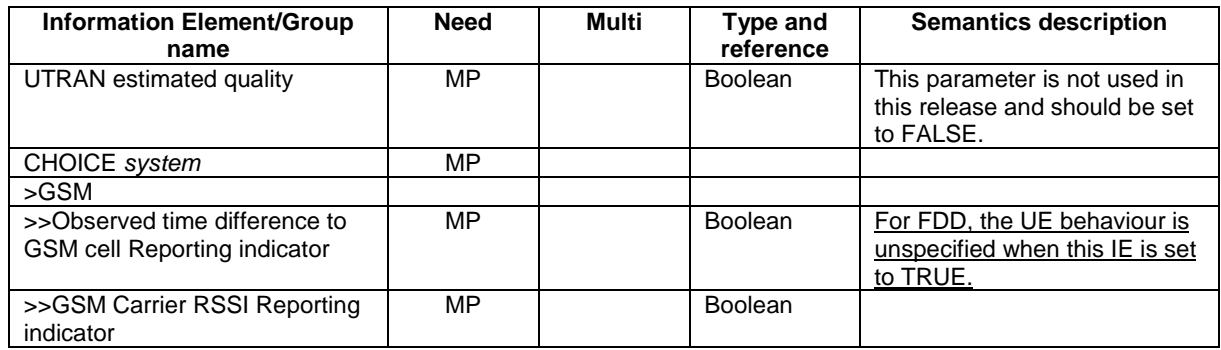

# 14.3.0c Inter-RAT reporting quantities

The quantities that the UE shall report to UTRAN when the event is triggered for an inter-RAT measurement are given by the IE "Inter-RAT reporting quantity" stored for that measurement, and can be the following:

In the case the other RAT is GSM:

- 1 Observed time difference to the GSM cell
	- The reference cell in the UTRAN is one of the cells in the active set.
- 2 GSM carrier RSSI

A description of those values can be found in [7] and [8].

# 14.11.2 Virtual active set update during an inter-frequency measurement

If the IE "Intra-frequency measurement reporting criteria" is stored for an inter-frequency measurement, the UE shall:

- 1> if Event 1a is configured in that IE, when this event is triggered (according to the criteria described in subclause 14.2.1.1) by a cell allowed to affect the reporting range (i.e. not included in the IE "Cells forbidden to affect reporting range" if that IE is included) for a non-used frequency considered in that measurement (according to the criteria described in subclause 14.1.2.1):
	- 2> if the "Reporting deactivation threshold" is equal to 0, or if the "Reporting deactivation threshold" is different from 0 and the number of cells included in the virtual active set for that frequency is less than or equal to the "Reporting deactivation threshold":
		- 3> if the IE "UE autonomous update mode" is set to "on" or "on with no reporting":
			- 4> add the primary CPICH that enters the reporting range to the "virtual active set".
		- 3> if the IE "UE autonomous update mode" is set to "on" or "off":
			- 4> send a measurement report with IEs set as below:
				- 5> set the Measurement identity to the identity of the inter-frequency measurement;
				- 5> set the CHOICE event result in the IE Event results to Intra-frequency measurement event results, Intra-frequency event identity to 1a, and in "Cell measurement event results" the CPICH info of the cell that triggered the event;
				- 5> do not include the IEs "measured results" or "additional measured results".
- 1> if Event 1b was configured, when this event is triggered (according to the criteria described in subclause 14.2.1.2) by a cell allowed to affect the reporting range (i.e. not included in the IE "Cells forbidden to affect reporting range" if that IE is included) for a non-used frequency considered in that measurement (according to the criteria described in subclause 14.1.2.2):
	- 2> if the IE "UE autonomous update mode" is set to "on" or "on with no reporting" and if the number of cells included in the virtual active set is greater than 1:
		- 3> remove the primary CPICH that leaves the reporting range from the "virtual active set".
	- 2> if the IE "UE autonomous update mode" is set to "on" or "off":
		- 3> send a measurement report with IEs set as below:
			- 4> set the Measurement identity to the identity of the inter-frequency measurement;
			- 4> set the CHOICE event result in the IE Event results to Intra-frequency measurement event results, Intra-frequency event identity to 1b, and in "Cell measurement event results" the CPICH info of the cell that triggered the event;
			- 4> do not include the IEs "measured results" or "additional measured results".
- 1> if Event 1c was configured, when this event is triggered by a cell for a non-used frequency considered in that measurement (according to the criteria described in subclause 14.1.2.3):
	- 2> if the "Reporting activation threshold" is equal to 0, or if the "Reporting activation threshold" is different from 0 and the number of cells included in the virtual active set for that frequency is greater than or equal to the "Reporting activation threshold":
		- 3> if the IE "UE autonomous update mode" is set to "on" or "on with no reporting":
			- 4> rank all active and non-active primary CPICHs and take the *n* best cells to create a new "virtual active set", where *n* is the number of active primary CPICHs in the "virtual active set".
		- 3> if the IE "UE autonomous update mode" is set to "on" or "off":
			- 4> send a measurement report with IEs set as below:
- 5> set the Measurement identity to the identity of the inter-frequency measurement;
- 5> set the CHOICE event result in the IE Event results to Intra-frequency measurement event results, Intra-frequency event identity to 1c, and in "Cell measurement event results" include the CPICH info of all the cells that satisfy the event, and the rest of the entries as the cells that were in the virtual active set before the event occurred and that are worse than the best cell that triggered the event, in the order of their measured value (best one first);
- 5> do not include the IE "measured results" or "additional measured results".

## **3GPP TSG-RAN WG2 Meeting #33 R2-023060 Sophia Antipolis, France, 12 – 15 November 2002**

Rel-6 (Release 6)

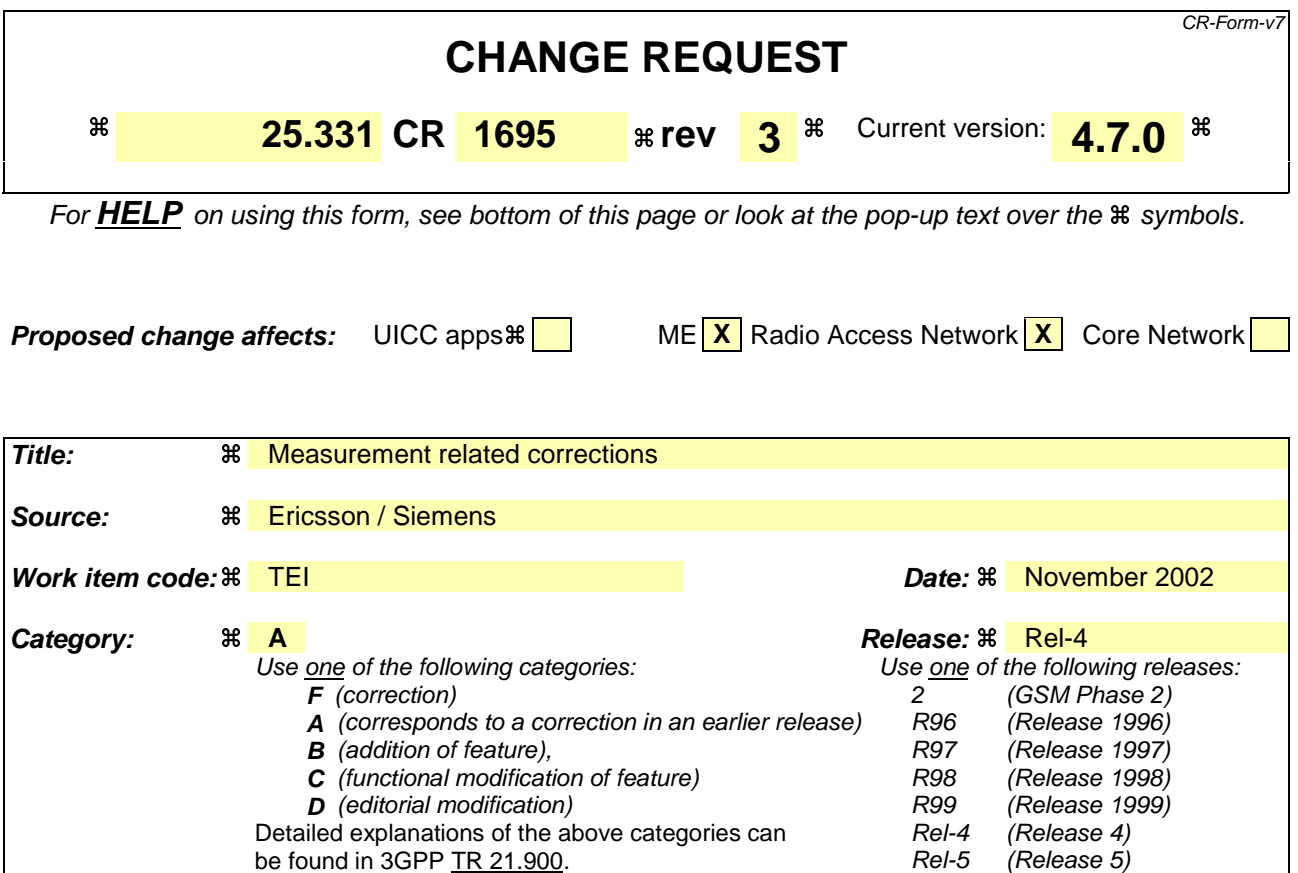

**Reason for change:**  $\mathcal{R}$  Extension of the measurement and reporting quantity values on table 8.6.7.2 to include TDD. 1) Usage of Filter coefficient The current text in 8.6.7.2 seems to indicate that the exclusion of certain measurements related to L3-filtering is only applicable to "Measured results". Futher more the L3 filtering for the Observed time difference to GSM cell measurement is not excluded. Finally, it is currently also not indicated which type of filtering (linear or logarithmic) to apply (in relation to RAN17 decision). 2) Inconsistency between measurement command "setup" and measurement command "modify" Probably be due to a type-error, an inconsistency is present between the handling of the measurement command "setup" and measurement command "modify". 3) Use of IE "cells forbidden to affect reporting range" in VAS-related reporting Currently, where describing the use of the IE "Intra-frequency measurement reporting criteria", it is stated that cells included in the IE "cells forbidden to affect reporting range" shall not be allowed to trigger event 1a or 1b. This is considered incorrect since: - this behaviour introduces a misalignment between the management of the active set and the virtual active set; - the behaviour is not introduced consistently since the triggering of the 1c event is not covered by this restriction. 4 ) Cell selection and reselection info The current text related to the HCS neighbouring cell information seems to indicate that multiple occurrences for the different cell info lists exist. However, it is intended to indicate the occurrence of multiple cells in the different cell info lists.

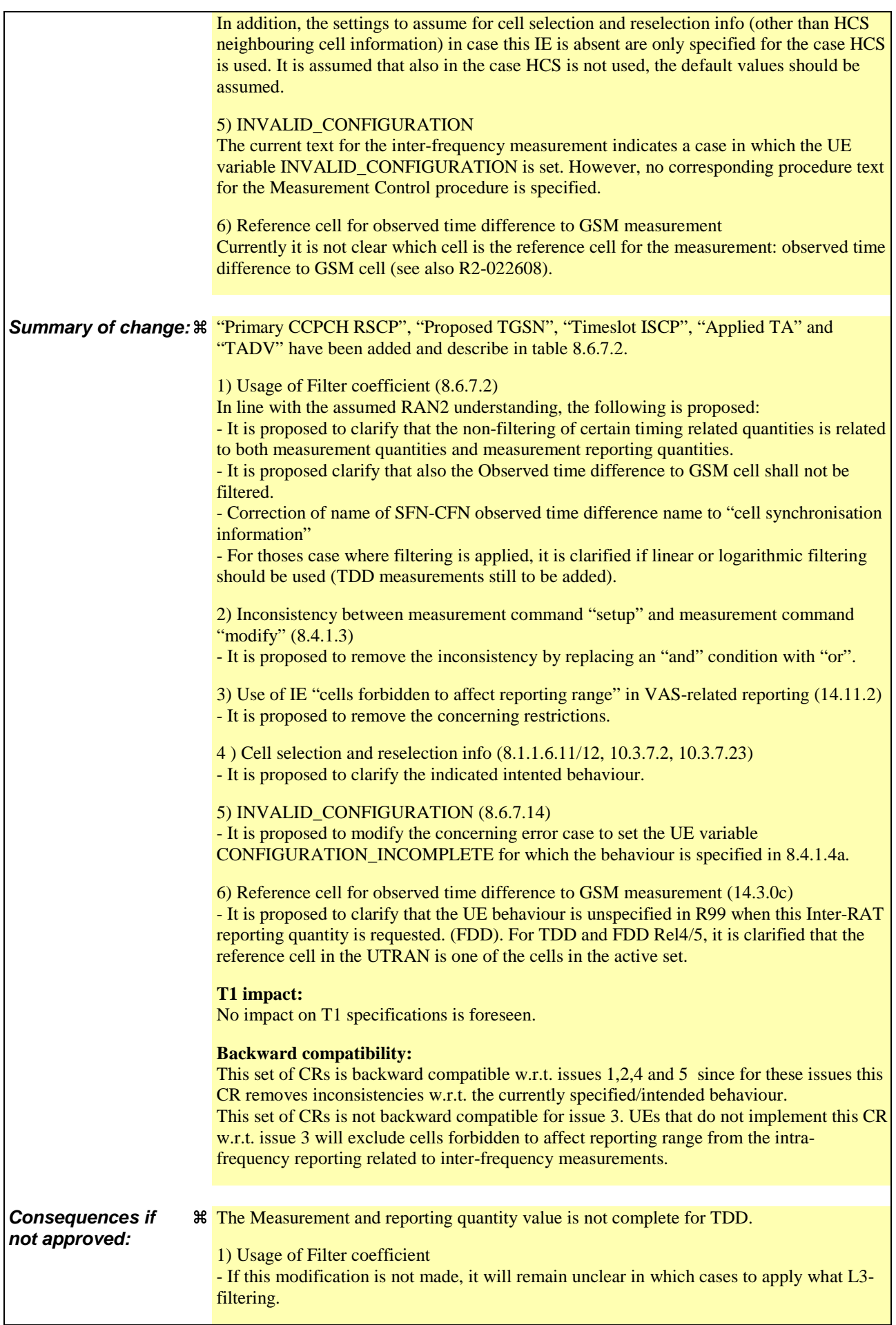

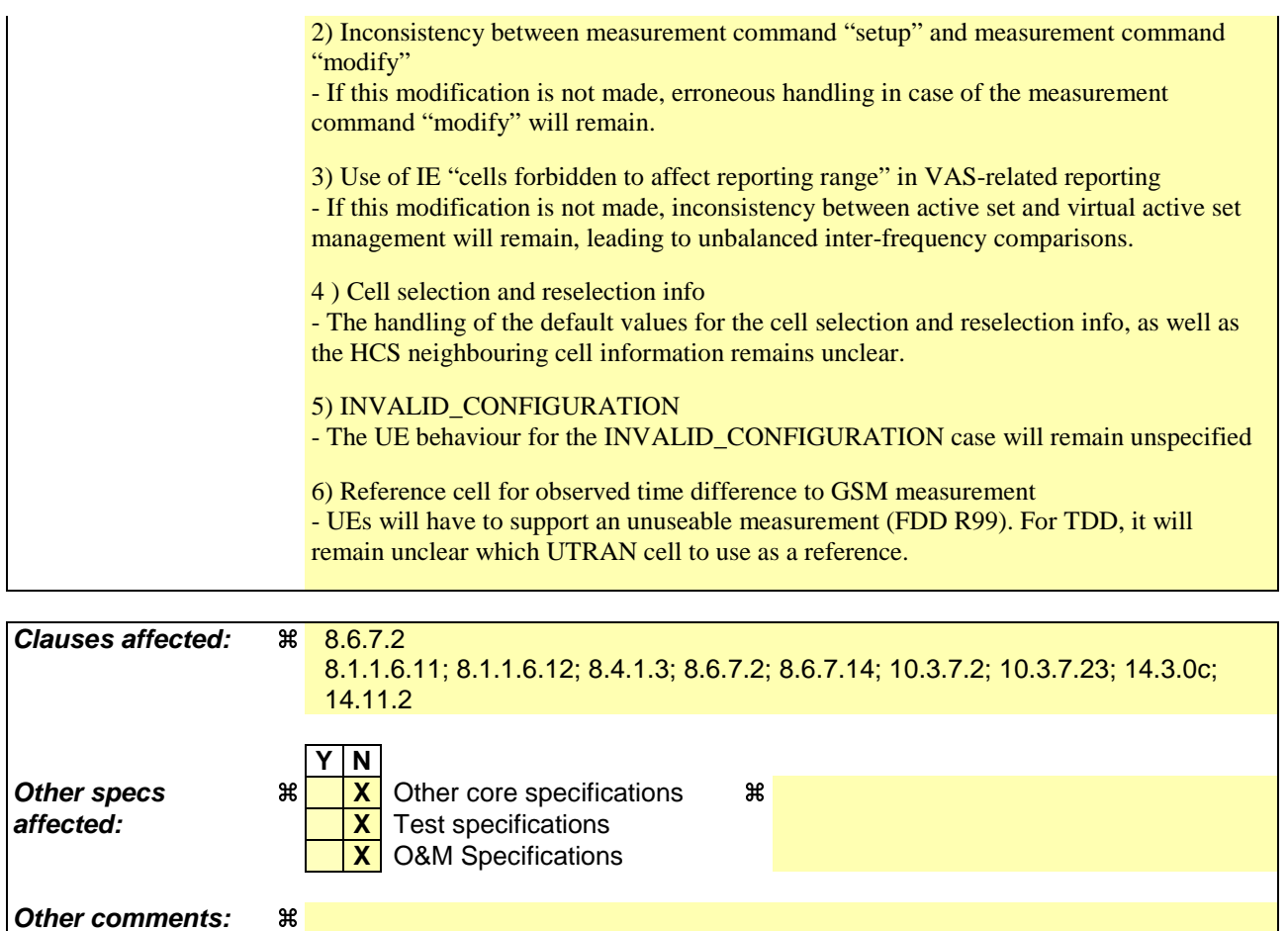

#### **How to create CRs using this form:**

Comprehensive information and tips about how to create CRs can be found at http://www.3gpp.org/specs/CR.htm. Below is a brief summary:

- 1) Fill out the above form. The symbols above marked  $\frac{1}{2}$  contain pop-up help information about the field that they are closest to.
- 2) Obtain the latest version for the release of the specification to which the change is proposed. Use the MS Word "revision marks" feature (also known as "track changes") when making the changes. All 3GPP specifications can be downloaded from the 3GPP server under ftp://ftp.3gpp.org/specs/ For the latest version, look for the directory name with the latest date e.g. 2001-03 contains the specifications resulting from the March 2001 TSG meetings.
- 3) With "track changes" disabled, paste the entire CR form (use CTRL-A to select it) into the specification just in front of the clause containing the first piece of changed text. Delete those parts of the specification which are not relevant to the change request.

### 8.1.1.6.11 System Information Block type 11

The UE should store all relevant IEs included in this system information block. The UE shall:

 $1$ > if in idle mode:

2> clear the variable MEASUREMENT\_IDENTITY.

1> if IE "FACH measurement occasion info" is included:

2> act as specified in subclause 8.6.7.

 $1$  else:

- 2> may perform inter-frequency/inter-RAT measurements or inter-frequency/inter-RAT cell re-selection evaluation, if the UE capabilities permit such measurements while simultaneously receiving the S-CCPCH of the serving cell.
- 1> clear the variable CELL\_INFO\_LIST;
- 1> act upon the received IE "Intra-frequency cell info list"/"Inter-frequency cell info list"/"Inter-RAT cell info list" as described in subclause 8.6.7.3;
- 1> if in idle mode; or
- 1> if in connected mode and if System Information Block type 12 is not broadcast in the cell:
	- 2> if no intra-frequency measurement was set up or modified through a MEASUREMENT CONTROL message:
		- 3> if included, store the IE "Intra-frequency reporting quantity" and the IE "Intra-frequency measurement reporting criteria" or "Periodical reporting criteria" in order to activate reporting when state CELL\_DCH is entered in the variable MEASUREMENT\_IDENTITY. The IE "Cells for measurement" is absent for this measurement. The IE "Measurement Validity" is absent for this measurement after a state transition to CELL\_DCH;
- 1> if in connected mode and if System Information Block type 12 is not broadcast in the cell:
	- 2> read the IE "Traffic volume measurement information";
	- 2> if no traffic volume measurement with the measurement identity indicated in the IE "Traffic volume measurement system information" was set up or modified through a MEASUREMENT CONTROL message:
		- 3> update the variable MEASUREMENT\_IDENTITY with the measurement information received in that IE.
- 1> if the IE "Cell selection and reselection info" is not included for a new neighbouring cell in the IE "intrafrequency cell info list", the IE "inter-frequency cell info list" or the IE "inter-RAT cell info list" in System Information Block type 11:

2> use the default values specified for the IE "Cell selection and reselection info" for that cell except for the IE "HCS neighbouring cell information".

- 1> if the IE "Use of HCS" is set to "used", indicating that HCS is used, do the following:
	- $2$  if IE "HCS neighbouring cell information" is not included <u>for in</u> the first new cell in the occurrence of IE "Intra-frequency cell info list", the IE "Inter-frequency cell info list" or the IE "Inter-RAT cell info list" in System Information Block type 11:

3> use the default values specified for the IE "HCS neighbouring cell information" for that cell.

- 2> if IE "HCS neighbouring cell information" is not included <u>for any in-</u>other <u>new cell in the occurrence of</u> IE "Intra-frequency cell info list", the IE "Inter-frequency cell info list" or the IE "Inter-RAT cell info list" in System Information Block type 11:
	- 3> for that cell use the same parameter values as used for the preceding cell in the same IE "Intra-frequency" cell info list" in System Information Block type 11.

2> if IE "HCS neighbouring cell information" is not included in the first occurrence of IE "Inter-frequency cell info list":

3> use the default values specified for the IE "HCS neighbouring cell information" for that cell.

2> if IE "HCS neighbouring cell information" is not included in other occurrence of IE "Inter-frequency cell info list":

3> for that cell use the same parameter values as used for the preceding IE "Inter-frequency cell info list".

2> if IE "HCS neighbouring cell information" is not included in the first occurrence of IE "Inter-RAT Cell info list":

3> use the default values specified for the IE "HCS neighbouring cell information" for that cell.

2> if IE "HCS neighbouring cell information" is not included in other occurrence of IE "Inter-RAT cell info list":

3> for that cell use the same parameter values as used for the preceding IE "Inter RAT cell info list".

- 1> if the value of the IE "Cell selection and reselection quality measure" is different from the value of the IE "Cell selection and reselection quality measure" obtained from System Information Block type 3 or System Information Block type 4:
	- 2> use the value of the IE from this System Information Block and ignore the value obtained from System Information Block type 3 or System Information Block type 4.

1> if in connected mode, and System Information Block type 12 is indicated as used in the cell:

2> read and act on information sent in System Information Block type 12 as indicated in subclause 8.1.1.6.12.

### 8.1.1.6.12 System Information Block type 12

If in connected mode, the UE should store all relevant IEs included in this system information block. The UE shall:

- 1> after reception of System Information Block type 11:
	- 2> update the variable MEASUREMENT\_IDENTITY with the measurement information in the received IEs unless specified otherwise.
- 1> if IE "FACH measurement occasion info" is included:
	- 2> act as specified in subclause 8.6.7.
- 1> else:
	- 2> may perform inter-frequency/inter-RAT measurements or inter-frequency/inter-RAT cell re-selection evaluation, if the UE capabilities permit such measurements while simultaneously receiving the S-CCPCH of the serving cell.
- 1> act upon the received IE "Intra-frequency cell info list"/"Inter-frequency cell info list"/"Inter-RAT cell info list" as described in subclause 8.6.7.3;
- 1> if any of the IEs "Intra-frequency measurement quantity", "Intra-frequency reporting quantity for RACH reporting", "Maximum number of reported cells on RACH" or "Reporting information for state CELL\_DCH" are not included in the system information block:
	- $2$  read the corresponding IE(s) in system information block type 11 and use that information for the intrafrequency measurement.
- 1> if included in this system information block or in System Information Block type 11:
	- 2> if no intra-frequency measurement in the variable MEASUREMENT\_IDENTITY was set up or modified through a MEASUREMENT CONTROL message:
- 3> store the IE "Intra-frequency reporting quantity" and the IE "Intra-frequency measurement reporting criteria" or "Periodical reporting criteria" in order to activate reporting when state CELL\_DCH is entered in the variable MEASUREMENT\_IDENTITY. The IE "Cells for measurement" is absent for this measurement. The IE "Measurement Validity" is absent for this measurement after a state transition to CELL\_DCH;
- 1> if the IE "Traffic volume measurement system information" is not included in this system information block:

2> read the corresponding IE in System Information Block type 11.

- 1> if the IE "Traffic volume measurement system information" was received either in this system information block or in System Information Block type 11:
	- 2> if no traffic volume measurement with the measurement identity indicated in the IE "Traffic volume measurement system information" was set up or modified through a MEASUREMENT CONTROL message:
		- 3> update the variable MEASUREMENT\_IDENTITY with the measurement information received in that IE.
- 1> if in CELL\_FACH state:
	- 2> start or continue the traffic volume measurements stored in the variable MEASUREMENT\_IDENTITY that are valid in CELL\_FACH state.
- 1> if the IE "Cell selection and reselection info" is not included for a new neighbouring cell in the IE "intrafrequency cell info list", the IE "inter-frequency cell info list" or the IE "inter-RAT cell info list" in System Information Block type 12:
	- 2> use the default values specified for the IE "Cell selection and reselection info" for that cell except for the IE "HCS neighbouring cell information".
- 1> if the IE "Use of HCS" is set to "used", indicating that HCS is used, do the following:
	- 2> if IE "HCS neighbouring cell information" is not included <u>for in-</u>the first new cell in the occurrence of IE "Intra-frequency cell info list", the IE "Inter-frequency cell info list" or the IE "Inter-RAT cell info list" in System Information Block type 12:
		- 3> use the default values specified for the IE "HCS neighbouring cell information" for that cell.
	- 2> if IE "HCS neighbouring cell information" is not included for any in-other new cell in the occurrence of IE "Intra-frequency cell info list", the IE "Inter-frequency cell info list" or the IE "Inter-RAT cell info list" in System Information Block type 12:
		- 3> for that cell use the same parameter values as used for the preceding cell in the same IE "Intra-frequency" cell info list<sup>"</sup> in System Information Block type 12.
	- 2> if IE "HCS neighbouring cell information" is not included in the first occurrence of IE "Inter-frequency cell info list":

3> use the default values specified for the IE "HCS neighbouring cell information" for that cell.

2> if IE "HCS neighbouring cell information" is not included in other occurrence of IE "Inter-frequency cell info list":

3> for that cell use the same parameter values as used for the preceding IE "Inter-frequency cell info list".

2> if IE "HCS neighbouring cell information" is not included in the first occurrence of IE "Inter-RAT cell info list":

3> use the default values specified for the IE "HCS neighbouring cell information" for that cell.

2> if IE "HCS neighbouring cell information" is not included in other occurrence of IE "Inter-RAT cell info list":

3> for that cell use the same parameter values as used for the preceding IE "Inter-RAT cell info list".

- 1> if the value of the IE "Cell selection and reselection quality measure" is different from the value of the IE "Cell selection and reselection quality measure" obtained from System Information Block type 3 or System Information Block type 4:
	- 2> use the value of the IE from this System Information Block and ignore the value obtained from System Information Block type 3 or System Information Block type 4.

If in idle mode, the UE shall not use the values of the IEs in this system information block.

### 8.4.1.3 Reception of MEASUREMENT CONTROL by the UE

Upon reception of a MEASUREMENT CONTROL message the UE shall perform actions specified in subclause 8.6 unless otherwise specified below.

The UE shall:

- 1> read the IE "Measurement command";
- 1> if the IE "Measurement command" has the value "setup":
	- 2> store this measurement in the variable MEASUREMENT\_IDENTITY according to the IE "measurement identity", first releasing any previously stored measurement with that identity if that exists;
	- 2> if the measurement type is quality, UE internal, intra-frequency, inter-frequency or inter-RAT:
		- 3> if the UE is in CELL\_FACH state:
			- 4> the UE behaviour is not specified.
	- 2> for measurement types "inter-RAT measurement" or "inter-frequency measurement":
		- 3> if, according to its measurement capabilities, the UE requires compressed mode to perform that measurement type and a compressed mode pattern sequence with an appropriate measurement purpose is simultaneously activated by the IE "DPCH compressed mode status info"; or
		- 3> if, according to its measurement capabilities, the UE does not require compressed mode to perform the measurements:
			- $4$  if the measurement is valid in the current RRC state of the UE:
				- 5> begin measurements according to the stored control information for this measurement identity.
	- 2> for measurement type "UE positioning measurement":
		- 3> if the UE is in CELL\_FACH state:
			- 4> if IE "Positioning Method" is set to "OTDOA":
				- 5> if IE "Method Type" is set to "UE assisted":
					- 6> if IE "UE positioning OTDOA assistance data for UE assisted" is not included:
						- 7> if System Information Block type 15.4 is broadcast:
							- 8> read System Information Block type 15.4.
						- 7> act as specified in subclause 8.6.7.19.2.
				- 5> if IE "Method Type" is set to "UE based":
					- 6> if IE "UE positioning OTDOA assistance data for UE based" is not included:
						- 7> if System Information Block type 15.5 is broadcast:
							- 8> read System Information Block type 15.5.
						- 7> act as specified in subclause 8.6.7.19.2a.
	- 2> for any other measurement type:
		- 3> if the measurement is valid in the current RRC state of the UE:
			- 4> begin measurements according to the stored control information for this measurement identity.
- 1> if the IE "Measurement command" has the value "modify":
	- 2> for all IEs present in the MEASUREMENT CONTROL message:
		- 3> if a measurement was stored in the variable MEASUREMENT\_IDENTITY associated to the identity by the IE "measurement identity":
			- 4> if the measurement type is quality, UE internal, intra-frequency, inter-frequency or inter-RAT:
				- 5> if the UE is in CELL\_FACH state:

6> the UE behaviour is not specified.

- 4> if measurement type is set to "intra-frequency measurement", for any of the optional IEs "Intrafrequency measurement objects list", "Intra-frequency measurement quantity", "Intra-frequency reporting quantity", "Measurement Validity", "report criteria" and "parameters required for each event" (given "report criteria" is set to "intra-frequency measurement reporting criteria") that are present in the MEASUREMENT CONTROL message:
- 4> if measurement type is set to "inter-frequency measurement", for any of the optional IEs "Interfrequency measurement quantity", "Inter-frequency reporting quantity", "Measurement Validity", "Inter-frequency set update" and "parameters required for each event" (given "report criteria" is set to either "inter-frequency measurement reporting criteria" or "intra-frequency measurement reporting criteria") that are present in the MEASUREMENT CONTROL message:
- 4> if measurement type is set to "inter-RAT measurement", for any of the optional IEs "Inter-RAT measurement objects list", "Inter-RAT measurement quantity", "Inter-RAT reporting quantity" and "parameters required for each event" (given "report criteria" is set to "inter-RAT measurement reporting criteria") that are present in the MEASUREMENT CONTROL message:
- 4> if measurement type is set to "UE positioning measurement" and the IE "UE positioning OTDOA assistance data" is present, for any of the optional IEs "UE positioning OTDOA neighbour cell info for UE-assisted", "UE positioning OTDOA reference cell info for UE-assisted", "UE positioning OTDOA reference cell info for UE-based", "UE positioning OTDOA neighbour cell info for UEbased" and "UE positioning" that are present in the MEASUREMENT CONTROL message:
- 4> if measurement type is set to "UE positioning measurement" and the IE "UE positioning GPS assistance data" is present, for any of the optional IEs "UE positioning GPS reference time", "UE positioning GPS reference UE position", "UE positioning GPS DGPS corrections", "UE positioning GPS navigation model", "UE positioning GPS ionospheric model", "UE positioning GPS UTC model", "UE positioning GPS almanac", "UE positioning GPS acquisition assistance", "UE positioning GPS real-time integrity" that are present in the MEASUREMENT CONTROL message:
- 4> if measurement type is set to "traffic volume measurement", for any of the optional IEs "Traffic volume measurement Object", "Traffic volume measurement quantity", "Traffic volume reporting quantity", "Measurement Validity" and "parameters required for each event" (given "report criteria" is set to "traffic volume measurement reporting criteria") that are present in the MEASUREMENT CONTROL message:
- 4> if measurement type is set to "quality measurement", for any of the optional IE "Quality reporting quantity" that is present in the MEASUREMENT CONTROL message:
- 4> if measurement type is set to "UE internal measurement", for any of the optional IEs "UE internal measurement quantity", "UE internal reporting quantity" and "parameters required for each event" (given "report criteria" is set to "UE internal measurement reporting criteria") that are present in the MEASUREMENT CONTROL message:
	- 5> replace the corresponding information (the IEs listed above and all their children) stored in variable MEASUREMENT\_IDENTITY associated to the identity indicated by the IE "measurement identity" with the one received in the MEASUREMENT CONTROL message;
	- 5> leave all other stored information elements unchanged in the variable MEASUREMENT\_IDENTITY.

4> set the variable CONFIGURATION\_INCOMPLETE to TRUE.

- 2> if measurement type is set to "inter-frequency measurement":
	- 3> if "report criteria" is set to "intra-frequency report criteria" and "reporting criteria" in "inter-frequency measurement quantity" is set to "intra-frequency reporting criteria":
		- 4> leave the currently stored "inter-frequency report criteria" within "report criteria" and "inter-frequency reporting criteria" within "inter-frequency measurement quantity" unchanged, and continue to act on the information stored in these variables, and also store the newly received "intra-frequency report criteria" and intra-frequency reporting criteria.
	- 3> otherwise
		- 4> clear the variables associated with the CHOICE "report criteria" and store the received "report criteria" choice;
		- 4> if the IE "inter-frequency measurement quantity" is present:
			- 5> clear the variables associated with the choice "reporting criteria" in "inter-frequency measurement quantity" and store the received "reporting criteria" choice.
- 2> for measurement types "inter-frequency measurement" that require measurements on a frequency other than the actually used frequency, or that require measurements on another RAT:
	- 3> if, according to its measurement capabilities, the UE requires compressed mode to perform that measurement type and a compressed mode pattern sequence with an appropriate measurement purpose is simultaneously activated by the IE "DPCH compressed mode status info"; or and
	- 3> if, according to its measurement capabilities, the UE does not require compressed mode to perform the measurements:
		- 4> resume the measurements according to the new stored measurement control information.
- 2> for any other measurement type:
	- 3> resume the measurements according to the new stored measurement control information.
- 1> if the IE "measurement command" has the value "release":
	- 2> terminate the measurement associated with the identity given in the IE "measurement identity";
	- 2> clear all stored measurement control information related associated to this measurement identity in variable MEASUREMENT\_IDENTITY.
- 1> if the IE "DPCH Compressed Mode Status Info" is present:
	- 2> if, as the result of this message, UE will have more than one transmission gap pattern sequence with the same measurement purpose active (according to IE 'TGMP' in variable TGPS\_IDENTITY):
		- 3> set the variable CONFIGURATION\_INCOMPLETE to TRUE.
	- 2> if pattern sequence corresponding to IE "TGPSI" is already active (according to "Current TGPS Status Flag") in the variable TGPS\_IDENTITY):
		- 3> if the "TGPS Status Flag" in this message is set to "deactivate" for the corresponding pattern sequence:
			- 4> deactivate this pattern sequence at the beginning of the frame indicated by IE "TGPS reconfiguration CFN" received in the message;
			- 4> set the "Current TGPS Status Flag" for this pattern sequence in the variable TGPS\_IDENTITY to "inactive".
		- 3> if the "TGPS Status Flag" in this message is set to "activate" for the corresponding pattern sequence:
			- 4> deactivate this pattern sequence at the beginning of the frame indicated by IE "TGPS reconfiguration CFN" received in the message.
- NOTE: The temporary deactivation of pattern sequences for which the status flag is set to "activate" can be used by the network to align the timing of already active patterns with newly activated patterns.
	- 2> after the time indicated by IE "TGPS reconfiguration CFN" has elapsed:
		- 3> activate the pattern sequence corresponding to each IE "TGPSI" for which the "TGPS status flag" in this message is set to "activate" at the time indicated by IE "TGCFN"; and
		- 3> set the corresponding "Current TGPS status flag" for this pattern sequence in the variable TGPS\_IDENTITY to "active"; and
		- 3> begin the inter-frequency and/or inter-RAT measurements corresponding to the pattern sequence measurement purpose of each activated pattern sequence:
		- 3> if the values of IE "TGPS reconfiguration CFN" and IE "TGCFN" are equal:

4> start the concerned pattern sequence immediately at that CFN.

- 2> not alter pattern sequences stored in variable TGPS\_IDENTITY, if the pattern sequence is not identitifed in IE "TGPSI" in the received message.
- 1> if the UE in CELL\_FACH state receives a MEASUREMENT CONTROL message, which indicates the same measurement identity as that stored in the variable MEASUREMENT\_IDENTITY:
	- 2> update the stored information with the traffic volume measurement control information in variable MEASUREMENT\_IDENTITY; and
	- 2> refrain from updating the traffic volume measurement control information associated with this measurement identity in the variable MEASUREMENT\_IDENTITY with the information received in System Information Block type 12 (or System Information Block type 11, according to subclause 8.1.1.6.11) until this measurement is explicitly released with another MEASUREMENT CONTROL message.
- 1> if the IE "Read SFN indicator" included in the IE "Cell info" of an inter-frequency cell is set to TRUE and the variable UE\_CAPABILITY\_TRANSFERRED has the DL "Measurement capability" for "FDD measurements" set to TRUE (the UE requires DL compressed mode in order to perform measurements on FDD):

2> set the variable CONFIGURATION\_INCOMPLETE to TRUE.

- 1> clear the entry for the MEASUREMENT CONTROL message in the table "Accepted transactions" in the variable TRANSACTIONS;
- 1> if the UE "Additional Measurement List" is present:
	- 2> if the received measurement configuration in this MEASUREMENT CONTROL message, or any measurement identities in the "Additional Measurement List" do not all have the same validity:

3> set the variable CONFIGURATION\_INCOMPLETE to TRUE.

#### The UE may:

- 1> if the IE "Measurement command" has the value "setup":
	- 2> for measurement type "UE positioning measurement":
		- 3> if the UE is CELL\_FACH state:
			- 4> if IE "Positioning Method" is set to "GPS":
				- 5> if IE "UE positioning GPS assistance data" is not included and variable UE\_POSITIONING\_GPS\_DATA is empty:
					- 6> if System Information Block types 15, 15.1, 15.2 and 15.3 are broadcast:
						- 7> read System Information Block types 15, 15.1, 15.2 and 15.3.

6> act as specified in subclause 8.6.7.19.3.

1> and the procedure ends.

## 8.6.7.2 Filter coefficient

If the IE "Filter coefficient" is received the UE shall, depending on the measurement quantity (see table 8.1), apply filtering of the measurements for that measurement quantity according to the formula below. This filtering shall be performed by the UE before UE event evaluation. The UE shall depending on the reporting quantity (see table 8.1), also filter the measurements reported in the IE "Measured results"<del>, with the exception of SFN-SFN observed time difference,</del> CFN-SFN observed time difference and UE Rx-Tx time difference type 1. The filtering shall not be performed for the measurements reported in the IE "Measured results on RACH" and for cell-reselection in connected or idle mode.

The filtering shall be performed according to the following formula.

$$
F_n = (1 - a) \cdot F_{n-1} + a \cdot M_n
$$

The variables in the formula are defined as follows:

 $F_n$  is the updated filtered measurement result

 $F_{n-1}$  is the old filtered measurement result

 $M_n$  is the latest received measurement result from physical layer measurements, the unit used for  $M_n$  is the same unit as the reported unit in the MEASUREMENT REPORT message or the unit used in the event evaluation.

 $a = 1/2^{(k/2)}$ , where k is the parameter received in the IE "Filter coefficient".

NOTE: if **k** is set to 0 that will mean no layer 3 filtering.

In order to initialise the averaging filter,  $F_0$  is set to  $M_1$  when the first measurement result from the physical layer measurement is received.

The physical layer measurement results are sampled once every measurement period. The measurement period and the accuracy for a certain measurement is defined in [19] and [20].

Table 8.6.7.2 lists for all measurement- and reporting quantities if L3-filtering is applicable or not. If L3-filtering is applicable for a certain measurement- or reporting quantity, the table lists if the UE shall apply the filtering on linear values ("Lin"), logarithmic values ("Log") or either linear or logarithmic values ("Lin or Log"). In the last case, the choice between filtering on linear or logarithmic values is based on UE selection.

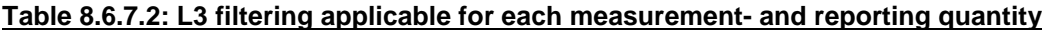

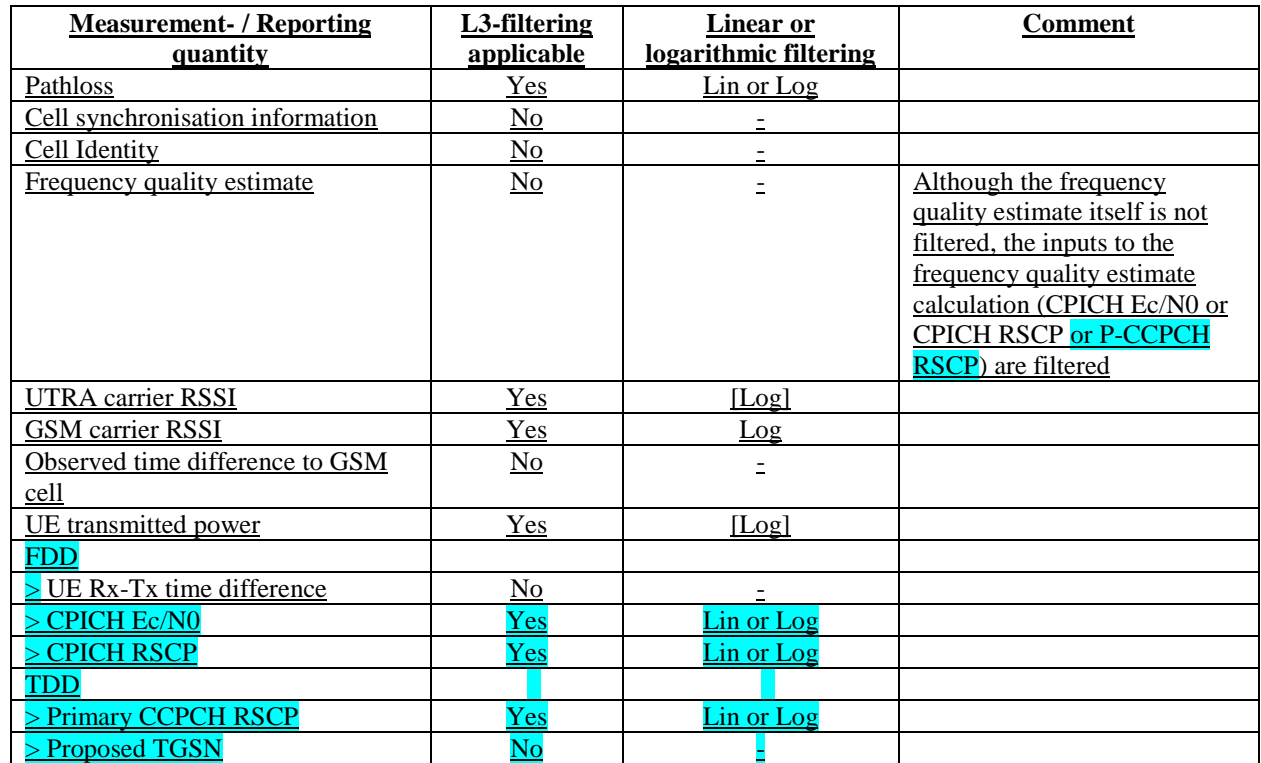

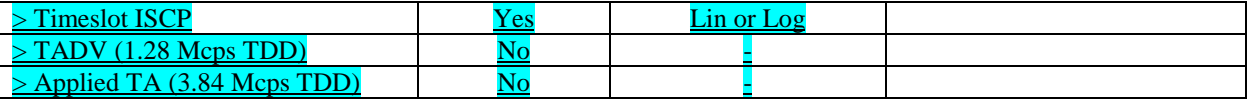

The UE shall support 2 different layer 3 filters per measurement type defined in subclause 8.4.0 (i.e. the UE shall be capable to apply at least 2 different L3 filters to intra-frequency measurement results, at least 2 different L3 filters to inter-frequency measurement results, etc). If a MEASUREMENT CONTROL message is received that would require the UE to configure more than 2 different layer 3 filters, the UE may:

1> set the variable CONFIGURATION\_INCOMPLETE to TRUE.

### 8.6.7.14 Inter-frequency measurement

If the Inter-frequency cell info list, included in the variable CELL\_INFO\_LIST, includes a number (M) of frequencies that is larger than the number (N) considered in a UE performance requirement defined in [19] and [20]:

- 1> the UE shall:
	- 2> meet this performance requirement on the first relevant (N) frequencies, according to the order defined by the position of the frequencies in the Inter-frequency cell info list, included in the variable CELL\_INFO\_LIST.
- 1> the UE may:
	- 2> ignore the remaining (M-N) frequencies.

If IE "Inter-frequency measurement" is received by the UE in a MEASUREMENT CONTROL message, where IE "measurement command" has the value "setup", but IE "Inter-frequency measurement quantity", IE "Inter-frequency reporting quantity" or IE "parameters required for each event" (given "CHOICE Report criteria" is set to "interfrequency measurement reporting criteria" or "intra-frequency measurement reporting criteria") is not received, the UE shall:

- 1> clear all stored measurement control information related associated to this measurement identity in variable MEASUREMENT\_IDENTITY;
- 1> set the variable CONFIGURATION\_INCOMPLETE to TRUE.;

In the case of an inter-frequency measurement for FDD, the UE shall:

- 1> if IE "Inter-frequency measurement" is received by the UE in a MEASUREMENT CONTROL message, where IE "measurement command" has the value "setup", if an inter-frequency event is configured that is different from event 2d or 2f, and if the IE "Inter-frequency SET UPDATE" is not received in that same message:
	- 2> set the variable CONFIGURATION\_INCOMPLETE to TRUE.
- 1> if the IE "Inter-frequency SET UPDATE" is received:
	- 2> if the value of the IE "UE autonomous update mode" set to "Off" or "On":
		- 3> if more than one frequency is included in the list of cells pointed at in the IE "cells for measurement" if also included in the same IE "Inter-frequency measurement", or otherwise included in the "Interfrequency cell info" part of the variable CELL\_INFO\_LIST:
			- 4> set the variable INVALID-CONFIGURATION\_INCOMPLETE to TRUE.

If IE "Inter-frequency measurement" is received by the UE in a MEASUREMENT CONTROL message:

- 1> if "CHOICE Report criteria" is set to "inter-frequency reporting criteria" and "inter-frequency measurement quantity" is not set to "inter-frequency reporting criteria"; or
- 1> if "CHOICE Report criteria" is set to "intra-frequency reporting criteria" and "inter-frequency measurement quantity" is not set to "intra-frequency reporting criteria":

2> the UE behaviour is not specified.

If the variable CONFIGURATION\_INCOMPLETE is set to TRUE, the UE shall:

1> act as described in subclause 8.4.1.4a.

# 10.3.7.2 Cell info

Includes non-frequency related cell info used in the IE "inter-frequency cell info list" and "intra frequency cell info list".

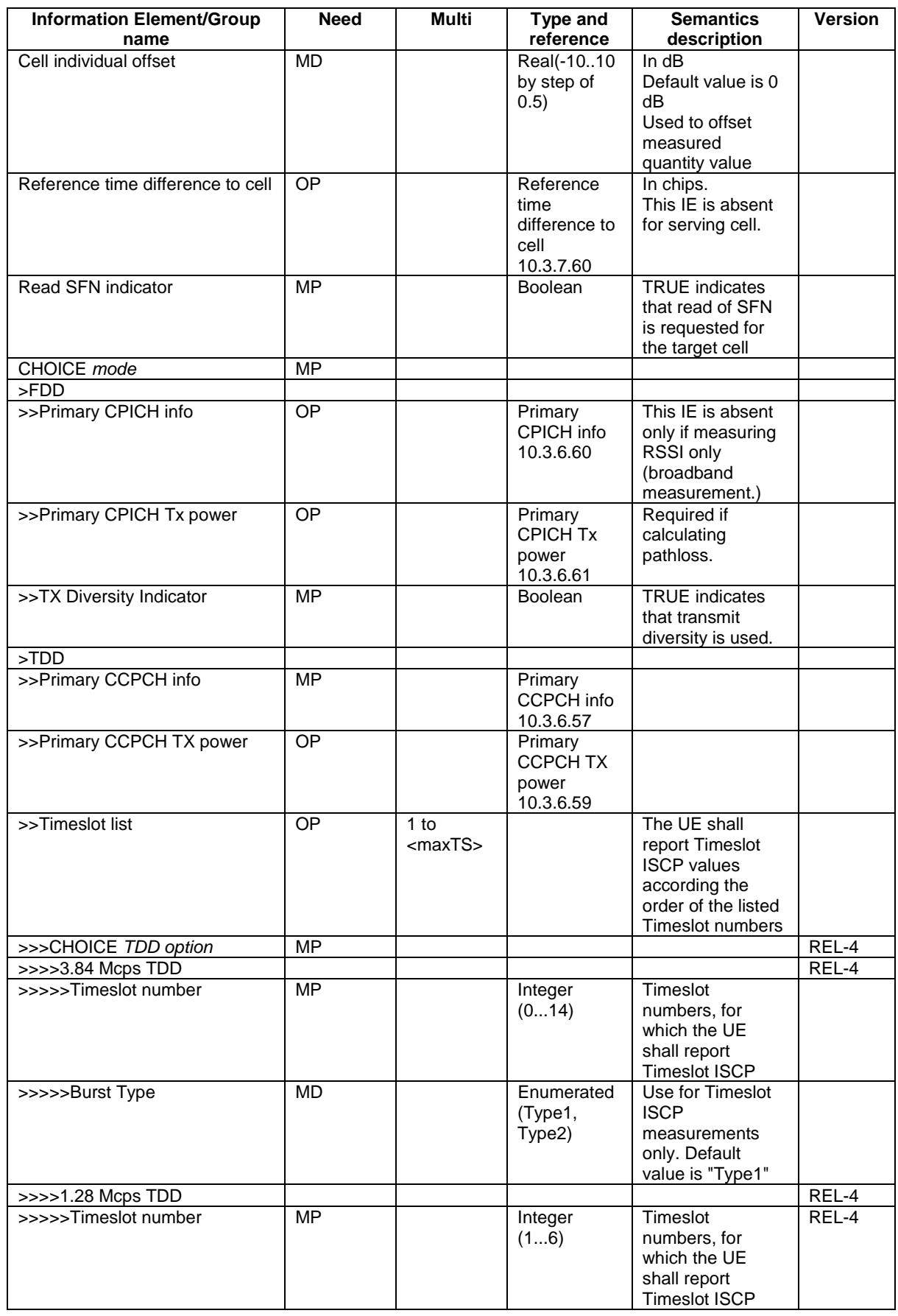

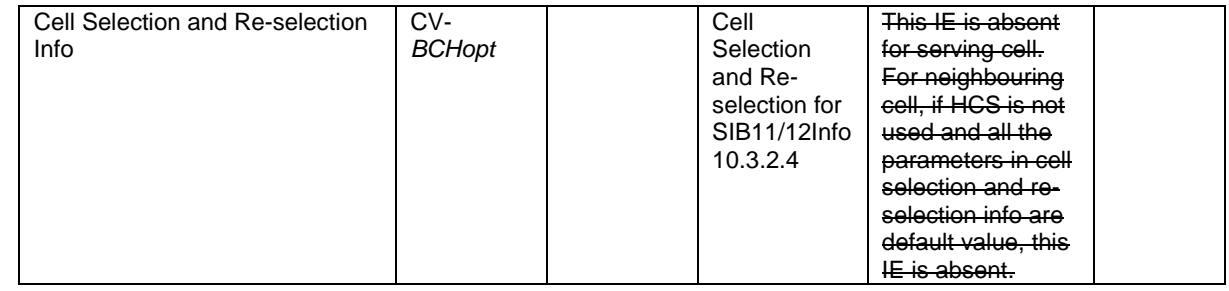

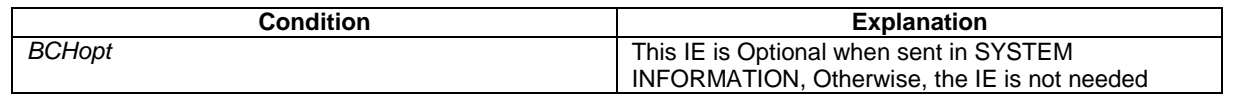

# 10.3.7.23 Inter-RAT cell info list

Contains the information for the list of measurement objects for an inter-RAT measurement.

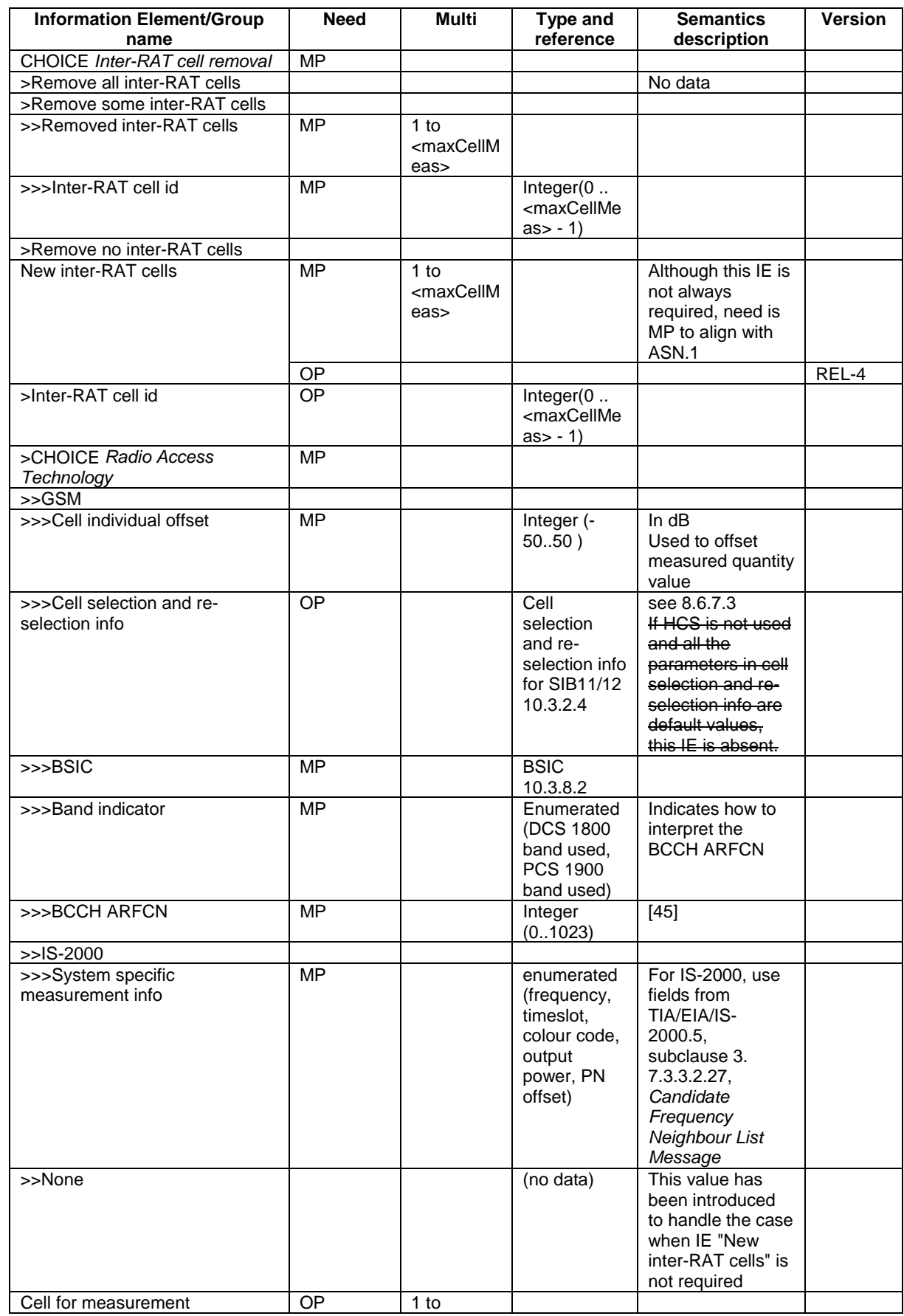

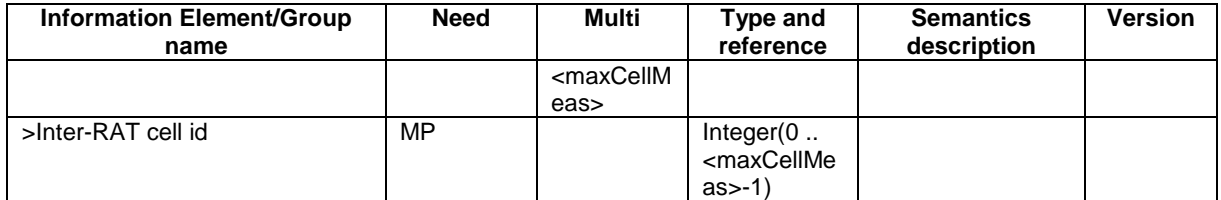

# 14.3.0c Inter-RAT reporting quantities

The quantities that the UE shall report to UTRAN when the event is triggered for an inter-RAT measurement are given by the IE "Inter-RAT reporting quantity" stored for that measurement, and can be the following:

In the case the other RAT is GSM:

- 1 Observed time difference to the GSM cell
	- The reference cell in the UTRAN is one of the cells in the active set.
- 2 GSM carrier RSSI

A description of those values can be found in [7] and [8].

# 14.11.2 Virtual active set update during an inter-frequency measurement

If the IE "Intra-frequency measurement reporting criteria" is stored for an inter-frequency measurement, the UE shall:

- 1> if Event 1a is configured in that IE, when this event is triggered (according to the criteria described in subclause 14.2.1.1) by a cell allowed to affect the reporting range (i.e. not included in the IE "Cells forbidden to affect reporting range" if that IE is included) for a non-used frequency considered in that measurement (according to the criteria described in subclause 14.1.2.1):
	- 2> if the "Reporting deactivation threshold" is equal to 0, or if the "Reporting deactivation threshold" is different from 0 and the number of cells included in the virtual active set for that frequency is less than or equal to the "Reporting deactivation threshold":
		- 3> if the IE "UE autonomous update mode" is set to "on" or "on with no reporting":
			- 4> add the primary CPICH that enters the reporting range to the "virtual active set".
		- 3> if the IE "UE autonomous update mode" is set to "on" or "off":
			- 4> send a measurement report with IEs set as below:
				- 5> set the Measurement identity to the identity of the inter-frequency measurement;
				- 5> set the CHOICE event result in the IE Event results to Intra-frequency measurement event results, Intra-frequency event identity to 1a, and in "Cell measurement event results" the CPICH info of the cell that triggered the event;
				- 5> do not include the IEs "measured results" or "additional measured results".
- 1> if Event 1b was configured, when this event is triggered (according to the criteria described in subclause 14.2.1.2) by a cell allowed to affect the reporting range (i.e. not included in the IE "Cells forbidden to affect reporting range" if that IE is included) for a non-used frequency considered in that measurement (according to the criteria described in subclause 14.1.2.2):
	- 2> if the IE "UE autonomous update mode" is set to "on" or "on with no reporting" and if the number of cells included in the virtual active set is greater than 1:
		- 3> remove the primary CPICH that leaves the reporting range from the "virtual active set".
	- 2> if the IE "UE autonomous update mode" is set to "on" or "off":
		- 3> send a measurement report with IEs set as below:
			- 4> set the Measurement identity to the identity of the inter-frequency measurement;
			- 4> set the CHOICE event result in the IE Event results to Intra-frequency measurement event results, Intra-frequency event identity to 1b, and in "Cell measurement event results" the CPICH info of the cell that triggered the event;
			- 4> do not include the IEs "measured results" or "additional measured results".
- 1> if Event 1c was configured, when this event is triggered by a cell for a non-used frequency considered in that measurement (according to the criteria described in subclause 14.1.2.3):
	- 2> if the "Reporting activation threshold" is equal to 0, or if the "Reporting activation threshold" is different from 0 and the number of cells included in the virtual active set for that frequency is greater than or equal to the "Reporting activation threshold":
		- 3> if the IE "UE autonomous update mode" is set to "on" or "on with no reporting":
			- 4> rank all active and non-active primary CPICHs and take the *n* best cells to create a new "virtual active set", where *n* is the number of active primary CPICHs in the "virtual active set".
		- 3> if the IE "UE autonomous update mode" is set to "on" or "off":
			- 4> send a measurement report with IEs set as below:
- 5> set the Measurement identity to the identity of the inter-frequency measurement;
- 5> set the CHOICE event result in the IE Event results to Intra-frequency measurement event results, Intra-frequency event identity to 1c, and in "Cell measurement event results" include the CPICH info of all the cells that satisfy the event, and the rest of the entries as the cells that were in the virtual active set before the event occurred and that are worse than the best cell that triggered the event, in the order of their measured value (best one first);
- 5> do not include the IEs "measured results" or "additional measured results".

### **3GPP TSG-RAN WG2 Meeting #33 R2-023061 Sophia Antipolis, France, 12 – 15 November 2002**

Rel-6 (Release 6)

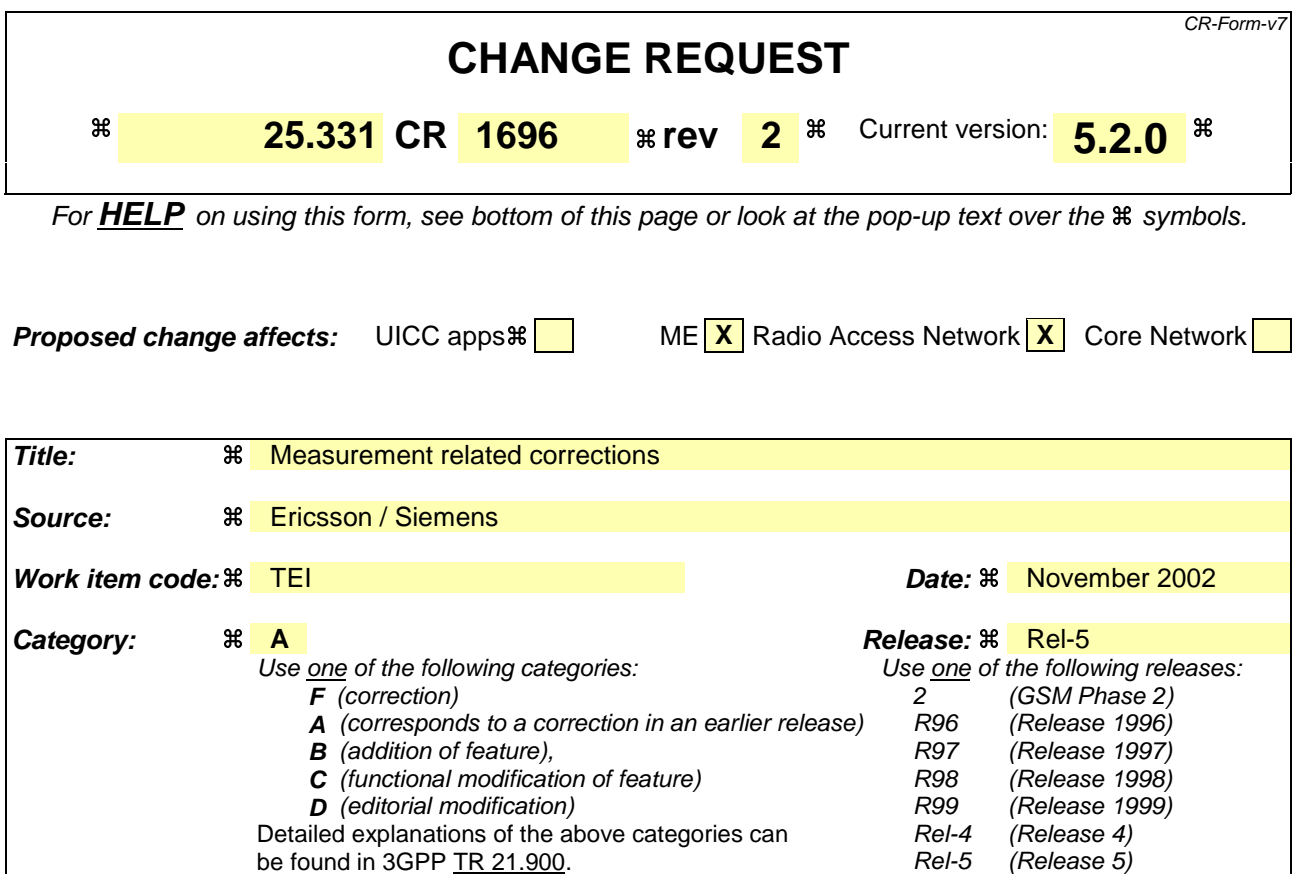

**Reason for change:**  $\mathcal{R}$  Extension of the measurement and reporting quantity values on table 8.6.7.2 to include TDD. 1) Usage of Filter coefficient The current text in 8.6.7.2 seems to indicate that the exclusion of certain measurements related to L3-filtering is only applicable to "Measured results". Futher more the L3 filtering for the Observed time difference to GSM cell measurement is not excluded. Finally, it is currently also not indicated which type of filtering (linear or logarithmic) to apply (in relation to RAN17 decision). 2) Inconsistency between measurement command "setup" and measurement command "modify" Probably be due to a type-error, an inconsistency is present between the handling of the measurement command "setup" and measurement command "modify". 3) Use of IE "cells forbidden to affect reporting range" in VAS-related reporting Currently, where describing the use of the IE "Intra-frequency measurement reporting criteria", it is stated that cells included in the IE "cells forbidden to affect reporting range" shall not be allowed to trigger event 1a or 1b. This is considered incorrect since: - this behaviour introduces a misalignment between the management of the active set and the virtual active set; - the behaviour is not introduced consistently since the triggering of the 1c event is not covered by this restriction. 4 ) Cell selection and reselection info The current text related to the HCS neighbouring cell information seems to indicate that multiple occurrences for the different cell info lists exist. However, it is intended to indicate the occurrence of multiple cells in the different cell info lists.

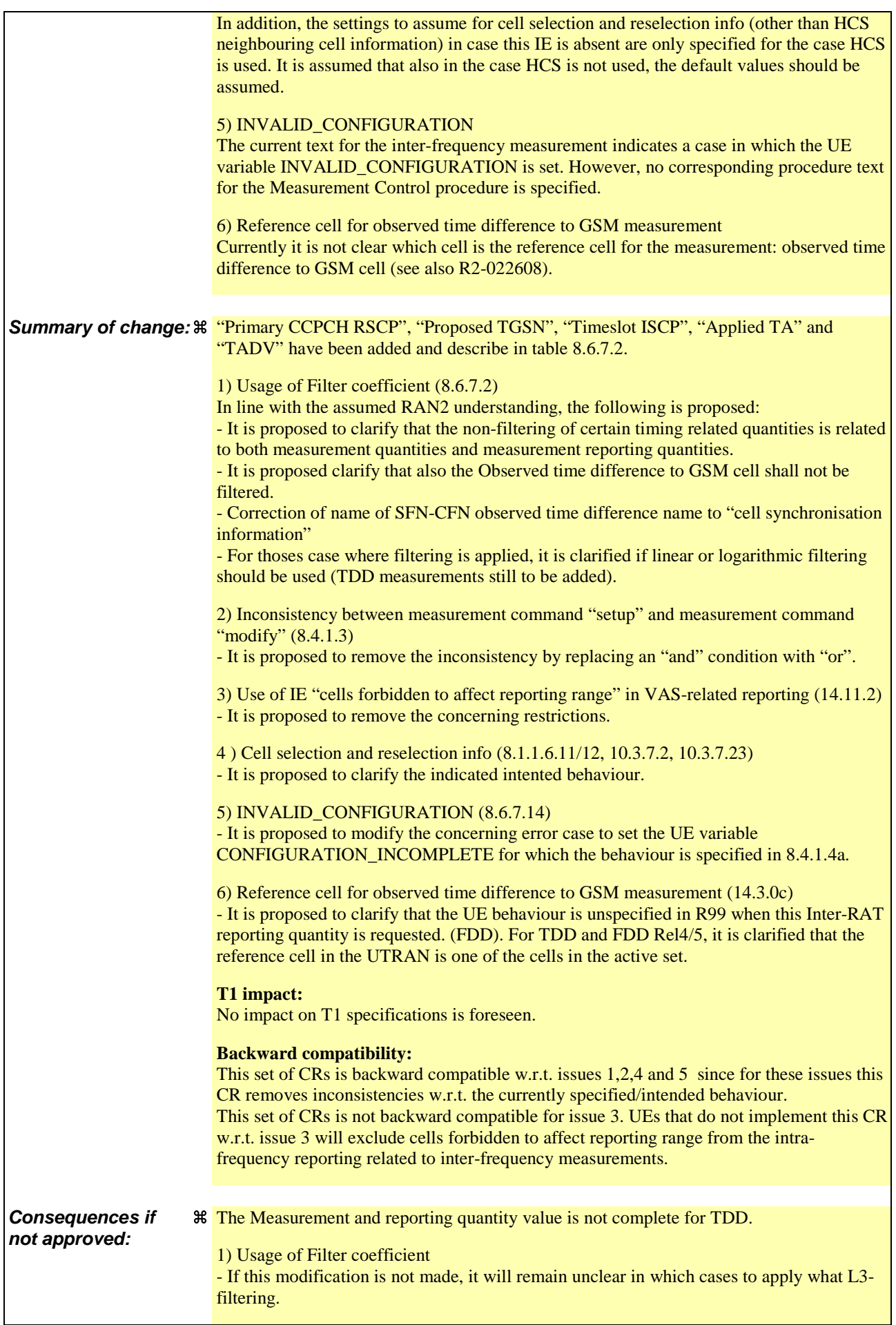

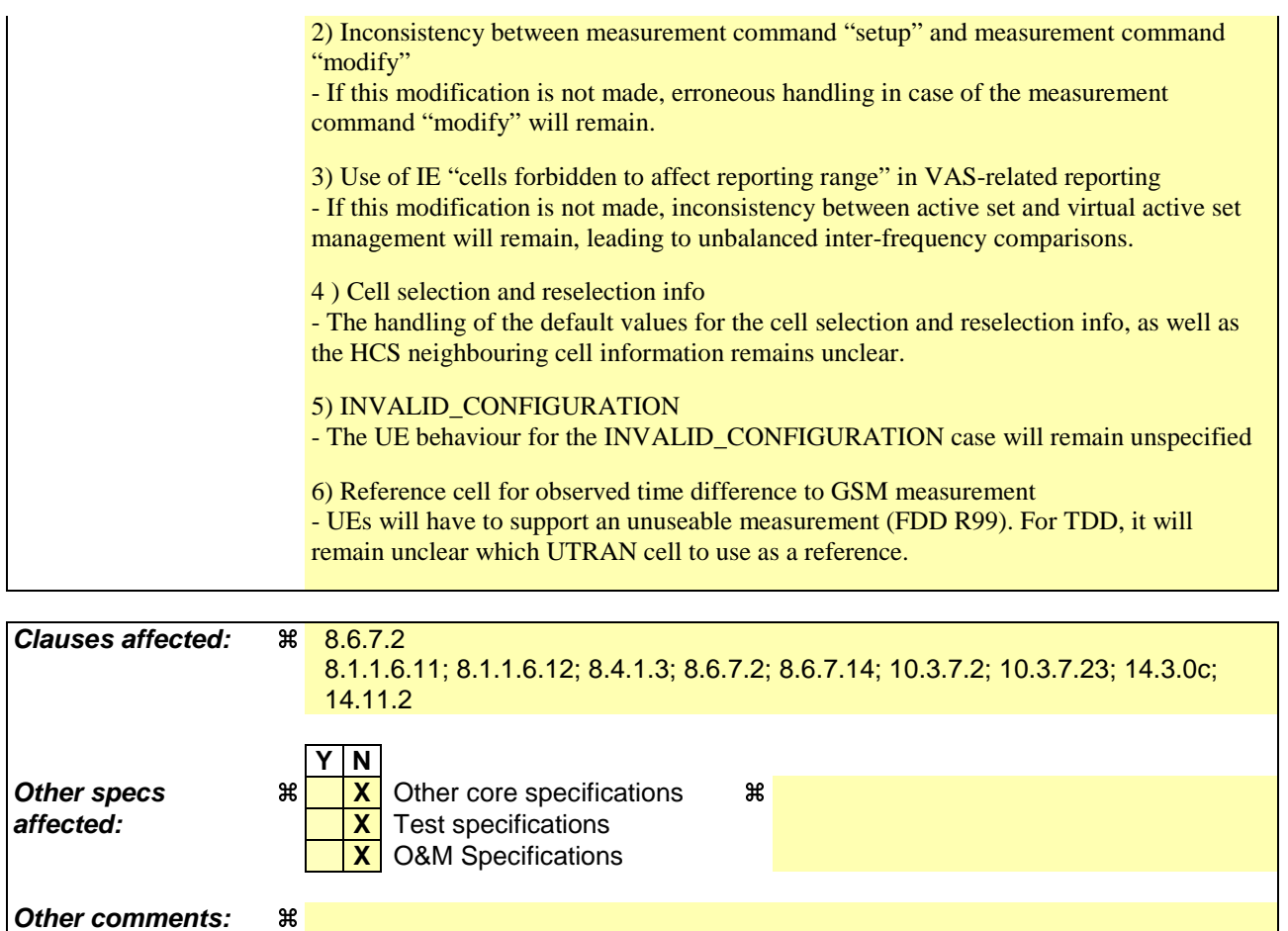

#### **How to create CRs using this form:**

Comprehensive information and tips about how to create CRs can be found at http://www.3gpp.org/specs/CR.htm. Below is a brief summary:

- 1) Fill out the above form. The symbols above marked  $\frac{1}{2}$  contain pop-up help information about the field that they are closest to.
- 2) Obtain the latest version for the release of the specification to which the change is proposed. Use the MS Word "revision marks" feature (also known as "track changes") when making the changes. All 3GPP specifications can be downloaded from the 3GPP server under ftp://ftp.3gpp.org/specs/ For the latest version, look for the directory name with the latest date e.g. 2001-03 contains the specifications resulting from the March 2001 TSG meetings.
- 3) With "track changes" disabled, paste the entire CR form (use CTRL-A to select it) into the specification just in front of the clause containing the first piece of changed text. Delete those parts of the specification which are not relevant to the change request.

### 8.1.1.6.11 System Information Block type 11

The UE should store all relevant IEs included in this system information block. The UE shall:

 $1$ > if in idle mode:

2> clear the variable MEASUREMENT\_IDENTITY.

1> if IE "FACH measurement occasion info" is included:

2> act as specified in subclause 8.6.7.

 $1$  else:

- 2> may perform inter-frequency/inter-RAT measurements or inter-frequency/inter-RAT cell re-selection evaluation, if the UE capabilities permit such measurements while simultaneously receiving the S-CCPCH of the serving cell.
- 1> clear the variable CELL\_INFO\_LIST;
- 1> act upon the received IE "Intra-frequency cell info list"/"Inter-frequency cell info list"/"Inter-RAT cell info list" as described in subclause 8.6.7.3;
- 1> if in idle mode; or
- 1> if in connected mode and if System Information Block type 12 is not broadcast in the cell:
	- 2> if no intra-frequency measurement was set up or modified through a MEASUREMENT CONTROL message:
		- 3> if included, store the IE "Intra-frequency reporting quantity" and the IE "Intra-frequency measurement reporting criteria" or "Periodical reporting criteria" in order to activate reporting when state CELL\_DCH is entered in the variable MEASUREMENT\_IDENTITY. The IE "Cells for measurement" is absent for this measurement. The IE "Measurement Validity" is absent for this measurement after a state transition to CELL\_DCH;
- 1> if in connected mode and if System Information Block type 12 is not broadcast in the cell:
	- 2> read the IE "Traffic volume measurement information";
	- 2> if no traffic volume measurement with the measurement identity indicated in the IE "Traffic volume measurement system information" was set up or modified through a MEASUREMENT CONTROL message:
		- 3> update the variable MEASUREMENT\_IDENTITY with the measurement information received in that IE.
- 1> if the IE "Cell selection and reselection info" is not included for a new neighbouring cell in the IE "intrafrequency cell info list", the IE "inter-frequency cell info list" or the IE "inter-RAT cell info list" in System Information Block type 11:

2> use the default values specified for the IE "Cell selection and reselection info" for that cell except for the IE "HCS neighbouring cell information".

- 1> if the IE "Use of HCS" is set to "used", indicating that HCS is used, do the following:
	- $2$  if IE "HCS neighbouring cell information" is not included <u>for in</u> the first new cell in the occurrence of IE "Intra-frequency cell info list", the IE "Inter-frequency cell info list" or the IE "Inter-RAT cell info list" in System Information Block type 11:

3> use the default values specified for the IE "HCS neighbouring cell information" for that cell.

- 2> if IE "HCS neighbouring cell information" is not included <u>for any in-</u>other <u>new cell in the occurrence of</u> IE "Intra-frequency cell info list", the IE "Inter-frequency cell info list" or the IE "Inter-RAT cell info list" in System Information Block type 11:
	- 3> for that cell use the same parameter values as used for the preceding cell in the same IE "Intra-frequency" cell info list" in System Information Block type 11.

2> if IE "HCS neighbouring cell information" is not included in the first occurrence of IE "Inter-frequency cell info list":

3> use the default values specified for the IE "HCS neighbouring cell information" for that cell.

2> if IE "HCS neighbouring cell information" is not included in other occurrence of IE "Inter-frequency cell info list":

3> for that cell use the same parameter values as used for the preceding IE "Inter-frequency cell info list".

2> if IE "HCS neighbouring cell information" is not included in the first occurrence of IE "Inter-RAT Cell info list":

3> use the default values specified for the IE "HCS neighbouring cell information" for that cell.

2> if IE "HCS neighbouring cell information" is not included in other occurrence of IE "Inter-RAT cell info list":

3> for that cell use the same parameter values as used for the preceding IE "Inter RAT cell info list".

- 1> if the value of the IE "Cell selection and reselection quality measure" is different from the value of the IE "Cell selection and reselection quality measure" obtained from System Information Block type 3 or System Information Block type 4:
	- 2> use the value of the IE from this System Information Block and ignore the value obtained from System Information Block type 3 or System Information Block type 4.

1> if in connected mode, and System Information Block type 12 is indicated as used in the cell:

2> read and act on information sent in System Information Block type 12 as indicated in subclause 8.1.1.6.12.

### 8.1.1.6.12 System Information Block type 12

If in connected mode, the UE should store all relevant IEs included in this system information block. The UE shall:

- 1> after reception of System Information Block type 11:
	- 2> update the variable MEASUREMENT\_IDENTITY with the measurement information in the received IEs unless specified otherwise.
- 1> if IE "FACH measurement occasion info" is included:
	- 2> act as specified in subclause 8.6.7.
- 1> else:
	- 2> may perform inter-frequency/inter-RAT measurements or inter-frequency/inter-RAT cell re-selection evaluation, if the UE capabilities permit such measurements while simultaneously receiving the S-CCPCH of the serving cell.
- 1> act upon the received IE "Intra-frequency cell info list"/"Inter-frequency cell info list"/"Inter-RAT cell info list" as described in subclause 8.6.7.3;
- 1> if any of the IEs "Intra-frequency measurement quantity", "Intra-frequency reporting quantity for RACH reporting", "Maximum number of reported cells on RACH" or "Reporting information for state CELL\_DCH" are not included in the system information block:
	- $2$  read the corresponding IE(s) in system information block type 11 and use that information for the intrafrequency measurement.
- 1> if included in this system information block or in System Information Block type 11:
	- 2> if no intra-frequency measurement in the variable MEASUREMENT\_IDENTITY was set up or modified through a MEASUREMENT CONTROL message:
- 3> store the IE "Intra-frequency reporting quantity" and the IE "Intra-frequency measurement reporting criteria" or "Periodical reporting criteria" in order to activate reporting when state CELL\_DCH is entered in the variable MEASUREMENT\_IDENTITY. The IE "Cells for measurement" is absent for this measurement. The IE "Measurement Validity" is absent for this measurement after a state transition to CELL\_DCH;
- 1> if the IE "Traffic volume measurement system information" is not included in this system information block:

2> read the corresponding IE in System Information Block type 11.

- 1> if the IE "Traffic volume measurement system information" was received either in this system information block or in System Information Block type 11:
	- 2> if no traffic volume measurement with the measurement identity indicated in the IE "Traffic volume measurement system information" was set up or modified through a MEASUREMENT CONTROL message:
		- 3> update the variable MEASUREMENT\_IDENTITY with the measurement information received in that IE.
- 1> if in CELL\_FACH state:
	- 2> start or continue the traffic volume measurements stored in the variable MEASUREMENT\_IDENTITY that are valid in CELL\_FACH state.
- 1> if the IE "Cell selection and reselection info" is not included for a new neighbouring cell in the IE "intrafrequency cell info list", the IE "inter-frequency cell info list" or the IE "inter-RAT cell info list" in System Information Block type 12:
	- 2> use the default values specified for the IE "Cell selection and reselection info" for that cell except for the IE "HCS neighbouring cell information".
- 1> if the IE "Use of HCS" is set to "used", indicating that HCS is used, do the following:
	- 2> if IE "HCS neighbouring cell information" is not included <u>for in-</u>the first new cell in the occurrence of IE "Intra-frequency cell info list", the IE "Inter-frequency cell info list" or the IE "Inter-RAT cell info list" in System Information Block type 12:
		- 3> use the default values specified for the IE "HCS neighbouring cell information" for that cell.
	- 2> if IE "HCS neighbouring cell information" is not included for any in-other new cell in the occurrence of IE "Intra-frequency cell info list", the IE "Inter-frequency cell info list" or the IE "Inter-RAT cell info list" in System Information Block type 12:
		- 3> for that cell use the same parameter values as used for the preceding cell in the same IE "Intra-frequency" cell info list<sup>"</sup> in System Information Block type 12.
	- 2> if IE "HCS neighbouring cell information" is not included in the first occurrence of IE "Inter-frequency cell info list":

3> use the default values specified for the IE "HCS neighbouring cell information" for that cell.

2> if IE "HCS neighbouring cell information" is not included in other occurrence of IE "Inter-frequency cell info list":

3> for that cell use the same parameter values as used for the preceding IE "Inter-frequency cell info list".

2> if IE "HCS neighbouring cell information" is not included in the first occurrence of IE "Inter-RAT cell info list":

3> use the default values specified for the IE "HCS neighbouring cell information" for that cell.

2> if IE "HCS neighbouring cell information" is not included in other occurrence of IE "Inter-RAT cell info list":

3> for that cell use the same parameter values as used for the preceding IE "Inter-RAT cell info list".

- 1> if the value of the IE "Cell selection and reselection quality measure" is different from the value of the IE "Cell selection and reselection quality measure" obtained from System Information Block type 3 or System Information Block type 4:
	- 2> use the value of the IE from this System Information Block and ignore the value obtained from System Information Block type 3 or System Information Block type 4.

If in idle mode, the UE shall not use the values of the IEs in this system information block.

## 8.4.1.3 Reception of MEASUREMENT CONTROL by the UE

Upon reception of a MEASUREMENT CONTROL message the UE shall perform actions specified in subclause 8.6 unless otherwise specified below.

The UE shall:

- 1> read the IE "Measurement command";
- 1> if the IE "Measurement command" has the value "setup":
	- 2> store this measurement in the variable MEASUREMENT\_IDENTITY according to the IE "measurement identity", first releasing any previously stored measurement with that identity if that exists;
	- 2> if the measurement type is quality, UE internal, intra-frequency, inter-frequency or inter-RAT:
		- 3> if the UE is in CELL\_FACH state:
			- 4> the UE behaviour is not specified.
	- 2> for measurement types "inter-RAT measurement" or "inter-frequency measurement":
		- 3> if, according to its measurement capabilities, the UE requires compressed mode to perform that measurement type and a compressed mode pattern sequence with an appropriate measurement purpose is simultaneously activated by the IE "DPCH compressed mode status info"; or
		- 3> if, according to its measurement capabilities, the UE does not require compressed mode to perform the measurements:
			- $4$  if the measurement is valid in the current RRC state of the UE:
				- 5> begin measurements according to the stored control information for this measurement identity.
	- 2> for measurement type "UE positioning measurement":
		- 3> if the UE is in CELL\_FACH state:
			- 4> if IE "Positioning Method" is set to "OTDOA":
				- 5> if IE "Method Type" is set to "UE assisted":
					- 6> if IE "UE positioning OTDOA assistance data for UE assisted" is not included:
						- 7> if System Information Block type 15.4 is broadcast:
							- 8> read System Information Block type 15.4.
						- 7> act as specified in subclause 8.6.7.19.2.
				- 5> if IE "Method Type" is set to "UE based":
					- 6> if IE "UE positioning OTDOA assistance data for UE based" is not included:
						- 7> if System Information Block type 15.5 is broadcast:
							- 8> read System Information Block type 15.5.
						- 7> act as specified in subclause 8.6.7.19.2a.
	- 2> for any other measurement type:
		- 3> if the measurement is valid in the current RRC state of the UE:
			- 4> begin measurements according to the stored control information for this measurement identity.
- 1> if the IE "Measurement command" has the value "modify":
	- 2> for all IEs present in the MEASUREMENT CONTROL message:
		- 3> if a measurement was stored in the variable MEASUREMENT\_IDENTITY associated to the identity by the IE "measurement identity":
			- 4> if the measurement type is quality, UE internal, intra-frequency, inter-frequency or inter-RAT:
				- 5> if the UE is in CELL\_FACH state:

6> the UE behaviour is not specified.

- 4> if measurement type is set to "intra-frequency measurement", for any of the optional IEs "Intrafrequency measurement objects list", "Intra-frequency measurement quantity", "Intra-frequency reporting quantity", "Measurement Validity", "report criteria" and "parameters required for each event" (given "report criteria" is set to "intra-frequency measurement reporting criteria") that are present in the MEASUREMENT CONTROL message:
- 4> if measurement type is set to "inter-frequency measurement", for any of the optional IEs "Interfrequency measurement quantity", "Inter-frequency reporting quantity", "Measurement Validity", "Inter-frequency set update" and "parameters required for each event" (given "report criteria" is set to either "inter-frequency measurement reporting criteria" or "intra-frequency measurement reporting criteria") that are present in the MEASUREMENT CONTROL message:
- 4> if measurement type is set to "inter-RAT measurement", for any of the optional IEs "Inter-RAT measurement objects list", "Inter-RAT measurement quantity", "Inter-RAT reporting quantity" and "parameters required for each event" (given "report criteria" is set to "inter-RAT measurement reporting criteria") that are present in the MEASUREMENT CONTROL message:
- 4> if measurement type is set to "UE positioning measurement" and the IE "UE positioning OTDOA assistance data" is present, for any of the optional IEs "UE positioning OTDOA neighbour cell info for UE-assisted", "UE positioning OTDOA reference cell info for UE-assisted", "UE positioning OTDOA reference cell info for UE-based", "UE positioning OTDOA neighbour cell info for UEbased" and "UE positioning" that are present in the MEASUREMENT CONTROL message:
- 4> if measurement type is set to "UE positioning measurement" and the IE "UE positioning GPS assistance data" is present, for any of the optional IEs "UE positioning GPS reference time", "UE positioning GPS reference UE position", "UE positioning GPS DGPS corrections", "UE positioning GPS navigation model", "UE positioning GPS ionospheric model", "UE positioning GPS UTC model", "UE positioning GPS almanac", "UE positioning GPS acquisition assistance", "UE positioning GPS real-time integrity" that are present in the MEASUREMENT CONTROL message:
- 4> if measurement type is set to "traffic volume measurement", for any of the optional IEs "Traffic volume measurement Object", "Traffic volume measurement quantity", "Traffic volume reporting quantity", "Measurement Validity" and "parameters required for each event" (given "report criteria" is set to "traffic volume measurement reporting criteria") that are present in the MEASUREMENT CONTROL message:
- 4> if measurement type is set to "quality measurement", for any of the optional IE "Quality reporting quantity" that is present in the MEASUREMENT CONTROL message:
- 4> if measurement type is set to "UE internal measurement", for any of the optional IEs "UE internal measurement quantity", "UE internal reporting quantity" and "parameters required for each event" (given "report criteria" is set to "UE internal measurement reporting criteria") that are present in the MEASUREMENT CONTROL message:
	- 5> replace the corresponding information (the IEs listed above and all their children) stored in variable MEASUREMENT\_IDENTITY associated to the identity indicated by the IE "measurement identity" with the one received in the MEASUREMENT CONTROL message;
	- 5> leave all other stored information elements unchanged in the variable MEASUREMENT\_IDENTITY.

4> set the variable CONFIGURATION\_INCOMPLETE to TRUE.

- 2> if measurement type is set to "inter-frequency measurement":
	- 3> if "report criteria" is set to "intra-frequency report criteria" and "reporting criteria" in "inter-frequency measurement quantity" is set to "intra-frequency reporting criteria":
		- 4> leave the currently stored "inter-frequency report criteria" within "report criteria" and "inter-frequency reporting criteria" within "inter-frequency measurement quantity" unchanged, and continue to act on the information stored in these variables, and also store the newly received "intra-frequency report criteria" and intra-frequency reporting criteria.
	- 3> otherwise
		- 4> clear the variables associated with the CHOICE "report criteria" and store the received "report criteria" choice;
		- 4> if the IE "inter-frequency measurement quantity" is present:
			- 5> clear the variables associated with the choice "reporting criteria" in "inter-frequency measurement quantity" and store the received "reporting criteria" choice.
- 2> for measurement types "inter-frequency measurement" that require measurements on a frequency other than the actually used frequency, or that require measurements on another RAT:
	- 3> if, according to its measurement capabilities, the UE requires compressed mode to perform that measurement type and a compressed mode pattern sequence with an appropriate measurement purpose is simultaneously activated by the IE "DPCH compressed mode status info"; or and
	- 3> if, according to its measurement capabilities, the UE does not require compressed mode to perform the measurements:
		- 4> resume the measurements according to the new stored measurement control information.
- 2> for any other measurement type:
	- 3> resume the measurements according to the new stored measurement control information.
- 1> if the IE "measurement command" has the value "release":
	- 2> terminate the measurement associated with the identity given in the IE "measurement identity";
	- 2> clear all stored measurement control information related associated to this measurement identity in variable MEASUREMENT\_IDENTITY.
- 1> if the IE "DPCH Compressed Mode Status Info" is present:
	- 2> if, as the result of this message, UE will have more than one transmission gap pattern sequence with the same measurement purpose active (according to IE 'TGMP' in variable TGPS\_IDENTITY):
		- 3> set the variable CONFIGURATION\_INCOMPLETE to TRUE.
	- 2> if pattern sequence corresponding to IE "TGPSI" is already active (according to "Current TGPS Status Flag") in the variable TGPS\_IDENTITY):
		- 3> if the "TGPS Status Flag" in this message is set to "deactivate" for the corresponding pattern sequence:
			- 4> deactivate this pattern sequence at the beginning of the frame indicated by IE "TGPS reconfiguration CFN" received in the message;
			- 4> set the "Current TGPS Status Flag" for this pattern sequence in the variable TGPS\_IDENTITY to "inactive".
		- 3> if the "TGPS Status Flag" in this message is set to "activate" for the corresponding pattern sequence:
			- 4> deactivate this pattern sequence at the beginning of the frame indicated by IE "TGPS reconfiguration CFN" received in the message.
- NOTE: The temporary deactivation of pattern sequences for which the status flag is set to "activate" can be used by the network to align the timing of already active patterns with newly activated patterns.
	- 2> after the time indicated by IE "TGPS reconfiguration CFN" has elapsed:
		- 3> activate the pattern sequence corresponding to each IE "TGPSI" for which the "TGPS status flag" in this message is set to "activate" at the time indicated by IE "TGCFN"; and
		- 3> set the corresponding "Current TGPS status flag" for this pattern sequence in the variable TGPS\_IDENTITY to "active"; and
		- 3> begin the inter-frequency and/or inter-RAT measurements corresponding to the pattern sequence measurement purpose of each activated pattern sequence;
		- 3> if the values of IE "TGPS reconfiguration CFN" and IE "TGCFN" are equal:

4> start the concerned pattern sequence immediately at that CFN.

- 2> not alter pattern sequences stored in variable TGPS\_IDENTITY, if the pattern sequence is not identitifed in IE "TGPSI" in the received message.
- 1> if the UE in CELL\_FACH state receives a MEASUREMENT CONTROL message, which indicates the same measurement identity as that stored in the variable MEASUREMENT\_IDENTITY:
	- 2> update the stored information with the traffic volume measurement control information in variable MEASUREMENT\_IDENTITY; and
	- 2> refrain from updating the traffic volume measurement control information associated with this measurement identity in the variable MEASUREMENT\_IDENTITY with the information received in System Information Block type 12 (or System Information Block type 11, according to subclause 8.1.1.6.11) until this measurement is explicitly released with another MEASUREMENT CONTROL message.
- 1> if the IE "Read SFN indicator" included in the IE "Cell info" of an inter-frequency cell is set to TRUE and the variable UE\_CAPABILITY\_TRANSFERRED has the DL "Measurement capability" for "FDD measurements" set to TRUE (the UE requires DL compressed mode in order to perform measurements on FDD):

2> set the variable CONFIGURATION\_INCOMPLETE to TRUE.

- 1> clear the entry for the MEASUREMENT CONTROL message in the table "Accepted transactions" in the variable TRANSACTIONS;
- 1> if the UE "Additional Measurement List" is present:
	- 2> if the received measurement configuration in this MEASUREMENT CONTROL message, or any measurement identities in the "Additional Measurement List" do not all have the same validity:

3> set the variable CONFIGURATION\_INCOMPLETE to TRUE.

### The UE may:

- 1> if the IE "Measurement command" has the value "setup":
	- 2> for measurement type "UE positioning measurement":
		- 3> if the UE is CELL\_FACH state:
			- 4> if IE "Positioning Method" is set to "GPS":
				- 5> if IE "UE positioning GPS assistance data" is not included and variable UE\_POSITIONING\_GPS\_DATA is empty:
					- 6> if System Information Block types 15, 15.1, 15.2 and 15.3 are broadcast:
						- 7> read System Information Block types 15, 15.1, 15.2 and 15.3.

6> act as specified in subclause 8.6.7.19.3.

1> and the procedure ends.

## 8.6.7.2 Filter coefficient

If the IE "Filter coefficient" is received the UE shall, depending on the measurement quantity (see table 8.1), apply filtering of the measurements for that measurement quantity according to the formula below. This filtering shall be performed by the UE before UE event evaluation. The UE shall depending on the reporting quantity (see table 8.1), also filter the measurements reported in the IE "Measured results"<del>, with the exception of SFN-SFN observed time difference,</del> CFN-SFN observed time difference and UE Rx-Tx time difference type 1. The filtering shall not be performed for the measurements reported in the IE "Measured results on RACH" and for cell-reselection in connected or idle mode.

The filtering shall be performed according to the following formula.

$$
F_n = (1 - a) \cdot F_{n-1} + a \cdot M_n
$$

The variables in the formula are defined as follows:

 $F_n$  is the updated filtered measurement result

 $F_{n-1}$  is the old filtered measurement result

 $M_n$  is the latest received measurement result from physical layer measurements, the unit used for  $M_n$  is the same unit as the reported unit in the MEASUREMENT REPORT message or the unit used in the event evaluation.

 $a = 1/2^{(k/2)}$ , where k is the parameter received in the IE "Filter coefficient".

NOTE: if **k** is set to 0 that will mean no layer 3 filtering.

In order to initialise the averaging filter,  $F_0$  is set to  $M_1$  when the first measurement result from the physical layer measurement is received.

The physical layer measurement results are sampled once every measurement period. The measurement period and the accuracy for a certain measurement is defined in [19] and [20].

Table 8.6.7.2 lists for all measurement- and reporting quantities if L3-filtering is applicable or not. If L3-filtering is applicable for a certain measurement- or reporting quantity, the table lists if the UE shall apply the filtering on linear values ("Lin"), logarithmic values ("Log") or either linear or logarithmic values ("Lin or Log"). In the last case, the choice between filtering on linear or logarithmic values is based on UE selection.

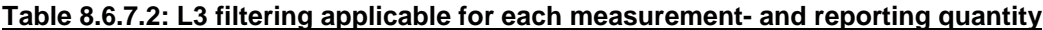

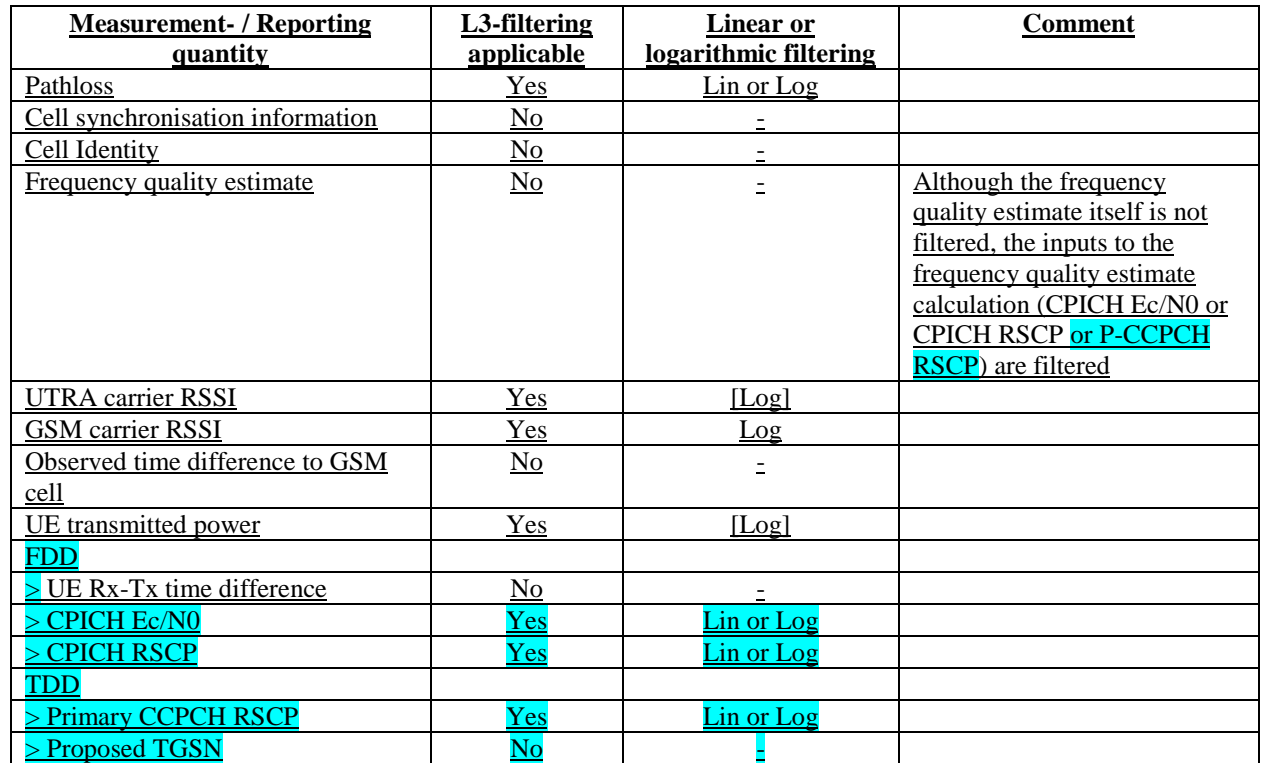

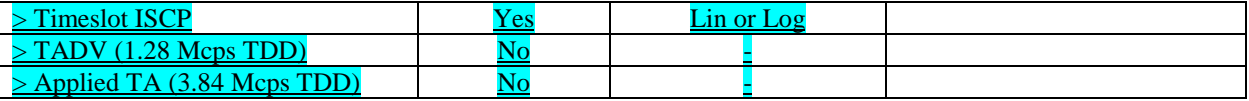

The UE shall support 2 different layer 3 filters per measurement type defined in subclause 8.4.0 (i.e. the UE shall be capable to apply at least 2 different L3 filters to intra-frequency measurement results, at least 2 different L3 filters to inter-frequency measurement results, etc). If a MEASUREMENT CONTROL message is received that would require the UE to configure more than 2 different layer 3 filters, the UE may:

1> set the variable CONFIGURATION\_INCOMPLETE to TRUE.

### 8.6.7.14 Inter-frequency measurement

If the Inter-frequency cell info list, included in the variable CELL\_INFO\_LIST, includes a number (M) of frequencies that is larger than the number (N) considered in a UE performance requirement defined in [19] and [20]:

- 1> the UE shall:
	- 2> meet this performance requirement on the first relevant (N) frequencies, according to the order defined by the position of the frequencies in the Inter-frequency cell info list, included in the variable CELL\_INFO\_LIST.
- 1> the UE may:
	- 2> ignore the remaining (M-N) frequencies.

If IE "Inter-frequency measurement" is received by the UE in a MEASUREMENT CONTROL message, where IE "measurement command" has the value "setup", but IE "Inter-frequency measurement quantity", IE "Inter-frequency reporting quantity" or IE "parameters required for each event" (given "CHOICE Report criteria" is set to "interfrequency measurement reporting criteria" or "intra-frequency measurement reporting criteria") is not received, the UE shall:

- 1> clear all stored measurement control information related associated to this measurement identity in variable MEASUREMENT\_IDENTITY;
- 1> set the variable CONFIGURATION\_INCOMPLETE to TRUE.;

In the case of an inter-frequency measurement for FDD, the UE shall:

- 1> if IE "Inter-frequency measurement" is received by the UE in a MEASUREMENT CONTROL message, where IE "measurement command" has the value "setup", if an inter-frequency event is configured that is different from event 2d or 2f, and if the IE "Inter-frequency SET UPDATE" is not received in that same message:
	- 2> set the variable CONFIGURATION\_INCOMPLETE to TRUE.
- 1> if the IE "Inter-frequency SET UPDATE" is received:
	- 2> if the value of the IE "UE autonomous update mode" set to "Off" or "On":
		- 3> if more than one frequency is included in the list of cells pointed at in the IE "cells for measurement" if also included in the same IE "Inter-frequency measurement", or otherwise included in the "Interfrequency cell info" part of the variable CELL\_INFO\_LIST:
			- 4> set the variable INVALID-CONFIGURATION\_INCOMPLETE to TRUE.

If IE "Inter-frequency measurement" is received by the UE in a MEASUREMENT CONTROL message:

- 1> if "CHOICE Report criteria" is set to "inter-frequency reporting criteria" and "inter-frequency measurement quantity" is not set to "inter-frequency reporting criteria"; or
- 1> if "CHOICE Report criteria" is set to "intra-frequency reporting criteria" and "inter-frequency measurement quantity" is not set to "intra-frequency reporting criteria":

2> the UE behaviour is not specified.

If the variable CONFIGURATION\_INCOMPLETE is set to TRUE, the UE shall:

1> act as described in subclause 8.4.1.4a.

## 10.3.7.2 Cell info

Includes non-frequency related cell info used in the IE "inter-frequency cell info list" and "intra frequency cell info list".

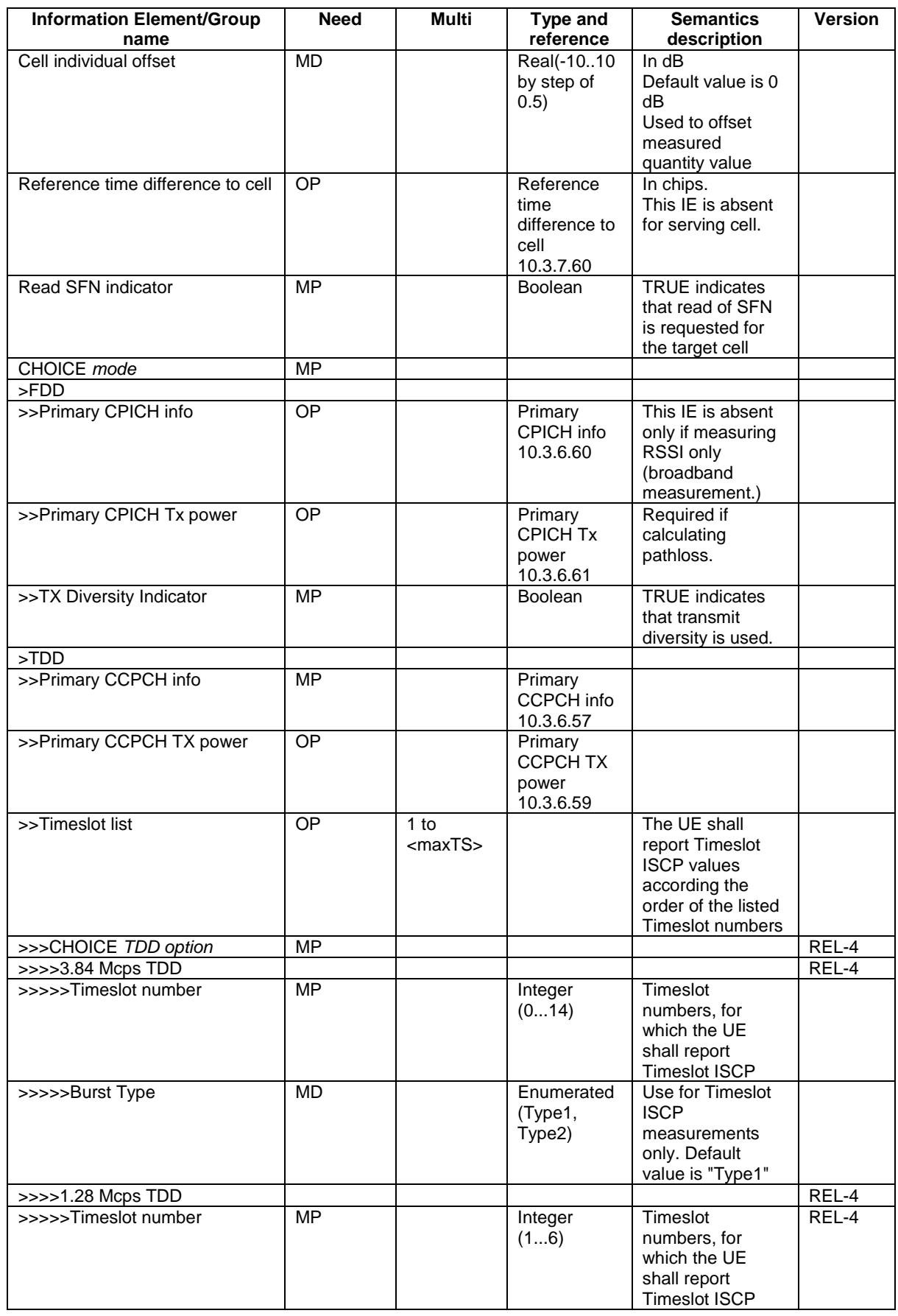

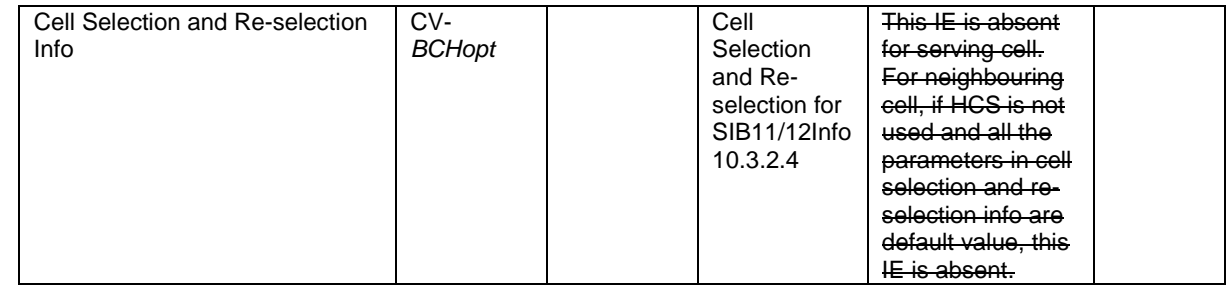

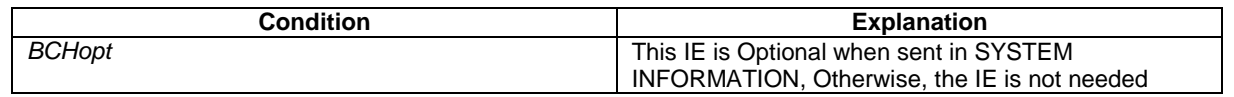

## 10.3.7.23 Inter-RAT cell info list

Contains the information for the list of measurement objects for an inter-RAT measurement.

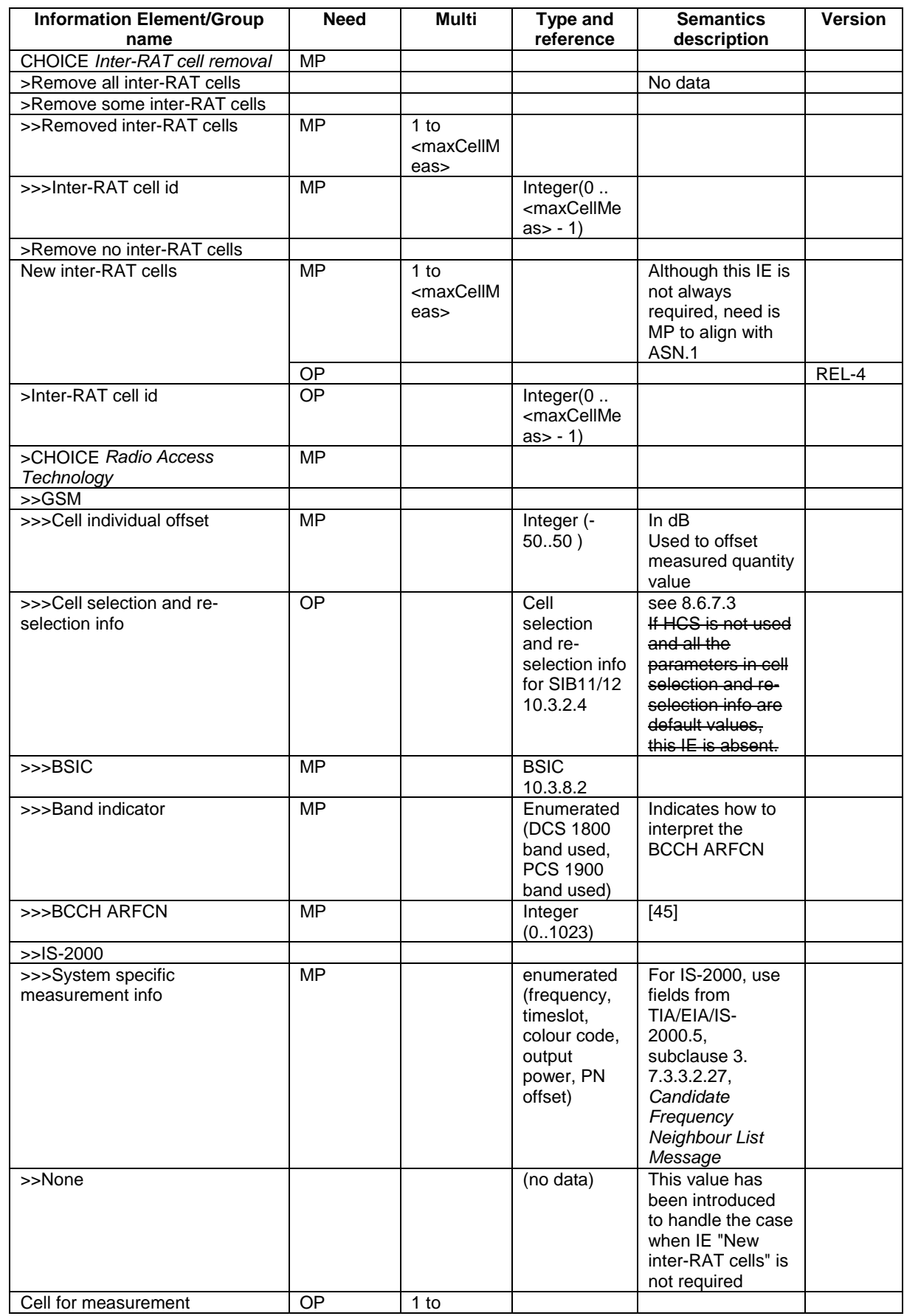

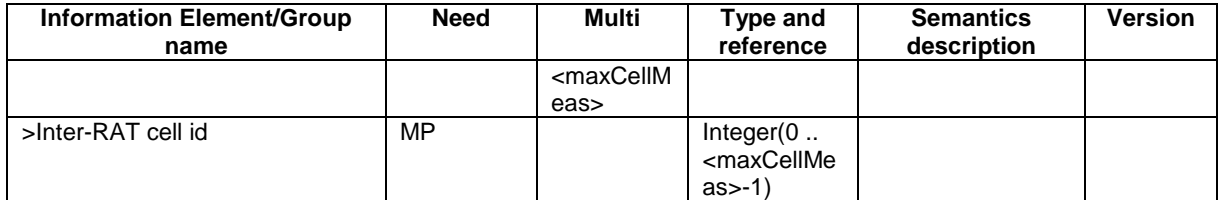

## 14.3.0c Inter-RAT reporting quantities

The quantities that the UE shall report to UTRAN when the event is triggered for an inter-RAT measurement are given by the IE "Inter-RAT reporting quantity" stored for that measurement, and can be the following:

In the case the other RAT is GSM:

- 1 Observed time difference to the GSM cell
	- The reference cell in the UTRAN is one of the cells in the active set.
- 2 GSM carrier RSSI

A description of those values can be found in [7] and [8].

## 14.11.2 Virtual active set update during an inter-frequency measurement

If the IE "Intra-frequency measurement reporting criteria" is stored for an inter-frequency measurement, the UE shall:

- 1> if Event 1a is configured in that IE, when this event is triggered (according to the criteria described in subclause 14.2.1.1) by a cell allowed to affect the reporting range (i.e. not included in the IE "Cells forbidden to affect reporting range" if that IE is included) for a non-used frequency considered in that measurement (according to the criteria described in subclause 14.1.2.1):
	- 2> if the "Reporting deactivation threshold" is equal to 0, or if the "Reporting deactivation threshold" is different from 0 and the number of cells included in the virtual active set for that frequency is less than or equal to the "Reporting deactivation threshold":
		- 3> if the IE "UE autonomous update mode" is set to "on" or "on with no reporting":
			- 4> add the primary CPICH that enters the reporting range to the "virtual active set".
		- 3> if the IE "UE autonomous update mode" is set to "on" or "off":
			- 4> send a measurement report with IEs set as below:
				- 5> set the Measurement identity to the identity of the inter-frequency measurement;
				- 5> set the CHOICE event result in the IE Event results to Intra-frequency measurement event results, Intra-frequency event identity to 1a, and in "Cell measurement event results" the CPICH info of the cell that triggered the event;
				- 5> do not include the IEs "measured results" or "additional measured results".
- 1> if Event 1b was configured, when this event is triggered (according to the criteria described in subclause 14.2.1.2) by a cell allowed to affect the reporting range (i.e. not included in the IE "Cells forbidden to affect reporting range" if that IE is included) for a non-used frequency considered in that measurement (according to the criteria described in subclause 14.1.2.2):
	- 2> if the IE "UE autonomous update mode" is set to "on" or "on with no reporting" and if the number of cells included in the virtual active set is greater than 1:
		- 3> remove the primary CPICH that leaves the reporting range from the "virtual active set".
	- 2> if the IE "UE autonomous update mode" is set to "on" or "off":
		- 3> send a measurement report with IEs set as below:
			- 4> set the Measurement identity to the identity of the inter-frequency measurement;
			- 4> set the CHOICE event result in the IE Event results to Intra-frequency measurement event results, Intra-frequency event identity to 1b, and in "Cell measurement event results" the CPICH info of the cell that triggered the event;
			- 4> do not include the IEs "measured results" or "additional measured results".
- 1> if Event 1c was configured, when this event is triggered by a cell for a non-used frequency considered in that measurement (according to the criteria described in subclause 14.1.2.3):
	- 2> if the "Reporting activation threshold" is equal to 0, or if the "Reporting activation threshold" is different from 0 and the number of cells included in the virtual active set for that frequency is greater than or equal to the "Reporting activation threshold":
		- 3> if the IE "UE autonomous update mode" is set to "on" or "on with no reporting":
			- 4> rank all active and non-active primary CPICHs and take the *n* best cells to create a new "virtual active set", where *n* is the number of active primary CPICHs in the "virtual active set".
		- 3> if the IE "UE autonomous update mode" is set to "on" or "off":
			- 4> send a measurement report with IEs set as below:
- 5> set the Measurement identity to the identity of the inter-frequency measurement;
- 5> set the CHOICE event result in the IE Event results to Intra-frequency measurement event results, Intra-frequency event identity to 1c, and in "Cell measurement event results" include the CPICH info of all the cells that satisfy the event, and the rest of the entries as the cells that were in the virtual active set before the event occurred and that are worse than the best cell that triggered the event, in the order of their measured value (best one first);
- 5> do not include the IEs "measured results" or "additional measured results".

# **3GPP TSG-RAN WG2 Meeting #32 R2-022680 Xian, China, 23 – 27 September 2002** CR-Form-v7 **CHANGE REQUEST a 25.331 CR 1697** arrev **-** <sup>a</sup> Current version: **3.12.0** <sup>a</sup> For **HELP** on using this form, see bottom of this page or look at the pop-up text over the  $\#$  symbols.

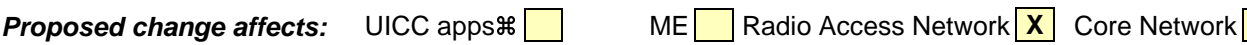

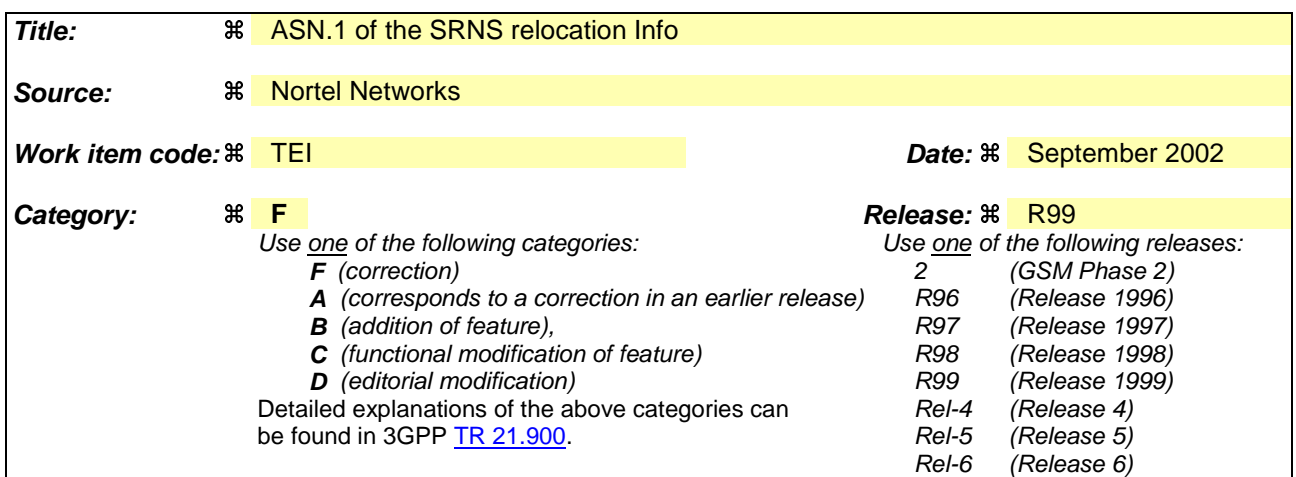

**Reason for change:**  $\mathbb{R}$  #1 In the IE "SRNS Relocation info" (subsection 14.12.4.2) in the list "Signalling radio bearer specific integrity protection information" there are no IE "RB Id" giving the RB identity of the radio bearer for which this information is valid. This is the case in both the Tabular and the ASN.1. #2 In the ASN.1 of the IE "SRNS Relocation info", the following sentence applicable to the START List : 'the remaining start values are contained in IE startValueForCipheringv3b0ext' is misleading. It is not clear if the START given in the extension startValueForCiphering-v3a0ext has to be duplicated. **Summary of change:**  $\frac{20}{11}$  As it has been done for the IE "Ciphering info per radio bearer" in RAN2#31, it is specified that the order of occurrence of the IE "Signalling radio bearer specific integrity protection information" in the "SRNS Relocation Info" IE is the same as in the IE "Signalling RB information list". #2 It is specified that the IE startValueForCiphering-v3b0ext contains the strat values for each CN Domain (including the one already given by startValueForCiphering-v3a0ext) and that the START values given twice in extension 3a0 and in extension 3b0 should be the same.

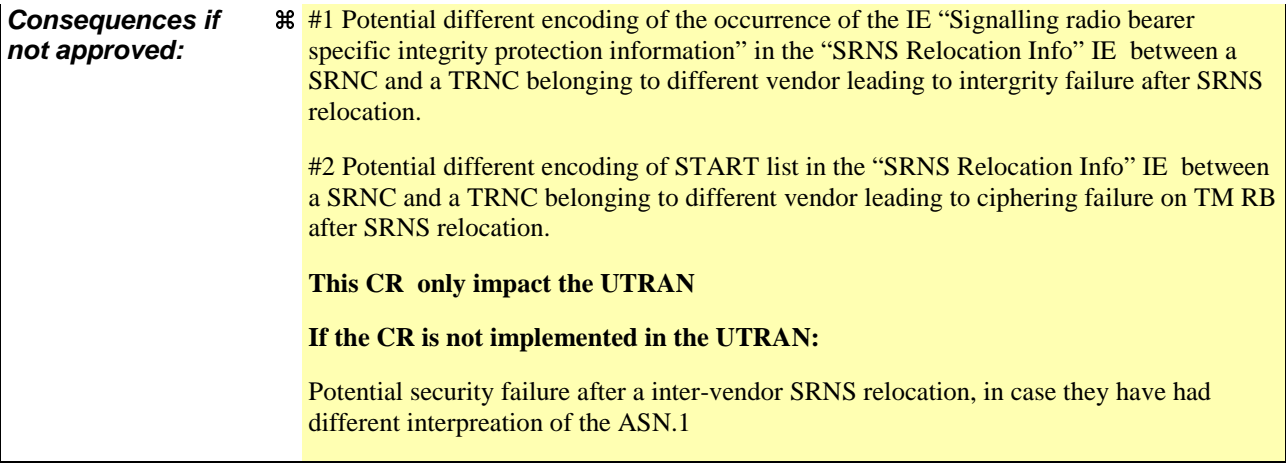

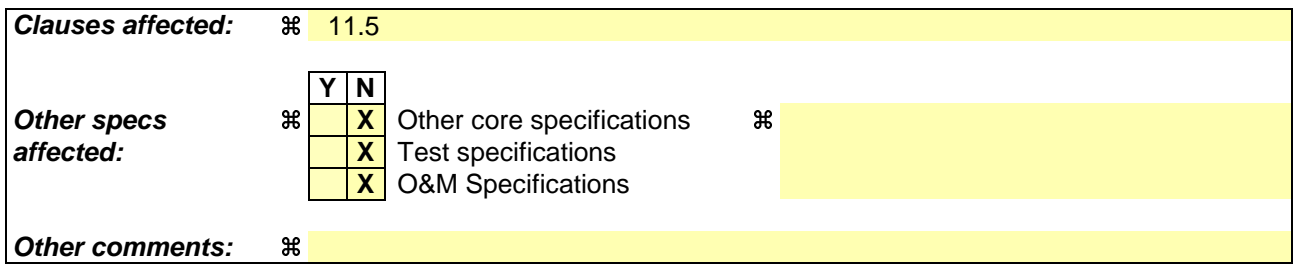

### **How to create CRs using this form:**

Comprehensive information and tips about how to create CRs can be found at http://www.3gpp.org/specs/CR.htm. Below is a brief summary:

- 1) Fill out the above form. The symbols above marked  $\frac{1}{2}$  contain pop-up help information about the field that they are closest to.
- 2) Obtain the latest version for the release of the specification to which the change is proposed. Use the MS Word "revision marks" feature (also known as "track changes") when making the changes. All 3GPP specifications can be downloaded from the 3GPP server under ftp://ftp.3gpp.org/specs/ For the latest version, look for the directory name with the latest date e.g. 2001-03 contains the specifications resulting from the March 2001 TSG meetings.
- 3) With "track changes" disabled, paste the entire CR form (use CTRL-A to select it) into the specification just in front of the clause containing the first piece of changed text. Delete those parts of the specification which are not relevant to the change request.

## 11.5 RRC information between network nodes

Internode-definitions DEFINITIONS AUTOMATIC TAGS ::=

**BEGIN** 

IMPORTS

```
HandoverToUTRANCommand,
   MeasurementReport,
   PhysicalChannelReconfiguration,
   RadioBearerReconfiguration,
   RadioBearerRelease,
   RadioBearerSetup,
   RRC-FailureInfo,
   TransportChannelReconfiguration
FROM PDU-definitions
-- Core Network IEs :
    CN-DomainIdentity,
    CN-DomainInformationList,
    CN-DRX-CycleLengthCoefficient,
   NAS-SystemInformationGSM-MAP,
-- UTRAN Mobility IEs :
    CellIdentity,
   URA-Identity,
-- User Equipment IEs :
    C-RNTI,
   DL-PhysChCapabilityFDD-v380ext,
    FailureCauseWithProtErr,
   RRC-MessageSequenceNumber,
    STARTList,
    STARTSingle,
   START-Value,
    U-RNTI,
   UE-RadioAccessCapability,
    UE-RadioAccessCapability-v370ext,
    UE-RadioAccessCapability-v380ext,
   UE-RadioAccessCapability-v3a0ext,
-- Radio Bearer IEs :
    PredefinedConfigStatusList,
    PredefinedConfigValueTag,
    RAB-InformationSetupList,
   RB-Identity,
    SRB-InformationSetupList,
-- Transport Channel IEs :
   CPCH-SetID,
    DL-CommonTransChInfo,
   DL-AddReconfTransChInfoList,
   DRAC-StaticInformationList,
    UL-CommonTransChInfo,
   UL-AddReconfTransChInfoList,
-- Measurement IEs :
   MeasurementIdentity,
    MeasurementReportingMode,
    MeasurementType,
   AdditionalMeasurementID-List,
    PositionEstimate,
-- Other IEs :
   InterRAT-UE-RadioAccessCapabilityList
FROM InformationElements
    maxCNdomains,
   maxNoOfMeas,
   maxRB,
    maxSRBsetup
FROM Constant-definitions;
-- Part 1: Class definitions similar to what has been defined in 11.1 for RRC messages
-- Information that is tranferred in the same direction and across the same path is grouped
```
#### Error! No text of specified style in document. **4** Error! No text of specified style in document.

-- RRC information, to target RNC -- -- \*\*\*\*\*\*\*\*\*\*\*\*\*\*\*\*\*\*\*\*\*\*\*\*\*\*\*\*\*\*\*\*\*\*\*\*\*\*\*\*\*\*\*\*\*\*\*\*\*\*\* -- RRC Information to target RNC sent either from source RNC or from another RAT ToTargetRNC-Container ::= CHOICE { interRAThandover 1.1 InterRATHandoverInfoWithInterRATCapabilities,<br>srncRelocation SRNC-RelocationInfo. srncRelocation SRNC-RelocationInfo, extension NULL } -- \*\*\*\*\*\*\*\*\*\*\*\*\*\*\*\*\*\*\*\*\*\*\*\*\*\*\*\*\*\*\*\*\*\*\*\*\*\*\*\*\*\*\*\*\*\*\*\*\*\*\* -- -- RRC information, target RNC to source RNC -- -- \*\*\*\*\*\*\*\*\*\*\*\*\*\*\*\*\*\*\*\*\*\*\*\*\*\*\*\*\*\*\*\*\*\*\*\*\*\*\*\*\*\*\*\*\*\*\*\*\*\*\* TargetRNC-ToSourceRNC-Container::= CHOICE { radioBearerSetup entitled and RadioBearerSetup, radioBearerReconfiguration RadioBearerReconfiguration, radioBearerRelease RadioBearerRelease, transportChannelReconfiguration TransportChannelReconfiguration, physicalChannelReconfiguration PhysicalChannelReconfiguration, rrc-FailureInfo RRC-FailureInfo, -- IE dl-DCCHmessage consists of an octet string that includes -- the IE DL-DCCH-Message dL-DCCHmessage OCTET STRING, extension NULL } -- Part2: Container definitions, similar to the PDU definitions in 11.2 for RRC messages -- In alphabetical order -- \*\*\*\*\*\*\*\*\*\*\*\*\*\*\*\*\*\*\*\*\*\*\*\*\*\*\*\*\*\*\*\*\*\*\*\*\*\*\*\*\*\*\*\*\*\*\*\*\*\*\* -- -- Handover to UTRAN information -- -- \*\*\*\*\*\*\*\*\*\*\*\*\*\*\*\*\*\*\*\*\*\*\*\*\*\*\*\*\*\*\*\*\*\*\*\*\*\*\*\*\*\*\*\*\*\*\*\*\*\*\* InterRATHandoverInfoWithInterRATCapabilities ::= CHOICE { r3 SEQUENCE { -- IE InterRATHandoverInfoWithInterRATCapabilities-r3-IEs also -- includes non critical extensions interRAThandoverInfo-r3 InterRATHandoverInfoWithInterRATCapabilities-r3-IEs, v390NonCriticalExtensions SEQUENCE { interRATHandoverInfoWithInterRATCapabilities-v390ext InterRATHandoverInfoWithInterRATCapabilities-v390ext-IEs, -- Reserved for future non critical extension nonCriticalExtensions SEQUENCE {} OPTIONAL } OPTIONAL }, criticalExtensions SEQUENCE {} } InterRATHandoverInfoWithInterRATCapabilities-r3-IEs::= SEQUENCE { -- The order of the IEs may not reflect the tabular format -- but has been chosen to simplify the handling of the information in the BSC -- Other IEs ue-RATSpecificCapability InterRAT-UE-RadioAccessCapabilityList OPTIONAL, -- interRATHandoverInfo, Octet string is used to obtain 8 bit length field prior to -- actual information. This makes it possible for BSS to transparently handle information -- received via GSM air interface even when it includes non critical extensions. -- The octet string shall include the InterRATHandoverInfo information -- The BSS can re-use the 04.18 length field received from the MS interRATHandoverInfo OCTET STRING (SIZE (0..255)) } InterRATHandoverInfoWithInterRATCapabilities-v390ext-IEs ::= SEQUENCE { -- User equipment IEs FailureCauseWithProtErr FailureCauseWithProtErr } -- \*\*\*\*\*\*\*\*\*\*\*\*\*\*\*\*\*\*\*\*\*\*\*\*\*\*\*\*\*\*\*\*\*\*\*\*\*\*\*\*\*\*\*\*\*\*\*\*\*\*\* -- -- SRNC Relocation information --

-- \*\*\*\*\*\*\*\*\*\*\*\*\*\*\*\*\*\*\*\*\*\*\*\*\*\*\*\*\*\*\*\*\*\*\*\*\*\*\*\*\*\*\*\*\*\*\*\*\*\*\* SRNC-RelocationInfo ::= CHOICE { r3 SEQUENCE { sRNC-RelocationInfo-r3 SRNC-RelocationInfo-r3-IEs, v380NonCriticalExtensions SEQUENCE { sRNC-RelocationInfo-v380ext SRNC-RelocationInfo-v380ext-IEs, -- Reserved for future non critical extension v390NonCriticalExtensions SEQUENCE { sRNC-RelocationInfo-v390ext SRNC-RelocationInfo-v390ext-IEs, v3a0NonCriticalExtensions SEQUENCE { sRNC-RelocationInfo-v3a0ext SRNC-RelocationInfo-v3a0ext-IEs, v3b0NonCriticalExtensions SEQUENCE { sRNC-RelocationInfo-v3b0ext SRNC-RelocationInfo-v3b0ext-IEs, v3c0NonCriticalExtensions SEQUENCE { sRNC-RelocationInfo-v3c0ext SRNC-RelocationInfo-v3c0ext-IEs, -- Reserved for future non critical extension nonCriticalExtensions SEQUENCE {} OPTIONAL } OPTIONAL } OPTIONAL } OPTIONAL } OPTIONAL } OPTIONAL }, criticalExtensions SEQUENCE {} } SRNC-RelocationInfo-r3-IEs ::= SEQUENCE { -- Non-RRC IEs stateOfRRC StateOfRRC, stateOfRRC-Procedure StateOfRRC-Procedure, -- Ciphering related information IEs -- If the extension v380 is included use the extension for the ciphering status per CN domain cipheringStatus CipheringStatus, calculationTimeForCiphering CalculationTimeForCiphering OPTIONAL, -- The order of occurrence in the IE cipheringInfoPerRB-List is the -- same as the RBs in the IE "Signalling RB information list" and in the -- IE "RAB information list". The signalling RBs are supposed to be listed -- first. Only UM and AM RBs that are ciphered are listed here cipheringInfoPerRB-List CipheringInfoPerRB-List OPTIONAL, count-C-List COUNT-C-List OPTIONAL, integrityProtectionStatus IntegrityProtectionStatus, -- The order of occurrence in the IE srb-SpecificIntegrityProtInfo is the -- same as the SRBs in the IE "Signalling RB information list" srb-SpecificIntegrityProtInfo SRB-SpecificIntegrityProtInfoList, implementationSpecificParams ImplementationSpecificParams OPTIONAL, -- User equipment IEs u-RNTI U-RNTI, c-RNTI C-RNTI OPTIONAL, ue-RadioAccessCapability UE-RadioAccessCapability, ue-Positioning-LastKnownPos UE-Positioning-LastKnownPos OPTIONAL, -- Other IEs ue-RATSpecificCapability InterRAT-UE-RadioAccessCapabilityList OPTIONAL, -- UTRAN mobility IEs ura-Identity URA-Identity OPTIONAL, -- Core network IEs cn-CommonGSM-MAP-NAS-SysInfo NAS-SystemInformationGSM-MAP, cn-DomainInformationList CN-DomainInformationList OPTIONAL, -- Measurement IEs ongoingMeasRepList OngoingMeasRepList OPTIONAL, -- Radio bearer IEs predefinedConfigStatusList PredefinedConfigStatusList, srb-InformationList SRB-InformationSetupList, rab-InformationList RAB-InformationSetupList OPTIONAL, -- Transport channel IEs ul-CommonTransChInfo UL-CommonTransChInfo OPTIONAL,<br>ul-TransChInfoList UL-AddReconfTransChInfoList OPTIONAL, UL-AddReconfTransChInfoList OPTIONAL,<br>CHOICE { modeSpecificInfo fdd SEQUENCE { cpch-SetID CPCH-SetID OPTIONAL, transChDRAC-Info DRAC-StaticInformationList OPTIONAL },<br>tdd tdd NULL }, dl-CommonTransChInfo DL-CommonTransChInfo OPTIONAL, dl-TransChInfoList DL-AddReconfTransChInfoList OPTIONAL, -- Measurement report measurementReport MeasurementReport OPTIONAL

}

```
SRNC-RelocationInfo-v380ext-IEs ::= SEQUENCE {
    -- Ciphering related information IEs
        cn-DomainIdentity CN-DomainIdentity,<br>
cipheringStatusList CipheringStatusLis
                                            cipheringStatusList CipheringStatusList
}
SRNC-RelocationInfo-v390ext-IEs ::= SEQUENCE {
        cn-DomainInformationList-v390ext CN-DomainInformationList-v390ext OPTIONAL,
        ue-RadioAccessCapability-v370ext UE-RadioAccessCapability-v370ext OPTIONAL,
        ue-RadioAccessCapability-v380ext UE-RadioAccessCapability-v380ext OPTIONAL,
        dl-PhysChCapabilityFDD-v380ext DL-PhysChCapabilityFDD-v380ext,
       ue-RadioAccessCapability-vsbuexu un wasser of the PhysChCapabilityFDD-v380ext,<br>dl-PhysChCapabilityFDD-v380ext DL-PhysChCapabilityFDD-v380ext,<br>failureCauseWithProtErr FailureCauseWithProtErr OPTIONAL
}
SRNC-RelocationInfo-v3a0ext-IEs ::= SEQUENCE {
        cipheringInfoForSRB1-v3a0ext CipheringInfoPerRB-List-v3a0ext,
        ue-RadioAccessCapability-v3a0ext UE-RadioAccessCapability-v3a0ext OPTIONAL,
        -- cn-domain identity for IE startValueForCiphering-v3a0ext is specified
        -- in subsequent extension (SRNC-RelocationInfo-v3b0ext-IEs)
        startValueForCiphering-v3a0ext START-Value
}
SRNC-RelocationInfo-v3b0ext-IEs ::= SEQUENCE {
        -- cn-domain identity for IE startValueForCiphering-v3a0ext included in previous extension cn-DomainIdentity CN-DomainIdentity,
                                        CN-DomainIdentity,
 -- the remaining start values are contained in IE startValueForCiphering-v3b0ext 
        -- the IE startValueForCiphering-v3b0ext contains the start values for each CN Domain. The
         -- value of start indicated by the IE startValueForCiphering-v3a0ext should be set to the
        -- same value as the start-Value for the corresponding cn-DomainIdentity in the IE
        -- same value as the start of the startValueForCiphering-v3b0ext
        startValueForCiphering-v3b0ext STARTList2 OPTIONAL
}
SRNC-RelocationInfo-v3c0ext-IEs ::= SEQUENCE {
       -- IE rb-IdentityForHOMessage includes the identity of the RB used by the source SRNC
        -- to send the message contained in the IE "TargetRNC-ToSourceRNC-Container".
        -- Only included if type is "UE involved"
        rb-IdentityForHOMessage RB-Identity OPTIONAL
}
STARTList2 ::= SEQUENCE (SIZE (2..maxCNdomains)) OF
                                         STARTSingle
CipheringInfoPerRB-List-v3a0ext ::= SEQUENCE {
       dl-UM-SN BIT STRING (SIZE (7))
}
CipheringStatusList ::= SEQUENCE (SIZE (1..maxCNdomains)) OF
                                        CipheringStatusCNdomain
CipheringStatusCNdomain ::= SEQUENCE {
        cn-DomainIdentity CN-DomainIdentity,
        exponsions in the control of the control of the control of the control of the cipheringStatus cipheringStatus cipheringStatus
}
-- IE definitions
CalculationTimeForCiphering ::= SEQUENCE {
    cell-Id CellIdentity,<br>sfn INTEGER (0.4
                                         INTEGER (0..4095)
}
CipheringInfoPerRB ::= SEQUENCE {
    dl-HFN BIT STRING (SIZE (20..25)),<br>
ul-HFN BIT STRING (SIZE (20..25))
                                         BIT STRING (SIZE (20..25))
}
-- TABULAR: CipheringInfoPerRB-List, multiplicity value numberOfRadioBearers
-- has been replaced with maxRB.
CipheringInfoPerRB-List ::= SEQUENCE (SIZE (1..maxRB)) OF
                                        CipheringInfoPerRB
CipheringStatus ::= ENUMERATED {
                                        started, notStarted }
CN-DomainInformation-v390ext ::= SEQUENCE {
```
cn-DRX-CycleLengthCoeff CN-DRX-CycleLengthCoefficient } CN-DomainInformationList-v390ext ::= SEQUENCE (SIZE (1..maxCNdomains)) OF CN-DomainInformation-v390ext COUNT-C-List ::= SEQUENCE (SIZE (1..maxCNdomains)) OF COUNT-CSingle COUNT-CSingle ::= SEQUENCE { cn-DomainIdentity CN-DomainIdentity, BIT STRING (SIZE (32)) } ImplementationSpecificParams ::= BIT STRING (SIZE (1..512)) IntegrityProtectionStatus ::= ENUMERATED { started, notStarted } MeasurementCommandWithType ::= CHOICE { setup MeasurementType, modify  $NULL$ , release NULL } OngoingMeasRep ::= SEQUENCE { measurementIdentity MeasurementIdentity, -- TABULAR: The CHOICE Measurement in the tabular description is included -- in MeasurementCommandWithType measurementCommandWithType MeasurementCommandWithType, measurementReportingMode MeasurementReportingMode OPTIONAL, additionalMeasurementID-List AdditionalMeasurementID-List OPTIONAL } OngoingMeasRepList ::= SEQUENCE (SIZE (1..maxNoOfMeas)) OF OngoingMeasRep SRB-SpecificIntegrityProtInfo ::= SEQUENCE { ul-RRC-HFN BIT STRING (SIZE (28)),<br>dl-RRC-HFN BIT STRING (SIZE (28)), dl-RRC-HFN BIT STRING (SIZE (28)),<br>ul-RRC-SequenceNumber RRC-MessaqeSequenceNumb ul-RRC-SequenceNumber RRC-MessageSequenceNumber,<br>dl-RRC-SequenceNumber RRC-MessageSequenceNumber RRC-MessageSequenceNumber } SRB-SpecificIntegrityProtInfoList ::= SEQUENCE (SIZE (4..maxSRBsetup)) OF SRB-SpecificIntegrityProtInfo StateOfRRC ::= ENUMERATED { cell-DCH, cell-FACH, cell-PCH, ura-PCH } StateOfRRC-Procedure ::= ENUMERATED { awaitNoRRC-Message, awaitRB-ReleaseComplete, awaitRB-SetupComplete, awaitRB-ReconfigurationComplete, awaitTransportCH-ReconfigurationComplete, awaitPhysicalCH-ReconfigurationComplete, awaitActiveSetUpdateComplete, awaitHandoverComplete, sendCellUpdateConfirm, sendUraUpdateConfirm, -- dummy is not used in this version of specification -- It should not be sent dummy, otherStates } UE-Positioning-LastKnownPos ::= SEQUENCE { sfn INTEGER (0..4095), CellIdentity,<br>PositionEstimate positionEstimate } END

# **3GPP TSG-RAN WG2 Meeting #32 R2-022681 Xian, China, 23 – 27 September 2002** CR-Form-v7 **CHANGE REQUEST a 25.331 CR 1698 arev - <sup>8</sup>** Current version: **4.7.0 <sup>8</sup>** For **HELP** on using this form, see bottom of this page or look at the pop-up text over the  $\#$  symbols.

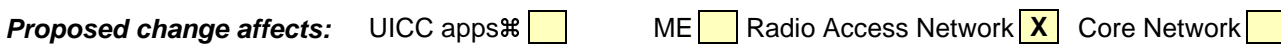

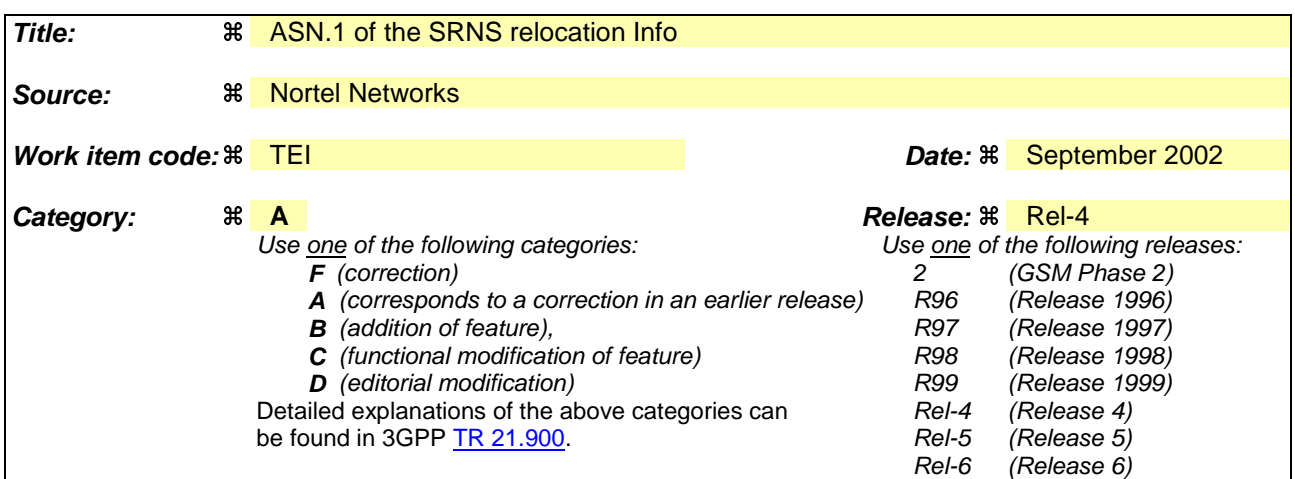

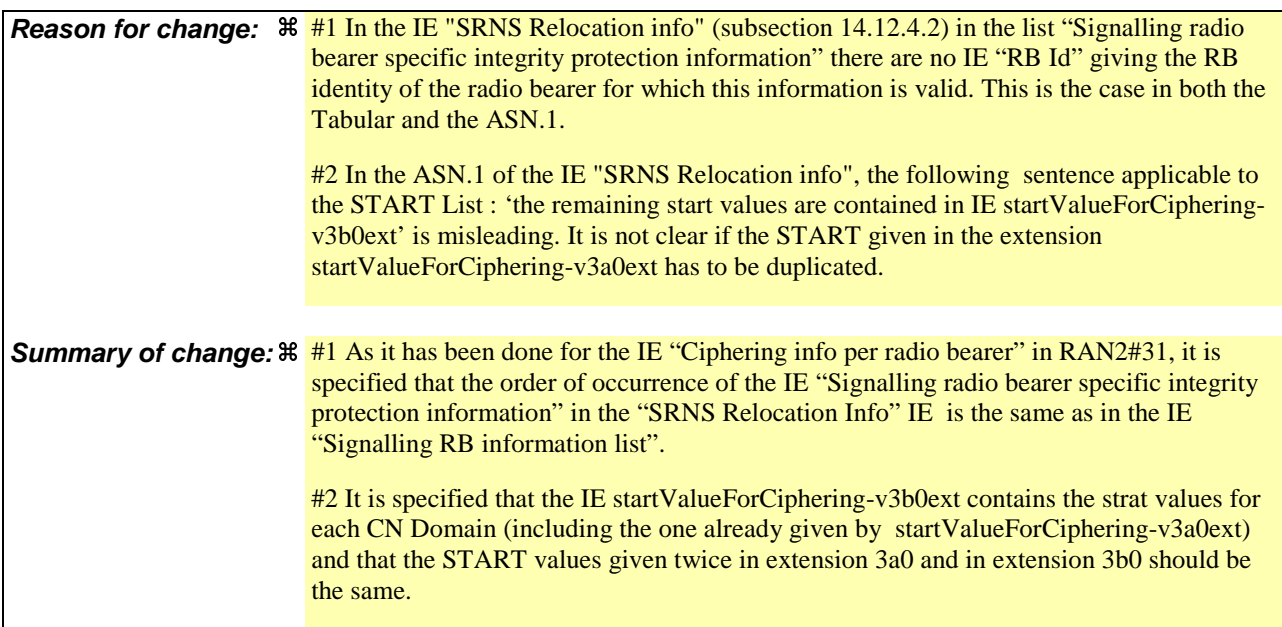

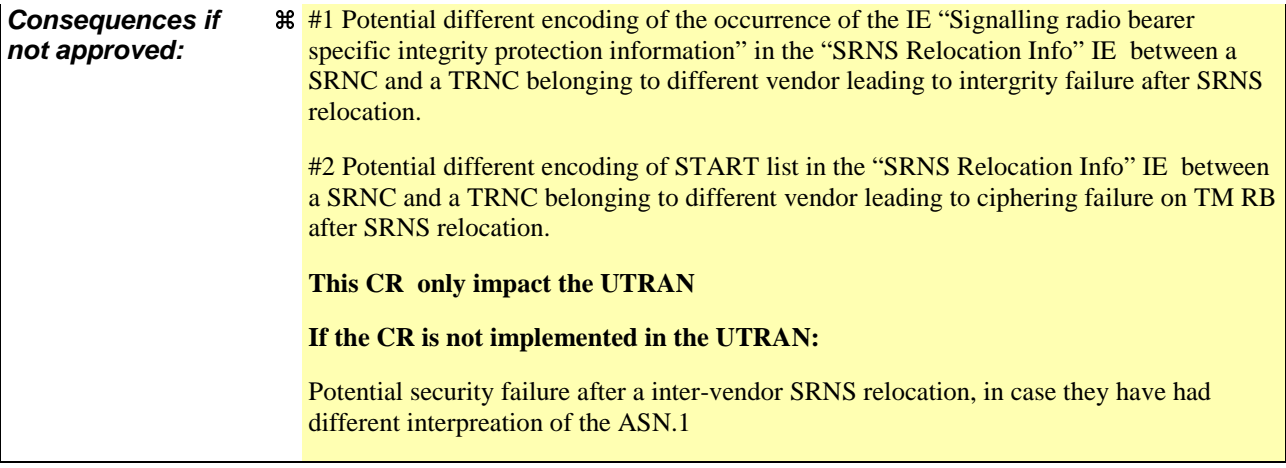

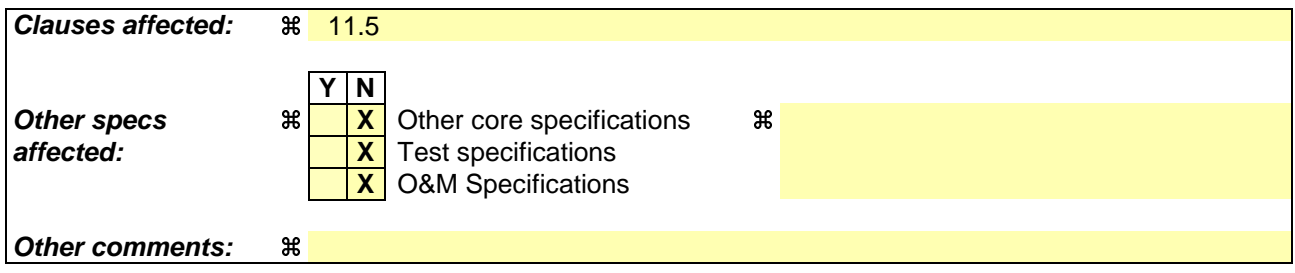

### **How to create CRs using this form:**

Comprehensive information and tips about how to create CRs can be found at http://www.3gpp.org/specs/CR.htm. Below is a brief summary:

- 1) Fill out the above form. The symbols above marked  $\frac{1}{2}$  contain pop-up help information about the field that they are closest to.
- 2) Obtain the latest version for the release of the specification to which the change is proposed. Use the MS Word "revision marks" feature (also known as "track changes") when making the changes. All 3GPP specifications can be downloaded from the 3GPP server under ftp://ftp.3gpp.org/specs/ For the latest version, look for the directory name with the latest date e.g. 2001-03 contains the specifications resulting from the March 2001 TSG meetings.
- 3) With "track changes" disabled, paste the entire CR form (use CTRL-A to select it) into the specification just in front of the clause containing the first piece of changed text. Delete those parts of the specification which are not relevant to the change request.

## 11.5 RRC information between network nodes

Internode-definitions DEFINITIONS AUTOMATIC TAGS ::=

**BEGIN** 

IMPORTS

```
HandoverToUTRANCommand,
    MeasurementReport,
    PhysicalChannelReconfiguration,
    RadioBearerReconfiguration,
   RadioBearerRelease,
   RadioBearerSetup,
   RRC-FailureInfo-r3-IEs,
    TransportChannelReconfiguration
FROM PDU-definitions
-- Core Network IEs :
    CN-DomainIdentity,
    CN-DomainInformationList,
    CN-DomainInformationListFull,
    CN-DRX-CycleLengthCoefficient,
   NAS-SystemInformationGSM-MAP,
-- UTRAN Mobility IEs :
   CellIdentity,
   URA-Identity,
-- User Equipment IEs :
   AccessStratumReleaseIndicator,
    C-RNTI,
    ChipRateCapability,
    DL-PhysChCapabilityFDD-v380ext,
    DL-PhysChCapabilityTDD,
    DL-PhysChCapabilityTDD-LCR-r4,
    GSM-Measurements,
    FailureCauseWithProtErr,
    MaxHcContextSpace,
    MaxNoPhysChBitsReceived,
   MaxROHC-ContextSessions-r4,
    NetworkAssistedGPS-Supported,
    RadioFrequencyBandTDDList,
    RLC-Capability,
    RRC-MessageSequenceNumber,
    SecurityCapability,
    SimultaneousSCCPCH-DPCH-Reception,
    STARTList,
    STARTSingle,
    START-Value,
    SupportOfDedicatedPilotsForChEstimation,
    TransportChannelCapability,
    TxRxFrequencySeparation,
    U-RNTI,
    UE-MultiModeRAT-Capability,
    UE-PowerClass-v370,
    UE-RadioAccessCapabBandFDDList,
    UE-RadioAccessCapability,
    UE-RadioAccessCapability-v370ext,
    UE-RadioAccessCapability-v380ext,
    UE-RadioAccessCapability-v3a0ext,
    UE-RadioAccessCapability-v4xyext,
    UL-PhysChCapabilityFDD,
   UL-PhysChCapabilityTDD,
    UL-PhysChCapabilityTDD-LCR-r4,
-- Radio Bearer IEs :
   PredefinedConfigStatusList,
    PredefinedConfigValueTag,
    RAB-InformationSetupList,
    RAB-InformationSetupList-r4,
    RAB-Identity,
   RB-Identity,
    SRB-InformationSetupList,
-- Transport Channel IEs :
   CPCH-SetID,
    DL-CommonTransChInfo,
```
DL-CommonTransChInfo-r4, DL-AddReconfTransChInfoList, DL-AddReconfTransChInfoList-r4, DRAC-StaticInformationList, UL-CommonTransChInfo, UL-CommonTransChInfo-r4, UL-AddReconfTransChInfoList, -- Measurement IEs : MeasurementIdentity, MeasurementReportingMode, MeasurementType, MeasurementType-r4, AdditionalMeasurementID-List, PositionEstimate, UE-Positioning-IPDL-Parameters-TDD-r4-ext, -- Other IEs : InterRAT-UE-RadioAccessCapabilityList FROM InformationElements maxCNdomains, maxNoOfMeas, maxRB, maxSRBsetup FROM Constant-definitions ; -- Part 1: Class definitions similar to what has been defined in 11.1 for RRC messages -- Information that is tranferred in the same direction and across the same path is grouped -- \*\*\*\*\*\*\*\*\*\*\*\*\*\*\*\*\*\*\*\*\*\*\*\*\*\*\*\*\*\*\*\*\*\*\*\*\*\*\*\*\*\*\*\*\*\*\*\*\*\*\* -- -- RRC information, to target RNC -- -- \*\*\*\*\*\*\*\*\*\*\*\*\*\*\*\*\*\*\*\*\*\*\*\*\*\*\*\*\*\*\*\*\*\*\*\*\*\*\*\*\*\*\*\*\*\*\*\*\*\*\* -- RRC Information to target RNC sent either from source RNC or from another RAT ToTargetRNC-Container ::= CHOICE { InterRATHandoverInfoWithInterRATCapabilities-r3, srncRelocation SRNC-RelocationInfo-r3, extension NULL } -- \*\*\*\*\*\*\*\*\*\*\*\*\*\*\*\*\*\*\*\*\*\*\*\*\*\*\*\*\*\*\*\*\*\*\*\*\*\*\*\*\*\*\*\*\*\*\*\*\*\*\* -- -- RRC information, target RNC to source RNC -- -- \*\*\*\*\*\*\*\*\*\*\*\*\*\*\*\*\*\*\*\*\*\*\*\*\*\*\*\*\*\*\*\*\*\*\*\*\*\*\*\*\*\*\*\*\*\*\*\*\*\*\* Target-RNC-ToSourceRNC-Container ::= CHOICE { radioBearerSetup entitled and RadioBearerSetup, radioBearerReconfiguration RadioBearerReconfiguration, radioBearerRelease RadioBearerRelease, transportChannelReconfiguration TransportChannelReconfiguration, physicalChannelReconfiguration PhysicalChannelReconfiguration, rrc-FailureInfo RRC-FailureInfo-r3-IEs, -- IE dl-DCCHmessage consists of an octet string that includes -- the IE DL-DCCH-Message dL-DCCHmessage OCTET STRING, extension NULL } -- Part 2: Container definitions, similar to the PDU definitions in 11.2 for RRC messages -- In alphabetical order -- \*\*\*\*\*\*\*\*\*\*\*\*\*\*\*\*\*\*\*\*\*\*\*\*\*\*\*\*\*\*\*\*\*\*\*\*\*\*\*\*\*\*\*\*\*\*\*\*\*\*\* -- -- Handover to UTRAN information -- -- \*\*\*\*\*\*\*\*\*\*\*\*\*\*\*\*\*\*\*\*\*\*\*\*\*\*\*\*\*\*\*\*\*\*\*\*\*\*\*\*\*\*\*\*\*\*\*\*\*\*\* InterRATHandoverInfoWithInterRATCapabilities-r3 ::= CHOICE { r3 SEQUENCE { -- IE InterRATHandoverInfoWithInterRATCapabilities-r3-IEs also -- includes non critical extensions

```
interRATHandoverInfo-r3 InterRATHandoverInfoWithInterRATCapabilities-r3-IEs,<br>v390NonCriticalExtensions SEQUENCE {
        v390NonCriticalExtensions
            interRATHandoverInfoWithInterRATCapabilities-v390ext
    InterRATHandoverInfoWithInterRATCapabilities-v390ext-IEs,
            -- Reserved for future non critical extension
            nonCriticalExtensions SEQUENCE {} OPTIONAL
        } OPTIONAL
    },
    criticalExtensions SEQUENCE {}
}
InterRATHandoverInfoWithInterRATCapabilities-r3-IEs::= SEQUENCE {
        -- The order of the IEs may not reflect the tabular format
        -- but has been chosen to simplify the handling of the information in the BSC
    -- Other IEs<br>ue-RATSpecificCapability
                                        ue-RATSpecificCapability InterRAT-UE-RadioAccessCapabilityList OPTIONAL,
        -- interRATHandoverInfo, Octet string is used to obtain 8 bit length field prior to
        -- actual information. This makes it possible for BSS to transparently handle information
        -- received via GSM air interface even when it includes non critical extensions.
        -- The octet string shall include the InterRATHandoverInfo information
        -- The BSS can re-use the 04.18 length field received from the MS
        interRATHandoverInfo OCTET STRING (SIZE (0..255))
}
InterRATHandoverInfoWithInterRATCapabilities-v390ext-IEs ::= SEQUENCE {
    -- User equipment IEs
                                             FailureCauseWithProtErr FailureCauseWithProtErr
}
-- ***************************************************
--
-- SRNC Relocation information
--
-- ***************************************************
SRNC-RelocationInfo-r3 ::= CHOICE {
   r3 SEQUENCE {<br>sRNC-RelocationInfo-r3 SRNC-Re
                                        SRNC-RelocationInfo-r3-IES,v380NonCriticalExtensions SEQUENCE {
                sRNC-RelocationInfo-v380ext SRNC-RelocationInfo-v380ext-IEs,
                  -- Reserved for future non critical extension
                v390NonCriticalExtensions<br>sRNC-RelocationInfo-v390ext
                                                    station Construction Info-v390ext-IEs,<br>SRNC-RelocationInfo-v390ext-IEs,
                     v3a0NonCriticalExtensions   SEQUENCE {
                         sRNC-RelocationInfo-v3a0ext SRNC-RelocationInfo-v3a0ext-IEs,
                         v3b0NonCriticalExtensions   SEQUENCE {
                             sRNC-RelocationInfo-v3b0ext SRNC-RelocationInfo-v3b0ext-IEs,
                             v3c0NonCriticalExtensions SEQUENCE {
                                 SRNC-RelocationInfo-v3c0ext<br>
sRNC-RelocationInfo-v3c0ext SRNC-RelocationInfo-v3c0ext-IEs,<br>
v4xyNonCriticalExtensions SEQUENCE {
                                 v4xyNonCriticalExtensions
                                     sRNC-RelocationInfo-v4xyext SRNC-RelocationInfo-v4xyext-
IEs,
                                     -- Reserved for future non critical extension<br>nonCriticalExtensions    SEOUENCE {} 0
                                                                      SEQUENCE {} OPTIONAL
                                 } OPTIONAL
                             } OPTIONAL
                         } OPTIONAL
                    } OPTIONAL
                } OPTIONAL
            } OPTIONAL
    },
    \begin{array}{ccccc}\n\texttt{later}-\texttt{than}-\texttt{r3} & & & & \texttt{CHOICE} \{\texttt{r4} & & & & \texttt{SEQUENCE} \end{array}r4 SEQUENCE {
            sRNC-RelocationInfo-r4 SRNC-RelocationInfo-r4-IEs,
            nonCriticalExtensions SEQUENCE {} OPTIONAL
            },
        criticalExtensions SEQUENCE {}
    }
}
SRNC-RelocationInfo-r3-IEs ::= SEQUENCE {
    -- Non-RRC IEs<br>stateOfRRC
        stateOfRRC<br>stateOfRRC-Procedure StateOfRRC-
                                        StateOfRRC-Procedure,
    -- Ciphering related information IEs
    -- If the extension v380 is included use the extension for the ciphering status per CN domain
        cipheringStatus CipheringStatus,
        calculationTimeForCiphering CalculationTimeForCiphering OPTIONAL,
```
-- The order of occurrence in the IE cipheringInfoPerRB-List is the -- same as the RBs in the IE "Signalling RB information list" and in the -- IE "RAB information list". The signalling RBs are supposed to be listed -- first. Only UM and AM RBs that are ciphered are listed here cipheringInfoPerRB-List CipheringInfoPerRB-List OPTIONAL, count-C-List COUNT-C-List OPTIONAL, integrityProtectionStatus IntegrityProtectionStatus, -- The order of occurrence in the IE srb-SpecificIntegrityProtInfo is the -- same as the SRBs in the IE "Signalling RB information list" srb-SpecificIntegrityProtInfo SRB-SpecificIntegrityProtInfoList, implementationSpecificParams ImplementationSpecificParams OPTIONAL, -- User equipment IEs u-RNTI U-RNTI, c-RNTI C-RNTI OPTIONAL, ue-RadioAccessCapability UE-RadioAccessCapability, ue-Positioning-LastKnownPos UE-Positioning-LastKnownPos OPTIONAL, -- Other IEs ue-RATSpecificCapability InterRAT-UE-RadioAccessCapabilityList OPTIONAL, -- UTRAN mobility IEs<br>ura-Identity ura-Identity URA-Identity OPTIONAL, -- Core network IEs cn-CommonGSM-MAP-NAS-SysInfo NAS-SystemInformationGSM-MAP, cn-DomainInformationList CN-DomainInformationList OPTIONAL, -- Measurement IEs ongoingMeasRepList OngoingMeasRepList OPTIONAL, -- Radio bearer IEs predefinedConfigStatusList PredefinedConfigStatusList, srb-InformationList SRB-InformationSetupList, rab-InformationList RAB-InformationSetupList OPTIONAL, -- Transport channel IEs ul-CommonTransChInfo UL-CommonTransChInfo OPTIONAL, ul-Journey (1996)<br>UL-AddReconfTransChInfoList OPTIONAL,<br>CHOICE { modeSpecificInfo fdd SEQUENCE { cpch-SetID CPCH-SetID OPTIONAL, transChDRAC-Info DRAC-StaticInformationList OPTIONAL },<br>tdd tdd NULL }, dl-CommonTransChInfo DL-CommonTransChInfo OPTIONAL, dl-TransChInfoList DL-AddReconfTransChInfoList OPTIONAL, -- Measurement report<br>measurementReport measurementReport MeasurementReport OPTIONAL , nonCriticalExtensions -- In case of TDD only up-Ipdl-Parameters-TDD is present, otherwise -- this IE is absent<br>up-Ipdl-Parameters-TDD<br>Externi UE-Positioning-IPDL-Parameters-TDD-r4-ext OPTIONAL, -- Extension mechanism for non- release4 information<br>nonCriticalExtensions SEOUENCE {} nonCriticalExtensions SEQUENCE { } } OPTIONAL } SRNC-RelocationInfo-v380ext-IEs ::= SEQUENCE { -- Ciphering related information IEs<br>cn-DomainIdentity cn-DomainIdentity CN-DomainIdentity,<br>
cipheringStatusList CipheringStatusLis CipheringStatusList } SRNC-RelocationInfo-v390ext-IEs ::= SEQUENCE { cn-DomainInformationList-v390ext CN-DomainInformationList-v390ext OPTIONAL, ue-RadioAccessCapability-v370ext UE-RadioAccessCapability-v370ext OPTIONAL, ue-RadioAccessCapability-v380ext UE-RadioAccessCapability-v380ext OPTIONAL, dl-PhysChCapabilityFDD-v380ext DL-PhysChCapabilityFDD-v380ext, failureCauseWithProtErr FailureCauseWithProtErr OPTIONAL } SRNC-RelocationInfo-v3a0ext-IEs ::= SEQUENCE { -- cn-domain identity for IE startValueForCiphering-v3a0ext is specified -- in subsequent extension (SRNC-RelocationInfo-v3b0ext-IEs) startValueForCIphering-v3a0ext START-Value, cipheringInfoForSRB1-v3a0ext CipheringInfoForSRB1-v3a0ext, ue-RadioAccessCapability-v3a0ext UE-RadioAccessCapability-v3a0ext OPTIONAL } SRNC-RelocationInfo-v3b0ext-IEs ::= SEQUENCE { -- cn-domain identity for IE startValueForCiphering-v3a0ext included in previous extension<br>cn-DomainIdentity CN-DomainIdentity, cn-DomainIdentity maining start values are contained in IE startValueForCiphering-v3b0ext

Error! No text of specified style in document. **7** Error! No text of specified style in document.

 -- the IE startValueForCiphering-v3b0ext contains the start values for each CN Domain. The -- value of start indicated by the IE startValueForCiphering-v3a0ext should be set to the -- same value as the start-Value for the corresponding cn-DomainIdentity in the IE -- startValueForCiphering-v3b0ext startValueForCiphering-v3b0ext STARTList2 OPTIONAL } SRNC-RelocationInfo-v3c0ext-IEs ::= SEQUENCE { -- IE rb-IdentityForHOMessage includes the identity of the RB used by the source SRNC -- to send the message contained in the IE "TargetRNC-ToSourceRNC-Container". -- Only included if type is "UE involved"<br>rb-IdentitvForHOMessage RB-Identitv rb-IdentityForHOMessage RB-Identity OPTIONAL } STARTList2 ::= SEQUENCE (SIZE (2..maxCNdomains)) OF STARTSingle SRNC-RelocationInfo-v4xyext-IEs ::= SEQUENCE { ue-RadioAccessCapability-v4xyext UE-RadioAccessCapability-v4xyext } CipheringInfoForSRB1-v3a0ext ::= SEQUENCE { dl-UM-SN BIT STRING (SIZE (7)) } CipheringStatusList ::= SEQUENCE (SIZE (1..maxCNdomains)) OF CipheringStatusCNdomain CipheringStatusCNdomain ::= SEQUENCE { cn-DomainIdentity CN-DomainIdentity,<br>
cipheringStatus
CipheringStatus
CipheringStatus
CipheringStatus
CipheringStatus
CipheringStatus
CipheringStatus
CipheringStatus
CipheringStatus
CipheringStatus
CipheringStatus
Cipherin cipheringStatus } SRNC-RelocationInfo-r4-IEs ::= SEQUENCE { - Non-RRC IEs -- IE rb-IdentityForHOMessage includes the identity of the RB used by the source SRNC -- to send the message contained in the IE "TargetRNC-ToSourceRNC-Container". -- Only included if type is "UE involved" rb-IdentityForHOMessage RB-Identity OPTIONAL, stateOfRRC<br>stateOfRRC-Procedure StateOfRRC-StateOfRRC-Procedure, -- Ciphering related information IEs cipheringStatusList CipheringStatusList-r4, latestConfiguredCN-Domain CN-DomainIdentity, calculationTimeForCiphering CalculationTimeForCiphering OPTIONAL, count-C-List COUNT-C-List OPTIONAL, cipheringInfoPerRB-List CipheringInfoPerRB-List-r4 OPTIONAL, -- Integrity protection related information IEs integrityProtectionStatus IntegrityProtectionStatus, srb-SpecificIntegrityProtInfo SRB-SpecificIntegrityProtInfoList, implementationSpecificParams ImplementationSpecificParams OPTIONAL, -- User equipment IEs u-RNTI U-RNTI U-RNTI (U-RNTI) c-RNTI C-RNTI C-RNTI C-RNTI CONSTANTI OPTIONAL, ue-RadioAccessCapability UE-RadioAccessCapability-r4, ue-RadioAccessCapability-cxt UE-RadioAccessCapabBandFDDLi UE-RadioAccessCapabBandFDDList OPTIONAL, ue-Positioning-LastKnownPos UE-Positioning-LastKnownPos OPTIONAL, -- Other IEs<br>ue-RATSpecificCapability InterRAT-UE-RadioAccessCapabilityList OPTIONAL, -- UTRAN mobility IEs<br>ura-Identity ura-Identity URA-Identity OPTIONAL, -- Core network IEs cn-CommonGSM-MAP-NAS-SysInfo NAS-SystemInformationGSM-MAP, cn-DomainInformationList CN-DomainInformationListFull OPTIONAL, -- Measurement IEs<br>ongoingMeasRepList ongoingMeasRepList OngoingMeasRepList-r4 OPTIONAL, -- Radio bearer IEs predefinedConfigStatusList PredefinedConfigStatusList, srb-InformationList SRB-InformationSetupList, rab-InformationList RAB-InformationSetupList-r4 OPTIONAL, -- Transport channel IEs<br>ul-CommonTransChInfo ul-CommonTransChInfo UL-CommonTransChInfo-r4 OPTIONAL, ul-TransChInfoList UL-AddReconfTransChInfoList OPTIONAL, modeSpecificInfo CHOICE { fdd SEQUENCE {<br>cpch-SetID CPCH-S cpch-SetID CPCH-SetID OPTIONAL,<br>transChDRAC-Info DRAC-StaticInformationList OPTIONAL, DRAC-StaticInformationList OPTIONAL

},<br>tdd tdd NULL  $\}$  OPTIONAL, dl-CommonTransChInfo DL-CommonTransChInfo-r4 OPTIONAL, dl-TransChInfoList DL-AddReconfTransChInfoList-r4 OPTIONAL, -- Measurement report measurementReport MeasurementReport OPTIONAL, failureCause FailureCauseWithProtErr OPTIONAL } -- IE definitions CalculationTimeForCiphering ::= SEQUENCE { CellIdentity, sfn **INTEGER** (0..4095) } CipheringInfoPerRB ::= SEQUENCE {<br>dl-HFN BIT ST BIT STRING (SIZE  $(20..25)$ ), ul-HFN BIT STRING (SIZE (20..25)) }  $\begin{tabular}{ll} CipheringInfoPerRB-r4 & : := & & \multicolumn{2}{c}{\texttt{SEQUENCE}} \end{tabular} \begin{tabular}{ll} \bf CipheringInfoPerRB-r4 & : := & & \multicolumn{2}{c}{\texttt{SEQUENCE}} \end{tabular}$ rb-Identity RB-Identity, dl-HFN BIT STRING (SIZE (20..25)), dl-UM-SN BIT STRING (SIZE (7)) dl-UM-SN BIT STRING (SIZE (7)) OPTIONAL, ul-HFN STRING (SIZE (20..25) BIT STRING (SIZE (20..25)) } -- TABULAR: CipheringInfoPerRB-List, multiplicity value numberOfRadioBearers - has been replaced with maxRB. CipheringInfoPerRB-List ::= SEQUENCE (SIZE (1..maxRB)) OF CipheringInfoPerRB CipheringInfoPerRB-List-r4 ::= SEQUENCE (SIZE (1..maxRB)) OF CipheringInfoPerRB-r4 CipheringStatus ::= ENUMERATED { started, notStarted } CipheringStatusList-r4 ::= SEQUENCE (SIZE (1..maxCNdomains)) OF CipheringStatusCNdomain-r4  $\begin{minipage}[c]{0.9\linewidth} \texttt{CipheringStatusCM domain-r4}:= \texttt{SEQUENCE} \left\{ \begin{array}{rcl} \texttt{cn-DomainIdentity} \end{array} \right. & \begin{minipage}[c]{0.9\linewidth} \texttt{CNP}-\texttt{Dom} \end{array} \end{minipage}$ CN-DomainIdentity, cipheringStatus CipheringStatus, start-Value START-Value } CN-DomainInformation-v390ext ::= SEQUENCE { cn-DRX-CycleLengthCoeff CN-DRX-CycleLengthCoefficient } CN-DomainInformationList-v390ext ::= SEQUENCE (SIZE (1..maxCNdomains)) OF CN-DomainInformation-v390ext CompressedModeMeasCapability-r4 ::= SEQUENCE { fdd-Measurements BOOLEAN, -- TABULAR: The IEs tdd-Measurements, gsm-Measurements and multiCarrierMeasurements -- are made optional since they are conditional based on another information element. -- Their absence corresponds to the case where the condition is not true.<br>tdd384-Measurements BOOLEAN BOOLEAN OPTIONAL. tdd384-Measurements BOOLEAN OPTIONAL, tdd128-Measurements gsm-Measurements GSM-Measurements OPTIONAL, multiCarrierMeasurements BOOLEAN OPTIONAL } COUNT-C-List ::= SEQUENCE (SIZE (1..maxCNdomains)) OF COUNT-CSingle COUNT-CSingle ::= SEQUENCE {<br>
cn-DomainIdentity CN-DomainIdentity cn-DomainIdentity count-C BIT STRING (SIZE (32)) } DL-PhysChCapabilityFDD-r4 ::= SEQUENCE { maxNoDPCH-PDSCH-Codes INTEGER (1..8), maxNoPhysChBitsReceived MaxNoPhysChBitsReceived,

Error! No text of specified style in document. **9** Error! No text of specified style in document.

supportForSF-512 BOOLEAN,<br>supportOfPDSCH BOOLEAN, supportOfPDSCH simultaneousSCCPCH-DPCH-Reception SimultaneousSCCPCH-DPCH-Reception, supportOfDedicatedPilotsForChEstimation SupportOfDedicatedPilotsForChEstimation OPTIONAL } ImplementationSpecificParams ::= BIT STRING (SIZE (1..512)) IntegrityProtectionStatus ::= ENUMERATED { started, notStarted } MeasurementCapability-r4 ::= SEQUENCE { downlinkCompressedMode compressedModeMeasCapability-r4,<br>uplinkCompressedMode compressedModeMeasCapability-r4 CompressedModeMeasCapability-r4 } MeasurementCommandWithType ::= CHOICE { setup MeasurementType, MeasurementType, MeasurementType, MULL, modify NULL, release } MeasurementCommandWithType-r4 ::= CHOICE { setup MeasurementType-r4, modify  $\text{NULL}$ ,  $\text{NULL}$ release } OngoingMeasRep ::= SEQUENCE { measurementIdentity MeasurementIdentity, -- TABULAR: The CHOICE Measurement in the tabular description is included -- in MeasurementCommandWithType<br>measurementCommandWithType measurementCommandWithType MeasurementCommandWithType, measurementReportingMode MeasurementReportingMode OPTIONAL, additionalMeasurementID-List AdditionalMeasurementID-List OPTIONAL } OngoingMeasRep-r4 ::= SEQUENCE { measurementIdentity MeasurementIdentity, -- TABULAR: The CHOICE Measurement in the tabular description is included -- in MeasurementCommandWithType-r4. measurementCommandWithType MeasurementCommandWithType-r4, measurementReportingMode MeasurementReportingMode OPTIONAL, additionalMeasurementID-List AdditionalMeasurementID-List OPTIONAL } OngoingMeasRepList ::= SEQUENCE (SIZE (1..maxNoOfMeas)) OF OngoingMeasRep OngoingMeasRepList-r4 ::= SEQUENCE (SIZE (1..maxNoOfMeas)) OF OngoingMeasRep-r4 PDCP-Capability-r4 ::= SEQUENCE {<br>losslessSRNS-RelocationSupport BOOLEAN, losslessSRNS-RelocationSupport BOOLEAN,<br>supportForRfc2507 CHOICE { supportForRfc2507 notSupported NULL, supported MaxHcContextSpace }, supportForRfc3095 CHOICE { notSupported NULL, NULL, NULL, NULL, NULL, NULL, NULL, NULL, NULL, NULL, NULL, NULL, NULL, NULL, NULL, NULL, NULL, NULL, NULL, NULL, NULL, NULL, NULL, NULL, NULL, NULL, NULL, NULL, NULL, NULL, NULL, NULL, NULL, NULL, NULL, %ported SEQUENCE {<br>maxROHC-ContextSessions MaxROH MaxROHC-ContextSessions-r4 DEFAULT s16,<br>INTEGER (0..65535) DEFAULT 0 reverseCompressionDepth } } } PhysicalChannelCapability-r4 ::= SEQUENCE { fddPhysChCapability downlinkPhysChCapability DL-PhysChCapabilityFDD-r4,<br>uplinkPhysChCapability UL-PhysChCapabilityFDD uplinkPhysChCapability } OPTIONAL, tdd384-PhysChCapability<br>downlinkPhysChCapability downlinkPhysChCapability DL-PhysChCapabilityTDD, uplinkPhysChCapability UL-PhysChCapabilityTDD OPTIONAL,<br>SEOUENCE { tdd128-PhysChCapability

#### Error! No text of specified style in document. **10** Error! No text of specified style in document.

```
downlinkPhysChCapability DL-PhysChCapabilityTDD-LCR-r4,<br>uplinkPhysChCapability UL-PhysChCapabilityTDD-LCR-r4
                                                  uplinkPhysChCapability UL-PhysChCapabilityTDD-LCR-r4
        } OPTIONAL
}
RF-Capability-r4 ::= SEQUENCE {
        fddRF-Capability<br>ue-PowerClass
                                              uE-PowerClass-v370,<br>TxRxFrequencySeparation
            txRxFrequencySeparation
                                         SEQUENCE {<br> \begin{array}{ccc} \multicolumn{3}{c}{{\bf{OPTIONAL}}}\end{array},tdd384-RF-Capabilityue-PowerClass I UE-PowerClass-v370,
            radioFrequencyBandTDDList RadioFrequencyBandTDDList,<br>chipRateCapability ChipRateCapability
            chipRateCapability
        \} OPTIONAL,
        tdd128-RF-Capability SEQUENCE {
            ue-PowerClass<br>
radioFrequencyBandTDDList<br>
RadioFrequencyBandTDDList<br>
RadioFrequencyBandTDDList
            radioFrequencyBandTDDList RadioFrequencyBandTDDList,<br>chipRateCapability ChipRateCapability
                                              chipRateCapability ChipRateCapability
        } OPTIONAL
}
SRB-SpecificIntegrityProtInfo ::= SEQUENCE {
    ul-RRC-HFN BIT STRING (SIZE (28)),<br>dl-RRC-HFN BIT STRING (SIZE (28)).
                                          BIT STRING (SIZE (28)),
    ul-RRC-SequenceNumber RRC-MessageSequenceNumber,
                                         RRC-MessageSequenceNumber
}
SRB-SpecificIntegrityProtInfoList ::= SEQUENCE (SIZE (4..maxSRBsetup)) OF
                                          SRB-SpecificIntegrityProtInfo
StateOfRRC ::= ENUMERATED {
                                         cell-DCH, cell-FACH,
                                          cell-PCH, ura-PCH }
StateOfRRC-Procedure ::= ENUMERATED {
                                          awaitNoRRC-Message,
                                          awaitRB-ReleaseComplete,
                                          awaitRB-SetupComplete,
                                          awaitRB-ReconfigurationComplete,
                                          awaitTransportCH-ReconfigurationComplete,
                                          awaitPhysicalCH-ReconfigurationComplete,
                                          awaitActiveSetUpdateComplete,
                                          awaitHandoverComplete,
                                          sendCellUpdateConfirm,
                                          sendUraUpdateConfirm,
                                          -- dummy is not used in this version of specification
                                         -- It should not be sent
                                          dummy,
                                          otherStates
}
UE-Positioning-LastKnownPos ::= SEQUENCE {
        sfn INTEGER (0..4095),<br>
cell-id CellIdentity.
                                          CellIdentity,
        positionEstimate PositionEstimate
}
UE-Positioning-Capability-r4 ::= SEQUENCE {
    standaloneLocMethodsSupported BOOLEAN,
    ue-BasedOTDOA-Supported
    networkAssistedGPS-Supported NetworkAssistedGPS-Supported,<br>supportForUE-GPS-TimingOfCellFrames BOOLEAN,
    supportForUE-GPS-TimingOfCellFrames
    supportForIPDL BOOLEAN.
    rx-tx-TimeDifferenceType2Capable BOOLEAN,
                                              ENUMERATED { true (0 ) } OPTIONAL
}
UE-RadioAccessCapability-r4 ::= SEQUENCE {
    accessStratumReleaseIndicator AccessStratumReleaseIndicator,<br>pdcp-Capability PDCP-Capability-r4,
                                          pdcp-Capability PDCP-Capability-r4,
    rlc-Capability RLC-Capability,
                                         TransportChannelCapability,
    rf-Capability<br>
physicalChannelCapability<br>
PhysicalChannelCa
                                         physicalChannelCapability-r4,<br>UE-MultiModeRAT-Capability,
    .<br>ue-MultiModeRAT-Capability<br>securityCapability
                                         SecurityCapability,
```

```
}
```
ue-positioning-Capability UE-Positioning-Capability-r4, measurementCapability MeasurementCapability-r4 OPTIONAL

END

# **3GPP TSG-RAN WG2 Meeting #32 R2-022682 Xian, China, 23 – 27 September 2002** CR-Form-v7 **CHANGE REQUEST a 25.331 CR 1699** arev **- a** Current version: **5.2.0 a** For **HELP** on using this form, see bottom of this page or look at the pop-up text over the  $\#$  symbols. **Proposed change affects:** UICC apps $\ast \Box$  ME Radio Access Network  $\boxed{\times}$  Core Network  $\boxed{\phantom{\times}}$

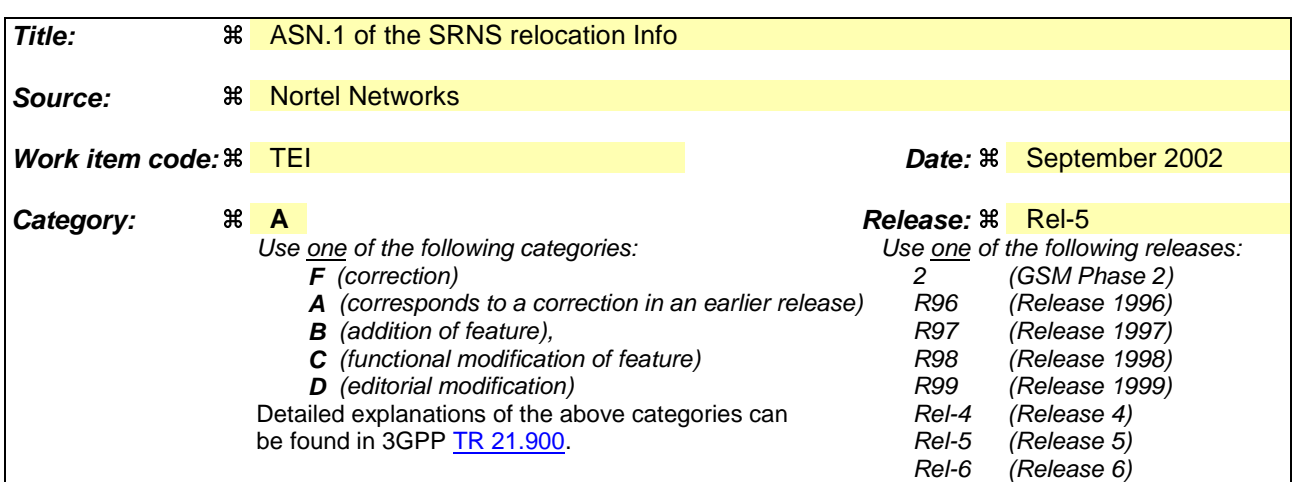

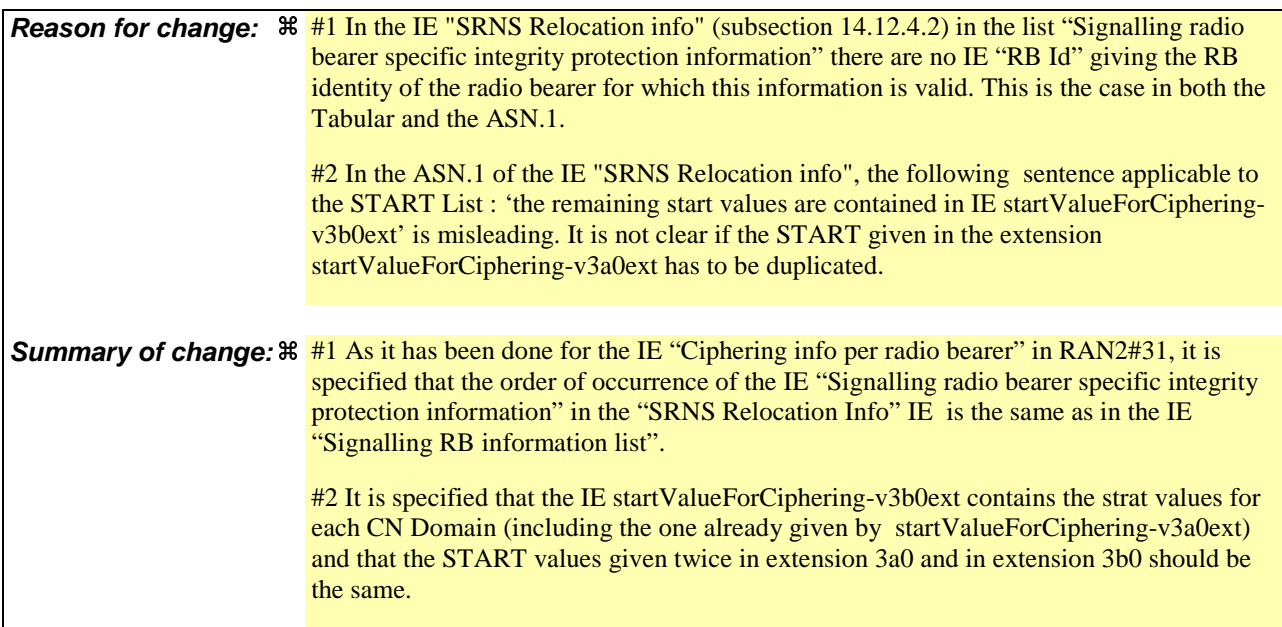
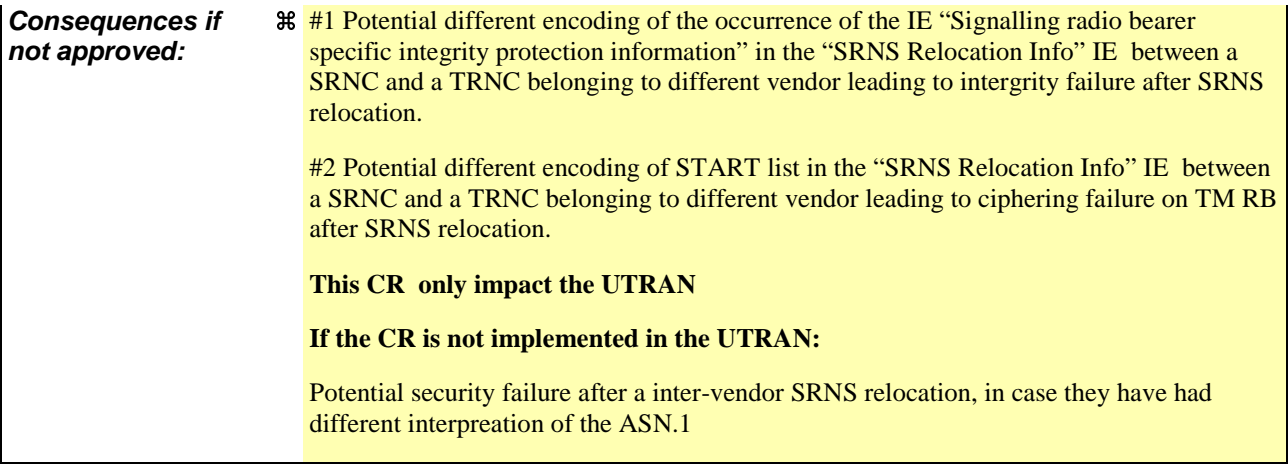

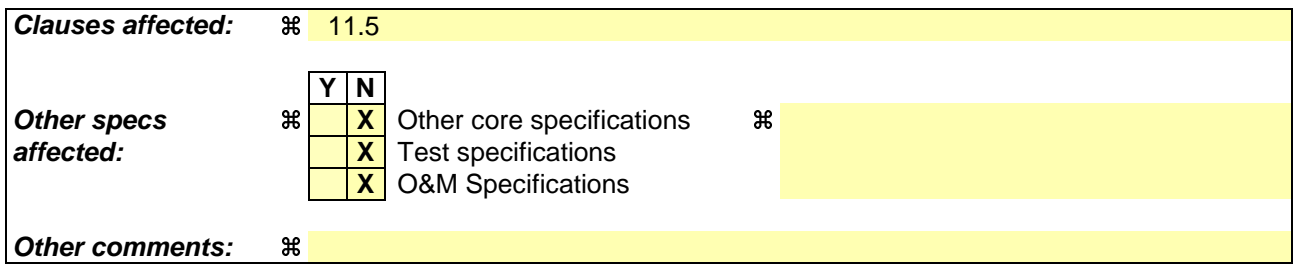

### **How to create CRs using this form:**

- 1) Fill out the above form. The symbols above marked  $\frac{1}{2}$  contain pop-up help information about the field that they are closest to.
- 2) Obtain the latest version for the release of the specification to which the change is proposed. Use the MS Word "revision marks" feature (also known as "track changes") when making the changes. All 3GPP specifications can be downloaded from the 3GPP server under ftp://ftp.3gpp.org/specs/ For the latest version, look for the directory name with the latest date e.g. 2001-03 contains the specifications resulting from the March 2001 TSG meetings.
- 3) With "track changes" disabled, paste the entire CR form (use CTRL-A to select it) into the specification just in front of the clause containing the first piece of changed text. Delete those parts of the specification which are not relevant to the change request.

# 11.5 RRC information between network nodes

Internode-definitions DEFINITIONS AUTOMATIC TAGS ::=

**BEGIN** 

IMPORTS

```
HandoverToUTRANCommand,
    MeasurementReport,
    PhysicalChannelReconfiguration,
    RadioBearerReconfiguration,
   RadioBearerRelease,
   RadioBearerSetup,
   RRC-FailureInfo-r3-IEs,
    TransportChannelReconfiguration
FROM PDU-definitions
-- Core Network IEs :
    CN-DomainIdentity,
    CN-DomainInformationList,
    CN-DomainInformationListFull,
    CN-DRX-CycleLengthCoefficient,
   NAS-SystemInformationGSM-MAP,
-- UTRAN Mobility IEs :
   CellIdentity,
   URA-Identity,
-- User Equipment IEs :
   AccessStratumReleaseIndicator,
    C-RNTI,
    ChipRateCapability,
    DL-PhysChCapabilityFDD-v380ext,
    DL-PhysChCapabilityTDD,
    DL-PhysChCapabilityTDD-LCR-r4,
    GSM-Measurements,
    FailureCauseWithProtErr,
    MaxHcContextSpace,
    MaxNoPhysChBitsReceived,
   MaxROHC-ContextSessions-r4,
    NetworkAssistedGPS-Supported,
    RadioFrequencyBandTDDList,
    RLC-Capability,
    RRC-MessageSequenceNumber,
    SecurityCapability,
    SimultaneousSCCPCH-DPCH-Reception,
    STARTList,
    STARTSingle,
    START-Value,
    SupportOfDedicatedPilotsForChEstimation,
    TransportChannelCapability,
    TxRxFrequencySeparation,
    U-RNTI,
    UE-MultiModeRAT-Capability,
    UE-PowerClass-v370,
    UE-RadioAccessCapabBandFDDList,
    UE-RadioAccessCapability,
    UE-RadioAccessCapability-v370ext,
    UE-RadioAccessCapability-v380ext,
    UE-RadioAccessCapability-v3a0ext,
    UE-RadioAccessCapability-v4xyext,
    UL-PhysChCapabilityFDD,
   UL-PhysChCapabilityTDD,
    UL-PhysChCapabilityTDD-LCR-r4,
-- Radio Bearer IEs :
   PredefinedConfigStatusList,
    PredefinedConfigValueTag,
    RAB-InformationSetupList,
    RAB-InformationSetupList-r4,
    RAB-Identity,
   RB-Identity,
    RB-Identity,
    SRB-InformationSetupList,
-- Transport Channel IEs :
    CPCH-SetID,
```
DL-CommonTransChInfo, DL-CommonTransChInfo-r4, DL-AddReconfTransChInfoList, DL-AddReconfTransChInfoList-r4, DRAC-StaticInformationList, UL-CommonTransChInfo, UL-CommonTransChInfo-r4, UL-AddReconfTransChInfoList, -- Measurement IEs : MeasurementIdentity, MeasurementReportingMode, MeasurementType, MeasurementType-r4, AdditionalMeasurementID-List, PositionEstimate, UE-Positioning-IPDL-Parameters-TDD-r4-ext, -- Other IEs : InterRAT-UE-RadioAccessCapabilityList FROM InformationElements maxCNdomains, maxNoOfMeas, maxRB, maxRBallRABs, maxRFC3095-CID, maxSRBsetup FROM Constant-definitions ; -- Part 1: Class definitions similar to what has been defined in 11.1 for RRC messages -- Information that is tranferred in the same direction and across the same path is grouped -- \*\*\*\*\*\*\*\*\*\*\*\*\*\*\*\*\*\*\*\*\*\*\*\*\*\*\*\*\*\*\*\*\*\*\*\*\*\*\*\*\*\*\*\*\*\*\*\*\*\*\* -- -- RRC information, to target RNC -- -- \*\*\*\*\*\*\*\*\*\*\*\*\*\*\*\*\*\*\*\*\*\*\*\*\*\*\*\*\*\*\*\*\*\*\*\*\*\*\*\*\*\*\*\*\*\*\*\*\*\*\* -- RRC Information to target RNC sent either from source RNC or from another RAT ToTargetRNC-Container ::= CHOICE { interRATHandoverInfo InterRATHandoverInfoWithInterRATCapabilities-r3,<br>SRNC-RelocationInfo-r3, srncRelocation SRNC-RelocationInfo-r3,<br>
rfc3095-ContextInfo RFC3095-ContextInfo-r5, rfc3095-ContextInfo RFC3095-ContextInfo-r5, extension NULL } -- \*\*\*\*\*\*\*\*\*\*\*\*\*\*\*\*\*\*\*\*\*\*\*\*\*\*\*\*\*\*\*\*\*\*\*\*\*\*\*\*\*\*\*\*\*\*\*\*\*\*\* -- -- RRC information, target RNC to source RNC -- -- \*\*\*\*\*\*\*\*\*\*\*\*\*\*\*\*\*\*\*\*\*\*\*\*\*\*\*\*\*\*\*\*\*\*\*\*\*\*\*\*\*\*\*\*\*\*\*\*\*\*\* Target-RNC-ToSourceRNC-Container ::= CHOICE { radioBearerSetup RadioBearerSetup, radioBearerReconfiguration RadioBearerReconfiguration, radioBearerRelease RadioBearerRelease, transportChannelReconfiguration TransportChannelReconfiguration, physicalChannelReconfiguration PhysicalChannelReconfiguration, rrc-FailureInfo RRC-FailureInfo-r3-IEs, dL-DCCHmessage oCTET STRING, extension NULL } -- Part 2: Container definitions, similar to the PDU definitions in 11.2 for RRC messages -- In alphabetical order -- \*\*\*\*\*\*\*\*\*\*\*\*\*\*\*\*\*\*\*\*\*\*\*\*\*\*\*\*\*\*\*\*\*\*\*\*\*\*\*\*\*\*\*\*\*\*\*\*\*\*\*  $-$ -- Handover to UTRAN information -- -- \*\*\*\*\*\*\*\*\*\*\*\*\*\*\*\*\*\*\*\*\*\*\*\*\*\*\*\*\*\*\*\*\*\*\*\*\*\*\*\*\*\*\*\*\*\*\*\*\*\*\* InterRATHandoverInfoWithInterRATCapabilities-r3 ::= CHOICE { r3 SEQUENCE { -- IE InterRATHandoverInfoWithInterRATCapabilities-r3-IEs also

Error! No text of specified style in document. **5** Error! No text of specified style in document.

```
-- includes non critical extensions
       interRATHandoverInfo-r3 InterRATHandoverInfoWithInterRATCapabilities-r3-IEs,
       v390NonCriticalExtensions SEQUENCE {
          interRATHandoverInfoWithInterRATCapabilities-v390ext
   InterRATHandoverInfoWithInterRATCapabilities-v390ext-IEs,
          -- Reserved for future non critical extension
          nonCriticalExtensions
       } OPTIONAL
   },
   criticalExtensions SEQUENCE {}
}
InterRATHandoverInfoWithInterRATCapabilities-r3-IEs::= SEQUENCE {
       -- The order of the IEs may not reflect the tabular format
       -- but has been chosen to simplify the handling of the information in the BSC
   -- Other IEs<br>ue-RATSpecificCapability
                                    InterRAT-UE-RadioAccessCapabilityList OPTIONAL,
       -- interRATHandoverInfo, Octet string is used to obtain 8 bit length field prior to
       -- actual information. This makes it possible for BSS to transparently handle information
       -- received via GSM air interface even when it includes non critical extensions.
       -- The octet string shall include the InterRATHandoverInfo information
       -- The BSS can re-use the 04.18 length field received from the MS
       interRATHandoverInfo OCTET STRING (SIZE (0..255))
}
InterRATHandoverInfoWithInterRATCapabilities-v390ext-IEs ::= SEQUENCE {
   -- User equipment IEs
       failureCauseWithProtErr FailureCauseWithProtErr OPTIONAL
}
-- ***************************************************
--
-- RFC3095 context, source RNC to target RNC
--
-- ***************************************************
RFC3095-ContextInfo-r5 ::= CHOICE {
   r5 SEQUENCE {
       rFC3095-ContextInfoList-r5 RFC3095-ContextInfoList-r5,
       -- Reserved for future non critical extension
       nonCriticalExtensions SEQUENCE { } OPTIONAL
   },
   extensions SEQUENCE {}
}
RFC3095-ContextInfoList-r5 ::= SEQUENCE (SIZE (1..maxRBallRABs)) OF
                                    RFC3095-ContextInfo
-- ***************************************************
- --- SRNC Relocation information
--
-- ***************************************************
SRNC-RelocationInfo-r3 ::= CHOICE {<br>r3
                               SEQUENCE {
       sRNC-RelocationInfo-r3 SRNC-RelocationInfo-r3-IEs,
           v380NonCriticalExtensions SEQUENCE {
              sRNC-RelocationInfo-v380ext SRNC-RelocationInfo-v380ext-IEs,
              -- Reserved for future non critical extension
              v390NonCriticalExtensions
                  sRNC-RelocationInfo-v390ext SRNC-RelocationInfo-v390ext-IEs,
                  v3a0NonCriticalExtensions   SEQUENCE {
                      sRNC-RelocationInfo-v3a0ext SRNC-RelocationInfo-v3a0ext-IEs,
                      v3b0NonCriticalExtensions SEQUENCE {
                          sRNC-RelocationInfo-v3b0ext SRNC-RelocationInfo-v3b0ext-IEs,
                          v3c0NonCriticalExtensions SEQUENCE {
                             sRNC-RelocationInfo-v3c0ext SRNC-RelocationInfo-v3c0ext-IEs,
                             v4xyNonCriticalExtensions SEQUENCE {
                                 sRNC-RelocationInfo-v4xyext SRNC-RelocationInfo-v4xyext-
IEs,
                                 -- Reserved for future non critical extension
                                nonCriticalExtensions SEQUENCE {} OPTIONAL
                             } OPTIONAL
                         } OPTIONAL
                     } OPTIONAL
                  } OPTIONAL
```
Error! No text of specified style in document. **6** Error! No text of specified style in document.

} OPTIONAL } OPTIONAL }, later-than-r3 CHOICE { r4<br>sRNC-RelocationInfo-r4<br>SRNC-R SRNC-RelocationInfo-r4-IEs,<br>SEOUENCE {} OPTIONAL nonCriticalExtensions }, criticalExtensions SEQUENCE {} } } SRNC-RelocationInfo-r3-IEs ::= SEQUENCE { -- Non-RRC IEs<br>stateOfRRC StateOfRRC. stateOfRRC-Procedure StateOfRRC-Procedure, -- Ciphering related information IEs -- If the extension v380 is included use the extension for the ciphering status per CN domain cipheringStatus CipheringStatus,<br>calculationTimeForCiphering CalculationTimeF calculationTimeForCiphering CalculationTimeForCiphering OPTIONAL, -- The order of occurrence in the IE cipheringInfoPerRB-List is the -- same as the RBs in the IE "Signalling RB information list" and in the -- IE "RAB information list". The signalling RBs are supposed to be listed -- first. Only UM and AM RBs that are ciphered are listed here<br>cipheringInfoPerRB-List CipheringInfoPerRB-List cipheringInfoPerRB-List CipheringInfoPerRB-List OPTIONAL, count-C-List COUNT-C-List OPTIONAL, integrityProtectionStatus IntegrityProtectionStatus, integrityProtectionStatus IntegrityProtectionStatus,<br>-- The order of occurrence in the IE srb-SpecificIntegrityProtInfo is the -- same as the SRBs in the IE "Signalling RB information list" srb-SpecificIntegrityProtInfo SRB-SpecificIntegrityProtInfoList, implementationSpecificParams ImplementationSpecificParams OPTIONAL, -- User equipment IEs<br>u-RNTI U-RNTI,<br>C-RNTI c-RNTI C-RNTI OPTIONAL, ue-RadioAccessCapability UE-RadioAccessCapability, ue-Positioning-LastKnownPos UE-Positioning-LastKnownPos OPTIONAL, -- Other IEs<br>ue-RATSpecificCapability InterRAT-UE-RadioAccessCapabilityList OPTIONAL, -- UTRAN mobility IEs ura-Identity URA-Identity OPTIONAL, -- Core network IEs cn-CommonGSM-MAP-NAS-SysInfo NAS-SystemInformationGSM-MAP, cn-DomainInformationList CN-DomainInformationList OPTIONAL, -- Measurement IEs ongoingMeasRepList OngoingMeasRepList OPTIONAL, -- Radio bearer IEs predefinedConfigStatusList PredefinedConfigStatusList,<br>srb-InformationList SRB-InformationSetupList, srb-InformationList<br>rab-InformationList RAB-InformationSetupList OPTIONAL, -- Transport channel IEs ul-CommonTransChInfo UL-CommonTransChInfo OPTIONAL, ul-TransChInfoList UL-AddReconfTransChInfoList OPTIONAL,<br>modeSpecificInfo CHOICE { modeSpecificInfo fdd SEQUENCE {<br>cpch-Set ID cpcH-S cpch-SetID CPCH-SetID OPTIONAL, DRAC-StaticInformationList OPTIONAL }, tdd NULL },<br>dl-CommonTransChInfo dl-CommonTransChInfo DL-CommonTransChInfo OPTIONAL, dl-TransChInfoList DL-AddReconfTransChInfoList OPTIONAL, -- Measurement report measurementReport MeasurementReport OPTIONAL,<br>  $M_{\text{nonCritical Extensions}}$  SEQUENCE { nonCriticalExtensions -- In case of TDD only up-Ipdl-Parameters-TDD is present, otherwise -- this IE is absent<br>up-Ipdl-Parameters-TDD UE-Positioning-IPDL-Parameters-TDD-r4-ext OPTIONAL, -- Extension mechanism for non- release4 information<br>nonCriticalExtensions SEQUENCE {} nonCriticalExtensions SEQUENCE {} OPTIONAL } OPTIONAL } SRNC-RelocationInfo-v380ext-IEs ::= SEQUENCE { -- Ciphering related information IEs cn-DomainIdentity CN-DomainIdentity, cipheringStatusList CipheringStatusList }

Error! No text of specified style in document. **7** Error! No text of specified style in document.

SRNC-RelocationInfo-v390ext-IEs ::= SEQUENCE { cn-DomainInformationList-v390ext CN-DomainInformationList-v390ext OPTIONAL, ue-RadioAccessCapability-v370ext UE-RadioAccessCapability-v370ext OPTIONAL, ue-RadioAccessCapability-v380ext UE-RadioAccessCapability-v380ext OPTIONAL, dl-PhysChCapabilityFDD-v380ext DL-PhysChCapabilityFDD-v380ext, failureCauseWithProtErr FailureCauseWithProtErr OPTIONAL } SRNC-RelocationInfo-v3a0ext-IEs ::= SEQUENCE { -- cn-domain identity for IE startValueForCiphering-v3a0ext is specified -- in subsequent extension (SRNC-RelocationInfo-v3b0ext-IEs) startValueForCIphering-v3a0ext START-Value,<br>cipheringInfoForSRB1-v3a0ext CipheringInfoForSRB1-v3a0ext, cipheringInfoForSRB1-v3a0ext CipheringInfoForSRB1-v3a0ext, ue-RadioAccessCapability-v3a0ext UE-RadioAccessCapability-v3a0ext OPTIONAL } SRNC-RelocationInfo-v3b0ext-IEs ::= SEQUENCE { -- cn-domain identity for IE startValueForCiphering-v3a0ext included in previous extension<br>cn-DomainIdentity CN-DomainIdentity, CN-DomainIdentity, -- the remaining start values are contained in IE startValueForCiphering-v3b0ext -- the IE startValueForCiphering-v3b0ext contains the start values for each CN Domain. The -- value of start indicated by the IE startValueForCiphering-v3a0ext should be set to the -- same value as the start-Value for the corresponding cn-DomainIdentity in the IE -- startValueForCiphering-v3b0ext startValueForCiphering-v3b0ext STARTList2 OPTIONAL } SRNC-RelocationInfo-v3c0ext-IEs ::= SEQUENCE { -- IE rb-IdentityForHOMessage includes the identity of the RB used by the source SRNC -- to send the message contained in the IE "TargetRNC-ToSourceRNC-Container". -- Only included if type is "UE involved"<br>rb-IdentityForHOMessage RB-Identity rb-IdentityForHOMessage RB-Identity OPTIONAL } STARTList2 ::= SEQUENCE (SIZE (2..maxCNdomains)) OF STARTSingle SRNC-RelocationInfo-v4xyext-IEs ::= SEQUENCE { ue-RadioAccessCapability-v4xyext UE-RadioAccessCapability-v4xyext } CipheringInfoForSRB1-v3a0ext ::= SEQUENCE { BIT STRING (SIZE (7)) } CipheringStatusList ::= SEQUENCE (SIZE (1..maxCNdomains)) OF CipheringStatusCNdomain CipheringStatusCNdomain ::= SEQUENCE {<br>cn-DomainIdentity cn-DomainIdentity cn-DomainIdentity CN-DomainIdentity, cipheringStatus CipheringStatus } SRNC-RelocationInfo-r4-IEs ::= SEQUENCE { -- Non-RRC IEs -- IE rb-IdentityForHOMessage includes the identity of the RB used by the source SRNC -- to send the message contained in the IE "TargetRNC-ToSourceRNC-Container". -- Only included if type is "UE involved" rb-IdentityForHOMessage RB-Identity<br>stateOfRRC StateOfRRC stateOfRRC<br>stateOfRRC-Procedure StateOfRRC-StateOfRRC-StateOfRRC-Procedure, -- Ciphering related information IEs cipheringStatusList CipheringStatusList-r4, latestConfiguredCN-Domain CN-DomainIdentity, calculationTimeForCiphering CalculationTimeForCiphering OPTIONAL, count-C-List COUNT-C-List OPTIONAL, cipheringInfoPerRB-List CipheringInfoPerRB-List-r4 OPTIONAL, -- Integrity protection related information IEs integrityProtectionStatus IntegrityProtectionStatus, srb-SpecificIntegrityProtInfo SRB-SpecificIntegrityProtInfoList, implementationSpecificParams ImplementationSpecificParams OPTIONAL, -- User equipment IEs u-RNTI U-RNTI, c-RNTI C-RNTI OPTIONAL, ue-RadioAccessCapability UE-RadioAccessCapability-r4, ue-RadioAccessCapability-ext UE-RadioAccessCapabBandFDDList OPTIONAL,<br>ue-Positioning-LastKnownPos UE-Positioning-LastKnownPos OPTIONAL, ue-Positioning-LastKnownPos -- Other IEs

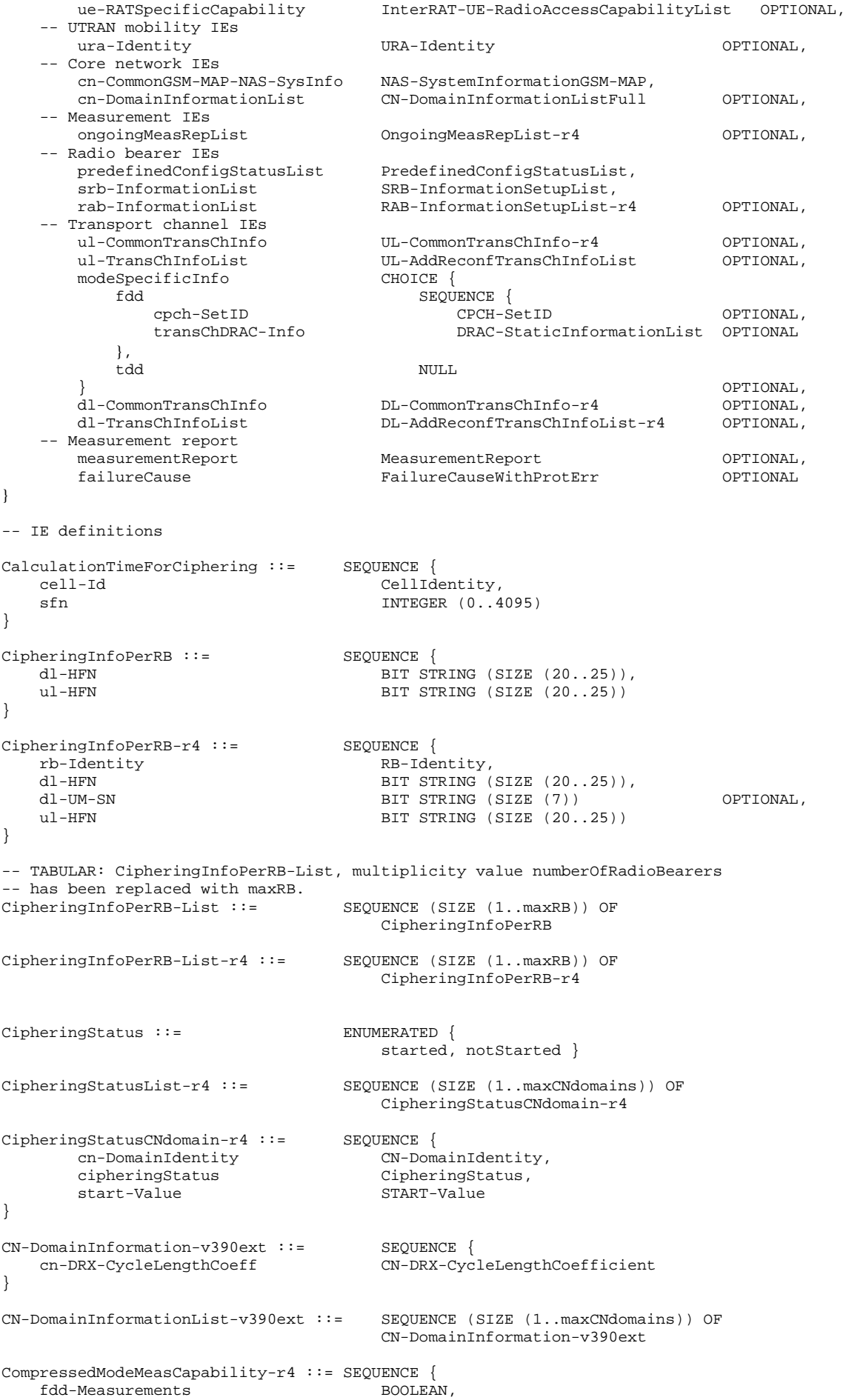

-- TABULAR: The IEs tdd-Measurements, gsm-Measurements and multiCarrierMeasurements -- are made optional since they are conditional based on another information element. -- Their absence corresponds to the case where the condition is not true. tdd384-Measurements BOOLEAN OPTIONAL, tdd128-Measurements BOOLEAN OPTIONAL, gsm-Measurements GSM-Measurements OPTIONAL, multiCarrierMeasurements } COUNT-C-List ::= SEQUENCE (SIZE (1..maxCNdomains)) OF COUNT-CSingle COUNT-CSingle ::= SEQUENCE {<br>cn-DomainIdentity cn-DomainI cn-DomainIdentity CN-DomainIdentity<br>
CN-DomainIdentity<br>
CN-DomainIdentity<br>
BIT STRING (SIZE) BIT STRING (SIZE (32)) }  $DL-PhysChCapabilityFDD-r4 ::=$  SEQUENCE {<br>maxNoDPCH-PDSCH-Codes INTEGER  $(1..8)$ , maxNoDPCH-PDSCH-Codes INTEGER (1..8),<br>maxNoPhysChBitsReceived MaxNoPhysChBitsReceived, maxNoPhysChBitsReceived MaxNoPhysChBitsReceived, supportForSF-512 BOOLEAN, supportOfPDSCH BOOLEAN, simultaneousSCCPCH-DPCH-Reception SimultaneousSCCPCH-DPCH-Reception, supportOfDedicatedPilotsForChEstimation SupportOfDedicatedPilotsForChEstimation OPTIONAL } -- The structure of DL-RFC3095-Context is FFS<br>DL-RFC3095-Context ::= SEQUENCE {<br>rfc3095-Context-Identity DL-RFC3095-Context ::= SEQUENCE { rfc3095-Context-Identity dl-mode  $\Box$  ENUMERATED  $\{u, o, r\}$ } ImplementationSpecificParams ::= BIT STRING (SIZE (1..512)) IntegrityProtectionStatus ::= ENUMERATED { started, notStarted } MeasurementCapability-r4 ::= SEQUENCE { downlinkCompressedMode compressedModeMeasCapability-r4,<br>uplinkCompressedMode compressedModeMeasCapability-r4 CompressedModeMeasCapability-r4 } MeasurementCommandWithType ::= CHOICE { setup MeasurementType, modify NULL, release NULL } MeasurementCommandWithType-r4 ::= CHOICE { setup MeasurementType-r4, modify  $NU$ release NULL } OngoingMeasRep ::= SEQUENCE { measurementIdentity MeasurementIdentity, -- TABULAR: The CHOICE Measurement in the tabular description is included -- in MeasurementCommandWithType measurementCommandWithType MeasurementCommandWithType, measurementReportingMode MeasurementReportingMode OPTIONAL, additionalMeasurementID-List AdditionalMeasurementID-List OPTIONAL } OngoingMeasRep-r4 ::= SEQUENCE { measurementIdentity MeasurementIdentity, -- TABULAR: The CHOICE Measurement in the tabular description is included -- in MeasurementCommandWithType-r4.<br>measurementCommandWithType MeasurementCommandWithType-r4, measurementCommandWithType MeasurementCommandWithType-r4, measurementReportingMode MeasurementReportingMode OPTIONAL, additionalMeasurementID-List AdditionalMeasurementID-List OPTIONAL } OngoingMeasRepList ::= SEQUENCE (SIZE (1..maxNoOfMeas)) OF OngoingMeasRep OngoingMeasRepList-r4 ::= SEQUENCE (SIZE (1..maxNoOfMeas)) OF OngoingMeasRep-r4

```
PDCP-Capability-r4 ::= SEQUENCE {<br>losslessSRNS-RelocationSupport BOOLEAN
   losslessSRNS-RelocationSupport BOOLEAN,<br>supportForRfc2507 CHOICE
   supportForRfc2507
      notSupported NULL
      supported MaxHcContextSpace
   },
   supportForRfc3095 CHOICE {
      notSupported NULL,
      supported <br>maxROHC-ContextSessions MaxROH MaxROH
          maxROHC-ContextSessions MaxROHC-ContextSessions-r4 DEFAULT s16,<br>reverseCompressionDepth MITEGER (0..65535) DEFAULT 0
                                         INTEGR (0.65535)}
   }
}
PhysicalChannelCapability-r4 ::= SEQUENCE {
       fddPhysChCapability SEQUENCE {
          downlinkPhysChCapability DL-PhysChCapabilityFDD-r4,
          uplinkPhysChCapability UL-PhysChCapabilityFDD
       \} OPTIONAL,
       tdd384-PhysChCapability SEQUENCE {
          downlinkPhysChCapability DL-PhysChCapabilityTDD,
          uplinkPhysChCapability UL-PhysChCapabilityTDD
       \} OPTIONAL,
      tdd128-PhysChCapability SEQUENCE {
                                    downlinkphysChCapabilityTDD-LCR-r4,<br>UL-PhysChCapabilityTDD-LCR-r4
          uplinkPhysChCapability UL-PhysChCapabilityTDD-LCR-r4
       } OPTIONAL
}
RF-Capability-r4 ::= SEQUENCE {
          RF-Capability SEQUENCE {<br>ue-PowerClass UE-Pow
                                  UE-PowerClass-v370,
          txRxFrequencySeparation TxRxFrequencySeparation
      }<br>
tdd384-RF-Capability SEQUENCE { OPTIONAL,<br>
We PoverClass
       tdd384-RF-Capability SEQUENCE {
          ue-PowerClass UE-PowerClass-v370,
          radioFrequencyBandTDDList RadioFrequencyBandTDDList,
          chipRateCapability ChipRateCapability
       \} OPTIONAL,
       tdd128-RF-Capability SEQUENCE {
          ue-PowerClass UE-PowerClass-v370,
          radioFrequencyBandTDDList RadioFrequencyBandTDDList,
          chipRateCapability ChipRateCapability
       } OPTIONAL
}
RFC3095-ContextInfo ::= SEQUENCE {<br>rb-Identity RB-Ide
                              rb-Identity,<br>RFC3095-Context-List
   rfc3095-Context-List RFC3095-Context-List
}
RFC3095-Context-List ::= SEQUENCE (SIZE (1..maxRFC3095-CID)) OF SEQUENCE {<br>dl-RFC3095-Context DL-RFC3095-Context OPTIONAL,
   dl-RFC3095-Context DL-RFC3095-Context OPTIONAL,
                                  UL-RFC3095-Context }
SRB-SpecificIntegrityProtInfo ::= SEQUENCE {
                                 BIT STRING (SIZE (28)),
   dl-RRC-HFN BIT STRING (SIZE (28)),<br>ul-RRC-SequenceNumber RRC-MessageSequenceNumb
                                  RRC-MessageSequenceNumber,
   dl-RRC-SequenceNumber RRC-MessageSequenceNumber
}
SRB-SpecificIntegrityProtInfoList ::= SEQUENCE (SIZE (4..maxSRBsetup)) OF
                                  SRB-SpecificIntegrityProtInfo
StateOfRRC ::= ENUMERATED {
                                  cell-DCH, cell-FACH,
                                  cell-PCH, ura-PCH }
StateOfRRC-Procedure ::= ENUMERATED {
                                  awaitNoRRC-Message,
                                  awaitRB-ReleaseComplete,
                                  awaitRB-SetupComplete,
                                  awaitRB-ReconfigurationComplete,
                                  awaitTransportCH-ReconfigurationComplete,
```
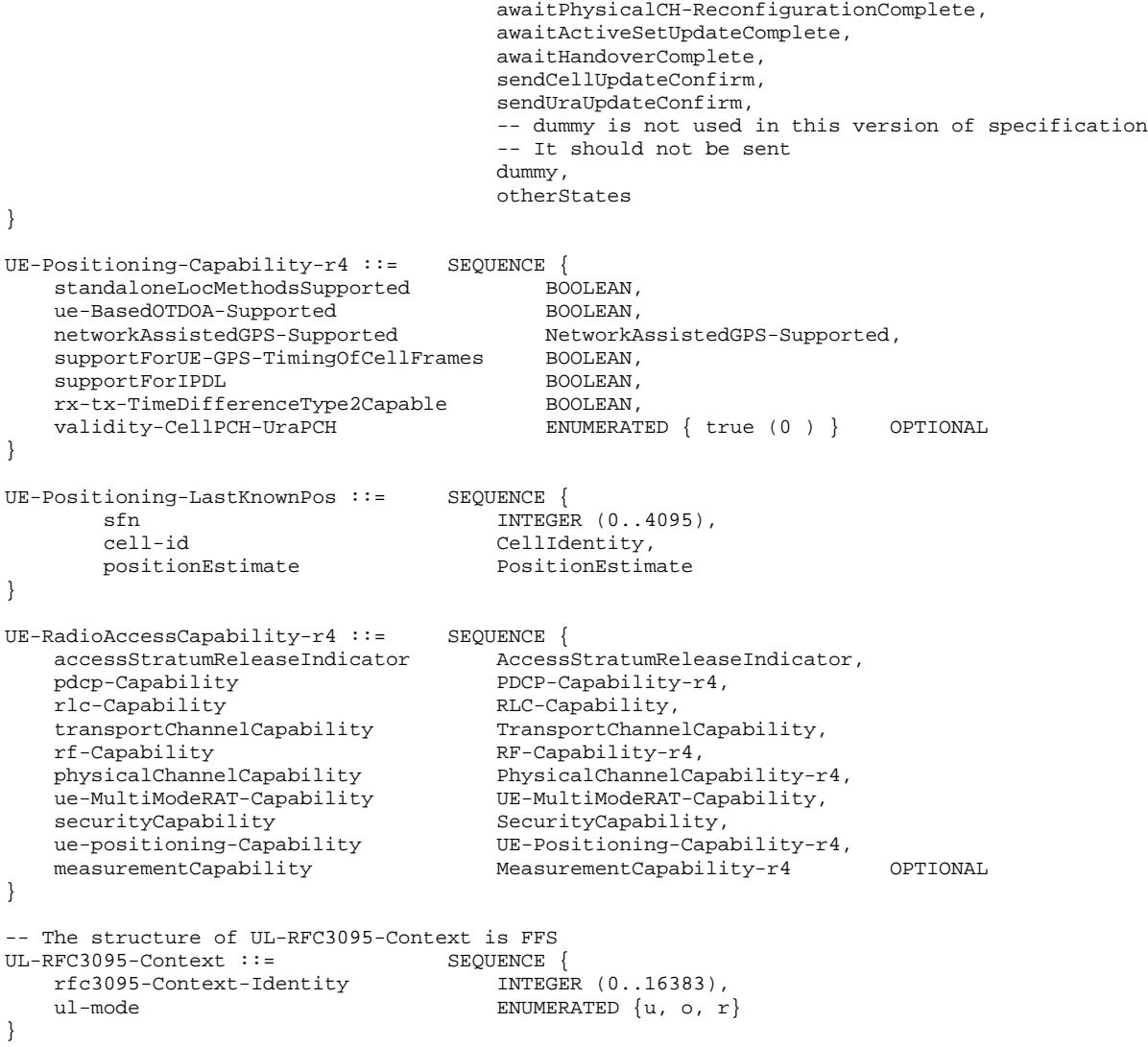

END

## **3GPP TSG-RAN2 Meeting #33 Tdoc** a**R2-023274 Sophia Antepolis, France, 11/12 – 11/15/2002**

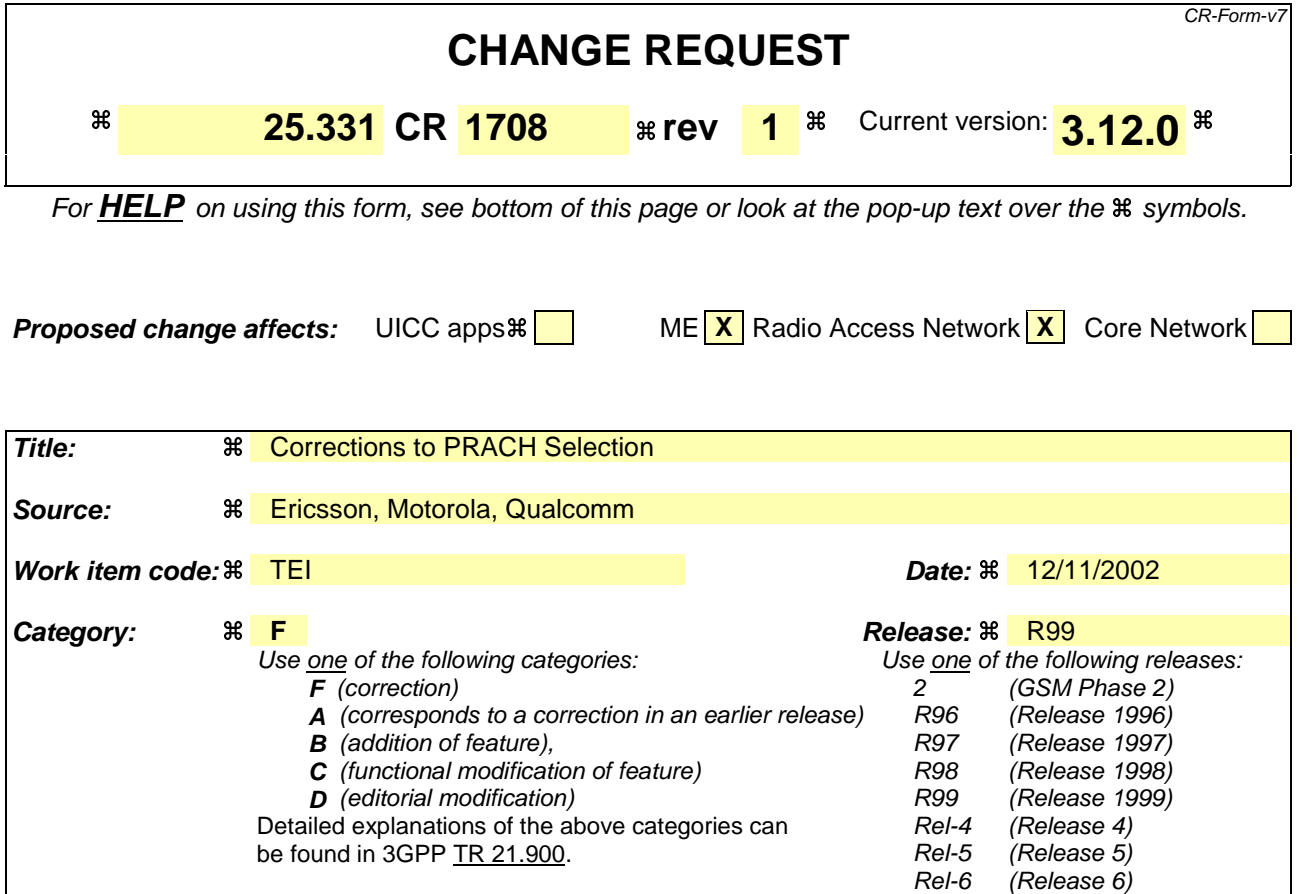

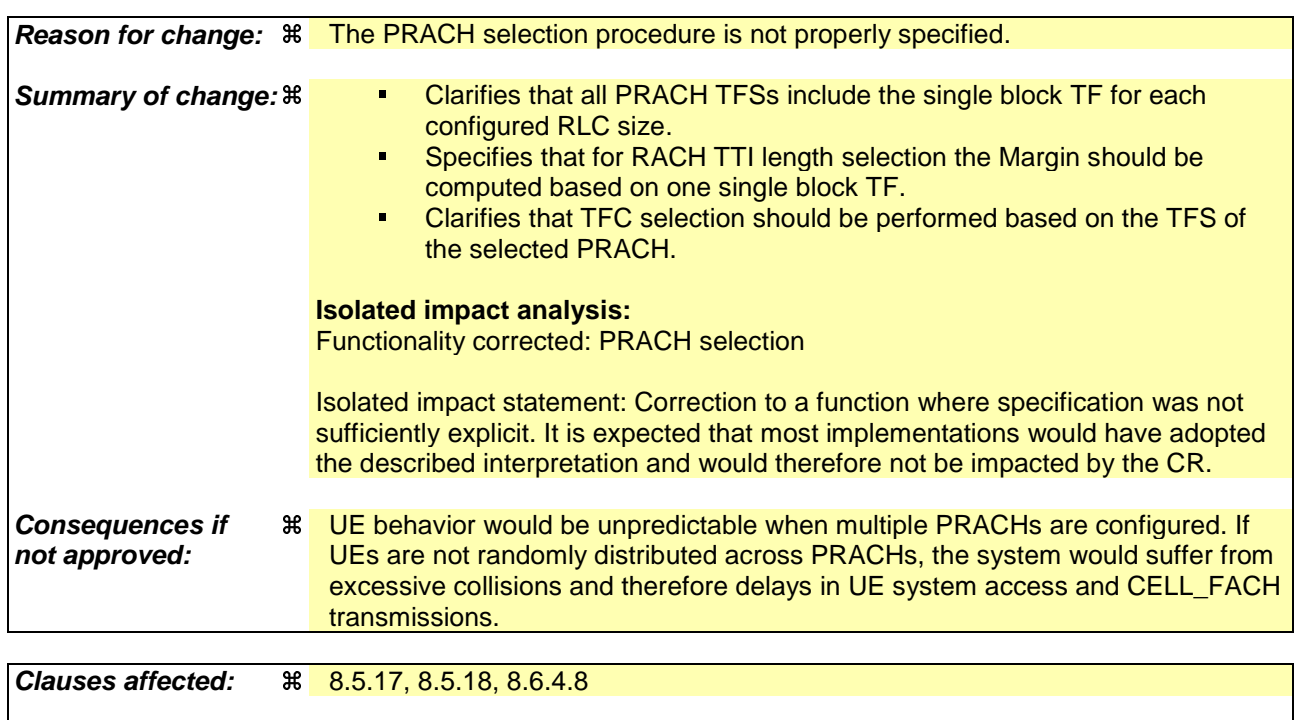

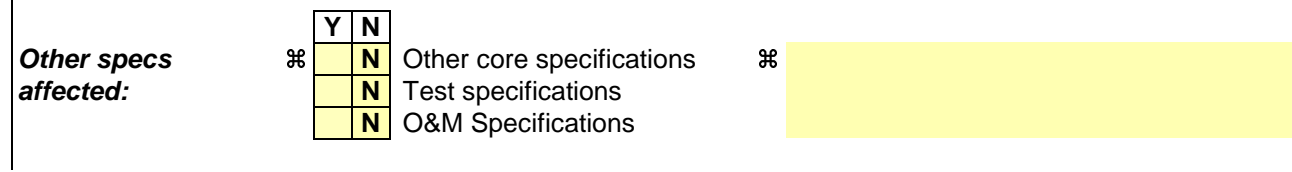

### **Other comments:** a

### **How to create CRs using this form:**

- 1) Fill out the above form. The symbols above marked  $\frac{1}{2}$  contain pop-up help information about the field that they are closest to.
- 2) Obtain the latest version for the release of the specification to which the change is proposed. Use the MS Word "revision marks" feature (also known as "track changes") when making the changes. All 3GPP specifications can be downloaded from the 3GPP server under ftp://ftp.3gpp.org/specs/ For the latest version, look for the directory name with the latest date e.g. 2001-03 contains the specifications resulting from the March 2001 TSG meetings.
- 3) With "track changes" disabled, paste the entire CR form (use CTRL-A to select it) into the specification just in front of the clause containing the first piece of changed text. Delete those parts of the specification which are not relevant to the change request.

# 8.5.17 PRACH selection

For this version of the specification, when a UE selects a cell, the uplink frequency to be used for the initial PRACH transmission shall have a default duplex frequency spacing offset from the downlink frequency that the cell was selected on. The default duplex frequency separation to be used by the UE is specified in [35] (for FDD only).

NOTE: The PRACH selection scheme assumes that all PRACHs configured in SIB 5 and SIB 6 support all (implicitly or explicitly) configurable RLC sizes of the cell, i.e. at least the transport formats corresponding to a single transport block of each applicable RLC size of the cell must be defined for each PRACH in the cell.

The UE shall select a "PRACH system information" according to the following rule. The UE shall:

- 1> select a default "PRACH system information" from the ones indicated in the IE "PRACH system information list" in System Information Block type 5 (applicable in Idle Mode and Connected Mode) or System Information Block type 6 (applicable in Connected Mode only), as follows:
	- 2> if in connected mode and System Information Block type 6 is defined and includes PRACH info:
		- $3$  compile a list of candidate PRACHs that consists of the PRACH system information  $\leftrightarrow$  listed in System Information Block type 6, in the order of appearance as in System Information Block type 6.

2>otherwise:

 $3$ > compile a list of candidate PRACHs that consists of the PRACH system information( $\leftrightarrow$ ) listed in System Information Block type 5, in the order of appearance as in System Information Block type 5.

 $2$  if both RACH with 10 ms and 20 ms TTI are included in the list of candidate PRACH(s):

- 23> select the appropriate TTI based on power requirements, perform RACH TTI selection as specified in subclause 8.5.18;
- 23> remove PRACHs system information(s) from the list of candidate PRACHs those PRACHs that have a TTI length different from the selected value.

2> select a PRACH randomly from the list of candidate PRACH(s) as follows:

"Index of selected PRACH" = floor (rand  $*$  K)

where K is equal to the number of candidate PRACH system informations, "rand" is a random number uniformly distributed in the range  $0 \le$  rand  $\lt$  1 and "floor" refers to rounding down to nearest integer.. The candidate PRACH system informations shall be indexed from 0 to K-1. The random number generator is left to implementation. The scheme shall be implemented such that one of the available PRACH system informations is randomly selected with uniform probability. At start-up of the random number generator in the UE the seed shall be dependent on the IMSI of the UE or time, thereby avoiding that all UEs select the same RACH;

- $2$  use the TFCS of the selected PRACH when performing TFC selection (see [15]);
- 2> reselect the <del>default</del> PRACH system information when a new cell is selected. RACH reselection may also be performed after each transmission of a Transport Block Set on RACH.
- 1> for emergency call, the UE is allowed to select any of the available PRACH system informations.

After selecting a PRACH system information, the RRC in the UE shall configure the MAC and the physical layer for the RACH access according to the parameters included in the selected "PRACH system information" IE.

# 8.5.18 Selection of RACH TTI

In FDD mode, a RACH may employ either 10 or 20 ms TTI. The supported TTI is indicated as a semi-static parameter of the RACH Transport Format in system information. If in one cell RACHs for both 10 and 20 ms TTI are supported, tThe UE shall select an appropriate TTI length from the RACHs included in the list of candidate PRACH(s) according to the following rule.:

The UE shall first check whether a RACH Transport Format is available which is suitable for the transmission of the current transport Block Set for both 10 and 20 ms TTI. The UE shall:

- 1> if only RACHs with one particular TTI length are included in the list of candidate PRACH(s)the required transport format is available only for one particular TTI:
	- 2> select this TTI length and proceed as specified in subclause 8.5.17;
	- 2> identify the corresponding RACHs;
	- 2> proceed with RACH selection as specified in subclause 8.5.17.
- 1> if both PRACHs with 10ms and 20ms TTI lengths are included in the list of candidate PRACH(s) the required transport format is available on both types of RACH, 10 and 20 ms TTI:
	- 2> perform TTI selection as follows:
		- 3> when the UE calculates the initial preamble transmit power ("Preamble\_Initial\_Power") as specified in subclause 8.5.7:
			- 4> select a TF to be employed for calculation of a transmit power margin as follows:
				- 5> from the TFs supported by all candidate PRACHs keep those which correspond to a single transport block of all configured RLC sizes (i.e., in idle mode, the RLC size applicable for RB0, in connected mode, the RLC sizes configured with explicit "RB mapping info"). If more than a single TF remain applicable, the UE may select any of these. Preferably the UE should select the TF, which is intended to be used at the next transmission, or, if such information is not available, the TF corresponding to the largest configured RLC size.
			- 4> calculate a transmit power margin,
				- Margin = {min(Maximum allowed UL tx power, P\_MAX) –max(Preamble\_Initial\_Power, Preamble\_Initial\_Power +  $\Delta Pp-m + 10 * log_{10}(1 + (\beta_d/\beta_c)^2)$
				- where "Maximum allowed UL tx power" is the maximum allowed uplink transmit power indicated in system information (in dBm), and P\_MAX is the maximum RF output power of the UE (dBm). The margin shall be calculated for 10 ms TTI RACH message the gain factors  $\beta_d$  and  $\beta_c$  of the TF selected in the step above, using 10ms TTI length.
- NOTE: the expression Preamble\_Initial\_Power +  $\Delta Pp-m + 10*log_{10}(1+(\beta_d/\beta_c)^2)$  represents the total RACH message power if the message would be sent after the initial preamble.
	- $3$  if the value of resulting "Margin" value ealeulated for RACH with 10 ms TTI is less than 6 dB:

4> select RACH with 20 ms TTI, and proceed as specified in subclause 8.5.17;.

3> otherwise, if the last L1 message transmission on PRACH failed (see [15]):

4> the UE may select RACH with 20ms TTI length and proceed as specified in subclause 8.5.17;

3> otherwise:

4> select RACH with 10ms TTI length and proceed as specified in subclause 8.5.17.

3> perform reselection of the RACH TTI only after successful transmission of one Transport Block Set. However in case L1 message transmission on PRACH has failed at least once while using 10 ms TTI, the UE may use the 20 ms TTI RACH for the retransmission. Handling of RACH Message transmission failure is part of general error handling procedure.

# **3GPP TSG-RAN2 Meeting #33 Tdoc** a**R2-023275 Sophia Antepolis, France, 11/12 – 11/15/2002**

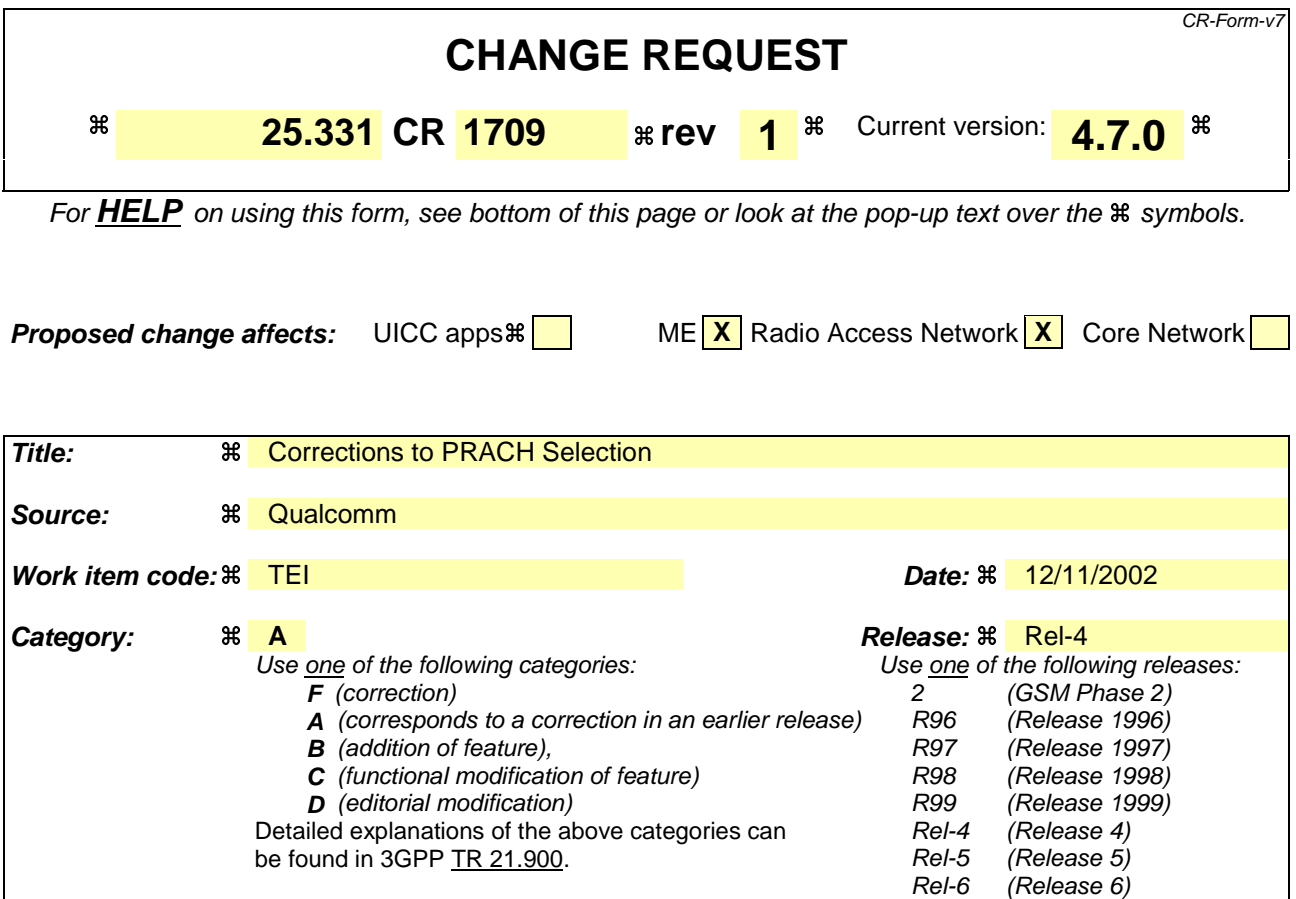

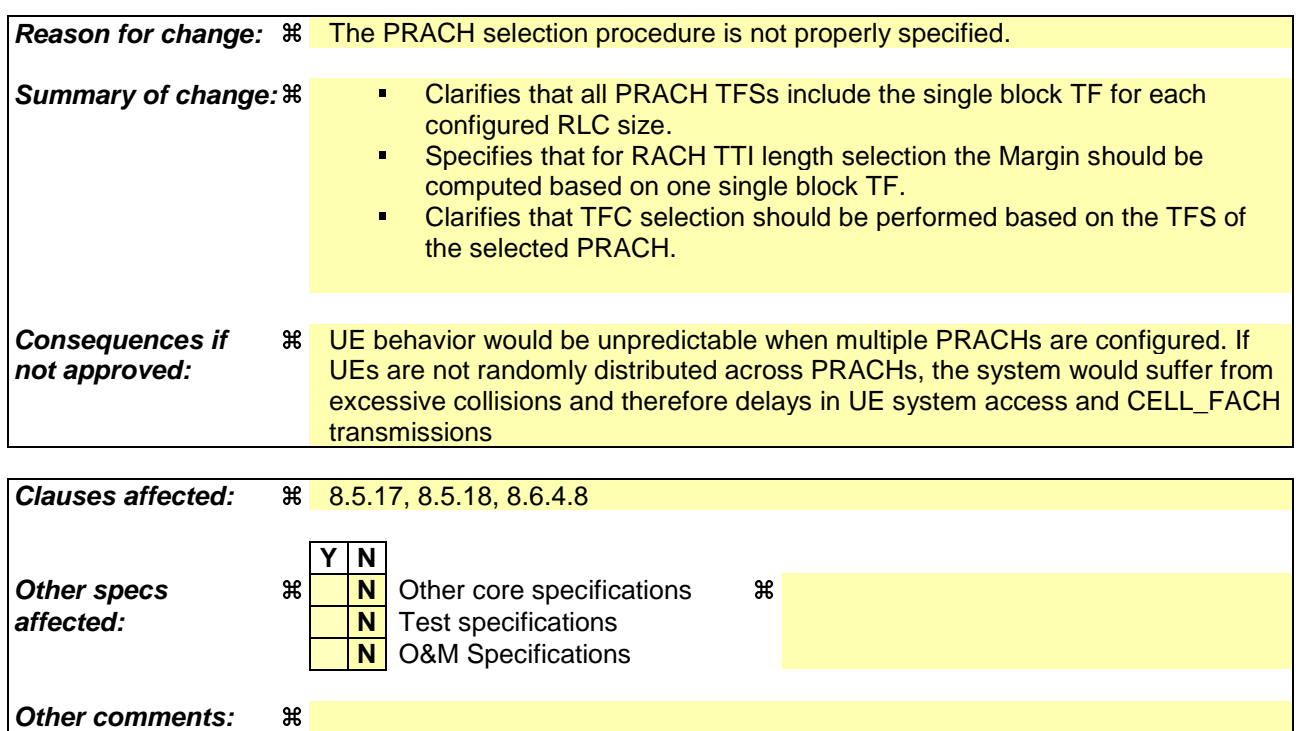

## **How to create CRs using this form:**

- 1) Fill out the above form. The symbols above marked  $\frac{1}{2}$  contain pop-up help information about the field that they are closest to.
- 2) Obtain the latest version for the release of the specification to which the change is proposed. Use the MS Word "revision marks" feature (also known as "track changes") when making the changes. All 3GPP specifications can be downloaded from the 3GPP server under ftp://ftp.3gpp.org/specs/ For the latest version, look for the directory name with the latest date e.g. 2001-03 contains the specifications resulting from the March 2001 TSG meetings.
- 3) With "track changes" disabled, paste the entire CR form (use CTRL-A to select it) into the specification just in front of the clause containing the first piece of changed text. Delete those parts of the specification which are not relevant to the change request.

# 8.5.17 PRACH selection

For this version of the specification, when a UE selects a cell, the uplink frequency to be used for the initial PRACH transmission shall have a default duplex frequency spacing offset from the downlink frequency that the cell was selected on. The default duplex frequency separation to be used by the UE is specified in [35] (for FDD only).

NOTE: The PRACH selection scheme assumes that all PRACHs configured in SIB 5 and SIB 6 support all (implicitly or explicitly) configurable RLC sizes of the cell, i.e. at least the transport formats corresponding to a single transport block of each applicable RLC size of the cell must be defined for each PRACH in the cell.

The UE shall select a "PRACH system information" according to the following rule. The UE shall:

- 1> select a default "PRACH system information" from the ones indicated in the IE "PRACH system information list" in System Information Block type 5 (applicable in Idle Mode and Connected Mode) or System Information Block type 6 (applicable in Connected Mode only), as follows:
	- 2> if in connected mode and System Information Block type 6 is defined and includes PRACH info:
		- 3> compile a list of candidate PRACHs that consists of the PRACH system information(s) listed in SIB 6, in the order of appearance as in SIB 6.

2>otherwise:

3> compile a list of candidate PRACHs that consists of the PRACH system information(s) listed in SIB 5, in the order of appearance as in SIB 5.

2> in FDD:

 $3$  if both RACH with 10 ms and 20 ms TTI are included in the list of candidate PRACH(s):

- 34> select the appropriate TTI based on power requirements, perform RACH TTI selection as specified in subclause 8.5.18.1;
- 4> remove PRACHs system information(s) from the list of candidate PRACHs that have a TTI different from the selected value.
- 2> in 1.28 Mcps TDD:

3> if RACH with 5 ms, 10 ms and 20 ms TTI are included in the list of candidate PRACH(s):

- 34> select the perform RACH TTI selection according to subclause 8.5.18.2;
- 24> remove PRACHs system information(s) from the list of candidate PRACHs those PRACHs that have a TTI length different from the selected value.
- 2> select a PRACH randomly from the list of candidate PRACH(s) as follows:

"Index of selected PRACH" = floor (rand  $*$  K)

where K is equal to the number of candidate PRACH system informations, "rand" is a random number uniformly distributed in the range 0,...,1, and "floor" refers to rounding down to nearest integer. The candidate PRACH system informations shall be indexed from 0 to K-1. The random number generator is left to implementation. The scheme shall be implemented such that one of the available PRACH system informations is randomly selected with uniform probability. At start-up of the random number generator in the UE the seed shall be dependent on the IMSI of the UE or time, thereby avoiding that all UEs select the same RACH;

 $2$  use the TFCS of the selected PRACH when performing TFC selection (see [15]);

- 2> reselect the <del>default P</del>RACH system information when a new cell is selected. RACH reselection may also be performed after each transmission of a Transport Block Set on RACH.
- 1> for emergency call, the UE is allowed to select any of the available PRACH system informations.

After selecting a PRACH system information, the RRC in the UE shall configure the MAC and the physical layer for the RACH access according to the parameters included in the selected "PRACH system information" IE.

# 8.5.18 Selection of RACH TTI

## 8.5.18.1 FDD

In FDD mode, a RACH may employ either 10 or 20 ms TTI. The supported TTI is indicated as a semi-static parameter of the RACH Transport Format in system information. If in one cell RACHs for both 10 and 20 ms TTI are supported, tThe UE shall select an appropriate TTI length from the RACHs included in the list of candidate PRACH(s) according to the following rule.

The UE shall first check whether a RACH Transport Format is available which is suitable for the transmission of the current transport Block Set for both 10 and 20 ms TTI. The UE shall:

- 1> if only RACHs with one particular TTI length are included in the list of candidate PRACH(s)the required transport format is available only for one particular TTI:
	- 2> select this TTI length and proceed as specified in subclause 8.5.17;
	- 2> identify the corresponding RACHs;
	- 2> proceed with RACH selection as specified in subclause 8.5.17.
- 1> if both PRACHs with 10ms and 20ms TTI lengths are included in the list of candidate PRACH(s) the required transport format is available on both types of RACH, 10 and 20 ms TTI:
	- 2> perform TTI selection as follows:
		- 3> when the UE calculates the initial preamble transmit power ("Preamble\_Initial\_Power") as specified in subclause 8.5.7:
			- 4> select a TF to be employed for calculation of a transmit power margin as follows:
				- 5> from the TFs supported by all candidate PRACHs keep those which correspond to a single transport block of all configured RLC sizes (i.e., in idle mode, the RLC size applicable for RB0, in connected mode, the RLC sizes configured with explicit "RB mapping info"). If more than a single TF remain applicable, the UE may select any of these. Preferably the UE should select the TF, which is intended to be used at the next transmission, or, if such information is not available, the TF corresponding to the largest configured RLC size.
			- 4> calculate a transmit power margin,
				- Margin = {min(Maximum allowed UL tx power, P\_MAX) −max(Preamble\_Initial\_Power, Preamble\_Initial\_Power +  $\Delta Pp-m + 10 * log_{10}(1 + (\beta_d/\beta_c)^2)$

where "Maximum allowed UL tx power" is the maximum allowed uplink transmit power indicated in system information (in dBm), and P\_MAX is the maximum RF output power of the UE (dBm). The margin shall be calculated for 10 ms TTI RACH message the gain factors  $\beta_d$  and  $\beta_c$  of the TF selected in the step above, using 10ms TTI length.

- NOTE: the expression Preamble\_Initial\_Power +  $\Delta Pp-m + 10*log_{10}(1+(\beta_d/\beta_c)^2)$  represents the total RACH message power if the message would be sent after the initial preamble.
	- $3$  if the value of resulting "Margin" value calculated for RACH with 10 ms TTI is less than 6 dB:

4> select RACH with 20 ms TTI, and proceed as specified in subclause 8.5.17;.

3> otherwise, if the last L1 message transmission on PRACH failed (see [15]):

4> the UE may select RACH with 20ms TTI length and proceed as specified in subclause 8.5.17;

3> otherwise:

4> select RACH with 10ms TTI length and proceed as specified in subclause 8.5.17.

3> perform reselection of the RACH TTI only after successful transmission of one Transport Block Set. However in case L1 message transmission on PRACH has failed at least once while using 10 ms TTI, the UE may use the 20 ms TTI RACH for the retransmission. Handling of RACH Message transmission failure is part of general error handling procedure.

## 8.5.18.2 1.28 Mcps TDD

In 1.28 Mcps TDD, a RACH may be assigned a 5, 10 or 20 ms TTI. If, in one cell, more than one RACH is defined a UE shall select the RACH that is to be used for each transmission according to the following rule:

1> if only one RACHs with one particular TTI length are is assigned a transport format that is suitable for the transmission of the transport block set:

2> select this RACH and the RACH's TTI length.

1> if more than one RACHs is are assigned a transport format that is suitable for the transmission of the transport block set:

2> select that which has the largest-longest of the TTI lengths of these RACHs.

## **3GPP TSG-RAN2 Meeting #33 Tdoc**  $\ast$  **R2-023276 Sophia Antepolis, France, 11/12 – 11/15/2002**

 $(Re \mid e \text{as} e)$ 

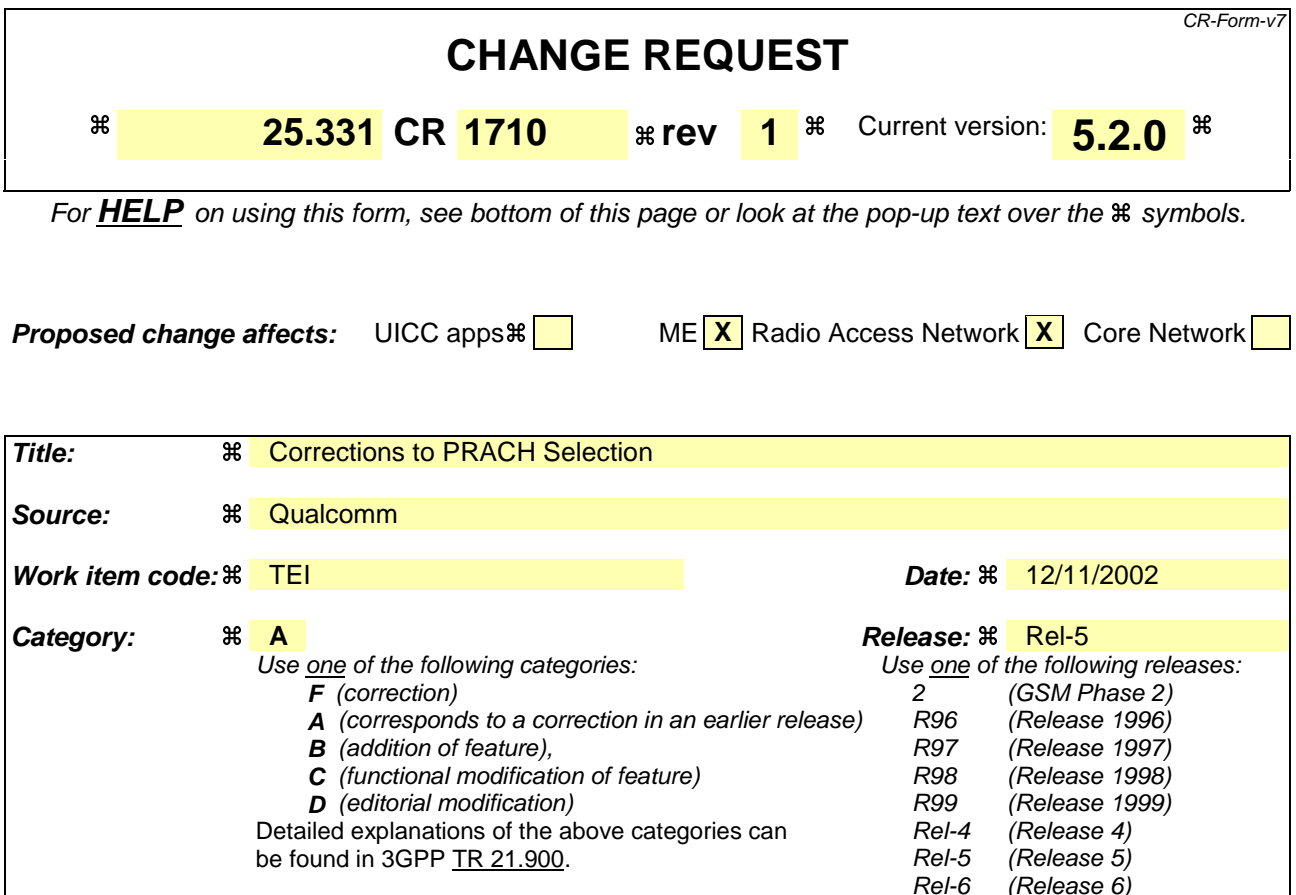

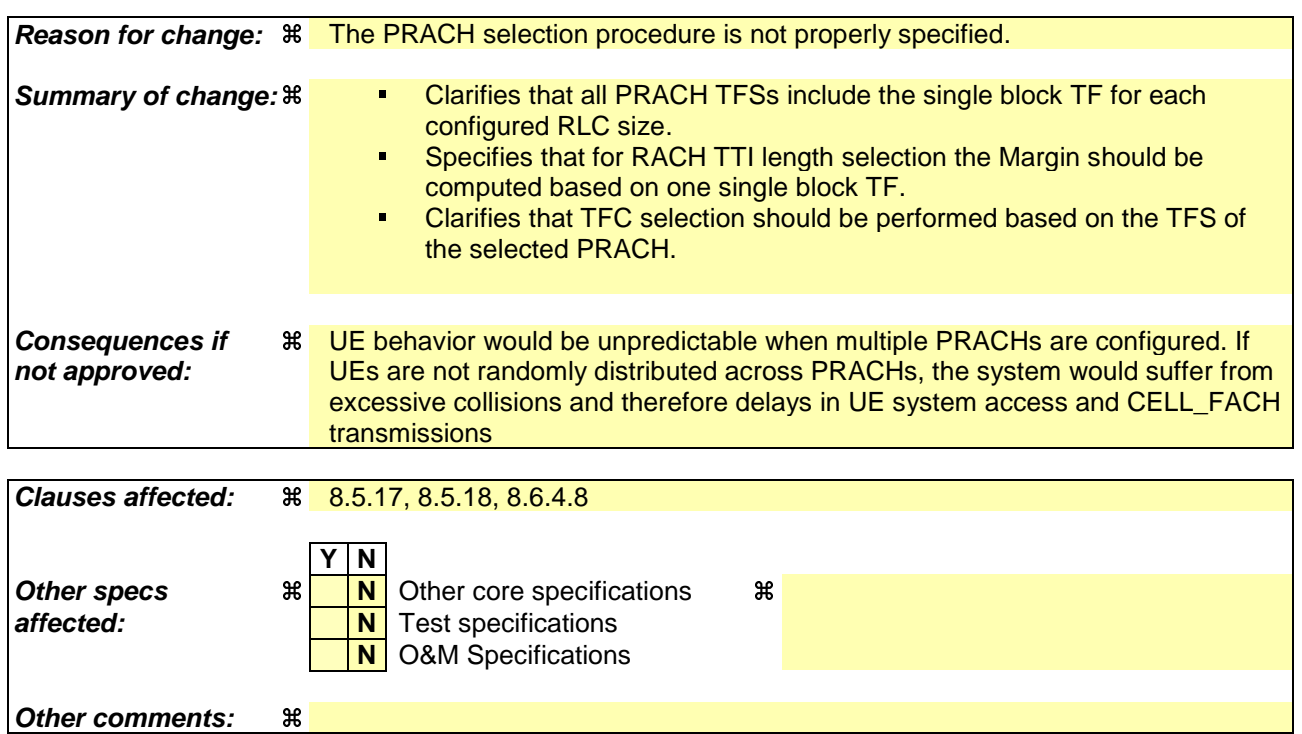

## **How to create CRs using this form:**

- 1) Fill out the above form. The symbols above marked  $\frac{1}{2}$  contain pop-up help information about the field that they are closest to.
- 2) Obtain the latest version for the release of the specification to which the change is proposed. Use the MS Word "revision marks" feature (also known as "track changes") when making the changes. All 3GPP specifications can be downloaded from the 3GPP server under ftp://ftp.3gpp.org/specs/ For the latest version, look for the directory name with the latest date e.g. 2001-03 contains the specifications resulting from the March 2001 TSG meetings.
- 3) With "track changes" disabled, paste the entire CR form (use CTRL-A to select it) into the specification just in front of the clause containing the first piece of changed text. Delete those parts of the specification which are not relevant to the change request.

# 8.5.17 PRACH selection

For this version of the specification, when a UE selects a cell, the uplink frequency to be used for the initial PRACH transmission shall have a default duplex frequency spacing offset from the downlink frequency that the cell was selected on. The default duplex frequency separation to be used by the UE is specified in [35] (for FDD only).

NOTE: The PRACH selection scheme assumes that all PRACHs configured in SIB 5 and SIB 6 support all (implicitly or explicitly) configurable RLC sizes of that cell, i.e. at least the transport formats corresponding to a single transport block of each applicable RLC size of that cell must be defined for each PRACH in the cell.

The UE shall select a "PRACH system information" according to the following rule. The UE shall:

- 1> select a default "PRACH system information" from the ones indicated in the IE "PRACH system information list" in System Information Block type 5 (applicable in Idle Mode and Connected Mode) or System Information Block type 6 (applicable in Connected Mode only), as follows:
	- 2> if in connected mode and System Information Block type 6 is defined and includes PRACH info:
		- 3> compile a list of candidate PRACHs that consists of the PRACH system information(s) listed in SIB 6, in the order of appearance as in SIB 6.

2>otherwise:

3> compile a list of candidate PRACHs that consists of the PRACH system information(s) listed in SIB 5, in the order of appearance as in SIB 5.

2> in FDD:

 $3$  if both RACH with 10 ms and 20 ms TTI are included in the list of candidate PRACH(s):

- 34> select the appropriate TTI based on power requirements, perform RACH TTI selection as specified in subclause 8.5.18.1;
- 4> remove PRACHs system information(s) from the list of candidate PRACHs that have a TTI different from the selected value.
- 2> in 1.28 Mcps TDD:

3> if RACH with 5 ms, 10 ms and 20 ms TTI are included in the list of candidate PRACH(s):

- 34> select the perform RACH TTI selection according to subclause 8.5.18.2;
- 24> remove PRACHs system information(s) from the list of candidate PRACHs those PRACHs that have a TTI length different from the selected value.
- 2> select a PRACH randomly from the list of candidate PRACH(s) as follows:

"Index of selected PRACH" = floor (rand  $*$  K)

where K is equal to the number of candidate PRACH system informations, "rand" is a random number uniformly distributed in the range 0,...,1, and "floor" refers to rounding down to nearest integer. The candidate PRACH system informations shall be indexed from 0 to K-1. The random number generator is left to implementation. The scheme shall be implemented such that one of the available PRACH system informations is randomly selected with uniform probability. At start-up of the random number generator in the UE the seed shall be dependent on the IMSI of the UE or time, thereby avoiding that all UEs select the same RACH;

 $2$  use the TFCS of the selected PRACH when performing TFC selection (see [15]);

- 2> reselect the <del>default P</del>RACH system information when a new cell is selected. RACH reselection may also be performed after each transmission of a Transport Block Set on RACH.
- 1> for emergency call, the UE is allowed to select any of the available PRACH system informations.

After selecting a PRACH system information, the RRC in the UE shall configure the MAC and the physical layer for the RACH access according to the parameters included in the selected "PRACH system information" IE.

# 8.5.18 Selection of RACH TTI

## 8.5.18.1 FDD

In FDD mode, a RACH may employ either 10 or 20 ms TTI. The supported TTI is indicated as a semi-static parameter of the RACH Transport Format in system information. If in one cell RACHs for both 10 and 20 ms TTI are supported, tThe UE shall select an appropriate TTI length from the RACHs included in the list of candidate PRACH(s) according to the following rule.

The UE shall first check whether a RACH Transport Format is available which is suitable for the transmission of the current transport Block Set for both 10 and 20 ms TTI. The UE shall:

- 1> if only RACHs with one particular TTI length are included in the list of candidate PRACH(s)the required transport format is available only for one particular TTI:
	- 2> select this TTI length and proceed as specified in subclause 8.5.17;
	- 2> identify the corresponding RACHs;
	- 2> proceed with RACH selection as specified in subclause 8.5.17.
- 1> if both PRACHs with 10ms and 20ms TTI lengths are included in the list of candidate PRACH(s) the required transport format is available on both types of RACH, 10 and 20 ms TTI:
	- 2> perform TTI selection as follows:
		- 3> when the UE calculates the initial preamble transmit power ("Preamble\_Initial\_Power") as specified in subclause 8.5.7:
			- 4> select a TF to be employed for calculation of a transmit power margin as follows:
				- 5> from the TFs supported by all candidate PRACHs keep those which correspond to a single transport block of all configured RLC sizes (i.e., in idle mode, the RLC size applicable for RB0, in connected mode, the RLC sizes configured with explicit "RB mapping info"). If more than a single TF remain applicable, the UE may select any of these. Preferably the UE should select the TF, which is intended to be used at the next transmission, or, if such information is not available, the TF corresponding to the largest configured RLC size.
			- 4> calculate a transmit power margin,
				- Margin = {min(Maximum allowed UL tx power, P\_MAX) −max(Preamble\_Initial\_Power, Preamble\_Initial\_Power +  $\Delta Pp-m + 10 * log_{10}(1 + (\beta_d/\beta_c)^2)$

where "Maximum allowed UL tx power" is the maximum allowed uplink transmit power indicated in system information (in dBm), and P\_MAX is the maximum RF output power of the UE (dBm). The margin shall be calculated for 10 ms TTI RACH message the gain factors  $\beta_d$  and  $\beta_c$  of the TF selected in the step above, using 10ms TTI length.

- NOTE: the expression Preamble\_Initial\_Power +  $\Delta Pp-m + 10*log_{10}(1+(\beta_d/\beta_c)^2)$  represents the total RACH message power if the message would be sent after the initial preamble.
	- $3$  if the value of resulting "Margin" value calculated for RACH with 10 ms TTI is less than 6 dB:

4> select RACH with 20 ms TTI, and proceed as specified in subclause 8.5.17;.

3> otherwise, if the last L1 message transmission on PRACH failed (see [15]):

4> the UE may select RACH with 20ms TTI length and proceed as specified in subclause 8.5.17;

3> otherwise:

4> select RACH with 10ms TTI length and proceed as specified in subclause 8.5.17.

3> perform reselection of the RACH TTI only after successful transmission of one Transport Block Set. However in case L1 message transmission on PRACH has failed at least once while using 10 ms TTI, the UE may use the 20 ms TTI RACH for the retransmission. Handling of RACH Message transmission failure is part of general error handling procedure.

## 8.5.18.2 1.28 Mcps TDD

In 1.28 Mcps TDD, a RACH may be assigned a 5, 10 or 20 ms TTI. If, in one cell, more than one RACH is defined a UE shall select the RACH that is to be used for each transmission according to the following rule:

1> if only one RACHs with one particular TTI length are is assigned a transport format that is suitable for the transmission of the transport block set:

2> select this RACH and the RACH's TTI length.

1> if more than one RACHs is are assigned a transport format that is suitable for the transmission of the transport block set:

2> select that which has the largest-longest of the TTI lengths of these RACHs.